# PDF Выпуск 1.0.0a29

oceanai

мая 17, 2024

## Содержание:

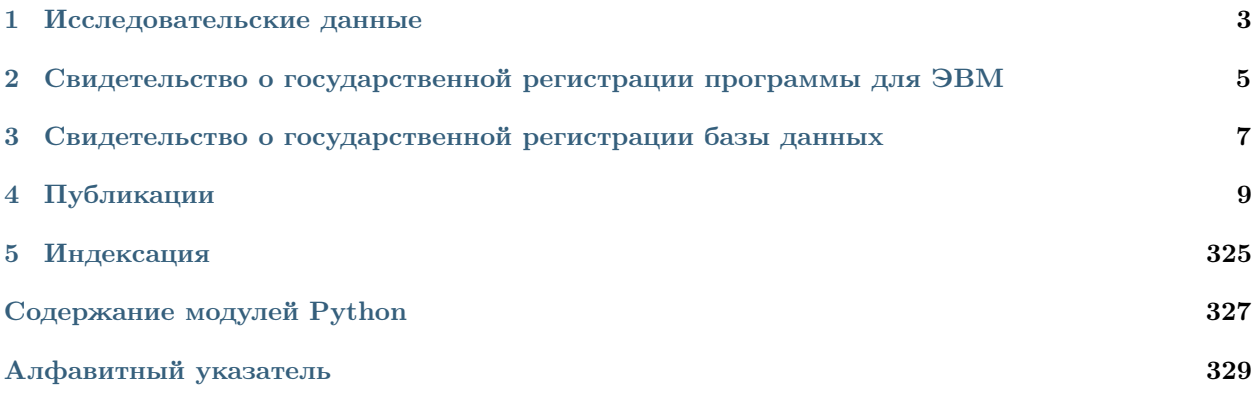

[OCEAN-AI](https://oceanai.readthedocs.io/ru/latest/) - библиотека с открытым исходным кодом, состоящая из набора алгоритмов интеллектуального анализа поведения человека на основе его мультимодальных данных для автоматического оценивания уровня отдельных персональных качеств личности человека (ПКЛЧ). Библиотека оценивает 5 ПКЛЧ: Открытость опыту (Openness), Добросовестность (Conscientiousness), Экстраверсия (Extraversion), Доброжелательность (Agreeableness), Эмоциональная стабильность (Non-Neuroticism).

[OCEAN-AI](https://oceanai.readthedocs.io/ru/latest/) включает четыре основных алгоритма:

- 1. Алгоритм анализа аудиоинформации (ААИ).
- 2. Алгоритм анализа видеоинформации (АВИ).
- 3. Алгоритм анализа текстовой информации (АТИ).
- 4. Алгоритм мультимодального объединения информации (МОИ).

Алгоритмы ААИ, АВИ и АТИ реализуют функции сильного искусственного интеллекта (ИИ) в части комплексирования акустических, визуальных и текстовых признаков, построенных на различных принципах (экспертных и нейросетевых), т.е. данные алгоритмы реализуют подходы композитного (гибридного) ИИ. В алгоритмах осуществляется необходимая предобработка аудио-, видео- и текстовой информации, вычисление акустических, визуальных и текстовых признаков и выдача гипотез предсказаний по ним.

Алгоритм МОИ является связующим звеном трех алгоритмов анализа информации (ААИ, АВИ и АТИ). Данный алгоритм выполняет нейросетевое объединение признаков полученных с помощью алгоритмов ААИ, АВИ и АТИ.

[OCEAN-AI](https://oceanai.readthedocs.io/ru/latest/) предоставляет примеры решения прикладных задач на основе полученных гипотез предсказаний оценок ПКЛЧ:

- 1. Ранжирование потенциальных кандидатов для выполнения профессиональных обязанностей:
	- 1. по группам профессий;
	- 2. по профессиональным навыкам.
- 2. Прогнозирование потребительских предпочтений по выбору промышленных потребительских товаров:
	- 1. на примере характеристик автомобиля;
	- 2. на примере категорий применения мобильного устройства.
- 3. Формирование эффективных рабочих коллективов:
	- 1. поиск подходящего младшего коллеги;

2. поиск подходящего старшего коллеги.

Помимо основной задачи - мультимодального оценивания персональных качеств личности человека, реализованные в [OCEAN-AI](https://oceanai.readthedocs.io/ru/latest/) признаки позволят исследователям решать другие задачи анализа поведения человека, например распознавание его аффективных состояний.

[OCEAN-AI](https://oceanai.readthedocs.io/ru/latest/) использует самые актуальные библиотеки с открытым исходным кодом для обработки аудио-, видео- и текстовой информации: [librosa,](https://librosa.org/) [openSMILE,](https://audeering.github.io/opensmile-python/) [openCV,](https://pypi.org/project/opencv-python/) [mediapipe,](https://google.github.io/mediapipe/getting_started/python) [transformers.](https://pypi.org/project/transformers/)

[OCEAN-AI](https://oceanai.readthedocs.io/ru/latest/) написана на языке программирования [python.](https://www.python.org/) Нейросетевые модели реализованы и обучены с использованием библиотеки с открытым исходным кодом [TensorFlow.](https://www.tensorflow.org/)

Исследовательские данные

<span id="page-6-0"></span>Библиотека [OCEAN-AI](https://oceanai.readthedocs.io/ru/latest/) была апробирована на двух корпусах:

- 1. Общедоступном и крупномаштабном корпусе [First Impressions V2.](https://chalearnlap.cvc.uab.cat/dataset/24/description/)
- 2. На первом общедоступном рускоязычном мультимодальном корпусе для оценки персональных качеств - [Multimodal Personality Traits Assessment \(MuPTA\) Corpus.](https://hci.nw.ru/ru/pages/mupta-corpus)

## <span id="page-8-0"></span>Свидетельство о государственной регистрации программы для ЭВМ

[Библиотека алгоритмов интеллектуального анализа поведения человека на основе его мультимодаль](https://new.fips.ru/registers-doc-view/fips_servlet?DB=EVM&DocNumber=2023613724&TypeFile=html)[ных данных, обеспечивающих оценивание уровня отдельных персональных качеств личности человека](https://new.fips.ru/registers-doc-view/fips_servlet?DB=EVM&DocNumber=2023613724&TypeFile=html) [для выполнения профессиональных обязанностей \(OCEAN-AI\)](https://new.fips.ru/registers-doc-view/fips_servlet?DB=EVM&DocNumber=2023613724&TypeFile=html)

## <span id="page-10-0"></span>Свидетельство о государственной регистрации базы данных

[Корпус для мультимодального оценивания персональных качеств личности человека \(MuPTA -](https://new.fips.ru/registers-doc-view/fips_servlet?DB=DB&DocNumber=2023624011&TypeFile=html) [Multimodal Personality Traits Assessment Corpus\)](https://new.fips.ru/registers-doc-view/fips_servlet?DB=DB&DocNumber=2023624011&TypeFile=html)

## Публикации

## <span id="page-12-0"></span>4.1 Журналы

```
@article{ryumina22_neurocomputing,
   author = {Elena Ryumina and Denis Dresvyanskiy and Alexey Karpov},
   title = {In Search of a Robust Facial Expressions Recognition Model: A Large-Scale<sub>U</sub>
˓→Visual Cross-Corpus Study},
    journal = {Neurocomputing},
    volume = {514},
    pages = {435-450},
    year = {2022}.doi = \{https://doi.org/10.1016/j.neucom.2022.10.013},
}
```
## @article{ryumina24\_eswa, author = {Elena Ryumina and Maxim Markitantov and Dmitry Ryumin and Alexey Karpov}, title = {OCEAN-AI Framework with EmoFormer Cross-Hemiface Attention Approach for ˓<sup>→</sup>Personality Traits Assessment}, journal = {Expert Systems with Applications}, volume =  ${239}$ ,  $pages = {122441}$ ,  $year = {2024}$ , doi = {https://doi.org/10.1016/j.eswa.2023.122441}, }

## 4.2 Конференции

```
@inproceedings{ryumina23_interspeech,
    author = {Elena Ryumina and Dmitry Ryumin and Maxim Markitantov and Heysem Kaya and_{\text{U}}˓→Alexey Karpov},
    title = {Multimodal Personality Traits Assessment (MuPTA) Corpus: The Impact of<sub>u</sub></sub>
˓→Spontaneous and Read Speech},
    year = {2023},
    booktitle = {INTERSPEECH},
    pages = \{4049--4053\},
    doi = {https://doi.org/10.21437/Interspeech.2023-1686},
}
```
Разработка поддерживается исследовательским центром [«Сильный искусственный интеллект в про](https://sai.itmo.ru/)[мышленности»](https://sai.itmo.ru/) [Университета ИТМО.](https://itmo.ru)

## 4.2.1 Быстрый старт

Установка и обновление

Установка с помощью PyPi

pip install oceanai

Обновление с помощью PyPi

pip install --upgrade oceanai

## Зависимости

| Библиотека            | Рекомендуемая версия | Текущая версия |
|-----------------------|----------------------|----------------|
| ipython               | 8.7.0                |                |
| jupyterlab            | 3.5.0                |                |
| tensorflow            | 2.11.0               |                |
| keras                 | 2.11.0               |                |
| Keras-Applications    | 1.0.8                |                |
| numpy                 | 1.23.5               |                |
| scipy                 | 1.9.3                |                |
| pandas                | 1.5.2                |                |
| requests              | 2.28.1               |                |
| opensmile             | 2.4.1                |                |
| librosa               | 0.9.2                |                |
| audioread             | 3.0.0                |                |
| scikit-learn          | 1.1.3                |                |
| opencv-contrib-python | 4.6.0.66             |                |
| pymediainfo           | 6.0.1                |                |
| mediapipe             | 0.9.0                |                |
| liwc                  | 0.5.0                |                |
| transformers          | 4.36.0               |                |
| sentencepiece         | 0.1.99               |                |
| torch                 | 2.0.1                |                |
| torchaudio            | 2.0.2                |                |
| sacremoses            | 0.0.1                |                |

Таблица 1: Устанавливаются автоматически

### Примеры

Решение практических задач

## Решение практической задачи 1

### Задача: ранжирование потенциальных кандидатов по профессиональным обязанностям

Решение практической задачи выполняется в два этапа. На первом этапе необходимо использовать библиотеку OCEAN-AI для получения гипотез предсказаний (оценок персональных качеств личности человека). На втором этапе следует использовать методы \_candidate\_ranking и \_priority\_skill\_calculation из библиотеки OCEAN-AI для решения представленной практической задачи. Примеры результатов работы и реализации представлены ниже.

Таким образом, библиотека OCEAN-AI предоставляет инструменты для анализа персональных качеств личности кандидатов и их соответствия требованиям должности, что может значительно улучшить процесс подбора персонала и помочь в принятии более объективных и систематизированных решений при ранжировании кандидатов.

FI V2

```
[2]: # Импорт необходимых инструментов
    import os
    import pandas as pd
    # Импорт модуля
    from oceanai.modules.lab.build import Run
    # Создание экземпляра класса
    _b5 = Run()# Настройка ядра
    _b5.path_to_save_ = './models' # Директория для сохранения файла
    _b5.chunk_size_ = 2000000 # Размер загрузки файла из сети за 1 шаг
    corpus = 'fi'# Формирование аудиомоделей
    res_load_model_hc = _b5.load_audio_model_hc()
    res_load_model_nn = _b5.load_audio_model_nn()
    # Загрузка весов аудиомоделей
    url = _b5.weights_for_big5_['audio'][corpus]['hc']['sberdisk']
    res_load_model_weights_hc = _b5.load_audio_model_weights_hc(url = url)
    url = _b5.weights_for_big5_['audio'][corpus]['nn']['sberdisk']
    res_load_model_weights_nn = _b5.load_audio_model_weights_nn(url = url)
    # Формирование видеомоделей
    res_load_model_hc = _b5.load_video_model_hc(lang='en')
    res_load_model_deep_fe = _b5.load_video_model_deep_fe()
    res_load_model_nn = _b5.load_video_model_nn()
    # Загрузка весов видеомоделей
    url = _b5.weights_for_big5_['video'][corpus]['hc']['sberdisk']
    res_load_model_weights_hc = _b5.load_video_model_weights_hc(url = url)
    url = _b5.weights_for_big5_['video'][corpus]['fe']['sberdisk']
    res_load_model_weights_deep_fe = _b5.load_video_model_weights_deep_fe(url = url)
    url = _b5.weights_for_big5_['video'][corpus]['nn']['sberdisk']
    res_load_model_weights_nn = _b5.load_video_model_weights_nn(url = url)
    # Загрузка словаря с экспертными признаками (текстовая модальность)
    res_load_text_features = _b5.load_text_features()
    # Формирование текстовых моделей
    res_setup_translation_model = _b5.setup_translation_model() # только для русского языка
    res_setup_translation_model = _b5.setup_bert_encoder()
    res_load_text_model_hc_fi = _b5.load_text_model_hc(corpus=corpus)
    res_load_text_model_nn_fi = _b5.load_text_model_nn(corpus=corpus)
```

```
# Загрузка весов текстовых моделей
url = _b5.weights_for_big5_['text'][corpus]['hc']['sberdisk']
res_load_text_model_weights_hc_fi = _b5.load_text_model_weights_hc(url = url)
url = _b5.weights_for_big5_['text'][corpus]['nn']['sberdisk']
res_load_text_model_weights_nn_fi = _b5.load_text_model_weights_nn(url = url)
# Формирование модели для мультимодального объединения информации
res\_load\_avt\_model_b5 = _bb5.load\_avt\_model_b5()# Загрузка весов модели для мультимодального объединения информации
url = _b5.weights_for_big5_['avt'][corpus]['b5']['sberdisk']
res_load_avt_model_weights_b5 = _b5.load_avt_model_weights_b5(url = url)
PATH_TO_DIR = './video_FI/'
PATH_SAVE_VIDEO = './video_FI/test/'
_b5.path_to_save_ = PATH_SAVE_VIDEO
# Загрузка 10 тестовых аудиовидеозаписей из корпуса First Impression V2
# URL: https://chalearnlap.cvc.uab.cat/dataset/24/description/
domain = 'https://download.sberdisk.ru/download/file/'
tets_name_files = [
    '429713680?token=FqHdMLSSh7zYSZt&filename=_plk5k7PBEg.003.mp4',
    '429713681?token=Hz9b4lQkrLfic33&filename=be0DQawtVkE.002.mp4',
    '429713683?token=EgUXS9Xs8xHm5gz&filename=2d6btbaNdfo.000.mp4',
    '429713684?token=1U26753kmPYdIgt&filename=300gK3CnzW0.003.mp4',
    '429713685?token=LyigAWLTzDNwKJO&filename=300gK3CnzW0.001.mp4',
    '429713686?token=EpfRbCKHyuc4HPu&filename=cLaZxEf1nE4.004.mp4',
    '429713687?token=FNTkwqBr4jOS95l&filename=g24JGYuT74A.004.mp4',
    '429713688?token=qDT95nz7hfm2Nki&filename=JZNMxa3OKHY.000.mp4',
    '429713689?token=noLguEGXDpbcKhg&filename=nvlqJbHk_Lc.003.mp4',
    '429713679?token=9L7RQ0hgdJlcek6&filename=4vdJGgZpj4k.003.mp4'
]
for curr_files in tets_name_files:
   _b5.download_file_from_url(url = domain + curr_files, out = True)
# Получение прогнозов
\_b5.path\_to\_dataset = PATH_TO_DIR # Директория набора данных
_b5.ext = ['.mp4'] # Расширения искомых файлов
# Полный путь к файлу с верными предсказаниями для подсчета точности
url_accuracy = _b5.true_traits_[corpus]['sberdisk']
_b5.get_avt_predictions(url_accuracy = url_accuracy, lang = 'en')
[2023-12-16 18:42:02] Извлечение признаков (экспертных и нейросетевых) из текста . . .
[2023-12-16 18:42:05] Получение прогнозов и вычисление точности (мультимодальное
объединение) . . .
```
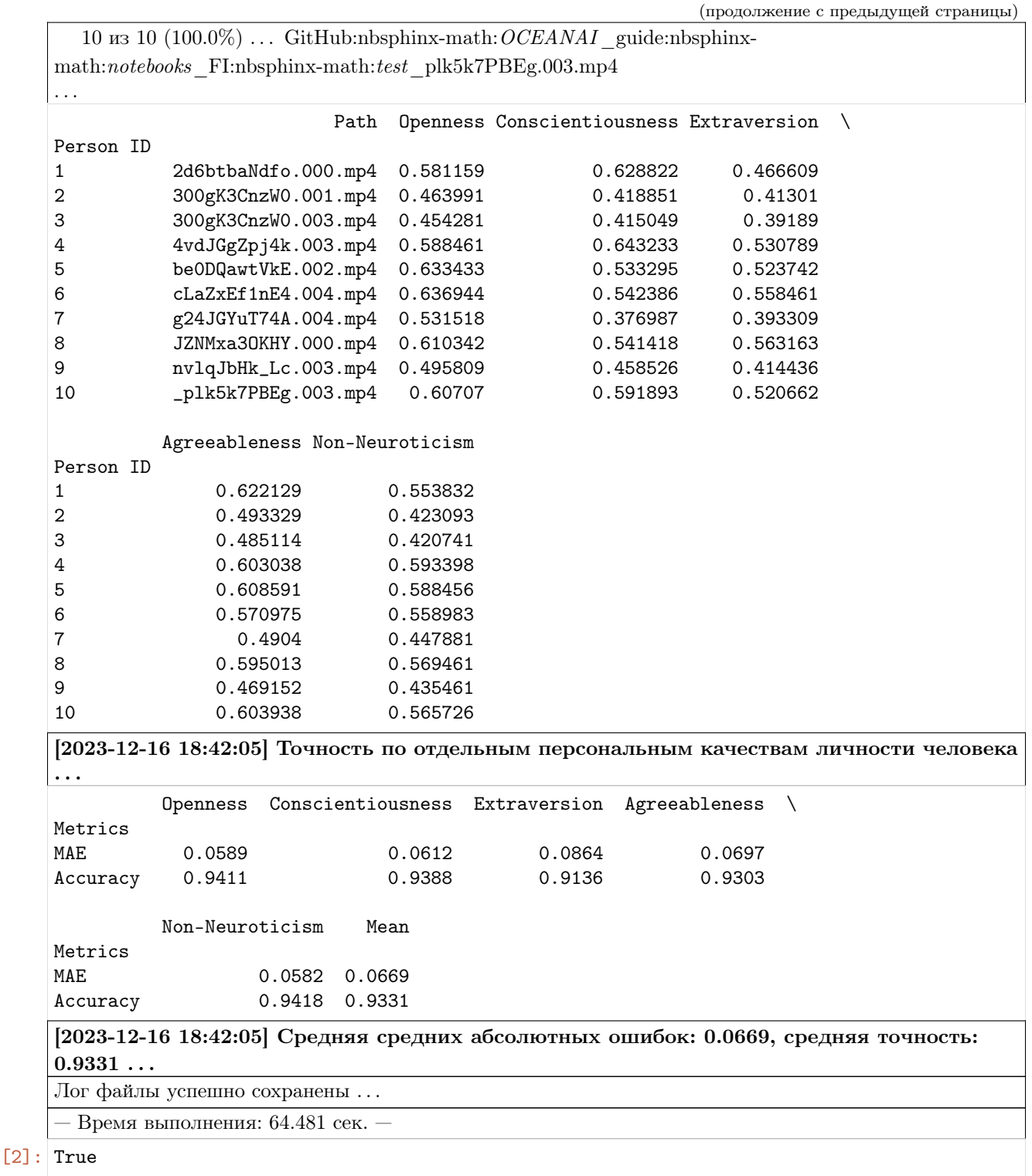

Для выполнения ранжирования кандидатов необходимо знать весовые коэффициенты, определяющие приоритетность персональных качеств личности в зависимости от профессии.

Предлагаются весовые коэффициенты для 5 профессий, вычисленные на основе научных статей:

1) Sajjad H. et al. Personality and Career Choices // African Journal of Business Management. - 2012. –

Vol. 6 (6) – pp. 2255-2260.

- 2) Alkhelil A. H. The Relationship between Personality Traits and Career Choice: A Case Study of Secondary School Students // International Journal of Academic Research in Progressive Education and Development. – 2016. – Vol. 5(2). – pp. 2226-6348.
- 3) De Jong N. et al. Personality Traits and Career Role Enactment: Career Role Preferences as a Mediator // Frontiers in Psychology. – 2019. – Vol. 10. – pp. 1720.

Пользователь может установить свои весовые коэффициенты; сумма весов должна быть равна 100.

```
[3]: # Загрузка датафрейма с весовыми коэффициентами
    url = 'https://download.sberdisk.ru/download/file/478675798?token=fF5fNZVpthQlEV0&
     ˓→filename=traits_priority_for_professions.csv'
    traits_priority_for_professions = pd.read_csv(url)
    traits_priority_for_professions.index.name = 'ID'
    traits_priority_for_professions.index += 1
    traits_priority_for_professions.index = traits_priority_for_professions.index.map(str)
```
traits\_priority\_for\_professions

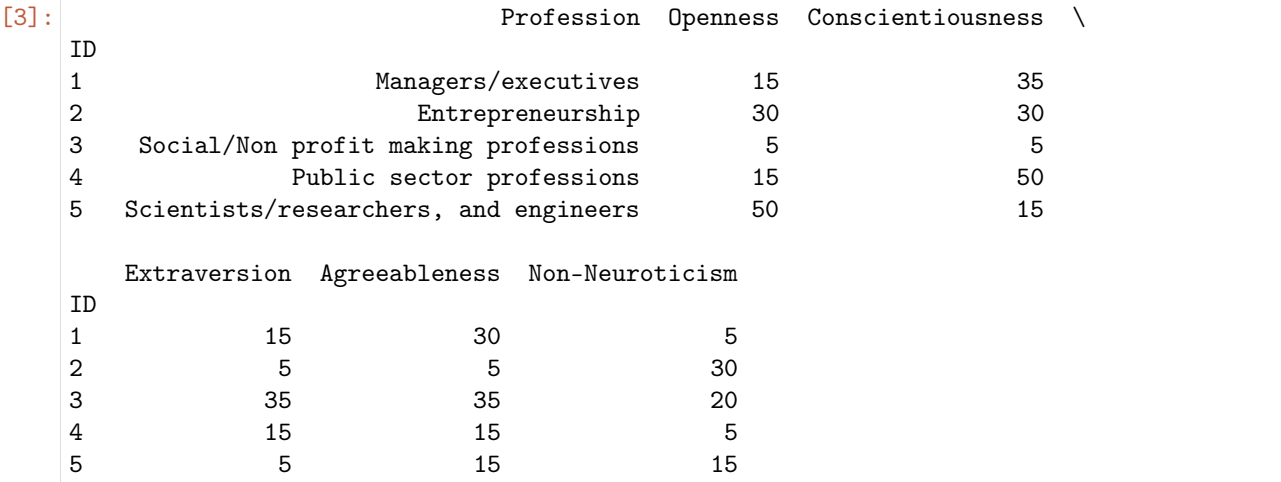

Ранжирование кандидатов на должность инженера-проектировщика

```
[4]: weights = traits_priority_for_professions.iloc[4].values[1:]
    weights = list(map(int, weights))_b5._candidate_ranking(
         weights\_openness = weights[0],weights\_consectionsness = weights[1],
         weights\_extraversion = weights[2],
         weights\_{agreeableness = weights[3],
         weights\_non\_neuroticism = weights[4],out = False)
     _b5._save_logs(df = _bb5.df_files_ranking_, name = 'engineer_candidate_ranking_fi_en',
     \rightarrowout = True)
```

```
# Опционно
   df = _b5.df_files_ranking_.rename(columns = {'Openness':'OPE', 'Conscientiousness':'CON',
   ˓→ 'Extraversion': 'EXT', 'Agreeableness': 'AGR', 'Non-Neuroticism': 'NNEU'})
   columns_to\_round = df.colums[1:]df[columns_to_round] = df[columns_to_round].apply(lambda x: [round(i, 3) for i in x])
   df
[4]: Path OPE CON EXT AGR NNEU \
   Person ID
   5 be0DQawtVkE.002.mp4 0.633 0.533 0.524 0.609 0.588
   6 cLaZxEf1nE4.004.mp4 0.637 0.542 0.558 0.571 0.559
   4 4vdJGgZpj4k.003.mp4 0.588 0.643 0.531 0.603 0.593
   10 _plk5k7PBEg.003.mp4 0.607 0.592 0.521 0.604 0.566
   8 JZNMxa3OKHY.000.mp4 0.610 0.541 0.563 0.595 0.569
   1 2d6btbaNdfo.000.mp4 0.581 0.629 0.467 0.622 0.554
   7 g24JGYuT74A.004.mp4 0.532 0.377 0.393 0.490 0.448
   9 nvlqJbHk_Lc.003.mp4 0.496 0.459 0.414 0.469 0.435
   2 300gK3CnzW0.001.mp4 0.464 0.419 0.413 0.493 0.423
   3 300gK3CnzW0.003.mp4 0.454 0.415 0.392 0.485 0.421
           Candidate score
   Person ID
   5 60.246
   6 59.725
   4 59.672
   10 59.380
   8 58.921
   1 58.463
   7 48.271
   9 47.310
   2 45.294
   3 44.487
```
#### Ранжирование кандидатов на должность менеджера

```
[5]: weights = traits_priority_for_professions.iloc[0].values[1:]
    weights = list(map(int, weights))_b5._candidate_ranking(
        weights\_openness = weights[0],weights\_consections = weights[1],
        weights\_extraversion = weights[2],weigths_agreeableness = weights[3],
        weigths_non_neuroticism = weights[4],
        out = False)
    _b5._save_logs(df = _b5.df_files_ranking, name = 'executive_candidate_ranking_fi_en',
     \rightarrowout = True)
```

```
# Опционно
   df = _b5.df_files_ranking_.rename(columns = {'Openness':'OPE', 'Conscientiousness':'CON',
   ˓→ 'Extraversion': 'EXT', 'Agreeableness': 'AGR', 'Non-Neuroticism': 'NNEU'})
   columns_to round = df.columns[1:]df[columns_to_round] = df[columns_to_round].apply(lambda x: [round(i, 3) for i in x])
   df
[5]: Path OPE CON EXT AGR NNEU \
   Person ID
   4 4vdJGgZpj4k.003.mp4 0.588 0.643 0.531 0.603 0.593
   1 2d6btbaNdfo.000.mp4 0.581 0.629 0.467 0.622 0.554
   10 _plk5k7PBEg.003.mp4 0.607 0.592 0.521 0.604 0.566
   8 JZNMxa3OKHY.000.mp4 0.610 0.541 0.563 0.595 0.569
   5 be0DQawtVkE.002.mp4 0.633 0.533 0.524 0.609 0.588
   6 cLaZxEf1nE4.004.mp4 0.637 0.542 0.558 0.571 0.559
   9 nvlqJbHk_Lc.003.mp4 0.496 0.459 0.414 0.469 0.435
   2 300gK3CnzW0.001.mp4 0.464 0.419 0.413 0.493 0.423
   7 g24JGYuT74A.004.mp4 0.532 0.377 0.393 0.490 0.448
   3 300gK3CnzW0.003.mp4 0.454 0.415 0.392 0.485 0.421
           Candidate score
   Person ID
   4 60.360
   1 59.158
   10 58.579
   8 57.250
   5 57.223
   6 56.839
   9 45.954
   2 44.730
   7 44.018
   3 43.876
```
Для ранжирования кандидатов по профессиональным навыкам необходимо задать по два коэффициента корреляции для каждого персонального качества личности человека и навыка, а также порога полярности качеств. Эти коэффициенты должны показывать, как измениться оценка качества человека если она больше или меньше заданного порога полярности качеств.

В качестве примера предлагается использование коэффициентов корреляции между двумя людьми в четырьмя профессиональными навыками, представленных в статье:

1) Wehner C., de Grip A., Pfeifer H. Do recruiters select workers with different personality traits for different tasks? A discrete choice experiment // Labour Economics. - 2022. - vol. 78. - pp. 102186.

Представлены 4 профессиональных навыка:

- 1) Analytical (Аналитические навыки). Умение эффективно решать новые задачи, требующие глубокого анализа.
- 2) Interactive (Навыки межличностного общения). Умение убеждать и достигать компромиссов с заказчиками и коллегами.
- 3) Routine (Способность выполнять рутинную работу). Умение эффективно управлять рутинными задачами, соблюдая точность и внимание к деталям.
- 4) Non-Routine (Способность выполнять нестандартную работу). Умение реагировать и решать проблемы, не имеющие установленного порядка, проявляя адаптивность и креативные навыки в ре-

шении задач.

Пользователь может установить свои коэффициенты корреляции и ранжировать кандидатов по другим профессиональным навыкам.

#### Ранжирование кандидатов по профессиональным навыкам

```
[6]: # Загрузка датафрейма с коэффициентами корреляции
   url = 'https://download.sberdisk.ru/download/file/478678231?token=0qiZwliLtHWWYMv&
   ˓→filename=professional_skills.csv'
   df_professional_skills = pd.read_csv(url)df_professional_skills.index.name = 'ID'
   df_professional_skills.index += 1
   df_professional_skills.index = df_professional_skills.index.map(str)
   df_professional_skills
[6]: Trait Score_level Analytical Interactive Routine \
   ID
   1 Openness high 0.082 0.348 0.571
   2 Openness low 0.196 0.152 0.148
   3 Conscientiousness high 0.994 1.333 1.507
   4 Conscientiousness low 0.241 0.188 0.191
   5 Extraversion high 0.169 -0.060 0.258
   6 Extraversion low 0.181 0.135 0.130
   7 Agreeableness high 1.239 0.964 1.400
   8 Agreeableness low 0.226 0.180 0.189
   9 Non-Neuroticism high 0.636 0.777 0.876
   10 Non-Neuroticism low 0.207 0.159 0.166
      Non-Routine
   ID
   1 0.510
   2 0.218
   3 1.258
   4 0.267
   5 0.017
   6 0.194
   7 1.191
   8 0.259
   9 0.729
   10 0.238
[7]: _b5. priority_skill_calculation(
      correlation_coefficients = df_professional_skills,
      threshold = 0.5,
      out = True
   \lambda
```
\_b5.\_save\_logs(df = \_b5.df\_files\_priority\_skill\_, name = 'skill\_candidate\_ranking\_fi\_en',  $\rightarrow$  out = True)

```
# Опционно
   df = _b5.df_files_priority_skill_.rename(columns = {'Openness':'OPE', 'Conscientiousness
   ˓→':'CON', 'Extraversion': 'EXT', 'Agreeableness': 'AGR', 'Non-Neuroticism': 'NNEU'})
   columns_to round = df.columns[1:]df[columns_to_round] = df[columns_to_round].apply(lambda x: [round(i, 3) for i in x])
   df
[7]: Path OPE CON EXT AGR NNEU Analytical \
   Person ID
   4 4vdJGgZpj4k.003.mp4 0.588 0.643 0.531 0.603 0.593 0.380
   1 2d6btbaNdfo.000.mp4 0.581 0.629 0.467 0.622 0.554 0.376
   10 _plk5k7PBEg.003.mp4 0.607 0.592 0.521 0.604 0.566 0.367
   5 be0DQawtVkE.002.mp4 0.633 0.533 0.524 0.609 0.588 0.360
   8 JZNMxa3OKHY.000.mp4 0.610 0.541 0.563 0.595 0.569 0.357
   6 cLaZxEf1nE4.004.mp4 0.637 0.542 0.558 0.571 0.559 0.350
   9 nvlqJbHk_Lc.003.mp4 0.496 0.459 0.414 0.469 0.435 0.096
   2 300gK3CnzW0.001.mp4 0.464 0.419 0.413 0.493 0.423 0.093
   3 300gK3CnzW0.003.mp4 0.454 0.415 0.392 0.485 0.421 0.091
   7 g24JGYuT74A.004.mp4 0.532 0.377 0.393 0.490 0.448 0.082
           Interactive Routine Non-Routine
   Person ID
   4 0.415 0.561 0.454
   1 0.427 0.539 0.465
   10 0.398 0.543 0.439
   5 0.389 0.534 0.431
   8 0.383 0.528 0.425
   6 0.379 0.523 0.421
   9 0.074 0.075 0.107
   2 0.072 0.073 0.104
   3 0.071 0.072 0.102
   7 0.094 0.119 0.136
```
MuPTA (ru)

```
[9]: import os
      import pandas as pd
      # Импорт модуля
      from oceanai.modules.lab.build import Run
      # Создание экземпляра класса
      _b5 = Run()corpus = 'mupta'lang = 'ru'# Настройка ядра
      \texttt{b5.path_to_save_} = \text{'./models'} # Директория для сохранения файла<br>
\texttt{b5.chunk_size_} = 2000000 # Размер загрузки файла из сети за
                                            _b5.chunk_size_ = 2000000 # Размер загрузки файла из сети за 1 шаг
```

```
# Формирование аудиомоделей
res_load_model_hc = _b5.load_audio_model_hc()
res\_load\_model\_nn = _bb.load\_audio\_model\_nn()# Загрузка весов аудиомоделей
url = _b5.weights_for_big5_['audio'][corpus]['hc']['sberdisk']
res_load_model_weights_hc = _b5.load_audio_model_weights_hc(url = url)
url = _b5.weights_for_big5_['audio'][corpus]['nn']['sberdisk']
res_load_model_weights_nn = _b5.load_audio_model_weights_nn(url = url)
# Формирование видеомоделей
res_load_model_hc = _b5.load_video_model_hc(lang=lang)
res_load_model_deep_fe = _b5.load_video_model_deep_fe()
res_load_model_nn = _b5.load_video_model_nn()
# Загрузка весов видеомоделей
url = _b5.weights_for_big5_['video'][corpus]['hc']['sberdisk']
res_load_model_weights_hc = _b5.load_video_model_weights_hc(url = url)
url = _b5.weights_for_big5_['video'][corpus]['fe']['sberdisk']
res_load_model_weights_deep_fe = _b5.load_video_model_weights_deep_fe(url = url)
url = _b5.weights_for_big5_['video'][corpus]['nn']['sberdisk']
res_load_model_weights_nn = _b5.load_video_model_weights_nn(url = url)
# Загрузка словаря с экспертными признаками (текстовая модальность)
res_load_text_features = _b5.load_text_features()
# Формирование текстовых моделей
res_setup_translation_model = _b5.setup_translation_model() # только для русского языка
res_setup_translation_model = _b5.setup_bert_encoder()
res_load_text_model_hc_fi = _b5.load_text_model_hc(corpus=corpus)
res_load_text_model_nn_fi = _b5.load_text_model_nn(corpus=corpus)
# Загрузка весов текстовых моделей
url = _b5.weights_for_big5_['text'][corpus]['hc']['sberdisk']
res_load_text_model_weights_hc_fi = _b5.load_text_model_weights_hc(url = url)
url = _b5.weights_for_big5_['text'][corpus]['nn']['sberdisk']
res_load_text_model_weights_nn_fi = _b5.load_text_model_weights_nn(url = url)
# Формирование модели для мультимодального объединения информации
res\_load\_avt\_model_b5 = _bb5.load\_avt\_model_b5()# Загрузка весов модели для мультимодального объединения информации
url = _b5.weights_for_big5_['avt'][corpus]['b5']['sberdisk']
res_load_avt_model_weights_b5 = _b5.load_avt_model_weights_b5(url = url)
PATH_TO_DIR = './video_MuPTA/'
PATH_SAVE_VIDEO = './video_MuPTA/test/'
```

```
_b5.path_to_save_ = PATH_SAVE_VIDEO
# Загрузка 10 тестовых аудиовидеозаписей из корпуса MuPTA
# URL: https://hci.nw.ru/en/pages/mupta-corpus
domain = 'https://download.sberdisk.ru/download/file/'
tets_name_files = [
   '477995979?token=2cvyk7CS0mHx2MJ&filename=speaker_06_center_83.mov',
   '477995980?token=jGPtBPS69uzFU6Y&filename=speaker_01_center_83.mov',
   '477995967?token=zCaRbNB6ht5wMPq&filename=speaker_11_center_83.mov',
   '477995966?token=B1rbinDYRQKrI3T&filename=speaker_15_center_83.mov',
   '477995978?token=dEpVDtZg1EQiEQ9&filename=speaker_07_center_83.mov',
   '477995961?token=o1hVjw8G45q9L9Z&filename=speaker_19_center_83.mov',
   '477995964?token=5K220Aqf673VHPq&filename=speaker_23_center_83.mov',
   '477995965?token=v1LVD2KT1cU7Lpb&filename=speaker_24_center_83.mov',
   '477995962?token=tmaSGyyWLA6XCy9&filename=speaker_27_center_83.mov',
   '477995963?token=bTpo96qNDPcwGqb&filename=speaker_10_center_83.mov',
\mathbf{I}for curr_files in tets_name_files:
   _b5.download_file_from_url(url = domain + curr_files, out = True)
# Получение прогнозов
\_b5.path\_to\_dataset = PATH_TO_DIR # Директория набора данных
_b5.ext_ = ['.mov'] # Расширения искомых файлов
# Полный путь к файлу с верными предсказаниями для подсчета точности
url_accuracy = _b5.true_traits_['mupta']['sberdisk']
_b5.get_avt_predictions(url_accuracy = url_accuracy, lang = lang)
[2023-12-16 18:51:57] Извлечение признаков (экспертных и нейросетевых) из текста . . .
[2023-12-16 18:52:01] Получение прогнозов и вычисление точности (мультимодальное
объединение) . . .
  10 \text{ is } 10 (100.0\%) \dots GitHub:nbsphinx-math: OCEANAI guide:nbsphinx-
math:notebooks_MuPTA:nbsphinx-math:test_27_center_83.mov
. . .
                            Path Openness Conscientiousness Extraversion \
Person ID
1 speaker_01_center_83.mov 0.758137 0.693356 0.650108
2 speaker_06_center_83.mov 0.681602 0.654339 0.607156
3 speaker_07_center_83.mov 0.666104 0.656836 0.567863
4 speaker_10_center_83.mov 0.694171 0.596195 0.571414
5 speaker_11_center_83.mov 0.712885 0.594764 0.571709
6 speaker_15_center_83.mov 0.664158 0.670411 0.60421
7 speaker_19_center_83.mov 0.761213 0.652635 0.651028
8 speaker_23_center_83.mov 0.692788 0.68324 0.616737
9 speaker_24_center_83.mov 0.705923 0.658382 0.610645
10 speaker_27_center_83.mov 0.753417 0.708372 0.654608
         Agreeableness Non-Neuroticism
Person ID
                                                                   (continues on next page)
```
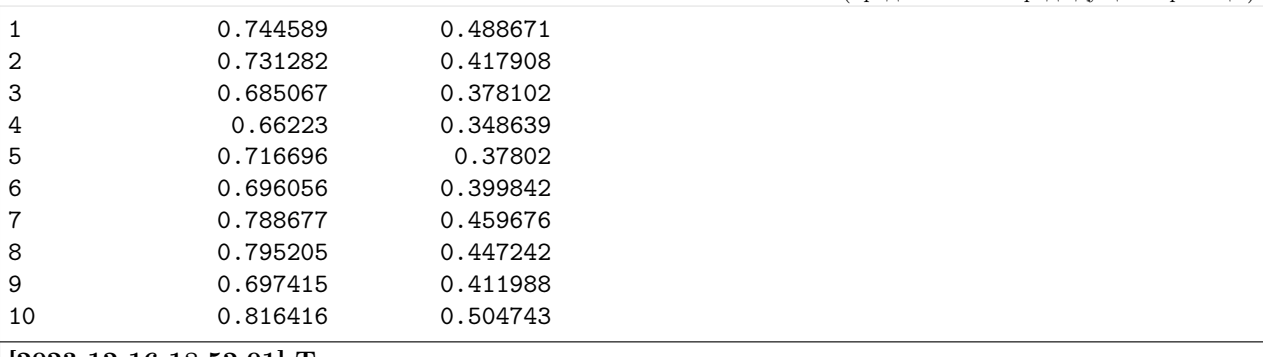

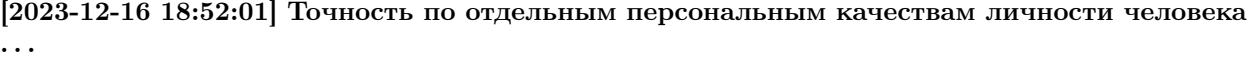

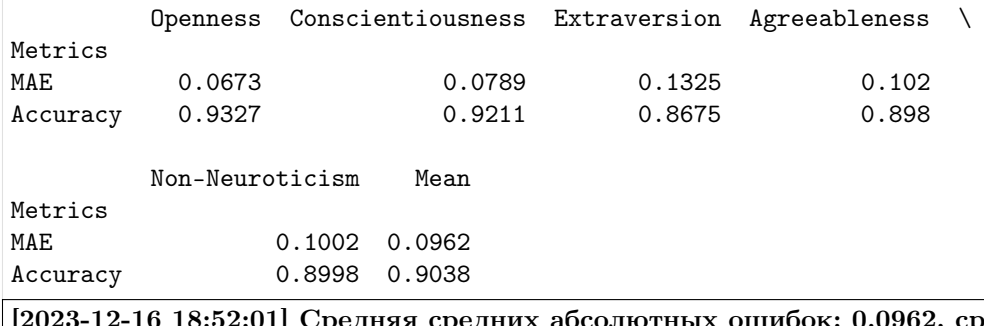

:редняя точность:  $0.9038...$ 

Лог файлы успешно сохранены . . .

— Время выполнения: 415.41 сек. —

### [9]: True

Для выполнения ранжирования кандидатов необходимо знать весовые коэффициенты, определяющие приоритетность персональных качеств личности в зависимости от профессии.

Предлагаются весовые коэффициенты для 5 профессий, вычисленные на основе научных статей:

- 1) Sajjad H. et al. Personality and Career Choices // African Journal of Business Management. 2012. Vol. 6 (6) – pp. 2255-2260.
- 2) Alkhelil A. H. The Relationship between Personality Traits and Career Choice: A Case Study of Secondary School Students // International Journal of Academic Research in Progressive Education and Development. – 2016. – Vol. 5(2). – pp. 2226-6348.
- 3) De Jong N. et al. Personality Traits and Career Role Enactment: Career Role Preferences as a Mediator // Frontiers in Psychology. – 2019. – Vol. 10. – pp. 1720.

Пользователь может установить свои весовые коэффициенты; сумма весов должна быть равна 100.

```
[10]: # Загрузка датафрейма с весовыми коэффициентами
      url = 'https://download.sberdisk.ru/download/file/478675798?token=fF5fNZVpthQlEV0&
      ˓→filename=traits_priority_for_professions.csv'
      traits_priority_for_professions = pd.read_csv(url)
      traits_priority_for_professions.index.name = 'ID'
      traits_priority_for_professions.index += 1
      traits_priority_for_professions.index = traits_priority_for_professions.index.map(str)
                                                                                (continues on next page)
```
(продолжение с предыдущей страницы)

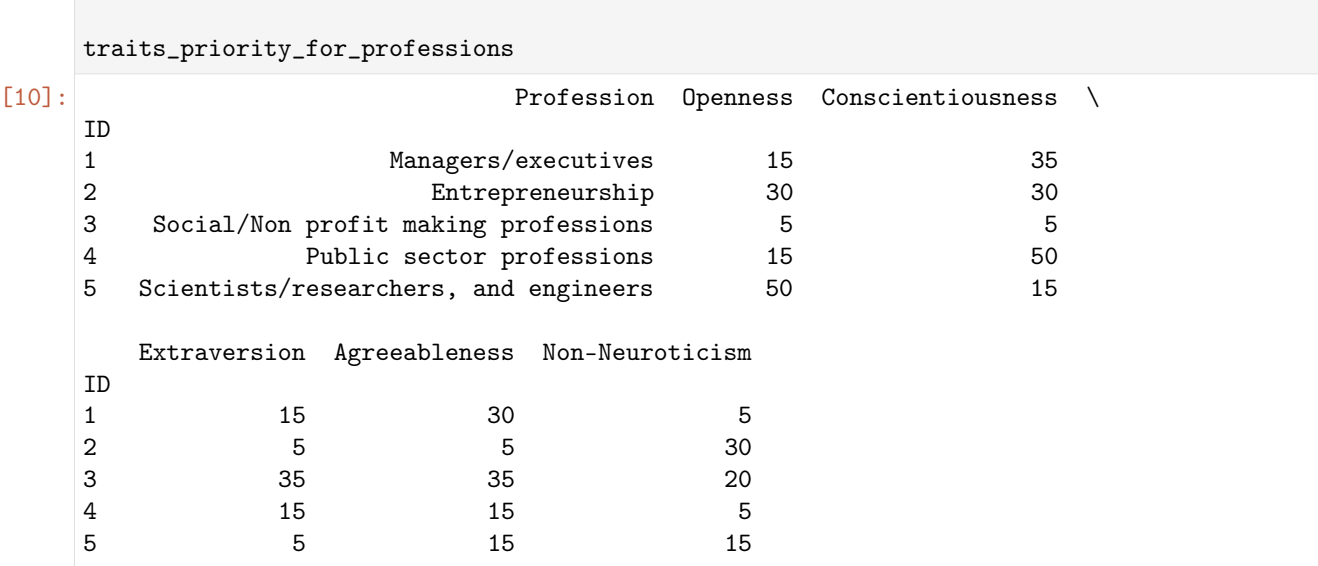

Ранжирование кандидатов на должность инженера-проектировщика

```
[11]: weights = traits_priority_for_professions.iloc[4].values[1:]weights = list(map(int, weights))_b5._candidate_ranking(
         weights\_openness = weights[0],weights\_consectionsness = weights[1],
         weigths_extraversion = weights[2],
         weights\_{agreeableness = weights[3],weights\_non\_neuroticism = weights[4],out = False)
     _b5. _save_logs(df = _b5.df_{files} ranking_, name = 'engineer_candidate_ranking_mupta_ru',
     \rightarrowout = True)
     # Опционно
     df = _b5.df_files_ranking_.rename(columns = {'Openness':'OPE', 'Conscientiousness':'CON',
     ˓→ 'Extraversion': 'EXT', 'Agreeableness': 'AGR', 'Non-Neuroticism': 'NNEU'})
     columns_to\_round = df.columns[1:]df[columns_to_round] = df[columns_to_round].apply(lambda x: [round(i, 3) for i in x])
     df
[11]: Path OPE CON EXT AGR NNEU \
     Person ID
     10 speaker_27_center_83.mov 0.753 0.708 0.655 0.816 0.505
     1 speaker_01_center_83.mov 0.758 0.693 0.650 0.745 0.489
     7 speaker_19_center_83.mov 0.761 0.653 0.651 0.789 0.460
     8 speaker_23_center_83.mov 0.693 0.683 0.617 0.795 0.447
     9 speaker_24_center_83.mov 0.706 0.658 0.611 0.697 0.412
     2 speaker_06_center_83.mov 0.682 0.654 0.607 0.731 0.418
                                                                        (continues on next page)
```
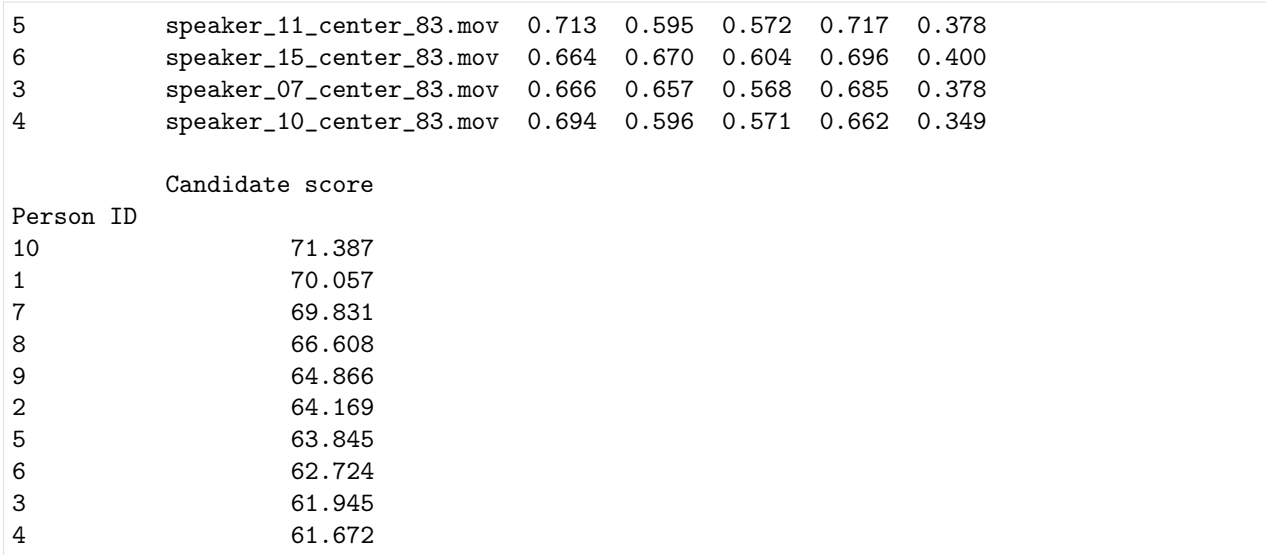

### Ранжирование кандидатов на должность менеджера

```
[12]: weights = traits_priority_for_professions.iloc[0].values[1:]weights = list(map(int, weights))_b5._candidate_ranking(
        weights\_openness = weights[0],weights\_consistentiousness = weights[1],weights\_extraversion = weights[2],
        weights_agreesableness = weights[3],weights\_non\_neuroticism = weights[4],
        out = False)
     _b5._save_logs(df = _b5.df_files_ranking_, name = 'executive_candidate_ranking_mupta_ru',
     ightharpoonup out = True)
     # Опционно
     df = _b5.df_files_ranking_.rename(columns = {'Openness':'OPE', 'Conscientiousness':'CON',
     ˓→ 'Extraversion': 'EXT', 'Agreeableness': 'AGR', 'Non-Neuroticism': 'NNEU'})
     columns_to\_round = df.columns[1:]df[columns_to_round] = df[columns_to_round].apply(lambda x: [round(i, 3) for i in x])
     df
[12]: Path OPE CON EXT AGR NNEU \
     Person ID
     10 speaker_27_center_83.mov 0.753 0.708 0.655 0.816 0.505
     1 speaker_01_center_83.mov 0.758 0.693 0.650 0.745 0.489
     7 speaker_19_center_83.mov 0.761 0.653 0.651 0.789 0.460
     8 speaker_23_center_83.mov 0.693 0.683 0.617 0.795 0.447
     2 speaker_06_center_83.mov 0.682 0.654 0.607 0.731 0.418
     9 speaker_24_center_83.mov 0.706 0.658 0.611 0.697 0.412
     6 speaker_15_center_83.mov 0.664 0.670 0.604 0.696 0.400
```
(continues on next page)

(продолжение с предыдущей страницы)

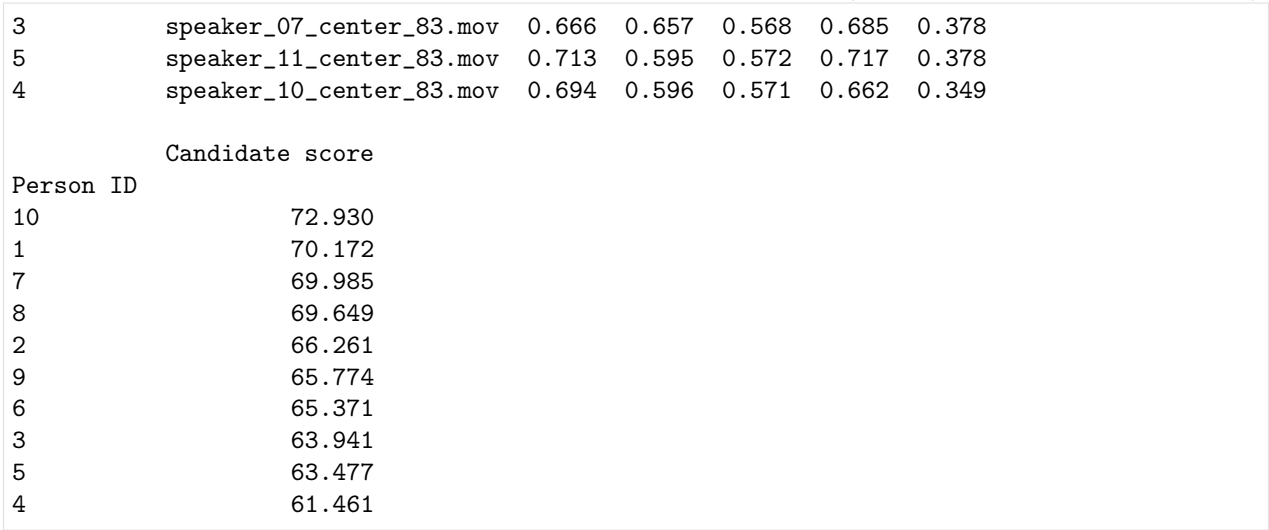

Для ранжирования кандидатов по профессиональным навыкам необходимо задать по два коэффициента корреляции для каждого персонального качества личности человека и навыка, а также порога полярности качеств. Эти коэффициенты должны показывать, как измениться оценка качества человека если она больше или меньше заданного порога полярности качеств.

В качестве примера предлагается использование коэффициентов корреляции между двумя людьми в четырьмя профессиональными навыками, представленных в статье:

1) Wehner C., de Grip A., Pfeifer H. Do recruiters select workers with different personality traits for different tasks? A discrete choice experiment // Labour Economics. - 2022. - vol. 78. - pp. 102186.

Представлены 4 профессиональных навыка:

- 1) Analytical (Аналитические навыки). Умение эффективно решать новые задачи, требующие глубокого анализа.
- 2) Interactive (Навыки межличностного общения). Умение убеждать и достигать компромиссов с заказчиками и коллегами.
- 3) Routine (Способность выполнять рутинную работу). Умение эффективно управлять рутинными задачами, соблюдая точность и внимание к деталям.
- 4) Non-Routine (Способность выполнять нестандартную работу). Умение реагировать и решать проблемы, не имеющие установленного порядка, проявляя адаптивность и креативные навыки в решении задач.

Пользователь может установить свои коэффициенты корреляции и ранжировать кандидатов по другим профессиональным навыкам.

### Ранжирование кандидатов по профессиональным навыкам

```
[13]: # Загрузка датафрейма с коэффициентами корреляции
    url = 'https://download.sberdisk.ru/download/file/478678231?token=0qiZwliLtHWWYMv&
     ˓→filename=professional_skills.csv'
    df_professian1_skills = pd.read_csv(url)df_professional_skills.index.name = 'ID'
    df_professional_skills.index += 1
    df_professional_skills.index = df_professional_skills.index.map(str)
    df_professional_skills
[13]: Trait Score_level Analytical Interactive Routine \
    ID
    1 Openness high 0.082 0.348 0.571
    2 Openness low 0.196 0.152 0.148
    3 Conscientiousness high 0.994 1.333 1.507
    4 Conscientiousness low 0.241 0.188 0.191
    5 Extraversion high 0.169 -0.060 0.258
    6 Extraversion low 0.181 0.135 0.130
    7 Agreeableness high 1.239 0.964 1.400
    8 Agreeableness low 0.226 0.180 0.189
    9 Non-Neuroticism high 0.636 0.777 0.876
    10 Non-Neuroticism low 0.207 0.159 0.166
       Non-Routine
    ID
    1 0.510
    2 0.218
    3 1.258
    4 0.267
    5 0.017
    6 0.194
    7 1.191
    8 0.259
    9 0.729
    10 0.238
[14]: [b5. priority_skill_calculation(
       correlation_coefficients = df_professional_skills,
       threshold = 0.5,
       out = True\mathcal{L}_b5._save_logs(df = _b5.df_files_priority_skill_, name = 'skill_candidate_ranking_mupta_
    \rightarrowru', out = True)
    # Опционно
    df = _b5.df_files_priority_skill_.rename(columns = {'Openness':'OPE', 'Conscientiousness
    ˓→':'CON', 'Extraversion': 'EXT', 'Agreeableness': 'AGR', 'Non-Neuroticism': 'NNEU'})
    columns_to\_round = df.colums[1:]df[columns_to_round] = df[columns_to_round].apply(lambda x: [round(i, 3) for i in x])
```

```
(continues on next page)
```
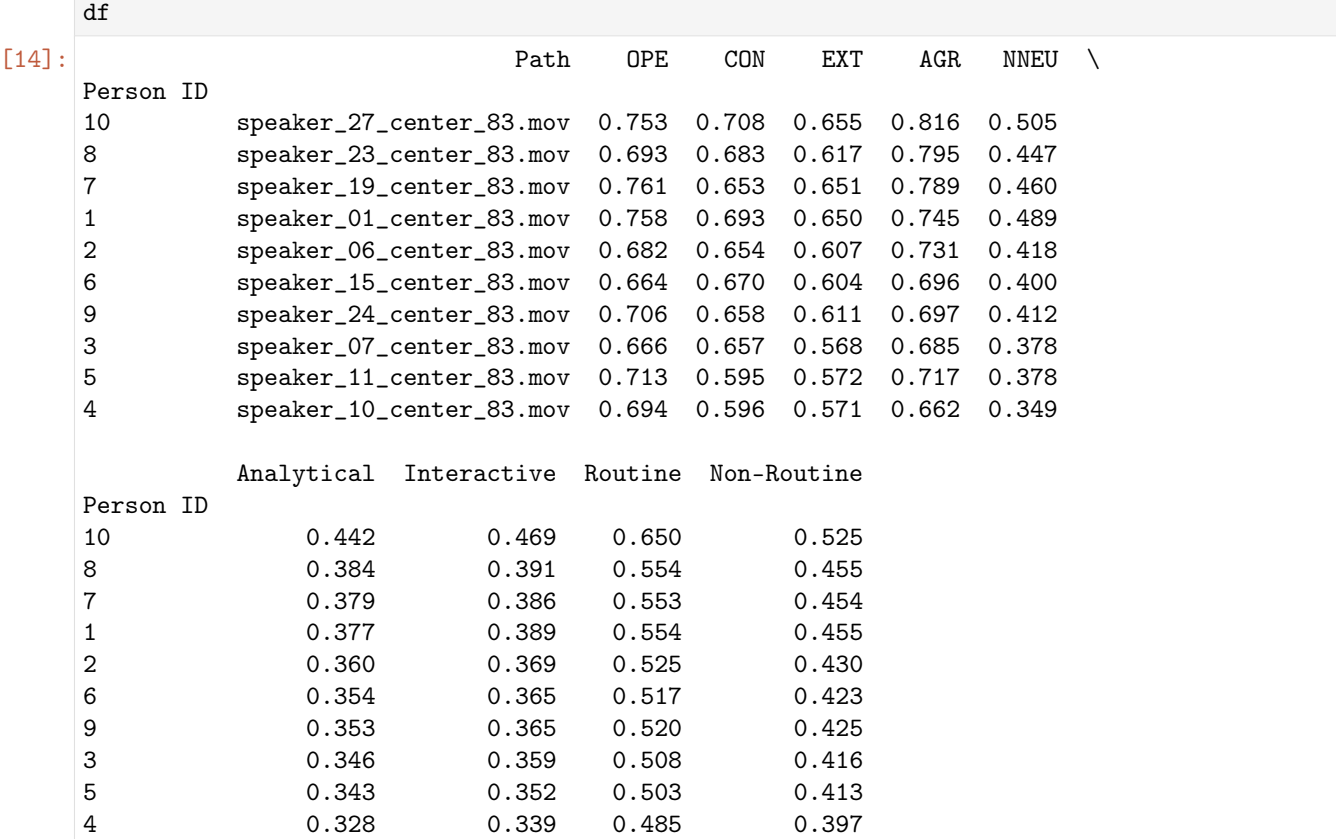

MuPTA (en)

```
[15]: import os
     import pandas as pd
     # Импорт модуля
     from oceanai.modules.lab.build import Run
     # Создание экземпляра класса
     _b5 = Run()corpus = 'fi'lang = 'en'# Настройка ядра
      \_b5.path\_to\_save\_ = './models' # Директория для сохранения файла
      _b5.chunk_size_ = 2000000 # Размер загрузки файла из сети за 1 шаг
     # Формирование аудиомоделей
     res_load_model_hc = _b5.load_audio_model_hc()
     res_load_model_nn = _b5.load_audio_model_nn()
     # Загрузка весов аудиомоделей
```

```
(продолжение с предыдущей страницы)
url = _b5.weights_for_big5_['audio'][corpus]['hc']['sberdisk']
res_load_model_weights_hc = _b5.load_audio_model_weights_hc(url = url)
url = _b5.weights_for_big5_['audio'][corpus]['nn']['sberdisk']
res_load_model_weights_nn = _b5.load_audio_model_weights_nn(url = url)
# Формирование видеомоделей
res_load_model_hc = _b5.load_video_model_hc(lang=lang)
res_load_model_deep_fe = _b5.load_video_model_deep_fe()
res_load_model_nn = _b5.load_video_model_nn()
# Загрузка весов видеомоделей
url = _b5.weights_for_big5_['video'][corpus]['hc']['sberdisk']
res_load_model_weights_hc = _b5.load_video_model_weights_hc(url = url)
url = _b5.weights_for_big5_['video'][corpus]['fe']['sberdisk']
res_load_model_weights_deep_fe = _b5.load_video_model_weights_deep_fe(url = url)
url = _b5.weights_for_big5_['video'][corpus]['nn']['sberdisk']
res_load_model_weights_nn = _b5.load_video_model_weights_nn(url = url)
# Загрузка словаря с экспертными признаками (текстовая модальность)
res_load_text_features = _b5.load_text_features()
# Формирование текстовых моделей
res_setup_translation_model = _b5.setup_translation_model() # только для русского языка
res_setup_translation_model = _b5.setup_bert_encoder()
res_load_text_model_hc_fi = _b5.load_text_model_hc(corpus=corpus)
res_load_text_model_nn_fi = _b5.load_text_model_nn(corpus=corpus)
# Загрузка весов текстовых моделей
url = _b5.weights_for_big5_['text'][corpus]['hc']['sberdisk']
res_load_text_model_weights_hc_fi = _b5.load_text_model_weights_hc(url = url)
url = _b5.weights_for_big5_['text'][corpus]['nn']['sberdisk']
res_load_text_model_weights_nn_fi = _b5.load_text_model_weights_nn(url = url)
# Формирование модели для мультимодального объединения информации
res\_load\_avt\_model_b5 = _bb5.load_avt\_model_b5()# Загрузка весов модели для мультимодального объединения информации
url = _b5.weights_for_big5_['avt'][corpus]['b5']['sberdisk']
res_load_avt_model_weights_b5 = _b5.load_avt_model_weights_b5(url = url)
PATH_TO_DIR = './video_MuPTA/'
PATH_SAVE_VIDEO = './video_MuPTA/test/'
_b5.path_to_save_ = PATH_SAVE_VIDEO
# Загрузка 10 тестовых аудиовидеозаписей из корпуса MuPTA
# URL: https://hci.nw.ru/en/pages/mupta-corpus
domain = 'https://download.sberdisk.ru/download/file/'
```

```
tets_name_files = [
   '477995979?token=2cvyk7CS0mHx2MJ&filename=speaker_06_center_83.mov',
   '477995980?token=jGPtBPS69uzFU6Y&filename=speaker_01_center_83.mov',
   '477995967?token=zCaRbNB6ht5wMPq&filename=speaker_11_center_83.mov',
   '477995966?token=B1rbinDYRQKrI3T&filename=speaker_15_center_83.mov',
   '477995978?token=dEpVDtZg1EQiEQ9&filename=speaker_07_center_83.mov',
   '477995961?token=o1hVjw8G45q9L9Z&filename=speaker_19_center_83.mov',
   '477995964?token=5K220Aqf673VHPq&filename=speaker_23_center_83.mov',
   '477995965?token=v1LVD2KT1cU7Lpb&filename=speaker_24_center_83.mov',
   '477995962?token=tmaSGyyWLA6XCy9&filename=speaker_27_center_83.mov',
   '477995963?token=bTpo96qNDPcwGqb&filename=speaker_10_center_83.mov',
]
for curr_files in tets_name_files:
   _b5.download_file_from_url(url = domain + curr_files, out = True)
# Получение прогнозов
\_b5.path_to_dataset_ = PATH_TO_DIR # Директория набора данных
_b5.ext_ = ['.mov'] # Расширения искомых файлов
# Полный путь к файлу с верными предсказаниями для подсчета точности
url_accuracy = _b5.true_traits_['mupta']['sberdisk']
_b5.get_avt_predictions(url_accuracy = url_accuracy, lang = lang)
[2023-12-16 19:00:49] Извлечение признаков (экспертных и нейросетевых) из текста . . .
[2023-12-16 19:00:52] Получение прогнозов и вычисление точности (мультимодальное
объединение) . . .
  10 из 10 (100.0%) ... GitHub:nbsphinx-math: OCEANAI _guide:nbsphinx-
math:notebooks_MuPTA:nbsphinx-math:test_27_center_83.mov
. . .
                           Path Openness Conscientiousness Extraversion \
Person ID
1 speaker_01_center_83.mov 0.564985 0.539052 0.440615
2 speaker_06_center_83.mov 0.650774 0.663849 0.607308
3 speaker_07_center_83.mov 0.435976 0.486683 0.313828
4 speaker_10_center_83.mov 0.498542 0.511243 0.412592
5 speaker_11_center_83.mov 0.394776 0.341608 0.327082
6 speaker_15_center_83.mov 0.566107 0.543811 0.492766
7 speaker_19_center_83.mov 0.506271 0.438215 0.430894
8 speaker_23_center_83.mov 0.486463 0.521755 0.309894
9 speaker_24_center_83.mov 0.417404 0.473339 0.320714
10 speaker_27_center_83.mov 0.526112 0.661107 0.443167
        Agreeableness Non-Neuroticism
Person ID
1 0.59251 0.488763
2 0.643847 0.620627
3 0.415446 0.396618
4 0.468947 0.44399
5 0.427304 0.354936
                                                               (continues on next page)
```
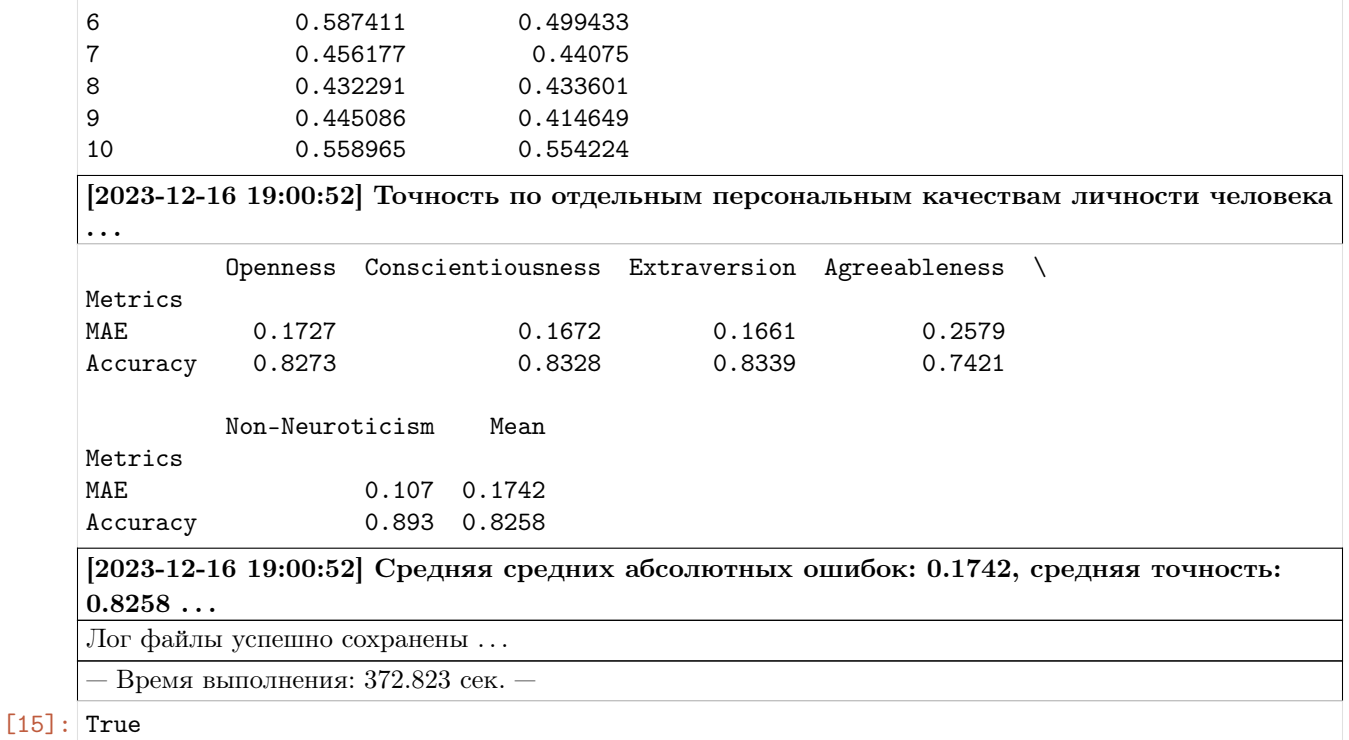

Для выполнения ранжирования кандидатов необходимо знать весовые коэффициенты, определяющие приоритетность персональных качеств личности в зависимости от профессии.

Предлагаются весовые коэффициенты для 5 профессий, вычисленные на основе научных статей:

- 1) Sajjad H. et al. Personality and Career Choices // African Journal of Business Management. 2012. Vol. 6 (6) – pp. 2255-2260.
- 2) Alkhelil A. H. The Relationship between Personality Traits and Career Choice: A Case Study of Secondary School Students // International Journal of Academic Research in Progressive Education and Development. – 2016. – Vol. 5(2). – pp. 2226-6348.
- 3) De Jong N. et al. Personality Traits and Career Role Enactment: Career Role Preferences as a Mediator // Frontiers in Psychology. – 2019. – Vol. 10. – pp. 1720.

Пользователь может установить свои весовые коэффициенты; сумма весов должна быть равна 100.

```
[16]: # Загрузка датафрейма с весовыми коэффициентами
     url = 'https://download.sberdisk.ru/download/file/478675798?token=fF5fNZVpthQlEV0&
     ˓→filename=traits_priority_for_professions.csv'
     traits_priority_for_professions = pd.read_csv(url)
     traits_priority_for_professions.index.name = 'ID'
     traits_priority_for_professions.index += 1
     traits_priority_for_professions.index = traits_priority_for_professions.index.map(str)
     traits_priority_for_professions
[16]: Profession Openness Conscientiousness \
     ID
     1 Managers/executives 15 35
                                                                      (continues on next page)
```
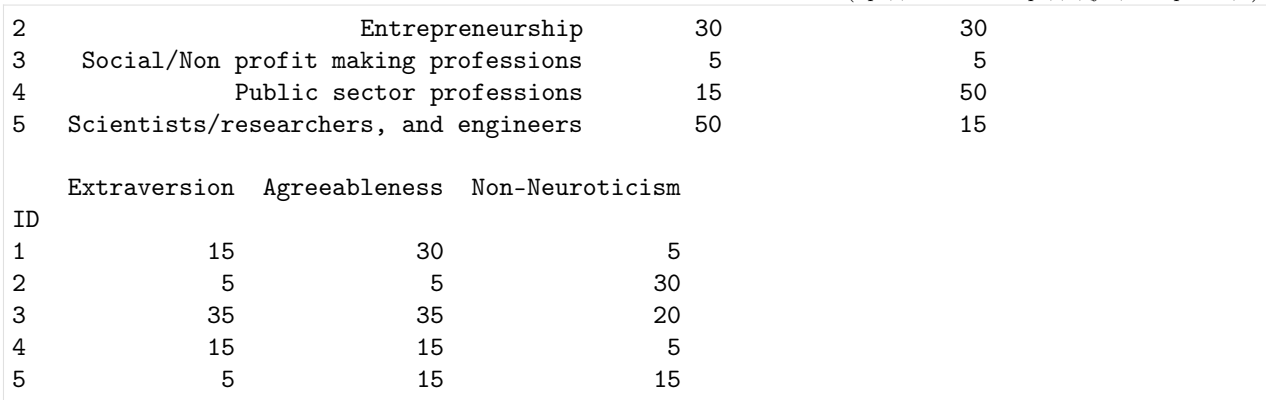

Ранжирование кандидатов на должность инженера-проектировщика

```
[17]: weights = traits_priority_for_professions.iloc[4].values[1:]
     weights = list(map(int, weights))_b5._candidate_ranking(
        weights\_openness = weights[0],weights\_consections = weights[1],
        weights\_extraversion = weights[2],
        weights_agreesableness = weights[3],weights\_non\_neuroticism = weights[4],out = False)
     _b5. _save_logs(df = _b5.df_{files} ranking_, name = 'engineer_candidate_ranking_mupta_en',
     \rightarrowout = True)
     # Опционно
     df = _b5.df_files_ranking_.rename(columns = {'Openness':'OPE', 'Conscientiousness':'CON',
     ˓→ 'Extraversion': 'EXT', 'Agreeableness': 'AGR', 'Non-Neuroticism': 'NNEU'})
     columns_to-round = df.columns[1:]df[columns_to_round] = df[columns_to_round].apply(lambda x: [round(i, 3) for i in x])
     df
[17]: Path OPE CON EXT AGR NNEU \
     Person ID
     2 speaker_06_center_83.mov 0.651 0.664 0.607 0.644 0.621
     6 speaker_15_center_83.mov 0.566 0.544 0.493 0.587 0.499
     10 speaker_27_center_83.mov 0.526 0.661 0.443 0.559 0.554
     1 speaker_01_center_83.mov 0.565 0.539 0.441 0.593 0.489
     4 speaker_10_center_83.mov 0.499 0.511 0.413 0.469 0.444
     7 speaker_19_center_83.mov 0.506 0.438 0.431 0.456 0.441
     8 speaker_23_center_83.mov 0.486 0.522 0.310 0.432 0.434
     3 speaker_07_center_83.mov 0.436 0.487 0.314 0.415 0.397
     9 speaker_24_center_83.mov 0.417 0.473 0.321 0.445 0.415
     5 speaker_11_center_83.mov 0.395 0.342 0.327 0.427 0.355
```

```
Candidate score
```
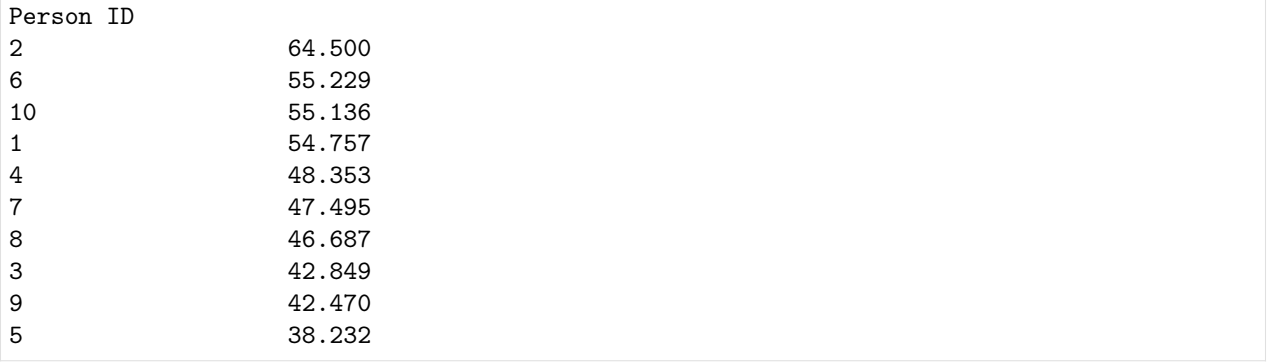

#### Ранжирование кандидатов на должность менеджера

```
[18]: weights = traits_priority_for_professions.iloc[0].values[1:]
     weights = list(map(int, weights))_b5._candidate_ranking(
        weights\_openness = weights[0],weights\_consectionsness = weights[1],
        weigths_extraversion = weights[2],
        weights\_{agreeableness = weights[3],weights\_non\_neuroticism = weights[4],
        out = False)
     _b5._save_logs(df = _b5.df_files_ranking_, name = 'executive_candidate_ranking_mupta_en',
     ightharpoonup out = True)
     # Опционно
     df = _b5.df_files_ranking_.rename(columns = {'Openness':'OPE', 'Conscientiousness':'CON',
     ˓→ 'Extraversion': 'EXT', 'Agreeableness': 'AGR', 'Non-Neuroticism': 'NNEU'})
     columns_to round = df.columns[1:]df[columns_to_round] = df[columns_to_round].apply(lambda x: [round(i, 3) for i in x])
     df
[18]: Path OPE CON EXT AGR NNEU \
     Person ID
     2 speaker_06_center_83.mov 0.651 0.664 0.607 0.644 0.621
     10 speaker_27_center_83.mov 0.526 0.661 0.443 0.559 0.554
     6 speaker_15_center_83.mov 0.566 0.544 0.493 0.587 0.499
     1 speaker_01_center_83.mov 0.565 0.539 0.441 0.593 0.489
     4 speaker_10_center_83.mov 0.499 0.511 0.413 0.469 0.444
     8 speaker_23_center_83.mov 0.486 0.522 0.310 0.432 0.434
     7 speaker_19_center_83.mov 0.506 0.438 0.431 0.456 0.441
     9 speaker_24_center_83.mov 0.417 0.473 0.321 0.445 0.415
     3 speaker_07_center_83.mov 0.436 0.487 0.314 0.415 0.397
     5 speaker_11_center_83.mov 0.395 0.342 0.327 0.427 0.355
               Candidate score
     Person ID
                                                                      (continues on next page)
```
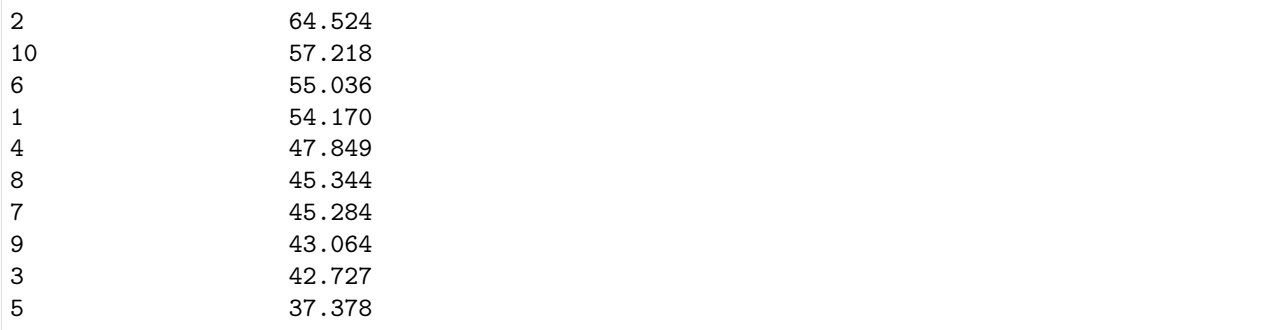

Для ранжирования кандидатов по профессиональным навыкам необходимо задать по два коэффициента корреляции для каждого персонального качества личности человека и навыка, а также порога полярности качеств. Эти коэффициенты должны показывать, как измениться оценка качества человека если она больше или меньше заданного порога полярности качеств.

В качестве примера предлагается использование коэффициентов корреляции между двумя людьми в четырьмя профессиональными навыками, представленных в статье:

1) Wehner C., de Grip A., Pfeifer H. Do recruiters select workers with different personality traits for different tasks? A discrete choice experiment // Labour Economics. - 2022. - vol. 78. - pp. 102186.

Представлены 4 профессиональных навыка:

- 1) Analytical (Аналитические навыки). Умение эффективно решать новые задачи, требующие глубокого анализа.
- 2) Interactive (Навыки межличностного общения). Умение убеждать и достигать компромиссов с заказчиками и коллегами.
- 3) Routine (Способность выполнять рутинную работу). Умение эффективно управлять рутинными задачами, соблюдая точность и внимание к деталям.
- 4) Non-Routine (Способность выполнять нестандартную работу). Умение реагировать и решать проблемы, не имеющие установленного порядка, проявляя адаптивность и креативные навыки в решении задач.

Пользователь может установить свои коэффициенты корреляции и ранжировать кандидатов по другим профессиональным навыкам.

### Ранжирование кандидатов по профессиональным навыкам

```
[19]: # Загрузка датафрейма с коэффициентами корреляции
     url = 'https://download.sberdisk.ru/download/file/478678231?token=0qiZwliLtHWWYMv&
      ˓→filename=professional_skills.csv'
     df_professianal_s}{\text{kills = pd.read_csv(url)}}df_professional_skills.index.name = 'ID'
     df_professional_skills.index += 1
     df_professional_skills.index = df_professional_skills.index.map(str)
     df_professional_skills
[19]: Trait Score_level Analytical Interactive Routine \
     ID
```
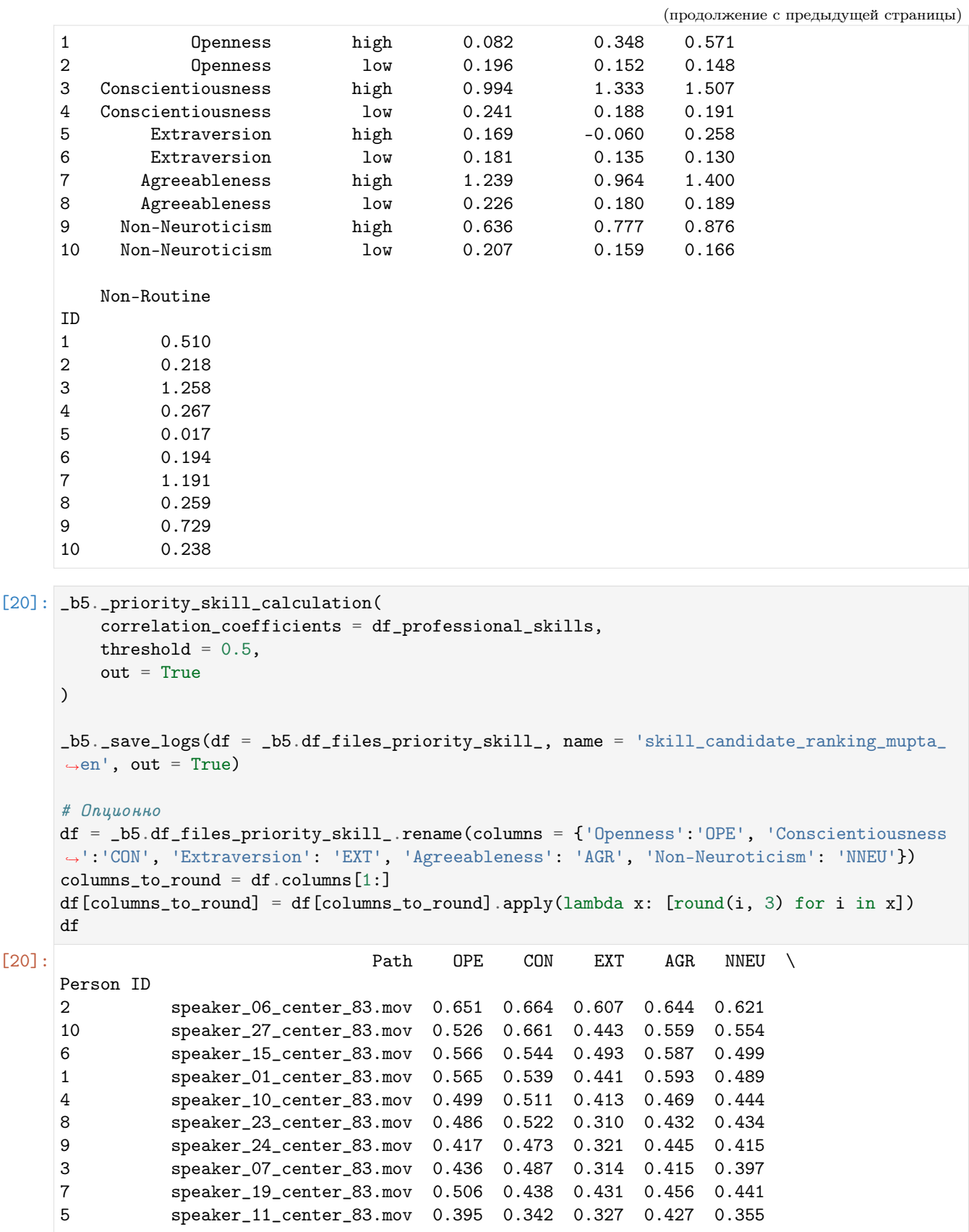

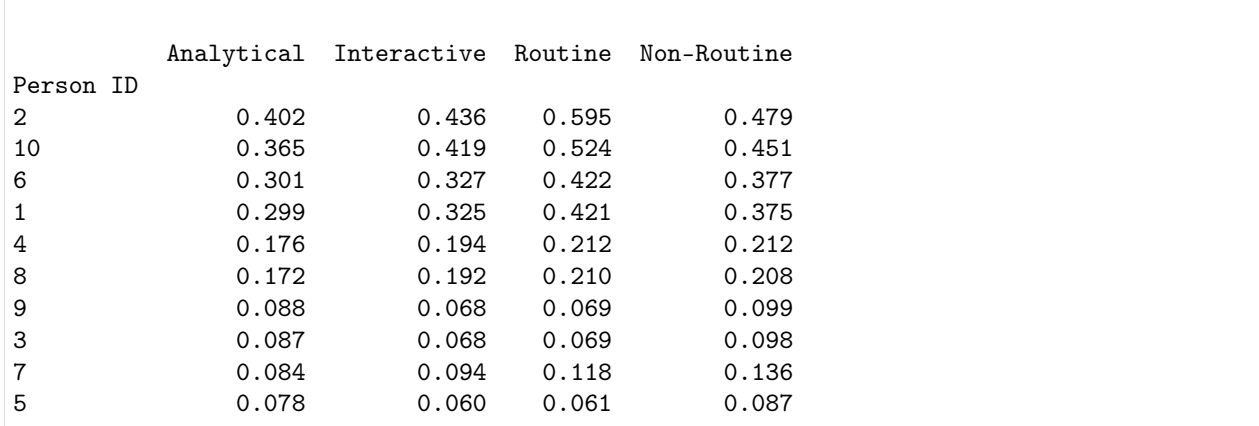

# Решение практической задачи 2

## Задача: прогнозирование потребительских предпочтений на промышленные товары

Решение практической задачи выполняется в два этапа. На первом этапе необходимо использовать библиотеку OCEAN-AI для получения гипотез предсказаний (оценок персональных качеств личности человека). На втором этапе следует использовать метод \_priority\_calculation из библиотеки OCEAN-AI для решения представленной практической задачи. Примеры результатов работы и реализации представлены ниже.

Таким образом, библиотека OCEAN-AI предоставляет инструмент для анализа персональных качеств личности потребителей, что полезно для предсказания того, что их заинтересует. Это позволит компаниям более точно адаптировать свои товары и услуги к предпочтениям потребителей, делая их более уникальными и персонализированными.

# FI V2

```
[2]: # Импорт необходимых инструментов
    import os
    import pandas as pd
    # Импорт модуля
    from oceanai.modules.lab.build import Run
    # Создание экземпляра класса
    _b5 = Run()# Настройка ядра
    _b5.path_to_save_ = './models' # Директория для сохранения файла
    _b5.chunk_size_ = 2000000 # Размер загрузки файла из сети за 1 шаг
    corpus = 'fi'
```

```
(продолжение с предыдущей страницы)
```

```
# Формирование аудиомоделей
res_load_model_hc = _b5.load_audio_model_hc()
res\_load\_model\_nn = _bb.load\_audio\_model\_nn()# Загрузка весов аудиомоделей
url = _b5.weights_for_big5_['audio'][corpus]['hc']['sberdisk']
res_load_model_weights_hc = _b5.load_audio_model_weights_hc(url = url)
url = _b5.weights_for_big5_['audio'][corpus]['nn']['sberdisk']
res_load_model_weights_nn = _b5.load_audio_model_weights_nn(url = url)
# Формирование видеомоделей
res_load_model_hc = _b5.load_video_model_hc(lang='en')
res_load_model_deep_fe = _b5.load_video_model_deep_fe()
res_load_model_nn = _b5.load_video_model_nn()
# Загрузка весов видеомоделей
url = _b5.weights_for_big5_['video'][corpus]['hc']['sberdisk']
res_load_model_weights_hc = _b5.load_video_model_weights_hc(url = url)
url = _b5.weights_for_big5_['video'][corpus]['fe']['sberdisk']
res_load_model_weights_deep_fe = _b5.load_video_model_weights_deep_fe(url = url)
url = _b5.weights_for_big5_['video'][corpus]['nn']['sberdisk']
res_load_model_weights_nn = _b5.load_video_model_weights_nn(url = url)
# Загрузка словаря с экспертными признаками (текстовая модальность)
res_load_text_features = _b5.load_text_features()
# Формирование текстовых моделей
res_setup_translation_model = _b5.setup_translation_model() # только для русского языка
res_setup_translation_model = _b5.setup_bert_encoder(force_reload = False)
res_load_text_model_hc_fi = _b5.load_text_model_hc(corpus=corpus)
res_load_text_model_nn_fi = _b5.load_text_model_nn(corpus=corpus)
# Загрузка весов текстовых моделей
url = _b5.weights_for_big5_['text'][corpus]['hc']['sberdisk']
res_load_text_model_weights_hc_fi = _b5.load_text_model_weights_hc(url = url)
url = _b5.weights_for_big5_['text'][corpus]['nn']['sberdisk']
res_load_text_model_weights_nn_fi = _b5.load_text_model_weights_nn(url = url)
# Формирование модели для мультимодального объединения информации
res\_load\_avt\_model_b5 = _bb5.load\_avt\_model_b5()# Загрузка весов модели для мультимодального объединения информации
url = _b5.weights_for_big5_['avt'][corpus]['b5']['sberdisk']
res_load_avt_model_weights_b5 = _b5.load_avt_model_weights_b5(url = url)
PATH_TO_DIR = './video_FI/'
PATH_SAVE_VIDEO = './video_FI/test/'
```

```
_b5.path_to_save_ = PATH_SAVE_VIDEO
# Загрузка 10 тестовых аудиовидеозаписей из корпуса First Impression V2
# URL: https://chalearnlap.cvc.uab.cat/dataset/24/description/
domain = 'https://download.sberdisk.ru/download/file/'
tets_name_files = [
   '429713680?token=FqHdMLSSh7zYSZt&filename=_plk5k7PBEg.003.mp4',
   '429713681?token=Hz9b4lQkrLfic33&filename=be0DQawtVkE.002.mp4',
   '429713683?token=EgUXS9Xs8xHm5gz&filename=2d6btbaNdfo.000.mp4',
   '429713684?token=1U26753kmPYdIgt&filename=300gK3CnzW0.003.mp4',
   '429713685?token=LyigAWLTzDNwKJO&filename=300gK3CnzW0.001.mp4',
   '429713686?token=EpfRbCKHyuc4HPu&filename=cLaZxEf1nE4.004.mp4',
   '429713687?token=FNTkwqBr4jOS95l&filename=g24JGYuT74A.004.mp4',
   '429713688?token=qDT95nz7hfm2Nki&filename=JZNMxa3OKHY.000.mp4',
   '429713689?token=noLguEGXDpbcKhg&filename=nvlqJbHk_Lc.003.mp4',
   '429713679?token=9L7RQ0hgdJlcek6&filename=4vdJGgZpj4k.003.mp4'
\mathbf{I}for curr_files in tets_name_files:
   _b5.download_file_from_url(url = domain + curr_files, out = True)
# Получение прогнозов
\_b5.path\_to\_dataset = PATH_TO_DIR # Директория набора данных
_b5.ext_ = ['.mp4'] # Расширения искомых файлов
# Полный путь к файлу с верными предсказаниями для подсчета точности
url_accuracy = _b5.true_traits_[corpus]['sberdisk']
_b5.get_avt_predictions(url_accuracy = url_accuracy, lang = 'en')
[2023-12-16 19:05:15] Извлечение признаков (экспертных и нейросетевых) из текста . . .
[2023-12-16 19:05:17] Получение прогнозов и вычисление точности (мультимодальное
объединение) . . .
  10 \text{ is } 10 (100.0\%) \ldots GitHub:nbsphinx-math: OCEANAI guide:nbsphinx-
math:notebooks_FI:nbsphinx-math:test_plk5k7PBEg.003.mp4
. . .
                        Path Openness Conscientiousness Extraversion \
Person ID
1 2d6btbaNdfo.000.mp4 0.581159 0.628822 0.466609
2 300gK3CnzW0.001.mp4 0.463991 0.418851 0.41301
3 300gK3CnzW0.003.mp4 0.454281 0.415049 0.39189
4 4vdJGgZpj4k.003.mp4 0.588461 0.643233 0.530789
5 be0DQawtVkE.002.mp4 0.633433 0.533295 0.523742
6 cLaZxEf1nE4.004.mp4 0.636944 0.542386 0.558461
7 g24JGYuT74A.004.mp4 0.531518 0.376987 0.393309
8 JZNMxa30KHY.000.mp4 0.610342 0.541418
9 nvlqJbHk_Lc.003.mp4 0.495809 0.458526 0.414436
10 _plk5k7PBEg.003.mp4 0.60707 0.591893 0.520662
         Agreeableness Non-Neuroticism
                                                                   (continues on next page)
```
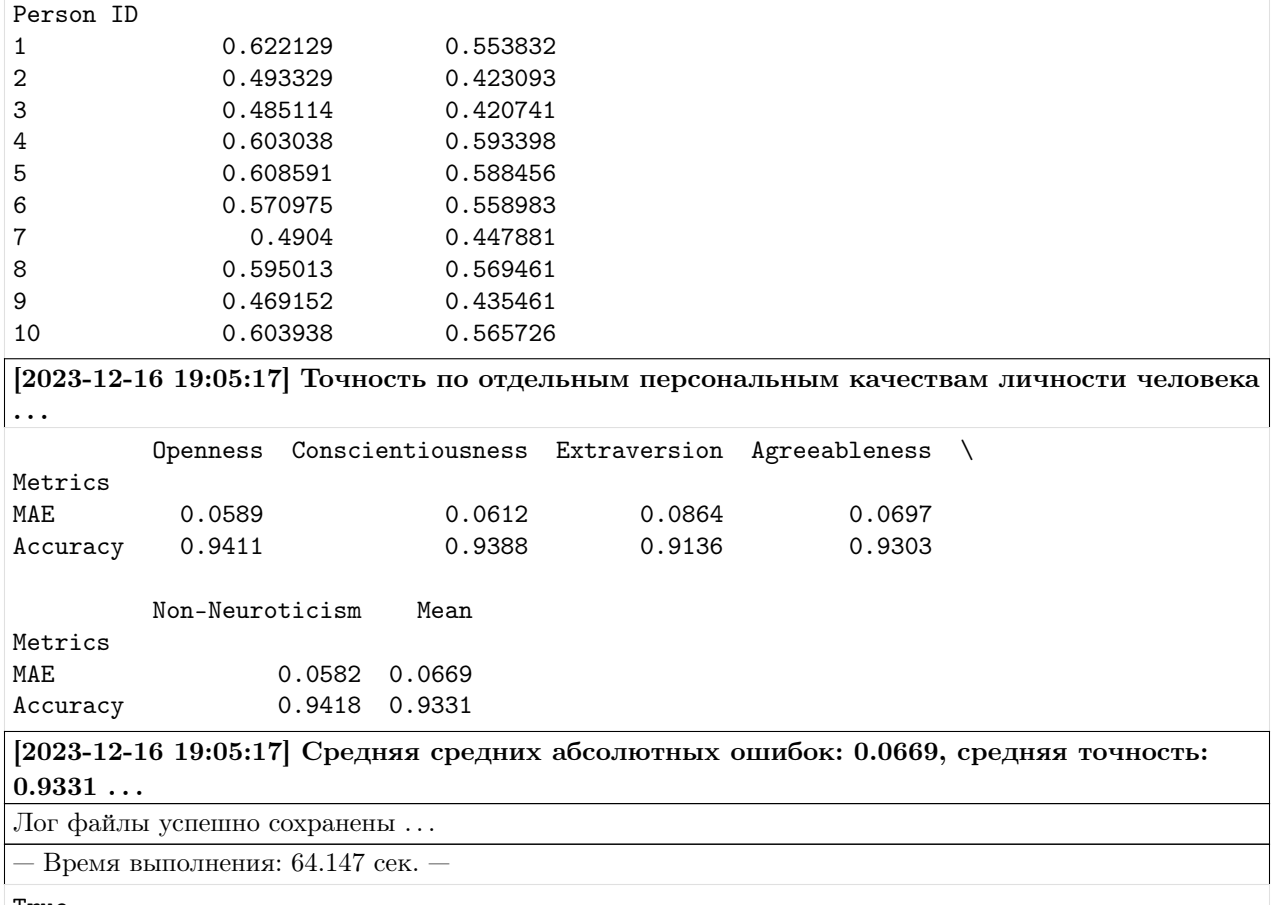

### [2]: True

Для прогнозирования потребительских предпочтений в промышленных товарах необходимо знать коэффициенты корреляции, определяющие взаимосвязь между персональными качествами личности человека и предпочтениями в товарах или услугах.

В качестве примера предлагается использование коэффициентов корреляции между персональными качествами человека и характеристиками автомобилей, представленными в статье:

1) O'Connor P. J. et al. What Drives Consumer Automobile Choice? Investigating Personality Trait Predictors of Vehicle Preference Factors // Personality and Individual Differences. – 2022. – Vol. 184. – pp. 111220.

Пользователь может установить свои коэффициенты корреляции.

# Прогнозирование потребительских предпочтений на характеристики атомобиля

```
[3]: # Загрузка датафрейма с коэффициентами корреляции
    url = 'https://download.sberdisk.ru/download/file/478675818?token=EjfLMqOeK8cfnOu&
     ˓→filename=auto_characteristics.csv'
    df_correlation_coefficients = pd.read_csv(url)
    df_correlation_coefficients = pd.DataFrame(
         df_correlation_coefficients.drop(['Style and performance', 'Safety and practicality
     \leftrightarrow'], axis = 1)
```

```
\lambdadf_correlation_coefficients.index.name = 'ID'
   df_correlation_coefficients.index += 1
   df_correlation_coefficients.index = df_correlation_coefficients.index.map(str)
   df_correlation_coefficients
[3]: Trait Performance Classic car features Luxury additions \
   ID
   1 Openness 0.020000 -0.033333 -0.030000
   2 Conscientiousness 0.013333 -0.193333 -0.063333
   3 Extraversion  0.133333  0.060000  0.106667
   4 Agreeableness -0.036667 -0.193333 -0.133333
   5 Non-Neuroticism 0.016667 -0.006667 -0.010000
      Fashion and attention Recreation Technology Family friendly \
   ID
   1 -0.050000 0.033333 0.013333 -0.030000
   2 -0.096667 -0.096667 0.086667 -0.063333
   3 0.123333 0.126667 0.120000 0.090000
   4 -0.133333 -0.090000 0.046667 -0.016667
   5 -0.006667 -0.033333 0.046667 -0.023333
      Safe and reliable Practical and easy to use Economical/low cost \
   ID
   1 0.136667 0.106667 0.093333
   2 0.280000 0.180000 0.130000
   3 0.136667 0.043333 0.073333
   4 0.240000 0.160000 0.120000
   5 0.093333 0.046667 0.046667
      Basic features
   ID
   1 0.006667
   2 0.143333
   3 0.050000
   4 0.083333
   5 -0.040000
[4]: Lb5._priority_calculation(
      correlation_coefficients = df_correlation_coefficients,
      col_name_ocean = 'Trait',
      threshold = 0.55,
      number_priority = 3,
      number_importance_traits = 3,
      out = False)
   _b5._save_logs(df = _b5.df_files_priority_, name = 'auto_characteristics_priorities_fi_en
   \leftrightarrow', out = True)
   # Опционно
                                                        (continues on next page)
```

```
(продолжение с предыдущей страницы)
   df = _b5.df_files_priority_.rename(columns = {'Openness':'OPE', 'Conscientiousness':'CON
   ˓→', 'Extraversion': 'EXT', 'Agreeableness': 'AGR', 'Non-Neuroticism': 'NNEU'})
   columns_to_round = ['OPE', 'CON', 'EXT', 'AGR', 'NNEU']
   df[columns_to_round] = df[columns_to_round].apply(lambda x: [round(i, 3) for i in x])
   df
[4]: Path OPE CON EXT AGR NNEU \
   Person ID
   1 2d6btbaNdfo.000.mp4 0.581 0.629 0.467 0.622 0.554
   2 300gK3CnzW0.001.mp4 0.464 0.419 0.413 0.493 0.423
   3 300gK3CnzW0.003.mp4 0.454 0.415 0.392 0.485 0.421
   4 4vdJGgZpj4k.003.mp4 0.588 0.643 0.531 0.603 0.593
   5 be0DQawtVkE.002.mp4 0.633 0.533 0.524 0.609 0.588
   6 cLaZxEf1nE4.004.mp4 0.637 0.542 0.558 0.571 0.559
   7 g24JGYuT74A.004.mp4 0.532 0.377 0.393 0.490 0.448
   8 JZNMxa3OKHY.000.mp4 0.610 0.541 0.563 0.595 0.569
   9 nvlqJbHk_Lc.003.mp4 0.496 0.459 0.414 0.469 0.435
   10 _plk5k7PBEg.003.mp4 0.607 0.592 0.521 0.604 0.566
                       Priority 1 Priority 2 \
   Person ID
   1 Safe and reliable Practical and easy to use
   2 Classic car features Fashion and attention
   3 Classic car features Fashion and attention
   4 Safe and reliable Practical and easy to use
   5 Practical and easy to use Safe and reliable
   6 Safe and reliable Economical/low cost
   7 Classic car features Fashion and attention
   8 Safe and reliable Economical/low cost
   9 Classic car features Fashion and attention
   10 Safe and reliable Practical and easy to use
                       Priority 3 Trait importance 1 Trait importance 2 \
   Person ID
   1 Economical/low cost Conscientiousness Agreeableness
                  Luxury additions  Agreeableness Conscientiousness
   3 Luxury additions Agreeableness Conscientiousness
   4 Economical/low cost Conscientiousness Agreeableness
   5 Economical/low cost Agreeableness Openness
   6 Practical and easy to use Agreeableness Openness
   7 Luxury additions Agreeableness Conscientiousness
   8 Practical and easy to use Agreeableness Openness
   9 Luxury additions Agreeableness Conscientiousness
   10 Economical/low cost Conscientiousness Agreeableness
           Trait importance 3
   Person ID
   1 Openness
   2 Openness
   3 Openness
   4 Openness
   5 Non-Neuroticism
```
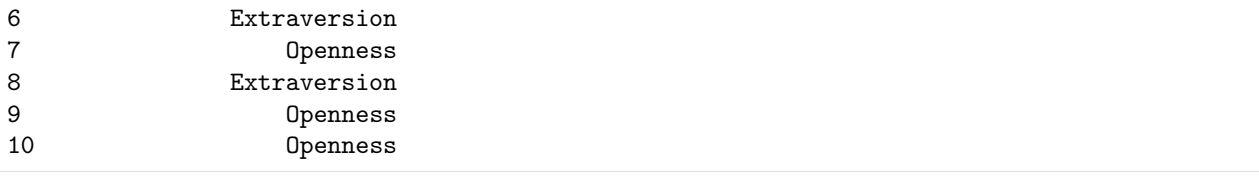

## Прогнозирование потребительских предпочтений на характеристики мобильного устройства

В качестве примера предлагается использование коэффициентов корреляции между персональными качествами человека и характеристиками мобильного устройства, представленными в статье:

1) Peltonen E., Sharmila P., Asare K. O., Visuri A., Lagerspetz E., Ferreira D. (2020). When phones get personal: Predicting Big Five personality traits from application usage // Pervasive and Mobile Computing. – 2020. – Vol. 69. – 101269.

```
[5]: # Загрузка датафрейма с коэффициентами корреляции
   url = 'https://download.sberdisk.ru/download/file/478676690?token=7KcAxPqMpWiYQnx&
   ˓→filename=divice_characteristics.csv'
   df_divice_characteristics = pd.read_csv(url)
   df_divice_characteristics.index.name = 'ID'
   df_divice_characteristics.index += 1
   df_divice_characteristics.index = df_divice_characteristics.index.map(str)
   df_divice_characteristics
[5]: Trait Communication Game Action Game Board Game Casino \
   ID
   1 Openness 0.118 0.056 0.079 0.342
   2 Conscientiousness 0.119 0.043 0.107 0.448
   3 Extraversion 0.246 0.182 0.211 0.311
   4 Agreeableness 0.218 0.104 0.164 0.284
   5 Non-Neuroticism 0.046 0.047 0.125 0.515
     Game Educational Game Simulation Game Trivia Entertainment Finance \
   ID
   1 0.027 0.104 0.026 0.000 0.006
   2 0.039 0.012 0.119 0.000 0.005
   3 0.102 0.165 0.223 0.001 0.003
   4 0.165 0.122 0.162 0.000 0.003
   5 0.272 0.179 0.214 0.002 0.030
     Health and Fitness Media and Video Music and Audio News and Magazines \
   ID
   1 0.002 0.000 0.000 0.001
   2 0.001 0.000 0.002 0.002
   3 0.000 0.001 0.001 0.001
   4 0.001 0.000 0.002 0.002
   5 0.001 0.000 0.005 0.003
     Personalisation Travel and Local Weather
                                                 (continues on next page)
```
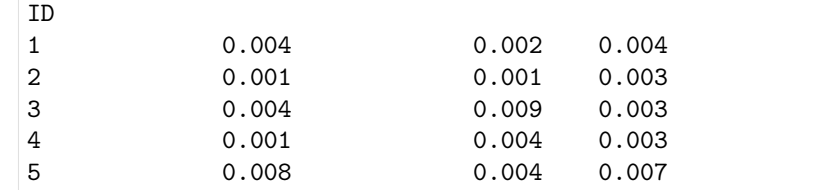

```
[6]: _b5._priority_calculation(
       correlation_coefficients = df_divice_characteristics,
       col_name_ocean = 'Trait',
       threshold = 0.55,
       number_priority = 3,
       number_importance_traits = 3,
       out = True)
    _b5._save_logs(df = _b5.df_files_priority_, name = 'divice_characteristics_priorities_fi_
    \rightarrowen', out = True)
    # Опционно
   df = _b5.df_files_priority_.rename(columns = {'Openness':'OPE', 'Conscientiousness':'CON
    ˓→', 'Extraversion': 'EXT', 'Agreeableness': 'AGR', 'Non-Neuroticism': 'NNEU'})
   columns_to_round = ['OPE', 'CON', 'EXT', 'AGR', 'NNEU']
   df[columns_to_round] = df[columns_to_round].apply(lambda x: [round(i, 3) for i in x])
   df
[6]: Path OPE CON EXT AGR NNEU \
   Person ID
   1 2d6btbaNdfo.000.mp4 0.581 0.629 0.467 0.622 0.554
   2 300gK3CnzW0.001.mp4 0.464 0.419 0.413 0.493 0.423
   3 300gK3CnzW0.003.mp4 0.454 0.415 0.392 0.485 0.421
   4 4vdJGgZpj4k.003.mp4 0.588 0.643 0.531 0.603 0.593
   5 be0DQawtVkE.002.mp4 0.633 0.533 0.524 0.609 0.588
   6 cLaZxEf1nE4.004.mp4 0.637 0.542 0.558 0.571 0.559
   7 g24JGYuT74A.004.mp4 0.532 0.377 0.393 0.490 0.448
   8 JZNMxa3OKHY.000.mp4 0.610 0.541 0.563 0.595 0.569
   9 nvlqJbHk_Lc.003.mp4 0.496 0.459 0.414 0.469 0.435
   10 _plk5k7PBEg.003.mp4 0.607 0.592 0.521 0.604 0.566
                 Priority 1 Priority 2 Priority 3
   Person ID
   1 Game Casino Game Educational Game Trivia
   2 Media and Video Entertainment Health and Fitness
   3 Media and Video Entertainment Health and Fitness
   4 Game Casino Game Educational Game Trivia
   5 Game Casino Game Educational Game Simulation
   6 Game Casino Game Simulation Game Educational
   7 Media and Video Entertainment Health and Fitness
   8 Game Casino Game Simulation Game Educational
   9 Media and Video Entertainment Health and Fitness
   10 Game Casino Game Educational Game Trivia
```
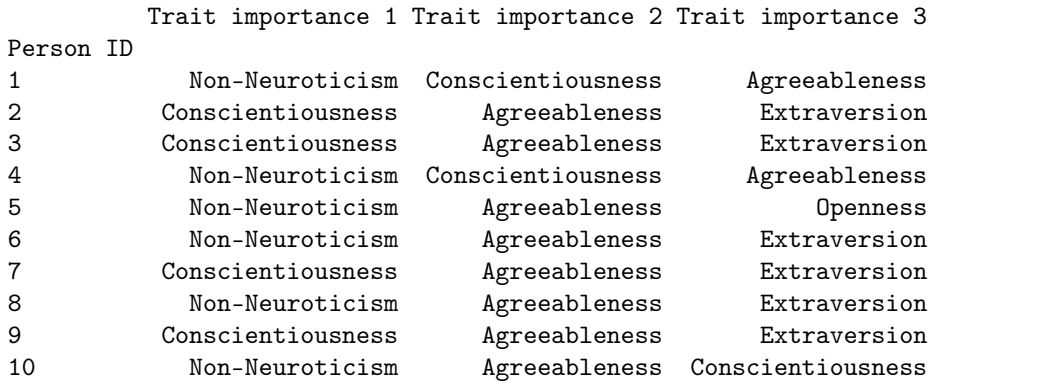

MuPTA (ru)

```
[7]: import os
    import pandas as pd
    # Импорт модуля
    from oceanai.modules.lab.build import Run
    # Создание экземпляра класса
    _b5 = Run()corpus = 'mupta'lang = 'ru'# Настройка ядра
    _b5.path_to_save_ = './models' # Директория для сохранения файла
    _b5.chunk_size_ = 2000000 # Размер загрузки файла из сети за 1 шаг
    # Формирование аудиомоделей
    res_load_model_hc = _b5.load_audio_model_hc()
    res_load_model_nn = _b5.load_audio_model_nn()
    # Загрузка весов аудиомоделей
    url = _b5.weights_for_big5_['audio'][corpus]['hc']['sberdisk']
    res_load_model_weights_hc = _b5.load_audio_model_weights_hc(url = url)
    url = _b5.weights_for_big5_['audio'][corpus]['nn']['sberdisk']
    res_load_model_weights_nn = _b5.load_audio_model_weights_nn(url = url)
    # Формирование видеомоделей
    res_load_model_hc = _b5.load_video_model_hc(lang=lang)
    res_load_model_deep_fe = _b5.load_video_model_deep_fe()
    res_load_model_nn = _b5.load_video_model_nn()
    # Загрузка весов видеомоделей
    url = _b5.weights_for_big5_['video'][corpus]['hc']['sberdisk']
    res_load_model_weights_hc = _b5.load_video_model_weights_hc(url = url)
```

```
url = _b5.weights_for_big5_['video'][corpus]['fe']['sberdisk']
res_load_model_weights_deep_fe = _b5.load_video_model_weights_deep_fe(url = url)
url = _b5.weights_for_big5_['video'][corpus]['nn']['sberdisk']
res_load_model_weights_nn = _b5.load_video_model_weights_nn(url = url)
# Загрузка словаря с экспертными признаками (текстовая модальность)
res_load_text_features = _b5.load_text_features()
# Формирование текстовых моделей
res_setup_translation_model = _b5.setup_translation_model() # только для русского языка
res_setup_translation_model = _b5.setup_bert_encoder(force_reload = False)
res_load_text_model_hc_fi = _b5.load_text_model_hc(corpus=corpus)
res_load_text_model_nn_fi = _b5.load_text_model_nn(corpus=corpus)
# Загрузка весов текстовых моделей
url = _b5.weights_for_big5_['text'][corpus]['hc']['sberdisk']
res_load_text_model_weights_hc_fi = _b5.load_text_model_weights_hc(url = url)
url = _b5.weights_for_big5_['text'][corpus]['nn']['sberdisk']
res_load_text_model_weights_nn_fi = _b5.load_text_model_weights_nn(url = url)
# Формирование модели для мультимодального объединения информации
res_load_avt_model_b5 = _b5.load_avt_model_b5()
# Загрузка весов модели для мультимодального объединения информации
url = _b5.weights_for_big5_['avt'][corpus]['b5']['sberdisk']
res_load_avt_model_weights_b5 = _b5.load_avt_model_weights_b5(url = url)
PATH_TO_DIR = './video_MuPTA/'
PATH_SAVE_VIDEO = './video_MuPTA/test/'
_b5.path_to_save_ = PATH_SAVE_VIDEO
# Загрузка 10 тестовых аудиовидеозаписей из корпуса MuPTA
# URL: https://hci.nw.ru/en/pages/mupta-corpus
domain = 'https://download.sberdisk.ru/download/file/'
tets_name_files = [
    '477995979?token=2cvyk7CS0mHx2MJ&filename=speaker_06_center_83.mov',
    '477995980?token=jGPtBPS69uzFU6Y&filename=speaker_01_center_83.mov',
    '477995967?token=zCaRbNB6ht5wMPq&filename=speaker_11_center_83.mov',
    '477995966?token=B1rbinDYRQKrI3T&filename=speaker_15_center_83.mov',
    '477995978?token=dEpVDtZg1EQiEQ9&filename=speaker_07_center_83.mov',
    '477995961?token=o1hVjw8G45q9L9Z&filename=speaker_19_center_83.mov',
    '477995964?token=5K220Aqf673VHPq&filename=speaker_23_center_83.mov',
    '477995965?token=v1LVD2KT1cU7Lpb&filename=speaker_24_center_83.mov',
    '477995962?token=tmaSGyyWLA6XCy9&filename=speaker_27_center_83.mov',
    '477995963?token=bTpo96qNDPcwGqb&filename=speaker_10_center_83.mov',
\mathbf{I}for curr_files in tets_name_files:
```

```
_b5.download_file_from_url(url = domain + curr_files, out = True)
```
# Получение прогнозов

. . .

```
\_b5.path\_to\_dataset = PATH_TO_DIR # Директория набора данных
_b5.ext = ['.mov'] # Расширения искомых файлов
```
# Полный путь к файлу с верными предсказаниями для подсчета точности url\_accuracy = \_b5.true\_traits\_['mupta']['sberdisk']

\_b5.get\_avt\_predictions(url\_accuracy = url\_accuracy, lang = lang)

[2023-12-16 19:13:25] Извлечение признаков (экспертных и нейросетевых) из текста . . .

[2023-12-16 19:13:30] Получение прогнозов и вычисление точности (мультимодальное объединение) . . .

10 из 10 (100.0%) ... GitHub:nbsphinx-math:  $OCEANAI$  guide:nbsphinxmath:notebooks\_MuPTA:nbsphinx-math:test\_27\_center\_83.mov

Path Openness Conscientiousness Extraversion \

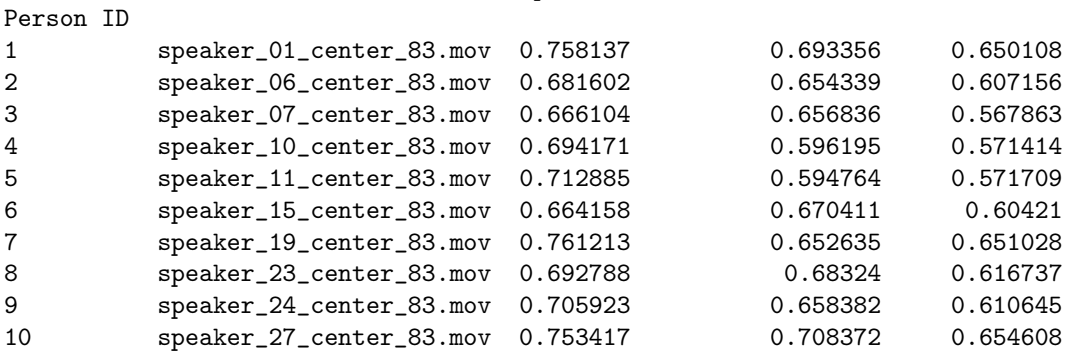

Agreeableness Non-Neuroticism

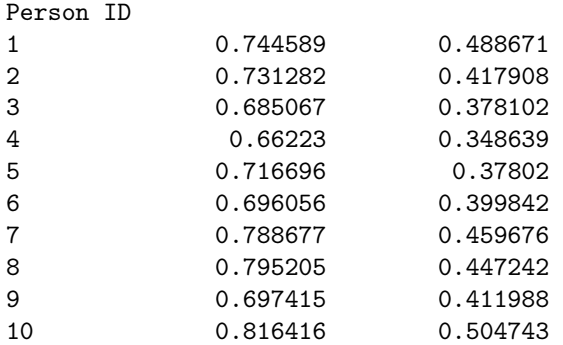

[2023-12-16 19:13:30] Точность по отдельным персональным качествам личности человека . . . Openness Conscientiousness Extraversion Agreeableness \ Metrics MAE 0.0673 0.0789 0.1325 0.102 Accuracy 0.9327 0.9211 0.8675 0.898

Non-Neuroticism Mean

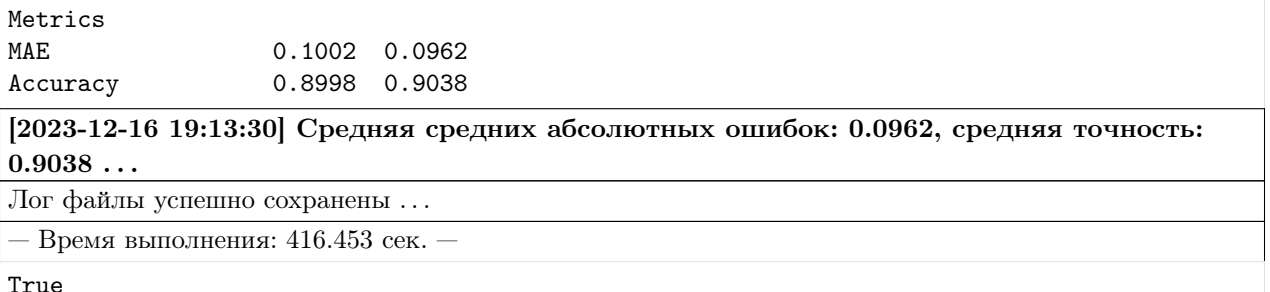

# $[7]$ :

Для прогнозирования потребительских предпочтений в промышленных товарах необходимо знать коэффициенты корреляции, определяющие взаимосвязь между персональными качествами личности человека и предпочтениями в товарах или услугах.

В качестве примера предлагается использование коэффициентов корреляции между персональными качествами человека и характеристиками автомобилей, представленными в статье:

1) O'Connor P. J. et al. What Drives Consumer Automobile Choice? Investigating Personality Trait Predictors of Vehicle Preference Factors // Personality and Individual Differences. – 2022. – Vol. 184. – pp. 111220.

Пользователь может установить свои коэффициенты корреляции.

# Прогнозирование потребительских предпочтений на характеристики атомобиля

```
[8]: # Загрузка датафрейма с коэффициентами корреляции
   url = 'https://download.sberdisk.ru/download/file/478675818?token=EjfLMqOeK8cfnOu&
    ˓→filename=auto_characteristics.csv'
   df_correlation_coefficients = pd.read_csv(url)
   df_correlation_coefficients = pd.DataFrame(
       df_correlation_coefficients.drop(['Style and performance', 'Safety and practicality
    \leftrightarrow'], axis = 1)
   \lambdadf_correlation_coefficients.index.name = 'ID'
   df_correlation_coefficients.index += 1
   df_correlation_coefficients.index = df_correlation_coefficients.index.map(str)
   df_correlation_coefficients
[8]: Trait Performance Classic car features Luxury additions \
   ID
    1 Openness 0.020000 -0.033333 -0.030000
   2 Conscientiousness 0.013333 -0.193333 -0.063333
   3 Extraversion 0.133333 0.060000 0.106667
   4 Agreeableness -0.036667 -0.193333 -0.133333
   5 Non-Neuroticism 0.016667 -0.006667 -0.010000
       Fashion and attention Recreation Technology Family friendly \
   ID
   1 -0.050000 0.033333 0.013333 -0.030000
   2 -0.096667 -0.096667 0.086667 -0.063333
   3 0.123333 0.126667 0.120000 0.090000
                                                                (continues on next page)
```

```
(продолжение с предыдущей страницы)
   4 -0.133333 -0.090000 0.046667 -0.016667
   5 -0.006667 -0.033333 0.046667 -0.023333
      Safe and reliable Practical and easy to use Economical/low cost \
   ID
   1 0.136667 0.106667 0.093333
   2 0.280000 0.180000 0.130000
   3 0.136667 0.043333 0.073333
   4 0.240000 0.160000 0.120000
   5 0.093333 0.046667 0.046667
      Basic features
   ID
   1 0.006667
   2 0.143333
   3 0.050000
   4 0.083333
   5 -0.040000
[9]: _b5._priority_calculation(
      correlation_coefficients = df_correlation_coefficients,
      col_name_ocean = 'Trait',
      threshold = 0.55,
      number_priority = 3,
      number_importance_traits = 3,
      out = False)
   _b5._save_logs(df = _b5.df_files_priority_, name = 'auto_characteristics_priorities_
   ˓→mupta_ru', out = True)
   # Опционно
   df = _b5.df_files_priority_.rename(columns = {'Openness':'OPE', 'Conscientiousness':'CON
   ˓→', 'Extraversion': 'EXT', 'Agreeableness': 'AGR', 'Non-Neuroticism': 'NNEU'})
   columns_to_round = ['OPE', 'CON', 'EXT', 'AGR', 'NNEU']
   df[columns_to_round] = df[columns_to_round].apply(lambda x: [round(i, 3) for i in x])
   df
[9]: Path OPE CON EXT AGR NNEU \
   Person ID
   1 speaker_01_center_83.mov 0.758 0.693 0.650 0.745 0.489
   2 speaker_06_center_83.mov 0.682 0.654 0.607 0.731 0.418
   3 speaker_07_center_83.mov 0.666 0.657 0.568 0.685 0.378
   4 speaker_10_center_83.mov 0.694 0.596 0.571 0.662 0.349
   5 speaker_11_center_83.mov 0.713 0.595 0.572 0.717 0.378
   6 speaker_15_center_83.mov 0.664 0.670 0.604 0.696 0.400
   7 speaker_19_center_83.mov 0.761 0.653 0.651 0.789 0.460
   8 speaker_23_center_83.mov 0.693 0.683 0.617 0.795 0.447
   9 speaker_24_center_83.mov 0.706 0.658 0.611 0.697 0.412
   10 speaker_27_center_83.mov 0.753 0.708 0.655 0.816 0.505
                 Priority 1 Priority 2 Priority 3 \
                                                            (continues on next page)
```
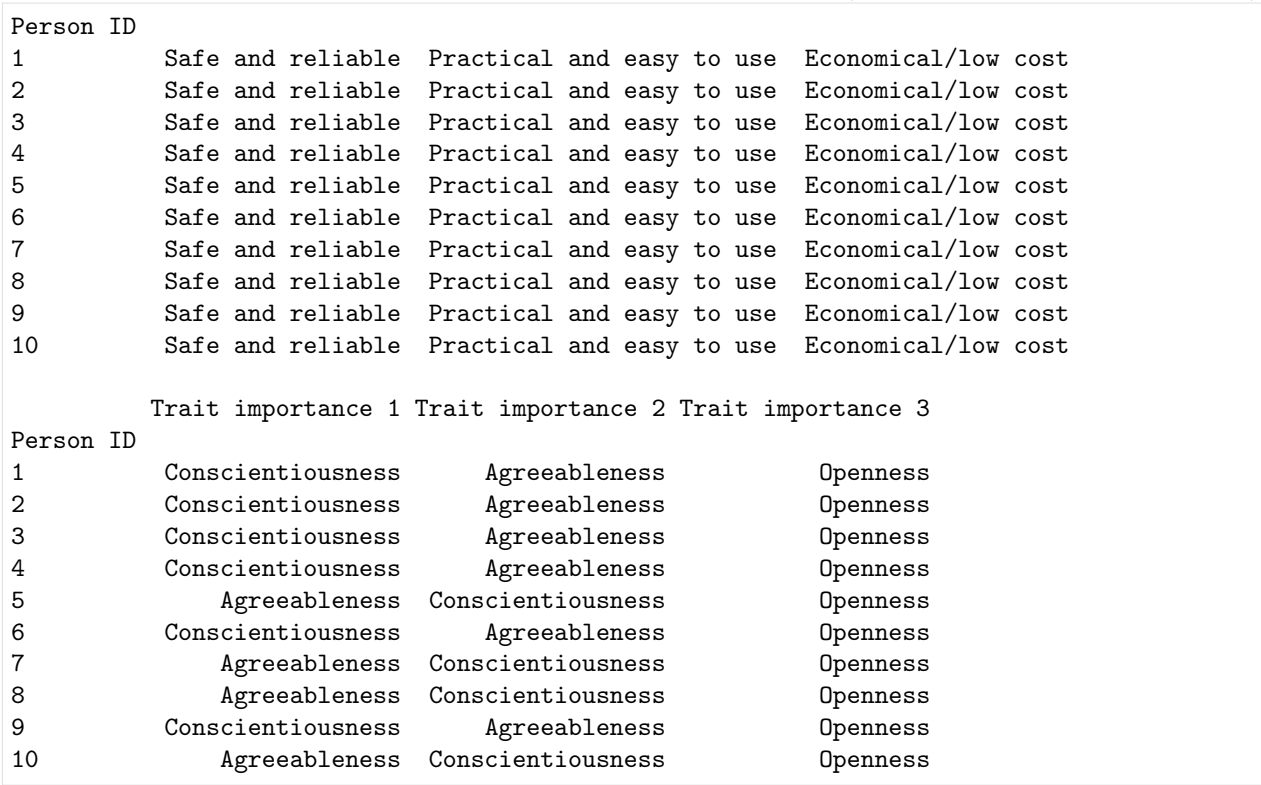

# Прогнозирование потребительских предпочтений на характеристики мобильного устройства

В качестве примера предлагается использование коэффициентов корреляции между персональными качествами человека и характеристиками мобильного устройства, представленными в статье:

1) Peltonen E., Sharmila P., Asare K. O., Visuri A., Lagerspetz E., Ferreira D. (2020). When phones get personal: Predicting Big Five personality traits from application usage // Pervasive and Mobile Computing. – 2020. – Vol. 69. – 101269.

```
[10]: # Загрузка датафрейма с коэффициентами корреляции
    url = 'https://download.sberdisk.ru/download/file/478676690?token=7KcAxPqMpWiYQnx&
    ˓→filename=divice_characteristics.csv'
    df_divice_characteristics = pd.read_csv(url)
    df_divice_characteristics.index.name = 'ID'
    df_divice_characteristics.index += 1
    df_divice_characteristics.index = df_divice_characteristics.index.map(str)
    df_divice_characteristics
[10]: Trait Communication Game Action Game Board Game Casino \
    ID
    1 Openness 0.118 0.056 0.079 0.342
    2 Conscientiousness 0.119 0.043 0.107 0.448
    3 Extraversion 0.246 0.182 0.211 0.311
    4 Agreeableness 0.218 0.104 0.164 0.284
```
(continues on next page)

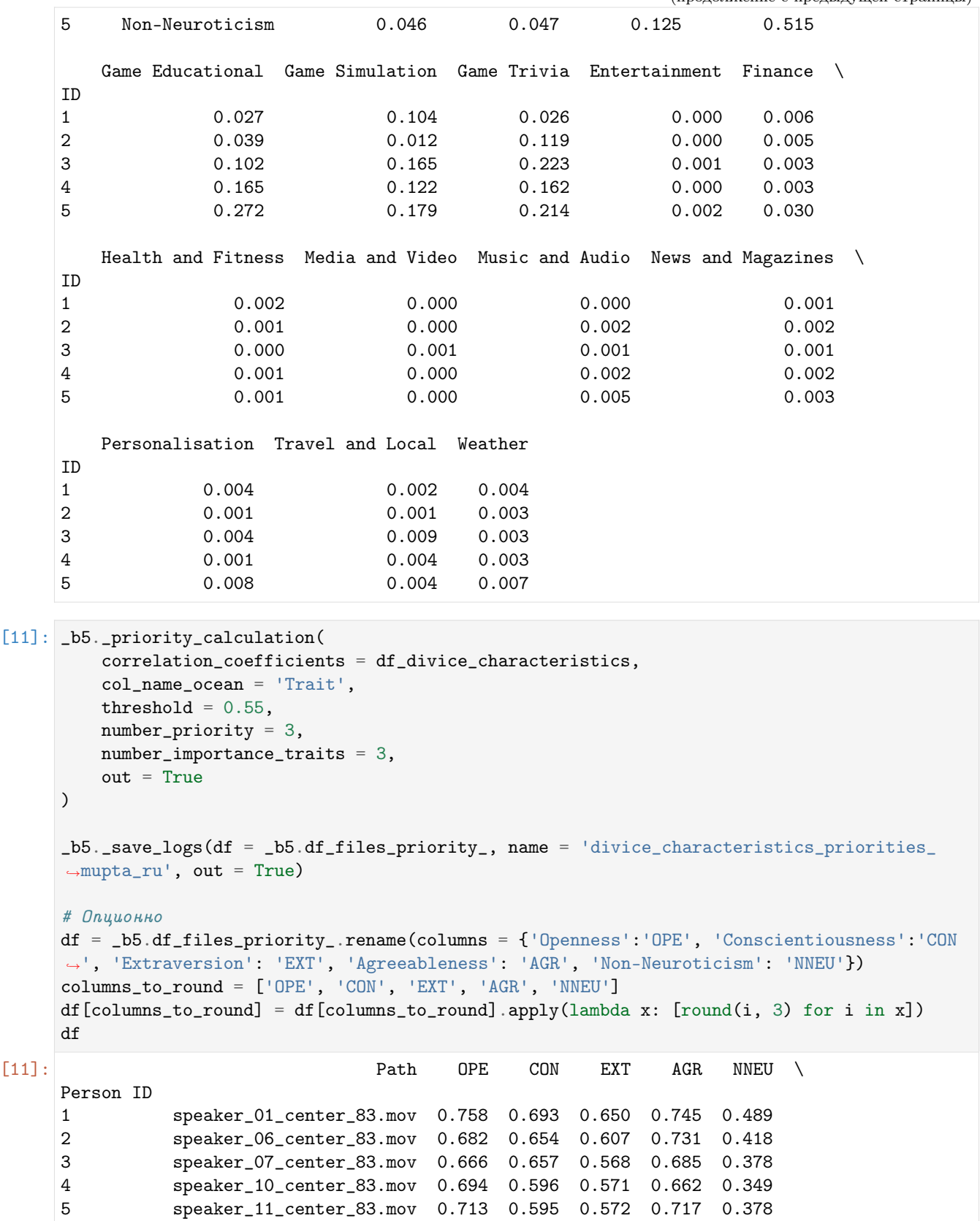

```
6 speaker_15_center_83.mov 0.664 0.670 0.604 0.696 0.400
7 speaker_19_center_83.mov 0.761 0.653 0.651 0.789 0.460
8 speaker_23_center_83.mov 0.693 0.683 0.617 0.795 0.447
9 speaker_24_center_83.mov 0.706 0.658 0.611 0.697 0.412
10 speaker_27_center_83.mov 0.753 0.708 0.655 0.816 0.505
         Priority 1 Priority 2 Priority 3 Trait importance 1 \
Person ID
1 Game Casino Communication Game Board Extraversion
2 Game Casino Communication Game Board Agreeableness
3 Game Casino Communication Game Board Agreeableness
4 Game Casino Communication Game Board Agreeableness
5 Game Casino Communication Game Board Agreeableness
6 Game Casino Communication Game Board Extraversion
7 Game Casino Communication Game Board Agreeableness
8 Game Casino Communication Game Board Agreeableness
9 Game Casino Communication Game Board Extraversion
10 Game Casino Communication Game Board Agreeableness
       Trait importance 2 Trait importance 3
Person ID
1 Agreeableness Conscientiousness
2 Extraversion Conscientiousness
3 Conscientiousness Extraversion
4 Extraversion Conscientiousness
5 Extraversion Conscientiousness
6 Agreeableness Conscientiousness
7 Extraversion Conscientiousness
8 Extraversion Conscientiousness
9 Agreeableness Conscientiousness
10 Extraversion Conscientiousness
```
MuPTA (en)

```
[12]: import os
      import pandas as pd
      # Импорт модуля
     from oceanai.modules.lab.build import Run
      # Создание экземпляра класса
      _b5 = Run()corpus = 'fi'
     lang = 'en'# Настройка ядра
      _b5.path_to_save_ = './models' # Директория для сохранения файла
     _b5.chunk_size_ = 2000000 # Размер загрузки файла из сети за 1 шаг
```

```
# Формирование аудиомоделей
res_load_model_hc = _b5.load_audio_model_hc()
res_load_model_nn = _b5.load_audio_model_nn()
# Загрузка весов аудиомоделей
url = _b5.weights_for_big5_['audio'][corpus]['hc']['sberdisk']
res_load_model_weights_hc = _b5.load_audio_model_weights_hc(url = url)
url = _b5.weights_for_big5_['audio'][corpus]['nn']['sberdisk']
res_load_model_weights_nn = _b5.load_audio_model_weights_nn(url = url)
# Формирование видеомоделей
res_load_model_hc = _b5.load_video_model_hc(lang=lang)
res_load_model_deep_fe = _b5.load_video_model_deep_fe()
res_load_model_nn = _b5.load_video_model_nn()
# Загрузка весов видеомоделей
url = _b5.weights_for_big5_['video'][corpus]['hc']['sberdisk']
res_load_model_weights_hc = _b5.load_video_model_weights_hc(url = url)
url = _b5.weights_for_big5_['video'][corpus]['fe']['sberdisk']
res_load_model_weights_deep_fe = _b5.load_video_model_weights_deep_fe(url = url)
url = _b5.weights_for_big5_['video'][corpus]['nn']['sberdisk']
res_load_model_weights_nn = _b5.load_video_model_weights_nn(url = url)
# Загрузка словаря с экспертными признаками (текстовая модальность)
res_load_text_features = _b5.load_text_features()
# Формирование текстовых моделей
res_setup_translation_model = _b5.setup_translation_model() # только для русского языка
res_setup_translation_model = _b5.setup_bert_encoder(force_reload = False)
res_load_text_model_hc_fi = _b5.load_text_model_hc(corpus=corpus)
res_load_text_model_nn_fi = _b5.load_text_model_nn(corpus=corpus)
# Загрузка весов текстовых моделей
url = _b5.weights_for_big5_['text'][corpus]['hc']['sberdisk']
res_load_text_model_weights_hc_fi = _b5.load_text_model_weights_hc(url = url)
url = _b5.weights_for_big5_['text'][corpus]['nn']['sberdisk']
res_load_text_model_weights_nn_fi = _b5.load_text_model_weights_nn(url = url)
# Формирование модели для мультимодального объединения информации
res\_load\_avt\_model_b5 = _bb5.load\_avt\_model_b5()# Загрузка весов модели для мультимодального объединения информации
url = _b5.weights_for_big5_['avt'][corpus]['b5']['sberdisk']
res_load_avt_model_weights_b5 = _b5.load_avt_model_weights_b5(url = url)
PATH_TO_DIR = './video_MuPTA/'
PATH_SAVE_VIDEO = './video_MuPTA/test/'
```

```
_b5.path_to_save_ = PATH_SAVE_VIDEO
# Загрузка 10 тестовых аудиовидеозаписей из корпуса MuPTA
# URL: https://hci.nw.ru/en/pages/mupta-corpus
domain = 'https://download.sberdisk.ru/download/file/'
tets_name_files = [
   '477995979?token=2cvyk7CS0mHx2MJ&filename=speaker_06_center_83.mov',
   '477995980?token=jGPtBPS69uzFU6Y&filename=speaker_01_center_83.mov',
   '477995967?token=zCaRbNB6ht5wMPq&filename=speaker_11_center_83.mov',
   '477995966?token=B1rbinDYRQKrI3T&filename=speaker_15_center_83.mov',
   '477995978?token=dEpVDtZg1EQiEQ9&filename=speaker_07_center_83.mov',
   '477995961?token=o1hVjw8G45q9L9Z&filename=speaker_19_center_83.mov',
   '477995964?token=5K220Aqf673VHPq&filename=speaker_23_center_83.mov',
   '477995965?token=v1LVD2KT1cU7Lpb&filename=speaker_24_center_83.mov',
   '477995962?token=tmaSGyyWLA6XCy9&filename=speaker_27_center_83.mov',
   '477995963?token=bTpo96qNDPcwGqb&filename=speaker_10_center_83.mov',
\mathbf{I}for curr_files in tets_name_files:
   _b5.download_file_from_url(url = domain + curr_files, out = True)
# Получение прогнозов
\_b5.path_to_dataset = PATH\_TO\_DIR # Директория набора данных
\_b5.ext = ['.mov'] # Расширения искомых файлов
# Полный путь к файлу с верными предсказаниями для подсчета точности
url_accuracy = _b5.true_traits_['mupta']['sberdisk']
_b5.get_avt_predictions(url_accuracy = url_accuracy, lang = lang)
[2023-12-16 19:20:55] Извлечение признаков (экспертных и нейросетевых) из текста . . .
[2023-12-16 19:20:57] Получение прогнозов и вычисление точности (мультимодальное
объединение) . . .
  10 из 10 (100.0%) ... GitHub:nbsphinx-math: OCEANAI guide:nbsphinx-
math:notebooks_MuPTA:nbsphinx-math:test_27_center_83.mov
. . .
                            Path Openness Conscientiousness Extraversion \
Person ID
1 speaker_01_center_83.mov 0.564985 0.539052 0.440615
2 speaker_06_center_83.mov 0.650774 0.663849 0.607308
3 speaker_07_center_83.mov 0.435976 0.486683 0.313828
4 speaker_10_center_83.mov 0.498542 0.511243 0.412592
5 speaker_11_center_83.mov 0.394776 0.341608 0.327082
6 speaker_15_center_83.mov 0.566107 0.543811 0.492766
7 speaker_19_center_83.mov 0.506271 0.438215 0.430894
8 speaker_23_center_83.mov 0.486463 0.521755 0.309894
9 speaker_24_center_83.mov 0.417404 0.473339 0.320714
10 speaker_27_center_83.mov 0.526112 0.661107 0.443167
         Agreeableness Non-Neuroticism
Person ID
                                                                   (continues on next page)
```
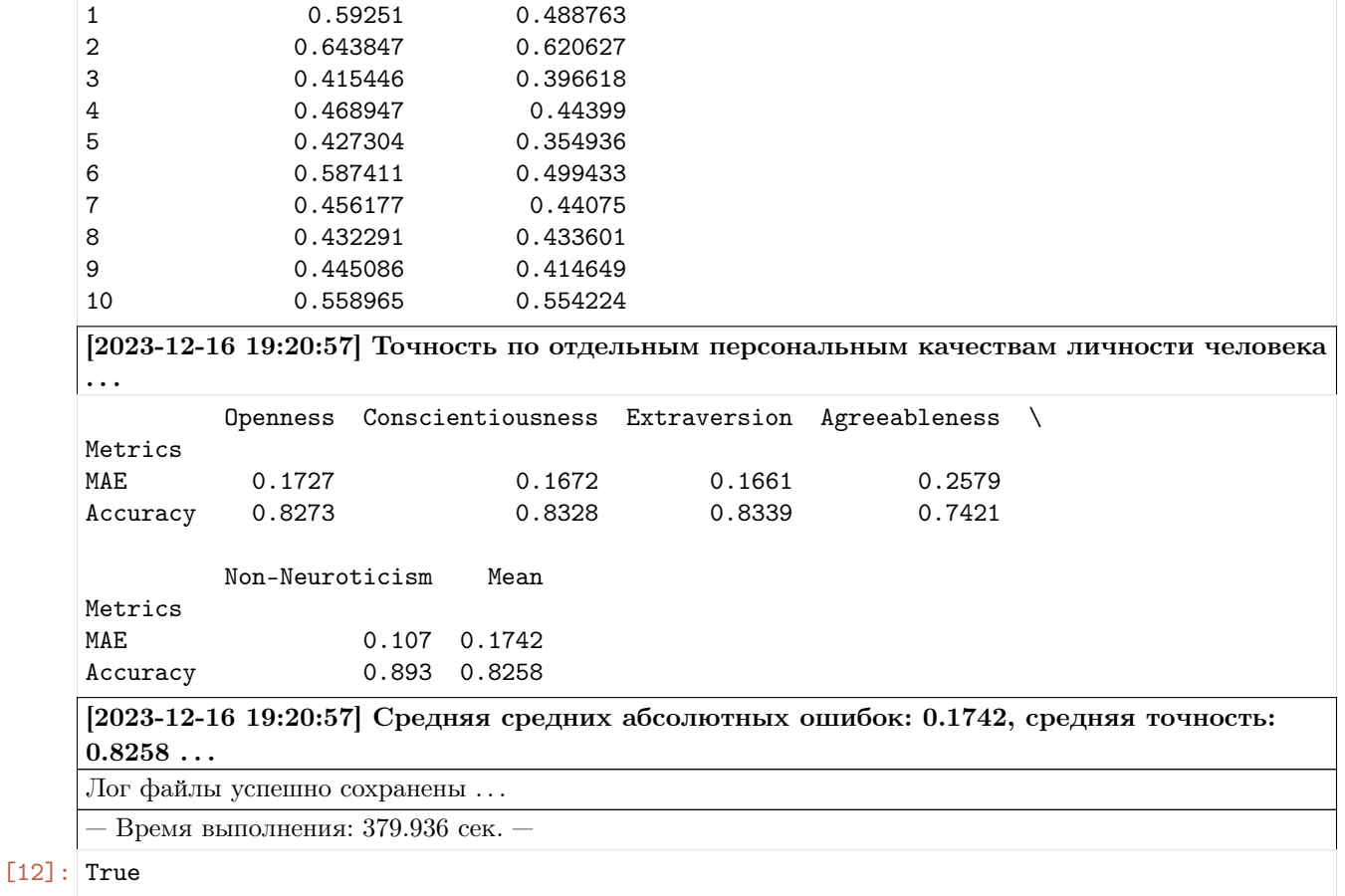

Для прогнозирования потребительских предпочтений в промышленных товарах необходимо знать коэффициенты корреляции, определяющие взаимосвязь между персональными качествами личности человека и предпочтениями в товарах или услугах.

В качестве примера предлагается использование коэффициентов корреляции между персональными качествами человека и характеристиками автомобилей, представленными в статье:

1) O'Connor P. J. et al. What Drives Consumer Automobile Choice? Investigating Personality Trait Predictors of Vehicle Preference Factors // Personality and Individual Differences. – 2022. – Vol. 184. – pp. 111220.

Пользователь может установить свои коэффициенты корреляции.

# Прогнозирование потребительских предпочтений на характеристики атомобиля

```
[13]: # Загрузка датафрейма с коэффициентами корреляции
      url = 'https://download.sberdisk.ru/download/file/478675818?token=EjfLMqOeK8cfnOu&
      ˓→filename=auto_characteristics.csv'
      df_correlation_coefficients = pd.read_csv(url)
      df_correlation_coefficients = pd.DataFrame(
          df_correlation_coefficients.drop(['Style and performance', 'Safety and practicality
      \leftrightarrow'], axis = 1)
      )
```

```
(продолжение с предыдущей страницы)
```

```
df_correlation_coefficients.index.name = 'ID'
    df_correlation_coefficients.index += 1
    df_correlation_coefficients.index = df_correlation_coefficients.index.map(str)
    df_correlation_coefficients
[13]: Trait Performance Classic car features Luxury additions \
    ID
    1 0 Openness 0.020000 -0.033333 -0.030000
    2 Conscientiousness 0.013333 -0.193333 -0.063333
    3 Extraversion  0.133333  0.060000  0.106667
    4 Agreeableness -0.036667 -0.193333 -0.133333
    5 Non-Neuroticism 0.016667 -0.006667 -0.010000
       Fashion and attention Recreation Technology Family friendly \
    ID
    1 -0.050000 0.033333 0.013333 -0.030000
    2 -0.096667 -0.096667 0.086667 -0.063333
    3 0.123333 0.126667 0.120000 0.090000
    4 -0.133333 -0.090000 0.046667 -0.016667
    5 -0.006667 -0.033333 0.046667 -0.023333
       Safe and reliable Practical and easy to use Economical/low cost \
    ID
    1 0.136667 0.106667 0.093333
    2 0.280000 0.180000 0.130000
    3 0.136667 0.043333 0.073333
    4 0.240000 0.160000 0.120000
    5 0.093333 0.046667 0.046667
       Basic features
    ID
    1 0.006667
    2 0.143333
    3 0.050000
    4 0.083333
    5 -0.040000
[14]: _b5._priority_calculation(
       correlation_coefficients = df_correlation_coefficients,
       col_name_ocean = 'Trait',
       threshold = 0.55,
       number_priority = 3,
       number_importance_traits = 3,
       out = False)
    _b5._save_logs(df = _b5.df_files_priority_, name = 'auto_characteristics_priorities_
    ˓→mupta_en', out = True)
    # Опционно
    df = _b5.df_files_priority_.rename(columns = {'Openness':'OPE', 'Conscientiousness':'CON
                                                         (continues on next page)
```
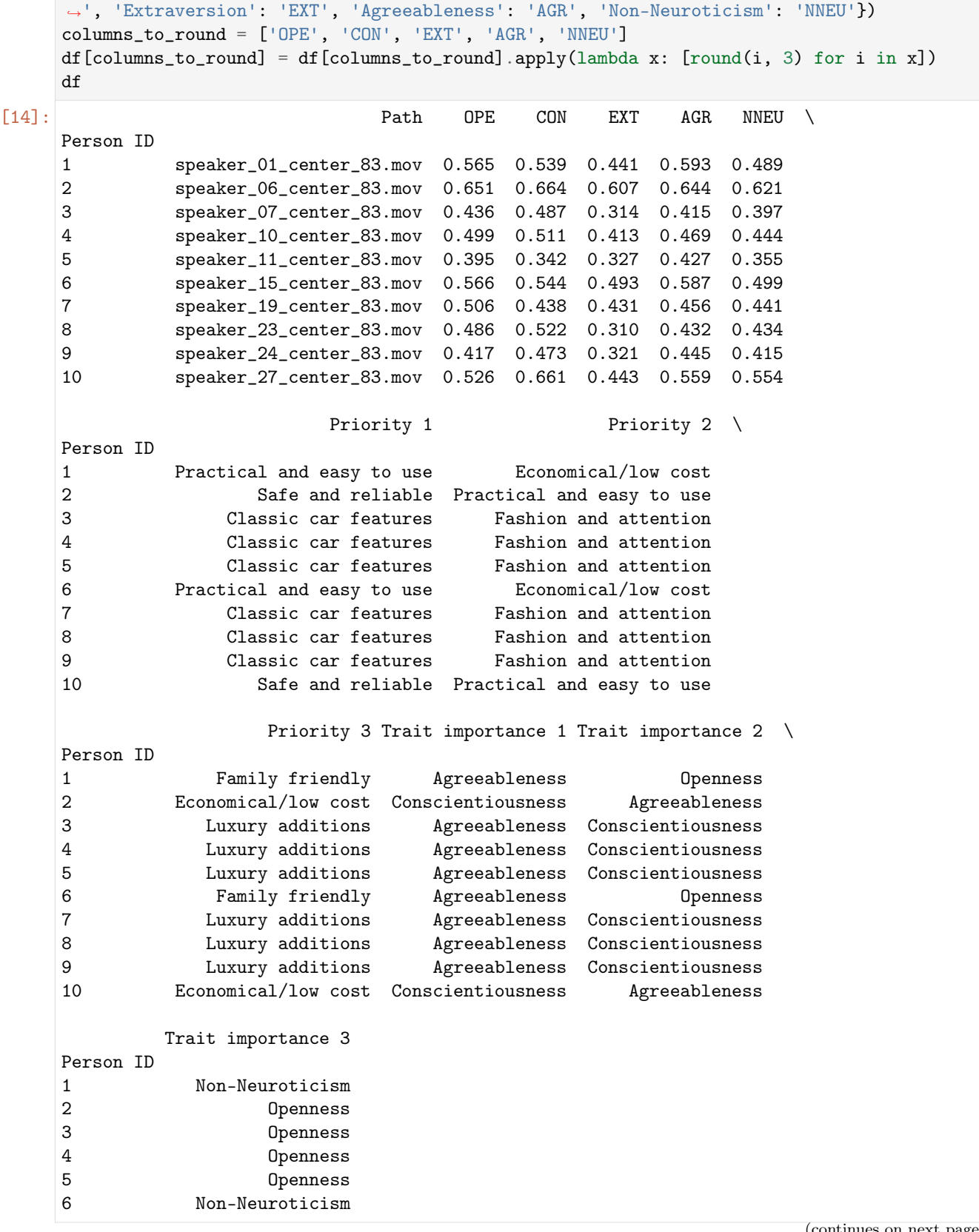

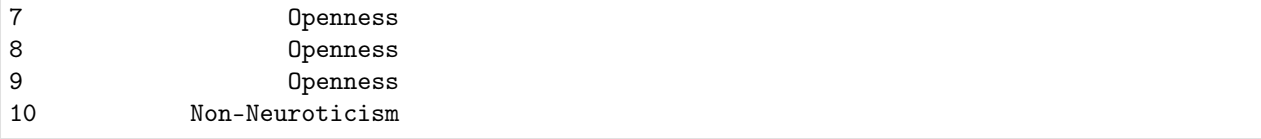

### Прогнозирование потребительских предпочтений на характеристики мобильного устройства

В качестве примера предлагается использование коэффициентов корреляции между персональными качествами человека и характеристиками мобильного устройства, представленными в статье:

1) Peltonen E., Sharmila P., Asare K. O., Visuri A., Lagerspetz E., Ferreira D. (2020). When phones get personal: Predicting Big Five personality traits from application usage // Pervasive and Mobile Computing. – 2020. – Vol. 69. – 101269.

```
[15]: # Загрузка датафрейма с коэффициентами корреляции
   url = 'https://download.sberdisk.ru/download/file/478676690?token=7KcAxPqMpWiYQnx&
    ˓→filename=divice_characteristics.csv'
   df_divice_characteristics = pd.read_csv(url)
   df_divice_characteristics.index.name = 'ID'
   df_divice_characteristics.index += 1
   df_divice_characteristics.index = df_divice_characteristics.index.map(str)
   df_divice_characteristics
[15]: Trait Communication Game Action Game Board Game Casino \
   ID
   1 Openness 0.118 0.056 0.079 0.342
   2 Conscientiousness 0.119 0.043 0.107 0.448
   3 Extraversion 0.246 0.182 0.211 0.311
   4 Agreeableness 0.218 0.104 0.164 0.284
   5 Non-Neuroticism 0.046 0.047 0.125 0.515
      Game Educational Game Simulation Game Trivia Entertainment Finance \
   ID
   1 0.027 0.104 0.026 0.000 0.006
   2 0.039 0.012 0.119 0.000 0.005
   3 0.102 0.165 0.223 0.001 0.003
   4 0.165 0.122 0.162 0.000 0.003
   5 0.272 0.179 0.214 0.002 0.030
      Health and Fitness Media and Video Music and Audio News and Magazines \
   ID
   1 0.002 0.000 0.000 0.001
   2 0.001 0.000 0.002 0.002
   3 0.000 0.001 0.001 0.001
   4 0.001 0.000 0.002 0.002
   5 0.001 0.000 0.005 0.003
      Personalisation Travel and Local Weather
   ID
                                                  (continues on next page)
```
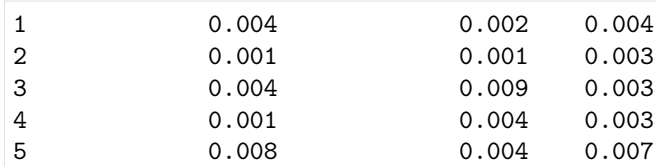

```
[16]: Lb5._priority_calculation(
        correlation_coefficients = df_divice_characteristics,
        col_name_ocean = 'Trait',
        threshold = 0.55,
        number_priority = 3,
        number_importance_traits = 3,
        out = True)
    _b5._save_logs(df = _b5.df_files_priority_, name = 'divice_characteristics_priorities_
    ˓→mupta_en', out = True)
    # Опционно
    df = _b5.df_files_priority_.rename(columns = {'Openness':'OPE', 'Conscientiousness':'CON
     ˓→', 'Extraversion': 'EXT', 'Agreeableness': 'AGR', 'Non-Neuroticism': 'NNEU'})
    columns_to_round = ['OPE', 'CON', 'EXT', 'AGR', 'NNEU']
    df[columns_to_round] = df[columns_to_round].apply(lambda x: [round(i, 3) for i in x])
    df
[16]: Path OPE CON EXT AGR NNEU \
    Person ID
    1 speaker_01_center_83.mov 0.565 0.539 0.441 0.593 0.489
    2 speaker_06_center_83.mov 0.651 0.664 0.607 0.644 0.621
    3 speaker_07_center_83.mov 0.436 0.487 0.314 0.415 0.397
    4 speaker_10_center_83.mov 0.499 0.511 0.413 0.469 0.444
    5 speaker_11_center_83.mov 0.395 0.342 0.327 0.427 0.355
    6 speaker_15_center_83.mov 0.566 0.544 0.493 0.587 0.499
    7 speaker_19_center_83.mov 0.506 0.438 0.431 0.456 0.441
    8 speaker_23_center_83.mov 0.486 0.522 0.310 0.432 0.434
    9 speaker_24_center_83.mov 0.417 0.473 0.321 0.445 0.415
    10 speaker_27_center_83.mov 0.526 0.661 0.443 0.559 0.554
                    Priority 1 Priority 2 Priority 3
    Person ID
    1 Communication Health and Fitness Media and Video
    2 Game Casino Communication Game Trivia
    3 Media and Video Entertainment Health and Fitness
    4 Media and Video Entertainment Health and Fitness
    5 Media and Video Entertainment Health and Fitness
    6 Health and Fitness Media and Video News and Magazines
    7 Media and Video Entertainment Health and Fitness
    8 Media and Video Entertainment Health and Fitness
    9 Media and Video Entertainment Health and Fitness
    10 Game Casino Game Educational Game Trivia
             Trait importance 1 Trait importance 2 Trait importance 3
```
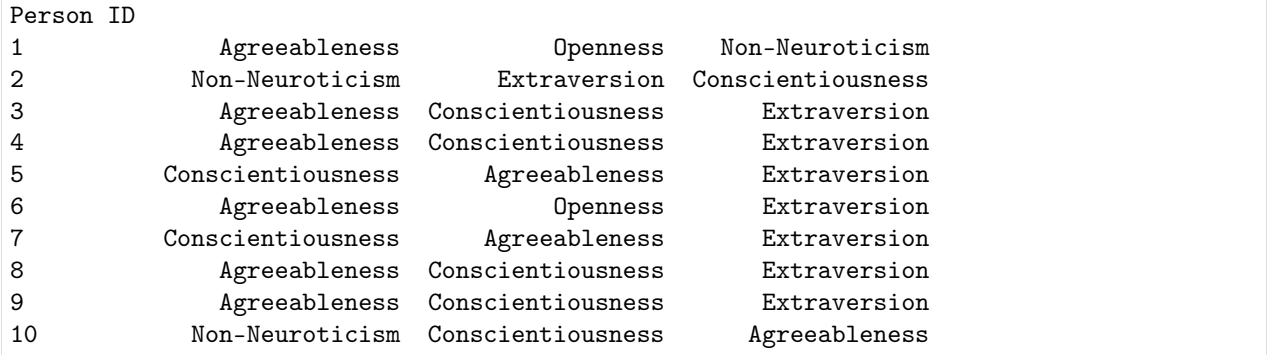

## Решение практической задачи 3

## Задача: Формирование эффективных рабочих коллективов

Решение практической задачи выполняется в два этапа. На первом этапе необходимо использовать библиотеку OCEAN-AI для получения гипотез предсказаний (оценок персональных качеств личности человека). На втором этапе следует использовать метод colleague ranking из библиотеки OCEAN-AI для решения представленной практической задачи на примере поиска подходящих коллег для целевого коллеги. Примеры результатов работы и реализации представлены ниже.

Таким образом, библиотека OCEAN-AI предоставляет инструменты для анализа персональных качеств личности коллег и может помочь в формировании эффективных рабочих групп, улучшении коммуникации и сокращении конфликтов в коллективе.

## FI V2

```
[2]: # Импорт необходимых инструментов
    import os
    import pandas as pd
    # Импорт модуля
    from oceanai.modules.lab.build import Run
    # Создание экземпляра класса
    _b5 = Run()# Настройка ядра
    _b5.path_to_save_ = './models' # Директория для сохранения файла
    _b5.chunk_size_ = 2000000 # Размер загрузки файла из сети за 1 шаг
    corpus = 'f_i'# Формирование аудиомоделей
```

```
(продолжение с предыдущей страницы)
```

```
res_load_model_hc = _b5.load_audio_model_hc()
res\_load\_model\_nn = _bb.load\_audio\_model\_nn()# Загрузка весов аудиомоделей
url = _b5.weights_for_big5_['audio'][corpus]['hc']['sberdisk']
res_load_model_weights_hc = _b5.load_audio_model_weights_hc(url = url)
url = _b5.weights_for_big5_['audio'][corpus]['nn']['sberdisk']
res_load_model_weights_nn = _b5.load_audio_model_weights_nn(url = url)
# Формирование видеомоделей
res_load_model_hc = _b5.load_video_model_hc(lang='en')
res_load_model_deep_fe = _b5.load_video_model_deep_fe()
res_load_model_nn = _b5.load_video_model_nn()
# Загрузка весов видеомоделей
url = _b5.weights_for_big5_['video'][corpus]['hc']['sberdisk']
res_load_model_weights_hc = _b5.load_video_model_weights_hc(url = url)
url = _b5.weights_for_big5_['video'][corpus]['fe']['sberdisk']
res_load_model_weights_deep_fe = _b5.load_video_model_weights_deep_fe(url = url)
url = _b5.weights_for_big5_['video'][corpus]['nn']['sberdisk']
res_load_model_weights_nn = _b5.load_video_model_weights_nn(url = url)
# Загрузка словаря с экспертными признаками (текстовая модальность)
res_load_text_features = _b5.load_text_features()
# Формирование текстовых моделей
res_setup_translation_model = _b5.setup_translation_model() # только для русского языка
res_setup_translation_model = _b5.setup_bert_encoder(force_reload = False)
res_load_text_model_hc_fi = _b5.load_text_model_hc(corpus=corpus)
res_load_text_model_nn_fi = _b5.load_text_model_nn(corpus=corpus)
# Загрузка весов текстовых моделей
url = _b5.weights_for_big5_['text'][corpus]['hc']['sberdisk']
res_load_text_model_weights_hc_fi = _b5.load_text_model_weights_hc(url = url)
url = _b5.weights_for_big5_['text'][corpus]['nn']['sberdisk']
res_load_text_model_weights_nn_fi = _b5.load_text_model_weights_nn(url = url)
# Формирование модели для мультимодального объединения информации
res\_load\_avt\_model_b5 = _bb5.load\_avt\_model_b5()# Загрузка весов модели для мультимодального объединения информации
url = _b5.weights_for_big5_['avt'][corpus]['b5']['sberdisk']
res_load_avt_model_weights_b5 = _b5.load_avt_model_weights_b5(url = url)
PATH_T0_DIR = './video_FI/'PATH_SAVE_VIDEO = './video_FI/test/'
_b5.path_to_save_ = PATH_SAVE_VIDEO
```

```
# Загрузка 10 тестовых аудиовидеозаписей из корпуса First Impression V2
# URL: https://chalearnlap.cvc.uab.cat/dataset/24/description/
domain = 'https://download.sberdisk.ru/download/file/'
tets_name_files = [
   '429713680?token=FqHdMLSSh7zYSZt&filename=_plk5k7PBEg.003.mp4',
   '429713681?token=Hz9b4lQkrLfic33&filename=be0DQawtVkE.002.mp4',
   '429713683?token=EgUXS9Xs8xHm5gz&filename=2d6btbaNdfo.000.mp4',
   '429713684?token=1U26753kmPYdIgt&filename=300gK3CnzW0.003.mp4',
   '429713685?token=LyigAWLTzDNwKJO&filename=300gK3CnzW0.001.mp4',
   '429713686?token=EpfRbCKHyuc4HPu&filename=cLaZxEf1nE4.004.mp4',
   '429713687?token=FNTkwqBr4jOS95l&filename=g24JGYuT74A.004.mp4',
   '429713688?token=qDT95nz7hfm2Nki&filename=JZNMxa3OKHY.000.mp4',
   '429713689?token=noLguEGXDpbcKhg&filename=nvlqJbHk_Lc.003.mp4',
   '429713679?token=9L7RQ0hgdJlcek6&filename=4vdJGgZpj4k.003.mp4'
\mathbf{I}for curr_files in tets_name_files:
   _b5.download_file_from_url(url = domain + curr_files, out = True)
# Получение прогнозов
\_b5.path\_to\_dataset = PATH_TO_DIR # Директория набора данных
_b5.ext_ = ['.mp4'] # Расширения искомых файлов
# Полный путь к файлу с верными предсказаниями для подсчета точности
url_accuracy = _b5.true_traits_[corpus]['sberdisk']
_b5.get_avt_predictions(url_accuracy = url_accuracy, lang = 'en')
[2023-12-16 19:24:17] Извлечение признаков (экспертных и нейросетевых) из текста . . .
[2023-12-16 19:24:19] Получение прогнозов и вычисление точности (мультимодальное
объединение) . . .
  10 из 10 (100.0%) ... GitHub:nbsphinx-math: OCEANAI guide:nbsphinx-
math:notebooks_FI:nbsphinx-math:test_plk5k7PBEg.003.mp4
. . .
                       Path Openness Conscientiousness Extraversion \
Person ID
1 2d6btbaNdfo.000.mp4 0.581159 0.628822 0.466609
2 300gK3CnzW0.001.mp4 0.463991 0.418851 0.41301
3 300gK3CnzW0.003.mp4 0.454281 0.415049 0.39189
4 4vdJGgZpj4k.003.mp4 0.588461 0.643233 0.530789
5 be0DQawtVkE.002.mp4 0.633433 0.533295 0.523742
6 cLaZxEf1nE4.004.mp4 0.636944 0.542386 0.558461
7 g24JGYuT74A.004.mp4 0.531518 0.376987 0.393309
8 JZNMxa3OKHY.000.mp4 0.610342 0.541418 0.563163
9 nvlqJbHk_Lc.003.mp4 0.495809 0.458526 0.414436
10 _plk5k7PBEg.003.mp4 0.60707 0.591893 0.520662
         Agreeableness Non-Neuroticism
Person ID
1 0.622129 0.553832
                                                                  (continues on next page)
```
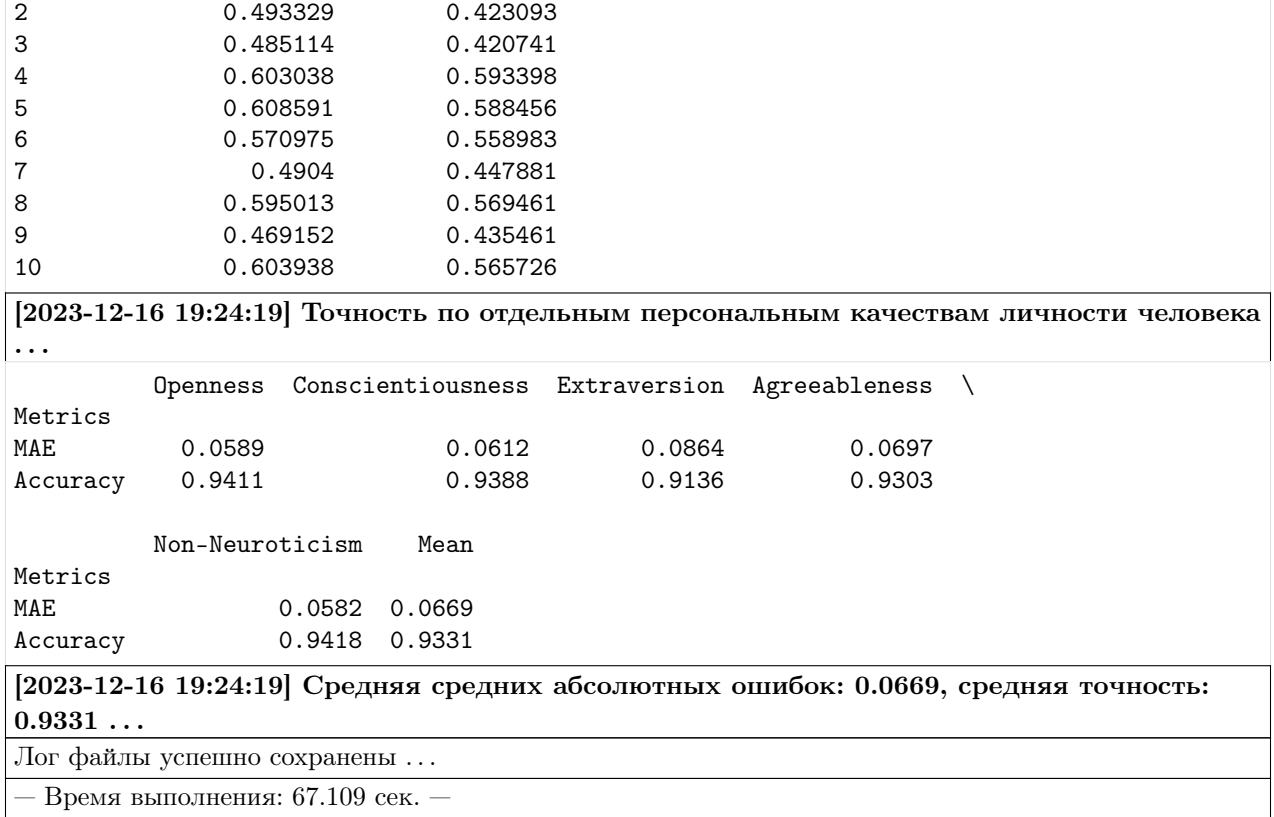

## [2]: True

Для поиска подходящего коллеги по работе необходимо знать по два коэффициента корреляции для каждого персонального качества личности человека. Эти коэффициенты должны показывать, как изменится оценка качества одного человека, если она будет больше или меньше оценки качества другого человека.

В качестве примера предлагается использование коэффициентов корреляции между двумя людьми в контексте отношений "начальник-подчиненный", представленных в статье:

1) Kuroda S., Yamamoto I. Good boss, bad boss, workers' mental health and productivity: Evidence from Japan // Japan & The World Economy. – 2018. – vol. 48. – pp. 106-118.

Пользователь может установить свои коэффициенты корреляции

```
[3]: # Загрузка датафрейма с коэффициентами корреляции
    url = 'https://download.sberdisk.ru/download/file/478675819?token=LuB7L1QsEY0UuSs&
     ˓→filename=colleague_ranking.csv'
    df_correlation_coefficients = pd.read_csv(url)
    df_correlation_coefficients = pd.DataFrame(
        df_correlation_coefficients.drop(['ID'], axis = 1)\lambdadf_correlation_coefficients.index.name = 'ID'
    df_correlation_coefficients.index += 1
    df_correlation_coefficients.index = df_correlation_coefficients.index.map(str)
    df_correlation_coefficients
```
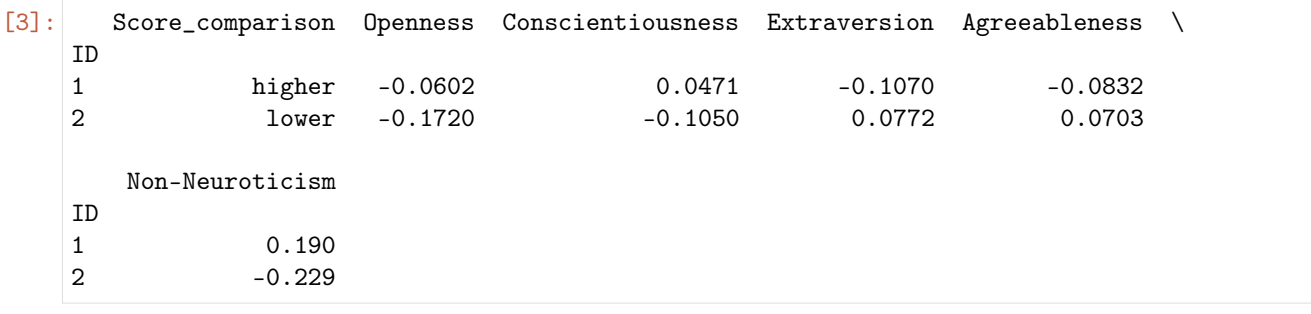

#### Поиск старшего коллеги

```
[4]: # Список оценок персональных качеств личности целевого человека
    target_scores = [0.527886, 0.522337, 0.458468, 0.51761, 0.444649]
    _b5._colleague_ranking(
       correlation_coefficients = df_correlation_coefficients,
       target_scores = target_scores,
       colleague = 'major',equal_coefficients = 0.5,
       out = False)
    _b5._save_logs(df = _b5.df_files_colleague_, name = 'major_colleague_ranking_fi_en', out␣
    ightharpoonup = True)
    # Опционно
    df = _b5.df_files_colleague_.rename(columns = {'Openness':'OPE', 'Conscientiousness':'CON
    ˓→', 'Extraversion': 'EXT', 'Agreeableness': 'AGR', 'Non-Neuroticism': 'NNEU'})
    columns_to round = df.columns[1:]df[columns_to_round] = df[columns_to_round].apply(lambda x: [round(i, 3) for i in x])
    df
[4]: Path OPE CON EXT AGR NNEU Match
    Person ID
    7 g24JGYuT74A.004.mp4 0.532 0.377 0.393 0.490 0.448 0.078
    4 4vdJGgZpj4k.003.mp4 0.588 0.643 0.531 0.603 0.593 0.001
    1 2d6btbaNdfo.000.mp4 0.581 0.629 0.467 0.622 0.554 -0.002
    10 _plk5k7PBEg.003.mp4 0.607 0.592 0.521 0.604 0.566 -0.007
    5 be0DQawtVkE.002.mp4 0.633 0.533 0.524 0.609 0.588 -0.008
    8 JZNMxa3OKHY.000.mp4 0.610 0.541 0.563 0.595 0.569 -0.013
    6 cLaZxEf1nE4.004.mp4 0.637 0.542 0.558 0.571 0.559 -0.014
    3 300gK3CnzW0.003.mp4 0.454 0.415 0.392 0.485 0.421 -0.154
    2 300gK3CnzW0.001.mp4 0.464 0.419 0.413 0.493 0.423 -0.154
```
9 nvlqJbHk\_Lc.003.mp4 0.496 0.459 0.414 0.469 0.435 -0.168

### Поиск младшего коллеги

```
[5]: # Список оценок персональных качеств личности целевого человека
    target_scores = [0.527886, 0.522337, 0.458468, 0.51761, 0.444649]
    _b5._colleague_ranking(
        correlation_coefficients = df_correlation_coefficients,
        target_scores = target_scores,
        colleague = 'minor',
        equal_coefficients = 0.5,
        out = False)
    _b5._save_logs(df = _b5.df_files_colleague_, name = 'minor_colleague_ranking_fi_en', out␣
    ightharpoonup = True)
    # Опционно
    df = _b5.df_files_colleague_.rename(columns = {'Openness':'OPE', 'Conscientiousness':'CON
    ˓→', 'Extraversion': 'EXT', 'Agreeableness': 'AGR', 'Non-Neuroticism': 'NNEU'})
    columns_to_round = df.columns[1:]
    df[columns_to_round] = df[columns_to_round].apply(lambda x: [round(i, 3) for i in x])
    df
[5]: Path OPE CON EXT AGR NNEU Match
    Person ID
    9 nvlqJbHk_Lc.003.mp4 0.496 0.459 0.414 0.469 0.435 -0.009
    3 300gK3CnzW0.003.mp4 0.454 0.415 0.392 0.485 0.421 -0.010
    2 300gK3CnzW0.001.mp4 0.464 0.419 0.413 0.493 0.423 -0.013
```
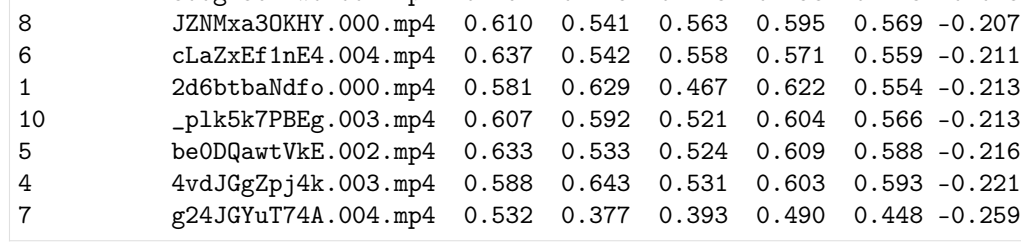

MuPTA (ru)

```
[6]: import os
    import pandas as pd
     # Импорт модуля
    from oceanai.modules.lab.build import Run
     # Создание экземпляра класса
     _b5 = Run()corpus = 'mupta'
    lang = 'ru'# Настройка ядра
```

```
(продолжение с предыдущей страницы)
```

```
\_b5.path\_to\_save = './models' # Директория для сохранения файла
_b5.chunk_size_ = 2000000 # Размер загрузки файла из сети за 1 шаг
# Формирование аудиомоделей
res_load_model_hc = _b5.load_audio_model_hc()
res_load_model_nn = _b5.load_audio_model_nn()
# Загрузка весов аудиомоделей
url = _b5.weights_for_big5_['audio'][corpus]['hc']['sberdisk']
res_load_model_weights_hc = _b5.load_audio_model_weights_hc(url = url)
url = _b5.weights_for_big5_['audio'][corpus]['nn']['sberdisk']
res_load_model_weights_nn = _b5.load_audio_model_weights_nn(url = url)
# Формирование видеомоделей
res_load_model_hc = _b5.load_video_model_hc(lang=lang)
res_load_model_deep_fe = _b5.load_video_model_deep_fe()
res_load_model_nn = _b5.load_video_model_nn()
# Загрузка весов видеомоделей
url = _b5.weights_for_big5_['video'][corpus]['hc']['sberdisk']
res_load_model_weights_hc = _b5.load_video_model_weights_hc(url = url)
url = _b5.weights_for_big5_['video'][corpus]['fe']['sberdisk']
res_load_model_weights_deep_fe = _b5.load_video_model_weights_deep_fe(url = url)
url = _b5.weights_for_big5_['video'][corpus]['nn']['sberdisk']
res_load_model_weights_nn = _b5.load_video_model_weights_nn(url = url)
# Загрузка словаря с экспертными признаками (текстовая модальность)
res_load_text_features = _b5.load_text_features()
# Формирование текстовых моделей
res_setup_translation_model = _b5.setup_translation_model() # только для русского языка
res_setup_translation_model = _b5.setup_bert_encoder(force_reload = False)
res_load_text_model_hc_fi = _b5.load_text_model_hc(corpus=corpus)
res_load_text_model_nn_fi = _b5.load_text_model_nn(corpus=corpus)
# Загрузка весов текстовых моделей
url = _b5.weights_for_big5_['text'][corpus]['hc']['sberdisk']
res_load_text_model_weights_hc_fi = _b5.load_text_model_weights_hc(url = url)
url = _b5.weights_for_big5_['text'][corpus]['nn']['sberdisk']
res_load_text_model_weights_nn_fi = _b5.load_text_model_weights_nn(url = url)
# Формирование модели для мультимодального объединения информации
res\_load\_avt\_model_b5 = _bb5.load\_avt\_model_b5()# Загрузка весов модели для мультимодального объединения информации
url = _b5.weights_for_big5_['avt'][corpus]['b5']['sberdisk']
res_load_avt_model_weights_b5 = _b5.load_avt_model_weights_b5(url = url)
```

```
PATH_TO_DIR = './video_MuPTA/'
PATH_SAVE_VIDEO = './video_MuPTA/test/'
_b5.path_to_save_ = PATH_SAVE_VIDEO
# Загрузка 10 тестовых аудиовидеозаписей из корпуса MuPTA
# URL: https://hci.nw.ru/en/pages/mupta-corpus
domain = 'https://download.sberdisk.ru/download/file/'
tets_name_files = ['477995979?token=2cvyk7CS0mHx2MJ&filename=speaker_06_center_83.mov',
   '477995980?token=jGPtBPS69uzFU6Y&filename=speaker_01_center_83.mov',
   '477995967?token=zCaRbNB6ht5wMPq&filename=speaker_11_center_83.mov',
   '477995966?token=B1rbinDYRQKrI3T&filename=speaker_15_center_83.mov',
   '477995978?token=dEpVDtZg1EQiEQ9&filename=speaker_07_center_83.mov',
   '477995961?token=o1hVjw8G45q9L9Z&filename=speaker_19_center_83.mov',
   '477995964?token=5K220Aqf673VHPq&filename=speaker_23_center_83.mov',
   '477995965?token=v1LVD2KT1cU7Lpb&filename=speaker_24_center_83.mov',
   '477995962?token=tmaSGyyWLA6XCy9&filename=speaker_27_center_83.mov',
   '477995963?token=bTpo96qNDPcwGqb&filename=speaker_10_center_83.mov',
]
for curr_files in tets_name_files:
   _b5.download_file_from_url(url = domain + curr_files, out = True)
# Получение прогнозов
_b5.path_to_dataset_ = PATH_TO_DIR # Директория набора данных
-b5.ext_ = ['..mov'] # Расширения искомых файлов
# Полный путь к файлу с верными предсказаниями для подсчета точности
url_accuracy = _b5.true_traits_['mupta']['sberdisk']
_b5.get_avt_predictions(url_accuracy = url_accuracy, lang = lang)
[2023-12-16 19:32:56] Извлечение признаков (экспертных и нейросетевых) из текста . . .
[2023-12-16 19:33:00] Получение прогнозов и вычисление точности (мультимодальное
объединение) . . .
  10 из 10 (100.0%) ... GitHub:nbsphinx-math: OCEANAI guide:nbsphinx-
math:notebooks_MuPTA:nbsphinx-math:test_27_center_83.mov
. . .
                            Path Openness Conscientiousness Extraversion \
Person ID
1 speaker_01_center_83.mov 0.758137 0.693356 0.650108
2 speaker_06_center_83.mov 0.681602 0.654339 0.607156
3 speaker_07_center_83.mov 0.666104 0.656836 0.567863
4 speaker_10_center_83.mov 0.694171 0.596195 0.571414
5 speaker_11_center_83.mov 0.712885 0.594764 0.571709
6 speaker_15_center_83.mov 0.664158 0.670411 0.60421
7 speaker_19_center_83.mov 0.761213 0.652635 0.651028
8 speaker_23_center_83.mov 0.692788 0.68324 0.616737
9 speaker_24_center_83.mov 0.705923 0.658382 0.610645
10 speaker_27_center_83.mov 0.753417 0.708372 0.654608
```
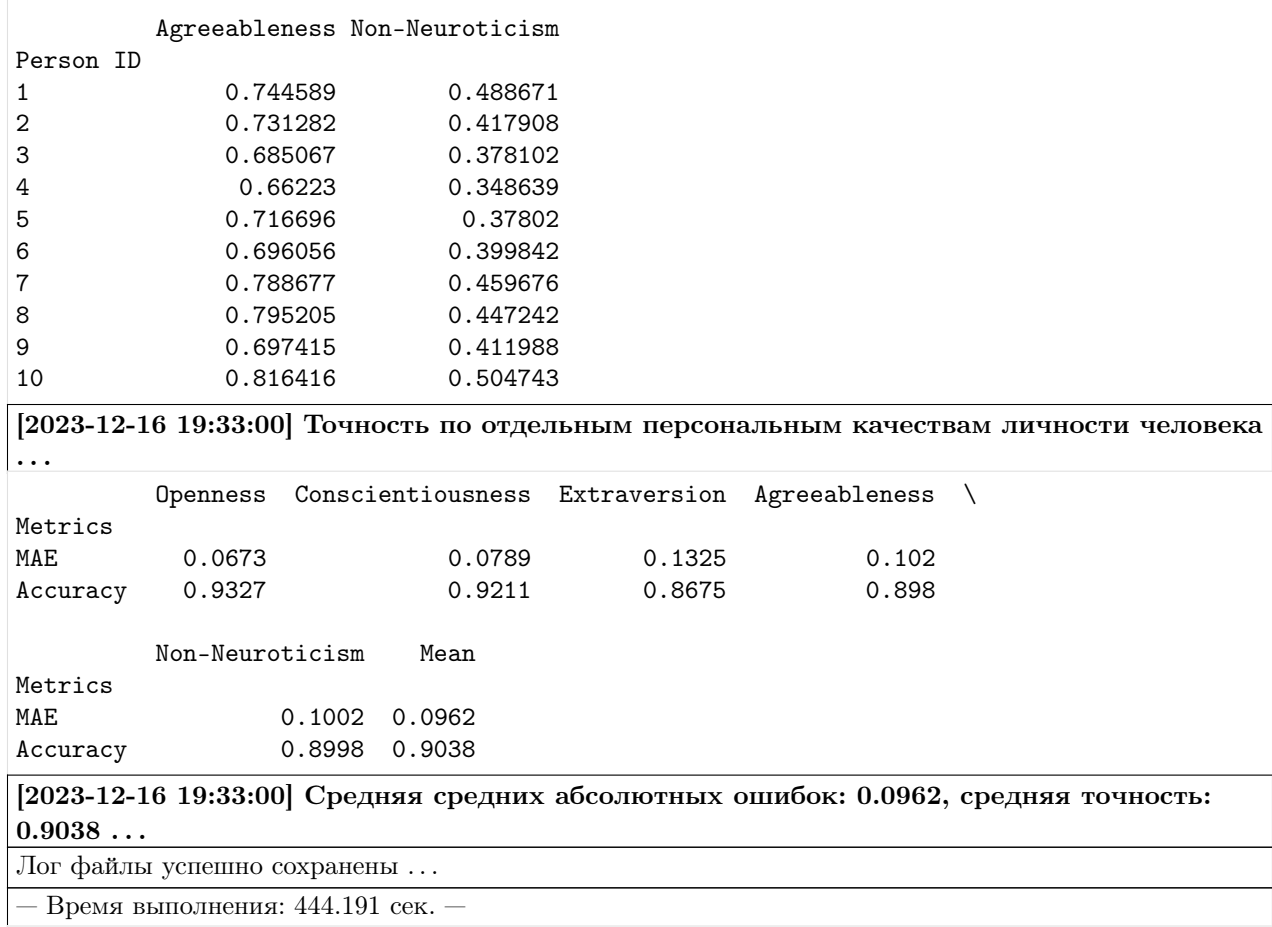

 $[6]$ : True

Для поиска подходящего коллеги по работе необходимо знать по два коэффициента корреляции для каждого персонального качества личности человека. Эти коэффициенты должны показывать, как изменится оценка качества одного человека, если она будет больше или меньше оценки качества другого человека.

В качестве примера предлагается использование коэффициентов корреляции между двумя людьми в контексте отношений "начальник-подчиненный", представленных в статье:

1) Kuroda S., Yamamoto I. Good boss, bad boss, workers' mental health and productivity: Evidence from Japan // Japan & The World Economy. – 2018. – vol. 48. – pp. 106-118.

Пользователь может установить свои коэффициенты корреляции

```
[7]: # Загрузка датафрейма с коэффициентами корреляции
    url = 'https://download.sberdisk.ru/download/file/478675819?token=LuB7L1QsEY0UuSs&
     ˓→filename=colleague_ranking.csv'
    df_correlation_coefficients = pd.read_csv(url)
    df_correlation_coefficients = pd.DataFrame(
        df_correlation_coefficients.drop(['ID'], axis = 1))
    df_correlation_coefficients.index.name = 'ID'
                                                                               (continues on next page)
```

```
df_correlation_coefficients.index += 1
   df_correlation_coefficients.index = df_correlation_coefficients.index.map(str)
   df_correlation_coefficients
[7]: Score_comparison Openness Conscientiousness Extraversion Agreeableness \
   ID
   1 higher -0.0602 0.0471 -0.1070 -0.0832
   2 lower -0.1720 -0.1050 0.0772 0.0703
      Non-Neuroticism
   ID
   1 0.190
   2 -0.229
```
### Поиск старшего коллеги

```
[8]: # Список оценок персональных качеств личности целевого человека
    target_scores = [0.527886, 0.522337, 0.458468, 0.51761, 0.444649]
    _b5._colleague_ranking(
       correlation_coefficients = df_correlation_coefficients,
       target_scores = target_scores,
       colleague = 'major',equal_coefficients = 0.5,
       out = False\lambda_b5._save_logs(df = _b5.df_files_colleague_, name = 'major_colleague_ranking_mupta_ru',␣
    \rightarrowout = True)
    # Опционно
    df = _b5.df_files_colleague_.rename(columns = {'Openness':'OPE', 'Conscientiousness':'CON
    ˓→', 'Extraversion': 'EXT', 'Agreeableness': 'AGR', 'Non-Neuroticism': 'NNEU'})
    columns_to\_round = df.columns[1:]df[column_to\_round] = df[column_to\_round].apply(lambda x: [round(i, 3) for i in x])df
[8]: Path OPE CON EXT AGR NNEU Match
    Person ID
    1 speaker_01_center_83.mov 0.758 0.693 0.650 0.745 0.489 -0.052
    10 speaker_27_center_83.mov 0.753 0.708 0.655 0.816 0.505 -0.054
    8 speaker_23_center_83.mov 0.693 0.683 0.617 0.795 0.447 -0.057
    7 speaker_19_center_83.mov 0.761 0.653 0.651 0.789 0.460 -0.063
    4 speaker_10_center_83.mov 0.694 0.596 0.571 0.662 0.349 -0.210
    3 speaker_07_center_83.mov 0.666 0.657 0.568 0.685 0.378 -0.214
    5 speaker_11_center_83.mov 0.713 0.595 0.572 0.717 0.378 -0.222
    6 speaker_15_center_83.mov 0.664 0.670 0.604 0.696 0.400 -0.223
    9 speaker_24_center_83.mov 0.706 0.658 0.611 0.697 0.412 -0.229
    2 speaker_06_center_83.mov 0.682 0.654 0.607 0.731 0.418 -0.232
```
Поиск младшего коллеги

```
[9]: # Список оценок персональных качеств личности целевого человека
    target_scores = [0.527886, 0.522337, 0.458468, 0.51761, 0.444649]
    _b5._colleague_ranking(
        correlation_coefficients = df_correlation_coefficients,
        target_scores = target_scores,
        colleague = 'minor',
        equal_coefficients = 0.5,
        out = False)
    _b5._save_logs(df = _b5.df_files_colleague_, name = 'minor_colleague_ranking_mupta_ru',␣
    \rightarrowout = True)
    # Опционно
    df = _b5.df_files_colleague_.rename(columns = {'Openness':'OPE', 'Conscientiousness':'CON
    ˓→', 'Extraversion': 'EXT', 'Agreeableness': 'AGR', 'Non-Neuroticism': 'NNEU'})
    columns_to_round = df.columns[1:]
    df[columns_to_round] = df[columns_to_round].apply(lambda x: [round(i, 3) for i in x])
    df
[9]: Path OPE CON EXT AGR NNEU Match
    Person ID
```
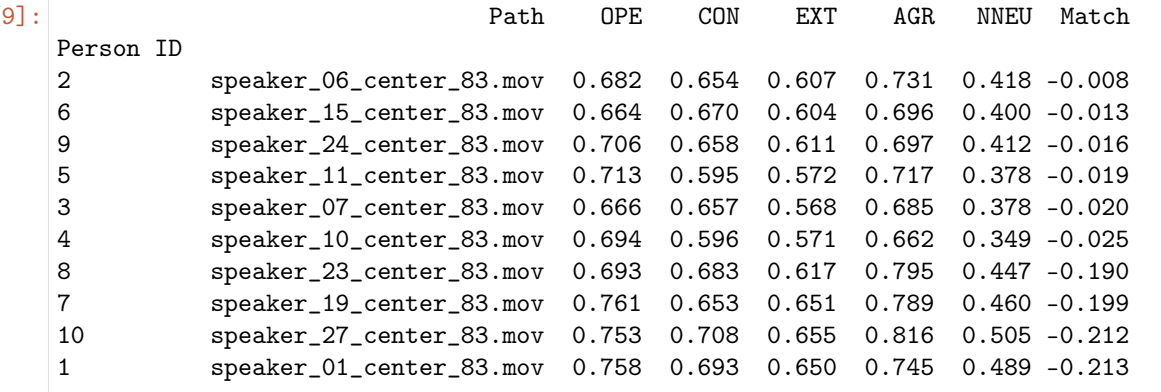

MuPTA (en)

```
[10]: import os
     import pandas as pd
     # Импорт модуля
     from oceanai.modules.lab.build import Run
     # Создание экземпляра класса
     _b5 = Run()corpus = 'fi'lang = 'en'# Настройка ядра
```
```
\_b5.path\_to\_save \_ = './models' # Директория для сохранения файла
_b5.chunk_size_ = 2000000 # Размер загрузки файла из сети за 1 шаг
# Формирование аудиомоделей
res_load_model_hc = _b5.load_audio_model_hc()
res_load_model_nn = _b5.load_audio_model_nn()
# Загрузка весов аудиомоделей
url = _b5.weights_for_big5_['audio'][corpus]['hc']['sberdisk']
res_load_model_weights_hc = _b5.load_audio_model_weights_hc(url = url)
url = _b5.weights_for_big5_['audio'][corpus]['nn']['sberdisk']
res_load_model_weights_nn = _b5.load_audio_model_weights_nn(url = url)
# Формирование видеомоделей
res_load_model_hc = _b5.load_video_model_hc(lang=lang)
res_load_model_deep_fe = _b5.load_video_model_deep_fe()
res_load_model_nn = _b5.load_video_model_nn()
# Загрузка весов видеомоделей
url = _b5.weights_for_big5_['video'][corpus]['hc']['sberdisk']
res_load_model_weights_hc = _b5.load_video_model_weights_hc(url = url)
url = _b5.weights_for_big5_['video'][corpus]['fe']['sberdisk']
res_load_model_weights_deep_fe = _b5.load_video_model_weights_deep_fe(url = url)
url = _b5.weights_for_big5_['video'][corpus]['nn']['sberdisk']
res_load_model_weights_nn = _b5.load_video_model_weights_nn(url = url)
# Загрузка словаря с экспертными признаками (текстовая модальность)
res_load_text_features = _b5.load_text_features()
# Формирование текстовых моделей
res_setup_translation_model = _b5.setup_translation_model() # только для русского языка
res_setup_translation_model = _b5.setup_bert_encoder(force_reload = False)
res_load_text_model_hc_fi = _b5.load_text_model_hc(corpus=corpus)
res_load_text_model_nn_fi = _b5.load_text_model_nn(corpus=corpus)
# Загрузка весов текстовых моделей
url = _b5.weights_for_big5_['text'][corpus]['hc']['sberdisk']
res_load_text_model_weights_hc_fi = _b5.load_text_model_weights_hc(url = url)
url = _b5.weights_for_big5_['text'][corpus]['nn']['sberdisk']
res_load_text_model_weights_nn_fi = _b5.load_text_model_weights_nn(url = url)
# Формирование модели для мультимодального объединения информации
res\_load\_avt\_model_b5 = _bb5.load\_avt\_model_b5()# Загрузка весов модели для мультимодального объединения информации
url = _b5.weights_for_big5_['avt'][corpus]['b5']['sberdisk']
res_load_avt_model_weights_b5 = _b5.load_avt_model_weights_b5(url = url)
```

```
PATH_TO_DIR = './video_MuPTA/'
PATH_SAVE_VIDEO = './video_MuPTA/test/'
_b5.path_to_save_ = PATH_SAVE_VIDEO
# Загрузка 10 тестовых аудиовидеозаписей из корпуса MuPTA
# URL: https://hci.nw.ru/en/pages/mupta-corpus
domain = 'https://download.sberdisk.ru/download/file/'
tets_name_files = ['477995979?token=2cvyk7CS0mHx2MJ&filename=speaker_06_center_83.mov',
   '477995980?token=jGPtBPS69uzFU6Y&filename=speaker_01_center_83.mov',
   '477995967?token=zCaRbNB6ht5wMPq&filename=speaker_11_center_83.mov',
   '477995966?token=B1rbinDYRQKrI3T&filename=speaker_15_center_83.mov',
   '477995978?token=dEpVDtZg1EQiEQ9&filename=speaker_07_center_83.mov',
   '477995961?token=o1hVjw8G45q9L9Z&filename=speaker_19_center_83.mov',
   '477995964?token=5K220Aqf673VHPq&filename=speaker_23_center_83.mov',
   '477995965?token=v1LVD2KT1cU7Lpb&filename=speaker_24_center_83.mov',
   '477995962?token=tmaSGyyWLA6XCy9&filename=speaker_27_center_83.mov',
   '477995963?token=bTpo96qNDPcwGqb&filename=speaker_10_center_83.mov',
]
for curr_files in tets_name_files:
   _b5.download_file_from_url(url = domain + curr_files, out = True)
# Получение прогнозов
_b5.path_to_dataset_ = PATH_TO_DIR # Директория набора данных
-b5.ext_ = ['..mov'] # Расширения искомых файлов
# Полный путь к файлу с верными предсказаниями для подсчета точности
url_accuracy = _b5.true_traits_['mupta']['sberdisk']
_b5.get_avt_predictions(url_accuracy = url_accuracy, lang = lang)
[2023-12-16 19:40:25] Извлечение признаков (экспертных и нейросетевых) из текста . . .
[2023-12-16 19:40:28] Получение прогнозов и вычисление точности (мультимодальное
объединение) . . .
  10 из 10 (100.0%) ... GitHub:nbsphinx-math: OCEANAI guide:nbsphinx-
math:notebooks MuPTA:nbsphinx-math:test 27 center 83.mov
. . .
                            Path Openness Conscientiousness Extraversion \
Person ID
1 speaker_01_center_83.mov 0.564985 0.539052 0.440615
2 speaker_06_center_83.mov 0.650774 0.663849 0.607308
3 speaker_07_center_83.mov 0.435976 0.486683 0.313828
4 speaker_10_center_83.mov 0.498542 0.511243 0.412592
5 speaker_11_center_83.mov 0.394776 0.341608 0.327082
6 speaker_15_center_83.mov 0.566107 0.543811 0.492766
7 speaker_19_center_83.mov 0.506271 0.438215 0.430894
8 speaker_23_center_83.mov 0.486463 0.521755 0.309894
9 speaker_24_center_83.mov 0.417404 0.473339 0.320714
10 speaker_27_center_83.mov 0.526112 0.661107 0.443167
```
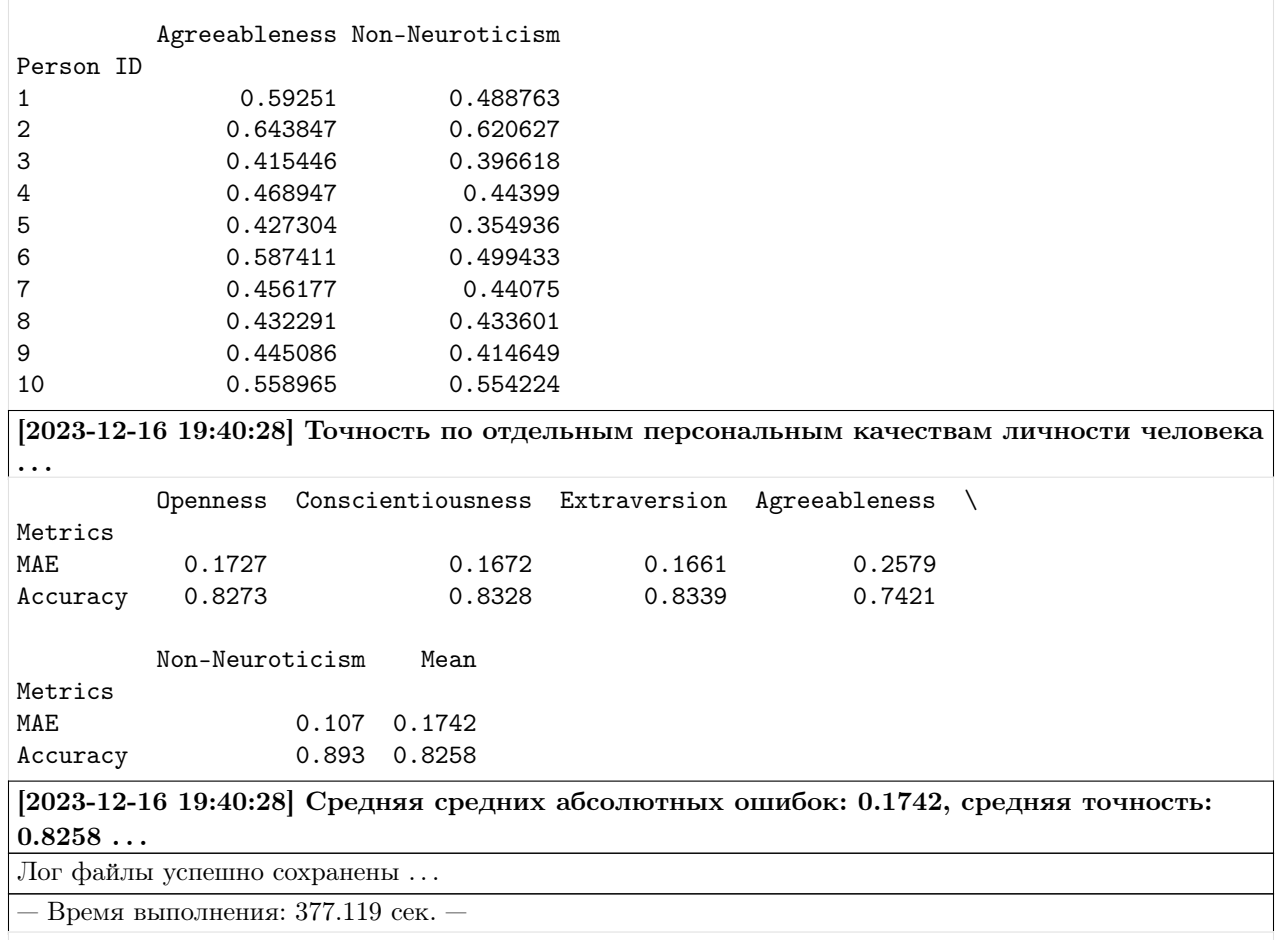

[10]: True

Для поиска подходящего коллеги по работе необходимо знать по два коэффициента корреляции для каждого персонального качества личности человека. Эти коэффициенты должны показывать, как изменится оценка качества одного человека, если она будет больше или меньше оценки качества другого человека.

В качестве примера предлагается использование коэффициентов корреляции между двумя людьми в контексте отношений "начальник-подчиненный", представленных в статье:

1) Kuroda S., Yamamoto I. Good boss, bad boss, workers' mental health and productivity: Evidence from Japan // Japan & The World Economy. – 2018. – vol. 48. – pp. 106-118.

Пользователь может установить свои коэффициенты корреляции

```
[11]: # Загрузка датафрейма с коэффициентами корреляции
      url = 'https://download.sberdisk.ru/download/file/478675819?token=LuB7L1QsEY0UuSs&
      ˓→filename=colleague_ranking.csv'
      df_correlation_coefficients = pd.read_csv(url)
      df_correlation_coefficients = pd.DataFrame(
          df_correlation_coefficients.drop(['ID'], axis = 1))
      df_correlation_coefficients.index.name = 'ID'
                                                                                (continues on next page)
```

```
df_correlation_coefficients.index += 1
    df_correlation_coefficients.index = df_correlation_coefficients.index.map(str)
    df_correlation_coefficients
[11]: Score_comparison Openness Conscientiousness Extraversion Agreeableness \
    ID
    1 higher -0.0602 0.0471 -0.1070 -0.0832
    2 lower -0.1720 -0.1050 0.0772 0.0703
       Non-Neuroticism
    ID
    1 0.190
    2 -0.229
```
#### Поиск старшего коллеги

```
[12]: # Список оценок персональных качеств личности целевого человека
     target_scores = [0.527886, 0.522337, 0.458468, 0.51761, 0.444649]
     _b5._colleague_ranking(
        correlation_coefficients = df_correlation_coefficients,
        target_scores = target_scores,
        colleague = 'major',
        equal_coefficients = 0.5,
        out = False\lambda_b5._save_logs(df = _b5.df_files_colleague_, name = 'major_colleague_ranking_mupta_en',␣
     \rightarrowout = True)
     # Опционно
     df = _b5.df_files_colleague_.rename(columns = {'Openness':'OPE', 'Conscientiousness':'CON
     ˓→', 'Extraversion': 'EXT', 'Agreeableness': 'AGR', 'Non-Neuroticism': 'NNEU'})
     columns_to\_round = df.columns[1:]df[columns_to_round] = df[columns_to_round].apply(lambda x: [round(i, 3) for i in x])
     df
[12]: Path OPE CON EXT AGR NNEU Match
     Person ID
     1 speaker_01_center_83.mov 0.565 0.539 0.441 0.593 0.489 0.069
     10 speaker_27_center_83.mov 0.526 0.661 0.443 0.559 0.554 0.034
     2 speaker_06_center_83.mov 0.651 0.664 0.607 0.644 0.621 -0.009
     6 speaker_15_center_83.mov 0.566 0.544 0.493 0.587 0.499 -0.015
     5 speaker_11_center_83.mov 0.395 0.342 0.327 0.427 0.355 -0.130
     9 speaker_24_center_83.mov 0.417 0.473 0.321 0.445 0.415 -0.160
     3 speaker_07_center_83.mov 0.436 0.487 0.314 0.415 0.397 -0.163
     7 speaker_19_center_83.mov 0.506 0.438 0.431 0.456 0.441 -0.169
     4 speaker_10_center_83.mov 0.499 0.511 0.413 0.469 0.444 -0.176
     8 speaker_23_center_83.mov 0.486 0.522 0.310 0.432 0.434 -0.183
```
#### Поиск младшего коллеги

```
[13]: # Список оценок персональных качеств личности целевого человека
     target_scores = [0.527886, 0.522337, 0.458468, 0.51761, 0.444649]
      _b5._colleague_ranking(
         correlation_coefficients = df_correlation_coefficients,
         target_scores = target_scores,
         colleague = 'minor',
         equal_coefficients = 0.5,
         out = False)
     \_b5._save\_logs(df = \_\texttt{b5.df\_files\_collapse\_, name = 'minor\_collapse\_ranking\_mupta\_en', \_\texttt{b}\rightarrowout = True)
      # Опционно
     df = _b5.df_files_colleague_.rename(columns = {'Openness':'OPE', 'Conscientiousness':'CON
      ˓→', 'Extraversion': 'EXT', 'Agreeableness': 'AGR', 'Non-Neuroticism': 'NNEU'})
     columns_to\_round = df.columns[1:]df[columns_to_round] = df[columns_to_round].apply(lambda x: [round(i, 3) for i in x])
     df
[13]: Path OPE CON EXT AGR NNEU Match
     Person ID
```
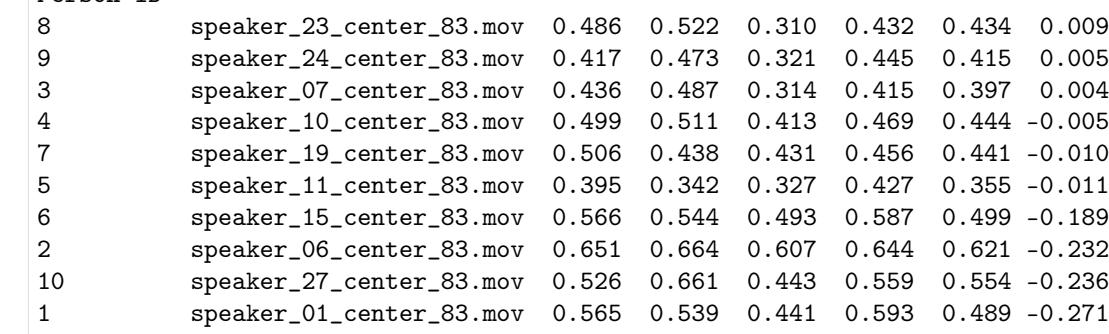

## Аудиообработка информации

Формирование нейросетевой архитектуры модели и загрузка ее весов для получения признаков / оценок на базе экспертных признаков (аудио модальность)

• \_b5.audio\_model\_hc\_ - Нейросетевая модель tf.keras.Model для получения признаков / оценок на базе экспертных признаков

Импорт необходимых инструментов

[2]: from oceanai.modules.lab.build import Run

## Сборка

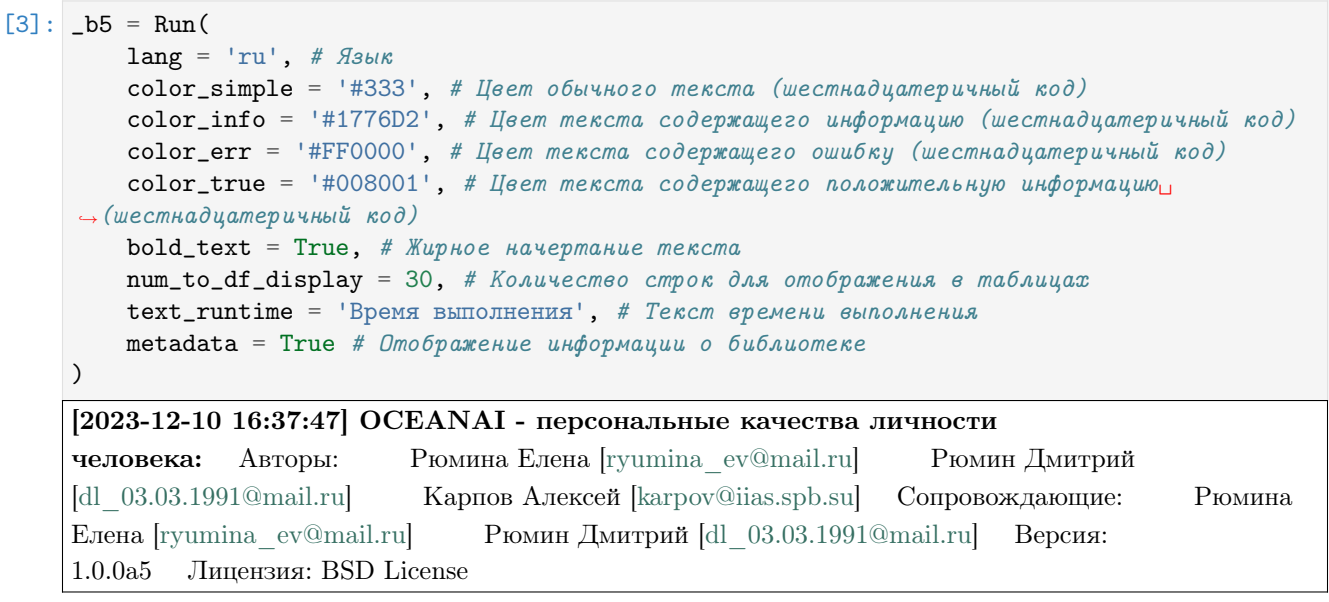

#### Формирование нейросетевой архитектуры модели

```
[4]: res\_load\_audio\_model\_hc = _bb'.load\_audio\_model\_hc(
        show_summary = False, # Отображение сформированной нейросетевой архитектуры модели
        out = True, # Отображение
        runtime = True, # Подсчет времени выполнения
        run = True # Boxwpoeka выполнения
    )
    [2023-12-10 16:37:50] Формирование нейросетевой архитектуры модели для получения
    оценок по экспертным признакам (аудио модальность) . . .
```
— Время выполнения: 3.03 сек. —

#### Загрузка весов нейросетевой модели

```
[5]: # Настройки ядра
    _b5.path_to_save_ = './models' # Директория для сохранения файла
    -b5.chunk_size_ = 2000000 # Размер загрузки файла из сети за 1 шаг
    url = _b5.weights_for_big5_['audio']['fi']['hc']['sberdisk']
    res_load_audio_model_weights_hc = _b5.load_audio_model_weights_hc(
                                                                               (continues on next page)
```
74 Глава 4. Публикации

```
url = url, # Польый пут» % g\ddot{u} \ddot{u} \ddotforce\_reload = True, # Inputqdительная загрузка файла с весами нейросетевой модели из
\rightarrowсети
      out = True, # Omo6ражение
      runtime = True, # Подсчет времени выполнения
      run = True # Блокировка выполнения
)
[2023-12-10 16:38:05] Загрузка весов нейросетевой модели для получения оценок по
экспертным признакам (аудио модальность) . . .
[2023-12-10 16:38:05] Загрузка файла "weights_2022-05-05_11-27-55.h5" 100.0% . . .
```
— Время выполнения: 0.458 сек. —

## Отображение сформированной нейросетевой архитектуры модели

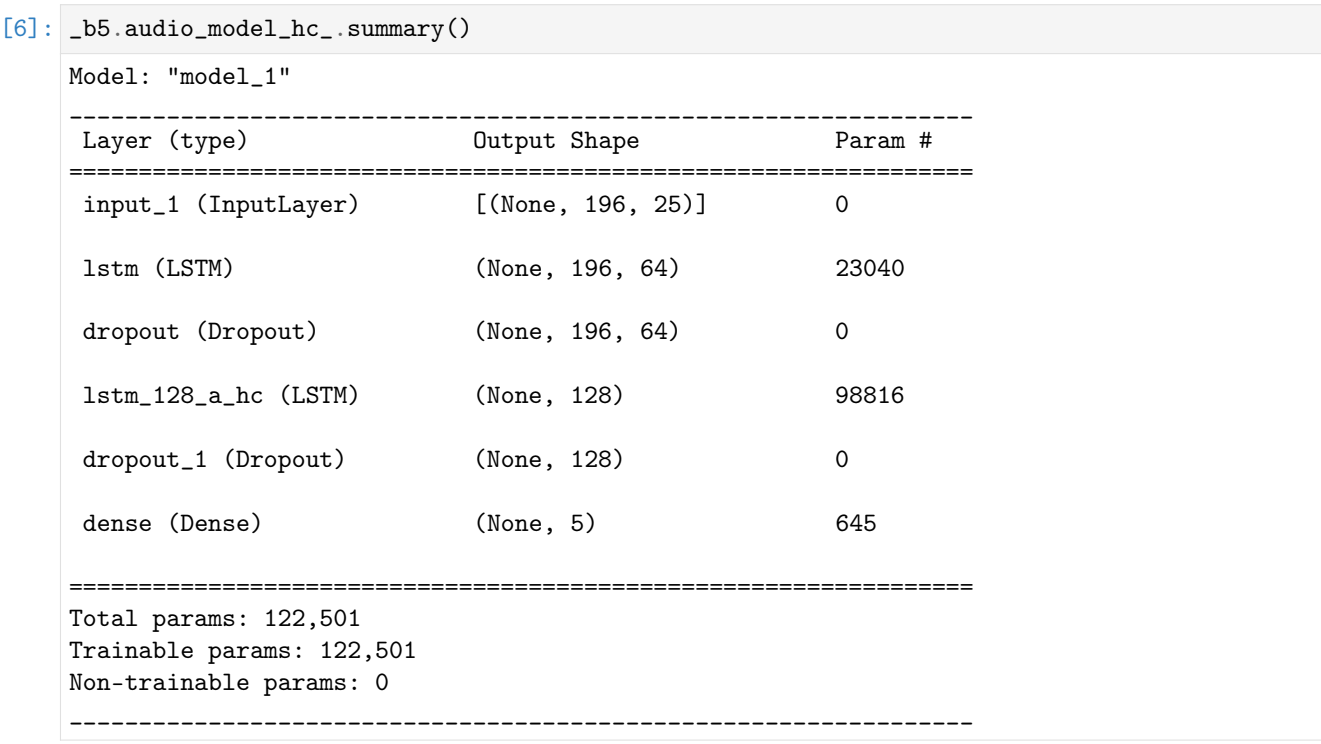

Формирование нейросетевой архитектуры модели и загрузка ее весов для получения признаков / оценок на базе нейросетевых признаков (аудио модальность)

• \_b5.audio\_model\_nn\_ - Нейросетевая модель tf.keras.Model для получения признаков / оценок на базе нейросетевых признаков

Импорт необходимых инструментов

[2]: from oceanai.modules.lab.build import Run

## Сборка

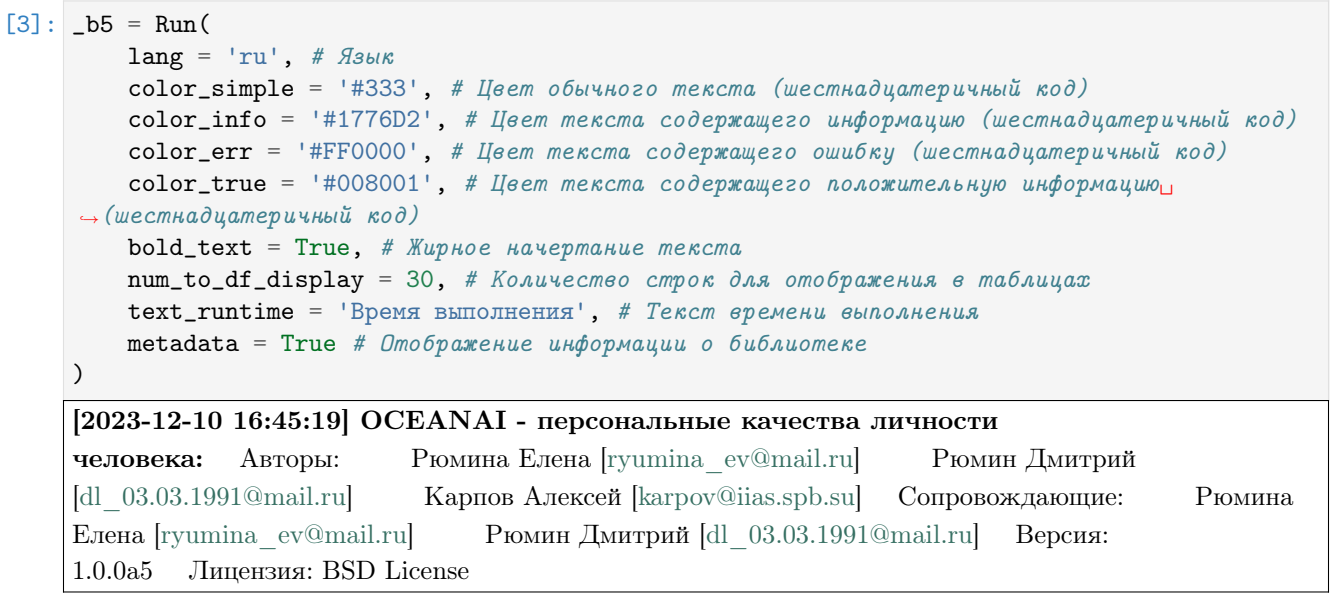

#### Формирование нейросетевой архитектуры модели

```
[4]: res\_load\_audio\_model\_nn = _bb. load\_audio\_model\_nn(show_summary = False, # Отображение сформированной нейросетевой архитектуры модели
        out = True, # Отображение
        runtime = True, # Подсчет времени выполнения
        run = True # Boxwpoeka выполнения
    )
    [2023-12-10 16:45:19] Формирование нейросетевой архитектуры для получения оценок по
    нейросетевым признакам (аудио модальность) . . .
```
— Время выполнения: 1.221 сек. —

#### Загрузка весов нейросетевой модели

```
[5]: # Настройки ядра
    _b5.path_to_save_ = './models' # Директория для сохранения файла
    -b5.chunk_size_ = 2000000 # Размер загрузки файла из сети за 1 шаг
    url = _b5.weights_for_big5_['audio']['fi']['nn']['sberdisk']
    res_load_audio_model_weights_nn = _b5.load_audio_model_weights_nn(
```

```
url = url, # Полный пут \kappa \hat{\phi} \hat{a} \hat{u} \hat{n} \hat{y} с весами нейросетевой модели
    force_reload = True, # Принудительная загрузка файла с весами нейросетевой модели из
\rightarrowсети
    out = True, # Отображение
    runtime = True, # Подсчет времени выполнения
    run = True # Блокировка выполнения
)
[2023-12-10 16:45:23] Загрузка весов нейросетевой модели для получения оценок по
нейросетевым признакам (аудио модальность) . . .
[2023-12-10 16:45:27] Загрузка файла "weights_2022-05-03_07-46-14.h5" 100.0% . . .
```
— Время выполнения: 4.175 сек. —

### Отображение сформированной нейросетевой архитектуры модели

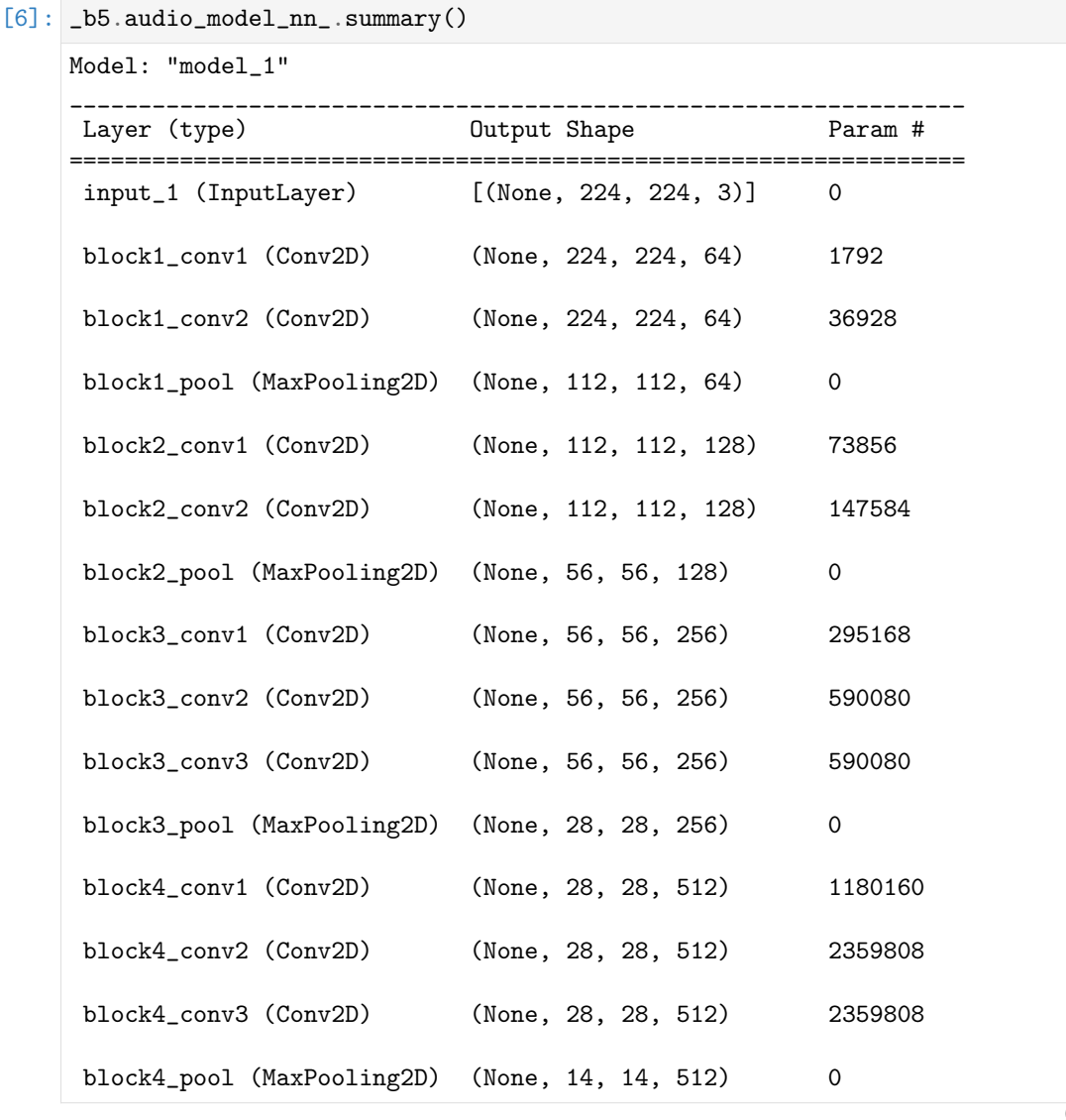

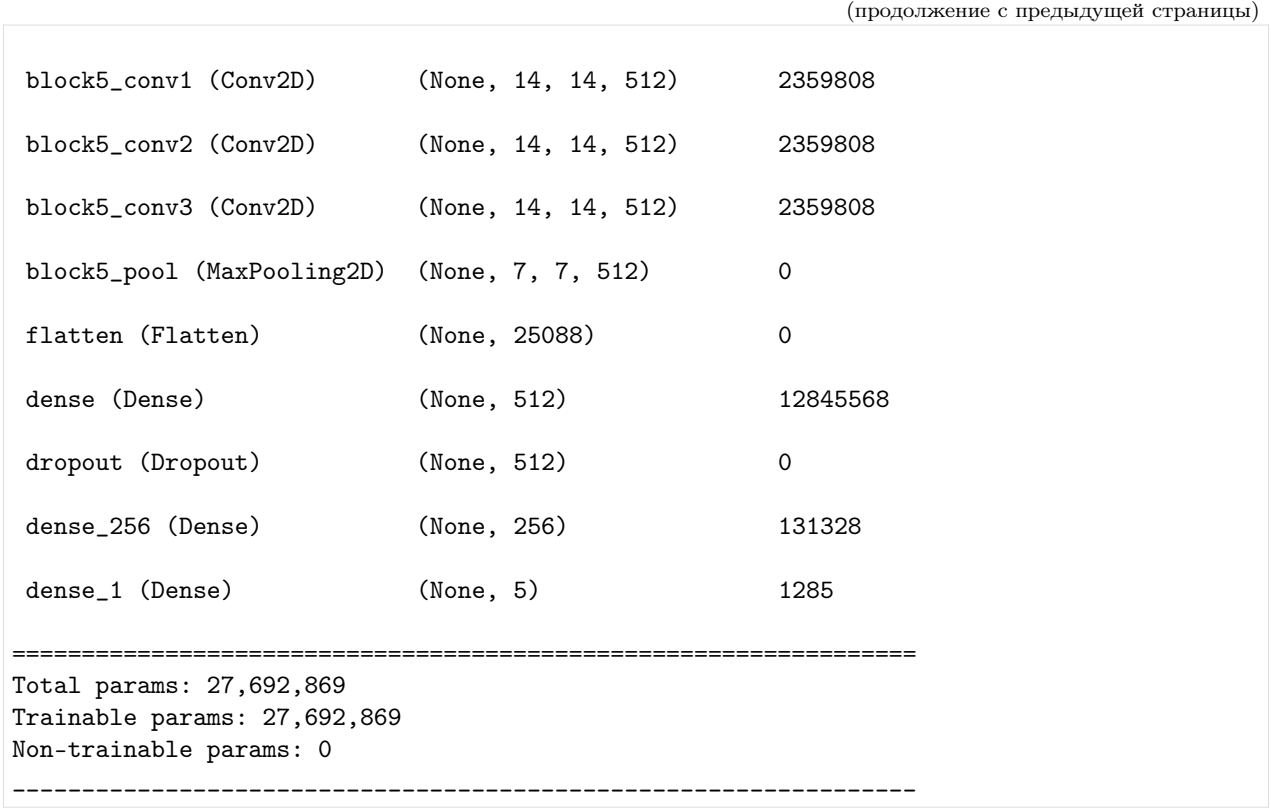

Формирование нейросетевых архитектур моделей и загрузка их весов для получения оценок персональных качеств (аудио модальность)

•  $_b$ 5. audio\_models\_b5\_ - Нейросетевые модели tf.keras.Model для получения оценок персональных качеств

### Импорт необходимых инструментов

[2]: from oceanai.modules.lab.build import Run

## Сборка

```
[3]: _b5 = Run(lang = 'ru', # fls b l kcolor_simple = '#333', # Цвет обычного текста (шестнадцатеричный код)
        color\_info = '#1776D2', # Ifвет текста содержащего информацию (шестнадцатеричный код)
        color_error = 'HFF0000', # If seemтекста содержащего ошибку (шестнадцатеричный код)
        color\_true = "#008001', # Цвет текста содержащего положительную информацию
     → (шестнадцатеричный код)
        bold_{\text{text}} = True, # Жирное начертание текста
        num_to_df_display = 30, # Количество строк для отображения в таблицах
        text_runtime = 'Время выполнения', # Текст времени выполнения
```
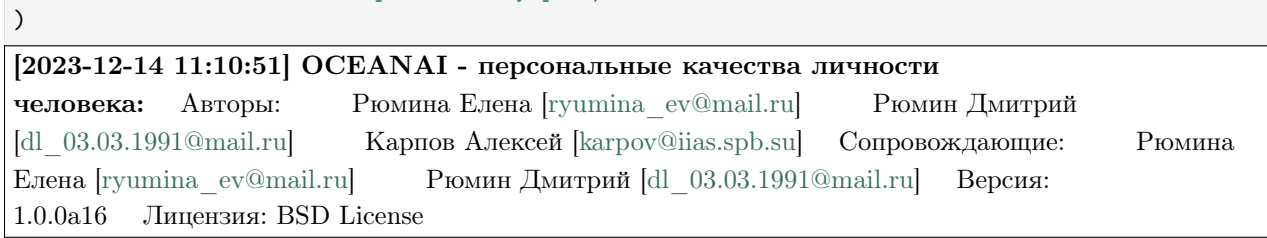

### Формирование нейросетевых архитектур моделей

 $metadata = True # Omo6paxenue uh\phi opmaquuu o 6u6nuomeke$ 

 $[4]$ :  $res\_load\_audio\_models_b5 = _bb$ . load\_audio\_models\_b5( show\_summary = False,  $#$  Отображение сформированной нейросетевой архитектуры модели  $out = True, # One6$ ражение  $r$ untime = True, # Подсчет времени выполнения  $run = True$  # Блокировка выполнения )

[2023-12-14 11:10:51] Формирование нейросетевых архитектур моделей для получения результатов оценки персональных качеств (аудио модальность) . . .

— Время выполнения: 0.157 сек. —

Загрузка весов нейросетевых моделей

```
[5]: # Настройки ядра
    _b5.path_to_save_ = './models' # Директория для сохранения файла
    -b5.chunk_size_ = 2000000 # Размер загрузки файла из сети за 1 шаг
    url_openness = _b5.weights_for_big5_['audio']['fi']['b5']['openness']['sberdisk']
    url_conscientiousness = _b5.weights_for_big5_['audio']['fi']['b5']['conscientiousness'][
     ˓→'sberdisk']
    url_extraversion = _b5.weights_for_big5_['audio']['fi']['b5']['extraversion']['sberdisk']
    url_agreeableness = _b5.weights_for_big5_['audio']['fi']['b5']['agreeableness']['sberdisk
     ˓→']
    url_non_neuroticism = _b5.weights_for_big5_['audio']['fi']['b5']['non_neuroticism'][
     ˓→'sberdisk']
    res_load_audio_models_weights_b5 = _b5.load_audio_models_weights_b5(
        url\_openness = url\_openness, # Om_{wpbитость опыту
        url_{\text{conscientiousness}} = url_{\text{conscientiousness}}, # Добросовестность
        url_extraversion = url_extraversion, #Экстраверсия
        url_agreeableness = url_agreeableness, # Доброжелательность
        url_non_neuroticism = url_non_neuroticism, # Эмоциональная стабильность
        force\_reload = True, # Inputyduтельная загрузка файла с весами нейросетевой модели из
     ightharpoonupсети
        out = True, # One6runtime = True, # Подсчет времени выполнения
        run = True # Блокировка выполнения
    )
```
[2023-12-14 11:11:23] Загрузка весов нейросетевых моделей для получения результатов оценки персональных качеств (аудио модальность) . . .

[2023-12-14 11:11:23] Загрузка файла "weights\_2022-06-15\_16-16-20.h5" 100.0% . . . Открытость опыту

[2023-12-14 11:11:23] Загрузка файла "weights 2022-06-15 16-21-57.h5" 100.0% ... Добросовестность

[2023-12-14 11:11:23] Загрузка файла "weights\_2022-06-15\_16-26-41.h5" 100.0% . . . Экстраверсия

[2023-12-14 11:11:23] Загрузка файла "weights\_2022-06-15\_16-32-51.h5" 100.0% . . . Доброжелательность

[2023-12-14 11:11:24] Загрузка файла "weights\_2022-06-15\_16-37-46.h5" 100.0% . . . Эмоциональная стабильность

— Время выполнения: 0.907 сек. —

## Отображение сформированной нейросетевой архитектуры модели

- openness Открытость опыту
- conscientiousness Добросовестность
- extraversion Экстраверсия
- $\bullet$  agreeableness Доброжелательность
- non\_neuroticism Эмоциональная стабильность

# [6]:  $_b5. \text{audio_models_b5}$ ['openness'].summary()

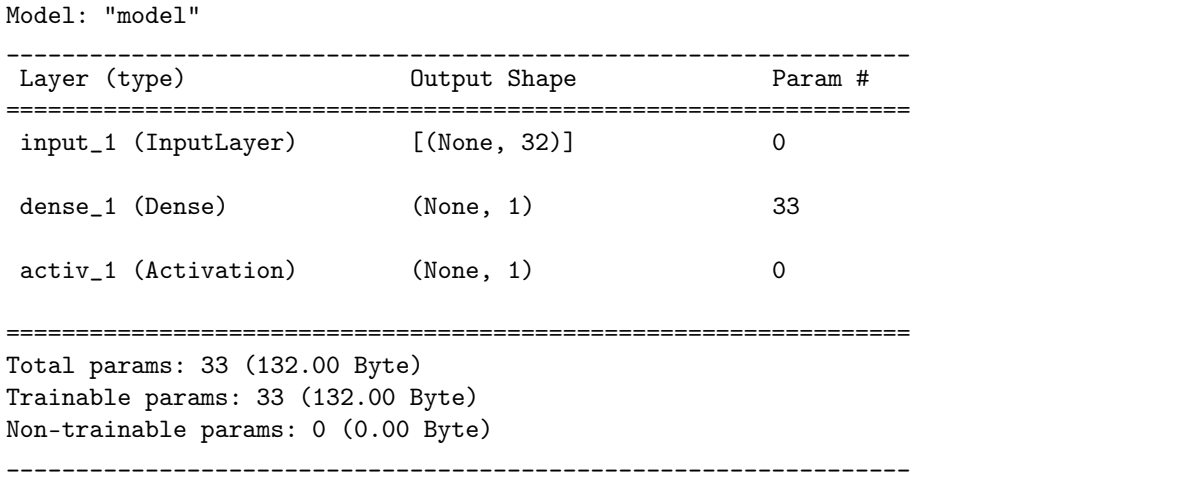

#### Извлечение признаков из акустического сигнала

Импорт необходимых инструментов

[2]: from oceanai.modules.lab.build import Run

## Сборка

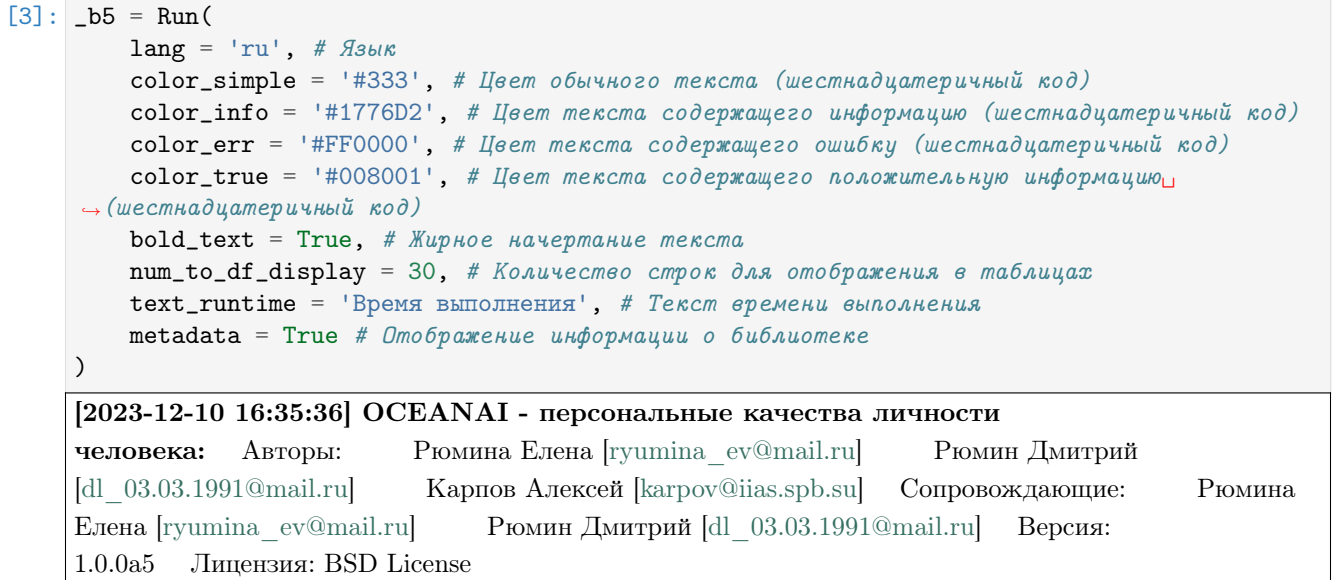

## Процесс извлечения акустических признаков

```
[5]: # Настройки ядра
    sr = 44100 # Частота дискретизации
    # Путь к аудио или видеофайлу
    path = 'video_FI/test/_plk5k7PBEg.003.mp4'
    hc_features, melspectrogram_features = _b5.get_acoustic_features(
        path = path, # Ilyms k ayduo uau eudeoqaünysr = sr, # Частота дискретизации
        window = 2, # Pasмер окна сегмента сигнала (в секундах)
        step = 1, # Шаг сдвига окна сегмента сигнала (в секундах)
        out = True, # Отображение
        runtime = True, # Подсчет времени выполнения
        run = True # Boxwposka subonhehuA)
    [2023-12-10 16:36:06] Извлечение признаков (экспертных и лог мел-спектрограмм) из
    акустического сигнала . . .
    [2023-12-10 16:36:11] Статистика извлеченных признаков из акустического
    сигнала: Общее количество сегментов с: 1. экспертными признаками: 16 2. лог
                                                                            (continues on next page)
```
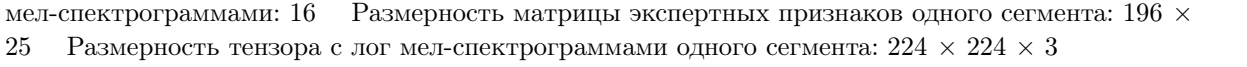

— Время выполнения: 5.292 сек. —

#### Получение прогнозов по аудио

### Импорт необходимых инструментов

[2]: from oceanai.modules.lab.build import Run

# Сборка

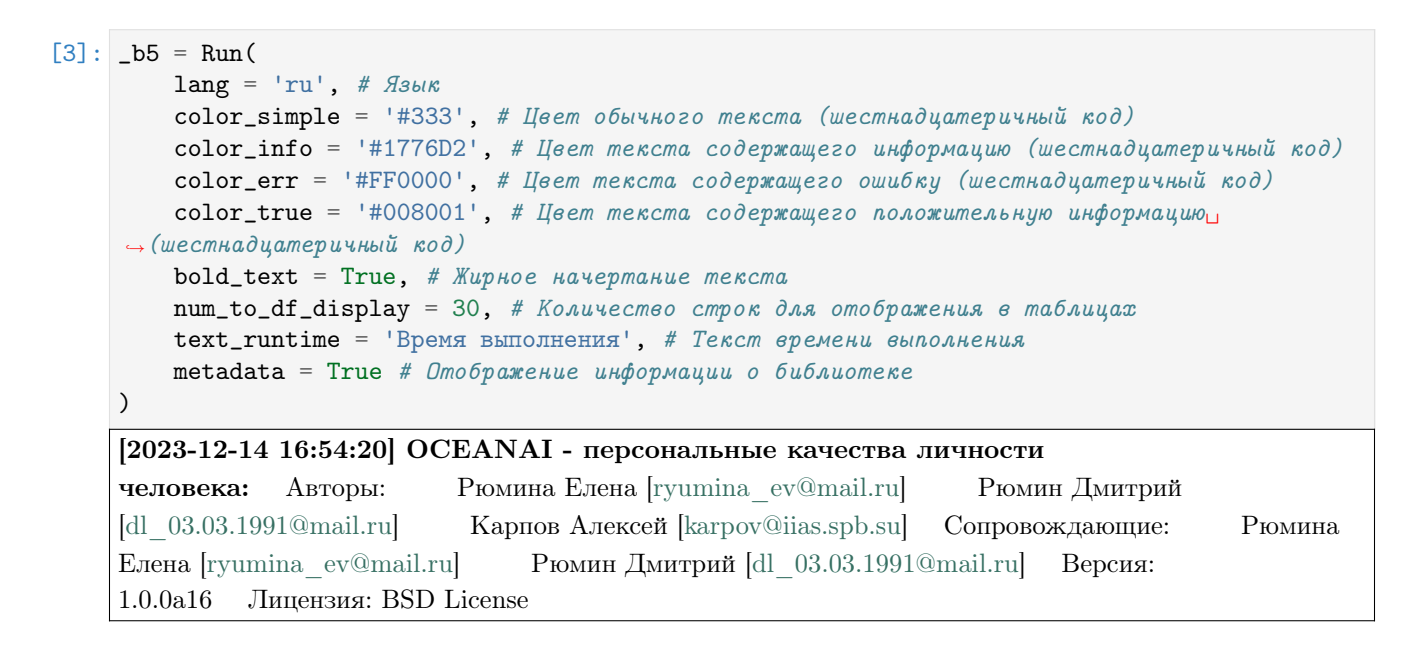

#### Получение и отображение версий установленных библиотек

• \_b5.df\_pkgs\_ - DataFrame c версиями установленных библиотек

```
[4]: [b5.1ibs_vers(runtime = True, run = True)
          Package Version
   1 TensorFlow 2.15.0
   2 Keras 2.15.0
   3 OpenCV 4.8.1
   4 MediaPipe 0.9.0
   5 NumPy 1.26.2
   6 SciPy 1.11.4
                                                        (continues on next page)
```
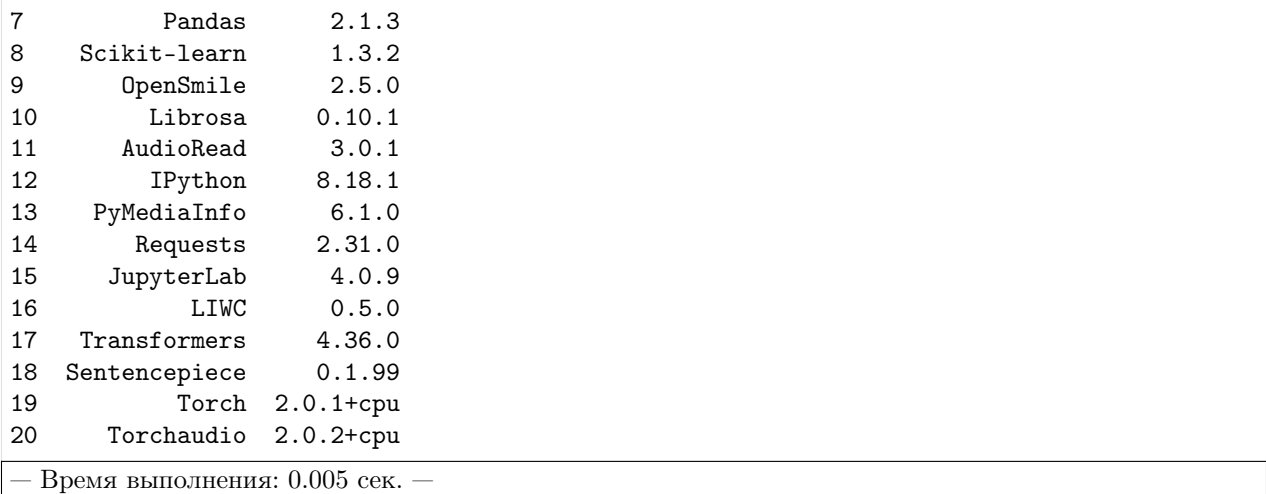

## Формирование нейросетевой архитектуры модели для получения оценок по экспертным признакам

• b5.audio\_model\_hc\_ - Нейросетевая модель tf.keras.Model для получения оценок по экспертным признакам

```
[5]: res\_load\_audio\_model\_hc = _bb.load\_audio\_model\_hc(
         show_summary = False, # Отображение сформированной нейросетевой архитектуры модели
```

```
out = True, # Отображение
   runtime = True, # Подсчет времени выполнения
   run = True # Блокировка выполнения
)
```
[2023-12-14 16:54:20] Формирование нейросетевой архитектуры модели для получения оценок по экспертным признакам (аудио модальность) . . .

— Время выполнения: 0.335 сек. —

## Загрузка весов нейросетевой модели для получения оценок по экспертным признакам

•  $_b$  -b5.audio\_model\_hc\_ - Нейросетевая модель tf.keras.Model для получения оценок по экспертным признакам

```
[6]: # Настройки ядра
     _b5.path_to_save_ = './models' # Директория для сохранения файла
     -b5.chunk_size_ = 2000000 # Размер загрузки файла из сети за 1 шаг
     url = _b5.weights_for_big5_['audio']['fi']['hc']['sberdisk']
     res_load_audio_model_weights_hc = _b5.load_audio_model_weights_hc(
         url = url, # Полный путь к файлу с весами нейросетевой модели
         force\_reload = True, # Inputydumen na asa zpyyska faŭna c secamu heŭpocemezoŭ модenu<sub>u</sub>ightharpoonupcemu
         out = True, # Oтображение
```

```
runtime = True, # Подсчет времени выполнения
   run = True # Boxwposka subonhehuA)
[2023-12-14 16:54:21] Загрузка весов нейросетевой модели для получения оценок по
экспертным признакам (аудио модальность) . . .
```
[2023-12-14 16:54:21] Загрузка файла "weights\_2022-05-05\_11-27-55.h5" 100.0% . . .

— Время выполнения: 0.323 сек. —

Формирование нейросетевой архитектуры модели для получения оценок по нейросетевым признакам

•  $_b$  -b5.audio\_model\_nn\_ - Нейросетевая модель tf.keras.Model для получения оценок по нейросетевым признакам

```
[7]: res_load_audio_model_nn = _b5.load_audio_model_nn(
```

```
show_summary = False, # Отображение сформированной нейросетевой архитектуры модели
    out = True, # One6ражение
    runtime = True, # Подсчет времени выполнения
    run = True # Boxsupoera subnonhenus\lambda
```
[2023-12-14 16:54:21] Формирование нейросетевой архитектуры для получения оценок по нейросетевым признакам (аудио модальность) . . .

— Время выполнения: 0.212 сек. —

## Загрузка весов нейросетевой модели для получения оценок по нейросетевым признакам

• \_b5.audio\_model\_nn\_ - Нейросетевая модель tf.keras.Model для получения оценок по нейросетевым признакам

#### $[8]$ : # Настройки ядра

```
_b5.path_to_save_ = './models' # Директория для сохранения файла
-b5.chunk_size_ = 2000000 # Размер загрузки файла из сети за 1 шаг
url = _b5.weights_for_big5_['audio']['fi']['nn']['sberdisk']
res_load_audio_model_weights_nn = _b5.load_audio_model_weights_nn(
   url = url, # Полный путь к файлу с весами нейросетевой модели
   force\_reload = False, # Inputlydumen na sazpyska faŭna c secamu heŭpocemecoŭ модenuightharpoonupиз сети
   out = True, # Отображение
   runtime = True, # Подсчет времени выполнения
   run = True # Блокировка выполнения
\lambda[2023-12-14 16:54:21] Загрузка весов нейросетевой модели для получения оценок по
нейросетевым признакам (аудио модальность) . . .
[2023-12-14 16:54:22] Загрузка файла "weights_2022-05-03_07-46-14.h5"
```
— Время выполнения: 0.416 сек. —

Формирование нейросетевых архитектур моделей для получения результатов оценки персональных качеств

•  $_b$  b5. audio\_models\_b5\_ - Нейросетевые модели tf.keras.Model для получения результатов оценки персональных качеств

```
[9]: res\_load\_audio\_models_b5 = _bb.load_audio_models_b5(
        show_summary = False, # Отображение сформированной нейросетевой архитектуры модели
        out = True, # Отображение
        runtime = True, # Подсчет времени выполнения
        run = True # Bnewposeka выполнения
```
)

[2023-12-14 16:54:22] Формирование нейросетевых архитектур моделей для получения результатов оценки персональных качеств (аудио модальность) . . .

— Время выполнения: 0.067 сек. —

#### Загрузка весов нейросетевых моделей для получения результатов оценки персональных качеств

•  $_b$ 5. audio\_models\_b5\_ - Нейросетевые модели tf.keras.Model для получения результатов оценки персональных качеств

#### $[10]$ : # Настройки ядра

```
_b5.path_to_save_ = './models' # Директория для сохранения файла
_b5.chunk_size_ = 2000000 # Размер загрузки файла из сети за 1 шаг
url_openness = _b5.weights_for_big5_['audio']['fi']['b5']['openness']['sberdisk']
url_conscientiousness = _b5.weights_for_big5_['audio']['fi']['b5']['conscientiousness'][
˓→'sberdisk']
url_extraversion = _b5.weights_for_big5_['audio']['fi']['b5']['extraversion']['sberdisk']
url_agreeableness = _b5.weights_for_big5_['audio']['fi']['b5']['agreeableness']['sberdisk
ightharpoonup']
url_non_neuroticism = _b5.weights_for_big5_['audio']['fi']['b5']['non_neuroticism'][
ightharpoonup'sberdisk']
res_load_audio_models_weights_b5 = _b5.load_audio_models_weights_b5(
    url_openness = url_openness, # Открытость опыту
    url_conscientiousness = url_conscientiousness, # Добросовестность
    url_extraversion = url\_extraversion, # 3kcmpagepcuAurl_agreeableness = url_agreeableness, # Доброжелательность
    url_non_neuroticism = url_non_neuroticism, # Эмоциональная стабильность
    force_reload = False, # Принудительная загрузка файла с весами нейросетевой модели
ightharpoonupиз сети
    out = True, # \textit{Omo6}ражение
    runtime = True, # Подсчет времени выполнения
   run = True # Boxupoeka выполнения
\mathcal{L}
```
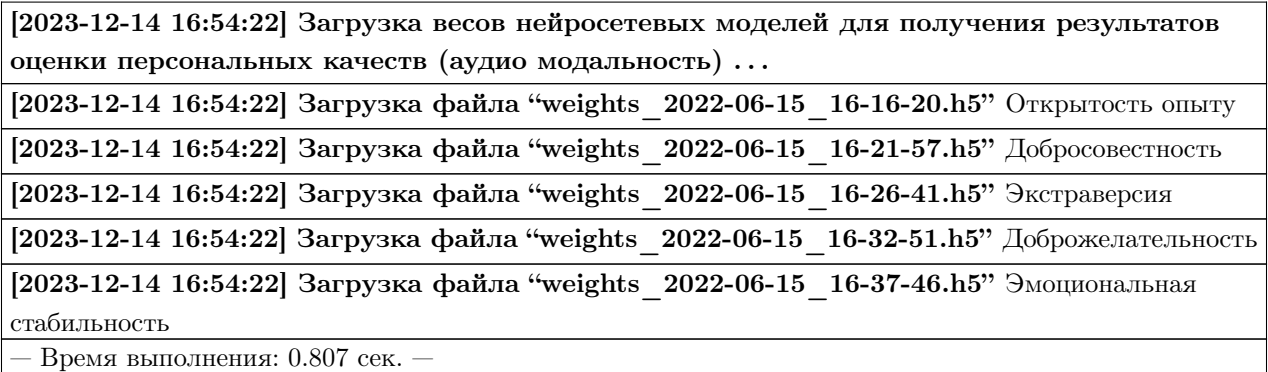

Получение прогнозов (аудио модальность)

- \_b5.df\_files\_ DataFrame с данными
- \_b5.df\_accuracy\_ DataFrame с результатами вычисления точности

```
[11]: # Настройки ядра
     _b5.path_to_dataset_ = 'E:/Databases/FirstImpressionsV2/test' # Директория набора данных
     # Директории не входящие в выборку
     _b5.ignore_dirs_ = []
     # Названия ключей для DataFrame набора данных
     _b5.keys_dataset_ = ['Path', 'Openness', 'Conscientiousness', 'Extraversion',
      ˓→'Agreeableness', 'Non-Neuroticism']
     _b5.ext_ = [\cdot, mp4] # Расширения искомых файлов
     _b5.path_to_logs_ = './logs' # Директория для сохранения LOG файлов
     # Полный путь к файлу с верными предсказаниями для подсчета точности
     url_accuracy = _b5.true_traits_['fi']['sberdisk']
     res_get_audio_union_predictions = _b5.get_audio_union_predictions(
         depth = 1, # Глубина иерархии для получения аудио и видеоданных
         recursively = False, # Pexypcuen with nouck on thesr = 44100, # Частота дискретизации
         window = 2, # Размер окна сегмента сигнала (в секундах)
         step = 1, # Шаг сдвига окна сегмента сигнала (в секундах)
         accuracy = True, # Вычисление точности
         url\_accuracy = url\_accuracy,log s = True, # При необходимости формировать LOG файл
         out = True, # Omo6 p ax e h u eruntime = True, \# Подсчет времени выполнения
         run = True # Блокировка выполнения
     )
     [2023-12-14 17:59:22] Получение прогнозов и вычисление точности (аудио модальность)
      . . .
        2000 из 2000 (100.0\%) . . test80 25 Q4wOgixh7E.004.mp4 . . .
                                                     Path Openness \
     ID
     1 E:\Databases\FirstImpressionsV2\test\test80_01... 0.603529
```
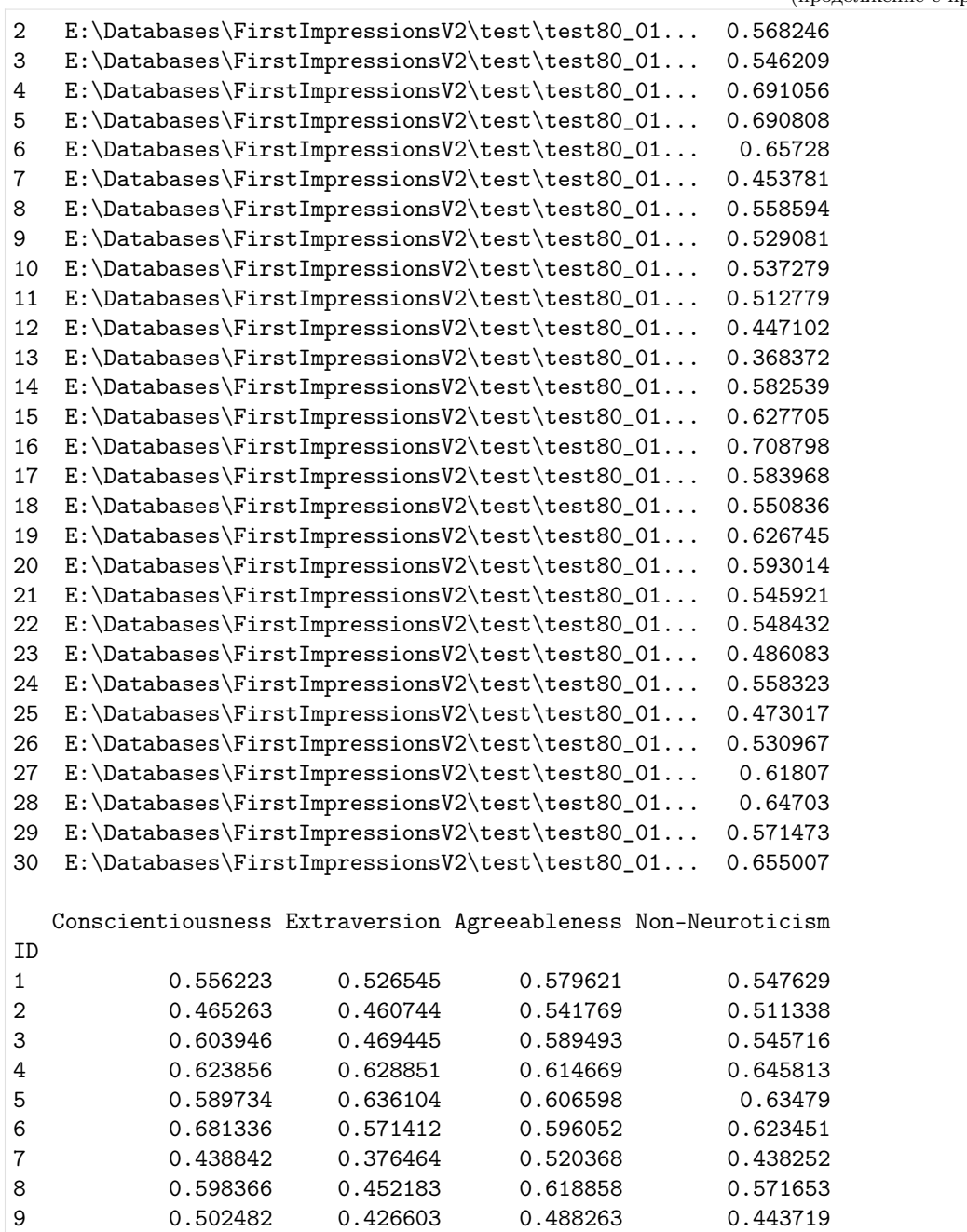

10 0.508283 0.438888 0.579794 0.512117 11 0.447352 0.422968 0.559107 0.491406 12 0.451113 0.364429 0.513031 0.414412 13 0.391985 0.274865 0.42951 0.307666 14 0.432871 0.412363 0.441974 0.462192 15 0.801831 0.528622 0.692623 0.691908 16 0.654007 0.640547 0.632052 0.669044 17 0.644164 0.50463 0.633507 0.59208 18 0.539624 0.468092 0.594872 0.544016 19 0.563271 0.556561 0.561901 0.549236 20 0.421482 0.504798 0.534224 0.532807

(продолжение с предыдущей страницы)

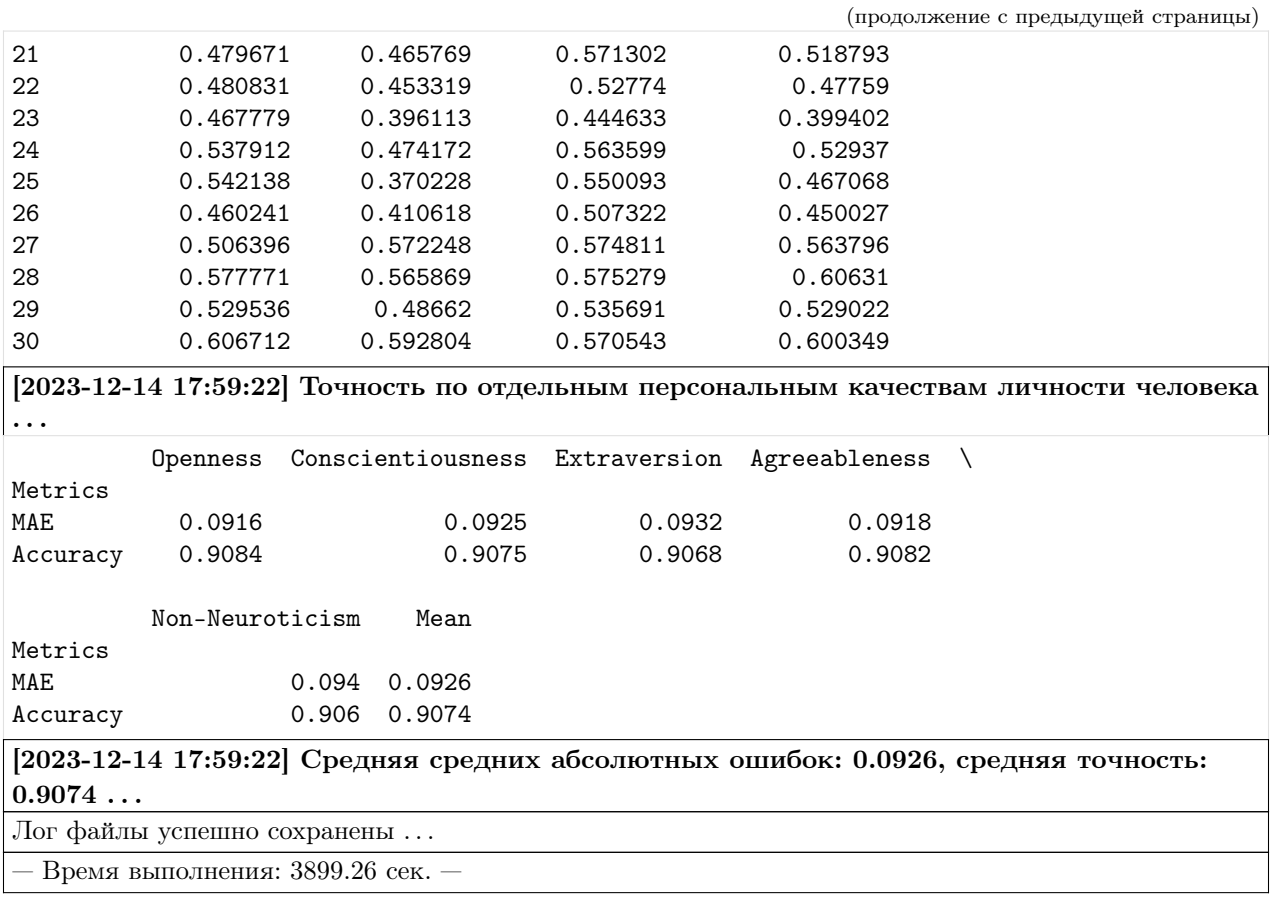

# Видеообработка информации

Формирование нейросетевой архитектуры модели и загрузка ее весов для получения признаков / оценок на базе экспертных признаков (видео модальность)

• \_b5.video\_model\_hc\_ - Нейросетевая модель tf.keras.Model для получения признаков / оценок на базе экспертных признаков

#### Импорт необходимых инструментов

[2]: from oceanai.modules.lab.build import Run

## Сборка

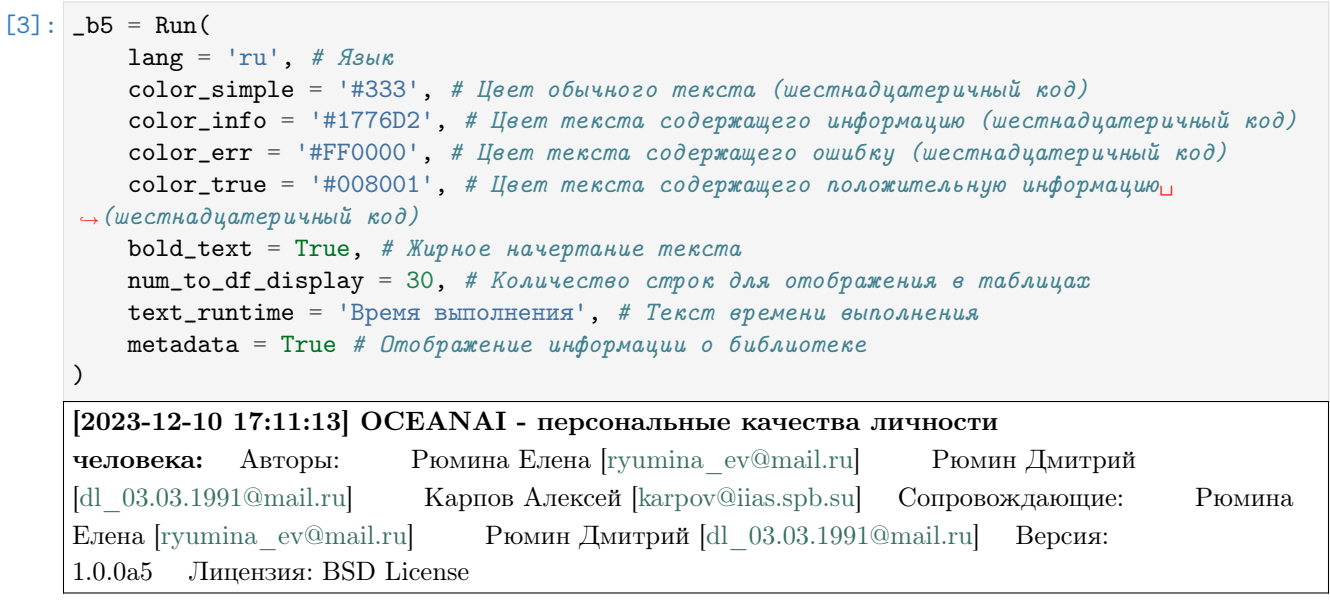

## Формирование нейросетевой архитектуры модели (FI V2)

```
[4]: res\_load\_video\_model\_hc = _bb3.load\_video\_model\_hc(
        lang = 'en',show\_summary = False, # Отображение сформированной нейросетевой архитектуры модели
        out = True, # Отображение
        runtime = True, # Подсчет времени выполнения
        run = True # Boxwpoeka выполнения
    )
```
[2023-12-10 17:11:13] Формирование нейросетевой архитектуры модели для получения оценок по экспертным признакам (видео модальность) . . .

— Время выполнения: 0.789 сек. —

## Загрузка весов нейросетевой модели

```
[5]: # Настройки ядра
    _b5.path_to_save_ = './models' # Директория для сохранения файла
    -b5.chunk_size_ = 2000000 # Размер загрузки файла из сети за 1 шаг
    url = _b5.weights_for_big5_['video']['fi']['hc']['sberdisk']
```

```
res_load_video_model_weights_hc = _b5.load_video_model_weights_hc(
   url = url, # Польый nyть & файлу с евсами\n# Номныйforce\_reload = True, # Inputydumen na asa zpyyska daŭna c secamu heŭpocemezoŭ модenu<sub>u</sub>ightharpoonupcemu
   out = True, # Отображение
   runtime = True, # Подсчет времени выполнения
   run = True # Блокировка выполнения
)
[2023-12-10 17:11:14] Загрузка весов нейросетевой модели для получения оценок по
экспертным признакам (видео модальность) . . .
[2023-12-10 17:11:14] Загрузка файла "weights_2022-08-27_18-53-35.h5" 100.0% . . .
```
— Время выполнения: 0.226 сек. —

#### Отображение сформированной нейросетевой архитектуры модели

[6]: \_b5.video\_model\_hc\_.summary() Model: "model\_1" \_\_\_\_\_\_\_\_\_\_\_\_\_\_\_\_\_\_\_\_\_\_\_\_\_\_\_\_\_\_\_\_\_\_\_\_\_\_\_\_\_\_\_\_\_\_\_\_\_\_\_\_\_\_\_\_\_\_\_\_\_\_\_\_\_ Layer (type) 0utput Shape Param # ================================================================= input\_1 (InputLayer) [(None, 10, 115)] 0 lstm (LSTM) (None, 10, 64) 46080 dropout (Dropout) (None, 10, 64) 0 lstm\_128\_v\_hc (LSTM) (None, 128) 98816 dropout\_1 (Dropout) (None, 128) 0 dense (Dense) (None, 5) 645 ================================================================= Total params: 145,541 Trainable params: 145,541 Non-trainable params: 0 \_\_\_\_\_\_\_\_\_\_\_\_\_\_\_\_\_\_\_\_\_\_\_\_\_\_\_\_\_\_\_\_\_\_\_\_\_\_\_\_\_\_\_\_\_\_\_\_\_\_\_\_\_\_\_\_\_\_\_\_\_\_\_\_\_

## Формирование нейросетевой архитектуры модели (MuPTA)

```
[7]: res\_load\_video\_model\_hc = _bb.load\_video\_model\_hc (
        lang = 'ru',
        show\_summary = False, # Отображение сформированной нейросетевой архитектуры модели
        out = True, # Отображение
        runtime = True, # Подсчет времени выполнения
        run = True # Boxwpoeka выполнения
    )
```
[2023-12-10 17:11:14] Формирование нейросетевой архитектуры модели для получения оценок по экспертным признакам (видео модальность) . . .

— Время выполнения: 0.25 сек. —

#### Загрузка весов нейросетевой модели

```
[8]: # Настройки ядра
    _b5.path_to_save_ = './models' # Директория для сохранения файла
    _b5.chunk_size_ = 2000000 # Размер загрузки файла из сети за 1 шаг
    url = _b5.weights_for_big5_['video']['mupta']['hc']['sberdisk']
    res_load_video_model_weights_hc = _b5.load_video_model_weights_hc(
        url = url, # Полный путь к файлу с весами нейросетевой модели
        force\_reload = True, # Inputyduтельная загрузка файла с весами нейросетевой модели из
     \rightarrowсети
        out = True, # Отображение
        runtime = True, # Подсчет времени выполнения
        run = True # Boxwpoeka выполнения
    )
    [2023-12-10 17:11:14] Загрузка весов нейросетевой модели для получения оценок по
    экспертным признакам (видео модальность) . . .
    [2023-12-10 17:11:15] Загрузка файла "vhc_mupta_2022-07-22_10-02-37.h5" 100.0% . . .
```
— Время выполнения: 0.307 сек. —

#### Отображение сформированной нейросетевой архитектуры модели

 $[9]:$   $_b5.video_model_hc$ .summary()

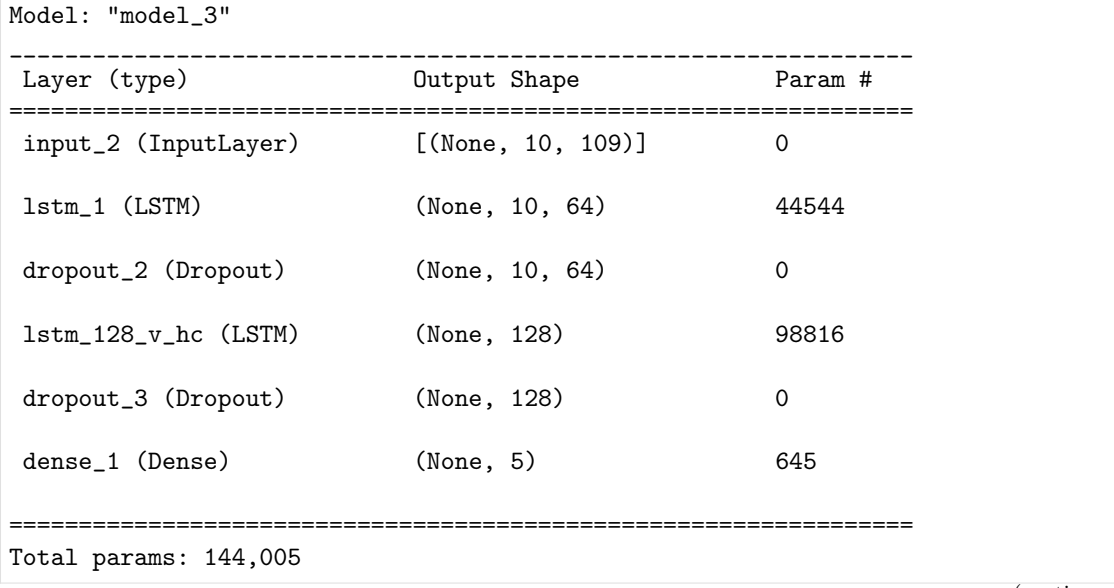

Trainable params: 144,005 Non-trainable params: 0 \_\_\_\_\_\_\_\_\_\_\_\_\_\_\_\_\_\_\_\_\_\_\_\_\_\_\_\_\_\_\_\_\_\_\_\_\_\_\_\_\_\_\_\_\_\_\_\_\_\_\_\_\_\_\_\_\_\_\_\_\_\_\_\_\_

Формирование нейросетевой архитектуры модели и загрузка ее весов для получения нейросетевых признаков (видео модальность)

• \_b5.video\_model\_deep\_fe\_ - Нейросетевая модель tf.keras.Model для получения нейросетевых признаков

#### Импорт необходимых инструментов

[2]: from oceanai.modules.lab.build import Run

## Сборка

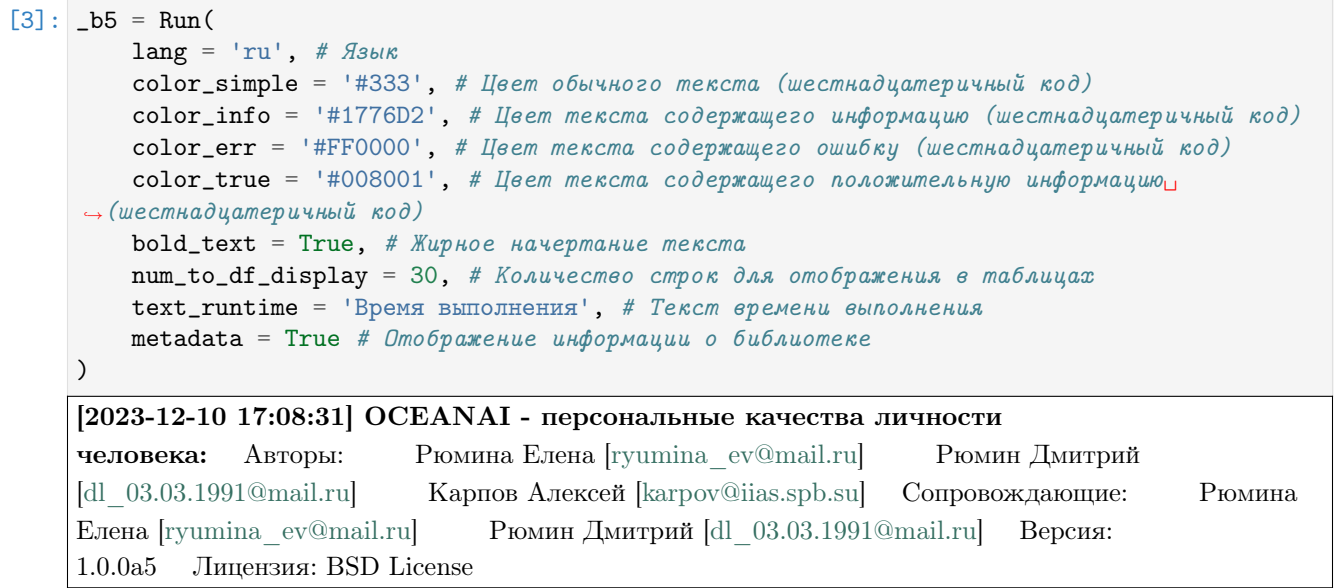

Формирование нейросетевой архитектуры модели (FI V2)

[4]: res\_load\_video\_model\_deep\_fe = \_b5.load\_video\_model\_deep\_fe( show\_summary = False,  $#$  Отображение сформированной нейросетевой архитектуры модели out = True,  $#$  Отображение  $r$ untime = True, # Подсчет времени выполнения  $run = True # Boxwpoeka$  выполнения )

[2023-12-10 17:08:31] Формирование нейросетевой архитектуры для получения нейросетевых признаков (видео модальность) . . .

— Время выполнения: 1.118 сек. —

Загрузка весов нейросетевой модели

```
[5]: # Настройки ядра
    _b5.path_to_save_ = './models' # Директория для сохранения файла
     _b5.chunk_size_ = 2000000 # Размер загрузки файла из сети за 1 шаг
    url = _b5.weights_for_big5_['video']['fi']['fe']['sberdisk']
    res_load_video_model_weights_deep_fe = _b5.load_video_model_weights_deep_fe(
        url = url, # Польый nyть & файлу с secами  нейросемевой моделиforce\_reload = True, # Inputydumen na asa zpyyska daŭna c secamu heŭpocemezoŭ модenu<sub>u</sub>ightharpoonupсети
        out = True, # One6ражение
        runtime = True, # Подсчет времени выполнения
        run = True # Блокировка выполнения
    )
     [2023-12-10 17:08:32] Загрузка весов нейросетевой модели для получения нейросетевых
    признаков (видео модальность) . . .
     [2023-12-10 17:08:36] Загрузка файла "weights_2022-11-01_12-27-07.h5" 100.0% . . .
```
 $-$  Время выполнения: 4.042 сек.

## Отображение сформированной нейросетевой архитектуры модели

[6]:  $_b5. video_model_deep_fe$ .summary() Model: "model\_1" \_\_\_\_\_\_\_\_\_\_\_\_\_\_\_\_\_\_\_\_\_\_\_\_\_\_\_\_\_\_\_\_\_\_\_\_\_\_\_\_\_\_\_\_\_\_\_\_\_\_\_\_\_\_\_\_\_\_\_\_\_\_\_\_\_\_\_\_\_\_\_\_\_\_\_\_\_\_\_\_\_\_\_\_\_\_\_\_\_ ˓<sup>→</sup>\_\_\_\_\_\_\_\_\_ Layer (type) **Dutput Shape** Param # Connected to ================================================================================================== input\_1 (InputLayer) [(None, 224, 224, 3 0 [] )] conv1/7x7\_s2 (Conv2D) (None, 112, 112, 64 9408 ['input\_1[0][0]'] ) conv1/7x7\_s2/bn (BatchNormaliz (None, 112, 112, 64 256 ['conv1/7x7\_s2[0][0]'] ation) activation (Activation) (None, 112, 112, 64 0  $[{}'conv1/7x7_s2/bn[0][0]$  $ightharpoonup$ ']  $\lambda$ max\_pooling2d (MaxPooling2D) (None, 55, 55, 64) 0 ['activation[0][0]']

conv2\_1\_1x1\_reduce (Conv2D) (None, 55, 55, 64) 4096 ['max\_pooling2d[0][0]']

PDF, Выпуск 1.0.0a29

```
conv2_1_1x1_reduce/bn (BatchNo (None, 55, 55, 64) 256 ['conv21_1x1_]
\rightarrowreduce[0][0]']
rmalization)
activation_1 (Activation) (None, 55, 55, 64) 0 ['conv2_1_1x1_reduce/
\rightarrowbn[0][0]']
conv2_1_3x3 (Conv2D) (None, 55, 55, 64) 36864 ['activation_1[0][0]']
conv2_1_3x3/bn (BatchNormaliza (None, 55, 55, 64) 256 ['conv2_1_3x3[0][0]']
tion)
activation_2 (Activation) (None, 55, 55, 64) 0 ['conv2_1_3x3/bn[0][0]']
conv2_1_1x1_increase (Conv2D) (None, 55, 55, 256) 16384 ['activation_2[0][0]']
conv2_1_1x1_proj (Conv2D) (None, 55, 55, 256) 16384 ['max_pooling2d[0][0]']
conv2_1_1x1_increase/bn (Batch (None, 55, 55, 256) 1024 ['conv2_1_1x1_
\rightarrowincrease[0][0]']
Normalization)
conv2_1_1x1_proj/bn (BatchNorm (None, 55, 55, 256) 1024 ['conv2_1_1x1_proj[0][0]
˓→']
alization)
add (Add) 		 (None, 55, 55, 256) 0 		 ['conv2_1_1x1_increase/
\rightarrowbn[0][0]',
                                                           'conv2_1_1x1_proj/
\rightarrowbn[0][0]']
activation_3 (Activation) (None, 55, 55, 256) 0 ['add[0][0]']
conv2_2_1x1_reduce (Conv2D) (None, 55, 55, 64) 16384 ['activation_3[0][0]']
conv2_2_1x1_reduce/bn (BatchNo (None, 55, 55, 64) 256 ['conv2_2_1x1_
\rightarrowreduce[0][0]']
rmalization)
activation_4 (Activation) (None, 55, 55, 64) 0 ['conv2_2_1x1_reduce/
\rightarrowbn[0][0]']
conv2_2_3x3 (Conv2D) (None, 55, 55, 64) 36864 ['activation_4[0][0]']
conv2_2_3x3/bn (BatchNormaliza (None, 55, 55, 64) 256 ['conv2_2_3x3[0][0]']
tion)
activation_5 (Activation) (None, 55, 55, 64) 0 ['conv2_2_3x3/bn[0][0]']
conv2_2_1x1_increase (Conv2D) (None, 55, 55, 256) 16384 ['activation_5[0][0]']
```
(continues on next page)

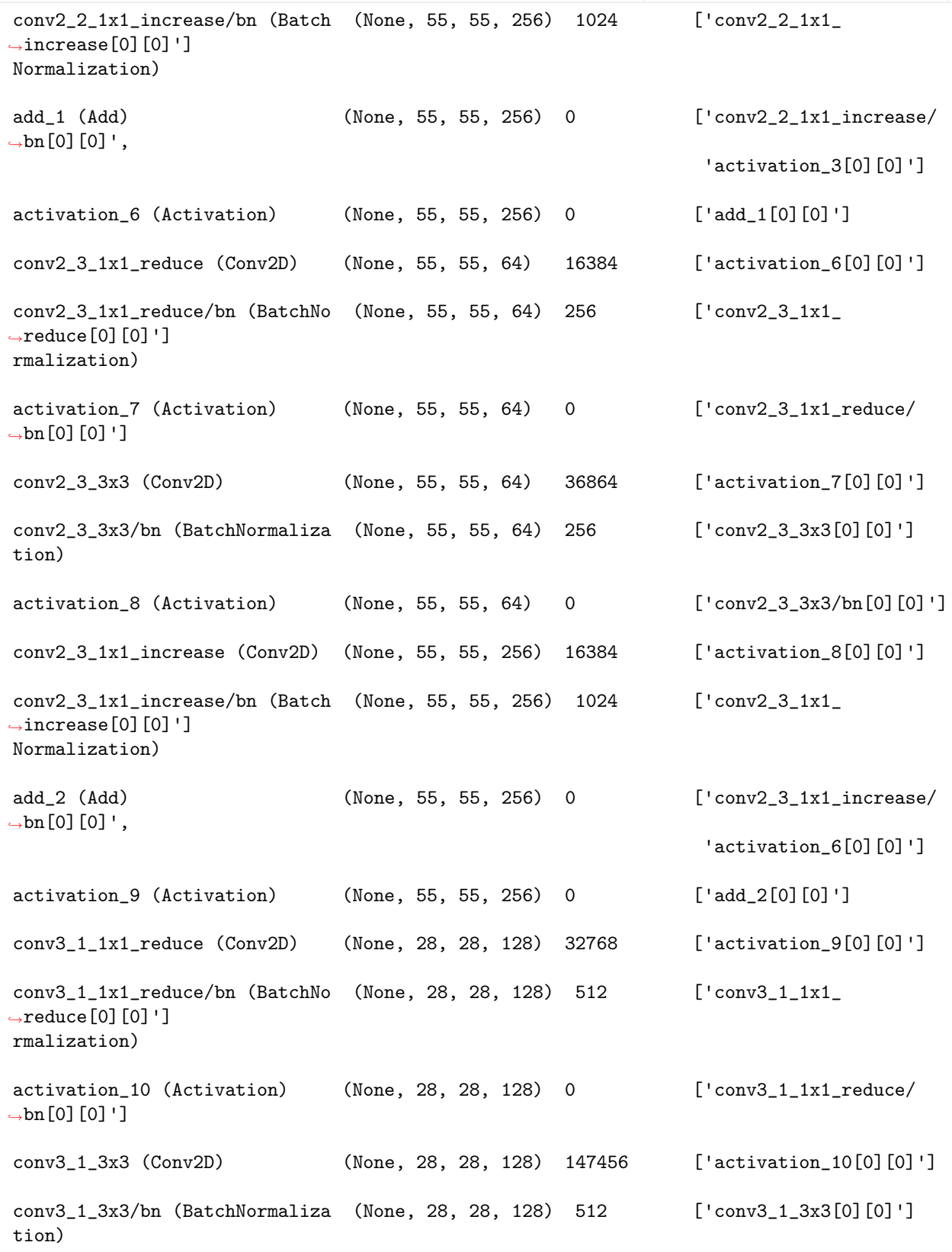

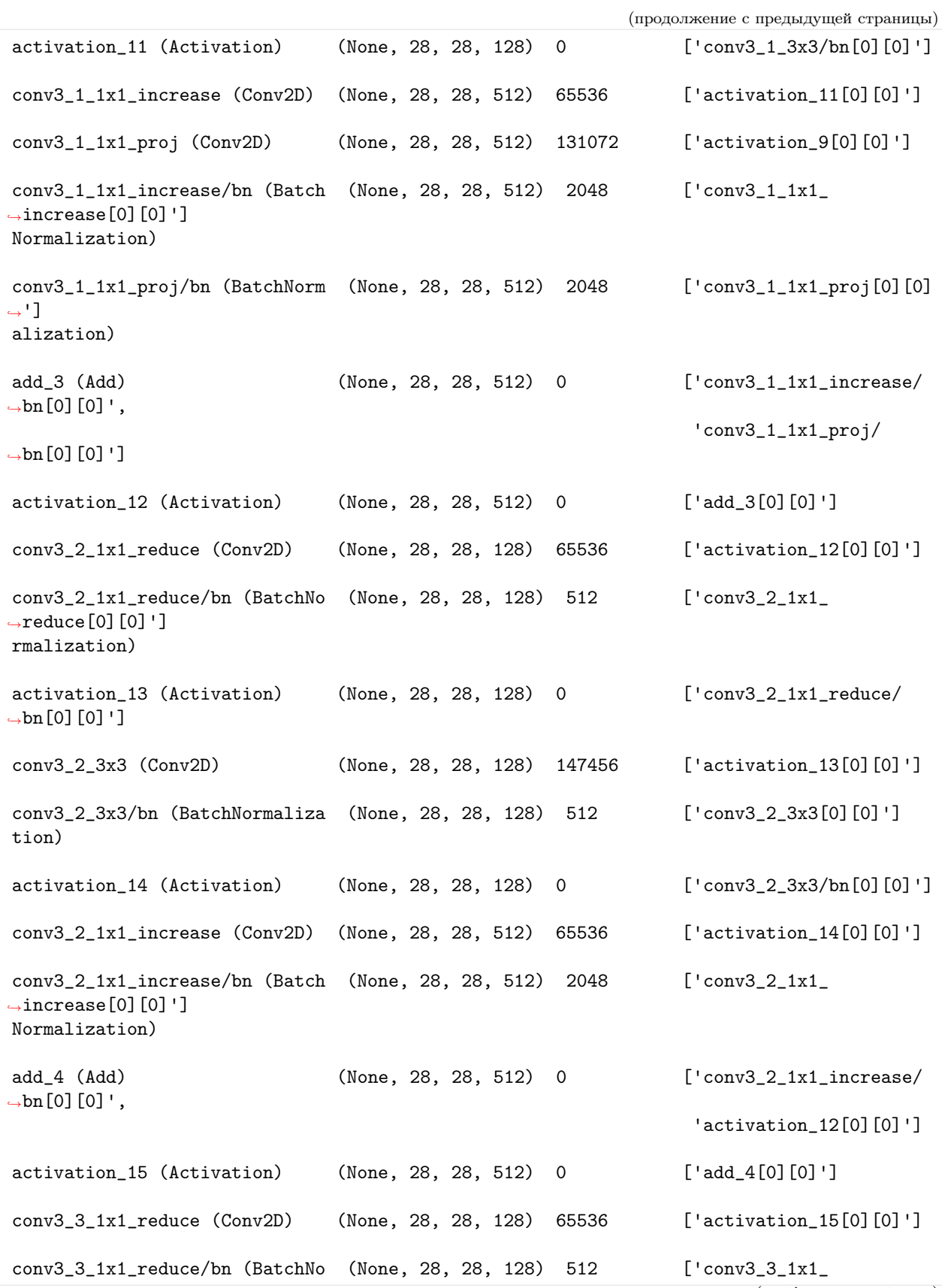

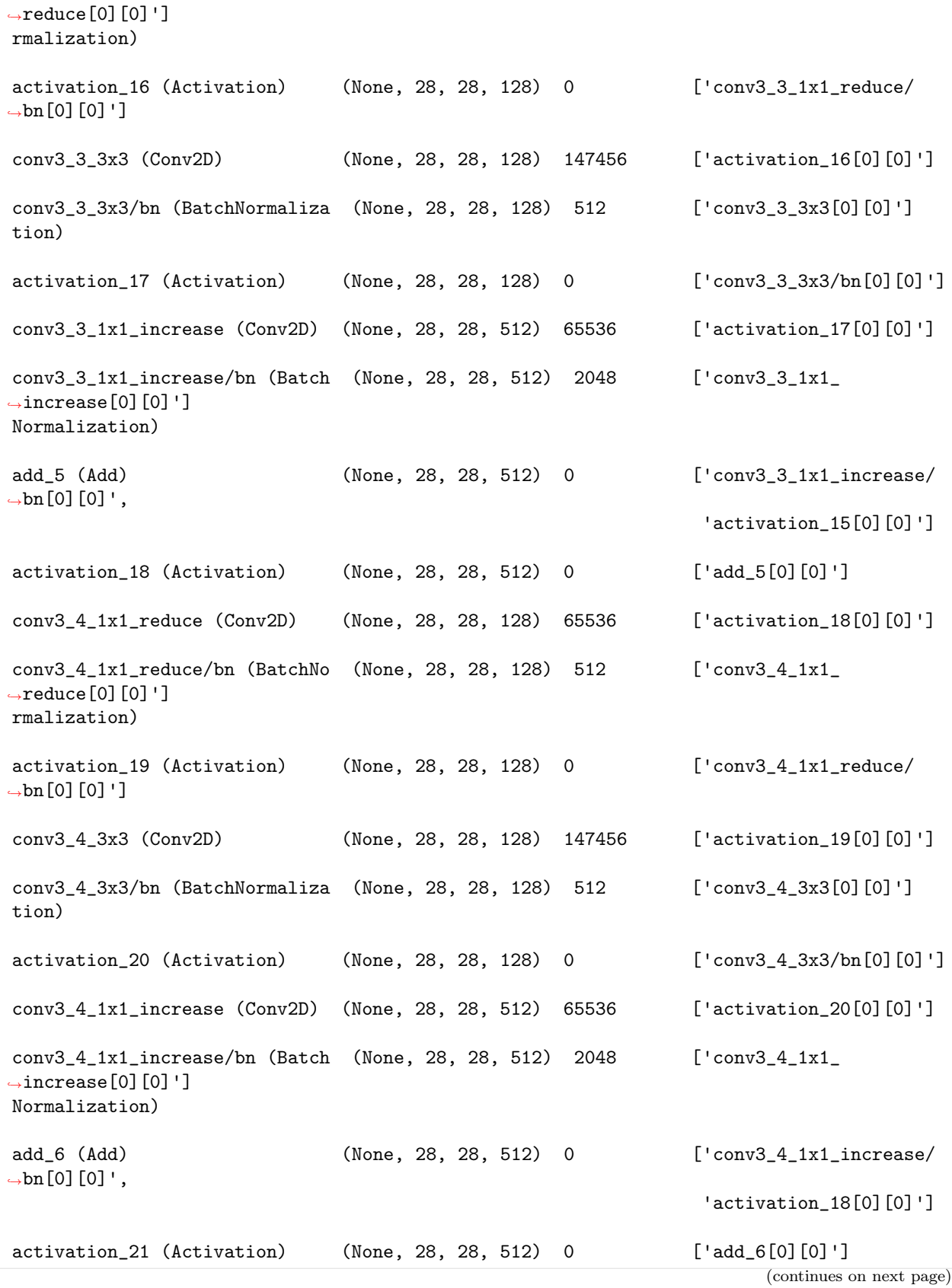

```
(продолжение с предыдущей страницы)
```
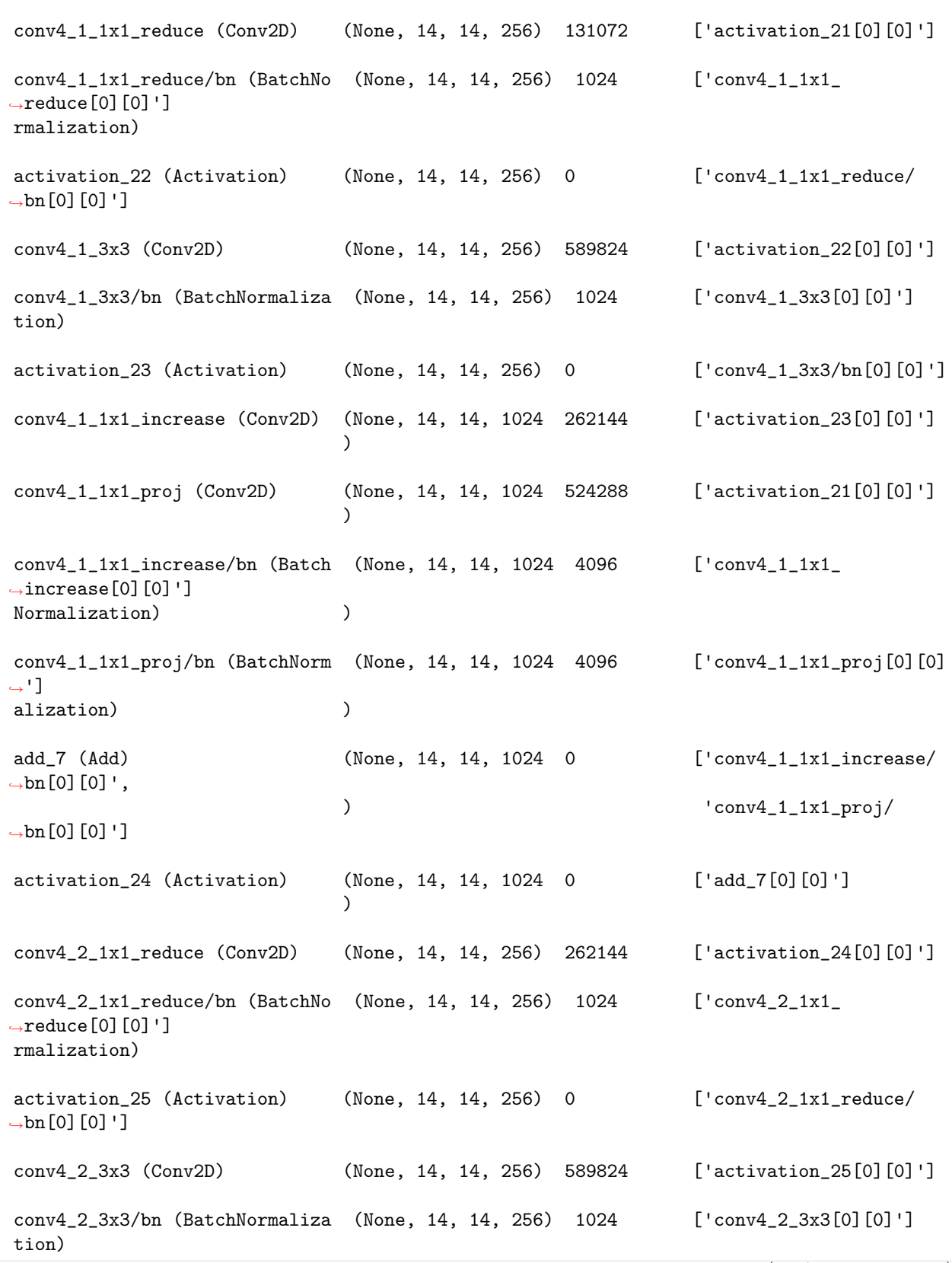

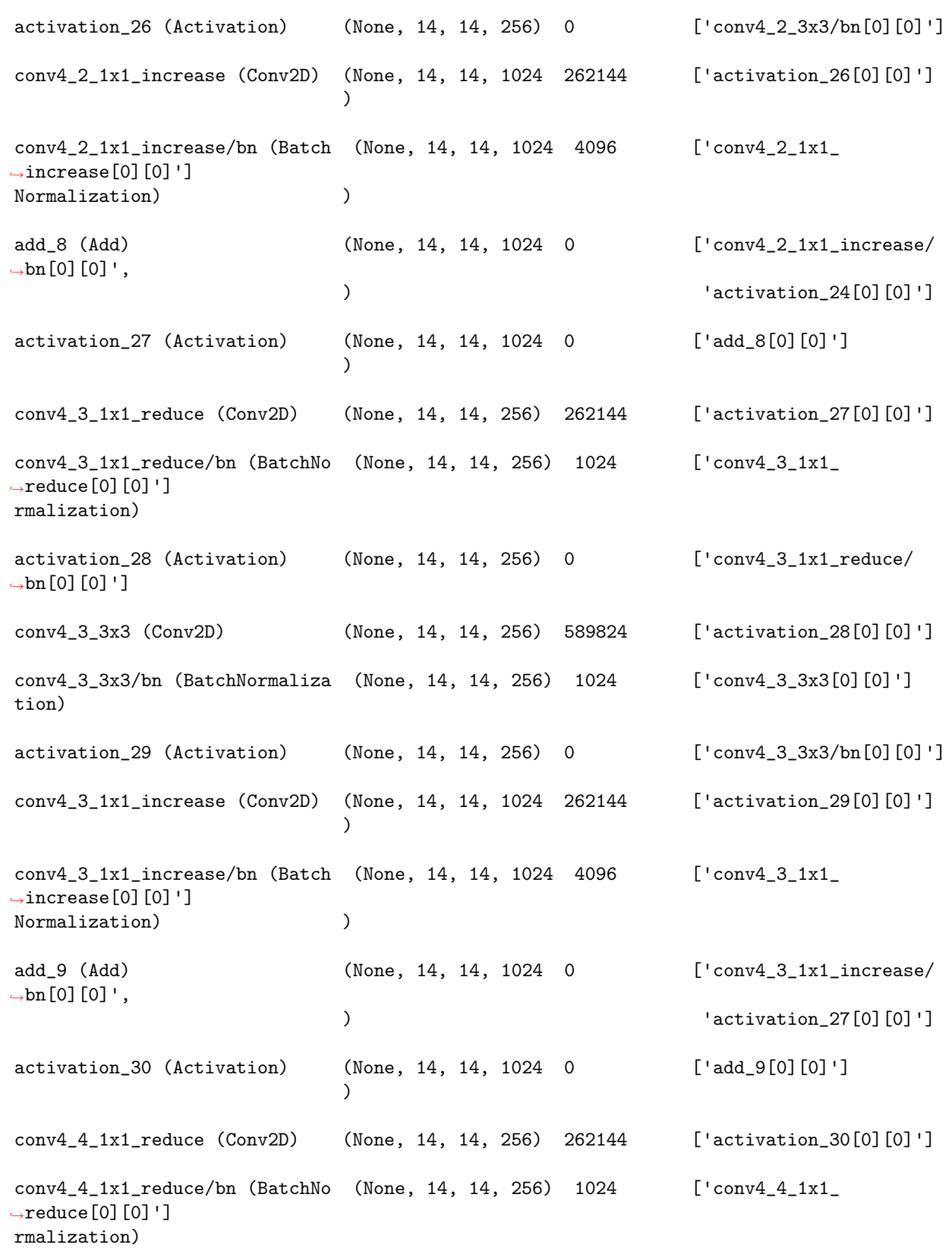

 $\text{activation}_31 \text{ (Activation)}$  (None, 14, 14, 256) 0 ['conv4\_4\_1x1\_reduce/  $\rightarrow$ bn[0][0]'] conv4\_4\_3x3 (Conv2D) (None, 14, 14, 256) 589824 ['activation\_31[0][0]'] conv4\_4\_3x3/bn (BatchNormaliza (None, 14, 14, 256) 1024 ['conv4\_4\_3x3[0][0]'] tion) activation\_32 (Activation) (None, 14, 14, 256) 0 ['conv4\_4\_3x3/bn[0][0]'] conv4\_4\_1x1\_increase (Conv2D) (None, 14, 14, 1024 262144 ['activation\_32[0][0]']  $\mathcal{L}$  $conv4_4_1x1_$  increase/bn (Batch (None, 14, 14, 1024 4096 ['conv4 $4_1x1_$ ]  $\rightarrow$ increase[0][0]'] Normalization) (1) add\_10 (Add) (None, 14, 14, 1024 0  $\lbrack 'conv4_4_1x1_increase/$  $\rightarrow$ bn[0][0]', ) 'activation\_30[0][0]'] activation\_33 (Activation) (None, 14, 14, 1024 0 ['add\_10[0][0]'] ) conv4\_5\_1x1\_reduce (Conv2D) (None, 14, 14, 256) 262144 ['activation\_33[0][0]'] conv4\_5\_1x1\_reduce/bn (BatchNo (None, 14, 14, 256) 1024 ['conv4\_5\_1x1\_  $\rightarrow$ reduce[0][0]'] rmalization)  $\text{activation}_34$  (Activation) (None, 14, 14, 256) 0 ['conv4\_5\_1x1\_reduce/  $\rightarrow$ bn[0][0]'] conv4\_5\_3x3 (Conv2D) (None, 14, 14, 256) 589824 ['activation\_34[0][0]'] conv4\_5\_3x3/bn (BatchNormaliza (None, 14, 14, 256) 1024 ['conv4\_5\_3x3[0][0]'] tion) activation\_35 (Activation) (None, 14, 14, 256) 0 ['conv4\_5\_3x3/bn[0][0]'] conv4\_5\_1x1\_increase (Conv2D) (None, 14, 14, 1024 262144 ['activation\_35[0][0]'] ) conv4\_5\_1x1\_increase/bn (Batch (None, 14, 14, 1024 4096 ['conv4\_5\_1x1\_  $\rightarrow$ increase[0][0]'] Normalization) (1) add\_11 (Add) (None, 14, 14, 1024 0  $[\text{conv4\_5\_1x1\_increase/}$  $\rightarrow$ bn[0][0]', ) 'activation\_33[0][0]']

(continues on next page)

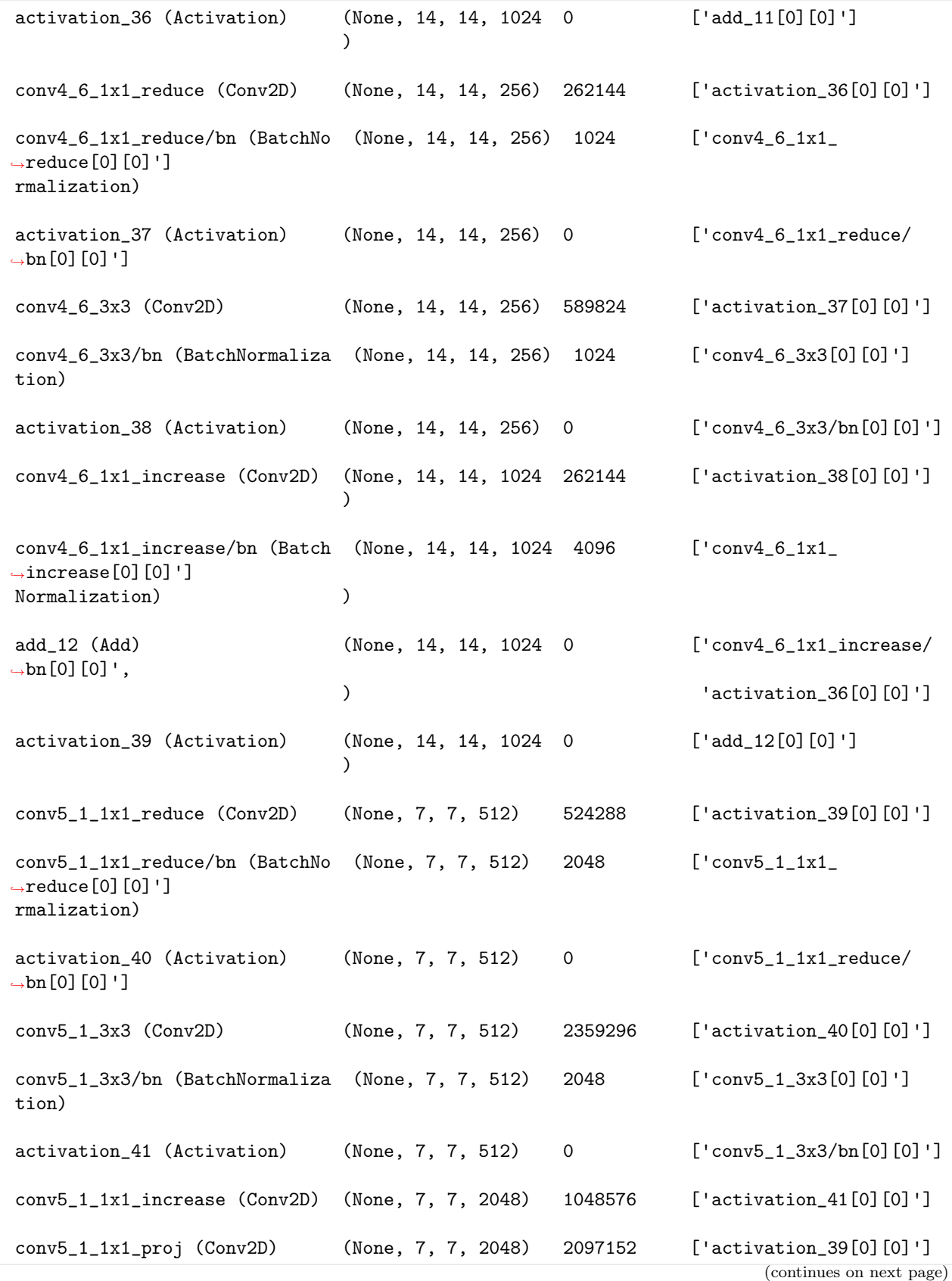

```
conv5_1_1x1_increase/bn (Batch (None, 7, 7, 2048) 8192 ['conv5_1_1x1_
\rightarrowincrease[0][0]']
Normalization)
conv5_1_1x1_proj/bn (BatchNorm (None, 7, 7, 2048) 8192 ['conv5_1_1x1_proj[0][0]
˓→']
alization)
add_13 (Add) 		 (None, 7, 7, 2048) 0 	 ['conv5_1_1x1_increase/
\rightarrowbn[0][0]',
                                                            'conv5_1_1x1_proj/
\rightarrowbn[0][0]']
activation_42 (Activation) (None, 7, 7, 2048) 0 ['add_13[0][0]']
conv5_2_1x1_reduce (Conv2D) (None, 7, 7, 512) 1048576 ['activation_42[0][0]']
conv5_2_1x1_reduce/bn (BatchNo (None, 7, 7, 512) 2048 ['conv5_2_1x1_
\rightarrowreduce[0][0]']
rmalization)
activation_43 (Activation) (None, 7, 7, 512) 0 ['conv5_2_1x1_reduce/
\rightarrowbn[0][0]']
conv5_2_3x3 (Conv2D) (None, 7, 7, 512) 2359296 ['activation_43[0][0]']
conv5_2_3x3/bn (BatchNormaliza (None, 7, 7, 512) 2048 ['conv5_2_3x3[0][0]']
tion)
activation_44 (Activation) (None, 7, 7, 512) 0 ['conv5_2_3x3/bn[0][0]']
conv5_2_1x1_increase (Conv2D) (None, 7, 7, 2048) 1048576 ['activation_44[0][0]']
conv5_2_11x1_ increase/bn (Batch (None, 7, 7, 2048) 8192 ['conv5_2_11x1_]
˓→increase[0][0]']
Normalization)
add_14 (Add) 		 (None, 7, 7, 2048) 0 		 ['conv5_2_1x1_increase/
\rightarrowbn[0][0]',
                                                            'activation_42[0][0]']
activation_45 (Activation) (None, 7, 7, 2048) 0 ['add_14[0][0]']
conv5_3_1x1_reduce (Conv2D) (None, 7, 7, 512) 1048576 ['activation_45[0][0]']
conv5_3_1x1_reduce/bn (BatchNo (None, 7, 7, 512) 2048 ['conv5_3_1x1_
\rightarrowreduce[0][0]']
rmalization)
activation_46 (Activation) (None, 7, 7, 512) 0 ['conv5_3_1x1_reduce/
\rightarrowbn[0][0]']
```
(continues on next page)

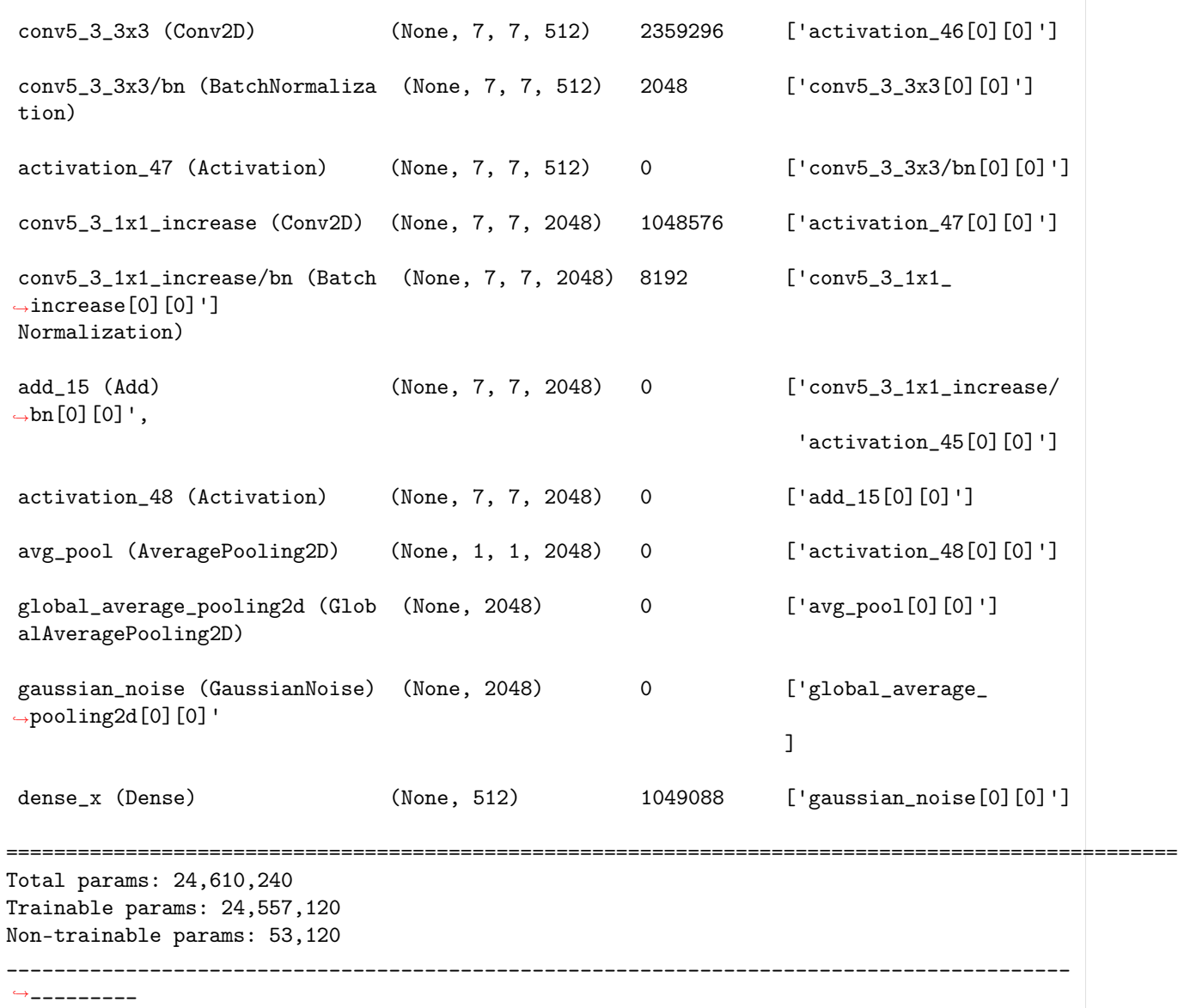

Формирование нейросетевой архитектуры модели и загрузка ее весов для получения оценок по нейросетевым признакам (видео модальность)

• \_b5.video\_model\_nn\_ - Нейросетевая модель tf.keras.Model для получения оценок по нейросетевым признакам

Импорт необходимых инструментов

[2]: from oceanai.modules.lab.build import Run

## Сборка

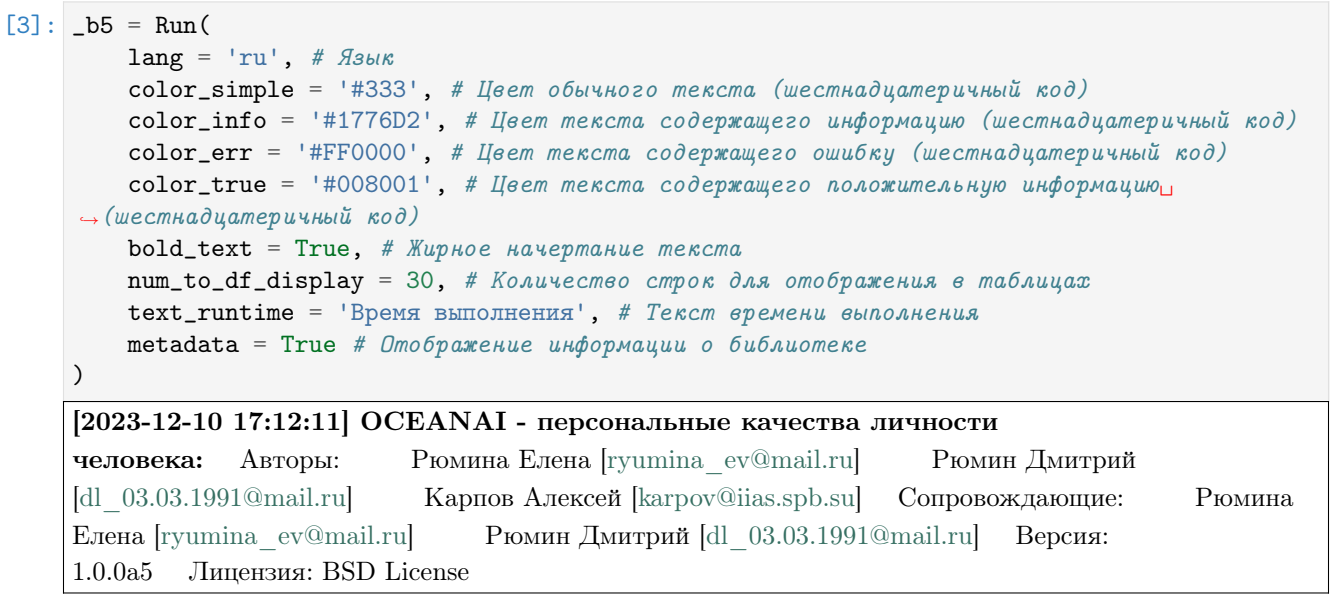

## Формирование нейросетевой архитектуры модели (FI V2)

```
[4]: res\_load\_video\_model\_nn = _bb. load\_video\_model\_nn(show_summary = False, # Отображение сформированной нейросетевой архитектуры модели
        out = True, # Отображение
        runtime = True, # Подсчет времени выполнения
        run = True # Boxwpoeka выполнения
    )
    [2023-12-10 17:12:11] Формирование нейросетевой архитектуры для получения оценок по
```
нейросетевым признакам (видео модальность) . . .

— Время выполнения: 1.559 сек. —

#### Загрузка весов нейросетевой модели

```
[5]: # Настройки ядра
    _b5.path_to_save_ = './models' # Директория для сохранения файла
    -b5.chunk_size_ = 2000000 # Размер загрузки файла из сети за 1 шаг
    url = _b5.weights_for_big5_['video']['fi']['nn']['sberdisk']
    res_load_video_model_weights_nn = _b5.load_video_model_weights_nn(
                                                                               (continues on next page)
```
```
url = url, # Полный пут \kappa \hat{\phi} \hat{a} \hat{u} \hat{n} \hat{y} с весами нейросетевой модели
    force_reload = True, # Принудительная загрузка файла с весами нейросетевой модели из
\rightarrowсети
    out = True, # Omo6ражение
    runtime = True, # Подсчет времени выполнения
    run = True # Блокировка выполнения
)
[2023-12-10 17:12:13] Загрузка весов нейросетевой модели для получения оценок по
нейросетевым признакам (видео модальность) . . .
[2023-12-10 17:12:14] Загрузка файла "weights_2022-03-22_16-31-48.h5" 100.0\% ...
```
— Время выполнения: 1.053 сек. —

#### Отображение сформированной нейросетевой архитектуры модели

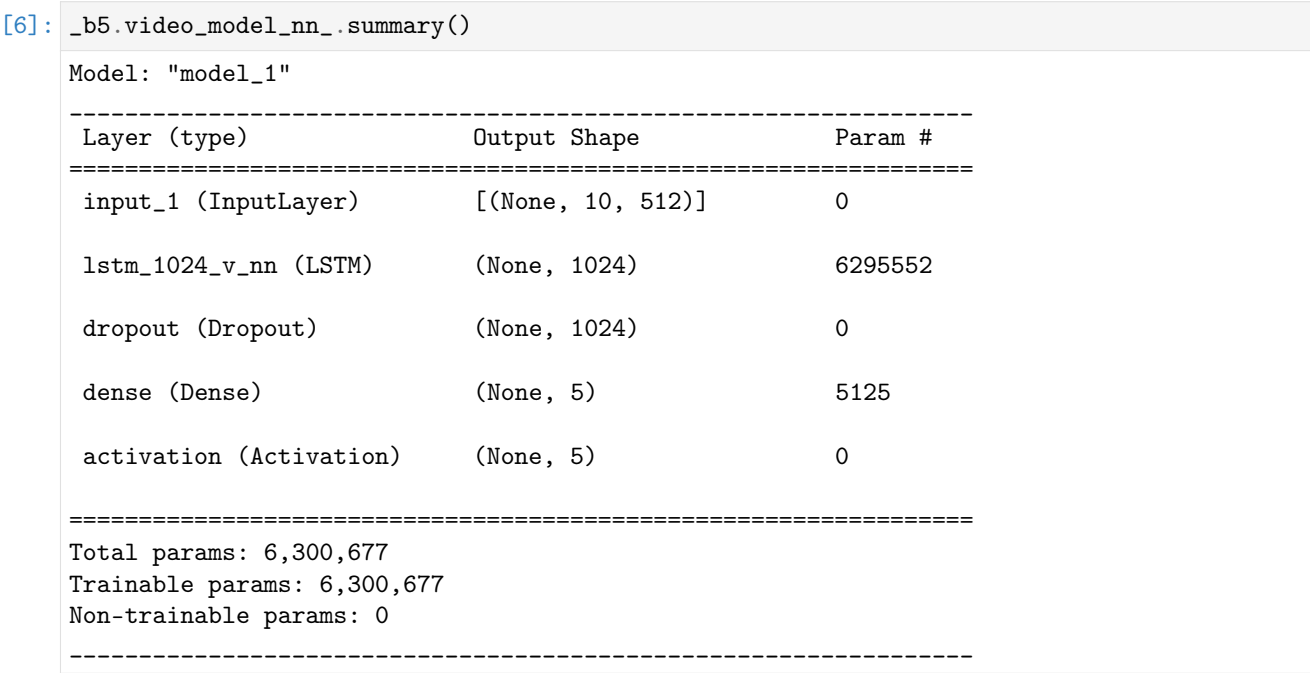

Формирование нейросетевых архитектур моделей и загрузка их весов для получения результатов оценки персональных качеств (видео модальность)

•  $-b5$ . video\_models\_b5\_ - Нейросетевые модели  $tf.$  keras. Model для получения результатов оценки персональных качеств

#### Импорт необходимых инструментов

[2]: from oceanai.modules.lab.build import Run

#### Сборка

```
[3]: _b5 = Run(lang = 'ru', # flsubkcolor_simple = '#333', # Цвет обычного текста (шестнадцатеричный код)
        color\_info = '#1776D2', # Цвет текста содержащего информацию (шестнадцатеричный код)
        color\_error = 'HFF0000', # Item текста содержащего ошибку (шестнадцатеричный код)
        color_true = '#008001', # Цвет текста содержащего положительную информацию<sub>11</sub>
     → (шестнадцатеричный код)
        bold_{\text{text}} = True, # Жирное начертание текста
        num_to_df\_display = 30, # Количество строк для отображения в таблицах
        text_runtime = 'Время выполнения', # Текст времени выполнения
        metadata = True # Omo6paxenee uH\phi opmauuu o 6u6nuomeke\lambda[2023-12-14 21:04:19] OCEANAI - персональные качества личности
    человека: Авторы: Рюмина Елена [ryumina ev@mail.ru] Рюмин Дмитрий
    [dl_03.03.1991@mail.ru] Карпов Алексей [karpov@iias.spb.su] Сопровождающие: Рюмина
    Елена [ryumina_ev@mail.ru] Рюмин Дмитрий [dl_03.03.1991@mail.ru] Версия:
    1.0.0a16 Лицензия: BSD License
```
Формирование нейросетевых архитектур моделей (FI V2)

```
[4]: res_load_video_models_b5 = _b5.load_video_models_b5(
        show_summary = False, # Отображение сформированной нейросетевой архитектуры модели
        out = True, # Oтображение
        runtime = True, # Подсчет времени выполнения
        run = True # Boxsupoexa выполнения
    )
    [2023-12-14 21:04:19] Формирование нейросетевых архитектур моделей для получения
    результатов оценки персональных качеств (видео модальность) . . .
```
— Время выполнения: 0.094 сек. —

Загрузка весов нейросетевых моделей

```
[5]: # Настройки ядра
    _b5.path_to_save_ = './models' # Директория для сохранения файла
     _b5.chunk_size_ = 2000000 # Размер загрузки файла из сети за 1 шаг
    url_openness = _b5.weights_for_big5_['video']['fi']['b5']['openness']['sberdisk']
    url_conscientiousness = _b5.weights_for_big5_['video']['fi']['b5']['conscientiousness'][
     ightharpoonup'sberdisk']
    url_extraversion = _b5.weights_for_big5_['video']['fi']['b5']['extraversion']['sberdisk']
    url_agreeableness = _b5.weights_for_big5_['video']['fi']['b5']['agreeableness']['sberdisk
     ˓→']
    url_non_neuroticism = _b5.weights_for_big5_['video']['fi']['b5']['non_neuroticism'][
     ˓→'sberdisk']
    res_load_video_models_weights_b5 = _b5.load_video_models_weights_b5(
        url_openness = url_openness, # Om_{kptm}ость опыту
        url_conscientiousness = url_conscientiousness, # Добросовестность
        url\_extraversion = url\_extraversion, # 3kcmpagepcaurl_agreeableness = url_agreeableness, # \n  <i>Jo6powenameabhoc</i>msurl_non_neuroticism = url_non_neuroticism, # Нейротизм
        force_reload = True, # Принудительная загрузка файла с весами нейросетевой модели из_{11}\rightarrowсети
        out = True, # Отображение
        runtime = True, # Подсчет времени выполнения
        run = True # Boxsupoera subnonherus)
    [2023-12-14 21:04:19] Загрузка весов нейросетевых моделей для получения результатов
    оценки персональных качеств (видео модальность) . . .
     [2023-12-14 21:04:19] Загрузка файла "weights_2022-06-15_16-46-30.h5" 100.0% . . .
    Открытость опыту
     [2023-12-14 21:04:20] Загрузка файла "weights 2022-06-15 16-48-50.h5" 100.0\% ...Добросовестность
    [2023-12-14 21:04:20] Загрузка файла "weights 2022-06-15 16-54-06.h5" 100.0% ...
    Экстраверсия
     [2023-12-14 21:04:20] Загрузка файла "weights 2022-06-15 17-02-03.h5" 100.0% ...
     Доброжелательность
     [2023-12-14 21:04:20] Загрузка файла "weights 2022-06-15 17-06-15.h5" 100.0% ...
    Эмоциональная стабильность
      — Время выполнения: 0.998 сек. —
```
#### Отображение сформированной нейросетевой архитектуры модели

- openness Открытость опыту
- conscientiousness Добросовестность
- extraversion Экстраверсия
- $\bullet$  agreeableness Доброжелательность
- non\_neuroticism Эмоциональная стабильность

[6]:  $_b5.video_models_b5$ ['openness'].summary()

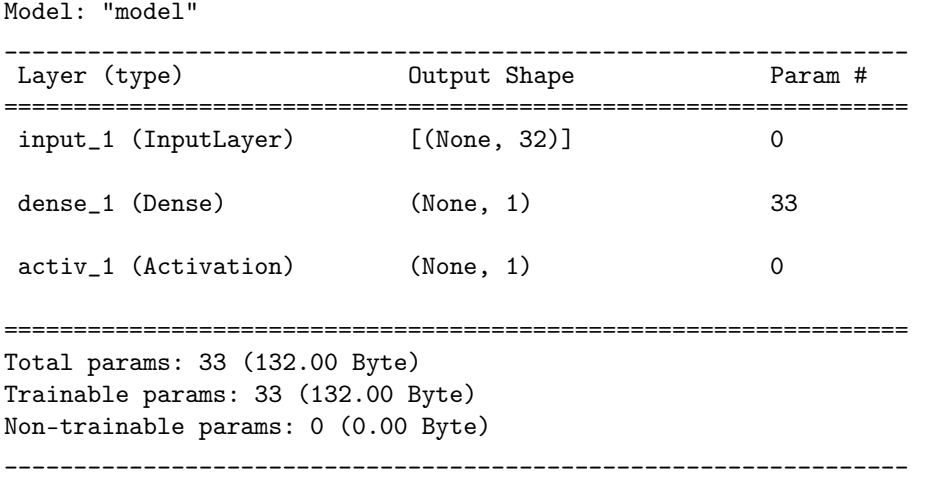

#### Извлечение признаков из визуального сигнала

Импорт необходимых инструментов

[2]: from oceanai.modules.lab.build import Run

INFO: Created TensorFlow Lite XNNPACK delegate for CPU.

## Сборка

```
[3]: -b5 = Run(
         lang = 'ru', # Asb!kcolor_simple = '#333', # Цвет обычного текста (шестнадцатеричный код)
         color\_info = '#1776D2', # Цвет текста содержащего информацию (шестнадцатеричный код)
         color_error = 'HFF0000', # Igem meccma code pxxauqezo ouubky (шестмадцатеричный код)color\_true = "#008001', # Цвет текста содержащего положительную информацию
     → (шестнадцатеричный код)
         bold_{\text{text}} = True, # Жирное начертание текста
         num_to_df\_display = 30, # Количество строк для отображения в таблицах
         text\_runting = 'BpemA BMIOJIHEHHJA', # Tekcm gpeMehu BUNOJHELHJA'meta data = True # Omo6 paxeneuue u<sub>H</sub>φo<sub>p</sub>waquu o 6 u6 nuomeke)
```
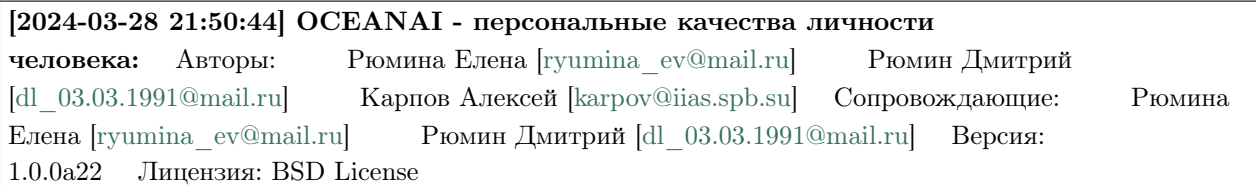

### Формирование нейросетевой архитектуры модели

```
[4]: res\_load\_video\_model\_deep\_fe = _bb. load\_video\_model\_deep\_feshow_summary = False, # Отображение сформированной нейросетевой архитектуры модели
        out = True, # Отображение
        runtime = True, # Подсчет времени выполнения
        run = True # Boxsupoera subnonhenus)
    [2024-03-28 21:50:46] Формирование нейросетевой архитектуры для получения
    нейросетевых признаков (видео модальность) . . .
```
— Время выполнения: 1.001 сек. —

#### Загрузка весов нейросетевой модели

#### $[5]$ : # Настройки ядра

```
_b5.path_to_save_ = './models' # Директория для сохранения файла
_b5.chunk_size_ = 2000000 # Размер загрузки файла из сети за 1 шаг
url = _b5.weights_for_big5_['video']['fi']['fe']['sberdisk']
res_load_video_model_weights_deep_fe = _b5.load_video_model_weights_deep_fe(
    url = url, # Польый пут \kappa \hat{\phi} \hat{a} \hat{u} \hat{a} \hat{y} \hat{c} \hat{c} \hat{a} нейросетевой модели
    force\_reload = True, # Inputyduтельная загрузка файла с весами нейросетевой модели из
\rightarrowсети
    out = True, # Отображение
    runtime = True, # Подсчет времени выполнения
    run = True # Boxsupoera subnonhenus)
[2024-03-28 21:50:50] Загрузка весов нейросетевой модели для получения нейросетевых
признаков (видео модальность) . . .
```
[2024-03-28 21:50:56] Загрузка файла "weights\_2022-11-01\_12-27-07.h5" 100.0% . . .

— Время выполнения: 6.461 сек. —

Процесс извлечения визуальных признаков (FI V2)

```
[6]: # Настройки ядра
    # Путь к видеофайлу
    path = 'video_FI/test/_plk5k7PBEg.003.mp4'
    hc_features, nn_features = _b5.get_visual_features(
        path = path, # Путь \kappa видеофайлу
        reduction_fps = 5, # Понижение кадровой частоты
        window = 10, # Размер окна сегмента сигнала (в кадрах)
        step = 5, # Шаг сдвига окна сегмента сигнала (в кадрах)
        lang = 'en',out = True, # Отображение
        runtime = True, # Подсчет времени выполнения
        run = True # Boxkupoeka выполнения
    )
    [2024-03-28 21:50:58] Извлечение признаков (экспертных и нейросетевых) из визуального
    сигнала . . .
    [2024-03-28 21:51:22] Статистика извлеченных признаков из визуального сигнала: Общее
    количество сегментов с: 1. экспертными признаками: 16 2. нейросетевыми признаками:
    16 Размерность матрицы экспертных признаков одного сегмента: 10 \times 115 Размерность матрицы
    с нейросетевыми признаками одного сегмента: 10 \times 512 Понижение кадровой частоты: с 30 до 5
      — Время выполнения: 23.465 сек. —
```
### Процесс извлечения визуальных признаков (MuPTA)

```
[7]: # Настройки ядра
    # Путь к видеофайлу
    path = 'video_FI/test/_plk5k7PBEg.003.mp4'
    hc_features, nn_features = _b5.get_visual_features(
        path = path, # Путь \kappa видеофайлу
        reduction_fps = 5, # Понижение кадровой частоты
        window = 10, # Размер окна сегмента сигнала (в кадрах)
        step = 5, # Шаг сдвига окна сегмента сигнала (в кадрах)
        lang = 'ru',
        out = True, # Отображение
        runtime = True, # Подсчет времени выполнения
        run = True # Boxwpoeka выполнения
     )
    [2024-03-28 21:51:25] Извлечение признаков (экспертных и нейросетевых) из визуального
    сигнала . . .
```
[2024-03-28 21:51:43] Статистика извлеченных признаков из визуального сигнала: Общее количество сегментов с: 1. экспертными признаками: 16 2. нейросетевыми признаками: 16 Размерность матрицы экспертных признаков одного сегмента: 10 × 109 Размерность матрицы с нейросетевыми признаками одного сегмента:  $10 \times 512$  Понижение кадровой частоты: с 30 до 5 — Время выполнения: 18.659 сек. —

# $[$   $]$ :

Получение прогнозов по видео

#### Импорт необходимых инструментов

[2]: from oceanai.modules.lab.build import Run

#### Сборка

```
[3]: _b5 = Run(lang = 'ru', # flshkcolor_simple = '#333', # <i>U</i>вет обычного текста (шестнадцатеричный код)
        color\_info = '#1776D2', # Цвет текста содержащего информацию (шестнадцатеричный код)
        color_error = 'HFF0000', # <i>U</i>gem meccma codeprxauqezo ouu6ky (шестнадцатеричный код)color_true = '#008001', # Цвет текста содержащего положительную информацию<sub>11</sub>
     → (шестнадцатеричный код)
        bold_{\text{text}} = True, # Жирное начертание текста
        num_to_df_display = 30, # Количество строк для отображения в таблицах
        text\_runtime = 'Bремя выполнения', # Текст времени выполнения
        metadata = True # Отображение информации о библиотеке
    )
    [2023-12-14 21:05:26] OCEANAI - персональные качества личности
    [ryumina_ev@mail.ru] Рюмин Дмитрий
    [dl_03.03.1991@mail.ru] Карпов Алексей [karpov@iias.spb.su] Сопровождающие: Рюмина
    Елена [ryumina_ev@mail.ru] Рюмин Дмитрий [dl_03.03.1991@mail.ru] Версия:
    1.0.0a16 Лицензия: BSD License
```
### Получение и отображение версий установленных библиотек

• \_b5.df\_pkgs\_ - DataFrame c версиями установленных библиотек

```
[4]: _b5.libs_vers(runtime = True, run = True)
          Package Version
   1 TensorFlow 2.15.0
   2 Keras 2.15.0
   3 OpenCV 4.8.1
   4 MediaPipe 0.9.0
   5 NumPy 1.26.2
   6 SciPy 1.11.4
   7 Pandas 2.1.3
   8 Scikit-learn 1.3.2
   9 OpenSmile 2.5.0
                                                      (continues on next page)
```
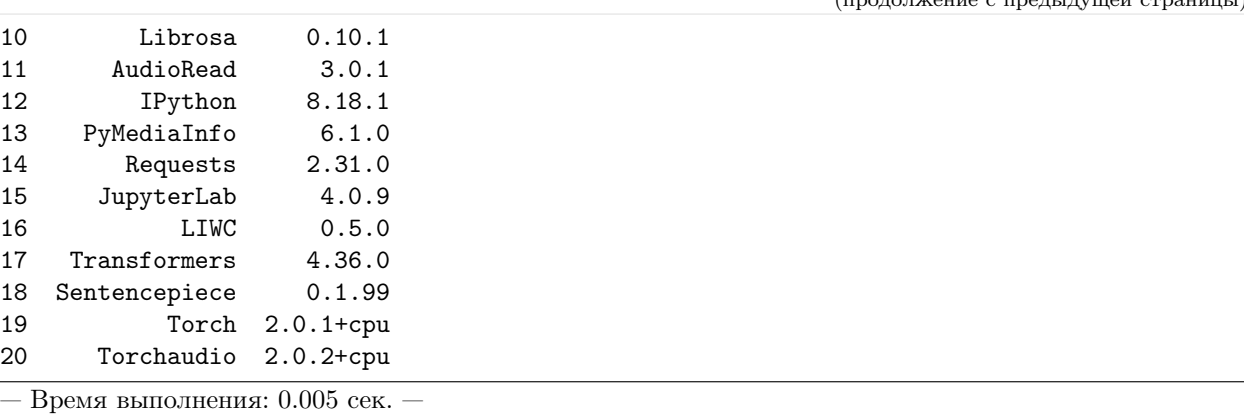

 $(\text{monomorphism } c \text{ moment}$ 

### Формирование нейросетевой архитектуры модели для получения оценок по экспертным признакам

•  $_b$ -b5.video\_model\_hc\_ - Нейросетевая модель tf.keras.Model для получения оценок по экспертным признакам

```
[5]: res\_load\_video\_model\_hc = _bb.load\_video\_model\_hc(
        lang = 'en',show_summary = False, # Отображение сформированной нейросетевой архитектуры модели
        out = True, # Отображение
        runtime = True, # Подсчет времени выполнения
        run = True # Блокировка выполнения
    )
```
[2023-12-14 21:05:26] Формирование нейросетевой архитектуры модели для получения оценок по экспертным признакам (видео модальность) . . .

— Время выполнения: 0.321 сек. —

### Загрузка весов нейросетевой модели для получения оценок по экспертным признакам

•  $_b$ -b5.video\_model\_hc\_ - Нейросетевая модель tf.keras.Model для получения оценок по экспертным признакам

```
[6]: # Настройки ядра
```

```
_b5.path_to_save_ = './models' # Директория для сохранения файла
-b5.chunk_size_ = 2000000 # Размер загрузки файла из сети за 1 шаг
url = _b5.weights_for_big5_['video']['fi']['hc']['sberdisk']
res_load_video_model_weights_hc = _b5.load_video_model_weights_hc(
    url = url, # Польый пут \kappa \hat{\phi} \hat{a} \hat{u} \hat{a} \hat{y} \hat{c} \hat{c} \hat{a} нейросетевой модели
    force\_reload = True, # Inputydumen na asa zpyyska daŭna c secamu heŭpocemezoŭ модenu<sub>u</sub>\rightarrowсети
    out = True, # Отображение
    runtime = True, # Подсчет времени выполнения
    run = True # Блокировка выполнения
)
```
[2023-12-14 21:05:27] Загрузка весов нейросетевой модели для получения оценок по экспертным признакам (видео модальность) . . .

[2023-12-14 21:05:27] Загрузка файла "weights\_2022-08-27\_18-53-35.h5" 100.0% . . .

— Время выполнения: 0.249 сек. —

#### Формирование нейросетевой архитектуры для получения нейросетевых признаков

• \_b5.video\_model\_deep\_fe\_ - Нейросетевая модель tf.keras.Model для получения нейросетевых признаков

```
[7]: res_load_video_model_deep_fe = _b5.load_video_model_deep_fe(
```

```
show_summary = False, # Отображение сформированной нейросетевой архитектуры модели
out = True, # Omo6p ажение
runtime = True, # Подсчет времени выполнения
run = True # Блокировка выполнения
```
)

[2023-12-14 21:05:27] Формирование нейросетевой архитектуры для получения нейросетевых признаков (видео модальность) . . .

— Время выполнения: 0.823 сек. —

#### Загрузка весов нейросетевой модели для получения нейросетевых признаков

• \_b5.video\_model\_deep\_fe\_ - Нейросетевая модель tf.keras.Model для получения нейросетевых признаков

```
[8]: # Настройки ядра
```

```
_b5.path_to_save_ = './models' # Директория для сохранения файла
-b5.chunk_size_ = 2000000 # Размер загрузки файла из сети за 1 шаг
url = _b5.weights_for_big5_['video']['fi']['fe']['sberdisk']
res_load_video_model_weights_deep_fe = _b5.load_video_model_weights_deep_fe(
    url = url, # Польый пут \kappa \phi a\ddot{u} \omega y \csc \phi a\ddot{u} \omega нейросетевой модели
    force_reload = True, # Принудительная загрузка файла с весами нейросетевой модели из
\rightarrowсети
    out = True, # One6ражение
    runtime = True, # Подсчет времени выполнения
    run = True # Блокировка выполнения
)
[2023-12-14 21:05:28] Загрузка весов нейросетевой модели для получения нейросетевых
признаков (видео модальность) . . .
```
[2023-12-14 21:05:31] Загрузка файла "weights\_2022-11-01\_12-27-07.h5" 100.0% . . .

— Время выполнения: 3.342 сек. —

Формирование нейросетевой архитектуры модели для получения оценок по нейросетевым признакам

•  $-b5$ .video\_model\_nn\_ - Нейросетевая модель  $tf.$ keras.Model для получения оценок по нейросетевым признакам

```
[9]: res\_load\_video\_model\_nn = _bb5.load\_video\_model\_nn(show_summary = False, # Отображение сформированной нейросетевой архитектуры модели
         out = True, # \textit{Omo6}ражение
         runtime = True, # Подсчет времени выполнения
         run = True # Boxwpoeka выполнения
     )
```
[2023-12-14 21:05:31] Формирование нейросетевой архитектуры для получения оценок по нейросетевым признакам (видео модальность) . . .

— Время выполнения: 0.708 сек. —

Загрузка весов нейросетевой модели для получения оценок по нейросетевым признакам

•  $_b$ -b5.video\_model\_nn\_ - Нейросетевая модель tf.keras.Model для получения оценок по нейросетевым признакам

```
[10]: # Настройки ядра
```

```
_b5.path_to_save_ = './models' # Директория для сохранения файла
_b5.chunk_size_ = 2000000 # Размер загрузки файла из сети за 1 шаг
url = _b5.weights_for_big5_['video']['fi']['nn']['sberdisk']
res_load_video_model_weights_nn = _b5.load_video_model_weights_nn(
    url = url, # Польый пут \kappa \hat{\phi} \hat{a} \hat{u} \hat{a} \hat{y} \hat{c} \hat{c} \hat{a} нейросетевой модели
    force\_reload = False, # IPuhydumehhaa sazpyska \hat{q}a\nilde{u}a \hat{c} \hat{c} \hat{c}a\nangle{v}a\hat{c}e\hat{c}a\nangle{u}ightharpoonupиз сети
    out = True, # Отображение
    runtime = True, # Подсчет времени выполнения
    run = True # Boxwpoeka выполнения
)
[2023-12-14 21:05:32] Загрузка весов нейросетевой модели для получения оценок по
нейросетевым признакам (видео модальность) . . .
[2023-12-14 21:05:32] Загрузка файла "weights_2022-03-22_16-31-48.h5"
```
— Время выполнения: 0.209 сек. —

Формирование нейросетевых архитектур моделей для получения результатов оценки персональных качеств

•  $-b5$ . video\_models\_b5\_ - Нейросетевые модели  $tf.$  keras. Model для получения результатов оценки персональных качеств

```
[11]: res\_load\_video\_models_b5 = _bb.load_video_models_b5(
          show_summary = False, # Отображение сформированной нейросетевой архитектуры модели
          out = True, # \textit{Omo6}ражение
          runtime = True, # Подсчет времени выполнения
          run = True # Boxwpoeka выполнения
      )
```
[2023-12-14 21:05:32] Формирование нейросетевых архитектур моделей для получения результатов оценки персональных качеств (видео модальность) . . .

— Время выполнения: 0.046 сек. —

### Загрузка весов нейросетевых моделей для получения результатов оценки персональных качеств

•  $_b$ 5.video\_models\_b5\_ - Нейросетевые модели tf.keras.Model для получения результатов оценки персональных качеств

```
[12]: # Настройки ядра
```

```
_b5.path_to_save_ = './models' # Директория для сохранения файла
_b5.chunk_size_ = 2000000 # Размер загрузки файла из сети за 1 шаг
url_openness = _b5.weights_for_big5_['video']['fi']['b5']['openness']['sberdisk']
url_conscientiousness = _b5.weights_for_big5_['video']['fi']['b5']['conscientiousness'][
˓→'sberdisk']
url_extraversion = _b5.weights_for_big5_['video']['fi']['b5']['extraversion']['sberdisk']
url_agreeableness = _b5.weights_for_big5_['video']['fi']['b5']['agreeableness']['sberdisk
ightharpoonup<sup>'</sup>]
url_non_neuroticism = _b5.weights_for_big5_['video']['fi']['b5']['non_neuroticism'][
˓→'sberdisk']
res_load_video_models_weights_b5 = _b5.load_video_models_weights_b5(
    url\_openness = url\_openness, # Om_{wpbumocmb} onbuny
    url_conscientiousness = url_conscientiousness, \# Добросовестность
   url_extraversion = url\_extraversion, # \existsкстраверсия
    url_agreeableness = url_agreeableness, # Доброжелательность
    url_non_neuroticism = url_non_neuroticism, # Нейротизм
    force\_reload = False, # Inputlydumen na sazpyska faŭna c secamu neŭpocemeeoŭ модenu˓→из сети
    out = True, # One6ражение
    runtime = True, # Подсчет времени выполнения
    run = True # Блокировка выполнения
)
[2023-12-14 21:05:32] Загрузка весов нейросетевых моделей для получения результатов
оценки персональных качеств (видео модальность) . . .
```
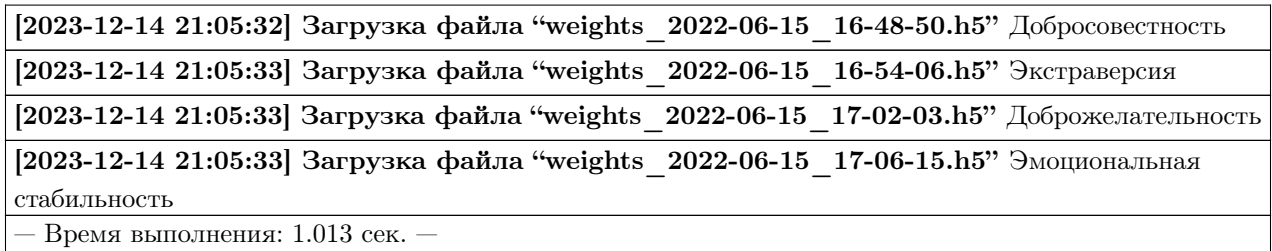

### Получение прогнозов (видео модальность)

- \_b5.df\_files\_ DataFrame с данными
- \_b5.df\_accuracy\_ DataFrame с результатами вычисления точности

```
[13]: # Настройки ядра
```

```
_b5.path_to_dataset_ = 'E:/Databases/FirstImpressionsV2/test' # Директория набора данных
# Директории не входящие в выборку
_b5.ignore_dirs_ = []
# Названия ключей для DataFrame набора данных
_b5.keys_dataset_ = ['Path', 'Openness', 'Conscientiousness', 'Extraversion',
˓→'Agreeableness', 'Non-Neuroticism']
_b5.ext_ = ['.mp4'] # Расширения искомых файлов
_b5.path_to_logs_ = './logs' # Директория для сохранения LOG файлов
# Полный путь к файлу с верными предсказаниями для подсчета точности
url_accuracy = _b5.true_traits_['fi']['sberdisk']
res_get_video_union_predictions = _b5.get_video_union_predictions(
   depth = 1, # Глубина иерархии для получения аудио и видеоданных
   recursive = False, # Рекурсивный поиск данных
   reduction_fps = 5, # Понижение кадровой частоты
   window = 10, # Размер окна сегмента сигнала (в секундах)
   step = 5, \# Шаг сдвига окна сегмента сигнала (в секундах)
   lang = 'en',accuracy = True, # Вычисление точности
   url_accuracy = url_accuracy,
   logs = True, # При необходимости формировать LOG файл
   out = True, # Omo6p ax ew ew ewruntime = True, # Подсчет времени выполнения
   run = True # Блокировка выполнения
)
[2023-12-14 22:24:55] Получение прогнозов и вычисление точности (видео модальность)
. . .
  2000 \text{ ns } 2000 \text{ (}100.0\%) \text{ ... } \text{test80 } 25 \text{ Q4wOgixh7E.004.mp4 ... }Path Openness \
ID
1 E:\Databases\FirstImpressionsV2\test\test80_01... 0.526971
2 E:\Databases\FirstImpressionsV2\test\test80_01... 0.559385
3 E:\Databases\FirstImpressionsV2\test\test80_01... 0.466969
```

```
4 E:\Databases\FirstImpressionsV2\test\test80_01... 0.626113
```
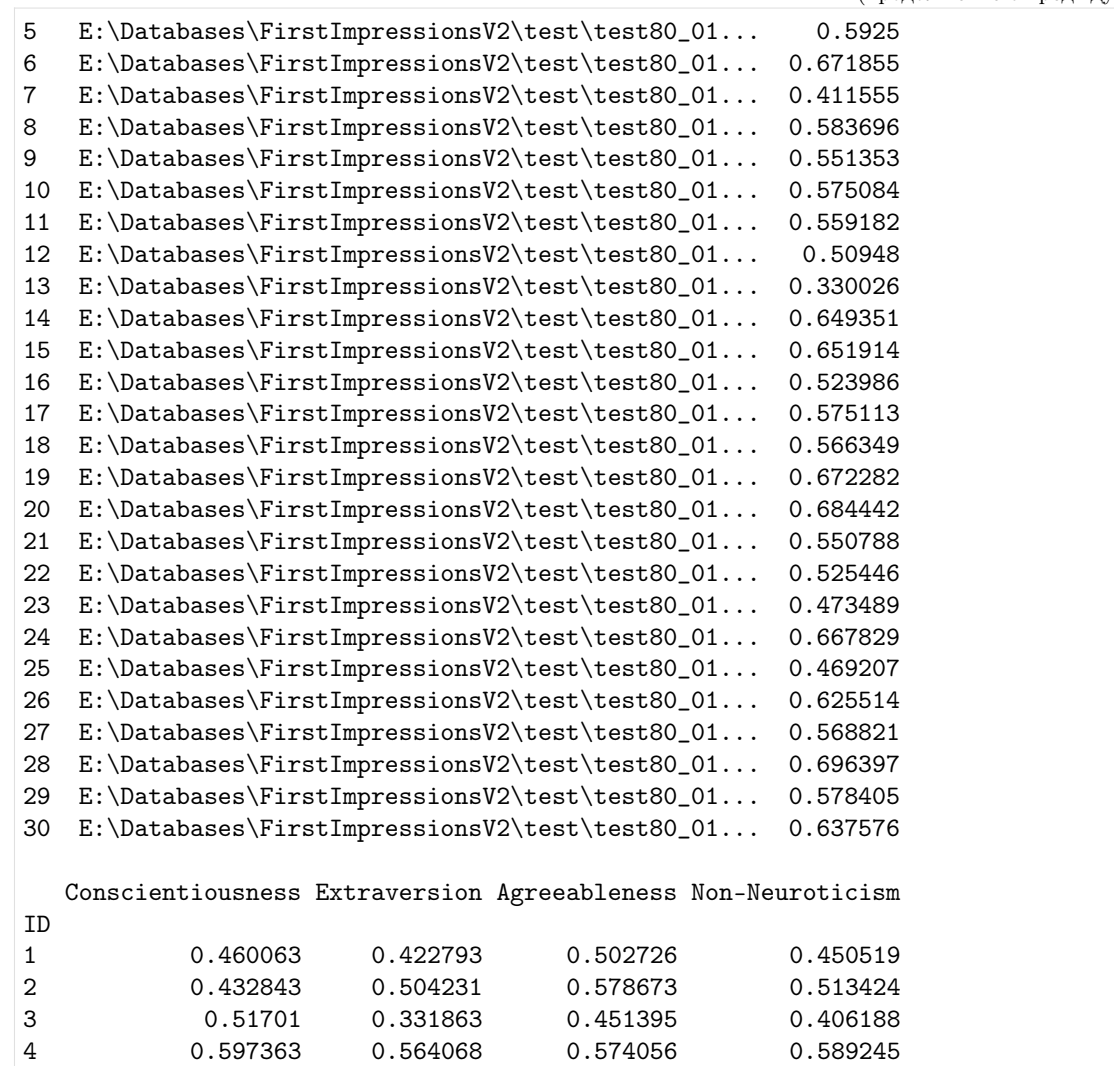

5 0.507246 0.505394 0.585405 0.493066 6 0.642559 0.614689 0.613508 0.619511 7 0.394029 0.329323 0.488684 0.39105 8 0.568682 0.505574 0.625314 0.587337 9 0.450333 0.449763 0.495501 0.438009 10 0.517972 0.46315 0.582468 0.537961 11 0.398618 0.433806 0.480592 0.492383 12 0.432549 0.3319 0.495221 0.486891 13 0.322635 0.235595 0.369766 0.25056 14 0.550074 0.502858 0.526621 0.566755 15 0.83048 0.535514 0.695223 0.734383 16 0.435594 0.382946 0.41001 0.466265 17 0.678301 0.468646 0.602139 0.626021 18 0.558975 0.462116 0.606252 0.569516 19 0.6552 0.656699 0.627328 0.663199 20 0.602593 0.680469 0.635343 0.652304 21 0.492015 0.404885 0.562745 0.478233 22 0.469039 0.428517 0.491442 0.45359 23 0.442729 0.353017 0.447929 0.358706

(продолжение с предыдущей страницы)

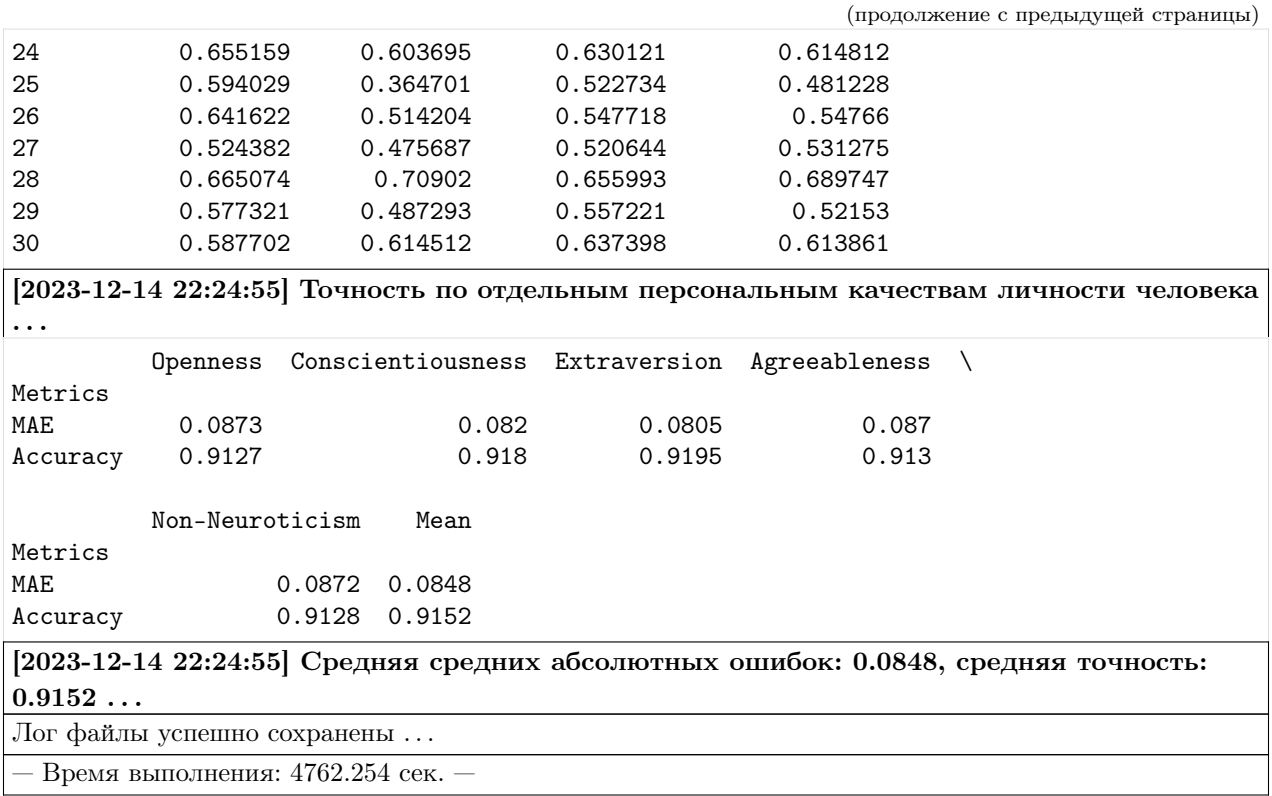

### Обработка текстовой информации

Формирование нейросетевой архитектуры модели и загрузка ее весов для получения признаков / оценок на базе экспертных признаков (текстовая модальность)

•  $_b$  -b5.text\_model\_hc\_ - Нейросетевая модель tf.keras.Model для получения признаков / оценок на базе экспертных признаков

#### Импорт необходимых инструментов

[2]: from oceanai.modules.lab.build import Run

### Сборка

```
[3]: _b5 = Run(lang = 'ru', # Asu\kappacolor_simple = '#333', # <i>U</i>seem obычного текста (шестнадцатеричный код)color\_info = '#1776D2', # Цвет текста содержащего информацию (шестнадцатеричный код)
         color_error = 'HFF0000', # Igem meccma code puxauezo ouu6ky (шеставдиатеричный код)color_true = '#008001', # Цвет текста содержащего положительную информацию<sub>11</sub>
     → (шестнадцатеричный код)
         bold_{\text{text}} = True, # Жирное начертание текста
```

```
num\_to\_df\_display = 30, # Количество строк для отображения в таблицах
   text\_runtime = 'BpemA BMDJHEHHA', # Tekcm epemehu ebnonhehuametadata = True # Omo6pasureние информации о библиотеке
\lambda[2023-12-10 16:53:54] OCEANAI - персональные качества личности
человека:[ryumina_ev@mail.ru] Рюмин Дмитрий
[dl_03.03.1991@mail.ru] Карпов Алексей [karpov@iias.spb.su] Сопровождающие: Рюмина
Елена [ryumina_ev@mail.ru] Рюмин Дмитрий [dl_03.03.1991@mail.ru] Версия:
1.0.0a5 Лицензия: BSD License
```
Формирование нейросетевой архитектуры модели (FI V2)

```
[4]: res_load_text_model_hc_fi = _b5.load_text_model_hc(
         corpus = "fi", # Kopnyc \text{ } \partial \Lambda \text{ } m тестирования нейросетевой модели
         show_summary = False, # Отображение сформированной нейросетевой архитектуры модели
         out = True, # \textit{Omo6}ражение
         runtime = True, # Подсчет времени выполнения
         run = True # Блокировка выполнения
     )
```
[2023-12-10 16:53:55] Формирование нейросетевой архитектуры модели для получения оценок по экспертным признакам (текстовая модальность) . . .

— Время выполнения: 1.886 сек. —

#### Загрузка весов нейросетевой модели

```
[5]: # Настройки ядра
    _b5.path_to_save_ = './models' # Директория для сохранения файла
    _b5.chunk_size_ = 2000000 # Размер загрузки файла из сети за 1 шаг
    url = _b5.weights_for_big5_['text']['fi']['hc']['sberdisk']
    res_load_text_model_weights_hc_fi = _b5.load_text_model_weights_hc(
        url = url, # Польый nyть & файлу с евсами\n# Номныйforce\_reload = True, # Inputyduтельная загрузка файла с весами нейросетевой модели из
     ightharpoonupcemu
        out = True, # Отображение
        runtime = True, # Подсчет времени выполнения
        run = True # Блокировка выполнения
    \lambda[2023-12-10 16:54:00] Загрузка весов нейросетевой модели для получения оценок по
    экспертным признакам (текстовая модальность) . . .
```
[2023-12-10 16:54:01] Загрузка файла "weights 2023-07-15 10-52-15.h5" 100.0% ...

— Время выполнения: 0.311 сек. —

### Отображение сформированной нейросетевой архитектуры модели

[6]: \_b5.text\_model\_hc\_.summary()

```
Model: "model"
_________________________________________________________________________________________
˓→_________
Layer (type) Dutput Shape Param # Connected to
==================================================================================================
model_hc/input (InputLayer) [(None, 89, 64)] 0 []
model_hc/bilstm_1 (Bidirection (None, 89, 64) 24832 ['model_hc/input[0][0]']
al)
model_hc/dence_2 (Dense) (None, 89, 64) 4160 ['model_hc/input[0][0]']
model_hc/attention (Attention) (None, 89, 64) 0 ['model_hc/bilstm_
\rightarrow1[0][0]',
                                                               'model_hc/bilstm_
\rightarrow1[0][0]']
model_hc/bilstm_2 (Bidirection (None, 89, 64) 24832 ['model_hc/dence_2[0][0]
ightharpoonup<sup>'</sup>]
al)
add (Add) (None, 89, 64) 0 ['model_hc/bilstm_
\rightarrow1[0][0]',
                                                               'model_hc/
˓→attention[0][0]',
                                                               'model_hc/bilstm_
\rightarrow2[0][0]']
model_hc/add (Addition) (None, 128) 0 ['add[0][0]']
dense (Dense) (None, 5) 645 ['model_hc/add[0][0]']
==================================================================================================
Total params: 54,469
Trainable params: 54,469
Non-trainable params: 0
_________________________________________________________________________________________
˓→_________
```
Формирование нейросетевой архитектуры модели (MuPTA)

```
[7]: res\_load\_text\_model\_hc\_mupta = _bb.load\_text\_model\_hc(corpus = "mupta", # Корпус для тестирования нейросетевой модели
         show_summary = False, # Отображение сформированной нейросетевой архитектуры модели
         out = True, # One6ражение
         runtime = True, # Подсчет времени выполнения
         run = True # Блокировка выполнения
     \mathcal{L}
```
[2023-12-10 16:54:06] Формирование нейросетевой архитектуры модели для получения оценок по экспертным признакам (текстовая модальность) . . .

— Время выполнения: 0.577 сек. —

Загрузка весов нейросетевой модели

```
[8]: # Настройки ядра
    _b5.path_to_save_ = './models' # Директория для сохранения файла
    -b5.chunk_size_ = 2000000 # Размер загрузки файла из сети за 1 шаг
    url = _b5.weights_for_big5_['text']['mupta']['hc']['sberdisk']
    res_load_text_model_weights_hc_mupta = _b5.load_text_model_weights_hc(
        url = url, # Полный путь к файлу с весами нейросетевой модели
        force\_reload = True, # Inputlyдительная sazpyska файла с secами нейросемевой модели изightharpoonupcemu
        out = True, # One6ражение
        runtime = True, # Подсчет времени выполнения
        run = True # Блокировка выполнения
    )
     [2023-12-10 16:54:19] Загрузка весов нейросетевой модели для получения оценок по
```
экспертным признакам (текстовая модальность) . . .

[2023-12-10 16:54:19] Загрузка файла "weights\_2023-07-15\_10-53-38.h5" 100.0% . . .

— Время выполнения: 0.264 сек. —

#### Отображение сформированной нейросетевой архитектуры модели

```
[9]: _b5. text_model_hc_. summary()
    Model: "model_1"
    _________________________________________________________________________________________
      ˓→_________
     Layer (type) Dutput Shape Param # Connected to
    ==================================================================================================
     model_hc/input (InputLayer) [(None, 365, 64)] 0 []
     model_hc/bilstm_1 (Bidirection (None, 365, 64) 24832 ['model_hc/input[0][0]']
     al)
                                                                      (continues on next page)
```
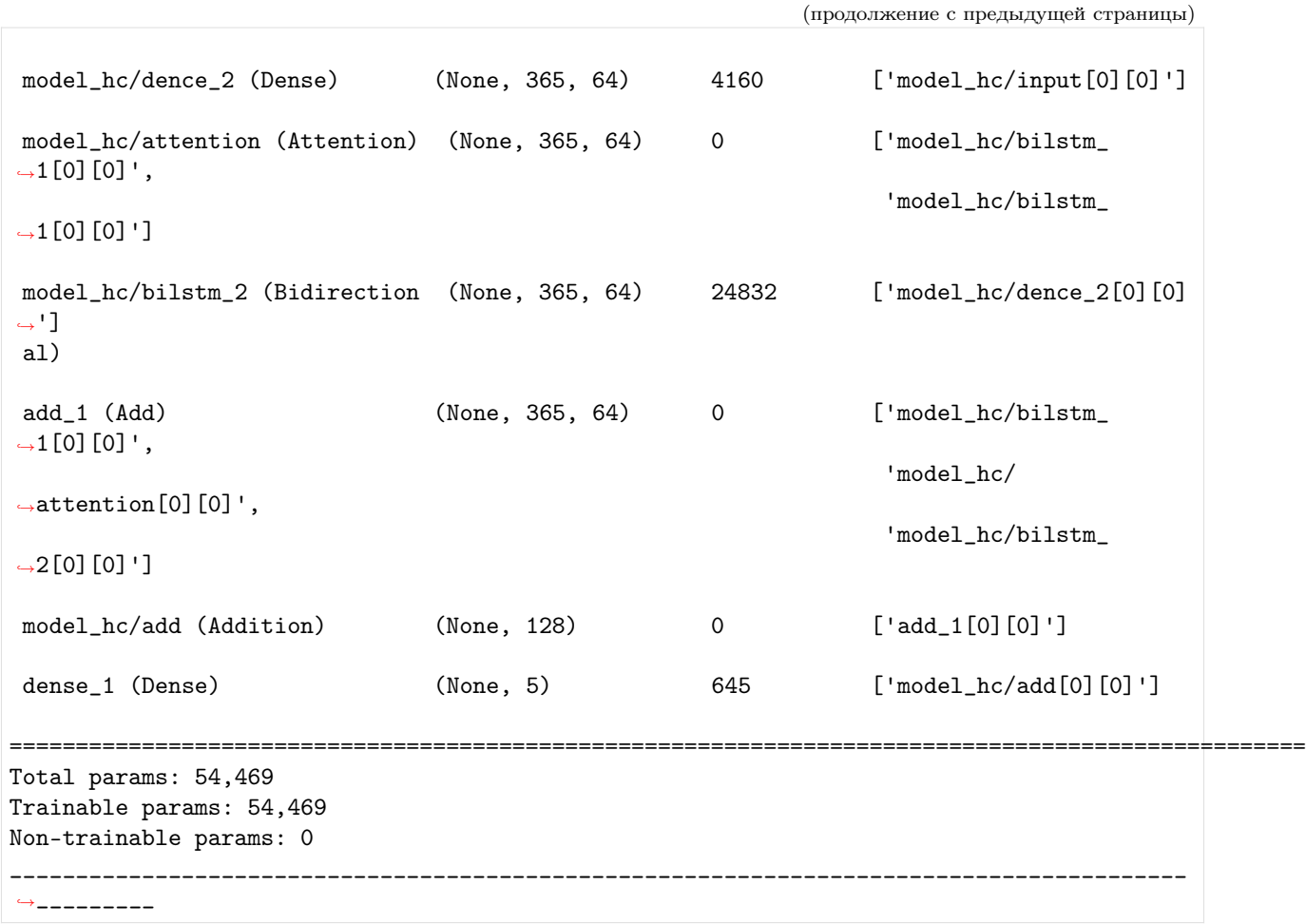

Формирование нейросетевой архитектуры модели и загрузка ее весов для получения признаков / оценок на базе нейросетевых признаков (текстовая модальность)

• \_b5.text\_model\_nn\_ - Нейросетевая модель tf.keras.Model для признаков / оценок на базе нейросетевых признаков

#### Импорт необходимых инструментов

[2]: from oceanai.modules.lab.build import Run

### Сборка

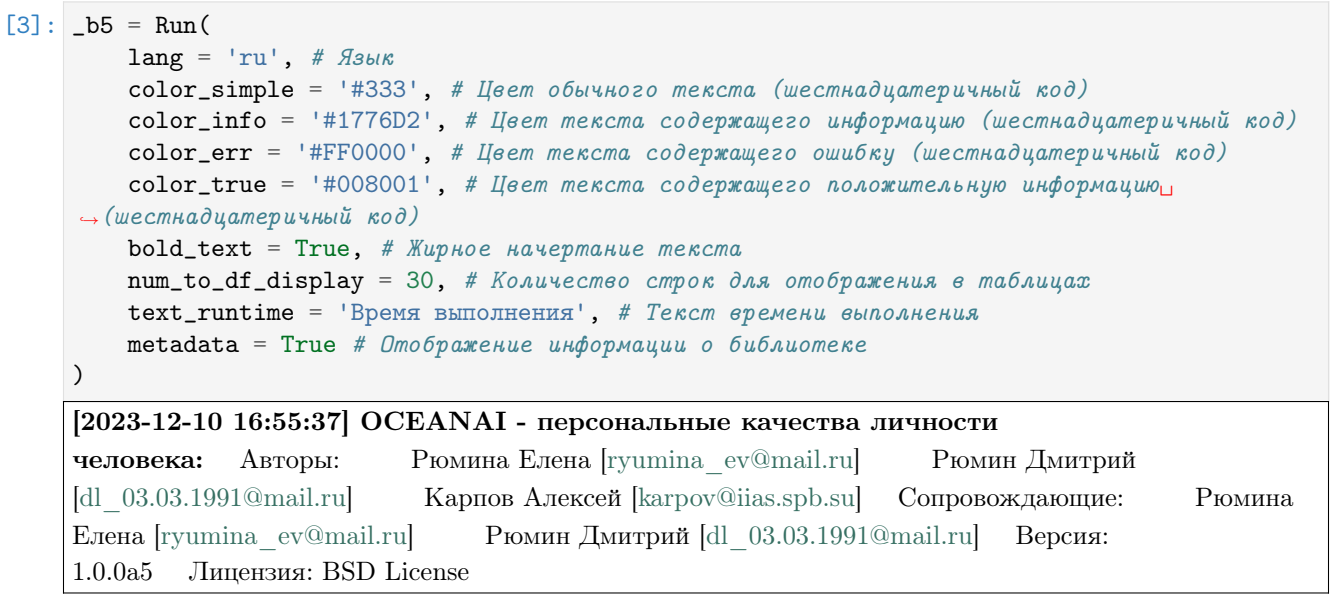

### Формирование нейросетевой архитектуры модели (FI V2)

```
[4]: res\_load\_text\_model\_nn\_fi = _bb. load\_text\_model\_nn(corpus = "fi", # Kopnyc \text{ } \partial \Lambda \text{ } m тестирования нейросетевой модели
         show_summary = False, # Отображение сформированной нейросетевой архитектуры модели
         out = True, # Отображение
         runtime = True, # Подсчет времени выполнения
         run = True # Boxwpoeka выполнения
     )
```
[2023-12-10 16:55:40] Формирование нейросетевой архитектуры для получения оценок по нейросетевым признакам (текстовая модальность) . . .

— Время выполнения: 1.03 сек. —

### Загрузка весов нейросетевой модели

```
[5]: # Настройки ядра
    _b5.path_to_save_ = './models' # Директория для сохранения файла
    -b5.chunk_size_ = 2000000 # Размер загрузки файла из сети за 1 шаг
    url = _b5.weights_for_big5_['text']['fi']['nn']['sberdisk']
```

```
res_load_text_model_weights_nn_fi = _b5.load_text_model_weights_nn(
    url = url, # Полный пут \kappa \hat{\phi} \hat{a} \hat{u} \hat{a} \hat{y} \hat{c} \hat{c} \hat{c} \hat{a} нейросетевой модели
    force\_reload = True, # Inputlyдительная sazpyska файла с secами нейросемевой модели изightharpoonupcemu
    out = True, # Отображение
    runtime = True, # Подсчет времени выполнения
    run = True # Блокировка выполнения
)
[2023-12-10 16:55:45] Загрузка весов нейросетевой модели для получения оценок по
нейросетевым признакам (текстовая модальность) . . .
```
[2023-12-10 16:55:45] Загрузка файла "weights\_2023-07-03\_15-01-08.h5" 100.0% . . .

— Время выполнения: 0.393 сек. —

### Отображение сформированной нейросетевой архитектуры модели

 $[6]:$   $_b5.text\_model\_nn$ . summary() Model: "model" \_\_\_\_\_\_\_\_\_\_\_\_\_\_\_\_\_\_\_\_\_\_\_\_\_\_\_\_\_\_\_\_\_\_\_\_\_\_\_\_\_\_\_\_\_\_\_\_\_\_\_\_\_\_\_\_\_\_\_\_\_\_\_\_\_\_\_\_\_\_\_\_\_\_\_\_\_\_\_\_\_\_\_\_\_\_\_\_\_ ˓<sup>→</sup>\_\_\_\_\_\_\_\_\_ Layer (type) **Dutput Shape** Param # Connected to ================================================================================================== model\_nn/input (InputLayer) [(None, 104, 768)] 0 [] model\_nn/bilstm\_1 (Bidirection (None, 104, 64) 205056 ['model\_nn/input[0][0]'] al) model\_nn/attention (Attention) (None, 104, 64) 0 ['model\_nn/bilstm\_  $\rightarrow$ 1[0][0]', 'model\_nn/bilstm\_  $\rightarrow$ 1[0][0]'] model\_nn/dence\_2 (Dense) (None, 104, 128) 8320 ['model\_nn/ ˓<sup>→</sup>attention[0][0]'] model\_nn/add (Addition) (None, 256) 0 ['model\_nn/dence\_2[0][0]  $ightharpoonup$ '] model\_nn/dence\_3 (Dense) (None, 128) 32896 ['model\_nn/add[0][0]'] dense (Dense) (None, 5) 645 ['model\_nn/dence\_3[0][0]  $ightharpoonup$ <sup>'</sup>] ================================================================================================== Total params: 246,917 Trainable params: 246,917 Non-trainable params: 0 \_\_\_\_\_\_\_\_\_\_\_\_\_\_\_\_\_\_\_\_\_\_\_\_\_\_\_\_\_\_\_\_\_\_\_\_\_\_\_\_\_\_\_\_\_\_\_\_\_\_\_\_\_\_\_\_\_\_\_\_\_\_\_\_\_\_\_\_\_\_\_\_\_\_\_\_\_\_\_\_\_\_\_\_\_\_\_\_\_ ˓<sup>→</sup>\_\_\_\_\_\_\_\_\_

Формирование нейросетевой архитектуры модели (MuPTA)

```
[7]: res\_load\_text\_model\_nn\_mupta = _bb.load\_text\_model\_nn(corpus = "mupta", # Корпус для тестирования нейросетевой модели
         show_summary = False, # Отображение сформированной нейросетевой архитектуры модели
         out = True, # One6ражение
         runtime = True, # Подсчет времени выполнения
         run = True # Блокировка выполнения
     \mathcal{L}
```
[2023-12-10 16:55:49] Формирование нейросетевой архитектуры для получения оценок по нейросетевым признакам (текстовая модальность) . . .

— Время выполнения: 0.264 сек. —

Загрузка весов нейросетевой модели

```
[8]: # Настройки ядра
    _b5.path_to_save_ = './models' # Директория для сохранения файла
    -b5.chunk_size_ = 2000000 # Размер загрузки файла из сети за 1 шаг
    url = _b5.weights_for_big5_['text']['mupta']['nn']['sberdisk']
    res_load_text_model_weights_nn_mupta = _b5.load_text_model_weights_nn(
        url = url, # Полный путь к файлу с весами нейросетевой модели
        force\_reload = True, # Inputlyдительная sazpyska файла с secами нейросемевой модели изightharpoonupcemu
        out = True, # One6ражение
        runtime = True, # Подсчет времени выполнения
        run = True # Блокировка выполнения
    )
     [2023-12-10 16:55:51] Загрузка весов нейросетевой модели для получения оценок по
```
нейросетевым признакам (текстовая модальность) . . .

[2023-12-10 16:55:52] Загрузка файла "weights\_2023-07-16\_18-12-01.h5" 100.0% . . .

— Время выполнения: 0.373 сек. —

#### Отображение сформированной нейросетевой архитектуры модели

```
[9]: _b5. text_model_nn_. summary()
    Model: "model_1"
    _________________________________________________________________________________________
      ˓→_________
     Layer (type) Dutput Shape Param # Connected to
    ==================================================================================================
     model_nn/input (InputLayer) [(None, 414, 768)] 0 []
     model_nn/bilstm_1 (Bidirection (None, 414, 64) 205056 ['model_nn/input[0][0]']
     al)
                                                                      (continues on next page)
```
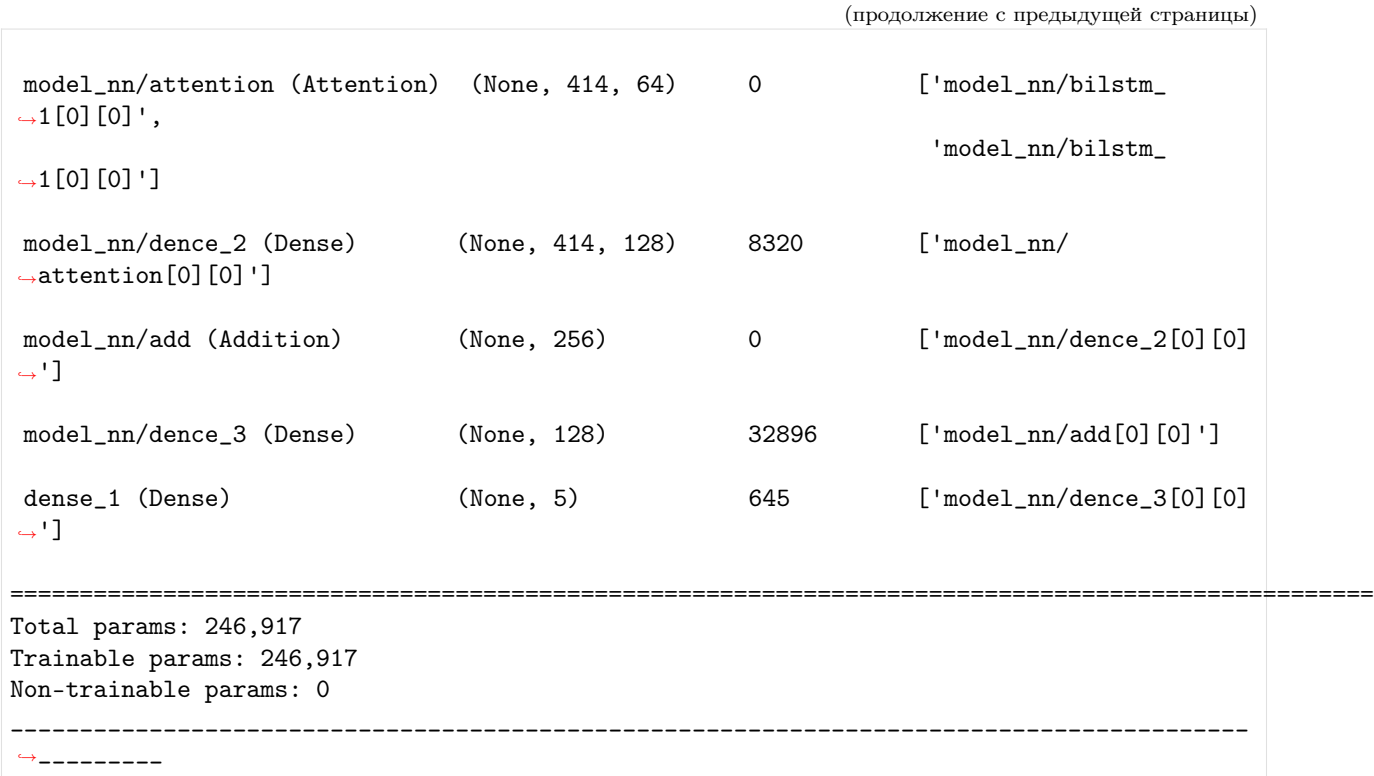

Формирование нейросетевых архитектур моделей и загрузка их весов для получения оценок персональных качеств (текстовая модальность)

• \_b5.text\_model\_b5\_ - Нейросетевая модель tf.keras.Model для получения оценок персональных качеств

### Импорт необходимых инструментов

[2]: from oceanai.modules.lab.build import Run

## Сборка

```
[3]: _b5 = Run(lang = 'ru', # flsubkcolor_simple = '#333', # Цвет обычного текста (шестнадцатеричный код)
        color_info = '#1776D2', # Цвет текста содержащего информацию (шестнадцатеричный код)
        color_error = 'HFF0000', # Igem meccma code puxauqeco ouubky (шеставдитеричный код)color\_true = "#008001', # Цвет текста содержащего положительную информацию
     → (шестнадцатеричный код)
        bold_{\text{text}} = True, # Жирное начертание текста
        num_to_df\_display = 30, # Количество строк для отображения в таблицах
        text_runtime = 'Время выполнения', # Текст времени выполнения
        metadata = True # \tOmo6 \to~xение информации о библиотеке
    )
```
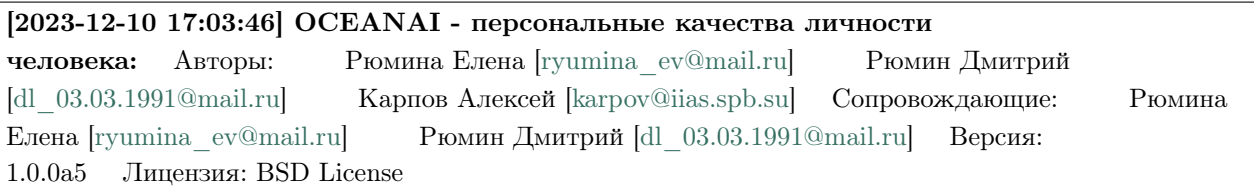

### Формирование нейросетевых архитектур моделей

```
[4]: res\_load\_text\_model_b5 = b5.load\_text\_model_b5(show_summary = False, # Отображение сформированной нейросетевой архитектуры модели
        out = True, # Отображение
```

```
runtime = True, # Подсчет времени выполнения
run = True # Boxsupoera subnonhenus
```
)

[2023-12-10 17:03:46] Формирование нейросетевой архитектуры модели для получения оценок персональных качеств (текстовая модальность) . . .

— Время выполнения: 0.539 сек. —

### Загрузка весов нейросетевых моделей

FI V2

```
[5]: # Настройки ядра
    _b5.path_to_save_ = './models' # Директория для сохранения файла
    -b5.chunk_size_ = 2000000 # Размер загрузки файла из сети за 1 шаг
    url = b5. weights_for_big5_{\text{tr}}' ['text']['fi']['b5']['sberdisk']
    res_load_text_model_weights_b5 = _b5.load_text_model_weights_b5(
        url = url,force\_reload = False, # Inputlydumen na sazpyska faŭna c secamu heŭpocemecoŭ модenuightharpoonupиз сети
        out = True, # Oтображение
        runtime = True, # Подсчет времени выполнения
        run = True # Bnewposeka выполнения
    )
    [2023-12-10 17:03:46] Загрузка весов нейросетевой модели для получения оценок
    персональных качеств (текстовая модальность) . . .
```
[2023-12-10 17:03:47] Загрузка файла "ft\_fi\_2023-12-09\_14-25-13.h5"

— Время выполнения: 0.144 сек. —

MuPTA

```
[6]: # Настройки ядра
    _b5.path_to_save_ = './models' # Директория для сохранения файла
    _b5.chunk_size_ = 2000000 # Размер загрузки файла из сети за 1 шаг
    url = _b5.weights_for_big5_['text']['mupta']['b5']['sberdisk']
    res_load_text_model_weights_b5 = _b5.load_text_model_weights_b5(
        \text{url} = \text{url},
        force\_reload = False, # IPuuydumen na sazpyska faŭna c secamu neŭpocemeeoŭ модenu\leftrightarrowиз сети
        out = True, # Отображение
        runtime = True, # Подсчет времени выполнения
        run = True # Boxsupoera subnonhenus)
    [2023-12-10 17:03:47] Загрузка весов нейросетевой модели для получения оценок
    персональных качеств (текстовая модальность) . . .
    [2023-12-10 17:03:47] Загрузка файла "ft_mupta_2023-12-09_14-25-13.h5"
```
 $-$  Время выполнения: 0.137 сек.

### Отображение сформированной нейросетевой архитектуры модели

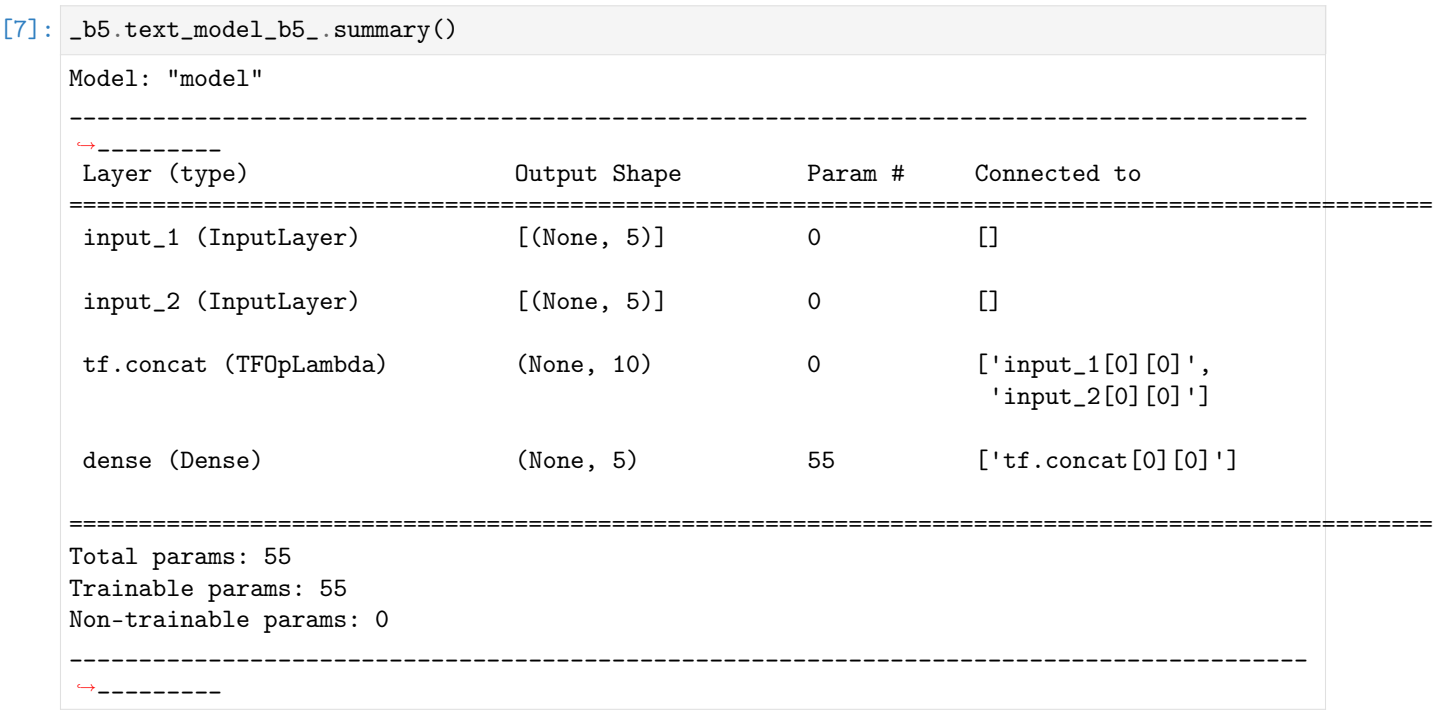

#### Извлечение признаков из текстового сигнала

Импорт необходимых инструментов

```
[2]: from oceanai.modules.lab.build import Run
```

```
2023-12-03 00:29:47.655916: I tensorflow/core/platform/cpu_feature_guard.cc:193] This
→TensorFlow binary is optimized with oneAPI Deep Neural Network Library (oneDNN) to use<sub></sub>
˓→the following CPU instructions in performance-critical operations: AVX2 FMA
To enable them in other operations, rebuild TensorFlow with the appropriate compiler<sub>U</sub></sub>
˓→flags.
INFO: Created TensorFlow Lite XNNPACK delegate for CPU.
```
Сборка

```
[3]: -b5 = Run(lang = 'ru', # Язык
        colorsimple = '#FFF', # Цвет обычного текста (шестнадцатеричный код)
        color\_info = '#1776D2', # Ifвет текста содержащего информацию (шестнадцатеричный код)
        color_error = 'HFF0000', # Igem meccma codeprxauyezo ouubky (шестмадцатеричный код)color\_true = "#008001', # Цвет текста содержащего положительную информацию
     → (шестнадцатеричный код)
        bold_{\text{text}} = True, # Жирное начертание текста
        num_to_df_display = 30, # Количество строк для отображения в таблицах
        text\_runting = 'BpeMB BMIOJHEHHHH', # Tekcm gpeMeHu BinoJHEHUsmeta data = True # Omo6 paxeneuue u<sub>H</sub>φo<sub>p</sub>waquu o 6 u6 nuomeke)
    [2023-12-03 00:29:57] OCEANAI - персональные качества личности
    человека:[ryumina_ev@mail.ru] Рюмин Дмитрий
    [dl_03.03.1991@mail.ru] Карпов Алексей [karpov@iias.spb.su] Сопровождающие: Рюмина
    Елена [ryumina_ev@mail.ru] Рюмин Дмитрий [dl_03.03.1991@mail.ru] Версия:
    1.0.0a5 Лицензия: BSD License
```
#### Загрузка словаря с экспертными признаками

```
[4]: # Настройки ядра
    _b5.path_to_save_ = './models' # Директория для сохранения файла
    _b5.chunk_size_ = 2000000 # Размер загрузки файла из сети за 1 шаг
    res_load_text_features = _b5.load_text_features(
        force_{reload} = True, # Принудительная загрузка файла
        out = True, # One6ражение
        runtime = True, # Подсчет времени выполнения
        run = True # Boxsupoexa выполнения
    )
    [2023-12-03\ 00:29:57] Загрузка словаря с экспертными признаками ...
    [2023-12-03 00:30:00] Загрузка файла "LIWC2007.txt" 100.0% . . .
```
— Время выполнения: 3.073 сек. —

Формирование токенизатора и нейросетевой модели машинного перевода (RU -> EN)

```
[5]: res_setup_translation_model = _b5.setup_translation_model(
        out = True, # One6ражение
        runtime = True, # Подсчет времени выполнения
        run = True # Boxwposka subonhehuA)
```
[2023-12-03 00:30:00] Формирование токенизатора и нейросетевой модели машинного перевода . . .

— Время выполнения: 3.098 сек. —

Формирование токенизатора и нейросетевой модели BERT (для кодирования слов)

```
[6]: # Настройки ядра
    _b5.path_to_save_ = './models' # Директория для сохранения файла
    -b5.chunk_size_ = 2000000 # Размер загрузки файла из сети за 1 шаг
    res_setup_translation_model = _b5.setup_bert_encoder(
        force_{reload} = False, # Принудительная загрузка файла
        out = True, # Отображение
        runtime = True, # Подсчет времени выполнения
        run = True # Блокировка выполнения
    \mathcal{L}[2023-12-03 00:30:04] Формирование токенизатора и нейросетевой модели BERT . . .
     [2023-12-03 00:30:07] Загрузка файла "bert-base-multilingual-cased.zip"
     [2023-12-03\;00:30:04] Формирование токенизатора и нейросетевой модели BERT ...
     [2023-12-03 00:30:07] Загрузка файла "bert-base-multilingual-cased.zip"
     [2023-12-03 00:30:07] Разархивирование архива "bert-base-multilingual-cased.zip" . . .
      — Время выполнения: 14.752 сек. —
```
#### Процесс извлечения признаков из текста

Пример 1 (Анализ видефайла (EN) с учетом ручной транскрипции)

```
[7]: # Путь к видеофайлу
     path = '/Users/dl/GitHub/OCEANAI/docs/source/user_guide/notebooks/glgfB3vFewc.004.mp4'
     hc_features, nn_features = _b5.get_text_features(
         path = path, # Путь \kappa видеофайлу
         asr = False, # Распознавание речи
         lang = 'en', # B<sub>bl</sub>6op<sub>asbl</sub>kashow_text = True, # Отображение текста
```

```
out = True, # \textit{Omo6}ражение
runtime = True, # Подсчет времени выполнения
run = True # Boxwposka subonhehuA
```
[2023-12-03 00:30:18] Извлечение признаков (экспертных и нейросетевых) из текста . . .

[2023-12-03 00:30:19] Статистика извлеченных признаков из текста: Размерность матрицы экспертных признаков:  $89 \times 64$  Размерность матрицы с нейросетевыми признаками:  $104 \times 768$ Текст: during those times i feel sad i feel confused and

— Время выполнения: 0.343 сек. —

 $\lambda$ 

Пример 2 (Анализ видефайла (EN) без учета ручной транскрипции)

```
[8]: # Путь к видеофайлу
     path = '/Users/dl/GitHub/OCEANAI/docs/source/user_guide/notebooks/glgfB3vFewc.004.mp4'
     hc_features, nn_features = _b5.get_text_features(
         path = path, # Путь \kappa видеофайлу
         \texttt{asr} = True, # Распознавание речи
        lang = 'en', # B<sub>b</sub>loop<sub>asb</sub>kashow_text = True, # Отображение текста
         out = True, # Отображение
         runtime = True, # Подсчет времени выполнения
         run = True # Bnewposeka выполнения
     \lambda[2023-12-03 00:30:19] Извлечение признаков (экспертных и нейросетевых) из текста . . .
     [2023-12-03 00:30:25] Статистика извлеченных признаков из текста: Размерность матрицы
     экспертных признаков: 89 \times 64 Размерность матрицы с нейросетевыми признаками: 104 \times 768Текст: during those times i feel sad i feel confused and- the school and introduce them to our
     administrators and the different faculty that work throughout the school and the library and the gym and
```
so on and then they can get comfortable if theyre in a new school as well

— Время выполнения: 6.398 сек. —

### Пример 3 (Анализ видефайла (RU) без учета ручной транскрипции)

```
[9]: # Путь к текстовому файлу
    path = '/Users/dl/GitHub/OCEANAI/docs/source/user_guide/notebooks/center_42.mov'
    hc_features, nn_features = _b5.get_text_features(
         path = path, # Путь \kappa видеофайлу
         \texttt{asr} = False, # Распознавание речи
         lang = 'ru', # Выбор языка
         show_text = True, # Отображение текста
         out = True, # Oтображение
         runtime = True, # Подсчет времени выполнения
         run = True # Boxsupoexa выполнения
    )
```
[2023-12-03 00:30:25] Извлечение признаков (экспертных и нейросетевых) из текста . . . [2023-12-03 00:30:43] Статистика извлеченных признаков из текста: Размерность матрицы экспертных признаков:  $365 \times 64$  Размерность матрицы с нейросетевыми признаками:  $414 \times 768$ Текст: на картинке изображены скорее всего друзья которые играют в груз мечом это скорее всего происходит где-то в америке возможно в калифорнии на пляже девушка в топе и в шортах пытается словить мяч также двое парней смотрят одинаково думает как перехватить следующую подачу меча на заднем фоне видны высокие пальмы стоят дома неба голубое песок чистой чётко написки отображаются силой этой людей у парня в дали одеты солнце защитные очки он также в шортах и в майке в близи не видно головы человека он одет в темные шорты и в серую фортболку

— Время выполнения: 18.045 сек. —

## Пример 4 (Анализ текста - RU)

```
[10]: # Tekcm
      path = '''
      На картинке изображены скорее всего друзья, которые играют в игру с мячом.
      Это скорее всего происходит где-то в Америке, возможно, в Калифорнии на пляже.
      Девушка в топе и в шортах пытается словить мяч. Также двое парней смотрят, один активно<sub>й</sub>
      ˓→думает,
      как перехватить следующую подачу мяча. На заднем фоне видны высокие пальмы. Стоят дома.
      Небо голубое. Песок чистый. Чётко на песке отображаются силуэты людей. У парня вдали,
      ˓→одеты солнцезащитные очки,
      он также в шортах и в майке. Вблизи не видно головы человека. Он одет в тёмные шорты и в<sub>и</sub>
      ˓→серую футболку.
      '''hc_features, nn_features = _b5.get_text_features(
          path = path, # Tekcmasr = False, # Распознавание речи
          lang = 'ru', # B_{bl}6op языка
          show_text = True, # Отображение текста
          out = True, # One6ражение
          runtime = True, # Подсчет времени выполнения
          run = True # Блокировка выполнения
      \lambda
```
[2023-12-03 00:30:43] Извлечение признаков (экспертных и нейросетевых) из текста . . .

[2023-12-03 00:30:52] Статистика извлеченных признаков из текста: Размерность матрицы экспертных признаков:  $365 \times 64$  Размерность матрицы с нейросетевыми признаками:  $414 \times 768$ Текст: на картинке изображены скорее всего друзья которые играют в игру с мячом это скорее всего происходит где-то в америке возможно в калифорнии на пляже девушка в топе и в шортах пытается словить мяч также двое парней смотрят один активно думает как перехватить следующую подачу мяча на заднем фоне видны высокие пальмы стоят дома небо голубое песок чистый чётко на песке отображаются силуэты людей у парня вдали одеты солнцезащитные очки он также в шортах и в майке вблизи не видно головы человека он одет в тёмные шорты и в серую футболку

— Время выполнения: 9.227 сек. —

Пример 5 (Анализ текста - EN)

```
\lceil 11 \rceil: # Tekcmpath ='''
      today says they to for that but right now i am just watching super girl a new images be<sub>U</sub></sub>
      ˓→catching up
      and some shows a good say you guys
      \Gamma''''
      hc_features, nn_features = _b5.get_text_features(
          path = path, # Tekcmasr = False, # Распознавание речи
          lang = 'en', # B_{bl}top языка
          show_text = True, # Отображение текста
          out = True, # Отображение
          runtime = True, # Подсчет времени выполнения
          run = True # Boxsupoexa выполнения
      )
      [2023-12-03 00:30:52] Извлечение признаков (экспертных и нейросетевых) из текста . . .
      [2023-12-03 00:30:53] Статистика извлеченных признаков из текста: Размерность матрицы
      экспертных признаков: 89 \times 64 Размерность матрицы с нейросетевыми признаками: 104 \times 768Текст: today says they to for that but right now i am just watching super girl a new images be
      catching up and some shows a good say you guys
```
— Время выполнения: 0.247 сек. —

### Пример 6 (Анализ текстового файла - EN)

```
\lceil 12 \rceil: # Tekcmpath = '/Users/dl/GitHub/OCEANAI/docs/source/user_guide/notebooks/glgfB3vFewc.004.txt'
      hc_features, nn_features = _b5.get_text_features(
          path = path, # Tekcmasr = False, # Распознавание речи
          lang = 'en', # B_{bl}top языка
          show_text = True, # Отображение текста
          out = True, # Отображение
          runtime = True, # Подсчет времени выполнения
          run = True # Блокировка выполнения
      )
      [2023-12-03 00:30:53] Извлечение признаков (экспертных и нейросетевых) из текста . . .
      [2023-12-03 00:30:53] Статистика извлеченных признаков из текста: Размерность матрицы
      экспертных признаков: 89 \times 64 Размерность матрицы с нейросетевыми признаками: 104 \times 768Текст: during those times i feel sad i feel confused and
```
— Время выполнения: 0.204 сек. —

Получение прогнозов по тексту

Импорт необходимых инструментов

[2]: from oceanai.modules.lab.build import Run

## Сборка

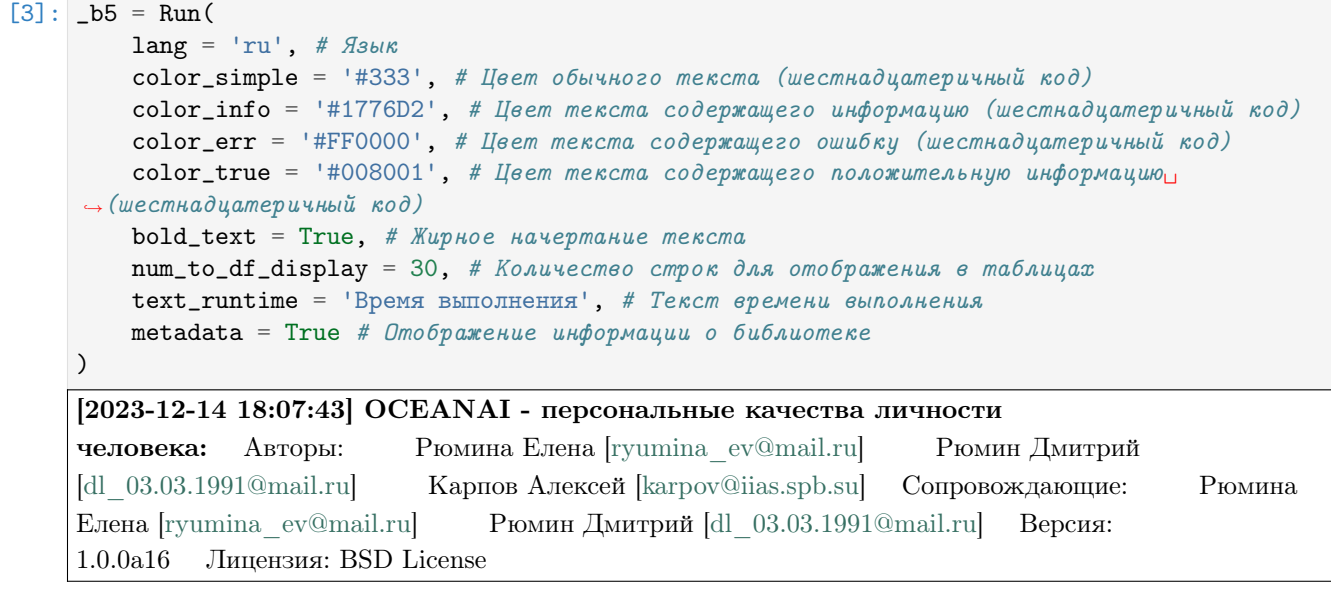

## Получение и отображение версий установленных библиотек

• \_b5.df\_pkgs\_ - DataFrame c версиями установленных библиотек

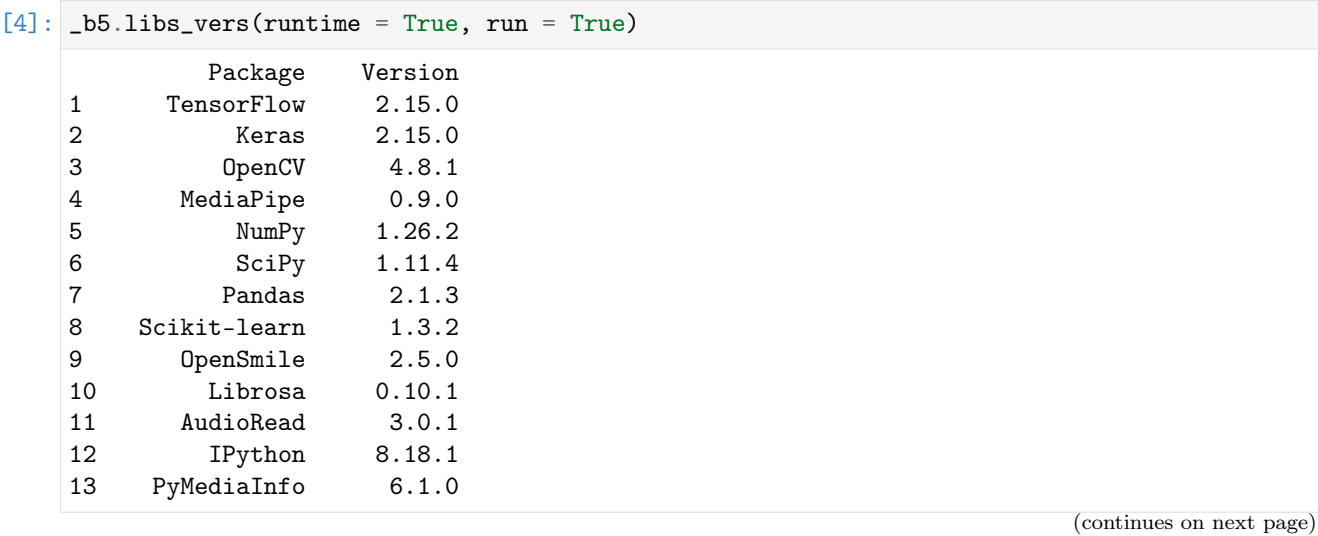

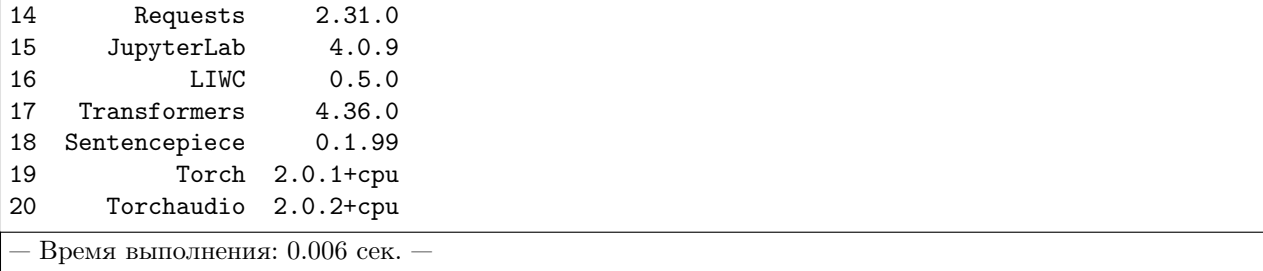

#### Загрузка словаря с экспертными признаками

```
[5]: # Настройки ядра
    _b5.path_to_save_ = './models' # Директория для сохранения файла
    -b5.chunk_size_ = 2000000 # Размер загрузки файла из сети за 1 шаг
    res_load_text_features = _b5.load_text_features(
        force_{reload} = True, # Принудительная загрузка файла
        out = True, # Oтображение
        runtime = True, # Подсчет времени выполнения
        run = True # Boxsupoexa выполнения
    )
    [2023-12-14 18:07:43] Загрузка словаря с экспертными признаками . . .
     [2023-12-14 18:07:43] Загрузка файла "LIWC2007.txt" 100.0% . . .
      — Время выполнения: 0.232 сек. —
```
#### Формирование токенизатора и нейросетевой модели машинного перевода (RU -> EN)

```
[6]: res_setup_translation_model = _b5.setup_translation_model(
        out = True, # Отображение
        runtime = True, # Подсчет времени выполнения
        run = True # Boxwposka subonhehuA\lambda[2023-12-14 18:07:43] Формирование токенизатора и нейросетевой модели машинного
    перевода . . .
```
— Время выполнения: 1.71 сек. —

Формирование токенизатора и нейросетевой модели BERT (для кодирования слов)

```
[7]: # Настройки ядра
    _b5.path_to_save_ = './models' # Директория для сохранения файла
    _b5.chunk_size_ = 2000000 # Размер загрузки файла из сети за 1 шаг
    res_setup_translation_model = _b5.setup_bert_encoder(
        force_{reload} = False, # Принудительная загрузка файла
        out = True, # One6ражение
```

```
runtime = True, # Подсчет времени выполнения
   run = True # Boxwposka subonhehuA)
[2023-12-14\;18:07:45] Формирование токенизатора и нейросетевой модели BERT ...
[2023-12-14 18:07:47] Загрузка файла "bert-base-multilingual-cased.zip"
[2023-12-14\;18:07:45] Формирование токенизатора и нейросетевой модели BERT ...
[2023-12-14 18:07:47] Загрузка файла "bert-base-multilingual-cased.zip"
[2023-12-14 18:07:47] Разархивирование архива "bert-base-multilingual-cased.zip" . . .
 — Время выполнения: 4.188 сек. —
```
FI V2

## Формирование нейросетевой архитектуры модели для получения оценок по экспертным признакам

•  $_b$  -b5.text\_model\_hc\_ - Нейросетевая модель tf.keras.Model для получения оценок по экспертным признакам

```
[8]: res\_load\_text\_model\_hc\_fi = _bb.load\_text\_model\_hc(
```

```
corpus = "fi", # Корпус для тестирования нейросетевой модели
   show_summary = False, # Отображение сформированной нейросетевой архитектуры модели
   out = True, # Отображение
   runtime = True, # Подсчет времени выполнения
   run = True # Boxwpoeka выполнения
)
```
[2023-12-14 18:07:49] Формирование нейросетевой архитектуры модели для получения оценок по экспертным признакам (текстовая модальность) . . .

— Время выполнения: 0.647 сек. —

#### Загрузка весов нейросетевой модели для получения оценок по экспертным признакам

•  $_b$  -b5.text\_model\_hc\_ - Нейросетевая модель tf.keras.Model для получения оценок по экспертным признакам

```
[9]: # Настройки ядра
```

```
_b5.path_to_save_ = './models' # Директория для сохранения файла
-b5.chunk_size_ = 2000000 # Размер загрузки файла из сети за 1 шаг
url = b5. weights_for_big5['text']['fi']['hc']['sberdisk']
res_load_text_model_weights_hc_fi = _b5.load_text_model_weights_hc(
     url = url, # Польый пут \kappa \phi \ddot{a} \ddot{u} \ddot{a} \ddot{y} \dot{c} \theta \dot{c} \ddot{a} \ddot{b} \dot{c} \theta \dot{c} \dot{c} \dot{c} \dot{c} \dot{c} \dot{c}force\_reload = True, # Inputydumen na asa zpyyska daŭna c secamu heŭpocemezoŭ модenu<sub>u</sub>ightharpoonup<sub>c</sub>emu
    out = True, # Отображение
     runtime = True, # Подсчет времени выполнения
```
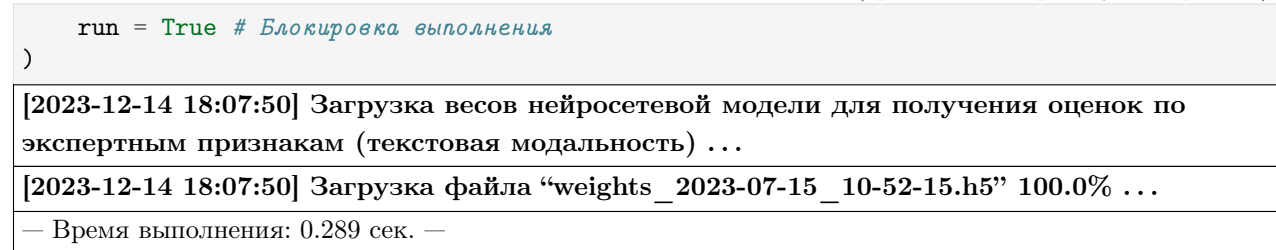

Формирование нейросетевой архитектуры модели для получения оценок по нейросетевым признакам

• \_b5.text\_model\_nn\_ - Нейросетевая модель tf.keras.Model для получения оценок по нейросетевым признакам

```
[10]: res\_load\_text\_model\_nn\_fi = _bb.load\_text\_model\_nn(corpus = "fi", # Корпус для тестирования нейросетевой модели
          show_summary = False, # Отображение сформированной нейросетевой архитектуры модели
          out = True, # Отображение
          runtime = True, # Подсчет времени выполнения
          run = True # Boxsupoera subnonhenus)
```
[2023-12-14 18:07:50] Формирование нейросетевой архитектуры для получения оценок по нейросетевым признакам (текстовая модальность) . . .

— Время выполнения: 0.279 сек. —

#### Загрузка весов нейросетевой модели для получения оценок по нейросетевым признакам

•  $-b5.$ text\_model\_nn\_ - Нейросетевая модель tf.keras.Model для получения оценок по нейросетевым признакам

### $[11]$ : # Настройки ядра

```
_b5.path_to_save_ = './models' # Директория для сохранения файла
_b5.chunk_size_ = 2000000 # Размер загрузки файла из сети за 1 шаг
url = _b5.weights_for_big5_['text']['fi']['nn']['sberdisk']
res_load_text_model_weights_nn_fi = _b5.load_text_model_weights_nn(
   url = url, # Полный путь к файлу с весами нейросетевой модели
   force\_reload = True, # Inputyduтельная загрузка файла с весами нейросетевой модели из
\leftarrowcemu
   out = True, # Отображение
   runtime = True, # Подсчет времени выполнения
   run = True # Блокировка выполнения
\lambda[2023-12-14 18:07:50] Загрузка весов нейросетевой модели для получения оценок по
нейросетевым признакам (текстовая модальность) . . .
[2023-12-14 18:07:51] Загрузка файла "weights 2023-07-03 15-01-08.h5" 100.0\% ...
```
— Время выполнения: 0.337 сек. —

#### Формирование нейросетевой архитектуры модели для получения оценок персональных качеств

•  $_b$  -b5.text\_model\_b5\_ - Нейросетевая модель tf.keras.Model для получения оценок персональных качеств

```
[12]: res\_load\_text\_model_b5 = _bb5.load\_text\_model_b5(show_summary = False, # Отображение сформированной нейросетевой архитектуры модели
          out = True, # Oтображение
          runtime = True, # Подсчет времени выполнения
          run = True # Boxwposka subonhehuA\lambda
```
[2023-12-14 18:07:51] Формирование нейросетевой архитектуры модели для получения оценок персональных качеств (текстовая модальность) . . .

— Время выполнения: 0.015 сек. —

#### Загрузка весов нейросетевой модели для получения оценок персональных качеств

•  $_b$ 5.text\_model\_b5\_ - Нейросетевая модель tf.keras.Model для получения оценок персональных качеств

```
[13]: # Настройки ядра
```

```
-b5.path_to_save_ = './models' # Директория для сохранения файла
-b5.chunk_size_ = 2000000 # Размер загрузки файла из сети за 1 шаг
url = _b5.weights_for_big5_['text']['fi']['b5']['sberdisk']
res_load_text_model_weights_b5 = _b5.load_text_model_weights_b5(
   url = url.force\_reload = False, # Inputlydumen na sazpyska faŭna c secamu heŭpocemecoŭ модenuightharpoonupus cemu
   out = True, # \textit{Omo6}ражение
   runtime = True, # Подсчет времени выполнения
   run = True # Блокировка выполнения
)
[2023-12-14 18:07:51] Загрузка весов нейросетевой модели для получения оценок
персональных качеств (текстовая модальность) . . .
[2023-12-14 18:07:51] Загрузка файла "ft_fi_2023-12-09_14-25-13.h5"
```
— Время выполнения: 0.163 сек. —

#### Получение прогнозов (текстовая модальность)

- \_b5.df\_files\_ DataFrame с данными
- \_b5.df\_accuracy\_ DataFrame с результатами вычисления точности

```
\lceil 14 \rceil: # Настройки ядра
     _b5.path_to_dataset_ = 'E:/Databases/FirstImpressionsV2/test' # Директория набора данных
     # Директории не входящие в выборку
     _b5.ignore_dirs_ = []
     # Названия ключей для DataFrame набора данных
     _b5.keys_dataset_ = ['Path', 'Openness', 'Conscientiousness', 'Extraversion',
     ˓→'Agreeableness', 'Non-Neuroticism']
     _b5.ext = ['.mp4'] # Расширения искомых файлов
     _b5.path_to_logs_ = './logs' # Директория для сохранения LOG файлов
     # Полный путь к файлу с верными предсказаниями для подсчета точности
     url_accuracy = b5.true\_truits['fi']['sberdisk']
     res_get_text_union_predictions = _b5.get_text_union_predictions(
         depth = 1, # Глубина иерархии для получения видеоданных
         recursively = False, # Pexypcuenéü nouck danenasr = True, # PacnosnaqaAue pevulang = 'en', # B_{bl}top языка
         accuracy = True, # Вычисление точности
         url_accuracy = url_accuracy,
         log s = True, # При необходимости формировать LOG файл
         out = True, # Omo6p ax ew ewruntime = True, # Подсчет времени выполнения
         run = True # Блокировка выполнения
     )
     [2023-12-14 19:00:14] Извлечение признаков (экспертных и нейросетевых) из текста . . .
     [2023-12-14 19:00:15] Получение прогнозов и вычисление точности (текстовая
     модальность) . . .
        2000 из 2000 (100.0%) ... test80 25 Q4wOgixh7E.004.mp4 ...
                                                      Path Openness \
     \overline{I}
```
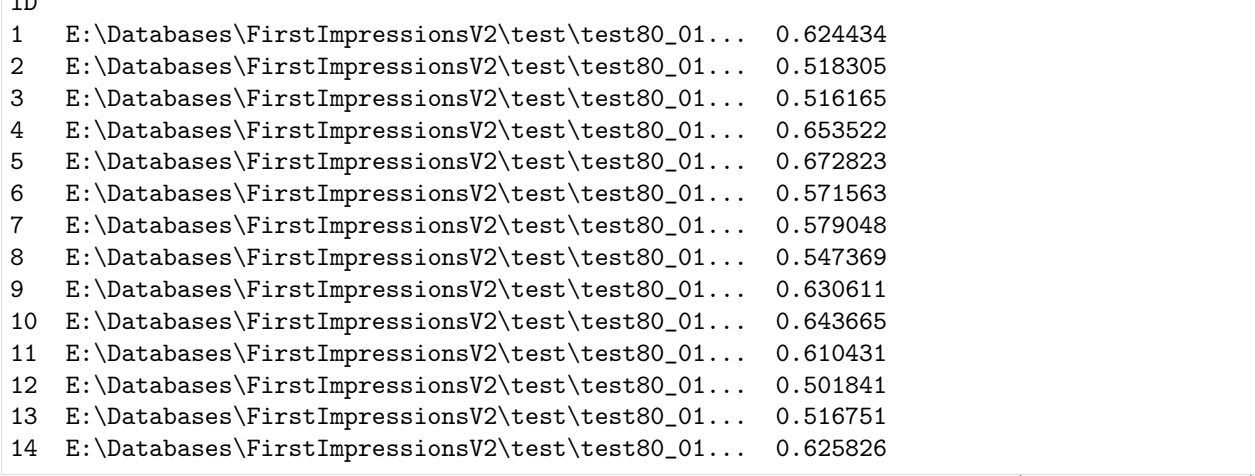

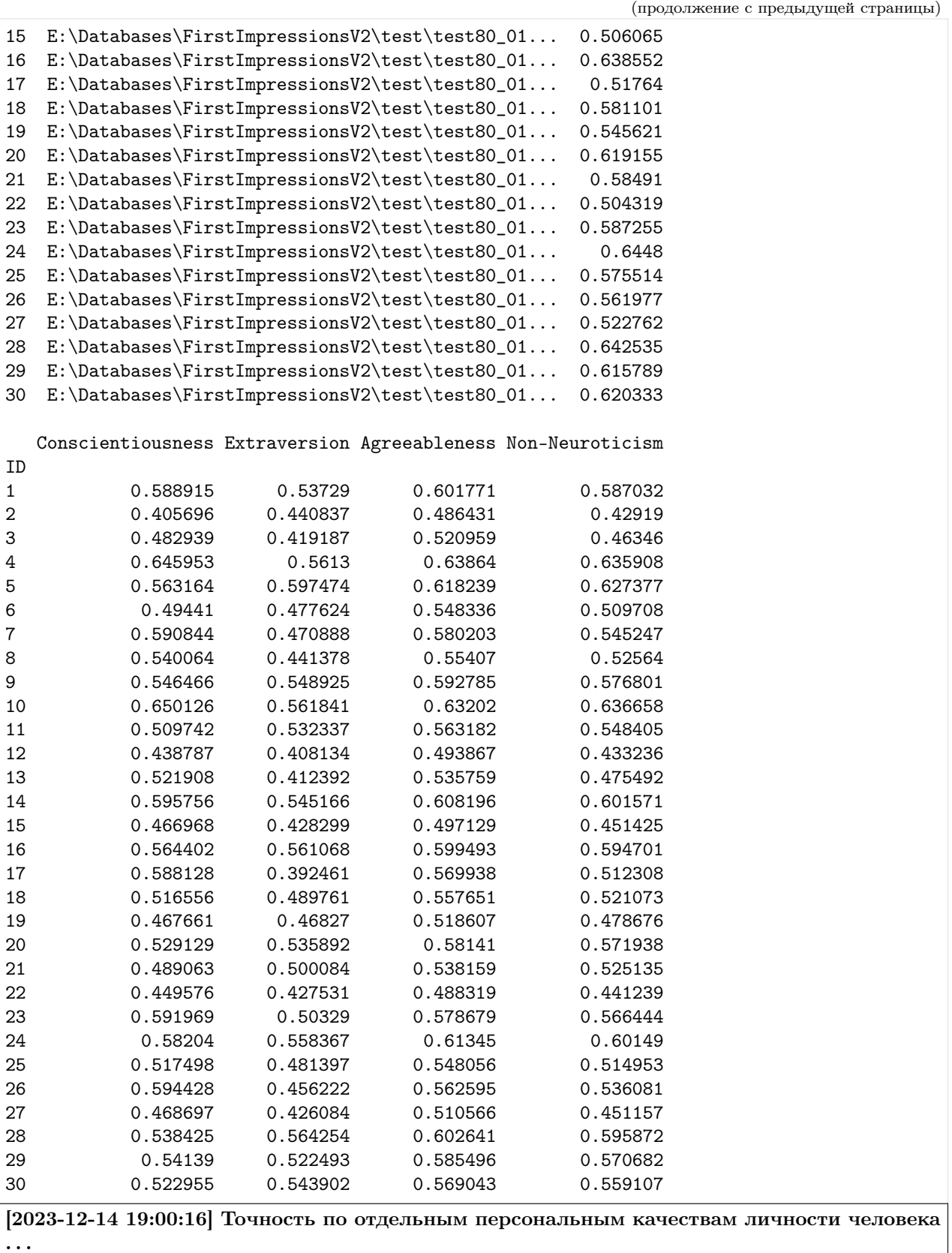
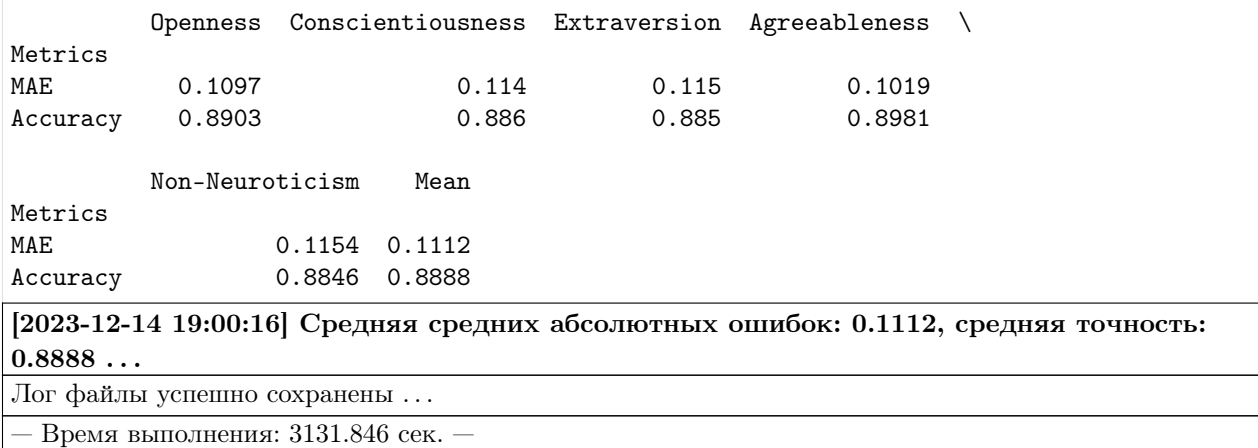

## Мультимодальная обработка информации

Формирование нейросетевых архитектур моделей и загрузка их весов для получения результатов оценки персональных качеств (аудио и видео объединение)

• \_b5.av\_models\_b5\_ - Нейросетевые модели tf.keras.Model для получения результатов оценки персональных качеств

## Импорт необходимых инструментов

[2]: from oceanai.modules.lab.build import Run

# Сборка

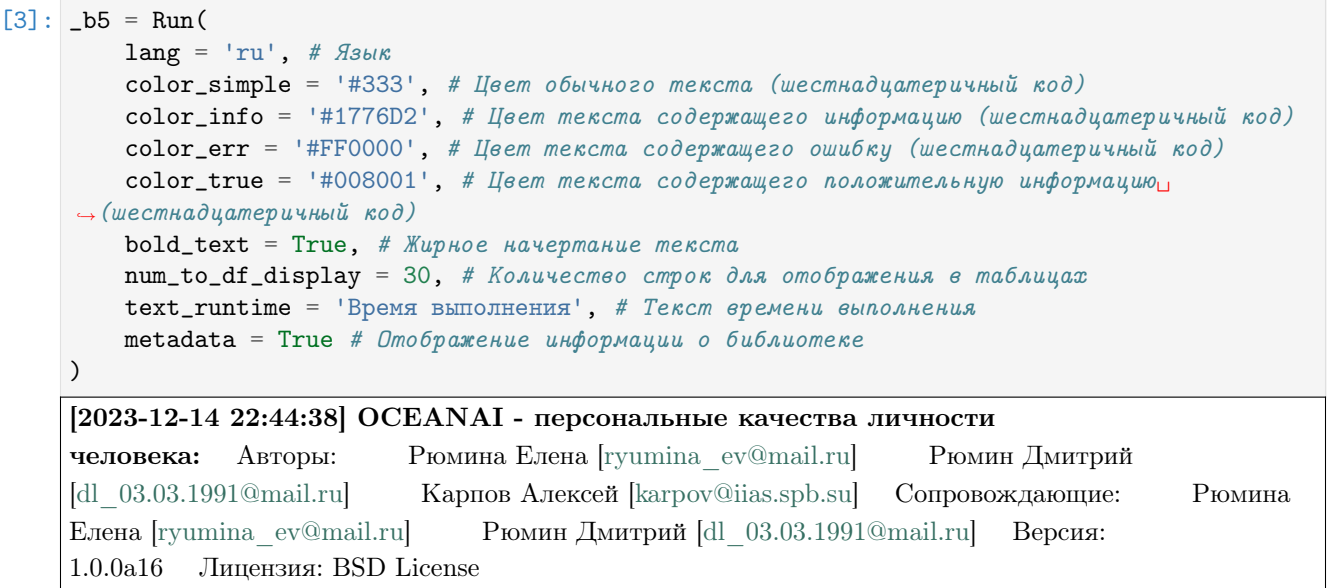

#### Формирование нейросетевых архитектур моделей

```
[4]: res_load_av_models_b5 = _b5.load_av_models_b5(
```

```
show_summary = False, # Отображение сформированной нейросетевой архитектуры модели
   out = True, # One6ражение
   runtime = True, # Подсчет времени выполнения
   run = True # Блокировка выполнения
)
```
[2023-12-14 22:44:38] Формирование нейросетевых архитектур моделей для получения результатов оценки персональных качеств (мультимодальное объединение) . . .

— Время выполнения: 0.095 сек. —

#### Загрузка весов нейросетевых моделей

```
[5]: # Настройки ядра
    _b5.path_to_save_ = './models' # Директория для сохранения файла
    -b5.chunk_size_ = 2000000 # Размер загрузки файла из сети за 1 шаг
    url_openness = b5.weights_for_big5['av']['fi']['b5']['openness']['sberdisk']url_conscientiousness = _b5.weights_for_big5_['av']['fi']['b5']['conscientiousness'][
     ˓→'sberdisk']
    url_extraversion = _b5.weights_for_big5_['av']['fi']['b5']['extraversion']['sberdisk']
    url_agreeableness = _b5.weights_for_big5_['av']['fi']['b5']['agreeableness']['sberdisk']
    url_non_neuroticism = _b5.weights_for_big5_['av']['fi']['b5']['non_neuroticism'][
    ˓→'sberdisk']
    res_load_av_models_weights_b5 = _b5.load_av_models_weights_b5(
        url_openness = url_openness, # Открытость опыту
        url\_conscientiousness = url\_conscientiousness, # \n  <i>Jo6pocoecmnoc</i>url\_extraversion = url\_extraversion, # 3kcmpagepcaurl\_agreeableness = url\_agreeableness, # \n  <i>Jo6pomename. the one</i>url_non_neuroticism = url_non_neuroticism, # Эмоциональная стабильность
        force_reload = True, # Принудительная загрузка файла с весами нейросетевой модели из
     ightharpoonupсети
        out = True, # Отображение
        runtime = True, # Подсчет времени выполнения
        run = True # Boxwpoeka выполнения
    )
    [2023-12-14 22:44:53] Загрузка весов нейросетевых моделей для получения результатов
    оценки персональных качеств (мультимодальное объединение) . . .
    [2023-12-14 22:44:53] Загрузка файла "weights_2022-08-28_11-14-35.h5" 100.0% . . .
    Открытость опыту
    [2023-12-14 22:44:54] Загрузка файла "weights_2022-08-28_11-08-10.h5" 100.0% . . .
    Добросовестность
    [2023-12-14 22:44:54] Загрузка файла "weights 2022-08-28 11-17-57.h5" 100.0% ...
```
Экстраверсия

[2023-12-14 22:44:54] Загрузка файла "weights\_2022-08-28\_11-25-11.h5" 100.0% . . . Доброжелательность

[2023-12-14 22:44:54] Загрузка файла "weights\_2022-06-14\_21-44-09.h5" 100.0% . . .

Эмоциональная стабильность

— Время выполнения: 0.914 сек. —

#### Отображение сформированной нейросетевой архитектуры модели

- openness Открытость опыту
- conscientiousness Добросовестность
- extraversion Экстраверсия
- $\bullet$  agreeableness Доброжелательность
- non\_neuroticism Эмоциональная стабильность

## [6]:  $_b5.$ av\_models\_b5\_['openness'].summary()

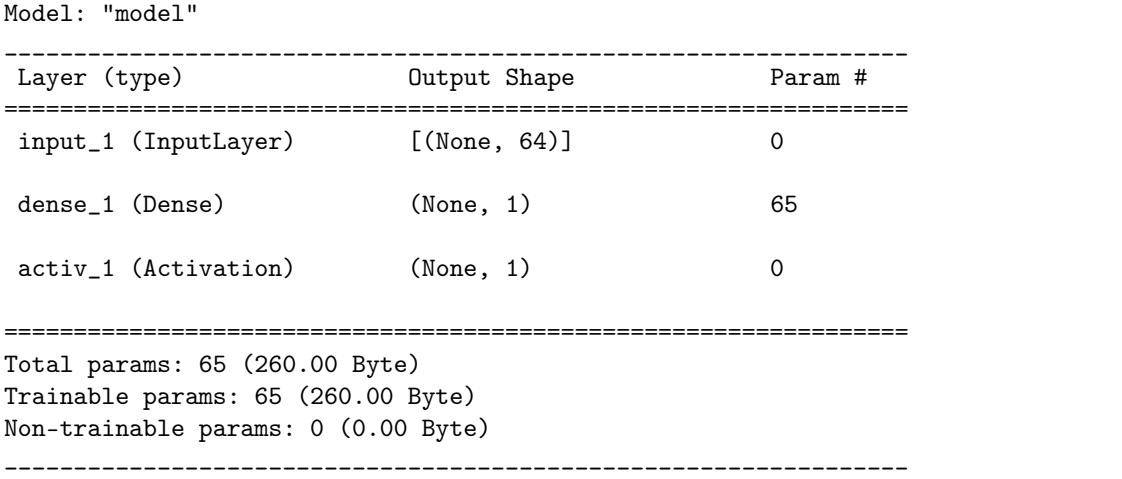

Формирование нейросетевой архитектуры модели и загрузка ее весов для получения результатов оценки персональных качеств (аудио, видео и текст объединение)

• \_b5.avt\_model\_b5\_ - Нейросетевая модель tf.keras.Model для получения результатов оценки персональных качеств

## Импорт необходимых инструментов

[2]: from oceanai.modules.lab.build import Run

## Сборка

```
[3]: -b5 = Run(lang = 'ru', # flsukcolor_simple = '#333', # Цвет обычного текста (шестнадцатеричный код)
        color\_info = '#1776D2', # Цвет текста содержащего информацию (шестнадцатеричный код)
        color_error = 'HFF0000', # Igem meccma code pxxauqezo ouubky (шестмадцатеричный код)color_true = '#008001', # Цвет текста содержащего положительную информацию<sub>[1]</sub>
     → (шестнадцатеричный код)
        bold_{\text{text}} = True, # Жирное начертание текста
        num_to_df\_display = 30, # Количество строк для отображения в таблицах
        text\_runtime = 'BpemA BMDJHEHHA', # Tekcm gpeMehu BMDJHEHJA'metadata = True # Omo6paxeeure uH6opmaquu o 6u6auomeke)
    [2023-12-11 09:46:45] OCEANAI - персональные качества личности
    [ryumina_ev@mail.ru] Рюмин Дмитрий
    [dl_03.03.1991@mail.ru] Карпов Алексей [karpov@iias.spb.su] Сопровождающие: Рюмина
    Елена [ryumina_ev@mail.ru] Рюмин Дмитрий [dl_03.03.1991@mail.ru] Версия:
    1.0.0a5 Лицензия: BSD License
```
## Формирование нейросетевой архитектуры модели

```
[4]: res\_load\_avt\_model_b5 = _bb.load\_avt\_model_b5(show_summary = False, # Отображение сформированной нейросетевой архитектуры модели
        out = True, # Отображение
        runtime = True, # Подсчет времени выполнения
        run = True # Boxwpoeka выполнения
    )
    [2023-12-11 09:46:45] Формирование нейросетевой архитектуры модели для получения
    оценок персональных качеств (мультимодальное объединение) . . .
      — Время выполнения: 0.814 сек. —
```
Загрузка весов нейросетевой модели

```
[5]: # Настройки ядра
    _b5.path_to_save_ = './models' # Директория для сохранения файла
    -b5.chunk_size_ = 2000000 # Размер загрузки файла из сети за 1 шаг
    url = b5.weights_for_bigs_{[ 'avt'] [ 'fi'] [ 'b5'] [ 'sberdisk']res_load_avt_model_weights_b5 = _b5.load_avt_model_weights_b5(
         url = url,force_reload = False, # Принудительная загрузка файла с весами нейросетевой модели_{1}ightharpoonupиз сети
         out = True, # Отображение
         runtime = True, # Подсчет времени выполнения
        run = True # Boxsupoexa subnonhenua)
```
[2023-12-11 09:46:46] Загрузка весов нейросетевой модели для получения оценок персональных качеств (мультимодальное объединение) . . .

[2023-12-11 09:46:46] Загрузка файла "avt\_fi\_2023-12-03\_11-36-51.h5"

— Время выполнения: 0.218 сек. —

## Отображение сформированной нейросетевой архитектуры модели

 $[6]:$   $_b5.$ avt\_model\_b5\_.summary()

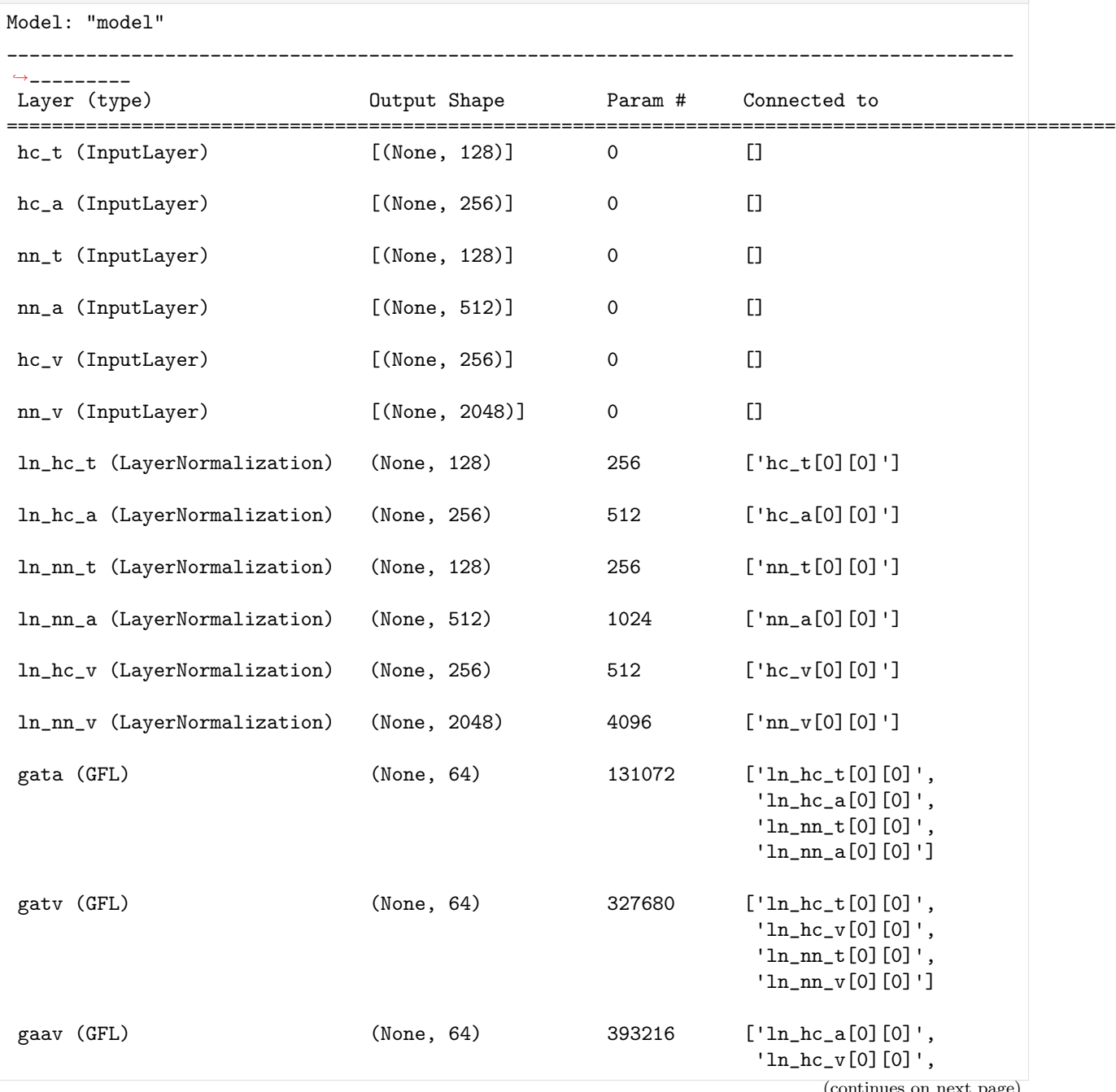

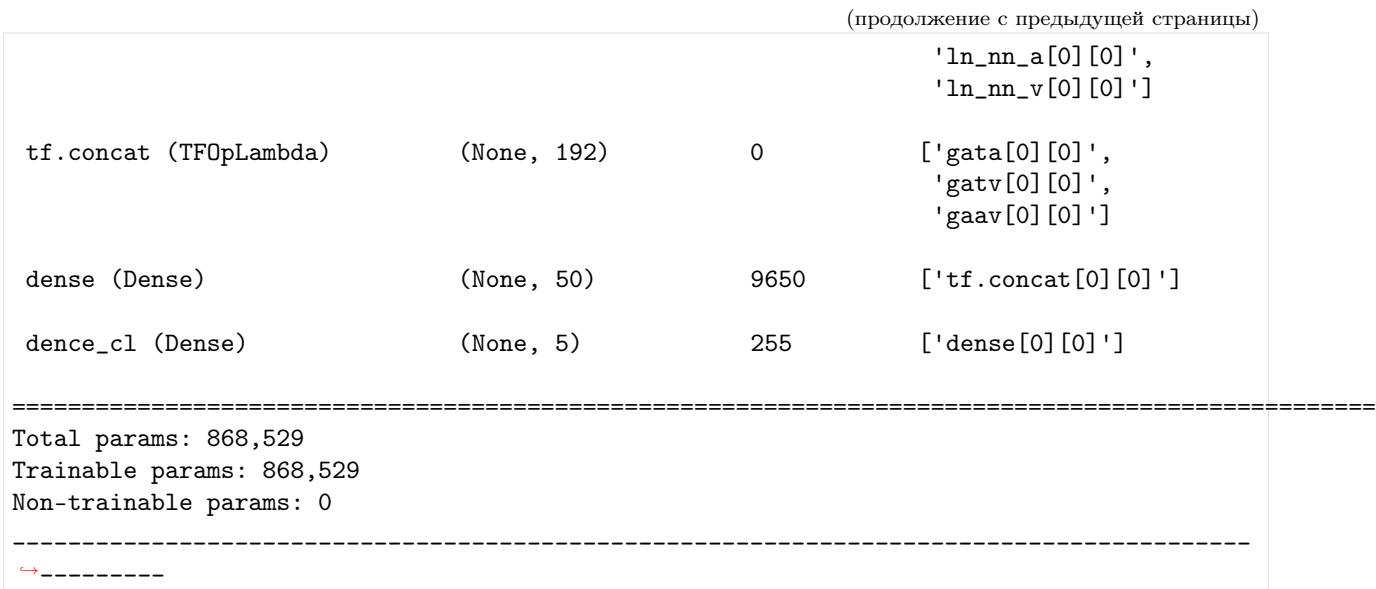

Мультимодальное объединение для получения прогнозов по аудио и видео FI V2

Импорт необходимых инструментов

[2]: from oceanai.modules.lab.build import Run

# Сборка

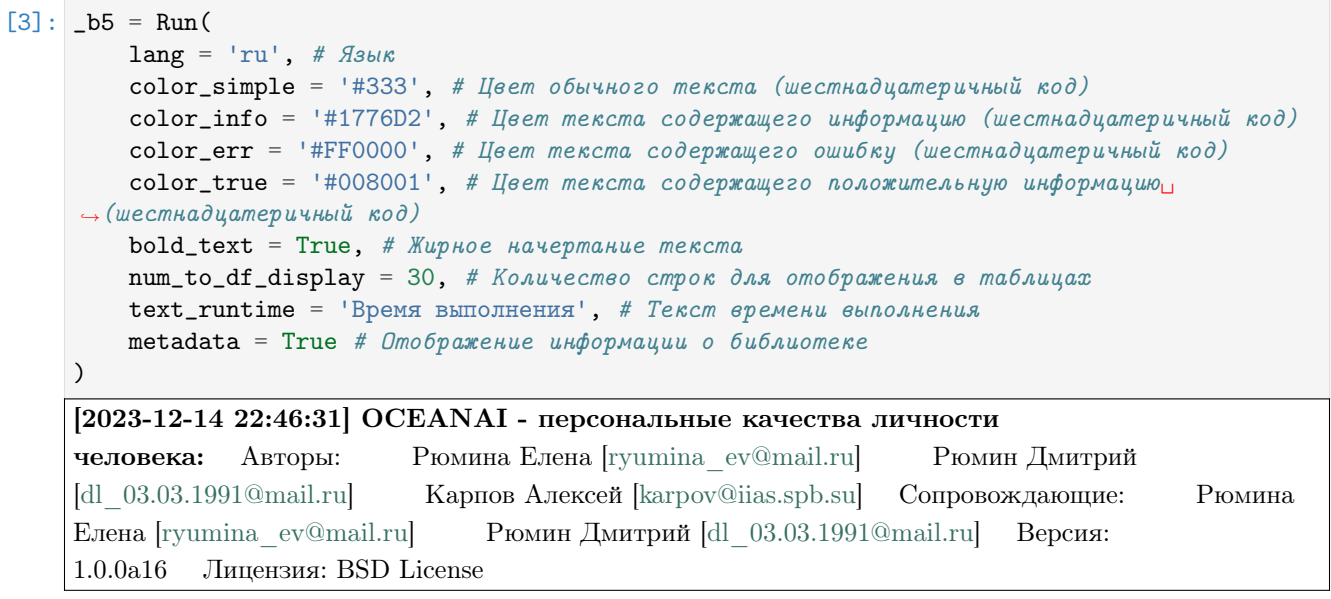

## Получение и отображение версий установленных библиотек

• \_b5.df\_pkgs\_ - DataFrame c версиями установленных библиотек

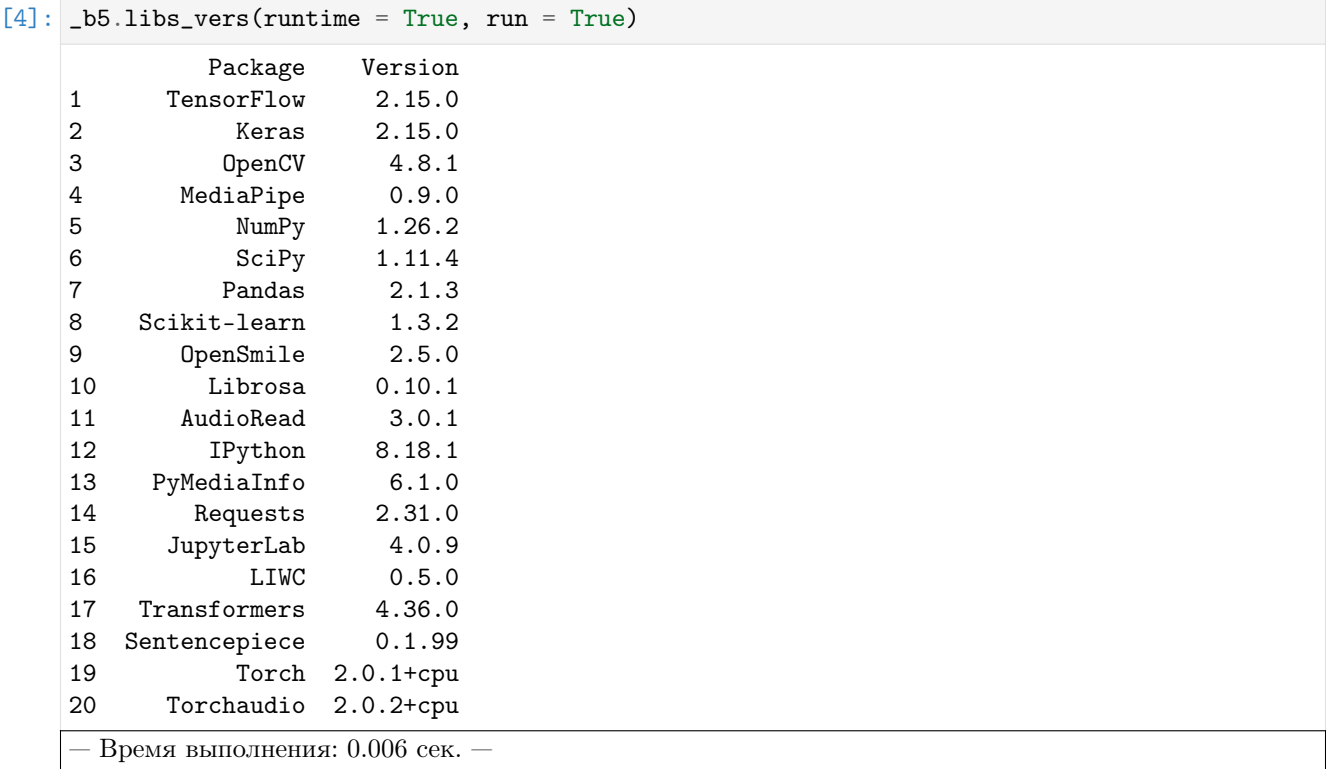

## Анализ аудио информации (формирование и загрузка весов моделей)

Формирование нейросетевой архитектуры модели для получения оценок по экспертным признакам (аудио модальность)

• \_b5.audio\_model\_hc\_ - Нейросетевая модель tf.keras.Model для получения оценок по экспертным признакам

```
[5]: res\_load\_audio\_model\_hc = _bb.load\_audio\_model\_hc(
```

```
show_summary = False, # Отображение сформированной нейросетевой архитектуры модели
    out = True, # Отображение
    runtime = True, # Подсчет времени выполнения
    run = True # Boxwpoeka выполнения
)
```
[2023-12-14 22:46:31] Формирование нейросетевой архитектуры модели для получения оценок по экспертным признакам (аудио модальность) . . .

— Время выполнения: 0.322 сек. —

Загрузка весов нейросетевой модели для получения оценок по экспертным признакам (аудио модальность)

•  $_b$  -b5.audio\_model\_hc\_ - Нейросетевая модель tf.keras.Model для получения оценок по экспертным признакам

```
[6]: # Настройки ядра
    _b5.path_to_save_ = './models' # Директория для сохранения файла
    _b5.chunk_size_ = 2000000 # Размер загрузки файла из сети за 1 шаг
    url = _b5.weights_for_big5_['audio']['fi']['hc']['sberdisk']
    res_load_audio_model_weights_hc = _b5.load_audio_model_weights_hc(
        url = url, # Полный путь к файлу с весами нейросетевой модели
        force\_reload = True, # Inputyduтельная загрузка файла с весами нейросетевой модели из
     ightharpoonupсети
        out = True, # Отображение
        runtime = True, # Подсчет времени выполнения
        run = True # Boxwpoeka выполнения
    )
    [2023-12-14 22:46:31] Загрузка весов нейросетевой модели для получения оценок по
```
экспертным признакам (аудио модальность) . . .

[2023-12-14 22:46:32] Загрузка файла "weights\_2022-05-05\_11-27-55.h5" 100.0% . . .

— Время выполнения: 0.277 сек. —

## Формирование нейросетевой архитектуры модели для получения оценок по нейросетевым признакам (аудио модальность)

•  $_b$  -b5.audio\_model\_nn\_ - Нейросетевая модель tf.keras.Model для получения оценок по нейросетевым признакам

```
[7]: res\_load\_audio\_model\_nn = _bb. load_audio_model_nn(
```

```
show_summary = False, # Отображение сформированной нейросетевой архитектуры модели
   out = True, # Отображение
   runtime = True, # Подсчет времени выполнения
   run = True # Блокировка выполнения
)
```
[2023-12-14 22:46:32] Формирование нейросетевой архитектуры для получения оценок по нейросетевым признакам (аудио модальность) . . .

— Время выполнения: 0.244 сек. —

Загрузка весов нейросетевой модели для получения оценок по нейросетевым признакам (аудио модальность)

•  $_b$  -b5.audio\_model\_nn\_ - Нейросетевая модель tf.keras.Model для получения оценок по нейросетевым признакам

```
[8]: # Настройки ядра
    _b5.path_to_save_ = './models' # Директория для сохранения файла
    _b5.chunk_size_ = 2000000 # Размер загрузки файла из сети за 1 шаг
    url = _b5.weights_for_big5_['audio']['fi']['nn']['sberdisk']
    res_load_audio_model_weights_nn = _b5.load_audio_model_weights_nn(
        url = url, # Полный путь к файлу с весами нейросетевой модели
        force\_reload = False, # Inputlydumen na sazpyska faŭna c secamu heŭpocemecoŭ модenuightharpoonupus cemu
        out = True, # Отображение
        runtime = True, # Подсчет времени выполнения
        run = True # Boxwpoeka выполнения
    )
    [2023-12-14 22:46:32] Загрузка весов нейросетевой модели для получения оценок по
```
нейросетевым признакам (аудио модальность) . . .

[2023-12-14 22:46:32] Загрузка файла "weights\_2022-05-03\_07-46-14.h5"

— Время выполнения: 0.389 сек. —

#### Анализ видео информации (формирование и загрузка весов моделей)

Формирование нейросетевой архитектуры модели для получения оценок по экспертным признакам (видео модальность)

•  $_b$ -b5.video\_model\_hc\_ - Нейросетевая модель tf.keras.Model для получения оценок по экспертным признакам

```
[9]: res\_load\_video\_model\_hc = _bb.load\_video\_model\_hc(
        lang = 'en',show_summary = False, # Отображение сформированной нейросетевой архитектуры модели
        out = True, # Отображение
        runtime = True, # Подсчет времени выполнения
        run = True # Блокировка выполнения
    )
```
[2023-12-14 22:46:32] Формирование нейросетевой архитектуры модели для получения оценок по экспертным признакам (видео модальность) . . .

— Время выполнения: 0.257 сек. —

Загрузка весов нейросетевой модели для получения оценок по экспертным признакам (видео модальность)

•  $-b5$ .video\_model\_hc\_ - Нейросетевая модель  $tf.$ keras.Model для получения оценок по экспертным признакам

```
[10]: # Настройки ядра
     _b5.path_to_save_ = './models' # Директория для сохранения файла
      _b5.chunk_size_ = 2000000 # Размер загрузки файла из сети за 1 шаг
     url = _b5.weights_for_big5_['video']['fi']['hc']['sberdisk']
     res_load_video_model_weights_hc = _b5.load_video_model_weights_hc(
         url = url, # Полный путь к файлу с весами нейросетевой модели
         force\_reload = True, # Inputyduтельная загрузка файла с весами нейросетевой модели из
      \rightarrowсети
         out = True, # Oтображение
         runtime = True, # Подсчет времени выполнения
         run = True # Блокировка выполнения
     )
      [2023-12-14 22:46:32] Загрузка весов нейросетевой модели для получения оценок по
     экспертным признакам (видео модальность) . . .
```
[2023-12-14 22:46:33] Загрузка файла "weights\_2022-08-27\_18-53-35.h5" 100.0% . . .

— Время выполнения: 0.226 сек. —

Формирование нейросетевой архитектуры для получения нейросетевых признаков (видео модальность)

• \_b5.video\_model\_deep\_fe\_ - Нейросетевая модель tf.keras.Model для получения нейросетевых признаков

```
[11]: res\_load\_video\_model\_deep_f = b5.load\_video\_model\_deep_fe(
```

```
show_summary = False, # Отображение сформированной нейросетевой архитектуры модели
out = True, # Oтображение
runtime = True, # Подсчет времени выполнения
run = True # Boxwpoeka выполнения
```
[2023-12-14 22:46:34] Формирование нейросетевой архитектуры для получения нейросетевых признаков (видео модальность) . . .

— Время выполнения: 0.783 сек. —

 $\mathcal{L}$ 

Загрузка весов нейросетевой модели для получения нейросетевых признаков (видео модальность)

•  $-b5$ .video\_model\_deep\_fe\_ - Нейросетевая модель  $tf.$ keras.Model для получения нейросетевых признаков

```
[12]: # Настройки ядра
      _b5.path_to_save_ = './models' # Директория для сохранения файла
      _b5.chunk_size_ = 2000000 # Размер загрузки файла из сети за 1 шаг
      url = _b5.weights_for_big5_['video']['fi']['fe']['sberdisk']
      res_load_video_model_weights_deep_fe = _b5.load_video_model_weights_deep_fe(
          url = url, # Полный пут \kappa \hat{\phi} \hat{a} \hat{u} \hat{a} \hat{y} \hat{c} \hat{c} \hat{c} \hat{a} нейросетевой модели
          force\_reload = True, # Inputyduтельная загрузка файла с весами нейросетевой модели из
       \rightarrowсети
          out = True, # Oтображение
          runtime = True, # Подсчет времени выполнения
          run = True # Блокировка выполнения
      )
      [2023-12-14 22:46:35] Загрузка весов нейросетевой модели для получения нейросетевых
      признаков (видео модальность) . . .
```
[2023-12-14 22:46:40] Загрузка файла "weights\_2022-11-01\_12-27-07.h5" 100.0% . . .

— Время выполнения: 4.311 сек. —

Формирование нейросетевой архитектуры модели для получения оценок по нейросетевым признакам (видео модальность)

• b5.video\_model\_nn\_ - Нейросетевая модель tf.keras.Model для получения оценок по нейросетевым признакам

```
[13]: res_load_video_model_nn = _b5.load_video_model_nn(
```

```
show_summary = False, # Отображение сформированной нейросетевой архитектуры модели
    out = True, # Oтображение
    runtime = True, # Подсчет времени выполнения
    run = True # Boxwpoeka выполнения
\mathcal{L}
```
[2023-12-14 22:46:40] Формирование нейросетевой архитектуры для получения оценок по нейросетевым признакам (видео модальность) . . .

— Время выполнения: 0.724 сек. —

Загрузка весов нейросетевой модели для получения оценок по нейросетевым признакам (видео модальность)

•  $-b5$ .video\_model\_nn\_ - Нейросетевая модель  $tf.$ keras.Model для получения оценок по нейросетевым признакам

```
[14]: # Настройки ядра
     _b5.path_to_save_ = './models' # Директория для сохранения файла
      _b5.chunk_size_ = 2000000 # Размер загрузки файла из сети за 1 шаг
     url = _b5.weights_for_big5_['video']['fi']['nn']['sberdisk']
     res_load_video_model_weights_nn = _b5.load_video_model_weights_nn(
         url = url, # Полный путь к файлу с весами нейросетевой модели
         force\_reload = False, # Inputlydumen na sazpyska faŭna c secamu heŭpocemecoŭ модenuightharpoonupиз сети
         out = True, # One6runtime = True, # Подсчет времени выполнения
         run = True # Блокировка выполнения
     )
      [2023-12-14 22:46:40] Загрузка весов нейросетевой модели для получения оценок по
     нейросетевым признакам (видео модальность) . . .
```
[2023-12-14 22:46:42] Загрузка файла "weights\_2022-03-22\_16-31-48.h5"

— Время выполнения: 1.355 сек. —

Анализ мультимодальной информации (формирование, загрузка весов моделей, получение оценок персональных качеств)

Формирование нейросетевых архитектур моделей для получения результатов оценки персональных качеств (мультимодальное объединение)

• \_b5.av\_models\_b5\_ - Нейросетевые модели tf.keras.Model для получения результатов оценки персональных качеств

```
[15]: res\_load\_av\_models_b5 = b5.load_av\_models_b5
```

```
show_summary = False, # Отображение сформированной нейросетевой архитектуры модели
   out = True, # Отображение
   runtime = True, # Подсчет времени выполнения
   run = True # Boxwpoeka выполнения
)
```
[2023-12-14 22:46:42] Формирование нейросетевых архитектур моделей для получения результатов оценки персональных качеств (мультимодальное объединение) . . .

— Время выполнения: 0.048 сек. —

Загрузка весов нейросетевых моделей для получения результатов оценки персональных качеств (мультимодальное объединение)

•  $-b5.$ av\_models\_b5\_ - Нейросетевые модели tf.keras.Model для получения результатов оценки персональных качеств

```
[16]: # Настройки ядра
      _b5.path_to_save_ = './models' # Директория для сохранения файла
      _b5.chunk_size_ = 2000000 # Размер загрузки файла из сети за 1 шаг
      url_openness = _b5.weights_for_big5_['av']['fi']['b5']['openness']['sberdisk']
      url_conscientiousness = _b5.weights_for_big5_['av']['fi']['b5']['conscientiousness'][
      ightharpoonup'sberdisk']
      url_extraversion = _b5.weights_for_big5_['av']['fi']['b5']['extraversion']['sberdisk']
      url_agreeableness = _b5.weights_for_big5_['av']['fi']['b5']['agreeableness']['sberdisk']
      url\_non\_neuroticism = _b5.weights\_for_big5_{['av']['fi']['b5']['non\_neuroticism']˓→'sberdisk']
      res_load_av_models_weights_b5 = _b5.load_av_models_weights_b5(
          url\_openness = url\_openness, # Om_{wpb}итость опыту
          url\_conscientiousness = url\_conscientiousness, # Jo6pocoseccmnocmsurl\_extraversion = url\_extraversion, # 3kcmpage{p}cusurl_agreeableness = url_agreeableness, # Доброжелательность
          url_non_neuroticism = url_non_neuroticism, # "Эмоциональная стабильность
          force\_reload = True, # Inputydumen na asa zpyyska daŭna c secamu heŭpocemezoŭ модenu<sub>u</sub>ightharpoonupcemu
          out = True, # \textit{Omo6}ражение
          runtime = True, # Подсчет времени выполнения
          run = True # Блокировка выполнения
      )
      [2023-12-14 22:46:47] Загрузка весов нейросетевых моделей для получения результатов
      оценки персональных качеств (мультимодальное объединение) . . .
      [2023-12-14 22:46:47] Загрузка файла "weights_2022-08-28_11-14-35.h5" 100.0% . . .
      Открытость опыту
      [2023-12-14 \t22:46:47] Загрузка файла "weights 2022-08-28 \t11-08-10.h5" 100.0\% ...
      Добросовестность
      [2023-12-14 22:46:47] Загрузка файла "weights_2022-08-28_11-17-57.h5" 100.0% . . .
      Экстраверсия
      [2023-12-14 22:46:47] Загрузка файла "weights_2022-08-28_11-25-11.h5" 100.0% . . .
      Доброжелательность
      [2023-12-14 22:46:47] Загрузка файла "weights_2022-06-14_21-44-09.h5" 100.0% . . .
      Эмоциональная стабильность
```
— Время выполнения: 0.785 сек. —

## Получение прогнозов (мультимодальное объединение)

- \_b5.df\_files\_ DataFrame с данными
- \_b5.df\_accuracy\_ DataFrame с результатами вычисления точности

```
[17]: # Настройки ядра
     _b5.path_to_dataset_ = 'E:/Databases/FirstImpressionsV2/test' # Директория набора данных
     # Директории не входящие в выборку
     _b5.ignore_dirs_ = []
     # Названия ключей для DataFrame набора данных
     _b5.keys_dataset_ = ['Path', 'Openness', 'Conscientiousness', 'Extraversion',
      ˓→'Agreeableness', 'Non-Neuroticism']
     _b5.ехt_ = ['.mp4'] # Расширения искомых файлов
     # Полный путь к файлу с верными предсказаниями для подсчета точности
     url\_accuracy = _bb. true\_truits\_['fi']['sberdisk']_b5.get_av_union_predictions(
         depth = 1, # Глубина иерархии для получения аудио и видеоданных
         recursive = False, # Рекурсивный поиск данных
         sr = 44100, # Частота дискретизации
         window_audio = 2, # Размер окна сегмента аудио сигнала (в секундах)
         step_audio = 1, # Шаг сдвига окна сегмента аудио сигнала (в секундах)
         reduction_fps = 5, # Понижение кадровой частоты
         window_video = 10, # Размер окна сегмента видео сигнала (в секундах)
         step_video = 5, # Шаг сдвига окна сегмента видео сигнала (в секундах)
         lang = 'en',accuracy = True, # Вычисление точности
         url_accuracy = url_accuracy,
         log s = True, \# При необходимости формировать LOG файл
         out = True, # Omo6p ax ew ewruntime = True, \# Подсчет времени выполнения
         run = True # Блокировка выполнения
     )
```
[2023-12-15 01:11:04] Получение прогнозов и вычисление точности (мультимодальное объединение) . . .

2000 из 2000  $(100.0\%)$  . . test80 25 Q4wOgixh7E.004.mp4 . . .

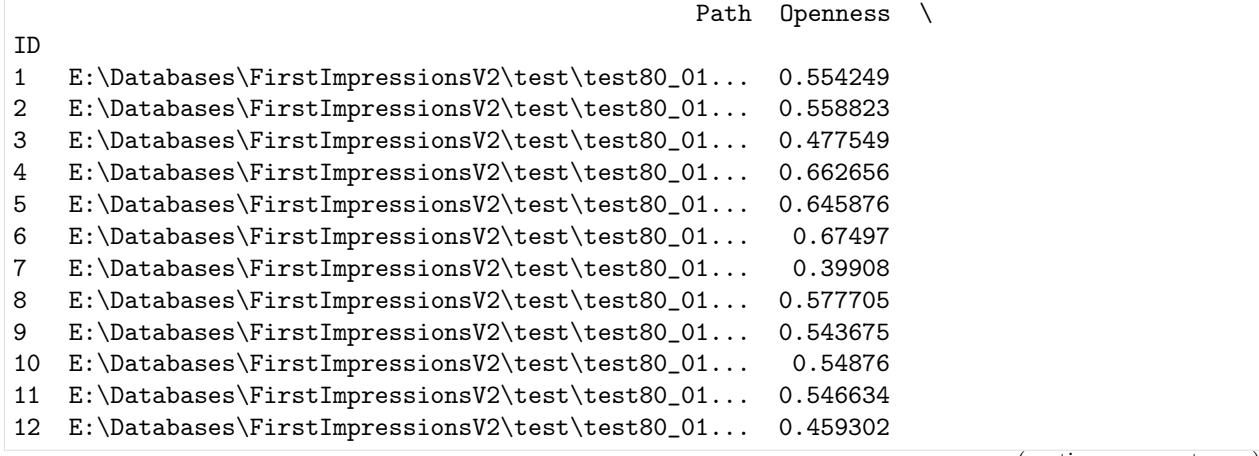

(continues on next page)

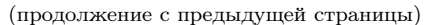

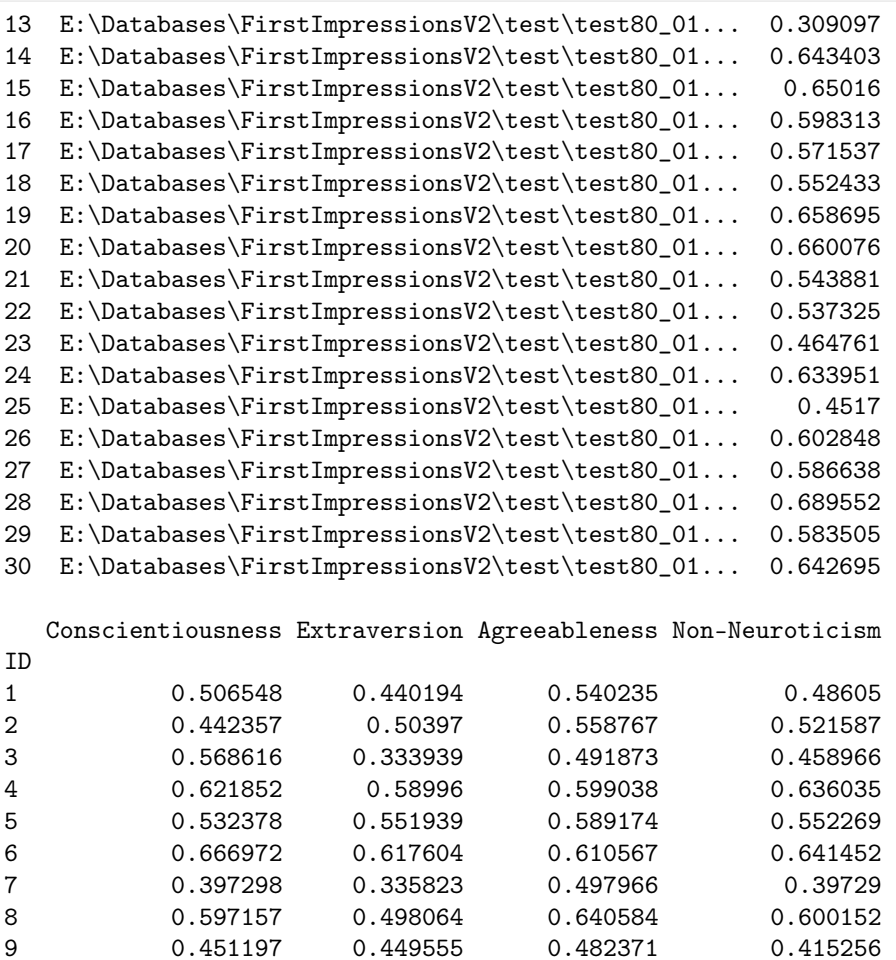

10 0.51097 0.433856 0.579709 0.536171 11 0.398485 0.443701 0.518107 0.492343 12 0.427114 0.315686 0.495817 0.457954 13 0.317028 0.218514 0.372315 0.241697 14 0.509414 0.483608 0.503154 0.550979 15 0.840148 0.535299 0.710939 0.743357 16 0.520505 0.450767 0.486345 0.561532 17 0.673989 0.472203 0.615608 0.621064 18 0.568787 0.457108 0.613188 0.570902 19 0.625194 0.634877 0.612277 0.626052 20 0.544358 0.64178 0.604572 0.628259 21 0.477881 0.407731 0.555772 0.499664 22 0.46375 0.419255 0.499785 0.455146 23 0.434816 0.346836 0.428429 0.358087 24 0.63333 0.584644 0.615227 0.608006 25 0.574346 0.350136 0.526873 0.468283

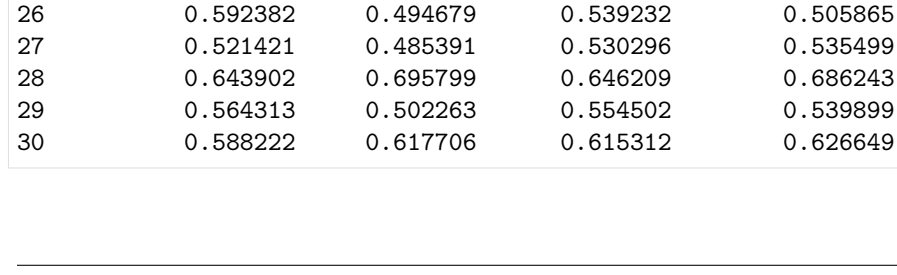

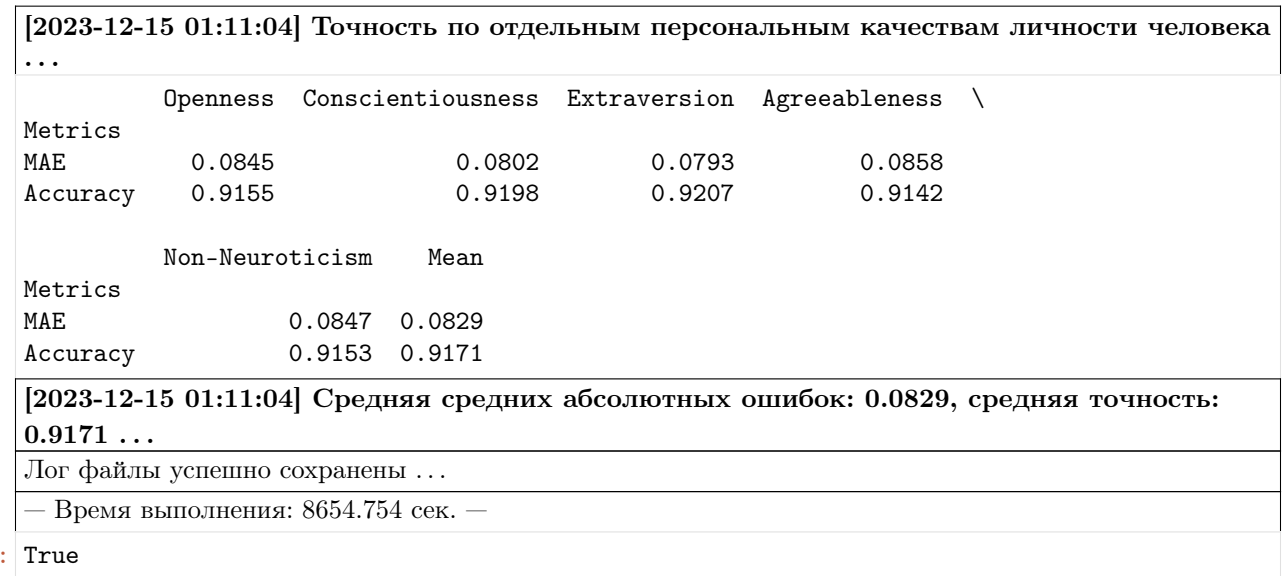

#### Мультимодальное объединение для получения прогнозов по аудио, видео и тексту FI V2

#### Импорт необходимых инструментов

[2]: from oceanai.modules.lab.build import Run

## Сборка

 $[17]$ 

```
[3]: -b5 = Run(lang = 'ru', # Язык
        color\_simple = '#333', # <i>Ugem obhukozo mekema (wecmna)uamepuukapä koö</i>)color\_info = '#1776D2', # Цвет текста содержащего информацию (шестнадцатеричный код)
        color_error = 'HFF0000', # Ifвет текста содержащего ошибку (шестнадцатеричный код)
        color_true = '#008001', # Цвет текста содержащего положительную информацию
     → (шестнадцатеричный код)
        bold_{\text{text}} = True, # Жирное начертание текста
        num_to_df_display = 30, # Количество строк для отображения в таблицах
        text\_runtime = 'Bремя выполнения', # Текст времени выполнения
        metadata = True # Отображение информации о библиотеке
    )
    [2023-12-15 07:01:44] OCEANAI - персональные качества личности
    [ryumina_ev@mail.ru] Рюмин Дмитрий
    [dl_03.03.1991@mail.ru] Карпов Алексей [karpov@iias.spb.su] Сопровождающие: Рюмина
    Елена [ryumina_ev@mail.ru] Рюмин Дмитрий [dl_03.03.1991@mail.ru] Версия:
    1.0.0a16 Лицензия: BSD License
```
## Получение и отображение версий установленных библиотек

• \_b5.df\_pkgs\_ - DataFrame c версиями установленных библиотек

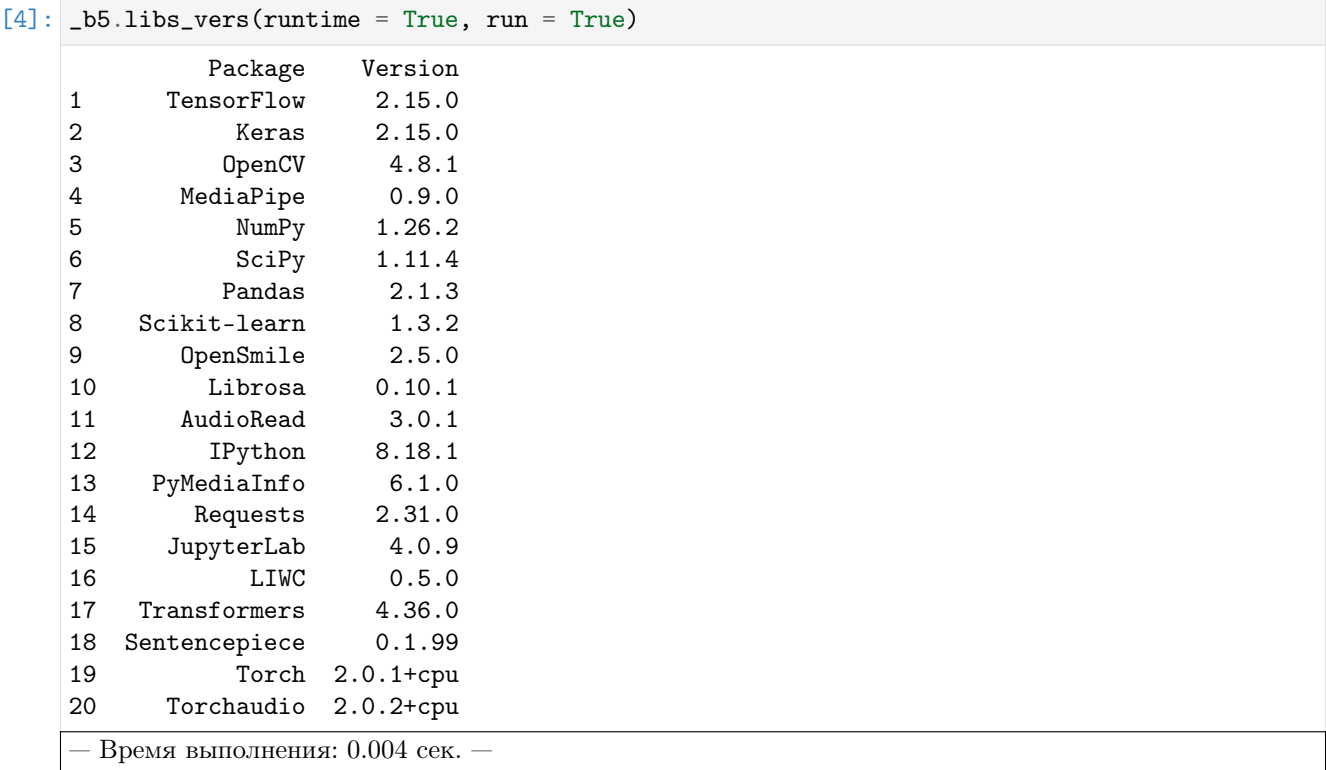

## Анализ аудио информации (формированияе и загрузка весов моделей)

Формирование нейросетевой архитектуры модели для получения признаков / оценок на базе экспертных признаков

•  $_b$  -b5.audio\_model\_hc\_ - Нейросетевая модель tf.keras.Model для получения признаков / оценок на базе экспертных признаков

```
[5]: res\_load\_audio\_model\_hc = _bb.load\_audio\_model\_hc(
```

```
show_summary = False, # Отображение сформированной нейросетевой архитектуры модели
    out = True, # Отображение
    runtime = True, # Подсчет времени выполнения
    run = True # Boxwpoeka выполнения
)
```
[2023-12-15 07:01:44] Формирование нейросетевой архитектуры модели для получения оценок по экспертным признакам (аудио модальность) . . .

— Время выполнения: 0.326 сек. —

Загрузка весов нейросетевой модели для получения признаков / оценок на базе экспертных признаков

•  $_b$  -b5.audio\_model\_hc\_ - Нейросетевая модель tf.keras.Model для получения признаков / оценок на базе экспертных признаков

```
[6]: # Настройки ядра
     _b5.path_to_save_ = './models' # Директория для сохранения файла
     _b5.chunk_size_ = 2000000 # Размер загрузки файла из сети за 1 шаг
    corpus = 'fi'lang = 'en'url = _b5.weights_for_big5_['audio'][corpus]['hc']['sberdisk']
    res_load_audio_model_weights_hc = _b5.load_audio_model_weights_hc(
        url = url, # Полный путь к файлу с весами нейросетевой модели
        force\_reload = True, # Inputyduтельная загрузка файла с весами нейросетевой модели из
     ightharpoonupcemu
        out = True, # Oтображение
        runtime = True, # Подсчет времени выполнения
        run = True # Блокировка выполнения
    \lambda[2023-12-15 07:01:45] Загрузка весов нейросетевой модели для получения оценок по
    экспертным признакам (аудио модальность) . . .
     [2023-12-15 07:01:45] Загрузка файла "weights_2022-05-05_11-27-55.h5" 100.0% . . .
```
— Время выполнения: 0.226 сек. —

```
Формирование нейросетевой архитектуры модели для получения признаков / оценок на базе
нейросетевых признаков
```
•  $_b$  -b5.audio\_model\_nn\_ - Нейросетевая модель tf.keras.Model для получения признаков / оценок на базе нейросетевых признаков

```
[7]: res\_load\_audio\_model\_nn = _bb. load_audio_model_nn(
        show_summary = False, # Отображение сформированной нейросетевой архитектуры модели
        out = True, # Отображение
        runtime = True, # Подсчет времени выполнения
        run = True # Boxsupoexa выполнения
    )
```
[2023-12-15 07:01:45] Формирование нейросетевой архитектуры для получения оценок по нейросетевым признакам (аудио модальность) . . .

— Время выполнения: 0.219 сек. —

Загрузка весов нейросетевой модели для получения признаков / оценок на базе нейросетевых признаков

•  $\bullet$   $\bullet$  b5. audio\_model\_nn\_ - Нейросетевая модель tf.keras.Model для получения признаков / оценок на базе нейросетевых признаков

```
[8]: # Настройки ядра
    _b5.path_to_save_ = './models' # Директория для сохранения файла
     _b5.chunk_size_ = 2000000 # Размер загрузки файла из сети за 1 шаг
    url = _b5.weights_for_big5_['audio'][corpus]['nn']['sberdisk']
    res_load_audio_model_weights_nn = _b5.load_audio_model_weights_nn(
        url = url, # Полный путь к файлу с весами нейросетевой модели
        force\_reload = False, # IPuuydumeahhaas sazpyska faŭna c secamu heŭpocemeeoŭ модenu<sub>u</sub>ightharpoonupиз сети
        out = True, # One6runtime = True, # Подсчет времени выполнения
        run = True # Блокировка выполнения
    )
     [2023-12-15 07:01:45] Загрузка весов нейросетевой модели для получения оценок по
    нейросетевым признакам (аудио модальность) . . .
```
[2023-12-15 07:01:45] Загрузка файла "weights\_2022-05-03\_07-46-14.h5"

— Время выполнения: 0.328 сек. —

#### Анализ видео информации (формирование и загрузка весов моделей)

Формирование нейросетевой архитектуры модели для получения признаков / оценок на базе экспертных признаков

•  $_b$  -b5.video\_model\_hc\_ - Нейросетевая модель tf.keras.Model для получения признаков / оценок на базе экспертных признаков

```
[9]: res_load_video_model_hc = _b5.load_video_model_hc(
        lang = lang,
        show_summary = False, # Отображение сформированной нейросетевой архитектуры модели
        out = True, # Отображение
        runtime = True, # Подсчет времени выполнения
        run = True # Boxwpoeka выполнения
    )
    [2023-12-15 07:01:45] Формирование нейросетевой архитектуры модели для получения
```
оценок по экспертным признакам (видео модальность) . . .

— Время выполнения: 0.252 сек. —

Загрузка весов нейросетевой модели для получения признаков / оценок на базе экспертных признаков

•  $\bullet$   $\bullet$  b5.video\_model\_hc\_ - Нейросетевая модель tf.keras.Model для получения признаков / оценок на базе экспертных признаков

```
[10]: # Настройки ядра
     _b5.path_to_save_ = './models' # Директория для сохранения файла
      _b5.chunk_size_ = 2000000 # Размер загрузки файла из сети за 1 шаг
     url = _b5.weights_for_big5_['video'][corpus]['hc']['sberdisk']
     res_load_video_model_weights_hc = _b5.load_video_model_weights_hc(
         url = url, # Полный путь к файлу с весами нейросетевой модели
         force\_reload = True, # Inputyduтельная загрузка файла с весами нейросетевой модели из
      \rightarrowсети
         out = True, # Oтображение
         runtime = True, # Подсчет времени выполнения
         run = True # Boxwpoeka выполнения
     )
      [2023-12-15 07:01:46] Загрузка весов нейросетевой модели для получения оценок по
     экспертным признакам (видео модальность) . . .
```
[2023-12-15 07:01:46] Загрузка файла "weights\_2022-08-27\_18-53-35.h5" 100.0% . . .

— Время выполнения: 0.24 сек. —

## Формирование нейросетевой архитектуры для получения нейросетевых признаков

• \_b5.video\_model\_deep\_fe\_ - Нейросетевая модель tf.keras.Model для получения нейросетевых признаков

 $[11]$ :  $res\_load\_video\_model\_deep_f = b5.load\_video\_model\_deep_f$ e(

```
show_summary = False, # Отображение сформированной нейросетевой архитектуры модели
out = True, # Отображение
runtime = True, # Подсчет времени выполнения
run = True # Блокировка выполнения
```
)

[2023-12-15 07:01:46] Формирование нейросетевой архитектуры для получения нейросетевых признаков (видео модальность) . . .

— Время выполнения: 0.794 сек. —

Загрузка весов нейросетевой модели для получения нейросетевых признаков (видео модальность)

•  $-b5$ .video\_model\_deep\_fe\_ - Нейросетевая модель  $tf.$ keras.Model для получения нейросетевых признаков

```
[12]: # Настройки ядра
     _b5.path_to_save_ = './models' # Директория для сохранения файла
     _b5.chunk_size_ = 2000000 # Размер загрузки файла из сети за 1 шаг
     url = _b5.weights_for_big5_['video'][corpus]['fe']['sberdisk']
     res_load_video_model_weights_deep_fe = _b5.load_video_model_weights_deep_fe(
         url = url, # Польный пут b & файлу c & force\_reload = True, # Inputyduтельная загрузка файла с весами нейросетевой модели из
      \rightarrowсети
         out = True, # Oтображение
         runtime = True, # Подсчет времени выполнения
         run = True # Bnewposeka выполнения
     )
     [2023-12-15 07:01:47] Загрузка весов нейросетевой модели для получения нейросетевых
     признаков (видео модальность) . . .
```
[2023-12-15 07:01:50] Загрузка файла "weights\_2022-11-01\_12-27-07.h5" 100.0% . . .

— Время выполнения: 3.937 сек. —

Формирование нейросетевой архитектуры модели для получения признаков / оценок на базе нейросетевых признаков

•  $_b$  -b5.video\_model\_nn\_ - Нейросетевая модель tf.keras.Model для получения признаков / оценок на базе нейросетевых признаков

```
[13]: res\_load\_video\_model\_nn = _bb. load_video_model_nn(
```

```
show_summary = False, # Отображение сформированной нейросетевой архитектуры модели
    out = True, # Oтображение
    runtime = True, # Подсчет времени выполнения
    run = True # Блокировка выполнения
\mathcal{L}
```
[2023-12-15 07:01:51] Формирование нейросетевой архитектуры для получения оценок по нейросетевым признакам (видео модальность) . . .

— Время выполнения: 0.707 сек. —

Загрузка весов нейросетевой модели для получения признаков / оценок на базе нейросетевых признаков

•  $\bullet$   $\bullet$  b5.video\_model\_nn\_ - Нейросетевая модель tf.keras.Model для получения признаков / оценок на базе нейросетевых признаков

```
[14]: # Настройки ядра
      _b5.path_to_save_ = './models' # Директория для сохранения файла
      _b5.chunk_size_ = 2000000 # Размер загрузки файла из сети за 1 шаг
      url = _b5.weights_for_big5_['video'][corpus]['nn']['sberdisk']
      res_load_video_model_weights_nn = _b5.load_video_model_weights_nn(
         url = url, # Полный путь к файлу с весами нейросетевой модели
         force\_reload = False, # IPuuydumeahhaas sazpyska faŭna c secamu heŭpocemeeoŭ модenu<sub>u</sub>ightharpoonupиз сети
         out = True, # One6runtime = True, # Подсчет времени выполнения
         run = True # Boxwpoeka выполнения
      )
      [2023-12-15 07:01:51] Загрузка весов нейросетевой модели для получения оценок по
      нейросетевым признакам (видео модальность) . . .
```
[2023-12-15 07:01:51] Загрузка файла "weights\_2022-03-22\_16-31-48.h5"

— Время выполнения: 0.166 сек. —

## Анализ текстовой информации (формирование и загрузка весов моделей)

#### Загрузка словаря с экспертными признаками

```
[15]: # Настройки ядра
      _b5.path_to_save_ = './models' # Директория для сохранения файла
      -b5.chunk_size_ = 2000000 # Размер загрузки файла из сети за 1 шаг
     res_load_text_features = _b5.load_text_features(
         force_{reload} = True, # Принудительная загрузка файла
         out = True, # Отображение
         runtime = True, # Подсчет времени выполнения
         run = True # Boxwposka subonhehuA)
     [2023-12-15 07:01:51] Загрузка словаря с экспертными признаками . . .
     [2023-12-15 07:01:52] Загрузка файла "LIWC2007.txt" 100.0% . . .
```
— Время выполнения: 0.166 сек. —

Формирование токенизатора и нейросетевой модели машинного перевода (RU -> EN)

```
[16]: res_setup_translation_model = _b5.setup_translation_model(
         out = True, # Отображение
         runtime = True, # Подсчет времени выполнения
         run = True # Boxwposka subonhehuA)
```
[2023-12-15 07:01:52] Формирование токенизатора и нейросетевой модели машинного перевода . . .

— Время выполнения: 1.763 сек. —

Формирование токенизатора и нейросетевой модели BERT (для кодирования слов)

```
[17]: # Настройки ядра
```

```
\_b5.path\_to\_save = -./models' # Директория для сохранения файла
-b5.chunk_size_ = 2000000 # Размер загрузки файла из сети за 1 шаг
res_setup_translation_model = _b5.setup_bert_encoder(
   force_{reload} = False, # Принудительная загрузка файла
   out = True, # Отображение
   runtime = True, # Подсчет времени выполнения
   run = True # Блокировка выполнения
\lambda[2023-12-15 07:01:53] Формирование токенизатора и нейросетевой модели BERT . . .
[2023-12-15 07:01:55] Загрузка файла "bert-base-multilingual-cased.zip"
[2023-12-15\ 07:01:53] Формирование токенизатора и нейросетевой модели BERT ...
[2023-12-15 07:01:55] Загрузка файла "bert-base-multilingual-cased.zip"
[2023-12-15 07:01:55] Разархивирование архива "bert-base-multilingual-cased.zip" . . .
 — Время выполнения: 5.269 сек. —
```
Формирование нейросетевой архитектуры модели для получения признаков / оценок на базе экспертных признаков

•  $_b$  -b5.text\_model\_hc\_ - Нейросетевая модель tf.keras.Model для получения признаков / оценок на базе экспертных признаков

```
[18]: res\_load\_text_model\_hc\_fi = b5.load\_text_model\_hc(corpus = corpus, # Корпус для тестирования нейросетевой модели
          show\_summary = False, # Отображение сформированной нейросетевой архитектуры модели
          out = True, # Отображение
          runtime = True, # Подсчет времени выполнения
          run = True # Boxwpoeka выполнения
      \lambda
```
[2023-12-15 07:01:59] Формирование нейросетевой архитектуры модели для получения оценок по экспертным признакам (текстовая модальность) . . .

— Время выполнения: 0.701 сек. —

Загрузка весов нейросетевой модели для получения признаков / оценок на базе экспертных признаков

•  $-b5.$ text\_model\_hc\_ - Нейросетевая модель tf.keras.Model для получения признаков / оценок на базе экспертных признаков

## [19]: # Настройки ядра

```
_b5.path_to_save_ = './models' # Директория для сохранения файла
_b5.chunk_size_ = 2000000 # Размер загрузки файла из сети за 1 шаг
url = _b5.weights_for_big5_['text'][corpus]['hc']['sberdisk']
res_load_text_model_weights_hc_fi = _b5.load_text_model_weights_hc(
    url = url, # Польый пут \kappa \phi \ddot{a} \ddot{u} \ddot{a} \ddot{y} \dot{c} \theta \dot{c} \ddot{a} \ddot{b} \dot{c} \theta \ddot{c} \dot{c} \dot{c} \dot{c} \dot{c} \dot{c}force\_reload = True, # Inputyduтельная загрузка файла с весами нейросетевой модели из
ightharpoonupcemu
    out = True, # Отображение
    runtime = True, # Подсчет времени выполнения
    run = True # Boxwpoeka выполнения
)
[2023-12-15 07:01:59] Загрузка весов нейросетевой модели для получения оценок по
экспертным признакам (текстовая модальность) . . .
```
[2023-12-15 07:02:00] Загрузка файла "weights\_2023-07-15\_10-52-15.h5" 100.0% . . .

— Время выполнения: 0.278 сек. —

## Формирование нейросетевой архитектуры модели для получения признаков / оценок на базе нейросетевых признаков

• \_b5.text\_model\_nn\_ - Нейросетевая модель tf.keras.Model для получения признаков / оценок на базе нейросетевых признаков

)

```
[20]: res\_load\_text\_model\_nn\_fi = _bb.load\_text\_model\_nn(corpus = corpus, # Kopnyc для тестирования нейросетевой модели
          show_summary = False, # Отображение сформированной нейросетевой архитектуры модели
          out = True, # Oтображение
          runtime = True, # Подсчет времени выполнения
          run = True # Boxsupoexa выполнения
```
[2023-12-15 07:02:00] Формирование нейросетевой архитектуры для получения оценок по нейросетевым признакам (текстовая модальность) . . .

— Время выполнения: 0.286 сек. —

Загрузка весов нейросетевой модели для получения признаков / оценок на базе нейросетевых признаков

•  $-b5.$ text\_model\_nn\_ - Нейросетевая модель tf.keras.Model для получения признаков / оценок на базе нейросетевых признаков

```
[21]: # Настройки ядра
     _b5.path_to_save_ = './models' # Директория для сохранения файла
      _b5.chunk_size_ = 2000000 # Размер загрузки файла из сети за 1 шаг
     url = _b5.weights_for_big5_['text'][corpus]['nn']['sberdisk']
     res_load_text_model_weights_nn_fi = _b5.load_text_model_weights_nn(
         url = url, # Полный путь к файлу с весами нейросетевой модели
         force\_reload = True, # Inputyduтельная загрузка файла с весами нейросетевой модели из
      \rightarrowсети
         out = True, # Oтображение
         runtime = True, # Подсчет времени выполнения
         run = True # Блокировка выполнения
     )
      [2023-12-15 07:02:00] Загрузка весов нейросетевой модели для получения оценок по
     нейросетевым признакам (текстовая модальность) . . .
```
[2023-12-15 07:02:00] Загрузка файла "weights\_2023-07-03\_15-01-08.h5" 100.0% . . .

— Время выполнения: 0.42 сек. —

Анализ мультимодальной информации (формирование, загрузка весов моделей, получение оценок персональных качеств)

Формирование нейросетевой архитектуры модели для получения оценок персональных качеств

• \_b5.avt\_model\_b5\_ - Нейросетевая модель tf.keras.Model для получения оценок персональных качеств

```
[22]: res\_load\_avt\_model_b5 = b5.load_avt\_model_b5show_summary = False, # Отображение сформированной нейросетевой архитектуры модели
         out = True, # Oтображение
         runtime = True, # Подсчет времени выполнения
         run = True # Boxsupoexa выполнения
     )
```
[2023-12-15 07:02:00] Формирование нейросетевой архитектуры модели для получения оценок персональных качеств (мультимодальное объединение) . . .

— Время выполнения: 0.212 сек. —

Загрузка весов нейросетевой модели для получения оценок персональных качеств

•  $_b$  b5.avt\_model\_b5\_ - Нейросетевая модель tf.keras.Model для получения оценок персональных качеств

```
[23]: # Настройки ядра
```

```
_b5.path_to_save_ = './models' # Директория для сохранения файла
_b5.chunk_size_ = 2000000 # Размер загрузки файла из сети за 1 шаг
url = _b5.weights_for_big5_['avt'][corpus]['b5']['sberdisk']
res_load_avt_model_weights_b5 = _b5.load_avt_model_weights_b5(
   url = url,force_reload = False, # Принудительная загрузка файла с весами нейросетевой модели
˓→из сети
   out = True, # Отображение
   runtime = True, # Подсчет времени выполнения
   run = True # Блокировка выполнения
)
[2023-12-15 07:02:01] Загрузка весов нейросетевой модели для получения оценок
```
персональных качеств (мультимодальное объединение) . . .

[2023-12-15 07:02:01] Загрузка файла "avt\_fi\_2023-12-03\_11-36-51.h5"

— Время выполнения: 0.295 сек. —

#### Получение прогнозов (мультимодальное объединение)

- \_b5.df\_files\_ DataFrame с данными
- \_b5.df\_accuracy\_ DataFrame с результатами вычисления точности

```
[24]: # Настройки ядра
     _b5.path_to_dataset_ = 'E:/Databases/FirstImpressionsV2/test' # Директория набора данных
     # Директории не входящие в выборку
     _b5.ignore_dirs_ = []
     # Названия ключей для DataFrame набора данных
     _b5.keys_dataset_ = ['Path', 'Openness', 'Conscientiousness', 'Extraversion',
      ˓→'Agreeableness', 'Non-Neuroticism']
     _b5.ext = ['.mp4'] # Расширения искомых файлов
     # Полный путь к файлу с верными предсказаниями для подсчета точности
     url_accuracy = _b5.true_traits_[corpus]['sberdisk']
     _b5.get_avt_predictions(
         depth = 1, \# Глубина иерархии для получения аудио и видеоданных
         recursively = False, # Pekypcuenbli noucko)sr = 44100, # Частота дискретизации
         window_audio = 2, # Размер окна сегмента аудио сигнала (в секундах)
         step_audio = 1, # Шаг сдвига окна сегмента аудио сигнала (в секундах)
         reduction_fps = 5, # Понижение кадровой частоты
         window\_video = 10, # Размер окна сегмента видео сигнала (в секундах)
         step_video = 5, # Шаг сдвига окна сегмента видео сигнала (в секундах)
                                                                             (continues on next page)
```
(продолжение с предыдущей страницы)

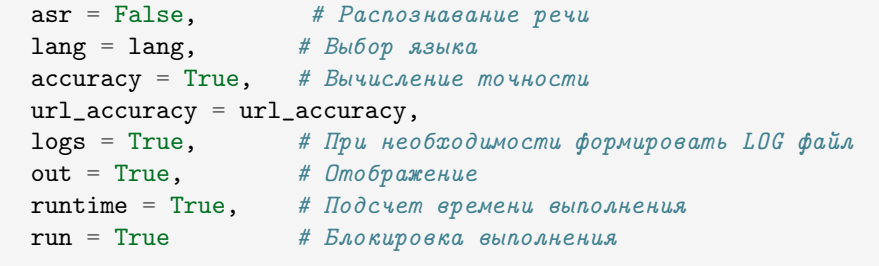

)

[2023-12-15 10:22:11] Извлечение признаков (экспертных и нейросетевых) из текста . . .

[2023-12-15 10:22:14] Получение прогнозов и вычисление точности (мультимодальное объединение) . . .

2000 из 2000  $(100.0\%)$  ... test80 25 Q4wOgixh7E.004.mp4 ...

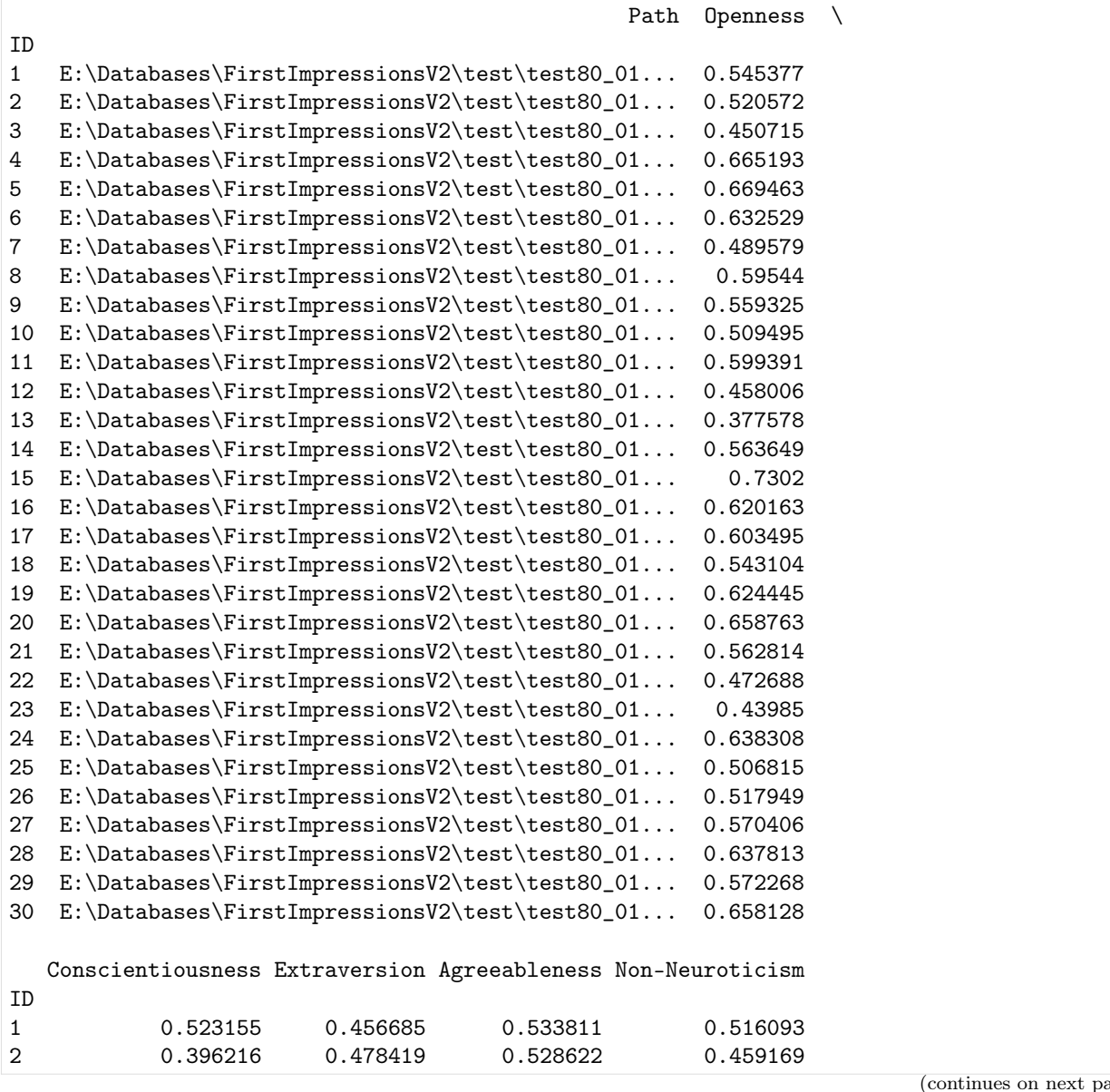

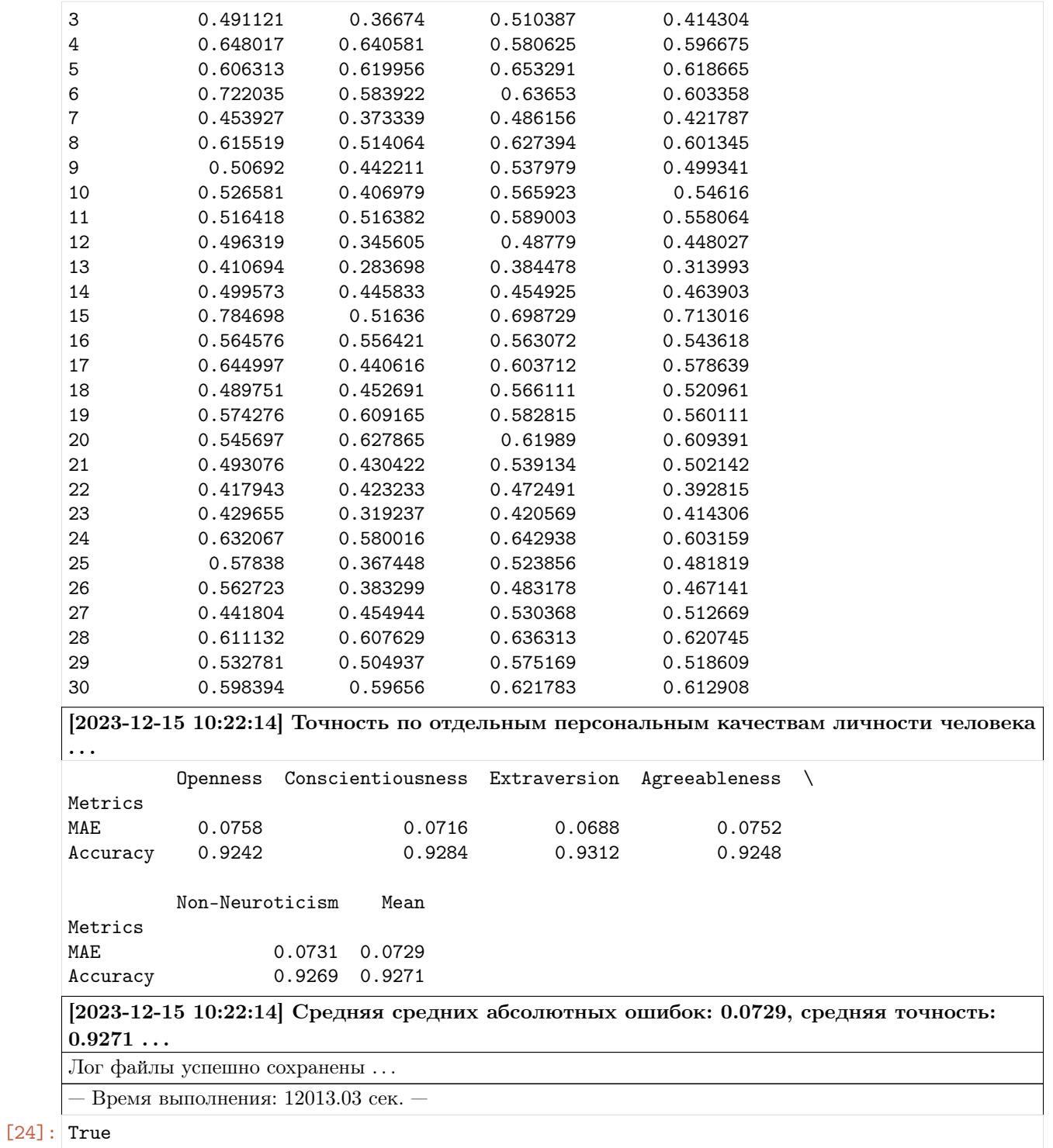

## Дополнительные возможности

Загрузка файла из URL

Импорт необходимых инструментов

[2]: from oceanai.modules.lab.build import Run

## Сборка

```
[3]: -b5 = Run(lang = 'ru', # fls b l Kcolor\_simple = '#333', # <i>Ugem obhukozo mekema (wecmna)uamepuukapä koö</i>)color\_info = '#1776D2', # Ifвет текста содержащего информацию (шестнадцатеричный код)
        color\_error = 'HFF0000', # Item текста содержащего ошибку (шестнадцатеричный код)
        color\_true = "#008001', # Цвет текста содержащего положительную информацию
     → (шестнадцатеричный код)
        bold_{\text{text}} = True, # Жирное начертание текста
        num_to_df_display = 30, # Количество строк для отображения в таблицах
        text\_runtime = 'Bремя выполнения', # Текст времени выполнения
        meta data = True # Omo6 paxeneuue u<sub>H</sub>φo<sub>p</sub>waquu o 6 u6 nuomeke\lambda[2023-12-10 16:49:03] OCEANAI - персональные качества личности
    человека:[ryumina_ev@mail.ru] Рюмин Дмитрий
    [dl_03.03.1991@mail.ru] Карпов Алексей [karpov@iias.spb.su] Сопровождающие: Рюмина
    Елена [ryumina_ev@mail.ru] Рюмин Дмитрий [dl_03.03.1991@mail.ru] Версия:
    1.0.0a5 Лицензия: BSD License
```
## Процесс загрузки

```
[4]: # Настройки ядра
    -b5.path_to_save_ = \cdot./models' # Директория для сохранения файла
    -b5.chunk_size_ = 2000000 # Размер загрузки файла из сети за 1 шаг
    res_download_file_from_url = _b5.download_file_from_url(
        url = 'https://download.sberdisk.ru/download/file/400635799?token=MMRrak8fMsyzxLE&
     ˓→filename=weights_2022-05-05_11-27-55.h5',
        force_reload = True,
        out = True,runtime = True,
        run = True
    \lambda[2023-12-10 16:49:04] Загрузка файла "weights 2022-05-05 11-27-55.h5" 100.0% ...
       — Время выполнения: 0.214 сек. —
```
[5]: res\_download\_file\_from\_url

[5]: 200

# 4.2.2 Модули

#### Пользовательские исключения

<span id="page-173-0"></span>exception oceanai.modules.core.exceptions.CustomException

Базовые классы: Exception

Класс для всех пользовательских исключений

## Пример

Верно – 1 –

In  $[1]:$  1 from oceanai.modules.core.exceptions import CustomException 2 <sup>3</sup> message = 'Пользовательское исключение' 4  $5 \mid try:$  raise CustomException(message)  $6 \vert$  except CustomException as ex: print(ex)

# $\begin{bmatrix} 1 \end{bmatrix}$ : 1 Пользовательское исключение

exception oceanai.modules.core.exceptions.InvalidContentLength

Базовые классы: [CustomException](#page-173-0)

Не определен размер файла для загрузки

## Пример

верно – 1 –

```
In [1]: 1 from oceanai.modules.core.exceptions import InvalidContentLength
          2
          3 message = 'Не определен размер файла для загрузки'
          4
          5 \text{try: raise InvalidContentLength}(message)
          6 \vert except InvalidContentLength as ex: print (ex)
```
 $[1]:$  1 Не определен размер файла для загрузки

## exception oceanai.modules.core.exceptions.IsSmallWindowSizeError

Базовые классы: [CustomException](#page-173-0)

Указан слишком маленький размер окна сегмента сигнала

#### Пример

Верно – 1 –

In [1]: <sup>1</sup> from oceanai.modules.core.exceptions import IsSmallWindowSizeError 2 <sup>3</sup> message = 'Указан слишком маленький размер окна сегмента сигнала' 4 5 try: raise IsSmallWindowSizeError(message)  $6 \vert$  except IsSmallWindowSizeError as ex: print(ex)

 $[1]:$  1 Указан слишком маленький размер окна сегмента сигнала

#### Определение языка

```
class oceanai.modules.core.language.Language(lang: str = 'ru')
```
Базовые классы: object

Класс для интернационализации (I18N) и локализации (L10N)

Параметры  $lang (str) - Asb$ 

 $\text{\_get\_languages}() \rightarrow \text{List}[Optional[str]]$ 

Получение поддерживаемых языков

Примечание: private (приватный метод)

Результат Список поддерживаемых языков

Тип результата List[Optional[str]]

## Пример

Верно – 1 –

In [1]: 1 from oceanai.modules.core.language import Language 2  $3$  | language = Language (lang = 'ru') <sup>4</sup> language.\_Language\_\_get\_languages()

 $[1]:$   $\begin{bmatrix} \frac{1}{2} & \frac{1}{2} \\ \frac{1}{2} & \frac{1}{2} \\ \frac{1}{2} & \frac{1}{2} \end{bmatrix}$ 

 $\text{\_get\_locations}() \rightarrow \text{Dict}[\text{str}, \text{method}]$ 

Получение языковых пакетов

Примечание: private (приватный метод)

#### Результат

Словарь с языковыми пакетами

## Тип результата Dict[str, MethodType]

#### Пример

Верно – 1 –

In  $[1]:$  1 from oceanai.modules.core.language import Language 2  $3$  | language = Language (lang = 'ru') <sup>4</sup> language.\_Language\_\_get\_locales()

## $[1]:$  1 {

```
2 \vert 'ru': <br/>>bound method GNUTranslations.gettext of <gettext.GNUTranslations<br/>\vert˓→object at 0x14680ce50>>,
3 \vert 'en': <br/>>bound method GNUTranslations.gettext of <gettext.GNUTranslations
    →object at 0x1460ddbb0>>
4 | }
```
 $\text{\_}set\_locale(lang: str = \text{''}) \rightarrow method$ 

Установка языка

Примечание: private (приватный метод)

#### Параметры

 $lang (str) - AsbK$ 

#### Результат

MethodType перевода строк на один из поддерживаемых языков если метод запущен через конструктор

#### Тип результата

MethodType

#### Примеры

Верно – 1 –

- In [1]: 1 from oceanai.modules.core.language import Language 2  $3$  | language = Language (lang = 'ru')
	- <sup>4</sup> print(language.lang\_)

 $[1]: \t<sub>1</sub> | **ru**$ 

 $-2-$ 

In [2]:

```
1 from oceanai.modules.core.language import Language
2
_3 | language = Language (lang = \text{ru}^+)
4 language._Language__set_locale('en')
5 print(language.lang_)
```
 $[2]$ :  $\qquad \qquad$  1 en

<span id="page-176-0"></span>lang:  $str = 'ru'$ 

Язык, доступные варианты:

- "ru" Русский язык (по умолчанию)
- "en" Английский язык

#### Примеры

Верно – 1 –

```
In [1]: \begin{array}{c|c} 1 & \text{from ocean} \text{.}\text{.} \end{array} modules.core.language import Language
                    2
                    _3 | language = Language()
                        print(language.lang, language.lang_)
    [1]: \t_{1} | \t_{1} \t_{2} \t_{3}-2-In [2]: \begin{array}{c|c} 1 & \text{from oceanai.modules.core.language import Language} \end{array}2
                    _3 | language = Language (lang = \text{ru}')
                        print(language.lang, language.lang_)
    [2]: \frac{1}{1} ru ru
                        – 3 –
In [3]: \begin{array}{c|c} 1 & \text{from ocean} \text{.}\text{.} \end{array} modules.core.language import Language
                    \overline{2}_3 | language = Language (lang = \text{len'})
                    4 print(language.lang, language.lang_)
    \begin{bmatrix} 3 \end{bmatrix}: \begin{bmatrix} 1 \end{bmatrix} en en
                        Лучше так не делать – 1 –
In [4]: \begin{array}{c|c} 1 & \text{from ocean} \text{.}\text{.} \end{array} modules.core.language import Language
                    2
                    3 | language = Language (lang = 'es')
                    4 print(language.lang, language.lang_)
```
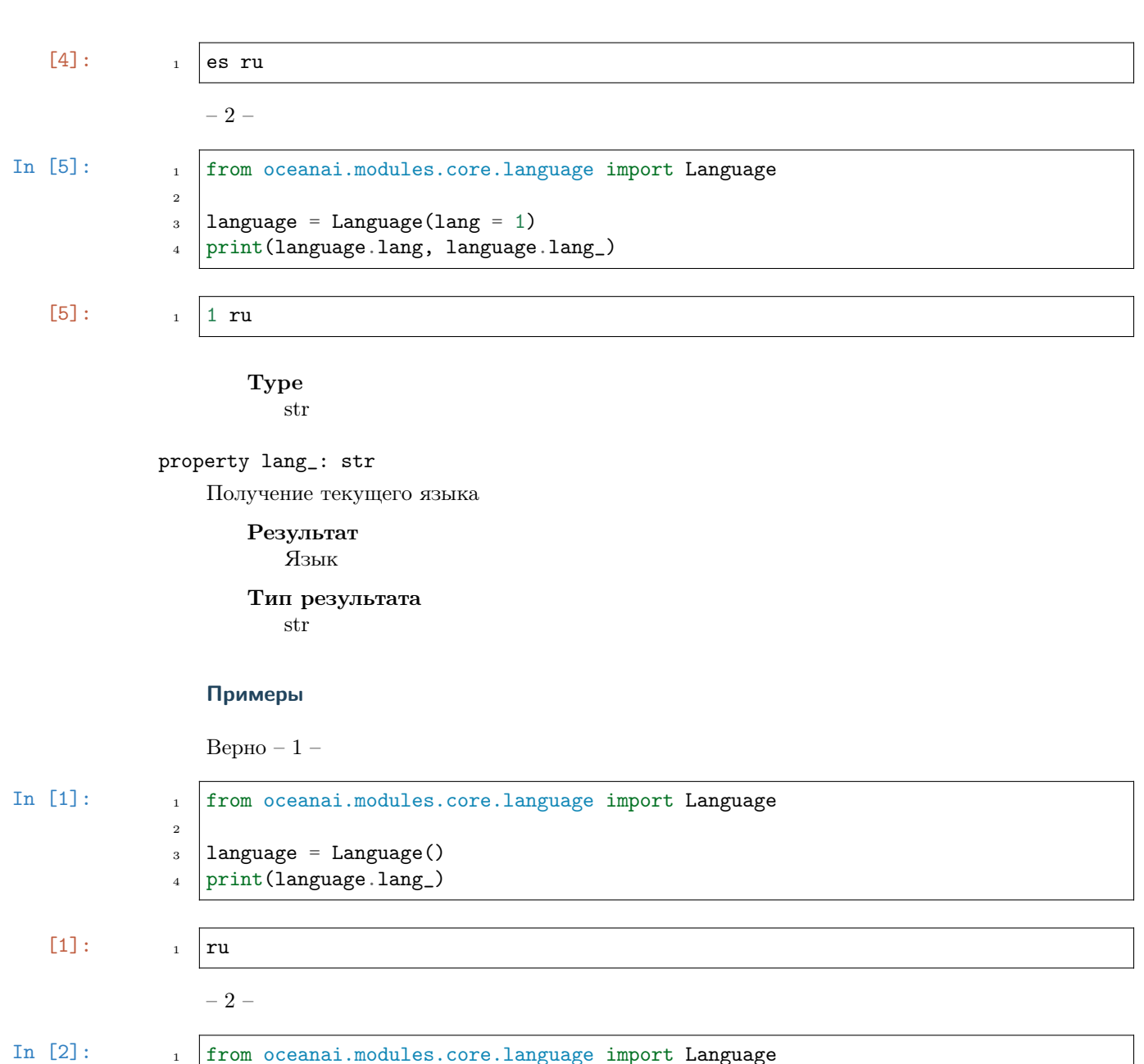

$$
\begin{array}{c|c}\n\text{1} & \\
\text{1} & \\
\text{1} & \\
\text{1} & \\
\text{1} & \\
\text{1} & \\
\text{1} & \\
\text{1} & \\
\text{1} & \\
\text{1} & \\
\text{1} & \\
\text{1} & \\
\text{1} & \\
\text{1} & \\
\text{1} & \\
\text{1} & \\
\text{1} & \\
\text{1} & \\
\text{1} & \\
\text{1} & \\
\text{1} & \\
\text{1} & \\
\text{1} & \\
\text{1} & \\
\text{1} & \\
\text{1} & \\
\text{1} & \\
\text{1} & \\
\text{1} & \\
\text{1} & \\
\text{1} & \\
\text{1} & \\
\text{1} & \\
\text{1} & \\
\text{1} & \\
\text{1} & \\
\text{1} & \\
\text{1} & \\
\text{1} & \\
\text{1} & \\
\text{1} & \\
\text{1} & \\
\text{1} & \\
\text{1} & \\
\text{1} & \\
\text{1} & \\
\text{1} & \\
\text{1} & \\
\text{1} & \\
\text{1} & \\
\text{1} & \\
\text{1} & \\
\text{1} & \\
\text{1} & \\
\text{1} & \\
\text{1} & \\
\text{1} & \\
\text{1} & \\
\text{1} & \\
\text{1} & \\
\text{1} & \\
\text{1} & \\
\text{1} & \\
\text{1} & \\
\text{1} & \\
\text{1} & \\
\text{1} & \\
\text{1} & \\
\text{1} & \\
\text{1} & \\
\text{1} & \\
\text{1} & \\
\text{1} & \\
\text{1} & \\
\text{1} & \\
\text{1} & \\
\text{1} & \\
\text{1} & \\
\text{1} & \\
\text{1} & \\
\text{1} & \\
\text{1} & \\
\text{1} & \\
\text{
$$

$$
[2]: \qquad \qquad \begin{array}{c} 1 \\ 1 \end{array} \text{ru}.
$$

– 3 –

In [3]: 1 from oceanai.modules.core.language import Language 2

 $3$  | language = Language (lang = 'en') <sup>4</sup> print(language.lang\_)

[3]:

 $_1$  en

 $-2-$ 

 $\overline{2}$ 

Лучше так не делать – 1 –

```
In [4]: \begin{array}{c|c} 1 & \text{from oceanai.modules.core.language import Language} \end{array}2
                  _3 | language = Language (lang = 'es')
                  4 | print(language.lang_)
```
 $[4]: \t<sub>1</sub> | **ru**$ 

```
In [5]: \qquad \qquad 1 from oceanai.modules.core.language import Language
               _3 | language = Language (lang = 1)
```
4 print(language.lang\_)

 $[5]: \t<sub>1</sub> | **ru**$ 

## property locales\_: List[str]

Получение поддерживаемых языков

Результат

Список поддерживаемых языков

Тип результата List[str]

#### Пример

Верно – 1 –

- In [1]: 1 from oceanai.modules.core.language import Language 2  $3$  | language = Language (lang = 'en')
	- <sup>4</sup> print(language.locales\_)

 $[1]:$   $\begin{bmatrix} \frac{1}{2} & \frac{1}{2} \\ \frac{1}{2} & \frac{1}{2} \\ \frac{1}{2} & \frac{1}{2} \end{bmatrix}$ 

## property path\_to\_locales\_: str

Получение директории с языковыми пакетами

Результат

Директория с языковыми пакетами

Тип результата

str

#### Пример

Верно – 1 –

```
In [1]: 1 from oceanai.modules.core.language import Language
             2
             3 | language = Language (lang = 'en')
             4 # У каждого пользователя свой путь
             5 print(language.path_to_locales_)
```
 $[1]:$   $1$  /Users/dl/GitHub/OCEANAI/oceanai/modules/locales

#### Сообщения

<span id="page-179-0"></span>class oceanai.modules.core.messages.Messages( $lang: str = 'ru')$ 

Базовые классы: [Language](#page-174-0)

Класс для сообщений

Параметры  $lang(str) lang(str) -$ Смотреть lang

## Настройки

```
class oceanai.modules.core.settings.Settings(lang: str = 'ru', color_simple: str = '#666',
                                                      color info: str = \frac{1}{4}1776D2', color err: str ='\#FF0000',\ color\_true: str = '\#008001',\ bold\_text:bool = True, text runtime: str = '',
                                                      num to df display: int = 30)
```
Базовые классы: [Messages](#page-179-0)

Класс для настроек

#### Параметры

- [lang](#page-176-0)  $(str)$  Смотреть lang
- color\_simple  $(str)$  Цвет обычного текста (шестнадцатеричный код)
- $color_info (str) *Upper* text a coqepxamero urbophaquno (mecta) and$ ный код)
- color\_err  $(str)$  Цвет текста содержащего ошибку (шестнадцатеричный код)
- color\_true  $(str)$  Цвет текста содержащего положительную информацию (шестнадцатеричный код)
- bold\_text  $(boo1)$  Жирное начертание текста
- num\_to\_df\_display  $(int)$  Количество строк для отображения в таблицах
- text\_runtime  $(str)$  Tekcr времени выполнения

bold\_text: bool = True

Жирное начертание текста
# Примеры

Верно – 1 –

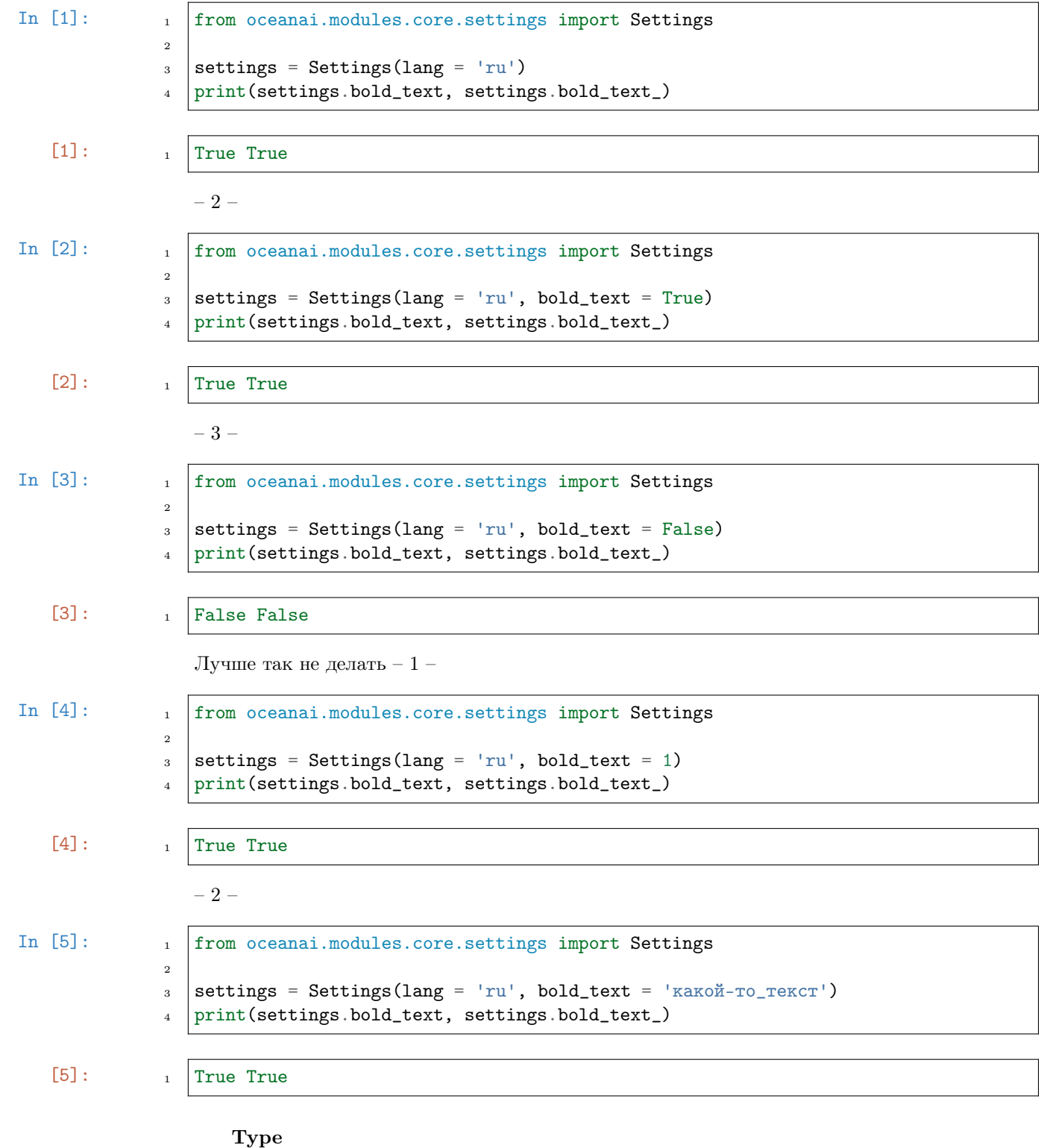

bool

#### property bold\_text\_: bool

Получение/установка жирного начертания текста

Параметры (bool) – True или False

Результат True или False

Тип результата bool

#### Примеры

Верно –  $1-$ 

```
In [1]: \qquad \qquad 1 \qquad from oceanai.modules.core.settings import Settings
               2
               3 settings = Settings(lang = rru', bold_text = True)
                   4 print(settings.bold_text_)
```

$$
\left[1\right]:\qquad
$$

 $_1$  True

 $-2-$ 

```
In [2]: \begin{array}{c|c} 1 & \text{from ocean} \text{.} \text{modules.} \text{core} \text{.} \text{settings import Settings} \end{array}2
                   3 settings = Settings(lang = \text{r}u', bold_text = True)
                    4 settings.bold_text_ = False
                    5 print(settings.bold_text_)
```

```
\begin{array}{ccc} \hline \texttt{[2]:} & & \texttt{1} & \texttt{False} \end{array}
```
Лучше так не делать – 1 –

```
In [3]: \begin{array}{c|c} 1 \end{array} from oceanai.modules.core.settings import Settings
                 \overline{2}3 \simeq settings = Settings(lang = 'en', bold_text = False)
                 _4 settings.bold_text_ = 1
                 5 print(settings.bold_text_)
    \begin{array}{ccc} \hline \texttt{[3]}: & & \texttt{1} & \texttt{False} \end{array}-2-In [4]: 1 from oceanai.modules.core.settings import Settings
                 2
                 3 \simeq settings = Settings(lang = 'ru', bold_text = True)
                 4 settings.bold_text_ = 'какой-то_текст'
                 5 print(settings.bold_text_)
```
[4]:

 $1$  True property chunk\_size\_: int Получение/установка размера загрузки файла из сети за 1 шаг Параметры (int) – Размер загрузки файла из сети за 1 шаг Результат Размер загрузки файла из сети за 1 шаг Тип результата int Примеры Верно – 1 – In  $[1]$ :  $\qquad \qquad$  1 from oceanai.modules.core.settings import Settings  $\overline{2}$  $3$  settings = Settings() <sup>4</sup> print(settings.chunk\_size\_)  $[1]:$  1000000  $-2-$ In  $[2]$ :  $\qquad \qquad$  1 from oceanai.modules.core.settings import Settings 2  $_3$  settings = Settings() 4  $settings.chunk_size_ = 2000000$ <sup>5</sup> print(settings.chunk\_size\_)  $[2]$ :  $\frac{1}{2000000}$ Лучше так не делать – 1 – In  $[3]$ :  $\qquad$   $\qquad$   $\qquad$  from oceanai.modules.core.settings import Settings 2  $_3$  settings = Settings()  $_4$  settings.chunk\_size\_ = -1 <sup>5</sup> print(settings.chunk\_size\_)  $\begin{bmatrix} 3 \end{bmatrix}$ :  $\begin{bmatrix} 1 \end{bmatrix}$  1000000  $-2-$ In  $[4]$ :  $\begin{array}{c|c} 1 & \text{from oceanai.modules.core.settings import Settings} \end{array}$ 2  $_3$  settings = Settings()  $4$  settings.chunk\_size\_ = False <sup>5</sup> print(settings.chunk\_size\_)

<span id="page-183-0"></span>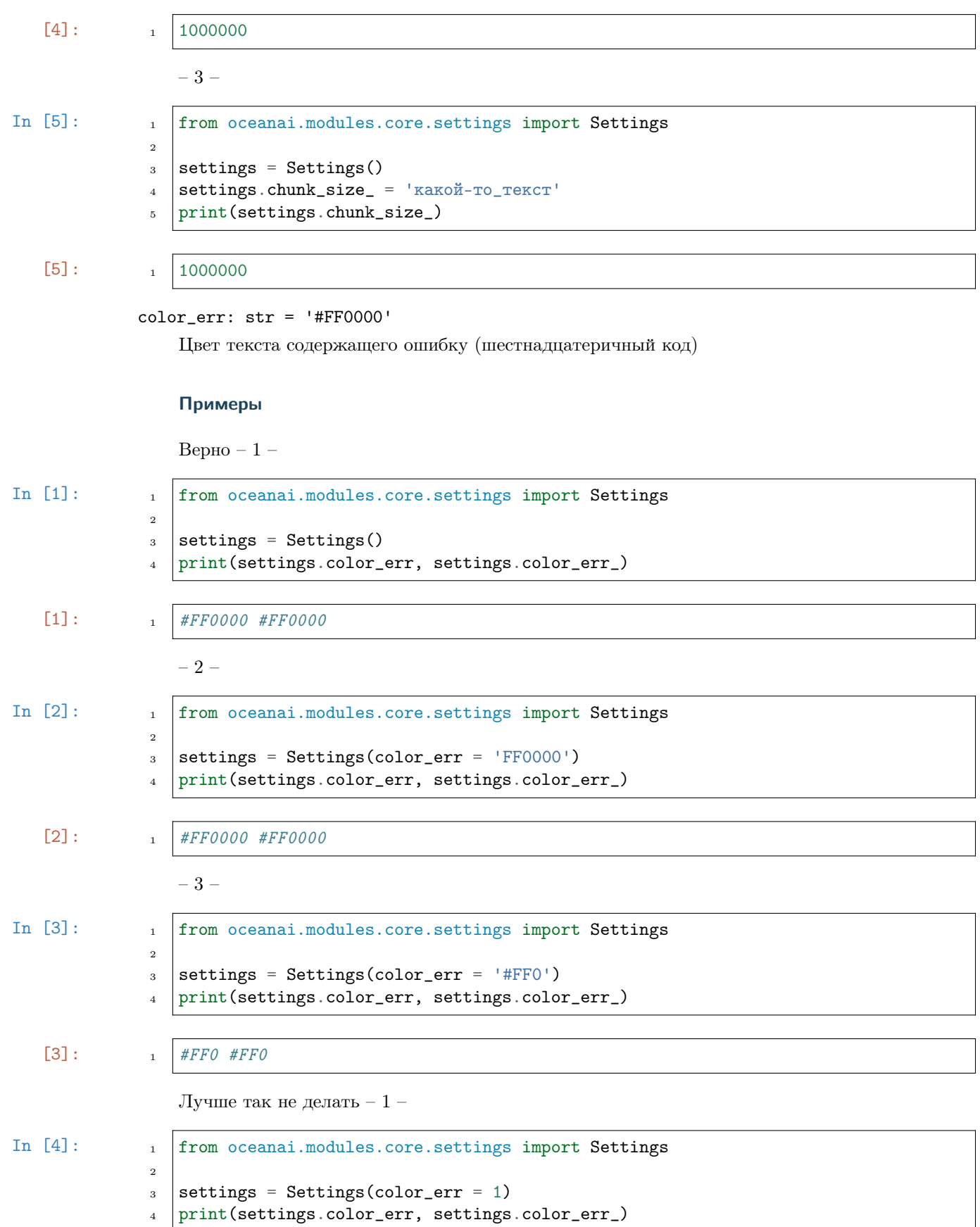

#### $[4]$ :  $\qquad \qquad$  1 #FF0000 #FF0000

In  $[5]$ :  $\begin{array}{c|c} 1 & \text{from ocean} \text{.} \text{modules.} \text{core} \text{.} \text{settings import Settings} \end{array}$ 

- $3$  settings = Settings(color\_err = [])
- <sup>4</sup> print(settings.color\_err, settings.color\_err\_)

 $[5]$ :  $\frac{1}{1}$  #FF0000 #FF0000

– 2 –

2

Type str

#### property color\_err\_: str

Получение/установка цвета текста содержащего ошибку

Параметры

(str) – Шестнадцатеричный код

Результат

Шестнадцатеричный код

Тип результата

str

#### Примеры

Верно – 1 –

```
In [1]: \qquad \qquad 1 \qquad from oceanai.modules.core.settings import Settings
                \overline{2}_3 settings = Settings(color_err = '#C22931')
                4 print(settings.color_err_)
```
 $[1]:$   $\begin{array}{c|c|c|c|c} & & \#C22931 \end{array}$ 

 $-2-$ 

```
In [2]: \qquad \qquad \qquad from oceanai.modules.core.settings import Settings
               2
               3 settings = Settings()
               4 settings.color_err_ = '#FF0'
               5 print(settings.color_err_)
```
 $[2]$ :  $\qquad \qquad$  1 #FF0

Лучше так не делать – 1 –

In [3]:

1 from oceanai.modules.core.settings import Settings

- 2  $3$  settings = Settings()
- $4$  settings.color\_err\_ = 1
- <sup>5</sup> print(settings.color\_err\_)

 $[3]:$  1 #FF0000

 $-2-$ 

In [4]: 1 from oceanai.modules.core.settings import Settings

```
_3 settings = Settings()
```

```
_4 settings.color_err_ = {}
```
<sup>5</sup> print(settings.color\_err\_)

```
[4]: \frac{1}{4} \frac{1}{4} \frac{1}{4} \frac{1}{4} \frac{1}{4} \frac{1}{4} \frac{1}{4} \frac{1}{4} \frac{1}{4} \frac{1}{4} \frac{1}{4} \frac{1}{4} \frac{1}{4} \frac{1}{4} \frac{1}{4} \frac{1}{4} \frac{1}{4} \frac{1}{4} \frac{1}{4} \frac{1}{4} \frac{1}{4} \frac{
```
2

<span id="page-185-0"></span>color\_info: str = '#1776D2'

Цвет текста содержащего информацию (шестнадцатеричный код)

#### Примеры

Верно – 1 –

```
In [1]: \qquad \qquad 1 from oceanai.modules.core.settings import Settings
                  2
                  3 settings = Settings()
                       4 print(settings.color_info, settings.color_info_)
    [1]: \begin{array}{|c|c|c|c|c|c|c|c|} \hline & \#1776D2 & \#1776D2 \end{array}
```
- In [2]: 1 from oceanai.modules.core.settings import Settings 2
	- $_3$  settings = Settings(color\_info = '#1776D2')
	- <sup>4</sup> print(settings.color\_info, settings.color\_info\_)

$$
[2]: \t\t\t\t 1 \t\t \#1776D2 \t \#1776D2
$$

– 3 –

 $-2-$ 

- In  $[3]$ :  $\begin{array}{c|c} 1 & \text{from ocean} \text{.} \text{modules.} \text{core} \text{.} \text{settings import Settings} \end{array}$ 2
	- $3$  settings = Settings(color\_info = '#42F')
	- <sup>4</sup> print(settings.color\_info, settings.color\_info\_)

[3]:

 $1 + 42F + 42F$ 

Лучше так не делать – 1 –

- In  $[4]$ :  $\begin{array}{c|c} 1 & \text{from oceanai.modules.core.settings import Settings} \end{array}$ 2  $3$  settings = Settings(color\_info = 1)
	- <sup>4</sup> print(settings.color\_info, settings.color\_info\_)

 $[4]:$   $\frac{1}{1}$   $\frac{1776D2}{11776D2}$ 

 $-2-$ 

```
In [5]: \begin{array}{c|c} 1 & \text{from ocean} \text{.} \text{modules.} \text{core} \text{.} \text{settings import Settings} \end{array}\overline{2}_3 settings = Settings(color_info = [])
                     4 print(settings.color_info, settings.color_info_)
```

```
[5]: 1 #1776D2 #1776D2
```
#### Type str

property color\_info\_: str

Получение/установка цвета текста содержащего информацию

Параметры

(str) – Шестнадцатеричный код

Результат

Шестнадцатеричный код

Тип результата str

#### Примеры

Верно – 1 –

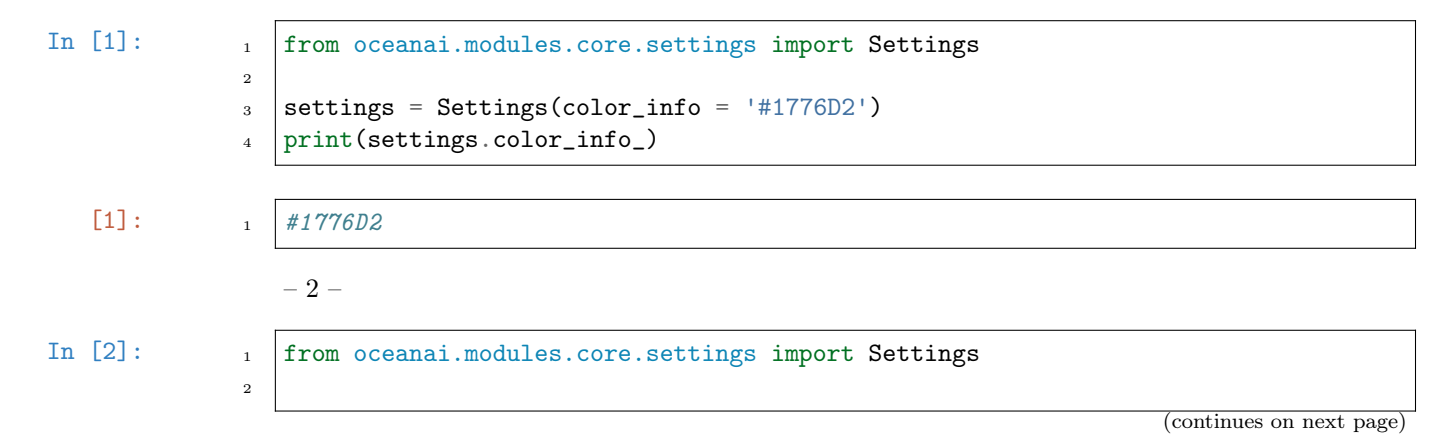

<span id="page-187-0"></span>(продолжение с предыдущей страницы) <sup>3</sup> settings = Settings() <sup>4</sup> settings.color\_info\_ = '#42F' <sup>5</sup> print(settings.color\_info\_) [2]: <sup>1</sup> #42F Лучше так не делать – 1 – In [3]: <sup>1</sup> from oceanai.modules.core.settings import Settings 2 <sup>3</sup> settings = Settings() <sup>4</sup> settings.color\_info\_ = 1 <sup>5</sup> print(settings.color\_info\_) [3]: <sup>1</sup> #1776D2 – 2 – In [4]: <sup>1</sup> from oceanai.modules.core.settings import Settings 2 <sup>3</sup> settings = Settings() <sup>4</sup> settings.color\_info\_ = () <sup>5</sup> print(settings.color\_info\_) [4]: <sup>1</sup> #1776D2 color\_simple: str = '#666' Цвет обычного текста (шестнадцатеричный код) Примеры Верно – 1 – In [1]: <sup>1</sup> from oceanai.modules.core.settings import Settings 2 <sup>3</sup> settings = Settings() <sup>4</sup> print(settings.color\_simple, settings.color\_simple\_) [1]: <sup>1</sup> #666 #666 – 2 – In [2]: <sup>1</sup> from oceanai.modules.core.settings import Settings 2 <sup>3</sup> settings = Settings(color\_simple = '#666') <sup>4</sup> print(settings.color\_simple, settings.color\_simple\_) [2]:

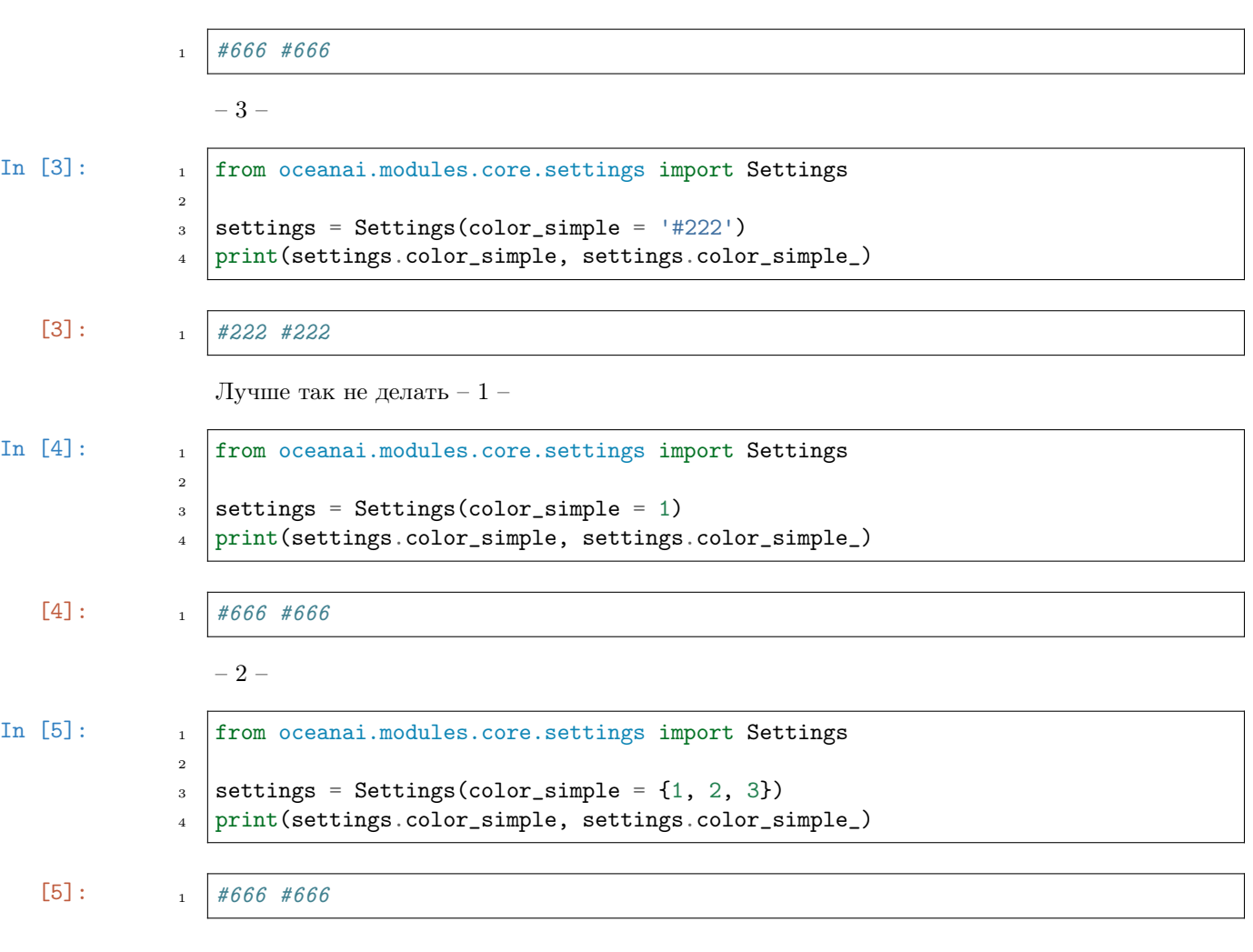

Type str

property color\_simple\_: str

Получение/установка цвета обычного текста

# Параметры

(str) – Шестнадцатеричный код

# Результат

Шестнадцатеричный код

# Тип результата

str

# Примеры

Верно – 1 –

```
In [1]: 1 from oceanai.modules.core.settings import Settings
              2
              _3 settings = Settings(color_simple = '#111')
              4 print(settings.color_simple_)
   [1]: 1 #111
                 – 2 –
In [2]: \qquad \qquad \qquad from oceanai.modules.core.settings import Settings
              2
              3 settings = Settings()
              4 settings.color_simple_ = '#444'
              5 print(settings.color_simple_)
   [2]: 1 \t 4444Лучше так не делать – 1 –
In [3]: \qquad \qquad 1 \qquad from oceanai.modules.core.settings import Settings
              \overline{2}_3 settings = Settings()
              _4 settings.color_simple_ = 1
                 5 print(settings.color_simple_)
   [3]: 1 \t#666-2-In [4]: 1 from oceanai.modules.core.settings import Settings
              2
              _3 settings = Settings()
              _4 settings.color_simple_ = ()
              5 print(settings.color_simple_)
   [4]: 1 \t#666color_true: str = '#008001'
```
<span id="page-189-0"></span>Цвет текста содержащего положительную информацию (шестнадцатеричный код)

#### Примеры

Верно – 1 –

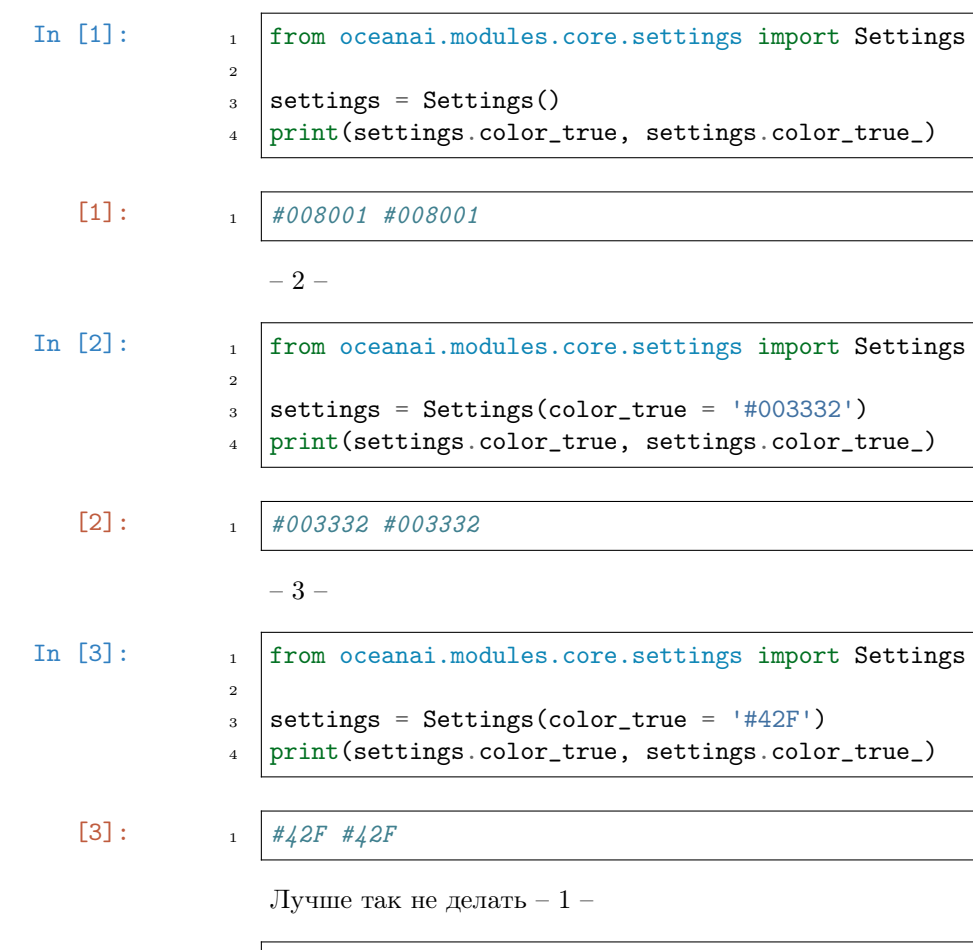

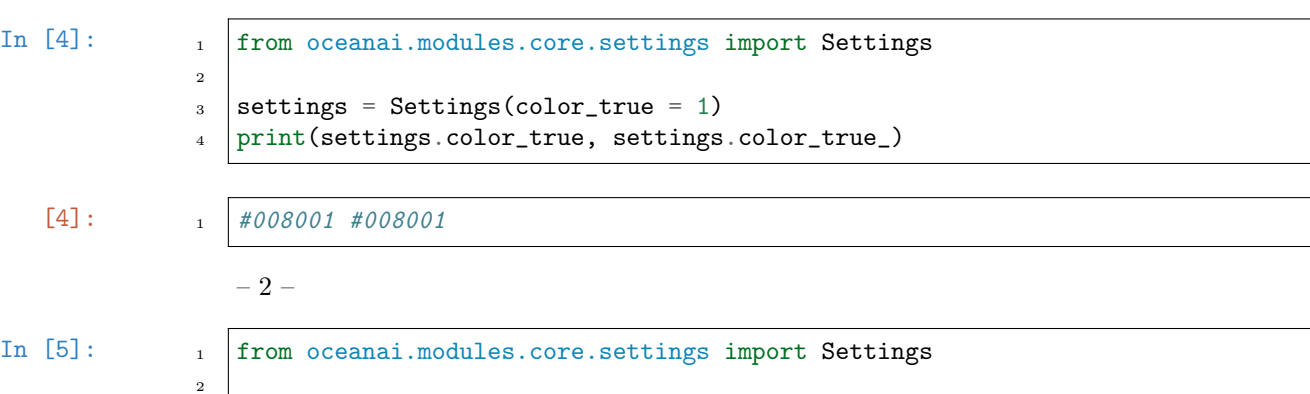

```
3 settings = Settings(color_true = [])
4 print(settings.color_true, settings.color_true_)
```
 $[5]:$  1 #008001 #008001

Type

str

# property color\_true\_: str

Получение/установка цвета текста содержащего положительную информацию

#### Параметры

(str) – Шестнадцатеричный код

Результат Шестнадцатеричный код

Тип результата str

#### Примеры

Верно – 1 –

```
In [1]: \qquad \qquad 1 \qquad from oceanai.modules.core.settings import Settings
               2
               3 settings = Settings(color_true = '#008001')
               4 print(settings.color_true_)
```

$$
[1]: \t 1 #008001
$$

– 2 –

In  $[2]$ :  $\qquad \qquad$  1 from oceanai.modules.core.settings import Settings 2  $3$  settings = Settings()  $4$  settings.color\_true\_ = '#42F' <sup>5</sup> print(settings.color\_true\_)

$$
[2]:
$$

 $1 \quad #42F$ 

Лучше так не делать – 1 –

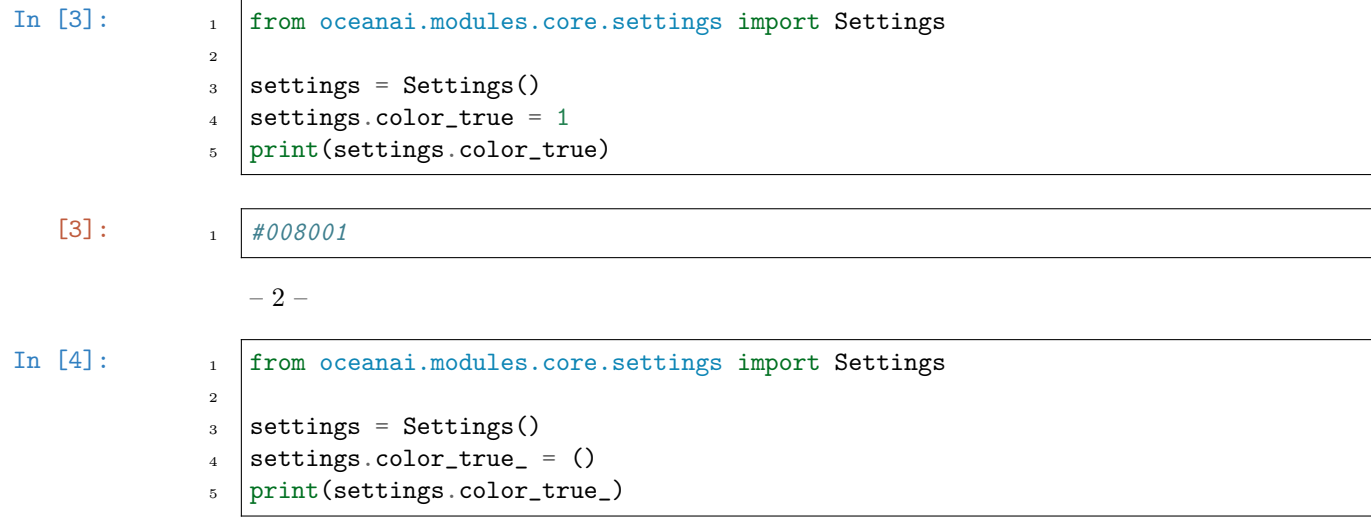

[4]:

property ext\_: List[str] Получение/установка расширений искомых файлов Параметры (List[str]) – Список с расширениями искомых файлов Результат Список с расширениями искомых файлов Тип результата List[str] Примеры Верно – 1 – In  $[1]$ :  $\qquad \qquad$  1 from oceanai.modules.core.settings import Settings  $\overline{2}$  $3$  settings = Settings() 4 print(settings.ext\_)  $[1]:$  1 [] – 2 – In  $[2]$ :  $\qquad \qquad$  1 from oceanai.modules.core.settings import Settings 2  $3$  settings = Settings() 4  $setings.ext_ = ['mp4']$ <sup>5</sup> print(settings.ext\_)  $[2]$ :  $\frac{1}{1}$   $[\cdot \text{mp4'}]$ – 3 – In  $[3]$ :  $\qquad$   $\qquad$   $\qquad$  from oceanai.modules.core.settings import Settings 2  $_3$  settings = Settings() 4  $setings.exit = ['mp3', ' . wav']$ <sup>5</sup> print(settings.ext\_)  $[3]: \t\t i \t[\t' .mp3', ' .wav']$  $-4-$ In  $[4]$ :  $\begin{array}{|c|c|c|c|c|c|}\n\hline\nI & \text{from oceanai.modules.core.settings import Settings}\n\hline\n\end{array}$ 2  $_3$  settings = Settings()  $4$  settings.ext\_ =  $[]$ <sup>5</sup> print(settings.ext\_)

 $1 + 008001$ 

 $\overline{2}$ 

# $[4]:$  1 []

Лучше так не делать – 1 –

```
In [5]: 1 from oceanai.modules.core.settings import Settings
            3 settings = Settings()
```
 $4$  settings.ext\_ =  $[2, 1]$ 

<sup>5</sup> print(settings.ext\_)

 $[5]:$  1 []

#### property ignore\_dirs\_: List[str]

Получение/установка списка с директориями не входящими в выборку

Параметры

(List[str]) – Список с директориями

# Результат

Список с директориями

Тип результата List[str]

#### Примеры

Верно – 1 –

```
In [1]: 1 from oceanai.modules.core.settings import Settings
                    2
                    3 settings = Settings()
                    4 print(settings.ignore_dirs_)
    [1]: 1 []
                         – 2 –
In [2]: \qquad \qquad 1 \qquad from oceanai.modules.core.settings import Settings
                    2
                    _3 settings = Settings()
                    4 settings.ignore_dirs_ = ['test', 'test_2']
                    5 print(settings.ignore_dirs_)
    [2]: \qquad \qquad \qquad \qquad \qquad \qquad \qquad \qquad \qquad \qquad \qquad \qquad \qquad \qquad \qquad \qquad \qquad \qquad \qquad \qquad \qquad \qquad \qquad \qquad \qquad \qquad \qquad \qquad \qquad \qquad \qquad \qquad \qquad \qquad \qquad \qquad – 3 –
In [3]: \qquad \qquad 1 \qquad from oceanai.modules.core.settings import Settings
                    2
                    _3 settings = Settings()
                    4 settings.ignore_dirs_ = []
                    5 print(settings.ignore_dirs_)
```

```
[3]: 1 []
                 -4-In [4]: 1 from oceanai.modules.core.settings import Settings
              \overline{2}3 settings = Settings()
              4 setings.get_ = ['1_a', '2_b']5 print(settings.ext_)
   [4]: \begin{bmatrix} 1 \\ 2 \end{bmatrix} [12a^1, 2b^1]Лучше так не делать – 1 –
In [5]: 1 from oceanai.modules.core.settings import Settings
              2
              3 settings = Settings()
              4 settings.ignore_dirs_ = [2, 1]5 print(settings.ignore_dirs_)
   [5]: 1 []
             property keys_dataset_
                 Получение/установка названий ключей набора данных
                    Параметры
                        (List[str]) – Список с названиями ключей набора данных
                    Результат
```
Список с названиями ключей набора данных

Тип результата List[str]

# Примеры

Верно – 1 –

In  $[1]$ :  $\qquad \qquad$  1  $\qquad$  from oceanai.modules.core.settings import Settings 2  $3$  settings = Settings()

```
4 print(settings.keys_dataset_)
```
 $[1]:$  1 [

<sup>2</sup> 'Path', <sup>3</sup> 'Openness', 4 Conscientiousness', 5 Extraversion', <sup>6</sup> 'Agreeableness', <sup>7</sup> 'Non-Neuroticism' <sup>8</sup> ]

– 2 – In [2]: 1 from oceanai.modules.core.settings import Settings 2  $_3$  settings = Settings() 4 settings.keys\_dataset\_ =  $['P', 'O', 'C', 'E', 'A', 'N']$ <sup>5</sup> print(settings.keys\_dataset\_)  $[2]:$  1  $[ 'P', 'O', 'C', 'E', 'A', 'N']$ Лучше так не делать – 1 – In [3]: 1 from oceanai.modules.core.settings import Settings 2  $_3$  settings = Settings() 4 settings.keys\_dataset\_ =  $[\{\}$ ,  $[$ ], 1] <sup>5</sup> print(settings.keys\_dataset\_) [3]: <sup>1</sup> [ <sup>2</sup> 'Path', <sup>3</sup> 'Openness', <sup>4</sup> 'Conscientiousness', 5 | 'Extraversion', <sup>6</sup> 'Agreeableness', <sup>7</sup> 'Non-Neuroticism'  $\vert$   $\vert$   $\vert$  $-2-$ In  $[4]$ :  $\begin{array}{|c|c|c|c|c|c|}\n\hline\nI & fromoceanai.modules.core.settings import Settings\n\end{array}$  $\overline{2}$  $_3$  settings = Settings() 4 settings.keys\_dataset\_ =  $['P', 'O']$ <sup>5</sup> print(settings.keys\_dataset\_)  $[4]$ :  $\begin{array}{c|c|c|c|c} & & & & & \end{array}$ <sup>2</sup> 'Path', <sup>3</sup> 'Openness', <sup>4</sup> 'Conscientiousness', 5 Extraversion', <sup>6</sup> 'Agreeableness', <sup>7</sup> 'Non-Neuroticism'  $\vert$   $\vert$   $\vert$ – 3 – In [5]: 1 from oceanai.modules.core.settings import Settings 2  $3$  settings = Settings()  $4$  settings.keys\_dataset\_ =  $[]$ <sup>5</sup> print(settings.keys\_dataset\_)

 $\boxed{5}$ :  $\boxed{1}$ 

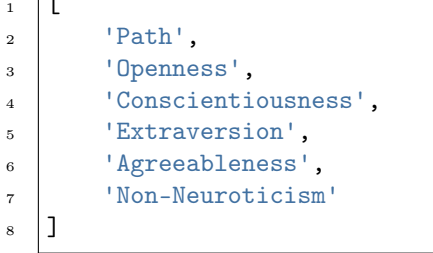

# <span id="page-196-0"></span>num\_to\_df\_display: int = 30

Количество строк для отображения в таблицах

# Примеры

Верно – 1 –

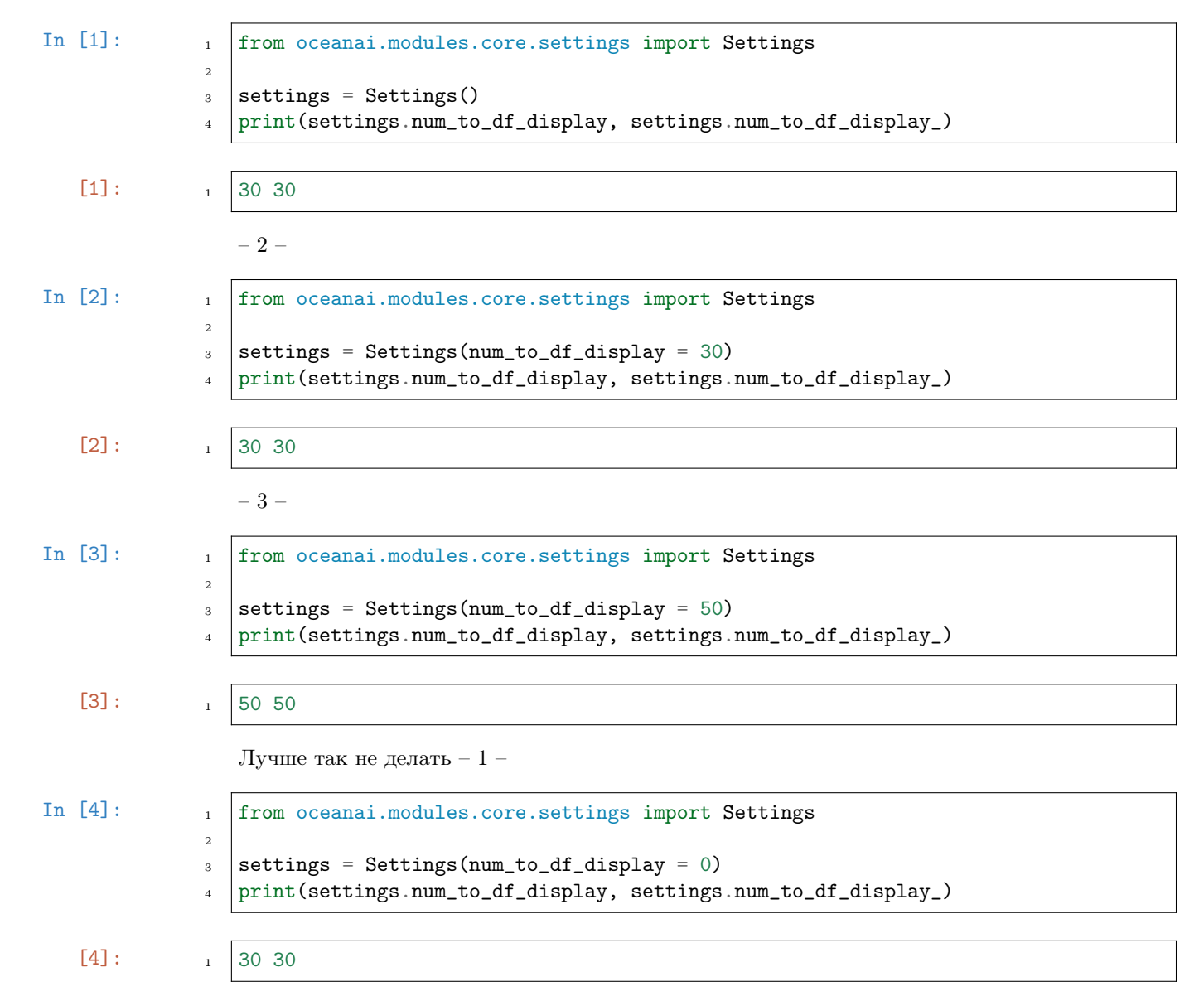

 $-2-$ In  $[5]$ :  $\qquad$   $\qquad$  from oceanai.modules.core.settings import Settings 2  $3$  settings = Settings(num\_to\_df\_display = 'какой-то\_текст') <sup>4</sup> print(settings.num\_to\_df\_display, settings.num\_to\_df\_display\_)  $\begin{bmatrix} 5 \end{bmatrix}$ :  $\begin{bmatrix} 1 \end{bmatrix}$  30 30 Type int property num\_to\_df\_display\_: int Получение/установка количества строк для отображения в таблицах Параметры (int) – Количество строк Результат Количество строк Тип результата int Примеры Верно – 1 – In [1]: 1 from oceanai.modules.core.settings import Settings 2  $_3$  settings = Settings(num\_to\_df\_display = 30) <sup>4</sup> print(settings.num\_to\_df\_display\_)  $\begin{bmatrix} 1 \end{bmatrix}$ :  $\begin{bmatrix} 1 \end{bmatrix}$  1 30  $-2-$ In  $[2]$ :  $\qquad$   $\qquad$  from oceanai.modules.core.settings import Settings 2  $_3$  settings = Settings() 4  $setings.num_to_df_display = 50$ <sup>5</sup> print(settings.num\_to\_df\_display\_) [2]: <sup>1</sup> 50 Лучше так не делать – 1 – In  $[3]$ :  $\qquad$  1  $\qquad$  from oceanai.modules.core.settings import Settings  $\overline{2}$  $3$  settings = Settings()  $4$  settings.num\_to\_df\_display\_ = 0 <sup>5</sup> print(settings.num\_to\_df\_display\_)

# $\begin{bmatrix} 3 \end{bmatrix}$ :  $\begin{bmatrix} 30 \end{bmatrix}$

In  $[4]$ :  $\begin{array}{c|c} 1 & \text{from oceanai.modules.core.settings import Settings} \end{array}$  $\overline{2}$  $_3$  settings = Settings()  $4$  settings.num\_to\_df\_display\_ = () <sup>5</sup> print(settings.num\_to\_df\_display\_)

 $[4]: \t 1 \t 30$ 

– 2 –

# property path\_to\_dataset\_: str

Получение/установка директории набора данных

# Параметры

(str) – Директория набора данных

# Результат

Директория набора данных

#### Тип результата str

#### Примеры

Верно – 1 –

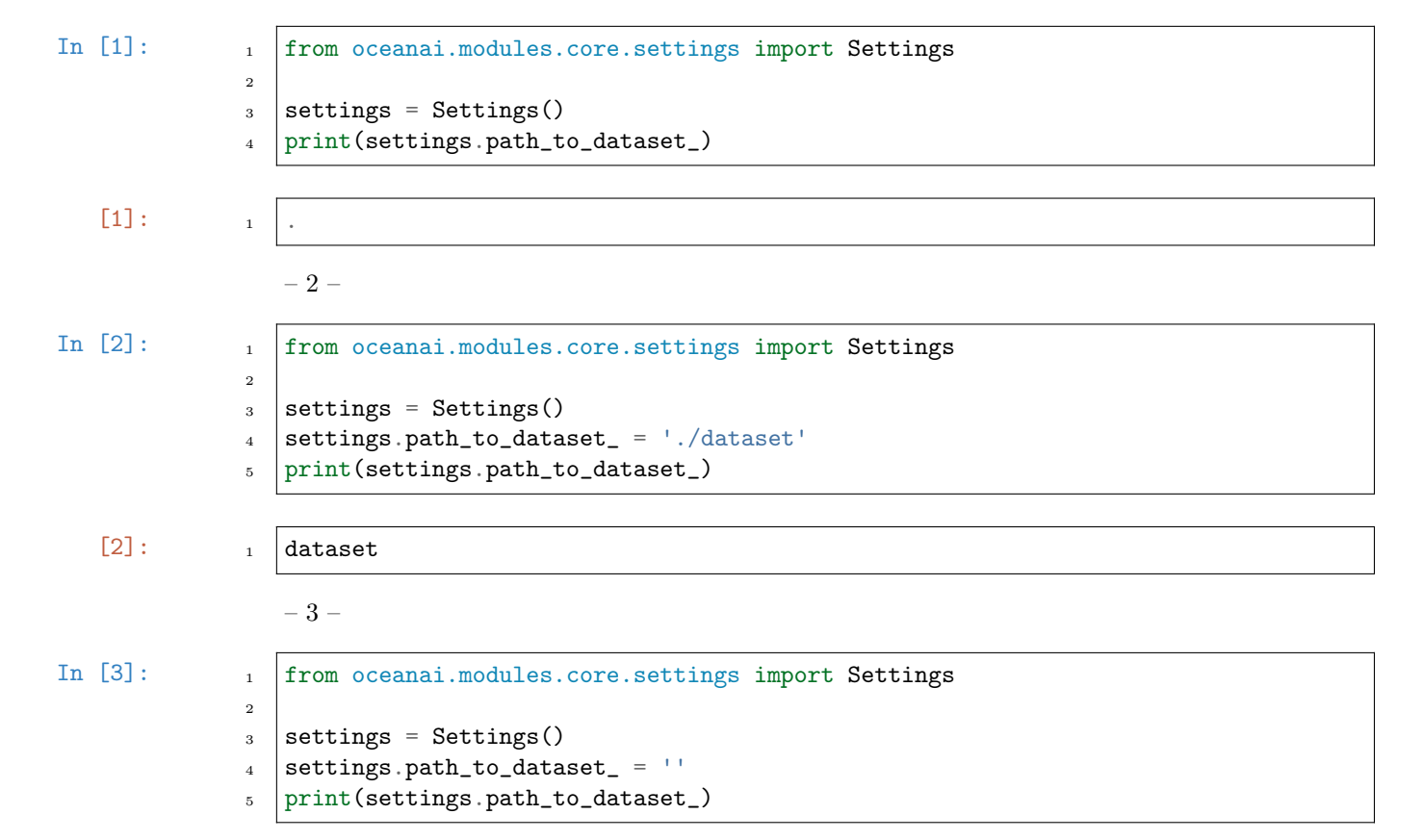

```
[3]: \qquad \qquadЛучше так не делать – 1 –
In [4]: \begin{array}{c|c} 1 & \text{from oceanai.modules.core.settings import Settings} \end{array}\overline{2}3 settings = Settings()
              4 settings.path_to_dataset_ = [2, 1]5 print(settings.path_to_dataset_)
   [4]:
                  -2-In [5]: 1 from oceanai.modules.core.settings import Settings
              2
              3 settings = Settings()
              4 settings.path_to_dataset_ = 1
              5 print(settings.path_to_dataset_)
   [5]: 1property path_to_logs_: str
                  Получение/установка директории для сохранения LOG файлов
                     Параметры
                         (str) – Директория для сохранения LOG файлов
                     Результат
                         Директория для сохранения LOG файлов
                     Тип результата
                         str
```
# Примеры

Верно – 1 –

In  $[1]$ :  $\qquad \qquad$  1  $\qquad$  from oceanai.modules.core.settings import Settings

- $_3$  settings = Settings()
- 4 print(settings.path\_to\_logs\_)

 $[1]:$  1 | logs

 $\overline{2}$ 

 $-2-$ 

- In  $[2]$ :  $\qquad \qquad$  1  $\qquad$  from oceanai.modules.core.settings import Settings 2  $_3$  settings = Settings() 4  $settings.path_to_logs_ = './logs/DF'$ 
	- <sup>5</sup> print(settings.path\_to\_logs\_)

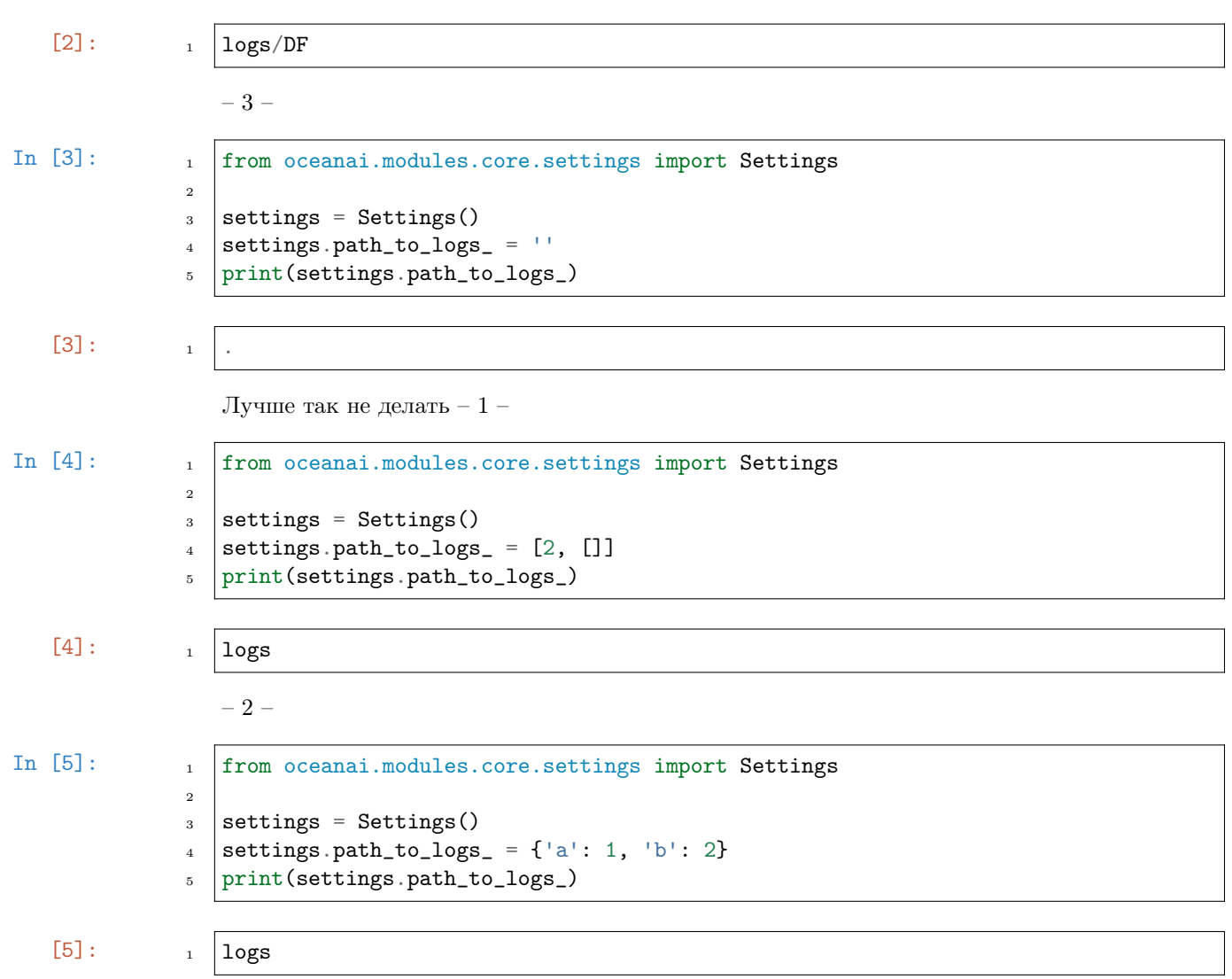

# property path\_to\_save\_: str

Получение/установка директории для сохранения данных

# Параметры

(str) – Директория для сохранения данных

# Результат

Директория для сохранения данных

# Тип результата

str

# Примеры

Верно – 1 –  $\,$ 

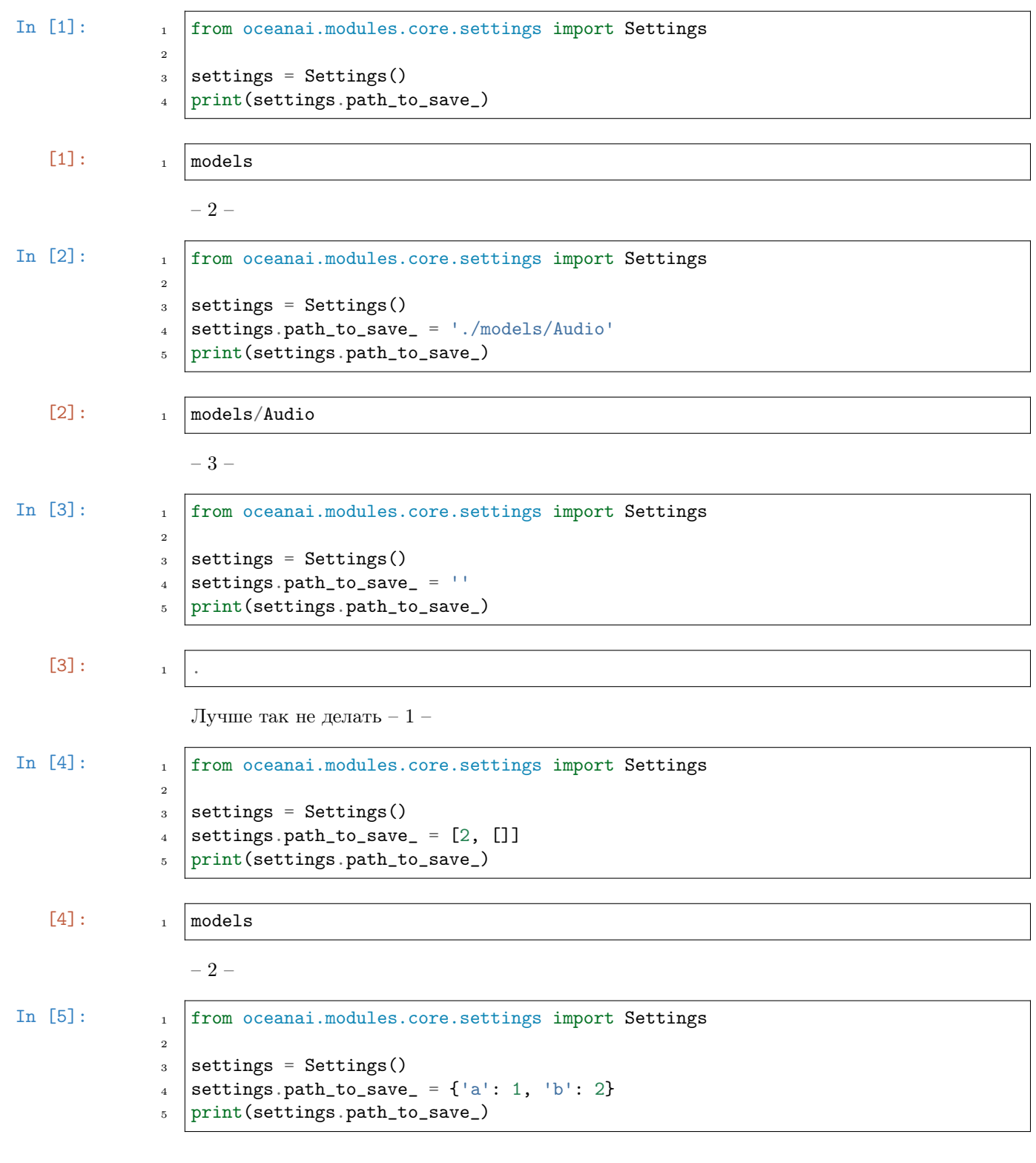

[5]:

1 models

```
text_runtime: str = ''
```
Текст времени выполнения

# Примеры

Верно – 1 –

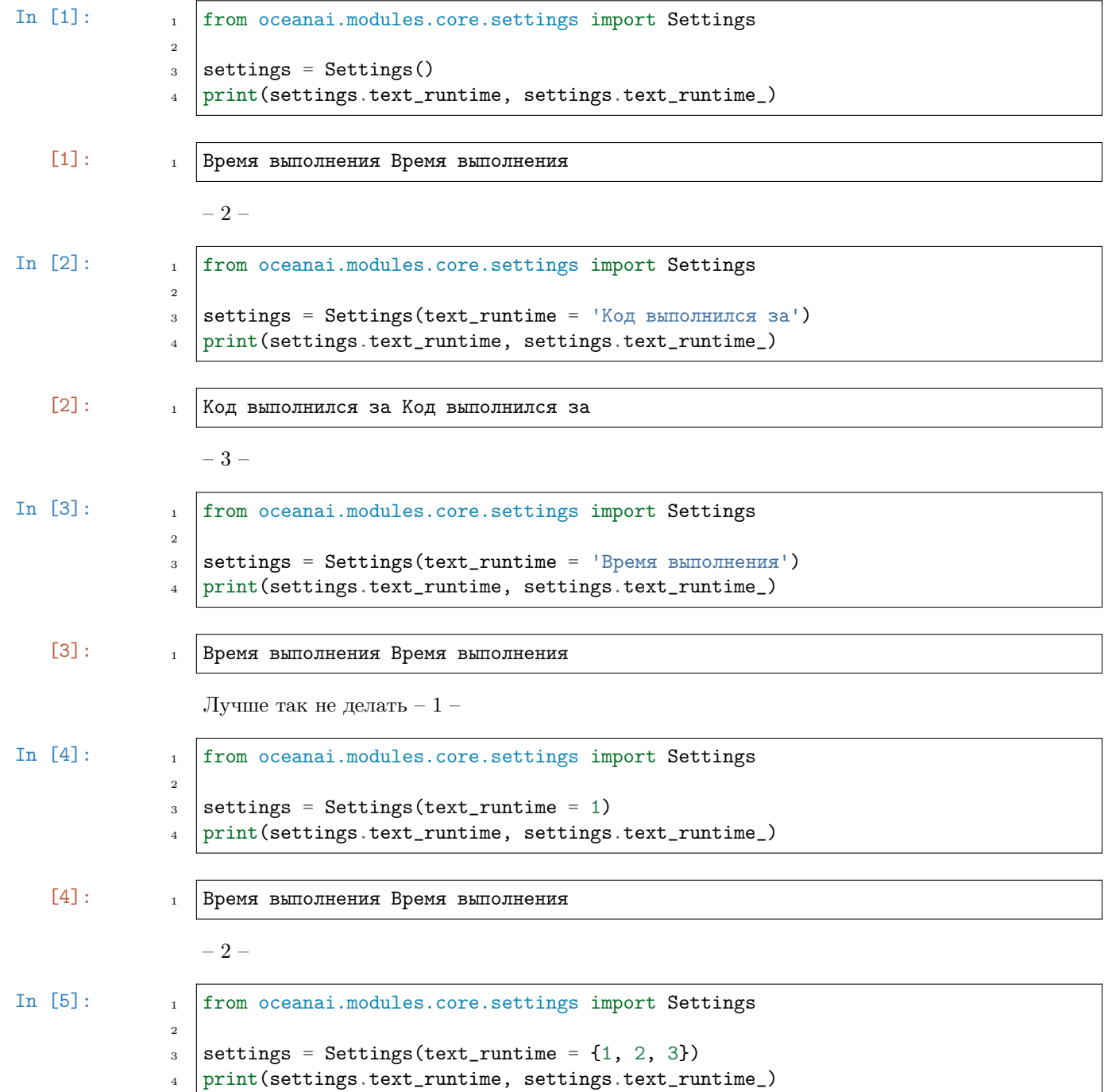

 $[5]$ : 1 Время выполнения Время выполнения

Type str

property text\_runtime\_: str

Получение/установка текста времени выполнения

Параметры  $(\text{str})$  –  $Tekcr$ 

Результат Текст

Тип результата str

Примеры

Верно – 1 –

```
In [1]: \qquad \qquad 1 \qquad from oceanai.modules.core.settings import Settings
               2
               3 settings = Settings(text_runtime = 'Время выполнения')
```
<sup>4</sup> print(settings.text\_runtime\_)

 $\begin{bmatrix} 1 \end{bmatrix}$ :  $\begin{bmatrix} 1 \end{bmatrix}$  Время выполнения

 $-2-$ 

```
In [2]: \qquad \qquad 1 from oceanai.modules.core.settings import Settings
               \overline{2}3 settings = Settings()
               4 settings.text_runtime_ = 'Код выполнился за'
               5 print(settings.text_runtime_)
```
 $[2]$ :  $\begin{bmatrix} 1 \\ 2 \end{bmatrix}$  Код выполнился за

Лучше так не делать – 1 –

In  $[3]$ :  $\qquad \qquad$  1  $\qquad$  from oceanai.modules.core.settings import Settings

```
2
3 settings = Settings()
```

```
4 settings.text_runtime_ = 1
```
<sup>5</sup> print(settings.text\_runtime\_)

[3]:  $\boxed{1}$  Время выполнения

 $-2-$ 

In [4]:

```
from oceanai.modules.core.settings import Settings
\mathbf{1}\overline{2}settings = Settings()\overline{3}settings.text_number_ = ()\overline{4}print(settings.text_runtime_)
\overline{5}
```
 $\lceil 4 \rceil$ :

Время выполнения

# Ядро

 $\overline{1}$ 

```
class oceanai.modules.core.core.CoreMessages(lang: str = 'ru', color \ simple: str = '#666',color info: str = \frac{1}{4}1776D2', color err: str ='\#FF0000', color true: str = '#008001', bold text:
                                                     bool = True, text runtime: str = '',
                                                     num to df display: int = 30)
```
Базовые классы: Settings

Класс для сообщений

#### Параметры

- lang  $(str)$  CMOTPETL lang
- color\_simple  $(str)$  CMOTPETL color\_simple
- color\_info  $(str)$  Cmorpers color\_info
- $color_error~(str)$   $Cmorpers~color_error$
- color\_true  $(str)$  CMOTPETL color\_true
- bold\_text  $(boo1)$  CMOTPETL bold\_text
- num\_to\_df\_display  $(int)$  CMOTPETL num\_to\_df\_display
- text\_runtime  $(str)$  CMOTPETL text\_runtime

class oceanai.modules.core.core.Core(lang:  $str = 'ru'$ , color simple:  $str = ' \# 666'$ , color info:  $str =$  $'\#1776D2'$ , color err: str = '#FF0000', color true: str =  $'\#008001'$ , bold text: bool = True, text runtime: str = ", num to df display:  $int = 30$ )

Базовые классы: CoreMessages

Класс-ядро модулей

#### Параметры

- lang  $(str)$  CMOTPETL lang
- color\_simple  $(str)$  CMOTPETL color\_simple
- color\_info  $(str)$  Cmorpers color\_info
- $color_error~(str)$   $Cmorpers~color_error$
- color\_true  $(str)$  Cmorpers color\_true
- bold\_text  $(boo1)$  CMOTPETL bold\_text
- num\_to\_df\_display  $(int)$  CMOTPETL num\_to\_df\_display

• text\_runtime  $(str)$  - CMOTPETL text\_runtime

#### $\text{\_is\_notebook}() \rightarrow \text{bool}$

Определение запуска библиотеки в Jupyter или аналогах

#### Примечание: private (приватный метод)

#### Результат

**True** если библиотека запущена в Jupyter или аналогах, в обратном случае False

Тип результата bool

#### Примеры

Верно –  $1-$ 

 $\overline{4}$ 

 $\overline{2}$ 

 $\overline{1}$ 

True

In  $[1]$ :

- from oceanai.modules.core.core import Core  $\overline{1}$  $\overline{2}$  $core = Core()$  $\sqrt{3}$ 
	- core.\_Core\_\_is\_notebook()

 $[1]:$ 

True  $\overline{1}$  $-2-$ In  $\lceil 2 \rceil$ : from oceanai.modules.core.core import Core  $\overline{1}$ 

> Core.\_Core\_\_is\_notebook()  $\overline{3}$

#### $[2]$ :

 $\_add\_last\_el\_notebook\_history\_output(message: str) \rightarrow None$ 

Добавление текста к последнему сообщению из истории вывода сообщений в ячейке Jupyter

Примечание: protected (защищенный метод)

Параметры message  $(str)$  -  $Co$ общение

Результат None

Тип результата **None** 

#### Пример

Верно – 1 –

```
In [1]: 1 from oceanai.modules.core.core import Core
              2
              3 \vert \text{core} = \text{Core}()4
              5 core._add_last_el_notebook_history_output(message = '...')
              6
              7 core._add_notebook_history_output(
              \vert message = 'Сообщение 1', last = False
              \sim \vert)
              10 core._add_last_el_notebook_history_output(message = '...')
              11
              12 core.show_notebook_history_output()
```
 $[1]: \qquad \qquad i \qquad \ldots$ 

 $2 \mid \text{Coof4}$ иение 1...

 $\_add\_notebook\_history\_output(message: str, last: bool = False) \rightarrow None$ 

Добавление истории вывода сообщений в ячейке Jupyter

Примечание: protected (защищенный метод)

#### Параметры

- message  $(str)$  Сообщение
- last  $(bool)$  Замена последнего сообщения

Результат None

Тип результата

None

#### Примеры

Верно – 1 –

```
In [1]: 1 from oceanai.modules.core.core import Core
               2
               3 \vert \text{core} = \text{Core}()4
               5 core._add_notebook_history_output(
               6 \mid message = 'Сообщение 1', last = False
               7 \vert)
               8 core._add_notebook_history_output(
               9 \mid message = 'Сообщение 2', last = False
              _{10} )
              11 core._add_notebook_history_output(
```
(continues on next page)

(продолжение с предыдущей страницы)

```
message = '3ameHa nocaeghero coofueHHa', last = True\frac{12}{2}∋
13
14
    core.show_notebook_history_output()
15
```
 $[1]:$ Сообщение 1  $\overline{1}$ Замена последнего сообщения  $\overline{2}$ 

```
-2-
```
In  $[2]$ :

```
from oceanai.modules.core.core import Core
\,1\,\overline{2}core = Core()3
\overline{4}for message, last in zip(
\overline{5}\mathsf{L}\ddot{6}'Сообщение 1',
\overline{7}'Сообщение 2',
\overline{8}'Замена последнего сообщения'
\overline{q}],
10\,[False, False, True]
11):12
          core._add_notebook_history_output(
13
               message = message, last = last14
          \mathcal{L}1516
     core.show_notebook_history_output()
17
```
 $[2]$ :

Замена последнего сообщения

Сообщение 1

 $\overline{1}$ 

 $\overline{2}$ 

 $\text{\textendash}$  = append  $\text{\texttt{to}_list_of}$  = accuracy (preds: List/Optional/float/], out: bool = True)  $\rightarrow$  bool

Добавление значений в словарь для DataFrame с результатами вычисления точности

Примечание: protected (защищенный метод)

# Параметры

- preds (List [Optional [float]]) Предсказания персональных качеств
- out  $(boo1)$  Отображение

# Результат

**True** если значения в словарь для DataFrame были добавлены, в обратном случае False

# Тип результата

hool

#### Примеры

Верно – 1 –

```
In [1]: 1 from oceanai.modules.core.core import Core
              2
               3 \vert \text{core} = \text{Core}()4
               5 \vert \text{core.keys\_dataset} = ['0', 'C', 'E', 'A', 'N']
               6
               7 core._append_to_list_of_accuracy(
               \vert preds = [0.5, 0.6, 0.2, 0.1, 0.8],
               9 out = True
              _{10} )
              11
              12 core._append_to_list_of_accuracy(
              _{13} preds = [0.4, 0.5, 0.1, 0, 0.7],
              _{14} out = True
              _{15} )
              16
              17 core.dict_of_accuracy_
```
 $[1]:$  1 {

 $2 | 0': [0.5, 0.4],$   $\vert$   $\vert$   $C'$ :  $[0.6, 0.5]$ , 'E': [0.2, 0.1], 'A':  $[0.1, 0]$ , 'N': [0.8, 0.7]  $7 \vert \}$ 

Ошибка – 1 –

```
In [2]: 1 from oceanai.modules.core.core import Core
              2
               3 \vert \text{core} = \text{Core}()4
               5 core.keys_dataset_ = ['0', 'C', 'E', 'A', 'N']
               6
               7 core._append_to_list_of_accuracy(
               \vert preds = [0.5, 0.6, 0.2, 0.1, 0.8],
               9 \quad \text{out} = \text{True}_{10} )
              11
              12 core.keys_dataset_ = ['O2', 'C2', 'E2', 'A2', 'N2']
              13
              14 core._append_to_list_of_accuracy(
              _{15} preds = [0.4, 0.5, 0.1, 0, 0.7],
              _{16} out = True
              _{17} )
              18
              19 core.dict_of_accuracy_
```
 $-2-$ 

 $[2]$ :

 $[2022-12-03 23:08:15]$  Ой! Что-то пошло не так ... смотрите настройки ядра и  $\overline{1}$ →цепочку выполнения действий ...  $\ddot{\phantom{0}}$ Файл: /Users/dl/GitHub/OCEANAI.private/oceanai/modules/core/core.py  $\overline{\mathbf{3}}$ Линия: 2669  $\overline{4}$ Метод: \_append\_to\_list\_of\_accuracy  $\overline{5}$ Тип ошибки: KeyError  $\overline{6}$  $\overline{7}$  $\{$ 8  $'0': [0.5, 0.4],$  $\overline{9}$  $'C': [0.6, 0.5],$  $10$  $'E': [0.2, 0.1],$  $11$  $\overline{12}$  $'A': [0.1, 0],$  $'N': [0.8, 0.7]$ 13  $14$ 

 $\text{\textendash}$   $\text{\textendash}$   $\text{\texttt{to}_left}_\text{of}$   $\text{\texttt{files}}(\text{path: str, \text{preds: } List[Optional][float]], \text{out: } bool = True) \rightarrow bool$ Добавление значений в словарь для DataFrame с данными

Примечание: protected (защищенный метод)

#### Параметры

- path  $(str)$  Путь к файлу
- preds (List [Optional [float]]) Предсказания персональных качеств
- out  $(boo1)$  Отображение

#### Результат

**True** если значения в словарь для DataFrame были добавлены, в обратном случае False

Тип результата bool

#### Примеры

Верно –  $1-$ 

```
In [1]:
                       from oceanai.modules.core.core import Core
                   \overline{1}\overline{2}core = Core()\sqrt{3}\overline{4}core.keys_dataset_ = ['P', 'O', 'C', 'E', 'A', 'N']\rm 5\mathbf{6}core._append_to_list_of_files(
                   \overline{7}path = './6V807Mf_gHM.003.mp4',\mathbf{a}preds = [0.5, 0.6, 0.2, 0.1, 0.8],\overline{9}out = True10\mathcal{C}1112\overline{)}core._append_to_list_of_files(
                   13
```
 $($ continues on next page $)$ 

(продолжение с предыдущей страницы)

```
path = './6V807Mf_gHM.004.mp4',14
        preds = [0.4, 0.5, 0.1, 0, 0.7],
15
         out = True16
    \lambda1718
    \verb|core.dict_of_files_|19
```
 $[1]:$ 

 $\mathcal{L}_{\mathcal{L}}$  $\overline{1}$ 'P': ['./6V807Mf\_gHM.003.mp4', './6V807Mf\_gHM.004.mp4'],  $\overline{2}$  $'0': [0.5, 0.4],$  $\overline{3}$  $'C': [0.6, 0.5],$  $\overline{4}$  $'E': [0.2, 0.1],$  $\overline{5}$  $'A': [0.1, 0],$  $\overline{6}$  $'N': [0.8, 0.7]$  $\overline{7}$  $\overline{8}$ 

Ошибка -  $1-$ 

```
from oceanai.modules.core.core import Core
In [2]:
                 \mathbf{1}\overline{2}core = Core()\overline{3}\sqrt{4}core.keys_dataset_ = ['P', 'O', 'C', 'E', 'A', 'N']\overline{5}\overline{6}core._append_to_list_of_files(
                  \overline{7}path = './6V807Mf_gHM.003.mp4',8
                          preds = [0.5, 0.6, 0.2, 0.1, 0.8],\overline{9}out = True10\,\overline{11}\lambda12core.keys_dataset_ = ['P2', 'O2', 'C2', 'E2', 'A2', 'N2']
                 1\sqrt{3}14core._append_to_list_of_files(
                 15
                          path = './6V807Mf_gHM.004.mp4',16
                           preds = [0.4, 0.5, 0.1, 0, 0.7],
                 17out = True1.8
                      \lambda19\,20
                     core.dict_of_files_
                 21
```
 $[2]$ :

[2022-10-13 18:22:40] Ой! Что-то пошло не так ... смотрите настройки ядра и  $\overline{1}$ →цепочку выполнения действий ...  $\overline{2}$ Файл: /Users/dl/GitHub/oceanai/oceanai/modules/core/core.py  $\overline{3}$ Линия: 1105  $\overline{4}$ Метод: \_append\_to\_list\_of\_files  $\overline{5}$ Тип ошибки: KeyError  $\,$  6  $\,$  $\overline{7}$ €  $\overline{8}$ 

(continues on next page)

 $-2-$ 

(продолжение с предыдущей страницы)

```
'P': ['./6V807Mf_gHM.003.mp4'],
\overline{9}'0': [0.5],10
          'C': [0.6],\overline{11}'E': [0.2],
12'A': [0.1],13'N': [0.8]14
    }
1\,5
```
 $\_bold\_wrapper(message: str) \rightarrow str$ 

Обернутое сообщение с жирным начертанием

Примечание: protected (защищенный метод)

Параметры message  $(str)$  –  $Coof$   $H$ 

Результат

Обернутое сообщение с жирным начертанием

Тип результата  $_{\mbox{\scriptsize str}}$ 

#### Пример

Верно –  $1-$ 

```
In [1]:
                        from oceanai.modules.core.core import Core
                   \overline{1}\overline{2}core = Core(bold\_text = False)\overline{3}print(core._bold_wrapper(
                    \overline{4}\overline{5}'Обернутое сообщение без жирного начертания'
                        )\overline{6}\overline{7}core.bold\_text = True8
                        print(core._bold_wrapper(
                   \overline{9}'Обернутое сообщение с жирным начертанием'
                   10<sup>10</sup>))
                   11
```
 $[1]:$ 

<span style="color:#666">Обернутое сообщение без жирного начертания</span>  $\overline{1}$ <span style="color:#666">\*\*Обернутое сообщение с жирным начертанием\*\*</span>  $\overline{2}$ 

 $\text{\_}c$  candidate\_ranking(df files: Optional/DataFrame] = None, weigths openness: int = 0, weigths conscientiousness: int = 0, weigths extraversion: int = 0, weigths agreeableness: int = 0, weigths non neuroticism: int = 0, out: bool  $= True$ )  $\rightarrow$  DataFrame

Ранжирование кандидатов по профессиональным обязанностям

Примечание: protected (защищенный метод)

#### Параметры

- df\_files  $(pd. \textit{DataFrame})$  DataFrame c данными
- weigths\_openness  $(int)$  Вес для ранжирования персонального качества (открытость опыту)
- weigths\_conscientiousness  $(int)$  Bec для ранжирования персонального качества (добросовестность)
- weigths\_extraversion  $(int)$  Вес для ранжирования персонального качества (экстраверсия)
- weigths\_agreeableness  $(int)$  Вес для ранжирования персонального качества (доброжелательность)
- weigths\_non\_neuroticism  $(int)$  Bec для ранжирования персонального качества (эмоциональная стабильность)
- out  $(boo1)$  Отображение

# Результат

DataFrame с ранжированными данными

Тип результата pd.DataFrame

#### ${\sf _clear\_notebook\_history\_output() \to None}$

Очистка истории вывода сообщений в ячейке Jupyter

Примечание: protected (защищенный метод)

Результат None

Тип результата None

#### Пример

Верно –  $1-$ 

In  $[1]$ :

from oceanai.modules.core.core import Core  $\overline{1}$  $\overline{2}$  $core = Core()$  $\overline{3}$  $\lambda$ core.\_add\_notebook\_history\_output(  $\overline{5}$ message =  $'$ Coobmenue 1', last = False  $\overline{6}$  $\lambda$  $\overline{7}$ core.\_add\_notebook\_history\_output(  $\mathbf{a}$ message =  $'$ Coobmenue 2', last = False  $\alpha$  $\lambda$  $10\,$  $11$ core.\_clear\_notebook\_history\_output()  $^{\rm 12}$ 13 core.show\_notebook\_history\_output() 14

# $[1]:$  1

 $\text{\texttt{\_colleague\_personality\_desorders}}(df\;\; files: \; Optional|DataFrame] = None,$ correlation coefficients mbti: Optional[DataFrame] = None,

 $correlation\ coefficients\ disorders: Optional[DataFrame] =$ None, personality desorder number: int = 3, col name ocean:  $str = 'Trait', threshold: float = 0.55, out:$  $bool = True$ )  $\rightarrow$  DataFrame

Определение приоритетных профессиональных растройств по версии MBTI

Примечание: protected (защищенный метод)

#### Параметры

- df\_files  $(pd.DataFrame)$  DataFrame c данными
- correlation\_coefficients\_mbti  $(\textit{pd}.\textit{DataFrame})$   $\textbf{DataFrame}$  с коэффициентами корреляции для MBTI
- correlation\_coefficients\_disorders  $(\textit{pd.DataFrame})$  DataFrame c коэффициентами корреляции для расстройств
- target\_scores  $(List \; [float \;])$  Список оценок персональных качеств личности целевого человека
- personality\_desorder\_number  $(int)$  Количество приоритетных расстройств
- threshold  $(float)$  Порог для оценок полярности качеств (например, интроверт  $< 0.55$ , экстраверт  $> 0.55$ )
- out  $(boo1)$  Отображение
- col\_name\_ocean  $(str)$  -

#### Результат

DataFrame c приоритетными расстройствами

Тип результата pd.DataFrame

```
\text{\tt \_colleague\_personality\_type\_match} (df files: Optional[DataFrame] = None,
```

```
correlation coefficients: Optional[DataFrame] = None,
target scores: List[\text{float}] = [0.47, 0.63, 0.35, 0.58, 0.51],
col name ocean: str = 'Trait', threshold: float = 0.55, out:bool = True) \rightarrow DataFrame
```
Поиск коллег по совместимости персональных типов по версии MBTI

Примечание: protected (защищенный метод)

#### Параметры

- df\_files (pd.DataFrame ) DataFrame c данными
- correlation\_coefficients  $(pd.DataFrame)$  DataFrame c коэффициентами корреляции
- target\_scores  $(List \int float) -$ Список оценок персональных качеств личности целевого человека
- threshold  $(float)$  Порог для оценок полярности качеств (например, интроверт  $< 0.55$ , экстраверт  $> 0.55$ )
- out  $(bool)$  Отображение
- col\_name\_ocean  $(str)$  -

#### Результат

DataFrame c совместимостью коллег по персональным типам по версии MBTI

#### Тип результата

pd.DataFrame

```
\text{\textendash}_c colleague_ranking(df_files: Optional[DataFrame] = None, correlation_coefficients:
```

```
Optional[DataFrame] = None, target~scores: List[float] = [0.47, 0.63, 0.35,0.58, 0.51, colleague: str = 'major', equal coefficients: float = 0.5, out: bool =
True) \rightarrow DataFrame
```
Поиск подходящего коллеги

Примечание: protected (защищенный метод)

#### Параметры

- df\_files  $(pd.DataFrame)$  DataFrame c данными
- correlation\_coefficients  $(pd.DataFrame)$  DataFrame c коэффициентами корреляции
- target\_scores  $(list \; [float \; J) -$ Список оценок персональных качеств личности целевого человека
- colleague  $(str)$  Ранг коллеги по совместимости
- equal\_coefficients  $(float)$  Коэффициент применяемый к оценкам в случае равенства оценок двух человек
- out  $(boo1)$  Отображение

#### Результат

DataFrame c ранжированными коллегами

#### Тип результата

pd.DataFrame

 $\text{\texttt{\_}compatibility\_percentage}(\textit{type1}, \textit{type2})$ 

 ${\tt _ccreate\_folder\_for\_logs}(\mathit{out:}\ \mathit{bool} = \mathit{True})$ 

Создание директории для сохранения LOG файлов

Примечание: protected (защищенный метод)

Параметры

out  $(boo1)$  – Отображение

#### Результат

True если директория создана или существует, в обратном случае False

#### Тип результата

bool

#### Пример

Верно – 1 –

In  $[1]$ :  $\qquad \qquad$  1 from oceanai.modules.core.core import Core 2  $3 \vert \text{core} = \text{Core}()$ 4  $5$  core.path\_to\_logs\_ =  $\cdot$ ./logs' 6 <sup>7</sup> core.\_create\_folder\_for\_logs(out = True)

 $[1]:$  1 true

# $\verb|_-del_last_e|_ \verb|-notbook_history_output()| \rightarrow \text{None}$

Удаление последнего сообщения из истории вывода сообщений в ячейке Jupyter

Примечание: protected (защищенный метод)

Результат None Тип результата None

# Пример

Верно – 1 –

```
In [1]: \qquad \qquad 1 from oceanai.modules.core.core import Core
               2
               3 \vert \text{core} = \text{Core}()4
               5 core._add_notebook_history_output(
               6 \mid message = 'Сообщение 1', last = False
               7 \vert)
               8 core._add_notebook_history_output(
               9 \mid message = 'Сообщение 2', last = False
              _{10} )
              11
              12 core._del_last_el_notebook_history_output()
              13
              14 core.show_notebook_history_output()
```
[1]:
$1$  Сообщение 1

```
_error(message: str, last: bool = False, out: bool = True) \rightarrow NoneСообщение об ошибке
```
Примечание: protected (защищенный метод)

### Параметры

- message  $(str)$  Сообщение
- last  $(bool)$  Замена последнего сообщения
- out  $(boo1)$  Отображение

#### Результат

None

Тип результата None

## Примеры

Верно – 1 –

In [1]: 1 from oceanai.modules.core.core import Core 2  $3 \vert \text{core} = \text{Core}()$ 4  $5$  core.\_error(  $6 \mid$  message = 'Сообщение об ошибке 1',  $7$  last = False, out = True  $\vert$   $\vert$ ) 9  $_{10}$  core.color\_simple\_ = '#FFF'  $11$  core.color\_err\_ = 'FF0000'  $12$  core.bold\_text\_ = False 13  $_{14}$  core.\_error(  $15$  message = 'Сообщение об ошибке 2',  $_{16}$  last = True, out = True  $_{17}$  )  $[1]:$  1  $[2022-10-12 \t15:21:00]$  Сообщение об ошибке 1  $_2$  [2022-10-12 15:21:00] Сообщение об ошибке 2 Ошибка – 1 – In  $[2]$ :  $\qquad \qquad$  1 from oceanai.modules.core.core import Core 2  $3 \vert \overline{\text{core}} = \text{Core}()$ 4 (continues on next page)  $\overline{1}$ 

(продолжение с предыдущей страницы)

```
core._error(
\sqrt{5}message = '',
6\phantom{1}6last = False, out = True\overline{7}\mathbf{a}
```
 $[2]:$ 

[2022-10-12 17:06:04] Неверные типы или значения аргументов в "Core.\_error" ...

 $_error\_wrapper(message: str) \rightarrow str$ 

Обернутое сообщение об ошибке

Примечание: protected (защищенный метод)

Параметры message  $(str)$  -  $Coo6$ щение

Результат Обернутое сообщение об ошибке

Тип результата str

### Пример

Верно – 1 –

```
In [1]:from oceanai.modules.core.core import Core
                    \overline{1}\overline{2}core = Core()\overline{3}print(core._error_wrapper(
                    \overline{A}'Обернутое сообщение об ошибке 1'
                    \overline{5}))
                    \, 6
                    \overline{7}core-color_error = '#FF4545'8
                        print(core._error_wrapper(
                    \overline{9}'Обернутое сообщение об ошибке 2'
                   10<sup>1</sup>))
                   11
```
 $[1]:$ 

 $\overline{1}$ 

 $\overline{2}$ 

<span style="color:#FF0000">Обернутое сообщение об ошибке 1</span> <span style="color:#FF4545">06epнутое сообщение об ошибке 2</span>

 $get$ -paths (path: Iterable, depth: int = 1, out: bool = True)  $\rightarrow$  Union [List [str], bool]

Получение директорий где хранятся данные

Примечание: protected (защищенный метод)

#### Параметры

• path  $(Iterable)$  – Директория набора данных

- depth  $(int)$   $\Gamma$ лубина иерархии для извлечения классов
- out  $(boo1)$  Отображение

## Результат

False если проверка аргументов не удалась или список с директориями

Тип результата

Union[List[str], bool]

#### Примеры

Верно –  $1-$ 

In  $[1]$ :  $\qquad \qquad$  1 core = Core()  $2 \vert \text{core}.\text{get\_paths}()$ <sup>3</sup> path = '/Users/dl/GitHub/oceanai/oceanai/dataset',  $4$  depth = 1, out = True <sup>5</sup> )  $[1]:$  1 [ <sup>2</sup> '/Users/dl/GitHub/oceanai/oceanai/dataset/test80\_01', <sup>3</sup> '/Users/dl/GitHub/oceanai/oceanai/dataset/1', <sup>4</sup> '/Users/dl/GitHub/oceanai/oceanai/dataset/test80\_17'  $5 \mid$  1 Ошибки – 1 – In  $[2]$ :  $\qquad \qquad$  1 from oceanai.modules.core.core import Core 2  $3 \vert \text{core} = \text{Core}()$ <sup>4</sup> core.\_get\_paths(  $5$  path =  $\cdot$ ,  $6$  depth = 1, out = True  $_7$  ) [2]:  $1 \tbinom{2022-10-12}{16:36:16}$  Неверные типы или значения аргументов в "Core.\_get\_paths"  $\hookrightarrow$ ... <sup>2</sup> False  $-2-$ In [3]: <sup>1</sup> from oceanai.modules.core.core import Core 2  $3 \vert \text{core} = \text{Core}()$ <sup>4</sup> core.\_get\_paths( <sup>5</sup> path = '/Users/dl/GitHub/oceanai/oceanai/folder',  $6$  depth = 1, out = True <sup>7</sup> ) [3]: 1  $\lceil 3 \rceil$   $\lceil 2022-10-13 \rceil 18:37:11 \rceil 0$ й! Что-то пошло не так ... директория "/Users/dl/GitHub/

 $\rightarrow$ oceanai/oceanai/folder" не найдена ...

(continues on next page)

```
2
3 Файл: /Users/dl/GitHub/oceanai/oceanai/modules/core/core.py
4 Линия: 1023
5 Метод: _get_paths
6 | Тип ошибки: FileNotFoundError
7
8 False
```
 $\text{\it\_info}(message: str, last: bool = False, out: bool = True) \rightarrow None$ 

Информационное сообщение

Примечание: protected (защищенный метод)

Параметры

- message  $(str)$   $Co$ общение
- last  $(bool)$  Замена последнего сообщения
- out  $(b \circ \delta l)$  Отображение

Результат None

Тип результата None

#### Примеры

Верно – 1 –

```
In [1]: \qquad \qquad 1 from oceanai.modules.core.core import Core
               2
               3 \vert \text{core} = \text{Core}()4
               5 core._info(
               6 \mid message = 'Информационное сообщение 1',
               7 last = False, out = True
               \vert \vert)
               9
               _{10} core.color_simple_ = '#FFF'
               _{11} core.color_info_ = '#0B45B9'
               _{12} core.bold_text_ = False
               13
               _{14} core._info(
               15 message = 'Информационное сообщение 2',
               _{16} last = True, out = True
               _{17} )
```
 $[1]$ : 1  $[2022-10-14 \t11:35:00]$  Информационное сообщение 1  $2 \mid$  [2022-10-14 11:35:00] Информационное сообщение 2 Ошибка – 1 –

In [2]: 1 from oceanai.modules.core.core import Core 2  $3 \vert \text{core} = \text{Core}()$ 4  $5$  core.\_info(  $6 \quad$  message =  $\cdot$ ,  $7$  last = False, out = True  $\vert$   $\vert$ )

 $[2]:$  1  $[2022-10-14 \t11:43:00]$  Неверные типы или значения аргументов в "Core.\_info" ...

 $\text{line}\xspace(message: str, last: bool = False, out: bool = True) \rightarrow None$ 

Положительная информация

Примечание: protected (защищенный метод)

### Параметры

- message  $(str)$   $Co$ общение
- last  $(bool)$  Замена последнего сообщения
- out  $(boo1)$  Отображение

Результат None

Тип результата None

### Примеры

Верно – 1 –

In [1]: 1 from oceanai.modules.core.core import Core

```
2
3 \vert \text{core} = \text{Core}()4
5 core._info_true(
6 \mid message = 'Информационное положительное сообщение 1',
7 last = False, out = True
\vert \vert)
9
_{10} core.color_true_ = '#008001'
_{11} core.bold_text_ = False
12
13 core._info_true(
14 message = 'Информационное положительное сообщение 2',
15 last = True, out = True
_{16} )
```
2

- 
- $\begin{bmatrix} 1 \end{bmatrix}$ : 1 Информационное положительное сообщение 1
	- <sup>3</sup> Информационное положительное сообщение 2
		- Ошибка 1 –

```
In [2]: \qquad \qquad \qquad from oceanai.modules.core.core import Core
                  2
                  3 \vert \text{core} = \text{Core}()4
                  5 core._info_true(
                  6 \mid message = \mid \cdot \mid,
                  7 last = False, out = True
                      8 )
```
 $[2]:$  1  $[2022-10-22 16:46:56]$  Неверные типы или значения аргументов в "Core.\_info\_true"  $\leftrightarrow$ ...

 $\text{\it\_info\_wrapper}(message: str) \rightarrow str$ 

Обернутое информационное сообщение

Примечание: protected (защищенный метод)

Параметры message  $(str)$  – Сообщение

Результат Обернутое информационное сообщение

Тип результата str

## Пример

Верно –  $1-$ 

```
In [1]: \qquad \qquad 1 from oceanai.modules.core.core import Core
               2
               3 \vert \text{core} = \text{Core}()4 print(core._info_wrapper('Обернутое информационное сообщение 1'))
               5
               6 core.color_info_ = '#0B45B9'
                   print(core._info_wrapper('Обернутое информационное сообщение 2'))
```
[1]:  $1$   $\langle$  span style="color:#1776D2">Обернутое информационное сообщение 1</span> 2  $\vert$  <span style="color:#0B45B9">Обернутое информационное сообщение 2</span>

> $\text{inv}_{\text{args}}(class \text{ name: str}, \text{ build} \text{ name: str}, \text{ last: } \text{bool} = \text{False}, \text{ out: } \text{bool} = \text{True}) \rightarrow \text{None}$ Сообщение об указании неверных типов аргументов

Примечание: protected (защищенный метод)

#### Параметры

- class\_name  $(str) -$ Имя класса
- build\_name  $(str) -$ Имя метода/функции
- last  $(bool)$  Замена последнего сообщения
- out  $(boo1)$  Отображение

#### Результат

None

Тип результата None

#### Примеры

Верно – 1 –

In [1]: 1 from oceanai.modules.core.core import Core 2  $3 \vert \text{core} = \text{Core}()$ <sup>4</sup> core.\_inv\_args( 5 Core.\_\_name\_\_, core.\_info.\_\_name\_\_,  $6$  last = False, out = True  $7 \vert$ )  $\begin{bmatrix} 1 \end{bmatrix}$ : 1  $\begin{bmatrix} 2022-10-14 & 11:58:04 \end{bmatrix}$  Неверные типы или значения аргументов в "Core.\_info" ... Ошибка –  $1-$ In  $[2]$ :  $\qquad \qquad$   $\qquad$  from oceanai.modules.core.core import Core 2  $3 \vert \text{core} = \text{Core}()$  $_4$  core.\_inv\_args(1, '', last = False, out = True)  $[2]:$  1  $[2022-10-14 \t11:58:04]$  Неверные типы или значения аргументов в "Core.\_inv\_args". ˓<sup>→</sup>..

> ${\sf \_metadata\_info}(last: \textit{bool} = \textit{False}, \textit{out}: \textit{bool} = \textit{True}) \rightarrow \text{None}$ Информация об библиотеке

Примечание: protected (защищенный метод)

## Параметры

- last  $(boo1)$  Замена последнего сообщения
- out  $(boo1)$  Отображение

## Результат

None

# Тип результата

None

## Примеры

Верно – 1 –

```
In [1]: 1 from oceanai.modules.core.core import Core
                 2
                 3 \vert \overline{\text{core}} = \text{Core}()4 \vert core.\_metadata\_info(last = False, out = True)
```
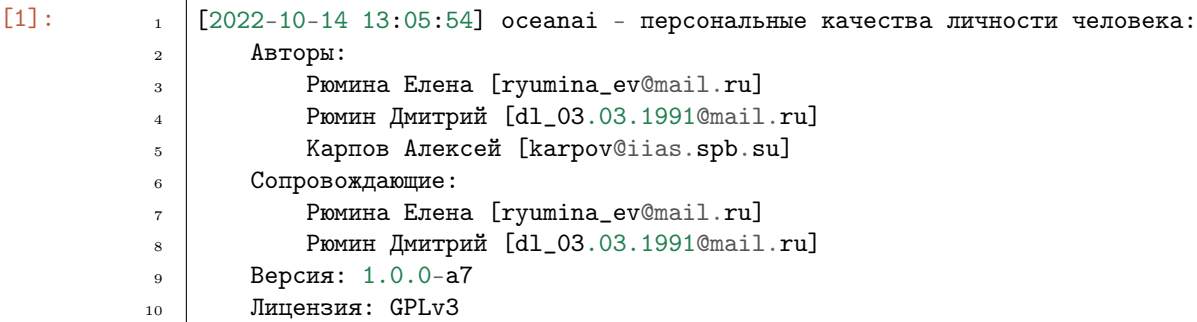

Лучше так не делать – 1 –

```
In [2]: \begin{array}{|c|c|c|c|c|}\n\hline\nI & \multicolumn{1}{|c|}{from oceanai.modules.core.core import Core}\n\hline\n\end{array}2
                         3 \vert \text{core} = \text{Core}()4 \vert core._metadata_info(last = 1, out = [])
```
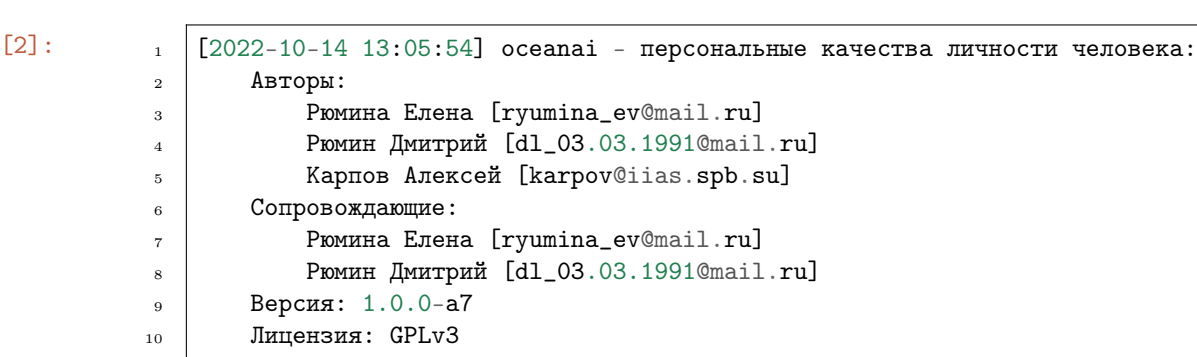

 ${\tt \_not \_}$   ${\tt \_}$   ${\tt \_}$   ${\$ Отображение сообщения

Примечание: protected (защищенный метод)

Параметры

- message  $(str)$  Сообщение
- last  $(bool)$  Замена последнего сообщения
- out  $(boo1)$  Отображение

Результат

None

Тип результата None

#### Примеры

Верно – 1 –

In [1]: 1 from oceanai.modules.core.core import Core  $\overline{2}$  $3 \vert \text{core} = \text{Core}()$ <sup>4</sup> core.\_notebook\_display\_markdown('Сообщение')  $\begin{bmatrix} 1 \end{bmatrix}$ :  $\begin{bmatrix} 1 \end{bmatrix}$   $\begin{bmatrix} 2 \end{bmatrix}$   $\begin{bmatrix} 0 \end{bmatrix}$ Ошибка – 1 – In  $[2]$ :  $\qquad \qquad$   $\qquad$  from oceanai.modules.core.core import Core 2  $3 \vert \text{core} = \text{Core}()$ 4 core.\_notebook\_display\_markdown(1)  $[2]:$  1  $[2022-10-14 \t15:52:03]$  Неверные типы или значения аргументов в "Core.\_notebook\_ ˓<sup>→</sup>display\_markdown" ...

 ${\it \_\}other{\it \_\}error(message: str, last: bool = False, out: bool = True) \rightarrow None$ 

Сообщение об прочей ошибке

Примечание: protected (защищенный метод)

## Параметры

- message  $(str)$  Сообщение
- last  $(bool)$  Замена последнего сообщения
- out  $(boo1)$  Отображение

Результат

None

## Тип результата

None

#### Примеры

Верно – 1 –

In  $[1]$ :  $\qquad \qquad$  1 from oceanai.modules.core.core import Core

```
2
3 \vert \text{core} = \text{Core}()4
5 | try: raise Exception
6 except:
7 core._other_error(
8 message = 'Сообщение об ошибке 1',
9 last = False, out = True
\frac{1}{10} )
11
12 core.color_simple_ = '#FFF'
_{13} core.color_err_ = 'FF0000'
_{14} core.bold_text_ = False
15
16 try: raise Exception
17 except:
18 core._other_error(
19 message = \degreeСообщение об ошибке 2',
20 last = True, out = True
_{21} )
```
 $[1]:$  1  $[2022-10-14 \t16:25:11]$  Сообщение об ошибке 1

```
2
3 Файл: /var/folders/gw/w3k5kxtx0s3_nqdqw94zr8yh0000gn/T/ipykernel_20011/
   ˓→333478077.py
4 Линия: 5
5 | Метод: <cell line: 5>
6 Тип ошибки: Exception
7
8 [2022-10-14 16:25:11] Сообщение об ошибке 2
9
10 Файл: /var/folders/gw/w3k5kxtx0s3_nqdqw94zr8yh0000gn/T/ipykernel_20011/
   ˓→333478077.py
11 Линия: 16
12 | Метод: <cell line: 16>
13 Tип ошибки: Exception
```
Ошибка – 1 –

```
In [2]: \qquad \qquad 1 from oceanai.modules.core.core import Core
                    2^{\circ}3 \vert \text{core} = \text{Core}()4
                    5 | try: raise Exception
                    6 except:
                    7 core._other_error(
                    \begin{array}{c|c}\n\text{s} & \text{message} = \cdots, \\
\end{array}
```
(continues on next page)

$$
\begin{array}{c|c}\n9 & \text{last} = \text{False, out} = \text{True} \\
10 & \text{)}
$$

[2]:  $\lceil 2 \rceil$   $\lceil 2022-10-14 \rceil 16:25:11$ ] Неверные типы или значения аргументов в "Core.\_other\_error  $ightharpoonup$ " ...

> $\_priority\_calculation(df$  files: Optional[DataFrame] = None, correlation coefficients:  $Optional[DataFrame] = None, col_name\_ocean: str = 'Train', threshold:$  $float = 0.55$ , number priority: int = 1, number importance traits: int = 1, out: bool = True)  $\rightarrow$  DataFrame

Ранжирование предпочтений

Примечание: protected (защищенный метод)

#### Параметры

- df\_files  $(pd.DataFrame)$  DataFrame c данными
- correlation\_coefficients  $(pd.DataFrame)$  DataFrame  $c$  коэффициентами корреляции
- $col_name\_ocean$  ( $str$ ) Столбец с названиями персональных качеств личности человека
- threshold  $(float)$  Порог для оценок полярности качеств (например, интроверт  $< 0.55$ , экстраверт  $> 0.55$ )
- number\_priority  $(int)$  Количество приоритетных предпочтений
- number\_importance\_traits  $(int)$  Количество наиболее важных персональных качеств личности человека
- out  $(bool)$  Отображение

#### Результат

DataFrame c ранжированными предпочтениями

## Тип результата

pd.DataFrame

 $\_priority\_skill\_calculation(df_{files}: Optional[DataFrame] = None, correlation_{coefficients}:$  $Optional[DataFrame] = None, threshold: float = 0.55, out: bool =$  $True) \rightarrow DataFrame$ 

Ранжирование кандидатов по профессиональным навыкам

Примечание: protected (защищенный метод)

#### Параметры

- df\_files  $(pd.DataFrame)$  DataFrame c данными
- correlation\_coefficients  $(pd.DataFrame)$  DataFrame c коэффициентами корреляции
- threshold  $(fload)$   $\Pi$ орог для оценок полярности качеств (например, интроверт  $< 0.55$ , экстраверт  $> 0.55$ )
- out  $(b \circ \delta l)$  Отображение

## Результат

DataFrame c ранжированными кандидатами

#### Тип результата

pd.DataFrame

```
\_professional\_match(df_{j} files: Optional[DataFrame] = None, correlation coefficients:
                        Optional[DataFrame] = None, personalitytype: Optional[str] = None,col name ocean: str = 'Trait', threshold: float = 0.55, out: bool = True) \rightarrowDataFrame
```
Ранжирование кандидатов по одному из шестнадцати персональных типов по версии MBTI

Примечание: protected (защищенный метод)

### Параметры

- df\_files  $(\textit{pd}.\textit{DataFrame}) \text{DataFrame}$  c данными
- correlation\_coefficients  $(pd.DataFrame)$  DataFrame c коэффициентами корреляции
- personality\_type  $(str)$  Персональный тип по версии MBTI
- threshold  $(float)$  Порог для оценок полярности качеств (например, интроверт  $< 0.55$ , экстраверт  $> 0.55$ )
- out  $(boo1)$  Отображение
- col\_name\_ocean  $(str)$  -

#### Результат

DataFrame c ранжированными кандидатами

## Тип результата pd.DataFrame

 $p$ rogressbar(message: str, progress: str, clear out: bool = True, last: bool = False, out: bool =  $True) \rightarrow None$ 

Индикатор выполнения

Примечание: protected (защищенный метод)

## Параметры

- message  $(str)$  Сообщение
- progress  $(str) \text{MHJHK}$ атор выполнения
- clear\_out  $(boo1) -$  Очистка области вывода
- last  $(bool)$  Замена последнего сообщения
- out  $(boo1)$  Отображение

# Результат

None

### Тип результата None

Примеры

Верно – 1 –

```
In [1]: \qquad \qquad \qquad from oceanai.modules.core.core import Core
                 2
                 3 \vert \overline{\text{core}} = \text{Core}()4
                 5 for cnt in range(1, 4):
                 6 core._progressbar(
                 7 message = 'Цикл действий',
                 \begin{array}{c|c|c|c|c} \hline \text{8} & \text{progress} = 'Wтерация ' + str(cnt),
                 9 \t\t \text{clear\_out} = \text{False},
                10 last = False, out = True
                11 )
```

```
[1]: 1 [2022-10-14 16:52:20] Цикл действий
         2
         3 Итерация 1
         4
         5 [2022-10-14 16:52:20] Цикл действий
         6
         7 Итерация 2
         8
         9 [2022-10-14 16:52:20] Цикл действий
         10
         11 Итерация 3
```
– 2 –

```
In [2]: \qquad \qquad 1 from oceanai.modules.core.core import Core
               2
              3 \vert \text{core} = \text{Core}()4
               5 for cnt in range(1, 4):
               6 core._progressbar(
               7 message = 'Цикл действий',
               8 \mid progress = 'Итерация ' + str(cnt),
               9 \t\t \text{clear\_out} = \text{True},10 last = True, out = True
              \frac{1}{11} )
```
 $[2]:$  1  $[2022-10-14 \t16:52:20]$  Цикл действий

<sup>3</sup> Итерация 3

2

Ошибка – 1 –

```
In [3]: \qquad \qquad 1 from oceanai.modules.core.core import Core
               2
               3 \vert \text{core} = \text{Core}()4
               5 \mid for cnt in range(1, 4):
               6 core._progressbar(
               7 \mid message = 1,
               \vert progress = 2,
               9 \t\t \text{clear\_out} = \text{True},_{10} | 1 last = False, out = True
              11 )
```
 $[3]:$  1  $[2022-10-14 \t16:52:38]$  Неверные типы или значения аргументов в "Core.\_progressbar  $ightharpoonup$ " ...

> \_progressbar\_union\_predictions(message: str, item: int, info: str, len\_paths: int, clear\_out: bool  $= True, last: bool = False, out: bool = True) \rightarrow None$

Индикатор выполнения получения прогнозов по аудио

Примечание: private (приватный метод)

### Параметры

- message  $(str)$  Сообщение
- item  $(int)$  Номер видеофайла
- info  $(str)$  Локальный путь
- len\_paths  $(int)$  Количество видеофайлов
- clear\_out  $(boo1)$  Очистка области вывода
- last  $(bool)$  Замена последнего сообщения
- out  $(boo1)$  Отображение

Результат

None

Тип результата None

#### Примеры

Верно – 1 –

In [1]: 1 from oceanai.modules.core.core import Core 2  $3 \vert \text{core} = \text{Core}()$ 4  $5 \mid 1 = \text{range}(1, 4, 1)$ 

(continues on next page)

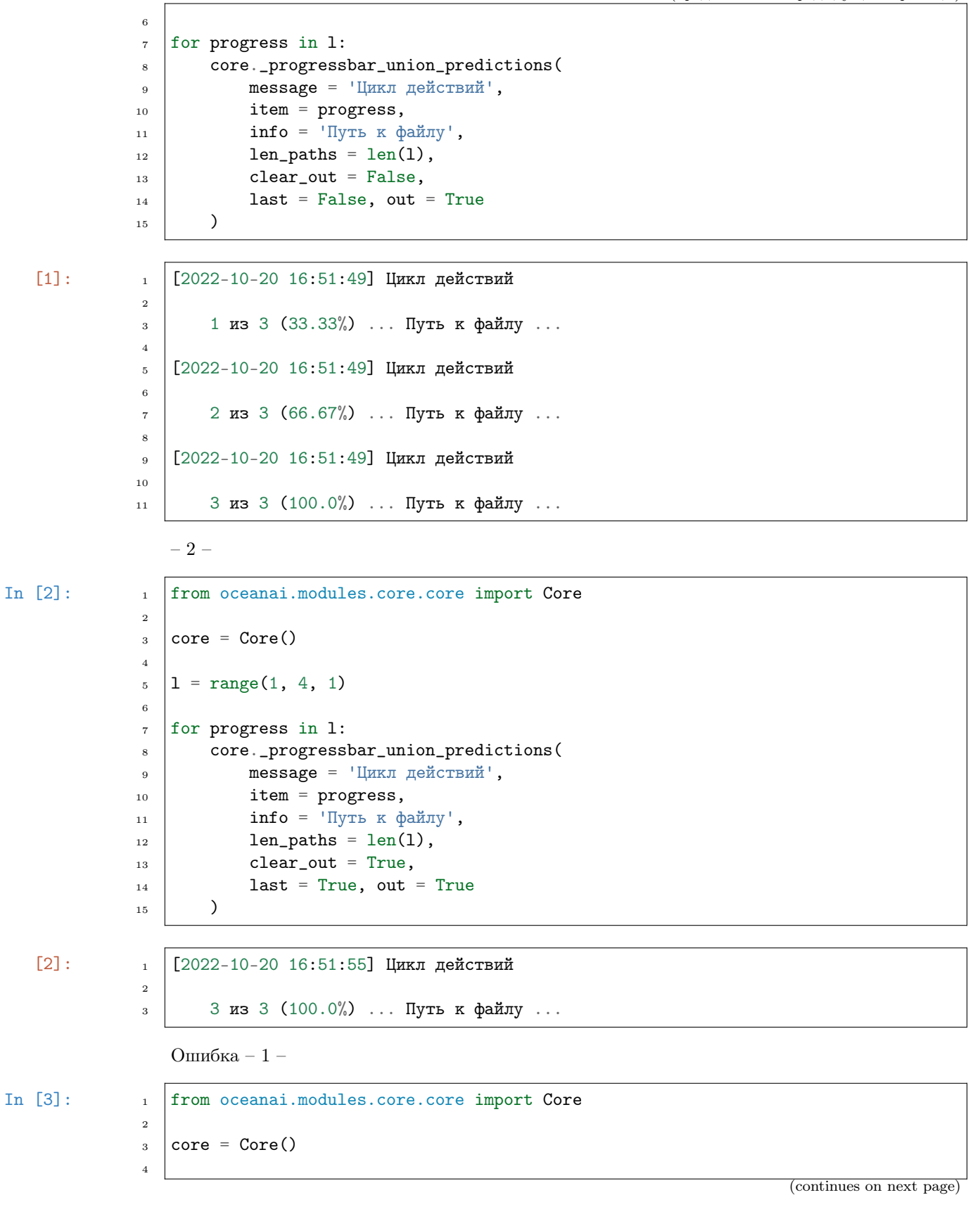

```
1 = \text{range}(1, 4, 1)\sqrt{5}\overline{6}for progress in 1:
\overline{7}core._progressbar_union_predictions(
 \mathbf{R}message = 1,
\overline{9}item = progress,
10
                info = 'Путь K файлу',
1\,1len\_paths = len(1),
1\sqrt{2}clear_out = True,13
                last = False, out = True14\mathcal{L}\overline{15}
```
 $[3]:$ 

 $\overline{1}$ 

 $[2022 - 10 - 20 16:55:15]$  Неверные типы или значения аргументов в "Audio.  $\rightarrow$ progressbar\_union\_predictions"...

 $\text{\bf -r}\text{\bf -end}(last: \text{bool} = \text{False}, \text{out:} \text{bool} = \text{True}) \rightarrow \text{None}$ Конец отсчета времени выполнения

Примечание: protected (защищенный метод)

Подсказка: Работает в связке с\_r\_start()

#### Параметры

- last  $(bool)$  Замена последнего сообщения
- out  $(boo1)$  Отображение

## Результат

**None** 

Тип результата None

#### Примеры

Верно –  $1-$ 

```
In [1]:
                       from oceanai.modules.core.core import Core
                   \mathbf{1}\overline{2}core = Core()3
                   \overline{4}core._r_start()
                   \sqrt{5}for cnt in range(0, 10000000): res = cnt * 2
                   \overline{6}core._r\_end()
```
 $[1]:$ 

-- Время выполнения: 0.819 сек. ---

Ошибка $-1-$ 

 $\overline{1}$ 

```
In [1]: \qquad \qquad 1 from oceanai.modules.core.core import Core
                 2
                 3 \vert \text{core} = \text{Core}()4
                 5 \mid for cnt in range(0, 10000000): res = cnt * 2
                 6 core. r end()
```
 $[1]:$  1 --- Время выполнения: 1665756222.704 сек. ---

 $\_r\_start() \rightarrow None$ 

Начало отсчета времени выполнения

Примечание: protected (защищенный метод)

Подсказка: Работает в связке с \_r\_end()

Результат None

Тип результата None

### Примеры

Верно – 1 –

```
In [1]: 1 from oceanai.modules.core.core import Core
               2
               3 \vert \text{core} = \text{Core}()4
               5 core._r_start()
               6 for cnt in range(0, 10000000): res = cnt * 2
               7 \vert core.\_\r\_end()
```
 $[1]:$  1 --- Время выполнения: 0.819 сек. ---

```
Ошибка – 1 –
```

```
In [1]: 1 from oceanai.modules.core.core import Core
                2
                3 \vert \text{core} = \text{Core}()4
                5 \text{ for} cnt in range(0, 10000000): res = cnt * 2
                6 core. r end()
```
 $[1]:$  1 --- Время выполнения: 1665756222.704 сек. ---

 $\text{\texttt{round\_math}}(val: Union/int, float, out: bool = True) \rightarrow Union(int, bool]$ 

Округление чисел по математическому закону

Примечание: protected (защищенный метод)

## Параметры

- val (Union [int, float]) Число для округления
- out  $(boo1)$  Отображение

## Результат

Округленное число если ошибок не выявлено, в обратном случае False

### Тип результата

Union[int, bool]

## Пример

Верно –  $1-$ 

```
In [1]: 1 from oceanai.modules.core.core import Core
                2
                3 \vert \text{core} = \text{Core}()4
                5 core._round_math(4.5)[1]: 1 5
                   -2-In [1]: \qquad \qquad 1 from oceanai.modules.core.core import Core
                2
                3 \vert \text{core} = \text{Core}()4
                5 core._round_math(-2.5)
   [1]: \t 1 \t -3Ошибка – 1 –
In [3]: \qquad \qquad 1 from oceanai.modules.core.core import Core
                2
                3 \vert \text{core} = \text{Core}()4
                5 core._round_math('')
   [3]: 1 \t{2022-11-03} 15:52:30] Неверные типы или значения аргументов в "Core._round_math
                    ightharpoonup" ...
                2
                3 False
```
Сохранение LOG файла

Примечание: protected (защищенный метод)

## Параметры

- df  $(pd. \textit{DataFrame})$  DataFrame который будет сохранен в LOG файл
- name  $(str)$  Имя LOG файла
- out  $(boo1)$  Отображение

#### Результат

True если LOG файл сохранен, в обратном случае False

#### Тип результата

bool

#### Пример

Верно –  $1-$ 

In  $[1]$ :

```
import pandas as pd
 \mathbf{1}from oceanai.modules.core.core import Core
\overline{2}\overline{3}df = pd.DataFrame.F: from_dict()\bf{4}data = {'Test': [1, 2, 3]}\overline{5}\mathcal{C}\, 6 \,\overline{7}core = Core()\overline{\mathbf{8}}\overline{9}core.path_to_logs_ = './logs'10\,11core._save_logs(
\footnotesize\substack{12}df = df, name = 'test', out = True
13
\overline{14}\lambda
```
 $[1]:$ 

**\_search\_file**(*path to file: str, ext: str, create: bool = False, out: bool = True)*  $\rightarrow$  bool Поиск файла

Примечание: protected (защищенный метод)

#### Параметры

- path\_to\_file  $(str)$   $\Pi$ yrb  $\kappa$   $\varphi$ aйлy
- ext  $(str)$  Расширение файла
- create  $(bool)$  Создание файла в случае его отсутствия
- out  $(bool)$  Печатать процесс выполнения

True

 $\overline{1}$ 

#### Результат

True если файл найден, в обратном случае False

### Тип результата

bool

 ${\sf _stat\_acoustic\_features}$  (last: bool = False, out: bool = True, \*\*kwargs: Union/int, Tuple/int/,  $TensorShape) \rightarrow None$ 

Сообщение со статистикой извлеченных признаков из акустического сигнала

Примечание: protected (защищенный метод)

#### Параметры

- last  $(bool)$  Замена последнего сообщения
- out  $(boo1)$  Отображение
- \*\* kwargs (Union [int, Tuple [int], tf. TensorShape ])  $\Box$  CONOJIHUTE JILHER именованные аргументы

#### Результат

None

Тип результата None

#### Примеры

Верно –  $1-$ 

```
In [1]:
                       from oceanai.modules.core.core import Core
                   \overline{1}\overline{2}core = Core(\overline{3}color\_simple = '#FFF'.\overline{4}color\_info = '#1776D2',\overline{5}bold_{text} = True,
                   \overline{6}\lambda\overline{7}8
                       core._stat_acoustic_features(
                   \overline{9}last = False, out = True,10
                             len\_hc\_features = 12,
                  \overline{11}len\_melspectrogram\_features = 12,12shape_hc_features = [196, 25],
                  1\sqrt{3}shape_melspectrogram_features = [224, 224, 3],
                  141\,5
```
 $[1]$ :

```
[2022-10-14 17:59:20] Статистика извлеченных признаков из акустического сигнала:
   Общее количество сегментов с:
       1. экспертными признаками: 12
       2. лог мел-спектрограммами: 12
   Размерность матрицы экспертных признаков одного сегмента: 196 × 25
```
(continues on next page)

 $\overline{1}$ 

 $\overline{2}$ 

3

 $\overline{4}$ 

 $\overline{5}$ 

 $\overline{6}$  Размерность тензора с лог мел-спектрограммами одного сегмента: 224  $\times$  224  $\times$  $\rightarrow 3$ 

```
Ошибка – 1 –
```

```
In [2]: \begin{array}{c} \text{1} \\ \text{1} \end{array} from oceanai.modules.core.core import Core
                2
                3 \vert core = Core(4 color_simple = '#FFF',
                5 color_info = '#1776D2',
                6 bold_text = True,
                7 \vert)
                8
                9 core._stat_acoustic_features(
               _{10} ast = False, out = True
               11 )
```
[2]:  $\frac{1}{1}$  [2022-10-14 17:59:21] Неверные типы или значения аргументов в "Core.\_stat\_ ˓<sup>→</sup>acoustic\_features" ...

> ${\sf _{start\_text\_features}(last: \textit{bool} = \textit{False}, \textit{out:} \textit{bool} = \textit{True}, \textit{**}kways: \textit{Union} [init, \textit{Tuple} [init], }$  $TensorShape$ )  $\rightarrow$  None

Сообщение c статистикой извлеченных признаков из текста

Примечание: protected (защищенный метод)

## Параметры

- last  $(bool)$  Замена последнего сообщения
- out  $(boo1)$  Отображение
- \*\*kwargs (Union [int, Tuple [int],  $tf.$  TensorShape]) Дополнительные именованные аргументы

#### Результат

None

Тип результата None

 ${\sf _{\_}stat\_visual\_features}$  (*last: bool = False, out: bool = True, \*\*kwargs: Union[int, Tuple[int],*  $TensorShape$ )  $\rightarrow$  None

Сообщение c статистикой извлеченных признаков из визуального сигнала

Примечание: protected (защищенный метод)

### Параметры

- last  $(bool)$  Замена последнего сообщения
- out  $(boo1)$  Отображение

• \*\*kwargs (Union [int, Tuple [int],  $tf.$  TensorShape ]) – Дополнительные именованные аргументы

## Результат

None

Тип результата None

#### Примеры

Верно – 1 –

In [1]: 1 from oceanai.modules.core.core import Core 2  $3 \vert \overline{\text{core}} = \text{Core}$  $4$  color\_simple = '#FFF',  $5$  color\_info = '#1776D2',  $6$  bold\_text = True,  $7 \vert)$ 8 <sup>9</sup> core.\_stat\_visual\_features(  $_{10}$  ast = False, out = True,  $11$  len\_hc\_features = 23,  $12$  len\_nn\_features = 23,  $\vert$  shape\_hc\_features =  $[10, 115]$ ,  $_{14}$  shape\_nn\_features =  $[10, 512]$ ,  $15$  fps\_before = 30,  $_{16}$  fps\_after = 10 <sup>17</sup> )

 $\begin{bmatrix} 1 \end{bmatrix}$ :  $\begin{bmatrix} 2022-11-03 & 16:18:40 \end{bmatrix}$  Статистика извлеченных признаков из визуального сигнала: Общее количество сегментов с: 1. экспертными признаками: 23 2. нейросетевыми признаками: 23 Размерность матрицы экспертных признаков одного сегмента: 10  $\times$  115  $\overline{6}$  Размерность тензора с нейросетевыми признаками одного сегмента: 10  $\times$  512 Понижение кадровой частоты: с 30 до 10

Ошибка – 1 –

In  $[2]$ :  $\qquad \qquad$   $\qquad$  from oceanai.modules.core.core import Core 2  $3 \vert \overline{\text{core}} = \text{Core}$  $4$  color\_simple = '#FFF',  $5$  color\_info = '#1776D2',  $6 \mid$  bold\_text = True,  $7 \vert)$ 8 <sup>9</sup> core.\_stat\_visual\_features(  $_{10}$  ast = False, out = True  $_{11}$  )

#### $[2022-11-03 16:19:35]$  Неверные типы или значения аргументов в "Core.\_stat\_  $\overline{1}$  $\rightarrow$ visual\_features" ...

## static \_traceback()  $\rightarrow$  Dict

Трассировка исключений

Примечание: protected (защищенный метод)

Результат

Словарь с описанием исключения

Тип результата Dict

#### Пример

Верно –  $1-$ 

 $\mathbf{f}$  $\overline{1}$ 

```
In [1]:
                        import pprint
                    \overline{1}from oceanai.modules.core.core import Core
                    \overline{2}\overline{3}core = Core()\overline{4}\overline{5}try: raise Exception
                    \, 6 \,except:
                    \overline{7}pp = pprint.PrettyPrinter (compact = True)8
                              pp.pprint(core._traceback())
                    \overline{9}
```
 $[1]:$ 

 $[2]$ :

```
'filename': '/var/folders/gw/w3k5kxtx0s3_nqdqw94zr8yh0000gn/T/ipykernel_
\overline{2}\rightarrow22253/4179594971.py',
3
         'lineno': 6,
          'name': '<cell line: 6>',
\overline{4}'type': 'Exception'
\overline{5}٦
\overline{6}
```
property df\_accuracy\_: DataFrame

Получение DataFrame с результатами вычисления точности

Результат

DataFrame с результатами вычисления точности

Тип результата pd.DataFrame

### Пример

Верно – 1 –

In  $[1]$ :  $\qquad \qquad$  1 from oceanai.modules.core.core import Core

- 2  $3 \vert \text{core} = \text{Core}()$
- <sup>4</sup> len(core.df\_accuracy\_)

 $[1]: \t\t\t 1 \t\t 0$ 

## property df\_files\_: DataFrame

Получение DataFrame c данными

Результат DataFrame c данными

Тип результата pd.DataFrame

## Пример

Верно – 1 –

In  $[1]$ :  $\qquad \qquad$  1 from oceanai.modules.core.core import Core  $\overline{2}$ 

- $3 \vert \text{core} = \text{Core}()$
- <sup>4</sup> len(core.df\_files\_)

 $[1]: \t 1 0$ 

property df\_files\_MBTI\_colleague\_match\_: DataFrame

Получение DataFrame c ранжированными коллегами на основе MBTI

Результат DataFrame c данными

## Тип результата pd.DataFrame

property df\_files\_MBTI\_disorders\_: DataFrame

Получение DataFrame c ранжированными профессиональными расстройствами на основе MBTI

Результат DataFrame c данными

Тип результата pd.DataFrame

## property df\_files\_MBTI\_job\_match\_: DataFrame

Получение DataFrame c ранжированными кандидатами на основе MBTI

Результат DataFrame c данными Тип результата pd.DataFrame

## property df\_files\_colleague\_: DataFrame

Получение DataFrame с ранжированными коллегами на основе данных

Результат DataFrame с данными

Тип результата pd.DataFrame

## property df\_files\_priority\_: DataFrame

Получение DataFrame с ранжированными предпочтениями на основе данных

Результат DataFrame с данными

Тип результата pd.DataFrame

#### Пример

 $\overline{O}$  $\overline{1}$ 

Верно –  $1-$ 

In  $[1]$ :

from oceanai.modules.core.core import Core  $\overline{1}$  $\overline{2}$  $core = Core()$  $\overline{3}$ len(core.df\_files\_priority\_)  $\overline{4}$ 

 $[1]:$ 

property df\_files\_priority\_skill\_: DataFrame

Получение DataFrame с ранжированными коллегами на основе данных

Результат DataFrame с данными

Тип результата pd.DataFrame

property df\_files\_ranking\_: DataFrame

Получение DataFrame с ранжированными данными

Результат DataFrame с данными

Тип результата pd.DataFrame

### Пример

Верно – 1 –

```
In [1]: \qquad \qquad 1 \qquad from oceanai.modules.core.core import Core
```
- 2  $3 \vert \overline{\text{core}} = \text{Core}()$
- <sup>4</sup> len(core.df\_files\_ranking\_)

 $[1]:$  1 0

## property df\_pkgs\_: DataFrame

Получение DataFrame c версиями установленных библиотек

# Результат DataFrame c версиями установленных библиотек

Тип результата

pd.DataFrame

## Пример

Верно – 1 –

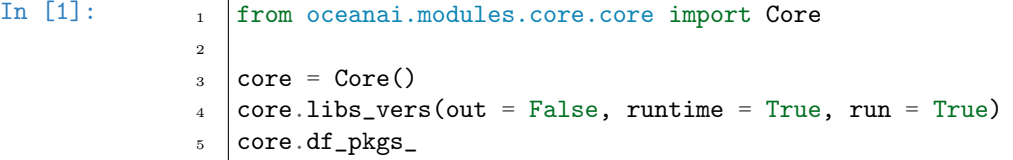

[1]: <sup>1</sup> |----|--------------|---------|

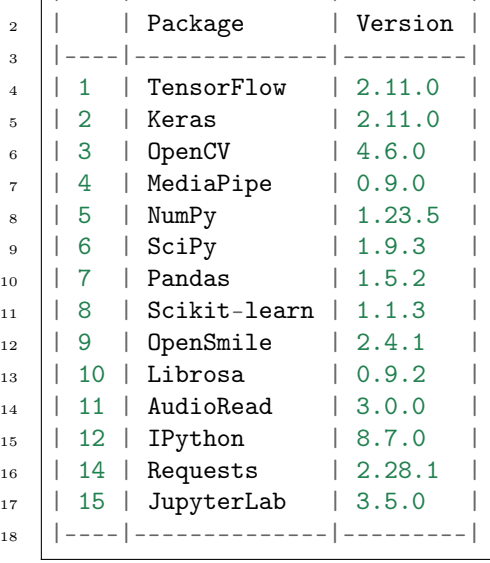

## property dict\_of\_accuracy\_: Dict[str, List[Union[int, float]]]

Получение словаря для DataFrame с результатами вычисления точности

Подсказка: На основе данного словаря формируется DataFrame с данными df\_accuracy\_

#### Результат

Словарь для DataFrame с результатами вычисления точности

## Тип результата

Dict[str, List[Union[int, float]]]

#### Пример

2

Верно – 1 –

In  $[1]$ :  $\qquad \qquad$  1 from oceanai.modules.core.core import Core

 $3 \vert \text{core} = \text{Core}()$ 

<sup>4</sup> len(core.dict\_of\_accuracy\_)

 $[1]:$  1 0

### property dict\_of\_files\_: Dict[str, List[Union[int, str, float]]]

Получение словаря для DataFrame с данными

Подсказка: На основе данного словаря формируется DataFrame с данными df\_files\_

#### Результат

Словарь для DataFrame с данными

Тип результата Dict[str, List[Union[int, str, float]]]

#### Пример

Верно – 1 –

```
In [1]: \qquad \qquad 1 from oceanai.modules.core.core import Core
```

```
2
3 \vert \text{core} = \text{Core}()
```

```
4 len(core.dict_of_files_)
```
### $[1]:$  1 0

#### property is\_notebook\_: bool

Получение результата определения запуска библиотеки в Jupyter или аналогах

#### Результат

True если библиотека запущена в Jupyter или аналогах, в обратном случае False

Тип результата bool

### Пример

Верно – 1 –

```
In [1]: 1 from oceanai.modules.core.core import Core
```

```
2
3 \vert \text{core} = \text{Core}()
```
<sup>4</sup> print(core.is\_notebook\_)

 $[1]:$  1 True

libs\_vers(*out:*  $bool = True$ , runtime:  $bool = True$ , run:  $bool = True$ )  $\rightarrow$  None

Получение и отображение версий установленных библиотек

### Параметры

- out  $(boo1)$  Отображение
- runtime  $(bool)$   $\Pi$ одсчет времени выполнения
- run  $(boo1)$  Блокировка выполнения

## Результат

None

Тип результата None

### Примеры

Верно – 1 –

```
In [1]: 1 from oceanai.modules.core.core import Core
                2
                3 \vert \text{core} = \text{Core}()4 \vert \text{core.} libs_vers(out = True, runtime = True, run = True)
```
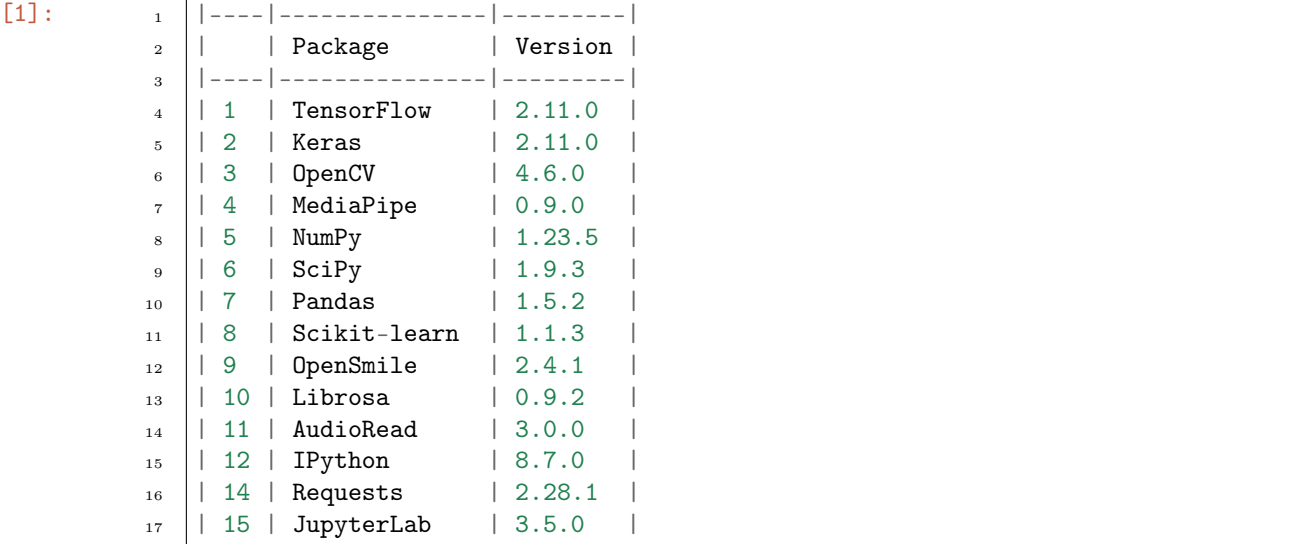

(continues on next page)

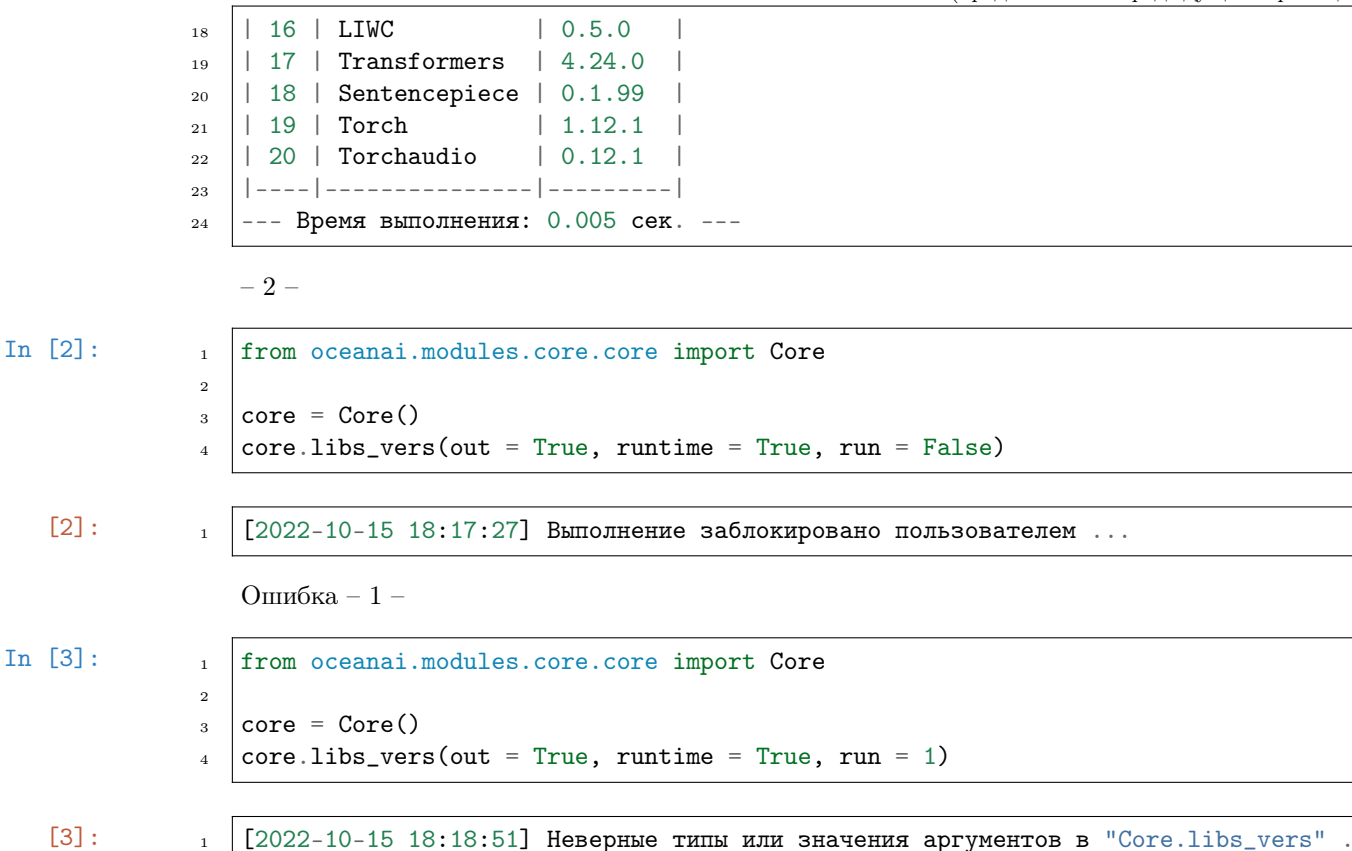

property runtime\_

˓<sup>→</sup>..

Получение времени выполнения

Результат

Время выполнения

Тип результата

Union [int, float]

#### Примеры

Верно – 1 –

```
In [1]: \qquad \qquad 1 from oceanai.modules.core.core import Core
                  2
                  3 \vert \text{core} = \text{Core}()4
                  5 core._r_start()
                  6 | for cnt in range(0, 10000000): res = cnt * 2
                  7 \vert \text{core}.\_\text{r\_end}(\text{out} = \text{False})8
                  9 print(core.runtime_)
```
[1]:

```
1 \mid 0.838Ошибка – 1-In [2]: \qquad \qquad from oceanai.modules.core.core import Core
                  2
                  3 \vert \text{core} = \text{Core}()4
                  5 print(core.runtime_)
    [2]: \t 1 \t -1-2-In [3]: \begin{array}{|c|c|c|c|c|c|}\n\hline\nI & fromoceanai.modules.core.core import Core\n\end{array}2
                  3 \vert \overline{\text{core}} = \text{Core}()4
                  5 core._r_start()
                  6 | for cnt in range(0, 10000000): res = cnt * 2
                  7
                  8 print(core.runtime_)
```

```
[3]: \t\t\t 1 \t\t -1
```
 $show\_notebook\_history\_output() \rightarrow None$ 

Отображение истории вывода сообщений в ячейке Jupyter

Результат None

Тип результата None

## Пример

Верно – 1 –

```
In [1]: \qquad \qquad 1 from oceanai.modules.core.core import Core
               2
               3 \vert \text{core} = \text{Core}()4 core._info(
               5 message = 'Информационное сообщение',
               6 last = False, out = False
               7 \vert)8
               9 core.show_notebook_history_output()
```
 $[1]$ : 1  $[2022-10-15 \t18:27:46]$  Информационное сообщение

```
property true_traits_: Dict[str, str]
```
Получение путей к верным предсказаниям для подсчета точности

### Результат

Словарь с путями к верным предсказаниям для подсчета точности

Тип результата

Dict

#### Пример

 $\overline{2}$ 

Верно – 1 –

In  $[1]$ :  $\qquad \qquad$  1 from oceanai.modules.core.core import Core

- $3 \vert \text{core} = \text{Core}()$
- 4 core.true\_traits\_

#### $[1]: \t 1 \t 1$

```
2 'sberdisk': 'https://download.sberdisk.ru/download/file/410305241?
   ˓→token=TFePK6w5CW6ADnq&filename=data_true_traits.csv'
\overline{3} | }
```
#### property weights\_for\_big5\_: Dict[str, Dict]

Получение весов для нейросетевых архитектур

# Результат Словарь с весами для нейросетевых архитектур

Тип результата Dict

#### Пример

2

Верно – 1 –

In [1]: 1 from oceanai.modules.core.core import Core

```
3 \vert core = Core()4 core.weights_for_big5_
```

```
[1]: \t 1 \t 1
```

```
\overline{\phantom{a}} \overline{\phantom{a}} \overline{\\overline{\phantom{a}} \overline{\phantom{a}} \overline{\4 'sberdisk': 'https://download.sberdisk.ru/download/file/
          ˓→400635799?token=MMRrak8fMsyzxLE&filename=weights_2022-05-05_11-27-55.h5',
\begin{array}{c} 5 \end{array} },
\sim \mathsf{nn}': {
7 'sberdisk': 'https://download.sberdisk.ru/download/file/
          ˓→400635678?token=W6LCtD33FQHnYEz&filename=weights_2022-05-03_07-46-14.h5',
8 },
9 'b5': {
```
(continues on next page)

```
10 ' openness': {
11 'sberdisk': 'https://download.sberdisk.ru/download/file/
    ˓→405035301?token=443WRA9MFWqWBAE&filename=weights_2022-06-15_16-16-20.h5',
\begin{array}{c} \hline \end{array}, \begin{array}{c} \hline \end{array}, \begin{array}{c} \hline \end{array}13 | Conscientiousness': {
14 'sberdisk': 'https://download.sberdisk.ru/download/file/
   ˓→405034601?token=eDG28m3H6c8bWoE&filename=weights_2022-06-15_16-21-57.h5',
\frac{15}{3},
16 \vert 'extraversion': {
17 'sberdisk': 'https://download.sberdisk.ru/download/file/
   ˓→405034830?token=3daBSTYnmZaesee&filename=weights_2022-06-15_16-26-41.h5',
\begin{array}{c} 18 \end{array} },
19 \vert 'agreeableness': {
20 'sberdisk': 'https://download.sberdisk.ru/download/file/
   ˓→405034397?token=52ZPHMjb4CFmdYa&filename=weights_2022-06-15_16-32-51.h5',
\begin{array}{c} \text{and} \\ \text{and} \end{array}22 'non_neuroticism': {
23 'sberdisk': 'https://download.sberdisk.ru/download/file/
   ˓→405035156?token=q8CZJ99rZqcNxkM&filename=weights_2022-06-15_16-37-46.h5',
\begin{array}{c} \text{and} \\ \text{and} \end{array}\begin{array}{ccc} \text{25} & \text{ } \\ \end{array}_{26} },
27 'video': {
28 'hc': {
29 'sberdisk': 'https://download.sberdisk.ru/download/file/
   ˓→412059444?token=JXerCfAjJZg6crD&filename=weights_2022-08-27_18-53-35.h5',
30 },
\mathbb{R}^{31} 'nn': {
32 'sberdisk': 'https://download.sberdisk.ru/download/file/
   ˓→412059478?token=85KeW6q4QKy6kP8&filename=weights_2022-03-22_16-31-48.h5',
\begin{array}{|c|c|c|c|}\n\hline\n33 & \multicolumn{1}{|c|}{33} \\
\hline\n\end{array}34 \qquad \qquad 'fe': {
35 'sberdisk': 'https://download.sberdisk.ru/download/file/
   ˓→414207833?token=ygzxWEkndjSMnEL&filename=weights_2022-11-01_12-27-07.h5'
36 },
37 \downarrow 5': {
38 'openness': {
39 'sberdisk': 'https://download.sberdisk.ru/download/file/
   ˓→415127050?token=rfpy9TLdbeXtiN7&filename=weights_2022-06-15_16-46-30.h5',
40 },
41 'conscientiousness': {
42 'sberdisk': 'https://download.sberdisk.ru/download/file/
   ˓→415126986?token=PnjzaHaR3wPg2RT&filename=weights_2022-06-15_16-48-50.h5',
43 },
44 'extraversion': {
45 'sberdisk': 'https://download.sberdisk.ru/download/file/
   ˓→415127012?token=s5aTwbt8DBkt7G4&filename=weights_2022-06-15_16-54-06.h5',
46 },
47 'agreeableness': {
48 'sberdisk': 'https://download.sberdisk.ru/download/file/
   ˓→415126845?token=joN7TMHk59Gffsf&filename=weights_2022-06-15_17-02-03.h5',
49 },
```
(continues on next page)

```
50 'non_neuroticism': {
51 'sberdisk': 'https://download.sberdisk.ru/download/file/
   ˓→415127032?token=NEBSsE7mjyjen3o&filename=weights_2022-06-15_17-06-15.h5',
52 }
53 }
54 }
55 | }
```
## Обработка архивов

<span id="page-248-0"></span>class oceanai.modules.lab.unzip.UnzipMessages(lang: str = 'ru', color\_simple: str = '#666', color info:  $str = \frac{1}{4}1776D2'$ , color err:  $str =$ '#FF0000', color\_true: str = '#008001', bold\_text:  $bool = True, text$  runtime: str = '', num to df display: int = 30 )

Базовые классы: [Core](#page-204-0)

Класс для сообщений

## Параметры

- [lang](#page-176-0)  $(str)$  Смотреть lang
- [color\\_simple](#page-187-0)  $(str)$   $Cmorpers$  color\_simple
- [color\\_info](#page-185-0)  $(str)$  Cmorpers color\_info
- [color\\_err](#page-183-0)  $(str)$   $Cm$ orperb color\_err
- [color\\_true](#page-189-0)  $(str)$   $Cm$ orperb color\_true
- [bold\\_text](#page-179-0)  $(bool)$   $Comorperb$  bold\_text
- [num\\_to\\_df\\_display](#page-196-0)  $(int)$   $\Box$   $Number$   $num\_to\_df\_display$
- [text\\_runtime](#page-202-0)  $(str)$  CMOTPETL text\_runtime

<span id="page-248-1"></span>class oceanai.modules.lab.unzip.Unzip( $lang: str = 'ru', color\_simple: str = '#666', color\_info: str$  $=$  '#1776D2', color err: str = '#FF0000', color true: str =  $'\#008001'$ , bold text: bool = True, text runtime: str = '', num to df display: int = 30 )

#### Базовые классы: [UnzipMessages](#page-248-0)

Класс для обработки архивов

## Параметры

- [lang](#page-176-0)  $(str)$  Смотреть lang
- [color\\_simple](#page-187-0)  $(str)$   $Cmorpers$  color\_simple
- [color\\_info](#page-185-0)  $(str)$   $Cm$ orperb color\_info
- [color\\_err](#page-183-0)  $(str)$   $Cm$ orperb color\_err
- [color\\_true](#page-189-0)  $(str)$  Cmorpers color\_true
- [bold\\_text](#page-179-0)  $(bool)$   $Comorperb$  bold\_text
- [num\\_to\\_df\\_display](#page-196-0)  $(int)$   $\Box$   $Number$   $num\_to\_df\_display$

• [text\\_runtime](#page-202-0)  $(str)$  – CMOTPETL text\_runtime

 $\Box$ progressbar\_unzip(path to zipfile: str, progress: float, clear out: bool = True, last: bool = False, out: bool = True)  $\rightarrow$  None

Индикатор выполнения

Примечание: private (приватный метод)

## Параметры

- path\_to\_zipfile  $(str)$  Путь до архива
- progress  $(float)$   $Pi$ роцент выполнения (от 0.0 до 100.0)
- clear\_out  $(boo1)$  Очистка области вывода
- last  $(bool)$  Замена последнего сообщения
- out  $(boo1)$  Отображение

## Тип результата

None

 $\text{unzip}(path\ \ to\ \ zipfile: str, new\ \ name: Optional|str] = None, force\ \ reload: bool = True, out: bool$  $= True$ )  $\rightarrow$  bool

Разархивирование архива (без очистки истории вывода сообщений в ячейке Jupyter)

Примечание: protected (защищенный метод)

#### Параметры

- path\_to\_zipfile  $(str)$  Полный путь до архива
- new\_name  $(str)$  Имя директории для разархивирования
- force\_reload  $(boo1)$  Принудительное разархивирование
- out  $(boo1)$  Отображение

### Результат

True если разархивирование прошло успешно, в обратном случае False

#### Тип результата

bool

## property path\_to\_unzip: str

Получение директории для разархивирования

### Результат

Директория для разархивирования

## Тип результата

str

unzip(path\_to\_zipfile: str, new\_name: Optional[str] = None, force\_reload: bool = True, out: bool =  $True) \rightarrow bool$ 

Разархивирование архива

## Параметры

- path\_to\_zipfile  $(str)$  Полный путь до архива
- new\_name  $(str)$  Имя директории для разархивирования
- force\_reload  $(boo1)$  Принудительное разархивирование
- out  $(boo1)$  Отображение

## Результат

True если разархивирование прошло успешно, в обратном случае False

## Тип результата bool

## Загрузка файлов

<span id="page-250-0"></span>class oceanai.modules.lab.download.DownloadMessages( $lang: str = 'ru', color -simple: str = '#666',$ color info:  $str = \frac{1}{4}1776D2'$ , color err: str  $=$  '#FF0000', color true: str = '#008001', bold text: bool = True, text runtime:  $str =$ '', num\_to\_df\_display: int = 30 )

Базовые классы: [Unzip](#page-248-1)

Класс для сообщений

## Параметры

- [lang](#page-176-0)  $(str)$   $C_{MOTP}$  lang
- [color\\_simple](#page-187-0)  $(str)$   $Cm$ orpers color\_simple
- [color\\_info](#page-185-0)  $(str)$  Cmorpers color\_info
- [color\\_err](#page-183-0)  $(str)$   $Cm$ orperb color\_err
- [color\\_true](#page-189-0)  $(str)$   $Cm$ orperb color\_true
- [bold\\_text](#page-179-0)  $(bool)$   $Comorperb$  bold\_text
- [num\\_to\\_df\\_display](#page-196-0)  $(int)$   $\Box$   $Number$   $num\_to\_df\_display$
- [text\\_runtime](#page-202-0)  $(str)$   $Comorperb$  text\_runtime

class oceanai.modules.lab.download.Download(lang: str = 'ru', color simple: str = '#666',

color info:  $str = \frac{1}{4}1776D2'$ , color err:  $str =$  $'\#FF0000',\ color\ true: str = '\#008001',\ bold\ text:$ bool = True, text runtime: str =  $'$ ', num to df display: int = 30 )

Базовые классы: [DownloadMessages](#page-250-0)

Класс для загрузки файлов

## Параметры

- [lang](#page-176-0)  $(str)$   $C_{MOTP}$  lang
- [color\\_simple](#page-187-0)  $(str)$   $Cm$ orpers color\_simple
- [color\\_info](#page-185-0)  $(str)$  Cmorpers color\_info
- [color\\_err](#page-183-0)  $(str)$   $Cm$ отреть color\_err
- [color\\_true](#page-189-0)  $(str)$  Cmorpers color\_true
- [bold\\_text](#page-179-0)  $(boo1)$   $\alpha$  CMOTPETL bold\_text
- [num\\_to\\_df\\_display](#page-196-0)  $(int)$   $\text{Comorph}\ num\_to\_df\_display$
- [text\\_runtime](#page-202-0)  $(str)$   $Comorperb$  text\_runtime

 $_{\text{1}}$ progressbar\_download\_file\_from\_url(url\_filename: str, progress: float, clear\_out: bool = True, last: bool = False, out: bool = True)  $\rightarrow$  None

Индикатор выполнения загрузки файла из URL

### Примечание: private (приватный метод)

### Параметры

- url\_filename  $(str)$  Путь до файла
- progress  $(fload)$  Процент выполнения (от 0.0 до 100.0)
- clear\_out  $(bool)$  Очистка области вывода
- last  $(bool)$  Замена последнего сообщения
- out  $(boo1)$  Отображение

Результат None

Тип результата None

#### Примеры

Верно – 1 –

```
In [1]: \qquad \qquad 1 | import numpy as np
             2 from oceanai.modules.lab.download import Download
             3
             _4 download = Download()
             5
             6 for progress in np.arange(0., 101, 25):
             7 download._Download__progressbar_download_file_from_url(
             8 url_filename = 'https://clck.ru/32Nwdk',
             9 progress = float(progress),
            10 clear_out = False,
            11 last = False, out = True
            12 \mid )
```
 $[1]:$  1  $[2022-10-16 \t16:58:51]$  Загрузка файла "https://clck.ru/32Nwdk" (0.0%) ... 2 <sup>3</sup> [2022-10-16 16:58:51] Загрузка файла "https://clck.ru/32Nwdk" (25.0%) ... 4  $5 \left[2022-10-16 \right]$  16:58:51] Загрузка файла "https://clck.ru/32Nwdk" (50.0%) ... 6 <sup>7</sup> [2022-10-16 16:58:51] Загрузка файла "https://clck.ru/32Nwdk" (75.0%) ...

(continues on next page)
```
9 \left[2022-10-16\right.16:58:51\right] Загрузка файла "https://clck.ru/32Nwdk" (100.0%) ...
```
– 2 –

8

```
In [2]: \frac{1}{1} import numpy as np
             2 from oceanai.modules.lab.download import Download
             3
             _4 download = Download()
             5
             6 for progress in np.arange(0., 101, 25):
             7 download._Download__progressbar_download_file_from_url(
             \vert url_filename = 'https://clck.ru/32Nwdk',
             9 progress = float(progress),
            10 clear_out = True,
            11 last = True, out = True
            \frac{12}{ } )
```

$$
[2]:
$$

 $_{1}$  [2022-10-16 16:59:41] Загрузка файла "https://clck.ru/32Nwdk" (100.0%) ...

Ошибка – 1 –

```
In [3]: \qquad \qquad 1 | import numpy as np
             2 from oceanai.modules.lab.download import Download
             3
             _4 download = Download()
             5
             6 for progress in np.arange(0., 101, 25):
             7 download._Download__progressbar_download_file_from_url(
             \vert url_filename = 'https://clck.ru/32Nwdk',
             9 \quad progress = 101,
            10 clear_out = True,
            11 last = False, out = True
            _{12} )
```
 $[3]:$  1  $[2022-10-16 \t17:00:11]$  Неверные типы или значения аргументов в "Download. ˓<sup>→</sup>progressbar\_download\_file\_from\_url" ...

> $\text{\_download_file\_from\_url}$  (url: str, force\_reload: bool = True, out: bool = True, runtime: bool = True, run: bool = True)  $\rightarrow$  int

Загрузка файла из URL (без очистки истории вывода сообщений в ячейке Jupyter)

Примечание: protected (защищенный метод)

## Параметры

- url  $(str)$  Полный путь к файлу
- force\_reload  $(boo1)$  Принудительная загрузка файла из сети
- out  $(boo1)$  Отображение
- runtime  $(boo1)$   $\Pi$ одсчет времени выполнения
- run  $(bool)$  Блокировка выполнения

## Результат

Код статуса ответа:

- 200 Файл загружен
- $\bullet$ 400 Ошибка при проверке аргументов
- 403 Выполнение заблокировано пользователем
- 404 Не удалось скачать файл

#### Тип результата

int

#### Примеры

Верно – 1 –

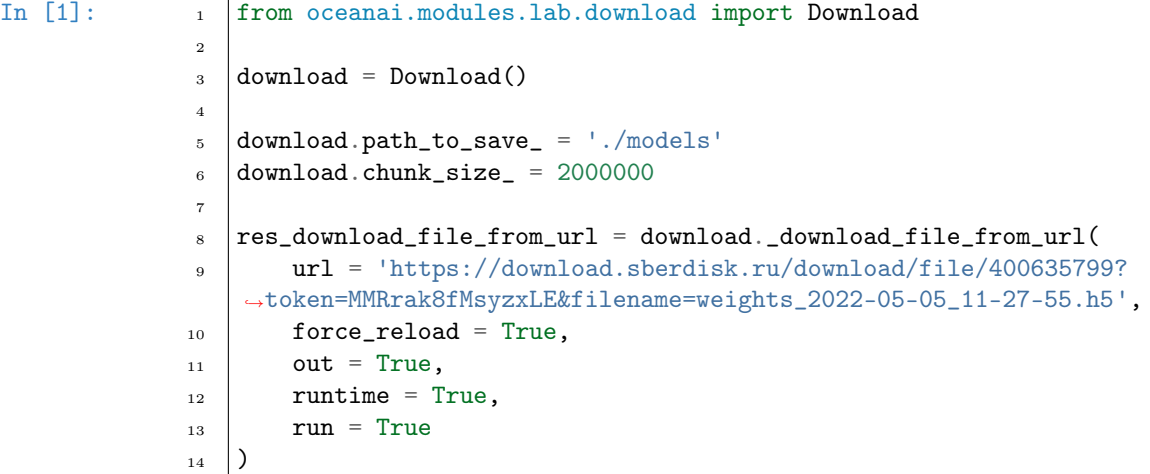

[1]: 1  $\big[$  [2022-10-16 20:23:25] Загрузка файла "weights\_2022-05-05\_11-27-55.h5" (100.0%).  $\xrightarrow{\longrightarrow}$ . 2  $3$  --- Время выполнения: 0.373 сек. ---4 <sup>5</sup> 200

 $-2-$ 

In  $[2]$ :  $\qquad$   $\qquad$  from oceanai.modules.lab.download import Download 2  $_3$  download = Download() 4  $5$  download.path\_to\_save\_ = './models'  $6$  download.chunk\_size\_ = 2000000 7  $\frac{1}{8}$  res\_download\_file\_from\_url = download.\_download\_file\_from\_url(

```
9 ur1 = 'https://click.ru/32Nwdk',_{10} force_reload = True,
              11 out = True,
              12 runtime = True,
              13 run = False
              14 \mid15 | res_download_file_from_url
   [2]: 1 [2022-10-16 \t19:33:05] Выполнение заблокировано пользователем ...
              2
              3 403
                  Ошибки – 1 –
In [3]: \begin{array}{|c|c|c|c|c|c|}\n\hline\nI & \text{from oceanai.modules.} \text{lab.download import Download}\n\hline\n\end{array}2
              _3 download = Download()
              4
              5 \mid download.path_to_save_ = \mid./models'
              6 download.chunk_size_ = 2000000
               7
              8 \text{ res\_download\_file\_from\_url} = \text{download\_download\_file\_from\_url}9 url = 1,
              _{10} force_reload = True,
              11 out = True,
              12 runtime = True,
              13 run = True
              _{14} )
              15 | res_download_file_from_url
   [3]: 1 [2022-10-16 \t19:33:01] Неверные типы или значения аргументов в "Download.
                  ˓→download_file_from_url" ...
              2
              3 400
                  -2-In [4]: 1 from oceanai.modules.lab.download import Download
              2
              _3 download = Download()
              4
              5 download.path_to_save_ = './models'
              6 download.chunk_size_ = 2000000
               7
              \frac{1}{8} res_download_file_from_url = download._download_file_from_url(
              9 url = 'https://',
              _{10} force_reload = True,
              11 out = True,
              12 runtime = True,
              13 run = True
                                                                                    (continues on next page)
```

```
_{14} )
              15 res_download_file_from_url
   [4]: 1 [2022-10-16 \t19:33:10] Что-то пошло не так ... не удалось обработать указанный
                  \rightarrowURL ...
              2
              3 Файл: /Users/dl/GitHub/oceanai/oceanai/modules/lab/download.py
              4 Линия: 257
              5 | Метод: _download_file_from_url
              6 Тип ошибки: InvalidURL
              7
              \vert --- Время выполнения: 0.061 сек. ---
              9
              10 404
                 – 3 –
In [5]: \qquad \qquad \qquad from oceanai.modules.lab.download import Download
              \overline{2}_3 download = Download()
              4
              5 download.path_to_save_ = \cdot./models'
              6 download.chunk_size_ = 2000000
              7
              \frac{1}{8} res_download_file_from_url = download._download_file_from_url(
              9 url = 'https://www.iconfinder.com/icons/4375050/download/svg/4096',
              _{10} force_reload = True,
             11 out = True,
              12 runtime = True,
              13 run = True
              _{14} )
              15 | res_download_file_from_url
   [5]: 1 \left[2022-10-16\right.19:33:15] Загрузка файла "4375050_logo_python_icon.svg"
              2
              3 [2022-10-16 19:33:15] Что-то пошло не так ... Не определен размер файла для<sub>и</sub>
                  ˓→загрузки ...
              4
              5 Файл: /Users/dl/GitHub/oceanai/oceanai/modules/lab/download.py
              6 Линия: 324
              7 Метод: _download_file_from_url
              8 Тип ошибки: InvalidContentLength
              \alpha10 --- Время выполнения: 0.386 сек. ---
              11
              12 404
```
 $download\_file\_from\_url(url: str, force$   $reload: bool = True, out: bool = True, runtime: bool =$ True, run: bool = True)  $\rightarrow$  int

Загрузка файла из URL

Параметры

- url  $(str)$  Полный путь к файлу
- force\_reload  $(boo1)$  Принудительная загрузка файла из сети
- out  $(boo1)$  Отображение
- runtime  $(bool)$   $\Pi$ одсчет времени выполнения
- run  $(bool)$  Блокировка выполнения

#### Результат

Код статуса ответа:

- 200  $\Phi$ айл загружен
- 400 Ошибка при проверке аргументов
- 403 Выполнение заблокировано пользователем
- 404 Не удалось скачать файл

## Тип результата

int

[Пример](#page-172-0)

## Аудио

<span id="page-256-0"></span>class oceanai.modules.lab.audio.AudioMessages(lang: str = 'ru', color\_simple: str = '#666', color info:  $str = \frac{1}{4}1776D2'$ , color err:  $str =$ '#FF0000', color\_true: str = '#008001', bold\_text:  $bool = True, text$  runtime: str = '', num to df display: int = 30 )

Базовые классы: [Download](#page-250-0)

Класс для сообщений

## Параметры

- [lang](#page-176-0)  $(str)$   $C_{MOTP}$  lang
- [color\\_simple](#page-187-0)  $(str)$   $Cm$ orpers color\_simple
- [color\\_info](#page-185-0)  $(str)$   $Cm$ orperb color\_info
- [color\\_err](#page-183-0)  $(str)$   $Cmorpers$  color\_err
- [color\\_true](#page-189-0)  $(str)$   $C_{MOTP}$  color\_true
- [bold\\_text](#page-179-0)  $(bool)$   $Cmorpers$  bold\_text
- [num\\_to\\_df\\_display](#page-196-0)  $(int)$   $\Box$   $Number$   $num\_to\_df\_display$
- [text\\_runtime](#page-202-0)  $(str)$  CMOTPETL text\_runtime

class oceanai.modules.lab.audio.Audio(lang:  $str = 'ru'$ , color simple:  $str = '#666'$ , color info: str  $=$  '#1776D2', color err: str = '#FF0000', color true: str =  $'\#008001'$ , bold text: bool = True, text runtime: str = '', num to df display: int = 30)

Базовые классы: [AudioMessages](#page-256-0)

Класс для обработки аудио

#### Параметры

- [lang](#page-176-0)  $(str)$   $C_{MOTDETA}$  lang
- [color\\_simple](#page-187-0)  $(str)$   $Converb$  color\_simple
- [color\\_info](#page-185-0)  $(str)$   $Cm$ orperb color\_info
- [color\\_err](#page-183-0)  $(str)$   $Cm$ orperb color\_err
- [color\\_true](#page-189-0)  $(str)$  Cmorpers color\_true
- [bold\\_text](#page-179-0)  $(bool)$   $Comorperb$  bold\_text
- [num\\_to\\_df\\_display](#page-196-0)  $(int)$   $\text{Compre}$  num\_to\_df\_display
- [text\\_runtime](#page-202-0)  $(str)$   $Comorperb$  text\_runtime

 $\text{\_conc}$  \_concat\_pred(pred hc: ndarray, pred melspectrogram: ndarray, out: bool = True)  $\rightarrow$ List | Optional | ndarray | |

Конкатенация оценок по экспертным и нейросетевым признакам

Примечание: private (приватный метод)

#### Параметры

- pred\_hc  $(np.ndarray) -$  Оценки по экспертным признакам
- $pred\_melspectrogram (np.ndarray) Onenew no reference  $time1s$$
- out  $(boo1)$  Отображение

#### Результат

Конкатенированные оценки по экспертным и нейросетевым признакам

## Тип результата

List[Optional[np.ndarray]]

## Примеры

Верно – 1 –

```
In [1]: \qquad \qquad 1 | import numpy as np
              2 from oceanai.modules.lab.audio import Audio
              3
              _4 | audio = Audio()
              5
              _6 arr_hc = np.array([
              7 \mid [0.64113516, 0.6217892, 0.54451424, 0.6144415, 0.59334993],
              \vert [0.6652424, 0.63606125, 0.572305, 0.63169795, 0.612515]
              9 | ]10
             _{11} arr_melspectrogram = np.array([
             12 [0.56030345, 0.7488746, 0.44648764, 0.59893465, 0.5701077],
             13 [0.5900006, 0.7652722, 0.4795154, 0.6409055, 0.6088242]
             _{14} (1)
             15
             16 audio._Audio__concat_pred(
             17 pred_hc = arr\_hc,
```

```
18 pred_melspectrogram = arr_melspectrogram,
_{19} out = True
_{20} )
```
 $\begin{bmatrix} 1 \end{bmatrix}$ :  $\begin{bmatrix} 1 \end{bmatrix}$ 

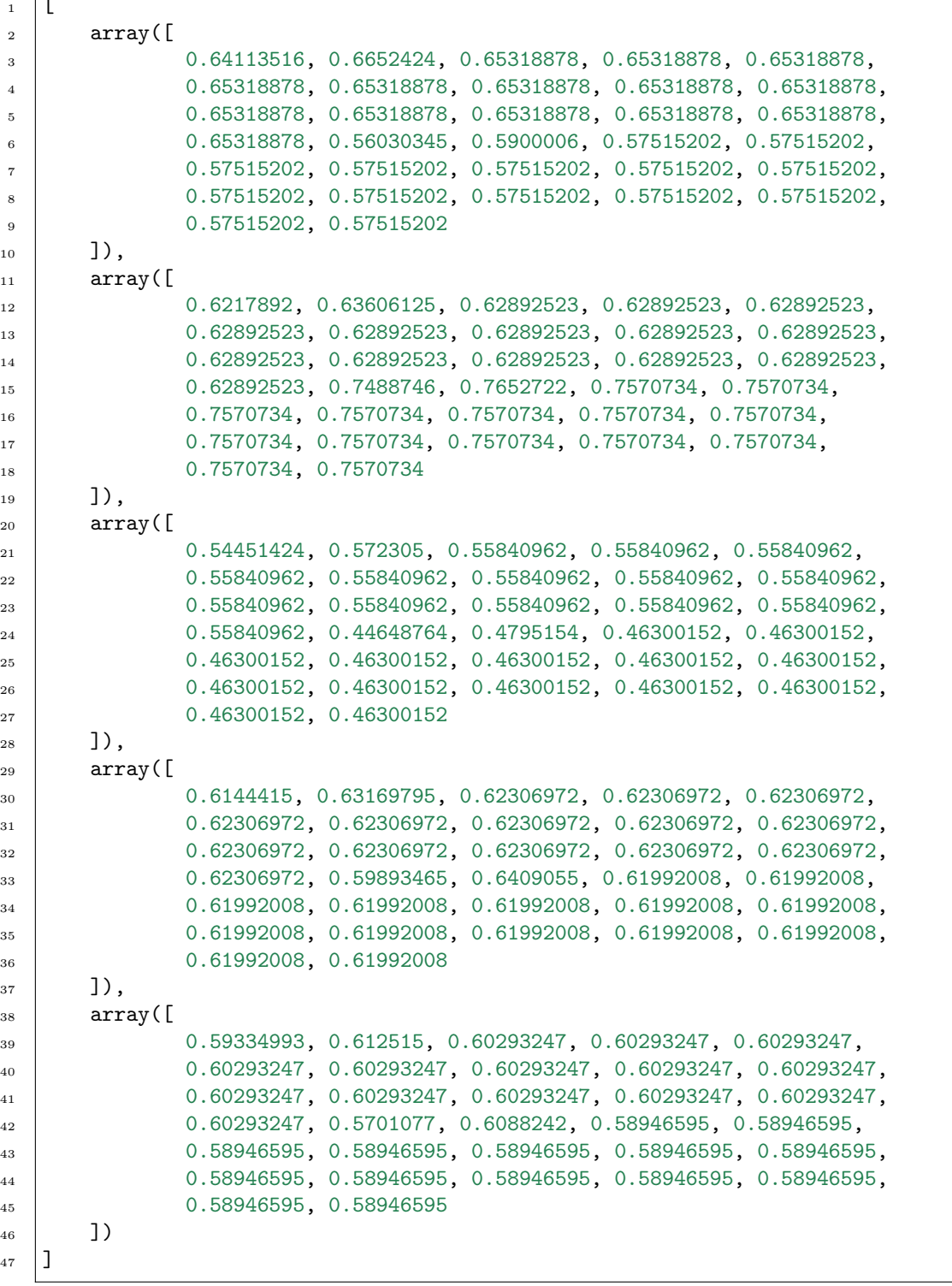

Ошибка –  $1-$ 

```
In [2]: \qquad \qquad 1 | import numpy as np
              2 from oceanai.modules.lab.audio import Audio
              3
              _4 audio = Audio()
              5
              6 arr_hc = np.array([
              7 [0.64113516, 0.6217892, 0.54451424, 0.6144415],\vert [0.6652424, 0.63606125, 0.572305, 0.63169795, 0.612515]
              9 | ]10
             _{11} arr_melspectrogram = np.array([
             12 [0.56030345, 0.7488746, 0.44648764, 0.59893465, 0.5701077],
             13 [0.5900006, 0.7652722, 0.4795154, 0.6409055, 0.6088242]
             _{14} (1)
             15
             16 | audio._Audio__concat_pred(
             17 pred_hc = arr\_hc,
             18 pred_melspectrogram = arr_melspectrogram,
             _{19} out = True
             _{20} )
```
 $[3]:$  1  $[2022-10-20 22:33:31]$  Что-то пошло не так ... конкатенация оценок по экспертным ˓<sup>→</sup>и нейросетевым  $2$  признакам не произведена (аудио модальность) ... 3  $4$  []

> $\text{\_load}\text{\_audio}\text{\_model}\text{\_bb5}(show\text{ summary: }bool = False, \text{ out: } bool = True) \rightarrow \text{Optional}[Model]$ Формирование нейросетевой архитектуры модели для получения результата оценки персонального качества

Примечание: private (приватный метод)

## Параметры

- show\_summary  $(boo1)$  Отображение сформированной нейросетевой архитектуры модели
- out  $(b \circ \delta l)$  Отображение

## Результат

None если неверные типы или значения аргументов, в обратном случае нейросетевая модель tf.keras.Model для получения результата оценки персонального качества

#### Тип результата

Optional[tf.keras.Model]

#### Примеры

Верно – 1 –

In [1]: 1 from oceanai.modules.lab.audio import Audio 2  $_3$  | audio = Audio() 4 <sup>5</sup> audio.\_Audio\_\_load\_audio\_model\_b5(  $6 \mid$  show\_summary = True, out = True  $7 \vert$ )

 $[1]: \t 1$ 

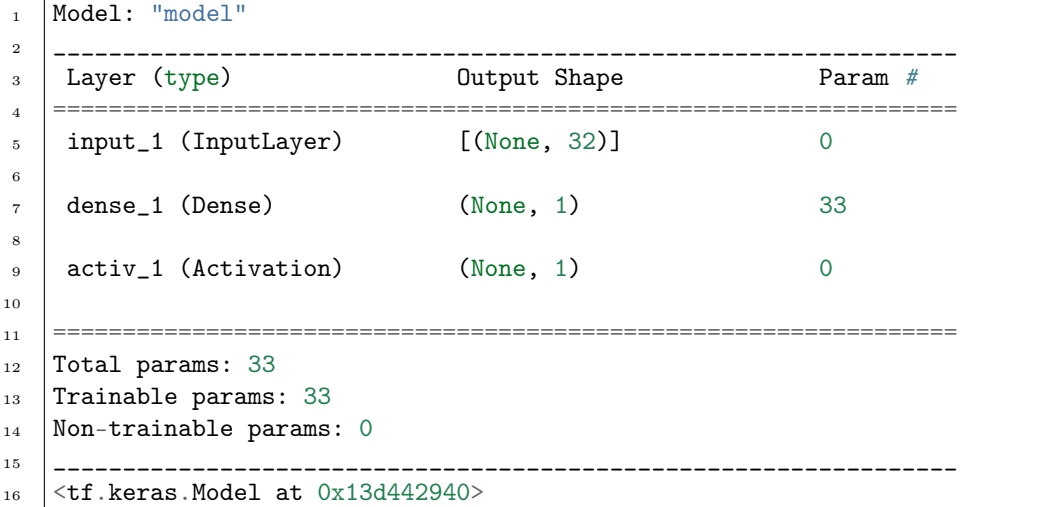

Ошибка –  $1-$ 

In [2]: 1 from oceanai.modules.lab.audio import Audio 2  $_3$  | audio = Audio() 4 <sup>5</sup> audio.\_Audio\_\_load\_audio\_model\_b5(  $6 \mid$  show\_summary = True, out =  $[]$  $7 \vert$ )

[3]:  $\begin{array}{c|c} 1 & 2022-10-17 & 10:53:03 \end{array}$  Неверные типы или значения аргументов в "Audio.\_\_load\_ ˓<sup>→</sup>audio\_model\_b5" ...

> $\text{\_load\_model\_weights}(url: str, force\_ reload: bool = True, info\_text: str = \text{''}, out: bool = True,$ runtime:  $bool = True$ , run:  $bool = True$ )  $\rightarrow$  bool

Загрузка весов нейросетевой модели

Примечание: private (приватный метод)

## Параметры

• url  $(str)$  – Полный путь к файлу с весами нейросетевой модели

- force\_reload  $(b \circ \delta)$  Принудительная загрузка файла с весами нейросетевой модели из сети
- info\_text  $(str)$  Текст для информационного сообщения
- out  $(boo1)$  Отображение
- runtime  $(boo1)$   $\Pi$ одсчет времени выполнения
- run  $(bool)$  Блокировка выполнения

## Результат

True если веса нейросетевой модели загружены, в обратном случае False

#### Тип результата bool

### Примеры

Верно – 1 –

```
In [1]: 1 from oceanai.modules.lab.audio import Audio
              2
              _3 | audio = Audio()
              4
              5 audio.path_to_save_ = \cdot./models'
              6 audio.chunk_size_ = 2000000
               7
              8 audio._Audio__load_model_weights(
              9 url = 'https://download.sberdisk.ru/download/file/400635799?
                  ˓→token=MMRrak8fMsyzxLE&filename=weights_2022-05-05_11-27-55.h5',
              _{10} force_reload = True,
              11 info_text = 'Загрузка весов нейросетевой модели',
              12 out = True, runtime = True, run = True
              _{13} )
   [1]: 1 [2022-10-17 \t12:21:48] Загрузка весов нейросетевой модели
              \overline{2}з \left[\frac{2022-10-17 \quad 12:21:48}{2022-10}\right] Загрузка файла "weights_2022-05-05_11-27-55.h5" (100.0%).
                  \xrightarrow{\longrightarrow}.
               4
              5 --- Время выполнения: 0.439 сек. ---
              6
               7 True
                  -2-In [2]: 1 from oceanai.modules.lab.audio import Audio
              2
              _3 audio = Audio()
              4
              5 audio.path_to_save_ = './models'
```

```
8 audio._Audio__load_model_weights(
```
(continues on next page)

7

```
9 url = './models/weights_2022-05-05_11-27-55.h5',
10 force_reload = True,
11 info_text = 'Загрузка весов нейросетевой модели',
12 out = True, runtime = True, run = True
```
 $[2]:$  1  $[2022-10-17 \t12:21:50]$  Загрузка весов нейросетевой модели

```
3 --- Время выполнения: 0.002 сек. ---
```
<sup>5</sup> True

<sup>13</sup> )

 $\overline{2}$ 

4

Ошибка – 1 –

In  $[3]$ :  $\begin{array}{c|c} 1 & \text{from oceanai.modules.} \end{array}$  and  $\begin{array}{c|c} \text{import Audio} \end{array}$ 2  $_3$  audio = Audio() 4  $5$  | audio.path\_to\_save\_ =  $\cdot$ ./models'  $6$  audio.chunk\_size\_ = 2000000 7 <sup>8</sup> audio.\_Audio\_\_load\_model\_weights( 9 url = 'https://download.sberdisk.ru/download/file/400635799? ˓<sup>→</sup>token=MMRrak8fMsyzxLE&filename=weights\_2022-05-05\_11-27-55.h5',  $10$  force\_reload = True, info\_text =  $\cdot$ ,  $11$  out = True, runtime = True, run = True  $_{12}$  )

 $[3]:$  1  $[2022-10-17 \t12:21:57]$  Неверные типы или значения аргументов в "Audio.\_\_load\_ ˓<sup>→</sup>model\_weights" ...

<sup>3</sup> False

2

 $\text{\textendash}$   $\text{\textendash}$   $\text{\textendash}$ 

Нормализация оценок по экспертным и нейросетевым признакам

Примечание: private (приватный метод)

#### Параметры

- pred\_data  $(np.ndarray) -$  Оценки
- len\_spec  $(int)$  Максимальный размер вектора оценок
- out  $(b \circ \delta l)$  Отображение

#### Результат

Нормализованные оценки по экспертным и нейросетевым признакам

## Тип результата

np.ndarray

#### Примеры

Верно – 1 –

```
In [1]: \qquad \qquad 1 | import numpy as np
              2 from oceanai.modules.lab.audio import Audio
              3
              _4 | audio = Audio()
              5
              _6 arr = np.array([
              7 \mid [0.64113516, 0.6217892, 0.54451424, 0.6144415, 0.59334993],
              \vert [0.6652424, 0.63606125, 0.572305, 0.63169795, 0.612515]
              9 | ]10
             11 audio._Audio__norm_pred(
             12 pred_data = arr,
             13 len_spec = 4,
             _{14} out = True
             15 )
```
 $[1]$ :

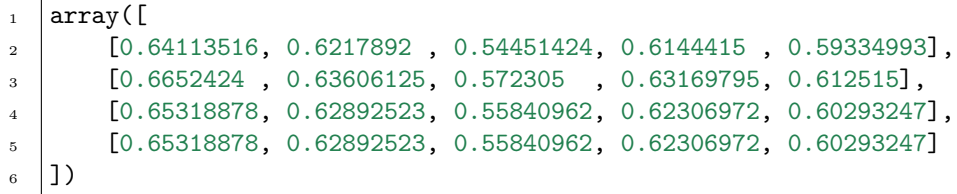

Ошибка –  $1-$ 

In  $[2]$ :  $\frac{1}{1}$  import numpy as np

```
2 from oceanai.modules.lab.audio import Audio
3
_4 | audio = Audio()
5
6 arr = np.array([])
7
8 audio._Audio__norm_pred(
9 \text{ pred_data} = \text{arr},
10 len_spec = 4,
11 out = True
_{12} )
```
[3]:  $1 \tbinom{1}{1}$  [2022-10-20 22:03:17] Неверные типы или значения аргументов в "Audio.\_\_norm\_pred  $\hookrightarrow$  " . . .

 $3 \mid array([], dtype=float64)$ 

 $\text{L}$ smile()  $\rightarrow$  Smile

2

Извлечение функций OpenSmile

Примечание: private (приватный метод)

#### Результат

Извлеченные функции OpenSmile

## Тип результата

opensmile.core.smile.Smile

## Пример

2

Верно – 1 –

In  $[1]$ :  $\begin{bmatrix} 1 \end{bmatrix}$  from oceanai.modules.lab.audio import Audio  $_3$  audio = Audio()

4 | audio.\_Audio\_\_smile()

 $[1]:$  1 {

```
2 | '$opensmile.core.smile.Smile': {
3 'feature_set': 'eGeMAPSv02',
4 'feature_level': 'LowLevelDescriptors',
5 'options': {},
6 | 'sampling_rate': None,
<sup>7</sup> ' channels': [0],
s | 'mixdown': False,
9 | 'resample': False
10 }
_{11} | }
```
 ${\sf get\_acoustic\_features(\textit{path: str. sr: int = 44100}, \textit{window: Union}[\textit{int}, \textit{float}]=2.0, \textit{step}:}$ Union[int, float] = 1.0, last: bool = False, out: bool = True, runtime: bool  $= True, run: bool = True) \rightarrow \text{Tuple}[List[Optional[ndarray]],$ List[Optional[ndarray]]]

Извлечение признаков из акустического сигнала (без очистки истории вывода сообщений в ячейке Jupyter)

Примечание: protected (защищенный метод)

#### Параметры

- path  $(str)$  Путь к аудио или видеофайлу
- $sr (int) -$ Частота дискретизации
- window  $(Union\; [int, then] P$ азмер окна сегмента сигнала (в секундах)
- step (Union [int, float ]) Шаг сдвига окна сегмента сигнала (в секундах)
- last  $(bool)$  Замена последнего сообщения
- out  $(boo1)$  Отображение
- runtime  $(bool)$   $\Pi$ одсчет времени выполнения
- run  $(bool)$  Блокировка выполнения

## Результат

Кортеж с двумя списками:

- 1. Список с экспертными признаками
- 2. Список с лог мел-спектрограммами

#### Тип результата

Tuple[List[Optional[np.ndarray]], List[Optional[np.ndarray]]]

## Примеры

Верно –  $1-$ 

In  $[1]$ :  $\qquad$   $\qquad$  2  $_3$  audio = Audio() 4  $5 \text{ sr} = 44100$ <sup>6</sup> path = '/Users/dl/GitHub/oceanai/oceanai/dataset/test80\_01/glgfB3vFewc.004.mp4' 7 <sup>8</sup> hc\_features, melspectrogram\_features = audio.\_get\_acoustic\_features(  $9 \quad$  path = path, sr = sr,  $_{10}$  window = 2, step = 1,  $11$  last = False, out = True,  $12$  runtime = True, run = True  $_{13}$  )  $\begin{bmatrix} 1 \end{bmatrix}$ : 1  $\begin{bmatrix} 2022-10-19 & 14:58:19 \end{bmatrix}$  Извлечение признаков (экспертных и лог мел-спектрограмм)<sub>u</sub> ˓<sup>→</sup>из акустического сигнала ... 2  $3 \mid [2022-10-19 \; 14:58:20]$  Статистика извлеченных признаков из акустического сигнала: <sup>4</sup> Общее количество сегментов с: <sup>5</sup> 1. экспертными признаками: 12  $6 \mid 2.$  лог мел-спектрограммами: 12  $7$  Размерность матрицы экспертных признаков одного сегмента: 196  $\times$  25 Размерность тензора с лог мел-спектрограммами одного сегмента:  $224 \times 224 \times$  $\rightarrow$ 3 9 <sup>10</sup> --- Время выполнения: 1.273 сек. --- Ошибки – 1 – In [2]: 1 from oceanai.modules.lab.audio import Audio 2  $_3$  audio = Audio() 4  $5 \text{ sr} = 44100$ 6  $\mathbf{path} = \frac{1}{\text{Users}}\cdot\text{d1/GitHub}/\text{oceanai}/\text{cotana}i/\text{dataset}/\text{test80_01/glgfB3vFewc}.004.\text{mp4}$ 7 <sup>8</sup> hc\_features, melspectrogram\_features = audio.\_get\_acoustic\_features(  $9 \quad \text{path} = 1, \text{sr} = \text{sr},$  $_{10}$  window = 2, step = 1,

<sup>13</sup> )

```
11 last = False, out = True,
_{12} runtime = True, run = True
```
[2]:  $\begin{bmatrix} 1 & 1 \\ 2022-10-19 & 15:33:04 \end{bmatrix}$  Неверные типы или значения аргументов в "Audio.\_get\_ ˓<sup>→</sup>acoustic\_features" ...

 $-2-$ 

```
In [2]: 1 from oceanai.modules.lab.audio import Audio
                 2
                 _3 | audio = Audio()
                 4
                 5 \text{ sr} = 441006 \mathbf{path} = \frac{1}{\text{Users}}\cdot\text{d1/GitHub}/\text{oceanai}/\text{cotana}i/\text{dataset}/\text{test80_01/glgfB3vFewc}.004.\text{mp4}7
                 8 \text{ hc-features}, \text{ melspectrogram_features} = \text{audio} \cdot \text{get_acoustic_features}9 \quad path = path, sr = sr,
                 10 window = 0.04, step = 1,
                 11 last = False, out = True,
                 12 runtime = True, run = True
                 13 )
```

```
[2]: 1 [2022-10-19 \t15:34:38] Извлечение признаков (экспертных и лог мел-спектрограмм)
              ˓→из акустического сигнала ...
          2
          3 \mid [2022-10-19 \; 15:34:38] Что-то пошло не так ... указан слишком маленький размер
              \rightarrow (0.04) окна сегмента сигнала ...
           4
           5 Файл: /Users/dl/GitHub/oceanai/oceanai/modules/lab/audio.py
           6 Линия: 863
           7 Метод: _get_acoustic_features
           8 Тип ошибки: IsSmallWindowSizeError
          \overline{9}10 |--- Время выполнения: 0.049 сек. ---
```
property audio\_model\_hc\_: Optional[Model]

Получение нейросетевой модели tf.keras.Model для получения оценок по экспертным признакам

Результат Нейросетевая модель tf.keras.Model или None

Тип результата

Optional[tf.keras.Model]

2

4

#### Примеры

Верно – 1 –

```
In [1]: 1 from oceanai.modules.lab.audio import Audio
```

```
_3 audio = Audio()
4
5 audio.load_audio_model_hc(
6 \mid show_summary = False, out = True,
7 runtime = True, run = True
8 )
\overline{9}
```

```
\begin{bmatrix} 1 \end{bmatrix}: 1 \begin{bmatrix} 2022-10-17 & 13:54:35 \end{bmatrix} Формирование нейросетевой архитектуры модели для
                  ˓→получения оценок по экспертным признакам (аудио модальность) ...
              \overline{2}3 --- Время выполнения: 0.509 сек. ---
```
<sup>5</sup> <tf.keras.Model at 0x13dd600a0>

Ошибка – 1 –

10 audio.audio\_model\_hc\_

In [2]: 1 from oceanai.modules.lab.audio import Audio

2  $_3$  | audio = Audio()

```
4
5 audio.audio_model_hc_
```

```
[2]: 1
```
## property audio\_model\_nn\_: Optional[Model]

Получение нейросетевой модели tf.keras.Model для получения оценок по нейросетевым признакам

## Результат

Нейросетевая модель tf.keras.Model или None

```
Тип результата
```
Optional[tf.keras.Model]

## Примеры

Верно – 1 –

In [1]: 1 from oceanai.modules.lab.audio import Audio

 $_3$  audio = Audio()

```
4
5 audio.load_audio_model_nn(
6 \mid show_summary = False, out = True,
```
(continues on next page)

2

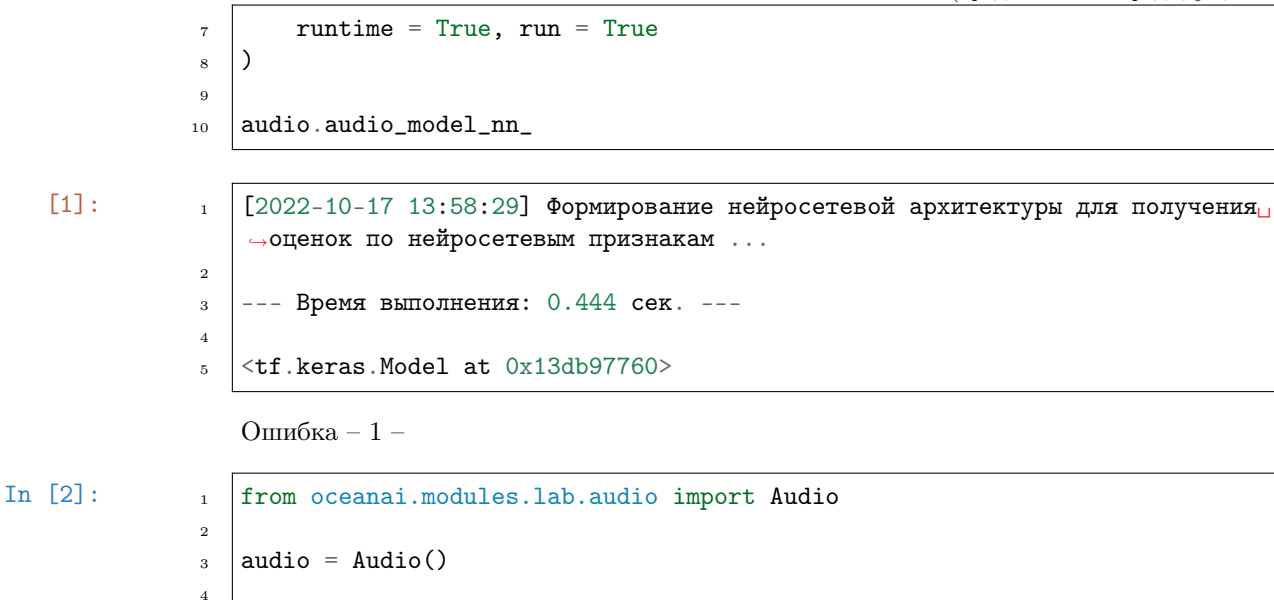

<sup>5</sup> audio.audio\_model\_nn\_

```
[2]: 1
```
## property audio\_models\_b5\_: Dict[str, Optional[Model]]

Получение нейросетевых моделей tf.keras.Model для получения результатов оценки персональных качеств

Результат

Словарь с нейросетевыми моделями tf.keras.Model

Тип результата

Dict

## Примеры

Верно – 1 –

```
In [1]: \begin{array}{|c|c|c|c|c|c|}\n\hline\nI & \multicolumn{1}{|c|}{from oceanai.modules.lab.audio import Audio}\n\hline\n\end{array}2
                   _3 audio = Audio()
                   4
                   5 audio.load_audio_models_b5(
                   6 \mid show_summary = False, out = True,
                   7 runtime = True, run = True
                   \vert \vert)
                   9
                  10 audio.audio_models_b5_
```
 $[1]:$  1  $[2022-10-19 \t15:45:35]$  Формирование нейросетевых архитектур моделей для ˓<sup>→</sup>получения результатов оценки <sup>2</sup> персональных качеств (аудио модальность) ...

3

5

2

4

(продолжение с предыдущей страницы)

```
4 --- Время выполнения: 0.07 сек. ---
6 \mid \{\sigma | 'openness': \leqtf.keras.Model at 0x1481e03a0,
8 | 'conscientiousness': <tf.keras.Model at 0x147d13520>,
9 | 'extraversion': <tf.keras.Model at 0x1481edfa0>,
10 | 'agreeableness': <tf.keras.Model at 0x1481cfc40>,
11 | 'non_neuroticism': <tf.keras.Model at 0x1481cffd0>
12 \quad 12
```

```
Ошибка – 1 – \,
```
In  $[2]$ :  $\qquad \qquad$  1 from oceanai.modules.lab.audio import Audio

```
_3 audio = Audio()
```
<sup>5</sup> audio.audio\_models\_b5\_

 $[2]: \t 1 \t 1$ 

```
2 'openness': None,
3 'conscientiousness': None,
4 | 'extraversion': None,
5 'agreeableness': None,
6 'non_neuroticism': None
7 }
```

```
get_acoustic_features(path: str, sr: int = 44100, window: Union[int, float] = 2.0, step: Union[int,
                           float = 1.0, out: bool = True, runtime: bool = True, run: bool = True) \rightarrowTuple[List[Optional[ndarray]], List[Optional[ndarray]]]
```
Извлечение признаков из акустического сигнала

## Параметры

- path  $(str)$  Путь к аудио или видеофайлу
- $sr (int) -$ Частота дискретизации
- window (Union [int, float]) Размер окна сегмента сигнала (в секундах)
- step (Union [int, float]) Шаг сдвига окна сегмента сигнала (в секундах)
- out  $(boo1)$  Отображение
- runtime  $(bool)$   $\Pi_{OAC}$ чет времени выполнения
- run  $(bool)$  Блокировка выполнения

## Результат

Кортеж с двумя списками:

- 1. Список с экспертными признаками
- 2. Список с лог мел-спектрограммами

#### Тип результата

Tuple[List[Optional[np.ndarray]], List[Optional[np.ndarray]]]

## [Пример](#page-84-0)

```
get_audio_union_predictions(depth: int = 1, recursive: bool = False, sr: int = 44100, window:
                                  Union[int, float] = 2.0, step: Union[int, float] = 1.0,
                                  accuracy=True, url \ accuracy: str = ", logs: bool = True, out: bool
                                  = True, runtime: bool = True, run: bool = True) \rightarrow bool
```
Получения прогнозов по аудио

## Параметры

- depth  $(int)$   $\Gamma_{\text{IV}}$ бина иерархии для получения данных
- recursive  $(bool)$  Рекурсивный поиск данных
- $sr (int) -$ Частота дискретизации
- window  $(Union\; [int, \; float\;])$  Размер окна сегмента сигнала (в секундах)
- step (Union [int, float ]) Шаг сдвига окна сегмента сигнала (в секундах)
- accuracy  $(boo1)$  Вычисление точности
- url\_accuracy  $(str)$  Полный путь к файлу с верными предсказаниями для подсчета точности
- logs  $(b \circ b \circ l)$  При необходимости формировать LOG файл
- out  $(boo1)$  Отображение
- runtime  $(boo1)$   $\Pi$ одсчет времени выполнения
- run  $(bool)$  Блокировка выполнения

### Результат

True если прогнозы успешно получены, в обратном случае False

#### Тип результата

bool

#### [Пример](#page-85-0)

 $\texttt{load}\_\texttt{audio}\_\texttt{model}\_\texttt{hc}(\textit{show summary: } \textit{bool} = \textit{False}, \textit{out: } \textit{bool} = \textit{True}, \textit{rutime: } \textit{bool} = \textit{True}, \textit{run:}$  $bool = True$ )  $\rightarrow$  bool

Формирование нейросетевой архитектуры модели для получения оценок по экспертным признакам

#### Параметры

- show\_summary  $(bool) -$  Отображение сформированной нейросетевой архитектуры модели
- out  $(boo1)$  Отображение
- runtime  $(bool)$   $\Pi$ одсчет времени выполнения
- run  $(bool)$  Блокировка выполнения

#### Результат

True если нейросетевая архитектура модели сформирована, в обратном случае False

#### Тип результата

bool

2

2

4

<sup>5</sup> True

#### Примеры

Верно – 1 –

```
In [1]: \qquad \qquad 1 from oceanai.modules.lab.audio import Audio
              _3 audio = Audio()
              4 | audio.load_audio_model_hc(
              5 show_summary = False, out = True,
              6 \mid runtime = True, run = True
              7 )
```
 $\begin{bmatrix} 1 \end{bmatrix}$ : 1  $\begin{bmatrix} 2022-10-17 & 13:16:23 \end{bmatrix}$  Формирование нейросетевой архитектуры модели для ˓<sup>→</sup>получения оценок по экспертным признакам (аудио модальность) ...

```
3 --- Время выполнения: 0.364 сек. ---
```

```
Ошибка – 1 –
```

```
In [2]: \qquad \qquad 1 from oceanai.modules.lab.audio import Audio
               \overline{2}_3 | audio = Audio()
               4 | audio.load_audio_model_hc(
               5 show_summary = 1, out = True,
               6 \mid runtime = True, run = True
               7 )
```
 $[2]:$  1  $[2022-10-17 \t13:20:04]$  Неверные типы или значения аргументов в "Audio.load\_audio ˓<sup>→</sup>model\_hc" ...

<sup>3</sup> False

2

 $\texttt{load}\_\texttt{audio}\_\texttt{model}\_\texttt{nn}(\textit{show}~summary: \textit{bool} = \textit{False}, \textit{out:} \textit{bool} = \textit{True}, \textit{rutime:} \textit{bool} = \textit{True}, \textit{run:}$  $bool = True$ )  $\rightarrow$  bool

Формирование нейросетевой архитектуры для получения оценок по нейросетевым признакам

#### Параметры

- show\_summary  $(boo1)$  Отображение сформированной нейросетевой архитектуры модели
- out  $(boo1)$  Отображение
- runtime  $(bool)$   $\Pi_{OAC}$ чет времени выполнения
- run  $(boo1)$  Блокировка выполнения

### Результат

True если нейросетевая архитектура модели сформирована, в обратном случае False

## Тип результата

bool

## Примеры

Верно – 1 –

In [1]: 1 from oceanai.modules.lab.audio import Audio  $_3$  audio = Audio() 4 | audio.load\_audio\_model\_nn( show\_summary = True, out = True,  $6 \mid$  runtime = True, run = True  $7 \vert$ )

 $\begin{bmatrix} 1 \end{bmatrix}$ : 12022-10-17 13:25:34] Формирование нейросетевой архитектуры для получения ˓<sup>→</sup>оценок по нейросетевым признакам (аудио модальность) ...

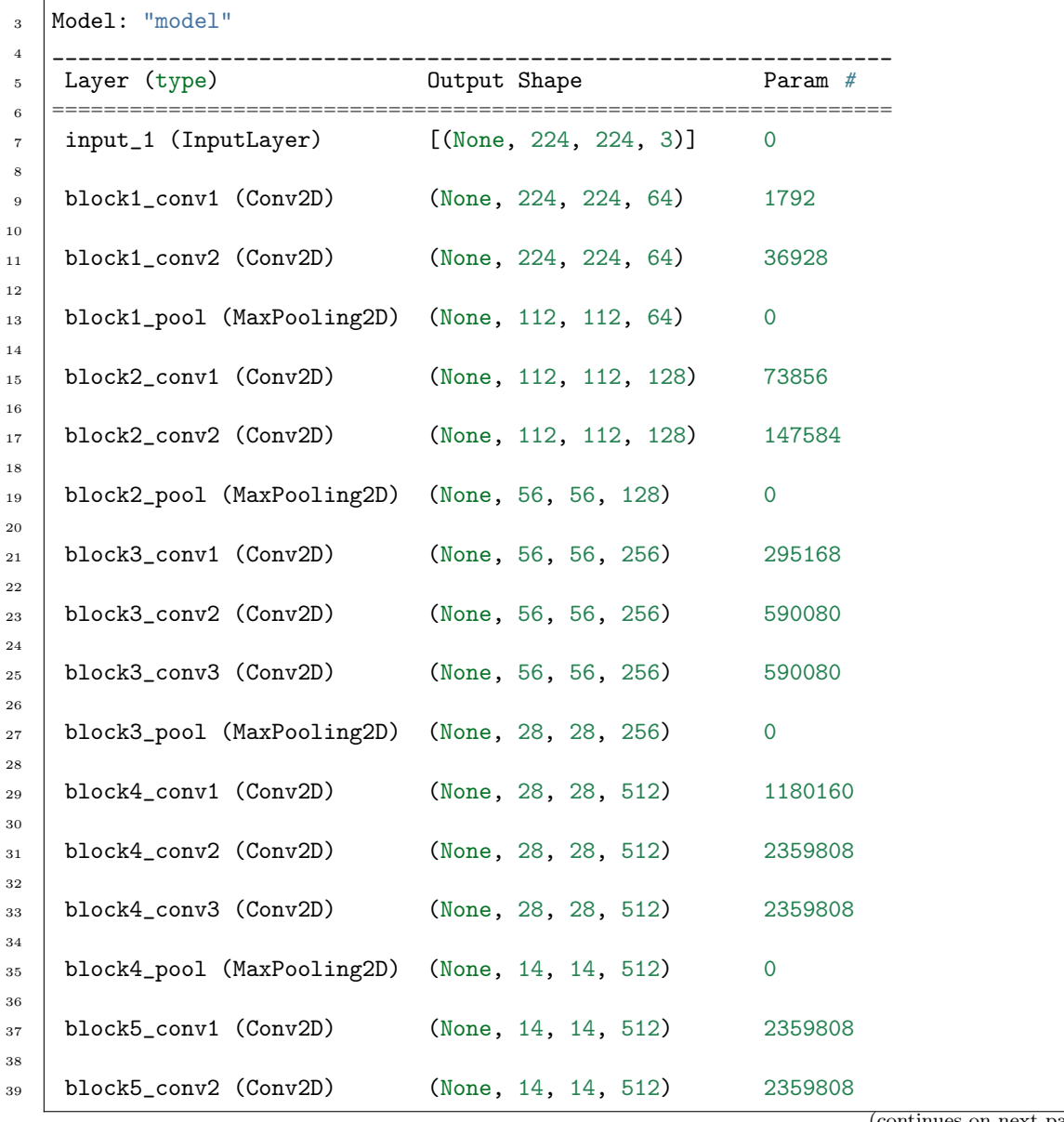

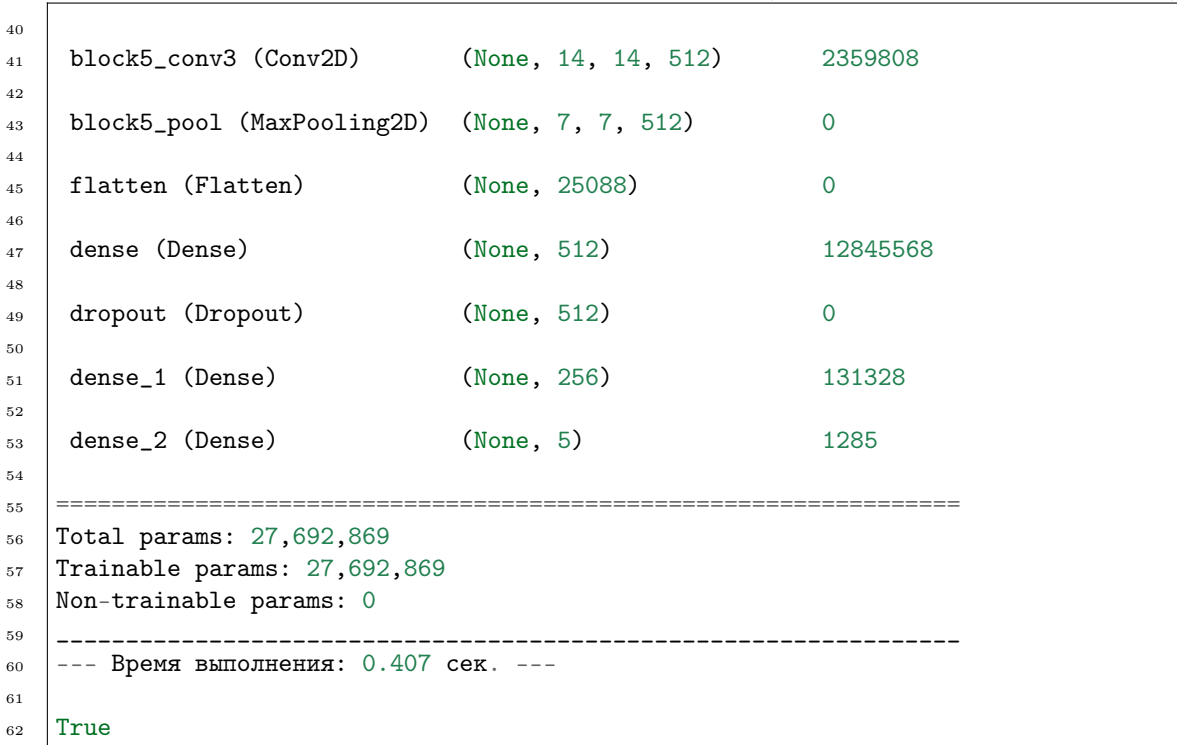

Ошибка – 1 –

In  $[2]$ :  $\qquad \qquad$   $\qquad$  from oceanai.modules.lab.audio import Audio  $\overline{2}$  $_3$  audio = Audio() 4 | audio.load\_audio\_model\_nn(  $5$  show\_summary = 1, out = True,  $6 \mid$  runtime = True, run = True  $7 \vert$ )

2

<sup>3</sup> False

[2]:  $\begin{bmatrix} 1 & 1 \\ 2022-10-17 & 13:25:40 \end{bmatrix}$  Неверные типы или значения аргументов в "Audio.load\_audio\_ ˓<sup>→</sup>model\_nn" ...

> $load\_audio\_model\_weights\_hc(wrl: str, force\_reload: bool = True, out: bool = True, runtime: bool$  $= True, run: bool = True) \rightarrow bool$

Загрузка весов нейросетевой модели для получения оценок по экспертным признакам

## Параметры

- url  $(str)$  Полный путь к файлу с весами нейросетевой модели
- force\_reload  $(bool)$  Принудительная загрузка файла с весами нейросетевой модели из сети
- out  $(boo1)$  Отображение
- runtime  $(boo1)$   $\Pi$ одсчет времени выполнения
- run  $(boo1)$  Блокировка выполнения

#### Результат

True если веса нейросетевой модели загружены, в обратном случае False

#### Тип результата

bool

### Примеры

Верно – 1 –

```
In [1]: \begin{array}{|c|c|c|c|c|c|}\n\hline\nI & fromoceanai.modules.lab.audio import Audio\n\end{array}2
                 _3 audio = Audio()
                 4
                 5 audio.load_audio_model_hc(
                 6 \mid show_summary = False, out = True,
                 7 runtime = True, run = True
                 8 )
```
4 <sup>5</sup> True

3

5

<sup>12</sup> )

```
[1]: 1 [2022-10-17 \t14:24:28] Формирование нейросетевой архитектуры модели для
             ˓→получения оценок по экспертным признакам (аудио модальность) ...
          2
          3 --- Время выполнения: 0.398 сек. ---
```

```
In [2]: \qquad \qquad \qquad \qquad \qquad \qquad \qquad \qquad \qquad \qquad \qquad \qquad \qquad \qquad \qquad \qquad \qquad \qquad \qquad \qquad \qquad \qquad \qquad \qquad \qquad \qquad \qquad \qquad \qquad \qquad \qquad \qquad \qquad \qquad \qquad \qquad_2 | audio.chunk_size_ = 2000000
                        _{4} |url = audio.weights_for_big5_['audio']['hc']['sberdisk']
                        6 audio.load_audio_model_weights_hc(
                        7 \quad \text{ur1} = \text{ur1},8 force_reload = True,
                        9 out = True,
                       _{10} runtime = True,
                       11 run = True
```
 $[2]:$  1  $[2022-10-17 \t14:24:30]$  Загрузка весов нейросетевой модели для получения оценок ˓<sup>→</sup>по экспертным признакам (аудио модальность) ... 2 <sup>3</sup> [2022-10-17 14:24:30] Загрузка файла "weights\_2022-05-05\_11-27-55.h5" (100.0%) .  $\xrightarrow{\longrightarrow}$ . 4  $5$  --- Время выполнения: 0.414 сек. ---6  $7 \text{ True}$ 

Ошибка – 1 –

In [3]:

```
1 from oceanai.modules.lab.audio import Audio
2
_3 audio = Audio()
4
5 audio.path_to_save_ = \cdot./models'
6 | audio.chunk_size_ = 2000000
7
8 url = audio.weights_for_big5_['audio']['hc']['sberdisk']
9
10 audio.load_audio_model_weights_hc(
\text{url} = \text{url},_{12} force_reload = True,
_{13} out = True,
14 runtime = True,
15 run = True
16 )
```

```
[3]: 1 [2022-10-17 \t15:21:13] Загрузка весов нейросетевой модели для получения оценок
               ˓→по экспертным признакам (аудио модальность) ...
           2
           з \left[\frac{2022-10-17}{15:21:14}\right] Загрузка файла "weights_2022-05-05_11-27-55.h5" (100.0%).
               \leftrightarrow..
           4
           5 [2022-10-17 15:21:14] Что-то пошло не так ... нейросетевая архитектура модели<sub>\mu</sub>
               ˓→для получения оценок по экспертным признакам не сформирована (аудио␣
               ˓→модальность) ...
           6
           7 --- Время выполнения: 0.364 сек. ---
           8
           9 False
```
 $load\_audio\_model\_weights\_nn(wrl: str, force$   $reload: bool = True, out: bool = True, runtime: bool$  $= True, run: bool = True) \rightarrow bool$ 

Загрузка весов нейросетевой модели для получения оценок по нейросетевым признакам

## Параметры

- url  $(str)$  Полный путь к файлу с весами нейросетевой модели
- force\_reload  $(boo1)$  Принудительная загрузка файла с весами нейросетевой модели из сети
- out  $(bool)$  Отображение
- runtime  $(boo1)$   $\Pi$ одсчет времени выполнения
- run  $(boo1)$  Блокировка выполнения

## Результат

True если веса нейросетевой модели загружены, в обратном случае False

## Тип результата

bool

#### Примеры

Верно – 1 –

```
In [1]: 1 from oceanai.modules.lab.audio import Audio
             2
             _3 audio = Audio()
             4
             5 audio.load_audio_model_nn(
             6 \mid show_summary = False, out = True,
             7 runtime = True, run = True
             8 )
```
3

5

 $[1]:$  1  $[2022-10-17 \t15:47:20]$  Формирование нейросетевой архитектуры для получения ˓<sup>→</sup>оценок по нейросетевым <sup>2</sup> признакам (аудио модальность) ...

```
4 \vert --- Время выполнения: 0.419 сек. ---
6 True
```

```
In [2]: \begin{array}{c} \text{1} \text{1} \end{array} audio.path_to_save_ = './models'
                _2 audio.chunk_size_ = 2000000
                3
                4 url = audio.weights_for_big5_['audio']['nn']['sberdisk']
                5
                6 | audio.load_audio_model_weights_nn(
                7 \quad \text{url} = \text{url},\vert force_reload = True,
                9 out = True,
               _{10} runtime = True,
               11 run = True
               _{12} )
```
 $[2]:$  1  $[2022-10-17 \t15:47:22]$  Загрузка весов нейросетевой модели для получения оценок ˓<sup>→</sup>по нейросетевым <sup>2</sup> признакам (аудио модальность) ... 3 <sup>4</sup> [2022-10-17 15:47:26] Загрузка файла "weights\_2022-05-03\_07-46-14.h5" (100.0%) .  $\leftrightarrow$ .. 5  $6$  --- Время выполнения: 3.884 сек. ---7 <sup>8</sup> True

Ошибка – 1 –

```
In [3]: \begin{array}{c|c} 1 & \text{from oceanai.modules.} \end{array} and \begin{array}{c|c} \text{import Audio} \end{array}2^{\circ}_3 | audio = Audio()
                           4
```

```
5 audio.path_to_save_ = './models'
6 audio.chunk_size_ = 2000000
7
\frac{1}{8} url = audio.weights_for_big5_['audio']['nn']['sberdisk']
9
10 audio.load_audio_model_weights_nn(
\text{url} = \text{url},12 force_reload = True,
_{13} out = True,
14 runtime = True,
_{15} run = True
_{16} )
```

```
[3]: 1 [2022-10-17 \t15:49:57] Загрузка весов нейросетевой модели для получения оценок
               ˓→по нейросетевым признакам (аудио модальность) ...
           2
           3 [2022-10-17 15:50:04] Загрузка файла "weights_2022-05-03_07-46-14.h5" (100.0%) .
               \leftrightarrow..
           4
           5 \mid [2022-10-17 \; 15:50:04] Что-то пошло не так ... нейросетевая архитектура модели
               →для получения оценок по нейросетевым признакам не сформирована (аудио<sub>⊔</sub>
               ˓→модальность) ...
           6
           7 --- Время выполнения: 6.786 сек. ---
           8
           9 False
```
 $\texttt{load\_audio\_models\_b5}(\textit{show\_summary: bool} = \textit{False}, \textit{out: bool} = \textit{True}, \textit{runtime: bool} = \textit{True}, \textit{run:}$  $bool = True$ )  $\rightarrow$  bool

Формирование нейросетевых архитектур моделей для получения результатов оценки персональных качеств

#### Параметры

- show\_summary  $(boo1) -$  Отображение последней сформированной нейросетевой архитектуры моделей
- out  $(boo1)$  Отображение
- runtime  $(boo1)$   $\Pi$ одсчет времени выполнения
- run  $(bool)$  Блокировка выполнения

#### Результат

True если нейросетевые архитектуры модели сформированы, в обратном случае False

## Тип результата

bool

### Примеры

Верно – 1 –

2

In  $[1]$ :  $\qquad \qquad$  1 from oceanai.modules.lab.audio import Audio  $_3$  audio = Audio() <sup>4</sup> audio.load\_audio\_models\_b5(  $5$  show\_summary = True, out = True,  $6 \mid$  runtime = True, run = True <sup>7</sup> )

```
[1]: 1 [2022-10-18 \t11:39:22] Формирование нейросетевых архитектур моделей для
            ˓→получения результатов оценки
         2 \nvertперсональных качеств (аудио модальность) ...
         3
         4 Model: "model_4"
         5 _________________________________________________________________
         6 Layer (type) Output Shape Param #
         7 =================================================================
         8 input_1 (InputLayer) [(None, 32)] 0
         9
         10 dense_1 (Dense) (None, 1) 33
         11
         _{12} activ<sub>-</sub>1 (Activation) (None, 1) 0
         13
         14 =================================================================
         15 | Total params: 33
         16 Trainable params: 33
         17 Non-trainable params: 0
         18 _________________________________________________________________
         19 --- Время выполнения: 0.163 сек. ---
         20
         _{21} True
```
Ошибка –  $1-$ 

In  $[2]$ :  $\qquad \qquad$   $\qquad$  from oceanai.modules.lab.audio import Audio  $\overline{2}$  $_3$  audio = Audio() <sup>4</sup> audio.load\_audio\_models\_b5(  $5$  show\_summary = 1, out = True,  $6 \mid$  runtime = True, run = True <sup>7</sup> )

```
[2]: \begin{bmatrix} 1 & 1 \\ 2022-10-18 & 13:47:36 \end{bmatrix} Неверные типы или значения аргументов в "Audio.load_audio_
                  ˓→models_b5" ...
```
<sup>3</sup> False

2

load\_audio\_models\_weights\_b5(url\_openness: str, url\_conscientiousness: str, url\_extraversion: str, url\_agreeableness: str, url\_non\_neuroticism: str,

> force reload:  $bool = True$ , out:  $bool = True$ , runtime:  $bool = True$ , run:  $bool = True$ )  $\rightarrow$  bool

Загрузка весов нейросетевых моделей для получения результатов оценки персональных качеств

## Параметры

- url\_openness  $(str)$  Полный путь к файлу с весами нейросетевой модели (открытость опыту)
- url\_conscientiousness  $(str)$  Полный путь к файлу с весами нейросетевой модели (добросовестность)
- url\_extraversion  $(str)$  Полный путь к файлу с весами нейросетевой модели (экстраверсия)
- url\_agreeableness  $(str)$  Полный путь к файлу с весами нейросетевой модели (доброжелательность)
- url\_non\_neuroticism  $(str)$  Полный путь к файлу с весами нейросетевой модели (эмоциональная стабильность)
- force\_reload  $(boo1)$  Принудительная загрузка файлов с весами нейросетевых моделей из сети
- out  $(boo1)$  Отображение
- runtime  $(bool)$   $\Pi_{OAC}$ чет времени выполнения
- run  $(bool)$  Блокировка выполнения

## Результат

True если веса нейросетевых моделей загружены, в обратном случае False

# Тип результата

bool

## Примеры

2

Верно –  $1-$ 

In  $[1]$ :  $\qquad \qquad$  1 from oceanai.modules.lab.audio import Audio

```
_3 | audio = Audio()
4
5 audio.load_audio_models_b5(
6 \mid show_summary = False, out = True,
7 runtime = True, run = True
8 )
```

```
\begin{bmatrix} 1 \end{bmatrix}: \begin{bmatrix} 2022-10-18 & 22:40:05 \end{bmatrix} Формирование нейросетевых архитектур моделей для
                  ˓→получения результатов оценки
             2 \parallelперсональных качеств (аудио модальность)...
             3
             4 --- Время выполнения: 0.163 сек. ---
```
5 <sup>6</sup> True

```
In [2]: \qquad\qquad 1 audio.path_to_save_ = './models'
             _2 audio.chunk_size_ = 2000000
             3
             4 url_openness = audio.weights_for_big5_['audio']['b5']['openness']['sberdisk']
                url_conscientiousness = audio.weights_for_big5_['audio']['b5'][
                 ˓→'conscientiousness']['sberdisk']
                url_extraversion = audio.weights_for_big5_['audio']['b5']['extraversion'][
                 ˓→'sberdisk']
             7 url_agreeableness = audio.weights_for_big5_['audio']['b5']['agreeableness'][
                 ˓→'sberdisk']
                url_non_neuroticism = audio.weights_for_big5_['audio']['b5']['non_neuroticism'][
                 ˓→'sberdisk']
             9
             10 audio.load_audio_models_weights_b5(
             11 url_openness = url_openness,
             12 url_conscientiousness = url_conscientiousness,
             13 url_extraversion = url_extraversion,
             14 url_agreeableness = url_agreeableness,
             15 url_non_neuroticism = url_non_neuroticism,
             _{16} force_reload = True,
             17 out = True,
             _{18} runtime = True,
             _{19} run = True20 )
```

```
[2]: 1 [2022-10-18\ 23:08:37] Загрузка весов нейросетевых моделей для получения<sub>□</sub>
               ˓→результатов оценки
           2 \nvertперсональных качеств (аудио модальность) ...
           3
           4 [2022-10-18 23:08:37] Загрузка файла "weights_2022-06-15_16-16-20.h5" (100.0%) .
               ˓→.. Открытость опыту
           5
           6 \left[2022-10-18\right.23:08:38\right] Загрузка файла "weights_2022-06-15_16-21-57.h5" (100.0%).
               ˓→.. Добросовестность
           7
           s [2022-10-18 \t23:08:38] Загрузка файла "weights_2022-06-15_16-26-41.h5" (100.0%).
               ˓→.. Экстраверсия
           \alpha_{10} [2022-10-18 23:08:38] Загрузка файла "weights_2022-06-15_16-32-51.h5" (100.0%).
               ˓→.. Доброжелательность
          11
          12 [2022-10-18 23:08:39] Загрузка файла "weights_2022-06-15_16-37-46.h5" (100.0%) .
               ˓→.. Эмоциональная стабильность
          13
          14 \vert --- Время выполнения: 1.611 сек. ---
          15
          16 True
```
Ошибка – 1 –

```
In [3]: \begin{array}{c} \text{1} \\ \text{1} \end{array} from oceanai.modules.lab.audio import Audio
              2
              _3 audio = Audio()
              4
              5 audio.path_to_save_ = \cdot./models'
              6 audio.chunk_size_ = 2000000
              7
              8 |url_openness = audio.weights_for_big5_['audio']['b5']['openness']['sberdisk']
              9 url_conscientiousness = audio.weights_for_big5_['audio']['b5'][
                 ˓→'conscientiousness']['sberdisk']
              10 \text{ url\_extraversion} = \text{audio.weights\_for\_big5['audio']['b5']['extraversion']˓→'sberdisk']
              11 url_agreeableness = audio.weights_for_big5_['audio']['b5']['agreeableness'][
                  ˓→'sberdisk']
              12 url_non_neuroticism = audio.weights_for_big5_['audio']['b5']['non_neuroticism'][
                 ˓→'sberdisk']
             13
              14 audio.load_audio_models_weights_b5(
              15 url_openness = url_openness,
              16 url_conscientiousness = url_conscientiousness,
              17 url_extraversion = url_extraversion,
              18 url_agreeableness = url_agreeableness,
              19 url_non_neuroticism = url_non_neuroticism,
             _{20} force_reload = True,
             21 out = True,
              22 runtime = True,
              _{23} run = True
              _{24} )
```

```
[3]: 1 [2022-10-18\ 23:09:40] Загрузка весов нейросетевых моделей для получения<sub></sub>
               ˓→результатов оценки
           2 \nvertперсональных качеств (аудио модальность) ...
           3
           4 [2022-10-18 23:09:41] Загрузка файла "weights_2022-06-15_16-16-20.h5" (100.0%) .
              \rightarrow...
           5
           6 \mid [2022-10-18 \; 23:09:41] Что-то пошло не так ... не удалось загрузить веса
               →нейросетевой модели ...
           7 Открытость опыту
           8
           9 Файл: /Users/dl/GitHub/oceanai/oceanai/modules/lab/audio.py
          10 Линия: 1764
          11 Метод: load_audio_models_weights_b5
          <sup>12</sup> | Тип ошибки: AttributeError
          13
          14 \big[2022-10-18\ 23:09:41\big] Загрузка файла "weights_2022-06-15_16-21-57.h5" (100.0%).
              ˓→..
          15
          16 [2022-10-18 23:09:41] Что-то пошло не так ... не удалось загрузить веса
              →нейросетевой модели ...
          17 Добросовестность
          18
```

```
19 Файл: /Users/dl/GitHub/oceanai/oceanai/modules/lab/audio.py
20 Линия: 1764
21 Метод: load_audio_models_weights_b5
22 Тип ошибки: AttributeError
23
24 [2022-10-18 23:09:41] Загрузка файла "weights_2022-06-15_16-26-41.h5" (100.0%) .
    \leftrightarrow...
25
_{26} | [2022-10-18 23:09:41] Что-то пошло не так ... не удалось загрузить веса<sub>ш</sub>
    →нейросетевой модели ...
27 Экстраверсия
2829 Файл: /Users/dl/GitHub/oceanai/oceanai/modules/lab/audio.py
30 Линия: 1764
31 Метод: load_audio_models_weights_b5
32 Тип ошибки: AttributeError
33
34 \big[2022-10-18 \ 23:09:42\big] Загрузка файла "weights_2022-06-15_16-32-51.h5" (100.0%).
    \leftrightarrow..
35
36 \big[2022-10-18 23:09:42] Что-то пошло не так ... не удалось загрузить веса<sub>ш</sub>
    →нейросетевой модели ...
37 Доброжелательность
38
39 Файл: /Users/dl/GitHub/oceanai/oceanai/modules/lab/audio.py
40 Линия: 1764
41 Метод: load_audio_models_weights_b5
42 Тип ошибки: AttributeError
43
44 [2022-10-18 23:09:42] Загрузка файла "weights_2022-06-15_16-37-46.h5" (100.0%) .
    \leftrightarrow..
45
_{46} | [2022-10-18 23:09:42] Что-то пошло не так ... не удалось загрузить веса<sub>ц</sub>
    →нейросетевой модели ...
47 Эмоциональная стабильность
48
49 Файл: /Users/dl/GitHub/oceanai/oceanai/modules/lab/audio.py
50 Линия: 1764
51 Метод: load_audio_models_weights_b5
52 Тип ошибки: AttributeError
53
54 --- Время выполнения: 1.573 сек. ---
55
56 False
```
property smile\_: Smile

Получение функций OpenSmile

Результат Извлеченные функции OpenSmile

Тип результата

opensmile.core.smile.Smile

## Пример

Верно – 1 –

```
In [1]: \qquad \qquad 1 from oceanai.modules.lab.audio import Audio
```

```
2
_3 audio = Audio()
4 audio.smile_
```
 $[1]:$  1 {

```
2 | '$opensmile.core.smile.Smile': {
3 'feature_set': 'eGeMAPSv02',
4 'feature_level': 'LowLevelDescriptors',
5 'options': {},
6 | 'sampling_rate': None,
7 'channels': [0],
8 | 'mixdown': False,
9 | 'resample': False
10 }
_{11} }
```
### Видео

<span id="page-283-0"></span>class oceanai.modules.lab.video.VideoMessages(lang: str = 'ru', color\_simple: str = '#666', color info:  $str = \frac{1}{4}1776D2'$ , color err:  $str =$  $'\#FF0000',\ color\_true: str = '\#008001',\ bold\_text:$  $bool = True, text$  runtime: str = '', num to df display: int = 30 )

Базовые классы: [Download](#page-250-0)

Класс для сообщений

### Параметры

- [lang](#page-176-0)  $(str)$  Смотреть lang
- [color\\_simple](#page-187-0)  $(str)$   $Cmorpers$  color\_simple
- [color\\_info](#page-185-0)  $(str)$   $Cm$ orperb color\_info
- [color\\_err](#page-183-0)  $(str)$  Смотреть color\_err
- [color\\_true](#page-189-0)  $(str)$   $Cmorpers$  color\_true
- [bold\\_text](#page-179-0)  $(bool)$   $Cmorpers$  bold\_text
- [num\\_to\\_df\\_display](#page-196-0)  $(int)$   $\Box$   $Number$   $num\_to\_df\_display$
- [text\\_runtime](#page-202-0)  $(str)$  CMOTPETL text\_runtime

class oceanai.modules.lab.video.Video(lang:  $str = 'ru', color -simple: str = '#666', color -info: str$  $=$  '#1776D2', color err: str = '#FF0000', color true: str =  $\ell^* \neq 008001'$ , bold text: bool = True, text runtime: str = '', num to df display: int = 30)

Базовые классы: [VideoMessages](#page-283-0)

Класс для обработки видео

## Параметры

- [lang](#page-176-0)  $(str)$  Смотреть lang
- [color\\_simple](#page-187-0)  $(str)$   $Converb$  color\_simple
- [color\\_info](#page-185-0)  $(str)$   $Cm$ orperb color\_info
- [color\\_err](#page-183-0)  $(str)$   $Cm$ orperb color\_err
- [color\\_true](#page-189-0)  $(str)$  Cmorpers color\_true
- [bold\\_text](#page-179-0)  $(bool)$   $\text{Comprets }bold\_text$
- [num\\_to\\_df\\_display](#page-196-0)  $(int)$   $C_{MOTP}$  num\_to\_df\_display
- [text\\_runtime](#page-202-0)  $(str)$   $Comorperb$  text\_runtime

\_\_calc\_reshape\_img\_coef(shape: Union[Tuple[int], List[int]], new\_shape: Union[int, Tuple[int], *List[int]]*, *out: bool* = *True*)  $\rightarrow$  float

Вычисление коэффициента изменения размера изображения

## Примечание: private (приватный метод)

### Параметры

- shape (Union [ Tuple [int], List [int]]) Текущий размер изображения (ширина, высота)
- new\_shape (Union [int, Tuple [int], List [int]]) Желаемый размер изображения
- out  $(boo1)$  Отображение

## Результат

Коэффициент изменения размера изображения

Тип результата float

## Примеры

Верно – 1 –

```
In [1]: 1 from oceanai.modules.lab.video import Video
             2
             3 \vert video = Video()
             4
             5 video._Video__calc_reshape_img_coef(
             6 shape = (1280, 720),
             7 new_shape = 224,
             \vert out = True
             9 )
```
 $[1]:$  1 0.175

Верно – 2 –

In [1]: 1 from oceanai.modules.lab.video import Video 2  $_3$  video = Video() 4 <sup>5</sup> video.\_Video\_\_calc\_reshape\_img\_coef(  $6 \text{ shape} = (1280, 720)$ ,  $7$  new\_shape =  $(1920, 1080)$ ,  $\vert$  out = True  $\circ$  )

 $[1]:$  1.5

Ошибка – 1 –

```
In [3]: \qquad \qquad 1 \qquad from oceanai.modules.lab.video import Video
               \overline{2}3 \midvideo = Video()
               4
               5 video._Video__calc_reshape_img_coef(
               6 shape = (1280, 720),
               7 new_shape = \cdot,
               \vert out = True
                9 )
```
2

[4]:  $1 \t{1}$  [2022-10-29 13:24:27] Неверные типы или значения аргументов в "Video.\_\_calc\_ ˓<sup>→</sup>reshape\_img\_coef" ...  $3 \mid -1.0$ 

> $\text{\texttt{__concat\_pred}}(pred\_hc: \textit{ndarray}, \textit{pred\_nn: \textit{ndarray}, \textit{out:} \textit{bool} = \textit{True}) \rightarrow \text{List[Optional[ndarray]]}$ Конкатенация оценок по экспертным и нейросетевым признакам

Примечание: private (приватный метод)

#### Параметры

- pred\_hc  $(np.ndarray) -$  Оценки по экспертным признакам
- pred\_nn  $(np.ndarray) -$  Оценки по нейросетевым признакам
- out  $(boo1)$  Отображение

## Результат

Конкатенированные оценки по экспертным и нейросетевым признакам

#### Тип результата

List[Optional[np.ndarray]]

### Примеры

Верно – 1 –

```
In [1]: 1 import numpy as np
             2 from oceanai.modules.lab.video import Video
             3
             _4 video = Video()
             5
             6 arr_hc = np.array([
             7 [0.64113516, 0.6217892, 0.54451424, 0.6144415, 0.59334993],
             \vert [0.6652424, 0.63606125, 0.572305, 0.63169795, 0.612515]
             9 | ]10
             _{11} arr_nn = np.array([
             12 [0.56030345, 0.7488746, 0.44648764, 0.59893465, 0.5701077],
             13 [0.5900006, 0.7652722, 0.4795154, 0.6409055, 0.6088242]
             _{14} (])
             15
             16 | video._Video__concat_pred(
             17 pred_hc = arr\_hc,
             18 pred_nn = arr\_nn,
             _{19} out = True
             _{20} )
```
 $[1]:$   $[1]$ 

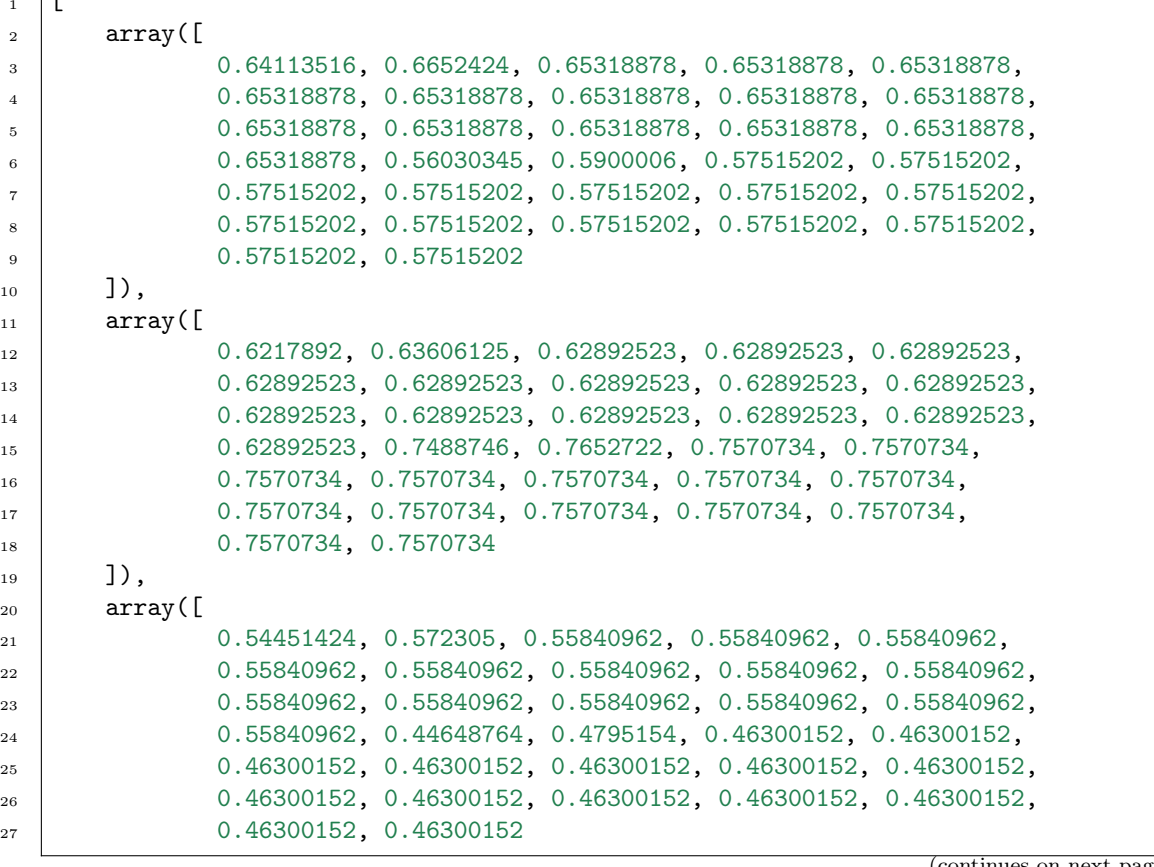

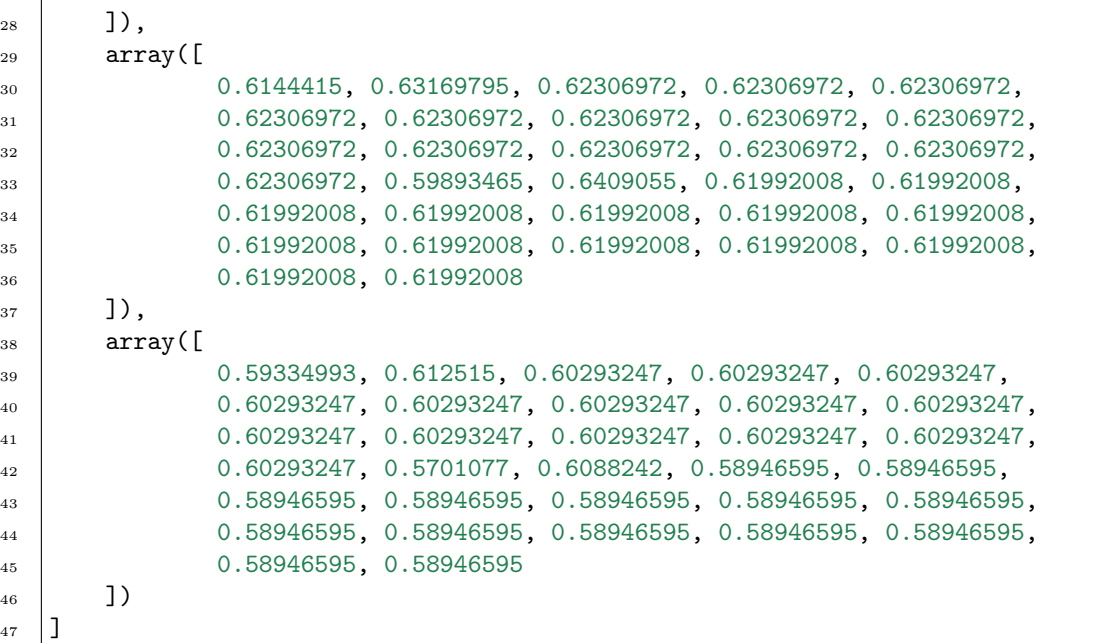

Ошибка –  $1-$ 

```
In [2]: \qquad \qquad 1 | import numpy as np
              2 from oceanai.modules.lab.video import Video
              3
              _4 video = Video()
              5
              6 arr_hc = np.array([
              7 \mid [0.64113516, 0.6217892, 0.54451424, 0.6144415],
              \vert [0.6652424, 0.63606125, 0.572305, 0.63169795, 0.612515]
              9 | ]10
              _{11} arr_nn = np.array([
              \begin{bmatrix} 12 \end{bmatrix} [0.56030345, 0.7488746, 0.44648764, 0.59893465, 0.5701077],
              13 [0.5900006, 0.7652722, 0.4795154, 0.6409055, 0.6088242]
              _{14} (1)
              15
              16 video._Video__concat_pred(
              17 pred_hc = arr\_hc,
              18 pred_nn = arr\_nn,
              _{19} out = True
              _{20} )
```

```
[3]: 1 [2022-10-20 22:33:31] Ой! Что-то пошло не так ... конкатенация оценок по
              ˓→экспертным и нейросетевым
          2 \int \piризнакам не произведена (видео модальность) ...
          3
          4 []
```
 $\text{\_load\_model\_weights}(url: str, force\_ reload: bool = True, info\_text: str = \text{''}, out: bool = True,$ runtime:  $bool = True$ , run:  $bool = True$ )  $\rightarrow$  bool
Загрузка весов нейросетевой модели

Примечание: private (приватный метод)

#### Параметры

- url  $(str)$  Полный путь к файлу с весами нейросетевой модели
- force\_reload  $(bool)$  Принудительная загрузка файла с весами нейросетевой модели из сети
- info\_text  $(str)$  Текст для информационного сообщения
- out  $(bool)$  Отображение
- runtime  $(bool)$   $\Pi$ одсчет времени выполнения
- run  $(bool)$  Блокировка выполнения

## Результат

True если веса нейросетевой модели загружены, в обратном случае False

Тип результата bool

## Примеры

Верно – 1 –

```
In [1]: \qquad \qquad 1 from oceanai.modules.lab.video import Video
              2
              _3 video = Video()
              4
              5 \text{ video.path_to\_save} = \text{ './models'}6 \text{ video chunk_size} = 20000007
              8 video._Video__load_model_weights(
              9 url = 'https://download.sberdisk.ru/download/file/412059444?
                  ˓→token=JXerCfAjJZg6crD&filename=weights_2022-08-27_18-53-35.h5',
              _{10} force_reload = True,
              11 info_text = 'Загрузка весов нейросетевой модели',
              12 out = True, runtime = True, run = True
              13 )
```

```
[1]: 1 [2022-10-27 \t12:46:55] Загрузка весов нейросетевой модели
```

```
2
3 [2022-10-27 12:46:55] Загрузка файла "weights_2022-08-27_18-53-35.h5" (100.0%) .
   \leftrightarrow...
4
5 --- Время выполнения: 0.626 сек. ---
6
7 True
```
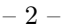

```
In [2]: \qquad \qquad 1 from oceanai.modules.lab.video import Video
              2
              _3 video = Video()
              4
              5 \text{ video.path_to\_save} = \text{ './models'}6 video.chunk_size_ = 2000000
               7
              8 video._Video__load_model_weights(
              9 url = './models/weights_2022-08-27_18-53-35.h5',
              _{10} force_reload = True,
              11 info_text = 'Загрузка весов нейросетевой модели',
              12 out = True, runtime = True, run = True
              _{13} )
```
 $[2]$ : 1  $[2022-10-27 \t12:47:52]$  Загрузка весов нейросетевой модели  $3$  --- Время выполнения:  $0.002$  сек. ---

<sup>5</sup> True

2

4

 $\overline{2}$ 

<sup>3</sup> False

Ошибка – 1 –

```
In [3]: 1 from oceanai.modules.lab.video import Video
              2
             _3 video = Video()
              4
             5 \midvideo.path_to_save_ = './models'
             6 \text{ video. chunk\_size} = 20000007
             8 video._Video__load_model_weights(
             9 url = 'https://download.sberdisk.ru/download/file/412059444?
                 ˓→token=JXerCfAjJZg6crD&filename=weights_2022-08-27_18-53-35.h5',
             10 force_reload = True, info_text = 11,
             11 out = True, runtime = True, run = True
             12 )
```
 $[3]:$  1  $[2022-10-27 \t12:48:24]$  Неверные типы или значения аргументов в "Video.\_\_load\_ ˓<sup>→</sup>model\_weights" ...

 $\text{\_load\_video\_model\_b5}(show\_summary: \text{bool} = \text{False}, \text{out:} \text{bool} = \text{True}) \rightarrow \text{Optional}[\text{Model}]$ 

Формирование нейросетевой архитектуры модели для получения результата оценки персонального качества

Примечание: private (приватный метод)

#### Параметры

• show\_summary  $(boo1)$  – Отображение сформированной нейросетевой архитектуры модели

• out  $(boo1)$  – Отображение

## Результат

None если неверные типы или значения аргументов, в обратном случае нейросетевая модель tf.keras.Model для получения результата оценки персонального качества

## Тип результата

Optional[tf.keras.Model]

## Примеры

Верно – 1 –

In [1]: 1 from oceanai.modules.lab.video import Video 2  $3 \mid$ video = Video() 4 <sup>5</sup> video.\_Video\_\_load\_video\_model\_b5(  $6$  show\_summary = True, out = True  $7 \vert$ )

 $[1]$ :

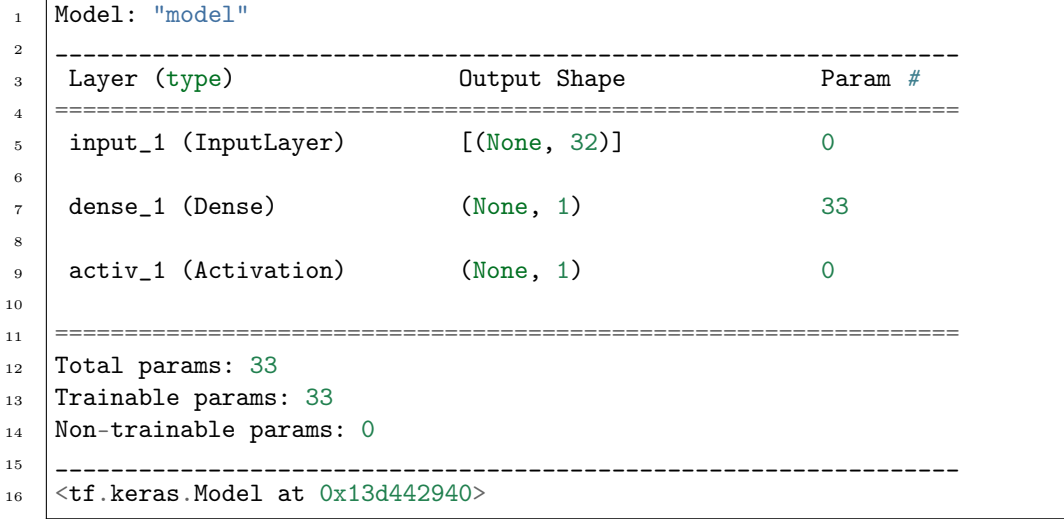

Ошибка –  $1-$ 

In [2]: 1 from oceanai.modules.lab.video import Video 2  $3 \mid$ video = Video() 4 <sup>5</sup> video.\_Video\_\_load\_video\_model\_b5(  $6 \mid$  show\_summary = True, out =  $[]$ 

[3]:  $\begin{bmatrix} 1 & 1 \\ 1 & 1 \end{bmatrix}$  [2022-10-17 10:53:03] Неверные типы или значения аргументов в "Video.\_\_load\_ ˓<sup>→</sup>video\_model\_b5" ...

 $7 \mid$ )

 $\text{\textendash}$  \_ norm\_pred(pred\_data: ndarray, len\_nn: int = 16, out: bool = True)  $\rightarrow$  ndarray Нормализация оценок по экспертным и нейросетевым признакам

Примечание: private (приватный метод)

## Параметры

- pred\_data  $(np.ndarray) -$  Оценки
- len\_nn  $(int)$  Максимальный размер вектора оценок
- out  $(b \circ \delta l)$  Отображение

#### Результат

Нормализованные оценки по экспертным и нейросетевым признакам

## Тип результата

np.ndarray

#### Примеры

Верно – 1 –

In  $[1]$ :  $\qquad \qquad$  1 import numpy as np <sup>2</sup> from oceanai.modules.lab.video import Video 3  $_4$  video = Video() 5  $6$  arr = np.array([  $7 \mid$  [0.64113516, 0.6217892, 0.54451424, 0.6144415, 0.59334993],  $\vert$  [0.6652424, 0.63606125, 0.572305, 0.63169795, 0.612515]  $9 | ]$ 10 11 | video.\_Video\_\_norm\_pred(  $12$  pred\_data = arr,  $13$  len\_nn = 4,  $14$  out = True  $\begin{array}{c|c} 15 \end{array}$  $\begin{bmatrix} 1 \end{bmatrix}$ :  $\begin{bmatrix} 1 \end{bmatrix}$  array([  $\frac{2}{10}$  [0.64113516, 0.6217892, 0.54451424, 0.6144415, 0.59334993],  $\frac{1}{3}$  [0.6652424, 0.63606125, 0.572305, 0.63169795, 0.612515], <sup>4</sup> [0.65318878, 0.62892523, 0.55840962, 0.62306972, 0.60293247],  $5$  [0.65318878, 0.62892523, 0.55840962, 0.62306972, 0.60293247]  $6 \mid$ ) Ошибка – 1 – In  $[2]$ :  $\qquad \qquad$  1 | import numpy as np <sup>2</sup> from oceanai.modules.lab.video import Video 3  $_4$  video = Video() (continues on next page)

```
5
6 \ \vert \text{arr} = \text{np.array}(\begin{bmatrix} \ \end{bmatrix})7
8 video._Video__norm_pred(
9 \vert pred_data = arr,
_{10} len_nn = 4,
11 out = True
_{12} )
```
[3]:  $\begin{array}{c|c} 1 & 2022-10-20 & 22:03:17 \end{array}$  Неверные типы или значения аргументов в "Video.\_\_norm\_pred  $ightharpoonup$ " ...

> 2  $_3$  |array([], dtype=float64)

 ${\sf get\_visual\_features}$ (path: str, reduction\_fps: int = 5, window: int = 10, step: int = 5, lang: str  $= 'ru', last: bool = False, out: bool = True, runtime: bool = True, run: bool$  $= True$ )  $\rightarrow$  Tuple[ndarray, ndarray]

Извлечение признаков из визуального сигнала (без очистки истории вывода сообщений в ячейке Jupyter)

Примечание: protected (защищенный метод)

## Параметры

- path  $(str)$  Путь к видеофайлу
- reduction\_fps  $(int)$  Понижение кадровой частоты
- window  $(int)$   $P$ азмер окна сегмента сигнала (в кадрах)
- step  $(int)$  Шаг сдвига окна сегмента сигнала (в кадрах)
- lang  $(str)$   $H3bK$
- last  $(bool)$  Замена последнего сообщения
- out  $(boo1)$  Отображение
- runtime  $(boo1)$   $\Pi$ одсчет времени выполнения
- run  $(boo1)$  Блокировка выполнения

## Результат

Кортеж с двумя np.ndarray:

- 1. np.ndarray с экспертными признаками
- 2. np.ndarray с нейросетевыми признаками

## Тип результата

Tuple[np.ndarray, np.ndarray]

## Примеры

Верно – 1 –

```
In [1]: 1 from oceanai.modules.lab.video import Video
               2
               _3 video = Video()
               4
               5 res\_load\_model\_deep\_fe = video.load\_video\_model\_deep\_fe(6 show_summary = False,
                       out = True,\vert runtime = True,
               9 \mid run = True
              _{10} )
   \begin{bmatrix} 1 \end{bmatrix}: 1 \begin{bmatrix} 2022-11-03 & 16:37:12 \end{bmatrix} Формирование нейросетевой архитектуры для получения
                   →нейросетевых признаков (видео модальность) ...
               2
               3 --- Время выполнения: 1.564 сек. ---
In [2]: 1 \quad \text{video.path_to\_save} = './models'\frac{1}{2} video.chunk_size_ = 2000000
               3
               _4 |url = video.weights_for_big5_['video']['fe']['sberdisk']
               5
               6 res_load_video_model_weights_deep_fe = video.load_video_model_weights_deep_fe(
                      url = url,\vert force_reload = True, out = True,
               9 \mid runtime = True, run = True
              _{10} )
   [2]: 1 [2022-11-03 16:39:10] Загрузка весов нейросетевой модели для получения
                   →нейросетевых признаков (видео модальность) ...
               2
               з \left[\frac{2022-11-03 \t{16:39:14}}{34} \right] Загрузка файла "weights_2022-11-01_12-27-07.h5" (100.0%).
                   \leftrightarrow..
               4
               5 --- Время выполнения: 4.874 сек. ---
In [3]: 1 path = '/Users/dl/GitHub/oceanai/oceanai/dataset/test80_01/glgfB3vFewc.004.mp4'
```
 $\begin{bmatrix} 3 \end{bmatrix}$ : 1  $\begin{bmatrix} 2022-11-03 & 16:56:52 \end{bmatrix}$  Извлечение признаков (экспертных и нейросетевых) из ˓<sup>→</sup>визуального сигнала ...

 $3$  |hc\_features, nn\_features = video.get\_visual\_features(

 $4$  path = path, reduction\_fps = 5,

 $6$  out = True, runtime = True, run = True

 $5 \mid$  window = 10, step = 5,

(continues on next page)

 $\overline{2}$ 

<sup>7</sup> )

2

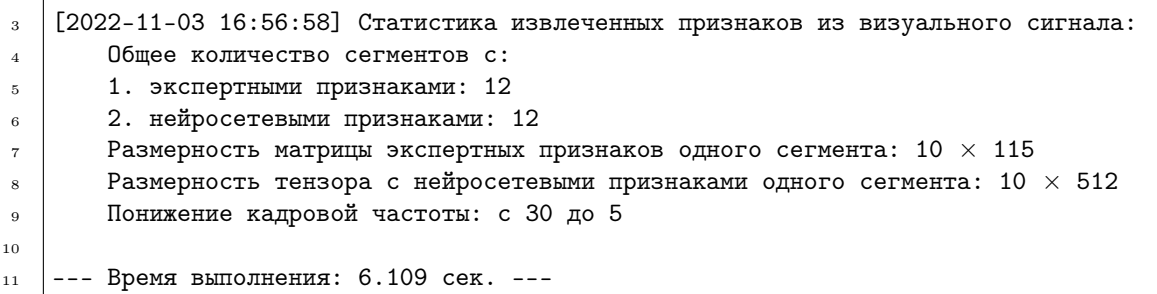

Ошибка – 1 –

6

 $\frac{1}{1}$ 

2

4

In  $[4]$ :  $\begin{array}{c} \hline \end{array}$  from oceanai.modules.lab.video import Video  $\overline{2}$  $_3$  video = Video() 4 <sup>5</sup> path = '/Users/dl/GitHub/oceanai/oceanai/dataset/test80\_01/glgfB3vFewc.004.mp4'

```
7 hc_features, nn_features = video.get_visual_features(
\vert path = path, reduction_fps = 5,
9 \text{ window} = 10, step = 5,
_{10} out = True, runtime = True, run = True
```
 $[4]:$  1  $[2022-11-03 \t16:59:45]$  Извлечение признаков (экспертных и нейросетевых) из ˓<sup>→</sup>визуального сигнала ...  $3$  [2022-11-03 16:59:46] Ой! Что-то пошло не так ... нейросетевая архитектура

> →модели для получения нейросетевых признаков не сформирована (видео<sub>⊔</sub> ˓<sup>→</sup>модальность) ...

 $5$  --- Время выполнения: 1.358 сек. ---

get\_video\_union\_predictions(depth: int = 1, recursive: bool = False, reduction fps: int = 5, window: int = 10, step: int = 5, lang: str = 'ru', accuracy=True, url  $accuracy: str = ''$ , logs: bool = True, out: bool = True, runtime:  $bool = True, run: bool = True) \rightarrow bool$ 

Получения прогнозов по видео

## Параметры

- depth  $(int)$   $\Gamma$ лубина иерархии для получения данных
- recursive  $(bool)$  Рекурсивный поиск данных
- reduction\_fps  $(int)$  Понижение кадровой частоты
- window  $(int)$   $P$ азмер окна сегмента сигнала (в кадрах)
- step  $(int)$  Шаг сдвига окна сегмента сигнала (в кадрах)
- lang  $(str)$  Язык
- accuracy  $(boo1)$  Вычисление точности
- url\_accuracy  $(str)$  Полный путь к файлу с верными предсказаниями для подсчета точности
- logs  $(boo1)$  При необходимости формировать LOG файл
- out  $(boo1)$  Отображение
- runtime  $(bool)$   $\Pi$ одсчет времени выполнения
- run  $(bool)$  Блокировка выполнения

## Результат

True если прогнозы успешно получены, в обратном случае False

## Тип результата

bool

#### [Пример](#page-114-0)

get\_visual\_features(path: str, reduction fps: int = 5, window: int = 10, step: int = 5, lang: str = 'ru', out: bool = True, runtime: bool = True, run: bool = True)  $\rightarrow$ Tuple[ndarray, ndarray]

Извлечение признаков из визуального сигнала

#### Параметры

- path  $(str)$  Путь к видеофайлу
- reduction\_fps  $(int)$  Понижение кадровой частоты
- window  $(int)$   $P$ азмер окна сегмента сигнала (в кадрах)
- step  $(int)$  Шаг сдвига окна сегмента сигнала (в кадрах)
- lang  $(str)$  Язык
- out  $(boo1)$  Отображение
- runtime  $(bool)$   $\Pi$ одсчет времени выполнения
- run  $(bool)$  Блокировка выполнения

## Результат

Кортеж с двумя np.ndarray:

- 1. np.ndarray с экспертными признаками
- 2. np.ndarray с нейросетевыми признаками

## Тип результата

Tuple[np.ndarray, np.ndarray]

## [Пример](#page-111-0)

 $load\_video\_model\_deep\_fe(show\_summary: bool = False, out: bool = True, runtime: bool = True,$ run:  $bool = True$ )  $\rightarrow$  bool

Формирование нейросетевой архитектуры для получения нейросетевых признаков

## Параметры

- show\_summary  $(boo1)$  Отображение сформированной нейросетевой архитектуры модели
- out  $(bool)$  Отображение
- runtime  $(boo1)$   $\Pi$ одсчет времени выполнения

• run  $(bool)$  – Блокировка выполнения

#### Результат

True если нейросетевая архитектура модели сформирована, в обратном случае False

Тип результата

bool

#### Примеры

Верно – 1 –

```
In [1]: 1 from oceanai.modules.lab.video import Video
             2
             _3 video = Video()
             4 video.load_video_model_deep_fe(
             5 show_summary = True, out = True,
             6 \mid runtime = True, run = True
             7 \vert)
```
 $\begin{bmatrix} 1 \end{bmatrix}$ :  $\begin{bmatrix} 2022-11-01 & 12:18:14 \end{bmatrix}$  Формирование нейросетевой архитектуры для получения

```
→нейросетевых признаков (видео модальность) ...
2
3 Model: "model_1"
4 ________________________________________________________________________________
     '__________________
5 Layer (type) Output Shape Param # Connected to
6 ==================================================================================================
7 input_2 (InputLayer) [(None, 224, 224, 3 0 []
8 ) <u>D</u>
9
10 conv1/7x7_s2 (Conv2D) (None, 112, 112, 64 9408 ['input_2[0][0]
   ˓→']
\begin{array}{|c|c|c|c|}\n\hline\n11 & \multicolumn{1}{|c|}{c|c|}\n\hline\n\end{array}12
13 conv1/7x7_s2/bn (BatchNormaliz (None, 112, 112, 64 256 ['conv1/7x7_
   \rightarrows2[0][0]']
_{14} ation) )
15
_{16} activation_49 (Activation) (None, 112, 112, 64 0 ['conv1/7x7_s2/
   \rightarrowbn[0][0]']
\frac{17}{2} )
18
19 max_pooling2d_1 (MaxPooling2D) (None, 55, 55, 64) 0 ['activation_
   ˓→49[0][0]']
20
21 conv2_1_1x1_reduce (Conv2D) (None, 55, 55, 64) 4096 ['max_
   ˓→pooling2d_1[0][0]']
22
23 conv2_1_1x1_reduce/bn (BatchNo (None, 55, 55, 64) 256 ['conv2_1_1x1_
   \rightarrowreduce[0][0]']
_{24} rmalization)
```

```
25
26 activation_50 (Activation) (None, 55, 55, 64) 0 ['conv2_1_1x1_
    →reduce/bn[0][0]']
27
28 conv2_1_3x3 (Conv2D) (None, 55, 55, 64) 36864 ['activation_
   ˓→50[0][0]']
29
30 \mid \text{conv2\_1\_3x3/bn} (BatchNormaliza (None, 55, 55, 64) 256 ['conv2_1_
    \rightarrow3x3[0][0]']
_{31} tion)
32
33 activation_51 (Activation) (None, 55, 55, 64) 0 ['conv2_1_3x3/
   \rightarrowbn[0][0]']
34
35 conv2_1_1x1_increase (Conv2D) (None, 55, 55, 256) 16384 ['activation
   \rightarrow 51 [0] [0] ']
36
37 \mid \text{conv2\_1\_1x1\_proj (Conv2D)} (None, 55, 55, 256) 16384 ['max_
   ˓→pooling2d_1[0][0]']
38
39 conv2_1_1x1_increase/bn (Batch (None, 55, 55, 256) 1024 ['conv2_1_1x1_
   ˓→increase[0][0]']
40 Normalization)
41
42 conv2_1_1x1_proj/bn (BatchNorm (None, 55, 55, 256) 1024 ['conv2_1_1x1_
    \rightarrowproj[0][0]']
_{43} alization)
44
45 add_16 (Add) (None, 55, 55, 256) 0 ['conv2_1_1x1_
   \rightarrowincrease/bn[0][0]',
46 'conv2_1_1x1_proj/bn[0][0]']
47
48 activation_52 (Activation) (None, 55, 55, 256) 0 ['add_16[0][0]
   ightharpoonup<sup>'</sup>]
49
50 conv2_2_1x1_reduce (Conv2D) (None, 55, 55, 64) 16384 ['activation_
   ˓→52[0][0]']
51
52 | conv2_2_1x1_reduce/bn (BatchNo (None, 55, 55, 64) 256 ['conv2_2_1x1_
   \rightarrowreduce[0][0]']
53 rmalization)
54
_{55} activation_53 (Activation) (None, 55, 55, 64) 0 ['conv2_2_1x1_
   →reduce/bn[0][0]']
56
57 conv2_2_3x3 (Conv2D) (None, 55, 55, 64) 36864 ['activation_
    ˓→53[0][0]']
58
59 conv2_2_3x3/bn (BatchNormaliza (None, 55, 55, 64) 256 ['conv2_2_
   \rightarrow3x3[0][0]']
_{60} tion)
61
```
(continues on next page)

(продолжение с предыдущей страницы)

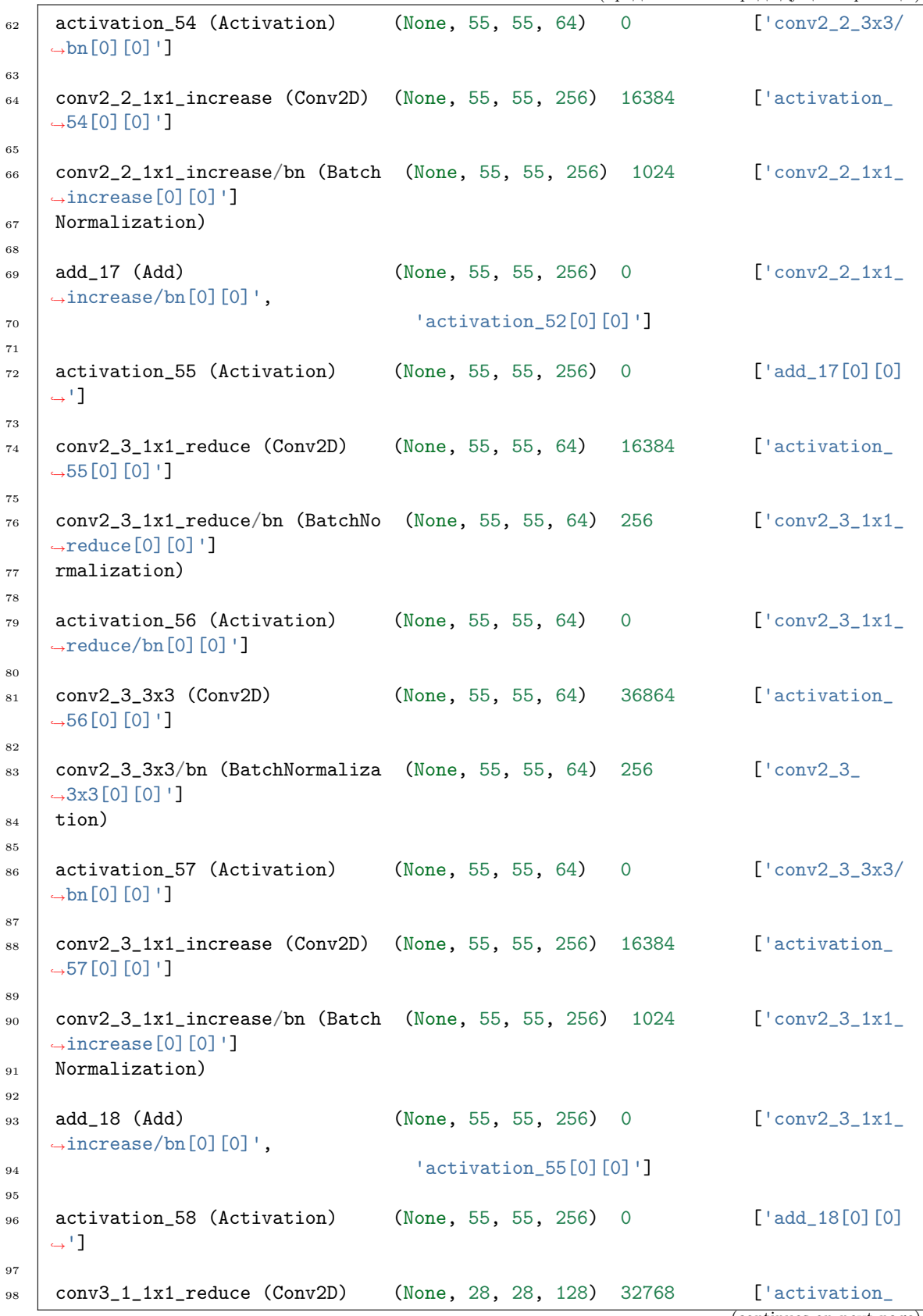

PDF, Выпуск 1.0.0a29

```
(продолжение с предыдущей страницы)
```
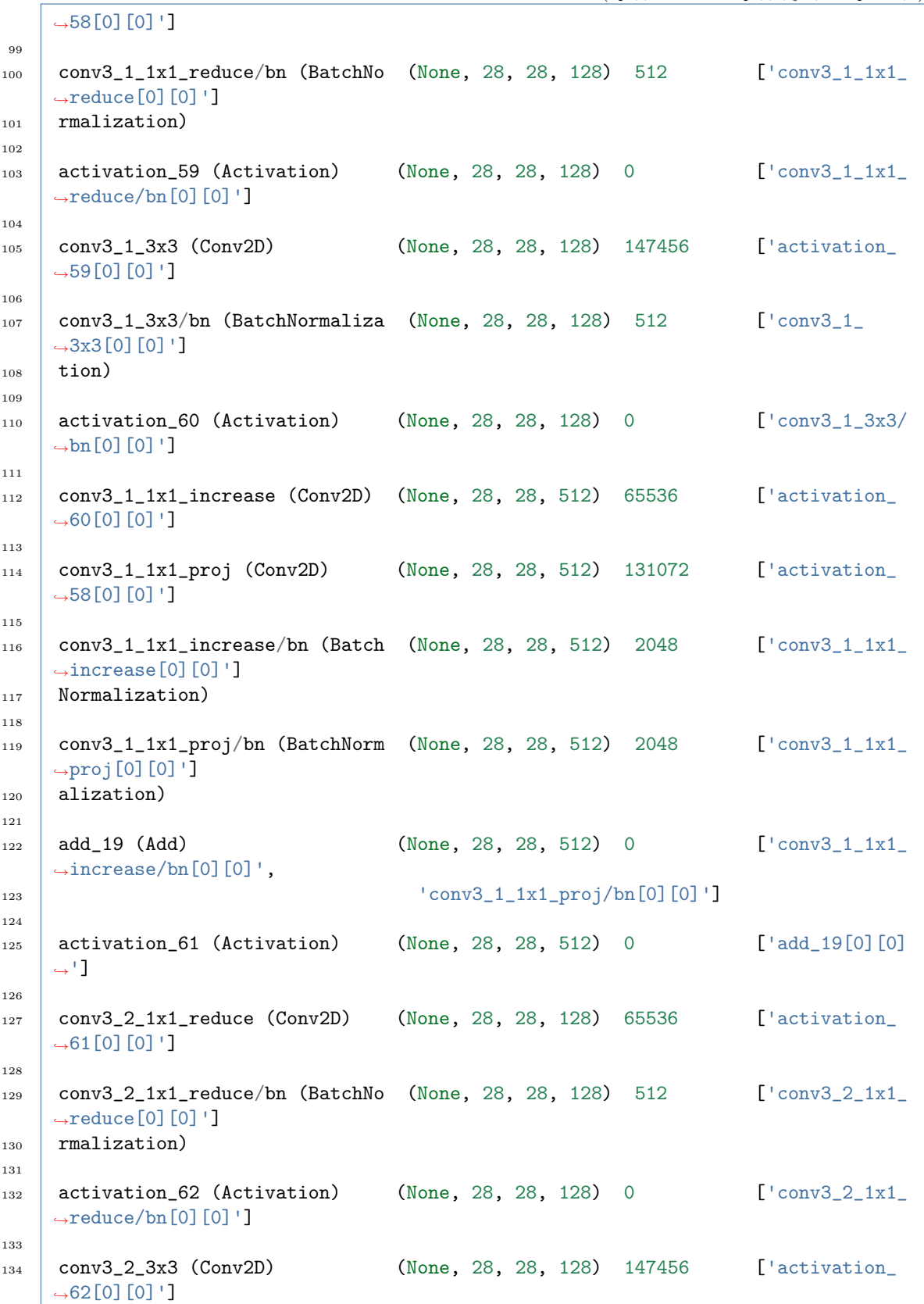

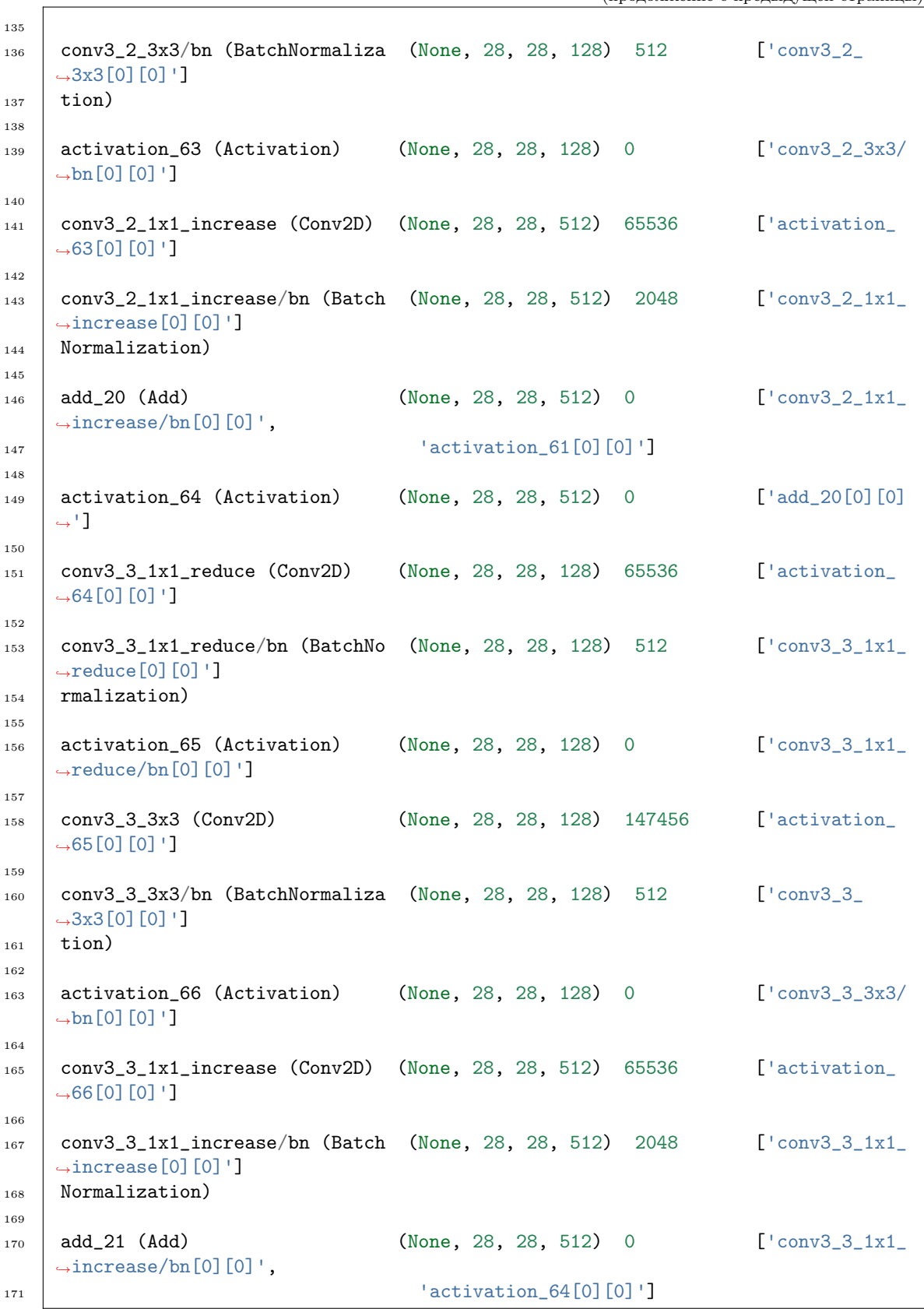

 $\overline{1}$ 

```
(продолжение с предыдущей страницы)
```
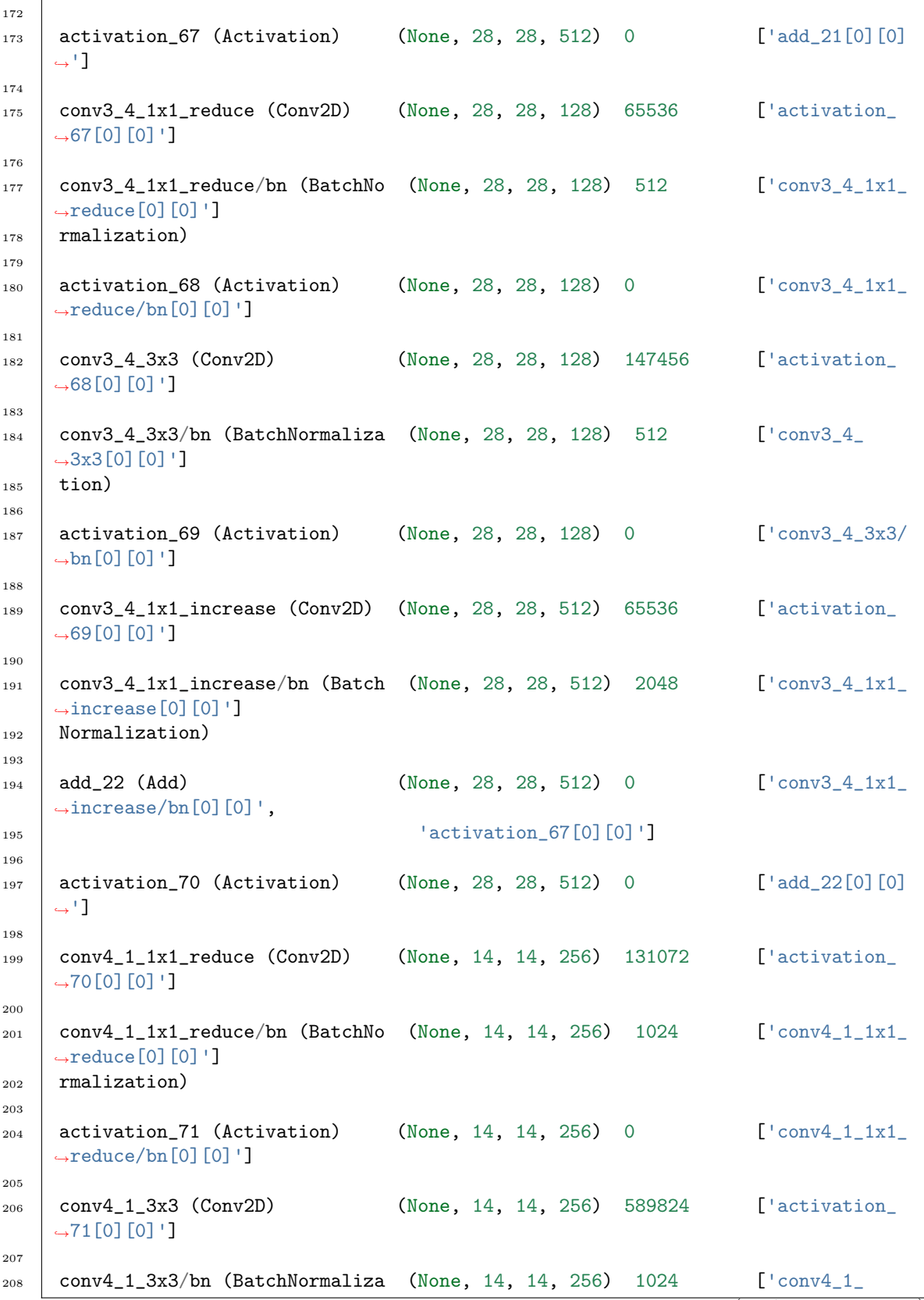

```
˓→3x3[0][0]']
_{209} tion)
210
211 activation_72 (Activation) (None, 14, 14, 256) 0 \lceil \text{conv4}_1 3x3 \rceil\rightarrowbn[0][0]']
212
213 conv4_1_1x1_increase (Conv2D) (None, 14, 14, 1024 262144 ['activation_
    \rightarrow72[0][0]']
\overline{214} )
215
216 conv4_1_1x1_proj (Conv2D) (None, 14, 14, 1024 524288 ['activation_
    ˓→70[0][0]']
\overline{217} )
218
219 conv4_1_1x1_increase/bn (Batch (None, 14, 14, 1024 4096 ['conv4_1_1x1_
    ˓→increase[0][0]']
220 Normalization) (1992)
221
222 conv4_1_1x1_proj/bn (BatchNorm (None, 14, 14, 1024 4096 ['conv4_1_1x1_
    \rightarrowproj[0][0]']
_{223} alization) )224
225 add_23 (Add) (None, 14, 14, 1024 0 ['conv4_1_1x1_
    ˓→increase/bn[0][0]',
226 ) 'conv4_1_1x1_proj/bn[0][0]']
227
228 activation_73 (Activation) (None, 14, 14, 1024 0 ['add_23[0][0]
    ightharpoonup<sup>+</sup>]
229 )
230
231 conv4_2_1x1_reduce (Conv2D) (None, 14, 14, 256) 262144 ['activation_
    \rightarrow73[0][0]']
232
233 conv4_2_1x1_reduce/bn (BatchNo (None, 14, 14, 256) 1024 ['conv4_2_1x1_
    \rightarrowreduce[0][0]']
_{234} rmalization)
235
236 activation<sub>1</sub>74 (Activation) (None, 14, 14, 256) 0 ['conv4<sub>-2-1x1</sub>
    \rightarrowreduce/bn[0][0]']
237
238 conv4_2_3x3 (Conv2D) (None, 14, 14, 256) 589824 ['activation_
    \rightarrow74[0][0]']
239
240 conv4_2_3x3/bn (BatchNormaliza (None, 14, 14, 256) 1024 ['conv4_2_
    \rightarrow3x3[0][0]']
_{241} tion)
242
243 activation_75 (Activation) (None, 14, 14, 256) 0 ['conv4_2_3x3/
    \rightarrowbn[0][0]']
244
245 conv4_2_1x1_increase (Conv2D) (None, 14, 14, 1024 262144 ['activation_
    ˓→75[0][0]']
```
<sup>246</sup> ) 247 <sup>248</sup> conv4\_2\_1x1\_increase/bn (Batch (None, 14, 14, 1024 4096 ['conv4\_2\_1x1\_ ˓<sup>→</sup>increase[0][0]'] <sup>249</sup> Normalization) ) 250 251 | add\_24 (Add) (None, 14, 14, 1024 0  $\left[\text{conv4}\_{2}\right]$   $11$ ˓<sup>→</sup>increase/bn[0][0]', 252 ) (activation\_73[0][0]'] 253 <sup>254</sup> activation\_76 (Activation) (None, 14, 14, 1024 0 ['add\_24[0][0]  $ightharpoonup$ <sup>+</sup>]  $255$  ) 256 <sup>257</sup> conv4\_3\_1x1\_reduce (Conv2D) (None, 14, 14, 256) 262144 ['activation\_  $\rightarrow$ 76[0][0]'] 258 <sup>259</sup> conv4\_3\_1x1\_reduce/bn (BatchNo (None, 14, 14, 256) 1024 ['conv4\_3\_1x1\_  $\rightarrow$ reduce[0][0]']  $_{260}$  rmalization) 261  $262$  activation<sub>1</sub>77 (Activation) (None, 14, 14, 256) 0 ['conv4\_3\_1x1\_  $\rightarrow$ reduce/bn[0][0]'] 263 <sup>264</sup> conv4\_3\_3x3 (Conv2D) (None, 14, 14, 256) 589824 ['activation\_  $\rightarrow$ 77[0][0]'] 265  $266$  conv4\_3\_3x3/bn (BatchNormaliza (None, 14, 14, 256) 1024 ['conv4\_3\_  $\rightarrow$ 3x3[0][0]']  $_{267}$  tion) 268 <sup>269</sup> activation\_78 (Activation) (None, 14, 14, 256) 0 ['conv4\_3\_3x3/  $\rightarrow$ bn[0][0]'] 270 <sup>271</sup> conv4\_3\_1x1\_increase (Conv2D) (None, 14, 14, 1024 262144 ['activation\_ ˓<sup>→</sup>78[0][0]']  $\frac{272}{ }$  ) 273  $274$  conv4\_3\_1x1\_increase/bn (Batch (None, 14, 14, 1024 4096 ['conv4\_3\_1x1\_  $\rightarrow$ increase[0][0]'] <sup>275</sup> Normalization) ) 276  $277$  add\_25 (Add) (None, 14, 14, 1024 0 ['conv4\_3\_1x1\_ ˓<sup>→</sup>increase/bn[0][0]', 278 ) (activation\_76[0][0]'] 279 <sup>280</sup> activation\_79 (Activation) (None, 14, 14, 1024 0 ['add\_25[0][0]  $ightharpoonup$ <sup>'</sup>]  $281$  ) 282 <sup>283</sup> conv4\_4\_1x1\_reduce (Conv2D) (None, 14, 14, 256) 262144 ['activation\_ ˓<sup>→</sup>79[0][0]']

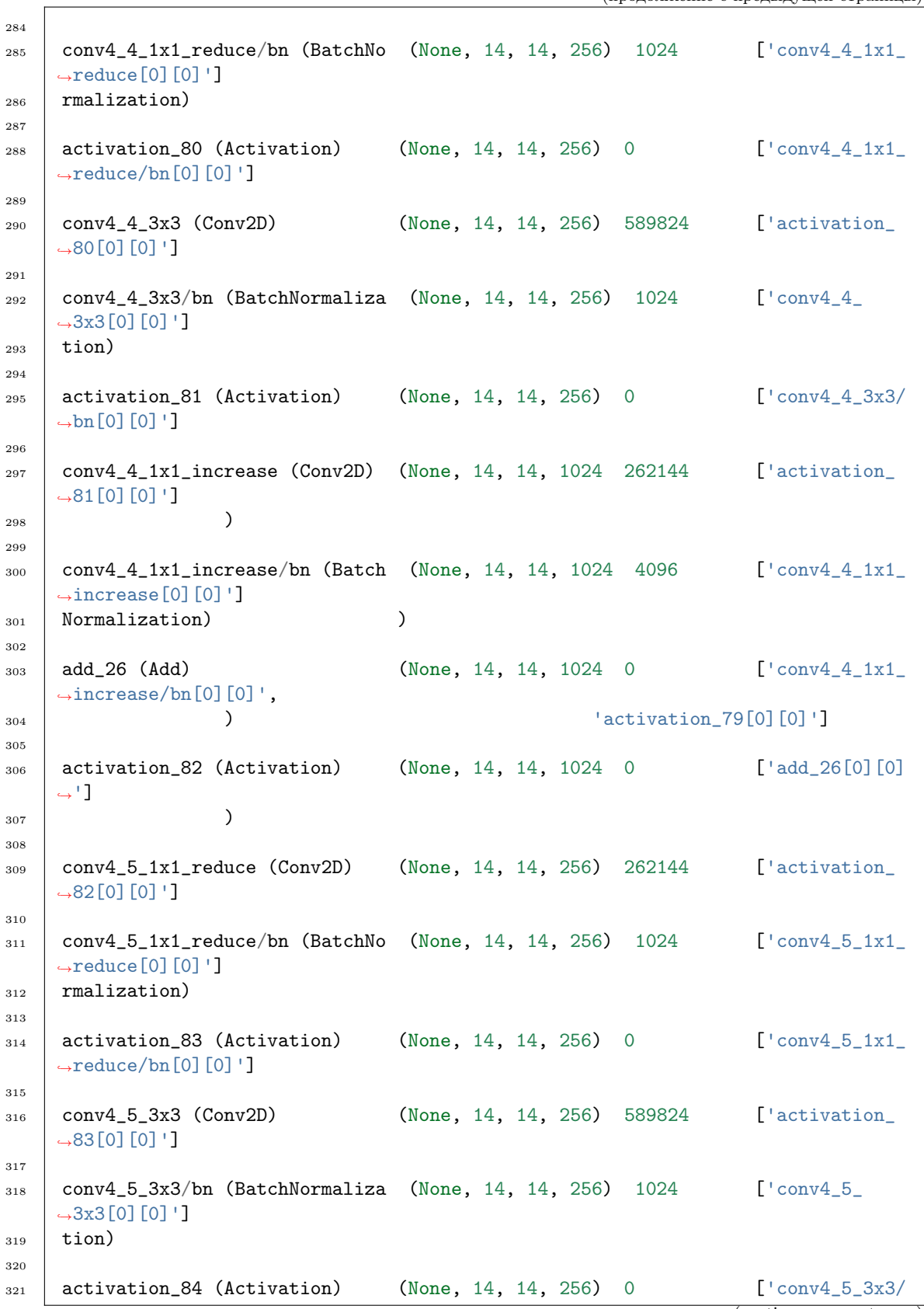

```
(продолжение с предыдущей страницы)
```

```
\rightarrowbn[0][0]']
322
323 conv4_5_1x1_increase (Conv2D) (None, 14, 14, 1024 262144 ['activation_
    \rightarrow84[0][0]']
\overline{324} )
325
326 conv4_5_1x1_increase/bn (Batch (None, 14, 14, 1024 4096 ['conv4_5_1x1_
    \rightarrowincrease[0][0]']
327 Normalization) )328
329 add_27 (Add) (None, 14, 14, 1024 0 ['conv4_5_1x1_
    ˓→increase/bn[0][0]',
330 ) 'activation_82[0][0]']
331
332 activation_85 (Activation) (None, 14, 14, 1024 0 ['add_27[0][0]
    ightharpoonup<sup>'</sup>]
\overline{\phantom{a}} 333 \overline{\phantom{a}} )
334
335 conv4_6_1x1_reduce (Conv2D) (None, 14, 14, 256) 262144 ['activation_
    \rightarrow85[0][0]']
336
337 conv4_6_1x1_reduce/bn (BatchNo (None, 14, 14, 256) 1024 ['conv4_6_1x1_
    \rightarrowreduce[0][0]']
338 rmalization)
339
340 activation 86 (Activation) (None, 14, 14, 256) 0 ['conv4_6_1x1_
    →reduce/bn[0][0]']
341
342 conv4_6_3x3 (Conv2D) (None, 14, 14, 256) 589824 ['activation_
    ˓→86[0][0]']
343
344 conv4_6_3x3/bn (BatchNormaliza (None, 14, 14, 256) 1024 ['conv4_6_
    \rightarrow3x3[0][0]']
_{345} tion)
346
347 activation_87 (Activation) (None, 14, 14, 256) 0 ['conv4_6_3x3/
    \rightarrowbn[0][0]']
348
349 conv4_6_1x1_increase (Conv2D) (None, 14, 14, 1024 262144 ['activation_
    \rightarrow87[0][0]']
350 )
351
352 conv4_6_1x1_increase/bn (Batch (None, 14, 14, 1024 4096 ['conv4_6_1x1_
    ˓→increase[0][0]']
353 Normalization) )
354
355 add_28 (Add) (None, 14, 14, 1024 0 ['conv4_6_1x1_
    ˓→increase/bn[0][0]',
356 ) (activation_85[0][0]']
357
358 activation_88 (Activation) (None, 14, 14, 1024 0 ['add_28[0][0]
    ˓→']
```
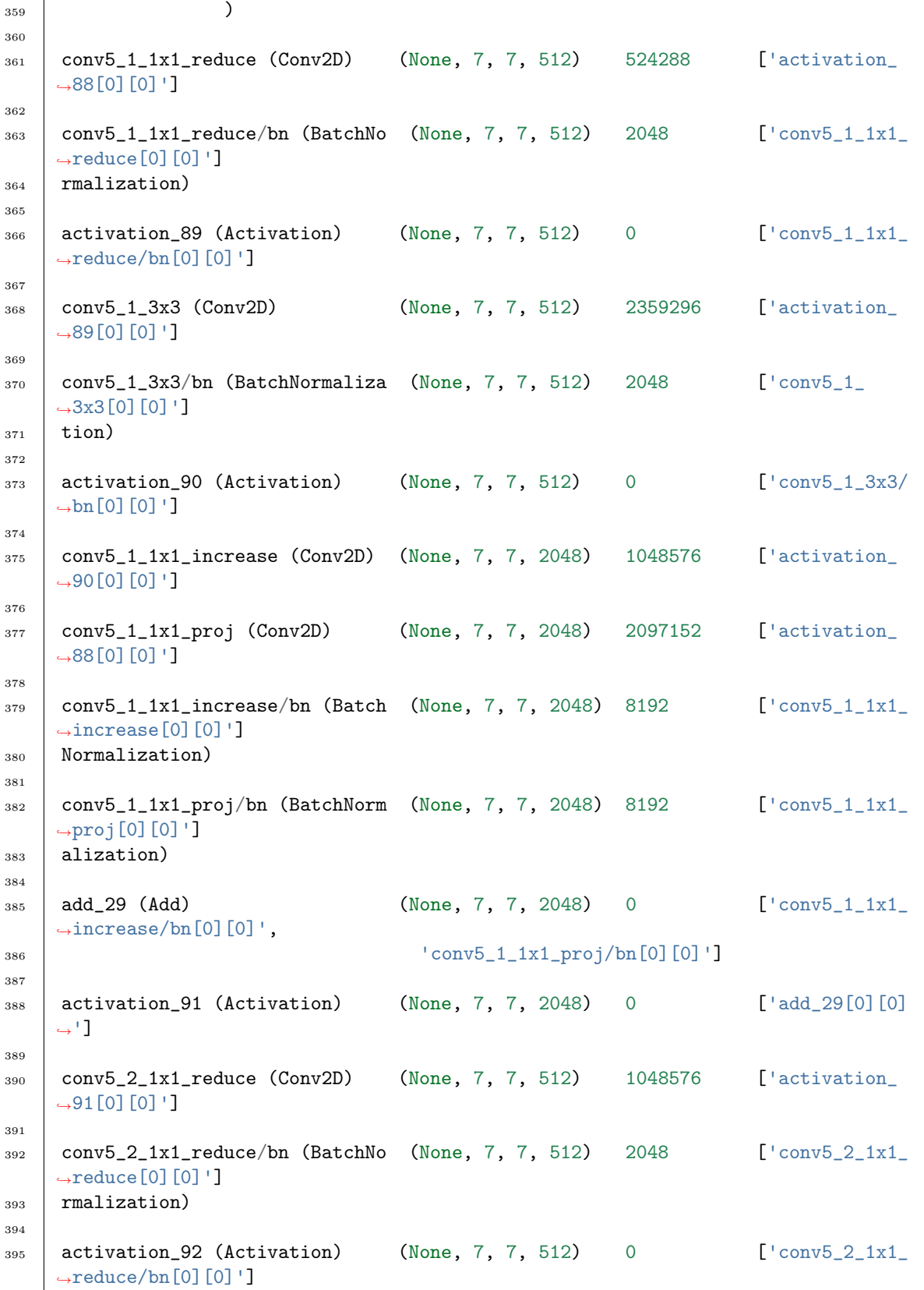

 $\mathbf{r}$ 

```
(продолжение с предыдущей страницы)
```
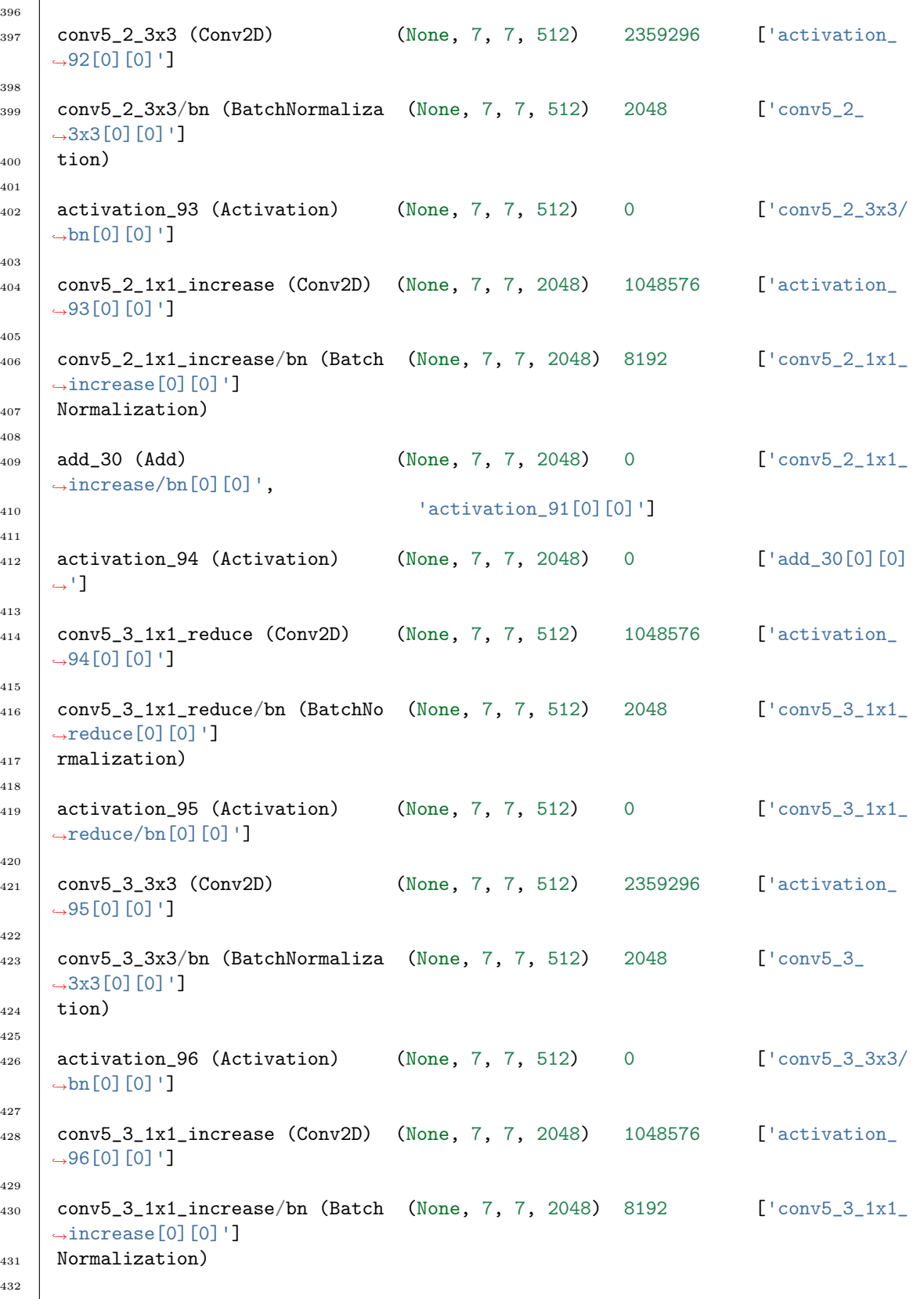

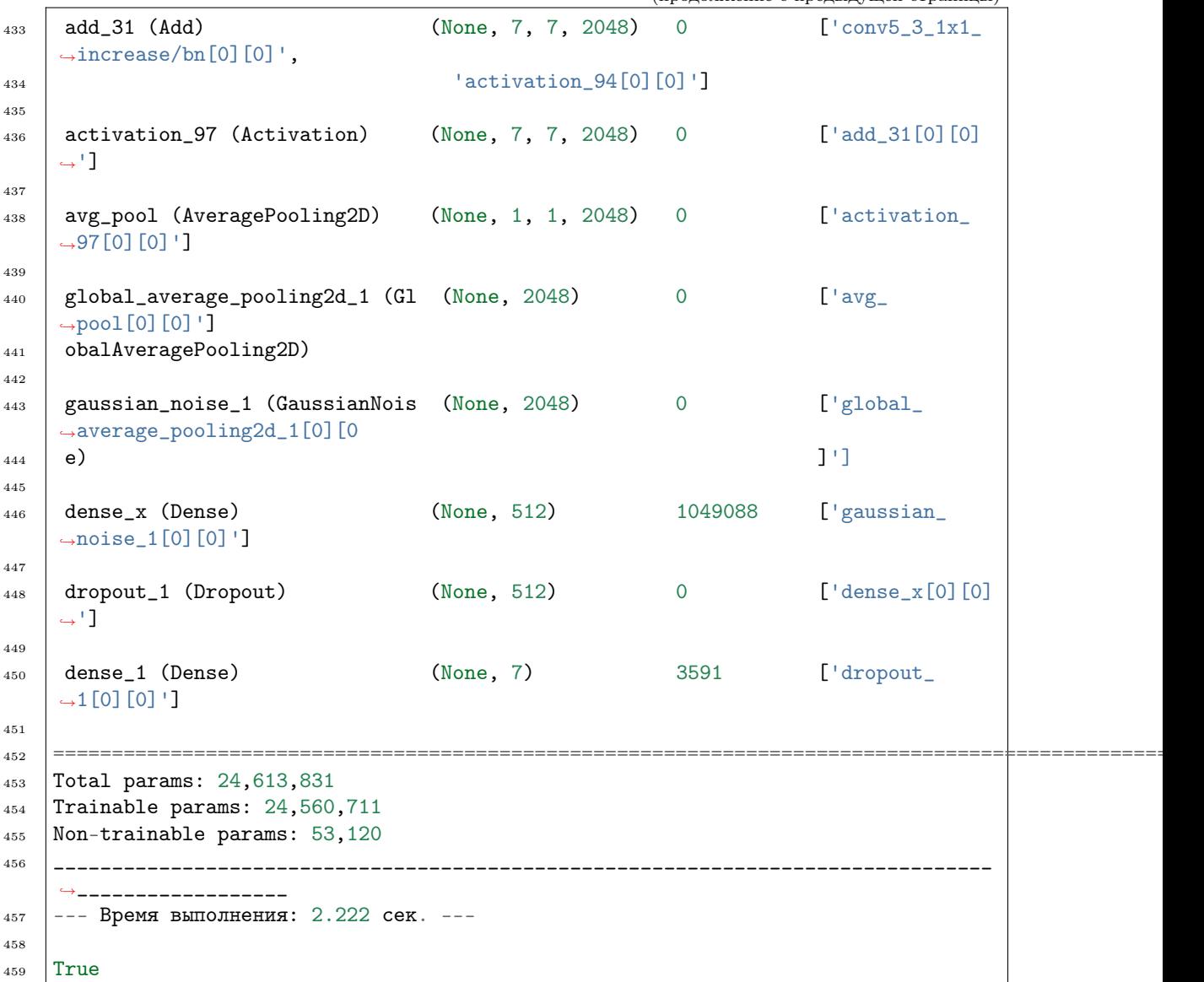

Ошибка –  $1-$ 

In  $[2]$ :  $\begin{array}{c|c} 1 & \text{from oceanai.modules.lab.video import Video} \end{array}$   $3 \text{ video} = \text{Video}()$  video.load\_video\_model\_deep\_fe( show\_summary = 1, out = True,  $6 \mid$  runtime = True, run = True  $7 \vert$ )

 $[2]:$  1  $[2022-11-01 12:21:23]$  Неверные типы или значения аргументов в "Video.load\_video\_ ˓<sup>→</sup>model\_deep\_fe" ...

False

load\_video\_model\_hc(lang: str, show\_summary: bool = False, out: bool = True, runtime: bool = True, run:  $bool = True$ )  $\rightarrow$  bool

Формирование нейросетевой архитектуры модели для получения оценок по экспертным признакам

#### Параметры

- lang  $(str)$  Язык
- show\_summary  $(boool)$  Отображение сформированной нейросетевой архитектуры модели
- out  $(b \circ \delta l)$  Отображение
- runtime  $(boo1)$   $\Pi$ одсчет времени выполнения
- run  $(bool)$  Блокировка выполнения

#### Результат

True если нейросетевая архитектура модели сформирована, в обратном случае False

Тип результата

bool

## Примеры

Верно – 1 –

In [1]: 1 from oceanai.modules.lab.video import Video 2  $_3$  video = Video() <sup>4</sup> video.load\_video\_model\_hc(  $5$  show\_summary = False, out = True,  $6 \mid$  runtime = True, run = True  $7 \vert$ )  $\begin{bmatrix} 1 \end{bmatrix}$ : 1  $\begin{bmatrix} 2022-10-25 & 16:37:43 \end{bmatrix}$  Формирование нейросетевой архитектуры модели для ˓<sup>→</sup>получения оценок по экспертным признакам (видео модальность) ... 2 <sup>3</sup> --- Время выполнения: 0.659 сек. --- 4 <sup>5</sup> True Ошибка –  $1-$ In  $[2]$ :  $\qquad \qquad$  1 from oceanai.modules.lab.video import Video 2  $_3$  video = Video() <sup>4</sup> video.load\_video\_model\_hc(  $5$  show\_summary = 1, out = True,  $6 \mid$  runtime = True, run = True  $7 \vert$ )

[2]:

```
1 \mid [2022-10-26 \; 12:27:41] Неверные типы или значения аргументов в "Video.load_video_
   ˓→model_hc" ...
2
3 False
```
 $\texttt{load\_video\_model\_nn}(show\_summary: \textit{bool} = \textit{False}, \textit{out:} \textit{bool} = \textit{True}, \textit{rutime:} \textit{bool} = \textit{True}, \textit{run:}$  $bool = True$ )  $\rightarrow$  bool

Формирование нейросетевой архитектуры для получения оценок по нейросетевым признакам

## Параметры

- show\_summary  $(boo1) -$  Отображение сформированной нейросетевой архитектуры модели
- out  $(boo1)$  Отображение
- runtime  $(boo1)$   $\Pi$ одсчет времени выполнения
- run  $(boo1)$  Блокировка выполнения

#### Результат

True если нейросетевая архитектура модели сформирована, в обратном случае False

Тип результата bool

#### Примеры

Верно – 1 –

```
In [1]: \qquad \qquad 1 from oceanai.modules.lab.video import Video
               \overline{2}_3 video = Video()
               4 video.load_video_model_nn(
               5 show_summary = True, out = True,
               6 \mid runtime = True, run = True
               7 \vert)
```

```
\begin{bmatrix} 1 \end{bmatrix}: \begin{bmatrix} 2022-10-27 & 14:46:11 \end{bmatrix} Формирование нейросетевой архитектуры для получения
            ˓→оценок по нейросетевым признакам (видео модальность) ...
         2
         3 Model: "model"
         4 _________________________________________________________________
         5 Layer (type) Output Shape Param #
         6 =================================================================
         7 \mid input_1 (InputLayer) [(None, 10, 512)] 0
         8
         9 lstm (LSTM) (None, 1024) 6295552
         10
         11 dropout (Dropout) (None, 1024) 0
        12
         13 dense (Dense) (None, 5) 5125
         14
```

```
15 activation (Activation) (None, 5) 0
16
17 =================================================================
18 | Total params: 6,300,677
19 Trainable params: 6,300,677
20 Non-trainable params: 0
21 _________________________________________________________________
22 \vert --- Время выполнения: 2.018 сек. ---
23
_{24} True
```
Ошибка –  $1-$ 

In  $[2]$ :  $\qquad \qquad$  1 from oceanai.modules.lab.video import Video 2  $3 \vert$  video = Video() <sup>4</sup> video.load\_video\_model\_nn(  $5$  show\_summary = 1, out = True,  $6 \mid$  runtime = True, run = True <sup>7</sup> )

2

<sup>3</sup> False

[2]:  $\frac{1}{1}$  [2022-10-27 14:47:22] Неверные типы или значения аргументов в "Video.load\_video\_ ˓<sup>→</sup>model\_nn" ...

> $load\_video\_model\_weights\_deep\_fe(url: str, force\_reload: bool = True, out: bool = True, runtime:$  $bool = True, run: bool = True) \rightarrow bool$

Загрузка весов нейросетевой модели для получения нейросетевых признаков

## Параметры

- url  $(str)$  Полный путь к файлу с весами нейросетевой модели
- force\_reload  $(bool)$  Принудительная загрузка файла с весами нейросетевой модели из сети
- out  $(boo1)$  Отображение
- runtime  $(bool)$   $\Pi$ одсчет времени выполнения
- run  $(bool)$  Блокировка выполнения

## Результат

**True** если веса нейросетевой модели загружены, в обратном случае **False** 

# Тип результата

bool

#### Примеры

Верно – 1 –

```
In [1]: 1 from oceanai.modules.lab.video import Video
             2
             _3 video = Video()
              4
              5 video.load_video_model_deep_fe(
             6 \mid show_summary = False, out = True,
                    runtime = True, run = True
             8 )
```
2

4

2

4

6

<sup>5</sup> True

 $[1]:$  1  $[2022-11-01 \t12:41:59]$  Формирование нейросетевой архитектуры для получения →нейросетевых признаков (видео модальность) ...

```
3 --- Время выполнения: 1.306 сек. ---
```

```
In [2]: \begin{array}{c} \text{1} \text{1} \end{array} video.path_to_save_ = './models'
                2 \text{ video. chunk\_size} = 20000003
                _4 |url = video.weights_for_big5_['video']['fe']['sberdisk']
                5
                6 video.load_video_model_weights_deep_fe(
                        url = url,\vert force_reload = True,
                9 out = True,
               _{10} runtime = True,
               11 run = True
               12 )
```
 $[2]:$  1  $[2022-11-01 12:42:51]$  Загрузка весов нейросетевой модели для получения →нейросетевых признаков (видео модальность) ... з  $\left[\frac{2022-11-01 \ 12:43:06}\right]$  Загрузка файла "weights\_2022-11-01\_12-27-07.h5" (100.0%).  $\leftrightarrow$ ..  $5$  --- Время выполнения: 14.781 сек. ---

<sup>7</sup> True

Ошибка – 1 –

```
In [3]: \begin{array}{c|c} 1 & \text{from ocean} \text{.} \text{modules.} \text{.} \text{lab.} \text{video import Video} \end{array}2^{\circ}3 \midvideo = Video()
                      4
                      5 \midvideo.path_to_save_ = './models'
                       6 \text{ video. chunk\_size} = 2000000
```
7

9

(продолжение с предыдущей страницы)

```
\frac{1}{8} url = video.weights_for_big5_['video']['fe']['sberdisk']
10 video.load_video_model_weights_deep_fe(
\text{url} = \text{url},12 force_reload = True,
13 out = True,
14 runtime = True,
_{15} run = True
16 )
```

```
[3]: 1 [2022-11-01 12:44:14] Загрузка весов нейросетевой модели для получения
               →нейросетевых признаков (видео модальность) ...
           \overline{2}3 \mid [2022-11-01 \; 12:44:28] Загрузка файла "weights_2022-11-01_12-27-07.h5" (100.0%).
               \leftrightarrow...
           4
           5 | [2022-11-01 12:44:28] Ой! Что-то пошло не так ... нейросетевая архитектура
               →модели для получения нейросетевых признаков не сформирована (видео<sub>□</sub>
               ˓→модальность) ...
           6
           7 --- Время выполнения: 13.926 сек. ---
           8
           9 False
```
 $load\_video\_model\_weights\_hc(url: str, force$   $reload: bool = True, out: bool = True, runtime: bool$  $= True, run: bool = True) \rightarrow bool$ 

Загрузка весов нейросетевой модели для получения оценок по экспертным признакам

#### Параметры

- url  $(str)$  Полный путь к файлу с весами нейросетевой модели
- force\_reload  $(boo1)$  Принудительная загрузка файла с весами нейросетевой модели из сети
- out  $(boo1)$  Отображение
- runtime  $(boo1)$   $\Pi$ одсчет времени выполнения
- run  $(bool)$  Блокировка выполнения

#### Результат

True если веса нейросетевой модели загружены, в обратном случае False

#### Тип результата

bool

#### Примеры

Верно – 1 –

```
In [1]: 1 from oceanai.modules.lab.video import Video
             2
             _3 video = Video()
              4
              5 video.load_video_model_hc(
             6 \mid show_summary = False, out = True,
                    runtime = True, run = True
             8 )
```
2

4

5

<sup>12</sup> )

 $\overline{2}$ 

4

6

<sup>7</sup> True

<sup>5</sup> True

 $[1]:$  1  $[2022-10-27 \t12:55:31]$  Формирование нейросетевой архитектуры модели для ˓<sup>→</sup>получения оценок по экспертным признакам (видео модальность) ...

```
3 --- Время выполнения: 0.606 сек. ---
```

```
In [2]: \begin{array}{c} \text{1} \text{1} \end{array} video.path_to_save_ = './models'
                2 \text{ video. chunk\_size} = 20000003
                _{4} |url = video.weights_for_big5_['video']['hc']['sberdisk']
                6 video.load_video_model_weights_hc(
                       url = url,\vert force_reload = True,
                9 out = True,
               _{10} runtime = True,
               11 run = True
```
 $[2]:$  1  $[2022-10-27 \t13:08:04]$  Загрузка весов нейросетевой модели для получения оценок ˓<sup>→</sup>по экспертным признакам (видео модальность) ...

```
3 \left[2022-10-27 \right] 13:08:05] Загрузка файла "weights_2022-08-27_18-53-35.h5" (100.0%).
    \xrightarrow{\longrightarrow}.
5 --- Время выполнения: 0.493 сек. ---
```
Ошибка – 1 –

```
In [3]: \begin{array}{c|c} 1 & \text{from ocean} \text{.} \text{modules.} \text{.} \text{lab.} \text{video import Video} \end{array}2^{\circ}3 \midvideo = Video()
                      4
                      5 \midvideo.path_to_save_ = './models'
                       6 \text{ video. chunk\_size} = 2000000
```
7

9

<sup>16</sup> )

(продолжение с предыдущей страницы)

```
\frac{1}{8} url = video.weights_for_big5_['video']['hc']['sberdisk']
10 video.load_video_model_weights_hc(
\text{url} = \text{url},12 force_reload = True,
13 out = True,
14 runtime = True,
_{15} run = True
```

```
[3]: 1 [2022-10-27 \t 13:09:54] Загрузка весов нейросетевой модели для получения оценок
               ˓→по экспертным признакам (видео модальность) ...
           \overline{2}3 \mid [2022-10-27 \quad 13:09:54] Загрузка файла "weights_2022-08-27_18-53-35.h5" (100.0%).
               \leftrightarrow...
           4
           5 | [2022-10-27 13:09:54] Ой! Что-то пошло не так ... нейросетевая архитектура
               →модели для получения оценок по экспертным признакам не сформирована (видео<sub>⊔</sub>
               ˓→модальность) ...
           6
           7 --- Время выполнения: 0.424 сек. ---
           8
           9 False
```
 $load\_video\_model\_weights\_nn(url: str, force$   $reload: bool = True, out: bool = True, runtime: bool$  $= True, run: bool = True) \rightarrow bool$ 

Загрузка весов нейросетевой модели для получения оценок по нейросетевым признакам

#### Параметры

- url  $(str)$  Полный путь к файлу с весами нейросетевой модели
- force\_reload  $(bool)$  Принудительная загрузка файла с весами нейросетевой модели из сети
- out  $(boo1)$  Отображение
- runtime  $(boo1)$   $\Pi$ одсчет времени выполнения
- run  $(bool)$  Блокировка выполнения

#### Результат

True если веса нейросетевой модели загружены, в обратном случае False

#### Тип результата

bool

#### Примеры

Верно – 1 –

```
In [1]: 1 from oceanai.modules.lab.video import Video
             2
             _3 video = Video()
              4
              5 video.load_video_model_nn(
             6 \mid show_summary = False, out = True,
                    runtime = True, run = True
             8 )
```
2

4

<sup>5</sup> True

 $[1]:$  1  $[2022-10-27 \t15:17:13]$  Формирование нейросетевой архитектуры для получения ˓<sup>→</sup>оценок по нейросетевым признакам (видео модальность) ...

```
3 --- Время выполнения: 1.991 сек. ---
```

```
In [2]: \begin{array}{c} \text{1} \text{1} \end{array} video.path_to_save_ = './models'
                2 \text{ video. chunk\_size} = 20000003
                _{4} |url = video.weights_for_big5_['video']['nn']['sberdisk']
                5
                6 video.load_video_model_weights_nn(
                        url = url,\vert force_reload = True,
                9 out = True,
               _{10} runtime = True,
               11 run = True
               12 )
```
 $[2]:$  1  $[2022-10-27 15:19:08]$  Загрузка весов нейросетевой модели для получения оценок ˓<sup>→</sup>по нейросетевым признакам (видео модальность) ...

```
з \left[\frac{2022-10-27}{15:19:11}\right] Загрузка файла "weights_2022-03-22_16-31-48.h5" (100.0%).
    \xrightarrow{\longrightarrow}.
5 --- Время выполнения: 3.423 сек. ---
```
<sup>7</sup> True

 $\overline{2}$ 

4

6

```
Ошибка – 1 –
```

```
In [3]: \begin{array}{c|c} 1 & \text{from ocean} \text{.} \text{modules.} \text{.} \text{lab.} \text{video import Video} \end{array}2^{\circ}3 \midvideo = Video()
                      4
                      5 \midvideo.path_to_save_ = './models'
                       6 \text{ video. chunk\_size} = 2000000
```
7

9

<sup>16</sup> )

(продолжение с предыдущей страницы)

```
\frac{1}{8} url = video.weights_for_big5_['video']['nn']['sberdisk']
10 video.load_video_model_weights_nn(
\text{url} = \text{url},12 force_reload = True,
13 out = True,
14 runtime = True,
_{15} run = True
```

```
[3]: 1 [2022-10-27 15:19:40] Загрузка весов нейросетевой модели для получения оценок
               ˓→по нейросетевым признакам (видео модальность) ...
           \overline{2}3 \mid [2022-10-27 \; 15:19:43] Загрузка файла "weights_2022-03-22_16-31-48.h5" (100.0%).
               \leftrightarrow...
           4
            5 | [2022-10-27 15:19:43] Ой! Что-то пошло не так ... нейросетевая архитектура<sub>0</sub>
               →модели для получения оценок по нейросетевым признакам не сформирована (видео<sub>⊔</sub>
               ˓→модальность) ...
            6
            7 --- Время выполнения: 3.469 сек. ---
            8
            9 False
```
 $\texttt{load\_video\_models\_b5}(\textit{show\_summary: bool} = \textit{False}, \textit{out: bool} = \textit{True}, \textit{runtime: bool} = \textit{True}, \textit{run:}$  $bool = True$ )  $\rightarrow$  bool

Формирование нейросетевых архитектур моделей для получения результатов оценки персональных качеств

#### Параметры

- show\_summary  $(boo1) -$  Отображение последней сформированной нейросетевой архитектуры моделей
- out  $(boo1)$  Отображение
- runtime  $(boo1)$   $\Pi$ одсчет времени выполнения
- run  $(boo1)$  Блокировка выполнения

## Результат

True если нейросетевые архитектуры модели сформированы, в обратном случае False

## Тип результата bool

#### Примеры

Верно – 1 –

2

In [1]: 1 from oceanai.modules.lab.video import Video  $_3$  video = Video() <sup>4</sup> video.load\_video\_models\_b5(  $5$  show\_summary = True, out = True,  $6 \mid$  runtime = True, run = True <sup>7</sup> )

 $[1]:$  1  $[2022-11-04 15:29:26]$  Формирование нейросетевых архитектур моделей для ˓<sup>→</sup>получения результатов оценки персональных качеств (видео модальность) ...  $\overline{2}$ <sup>3</sup> Model: "model\_4" <sup>4</sup> \_\_\_\_\_\_\_\_\_\_\_\_\_\_\_\_\_\_\_\_\_\_\_\_\_\_\_\_\_\_\_\_\_\_\_\_\_\_\_\_\_\_\_\_\_\_\_\_\_\_\_\_\_\_\_\_\_\_\_\_\_\_\_\_\_ 5 Layer (type) **Output Shape** Param # <sup>6</sup> =================================================================  $7 \mid input_1$  (InputLayer) [(None, 32)] 0 8 9 dense<sub>1</sub> (Dense) (None, 1) 33 10  $11$  activ<sub>-</sub>1 (Activation) (None, 1) 0 12 <sup>13</sup> ================================================================= <sup>14</sup> Total params: 33 <sup>15</sup> Trainable params: 33 <sup>16</sup> Non-trainable params: 0 <sup>17</sup> \_\_\_\_\_\_\_\_\_\_\_\_\_\_\_\_\_\_\_\_\_\_\_\_\_\_\_\_\_\_\_\_\_\_\_\_\_\_\_\_\_\_\_\_\_\_\_\_\_\_\_\_\_\_\_\_\_\_\_\_\_\_\_\_\_ 18  $|---$  Время выполнения: 0.116 сек. ---19

<sup>20</sup> True

Ошибка – 1 –

In  $[2]$ :  $\qquad \qquad$  1 from oceanai.modules.lab.video import Video 2  $_3$  video = Video() <sup>4</sup> video.load\_video\_models\_b5(  $5$  show\_summary = 1, out = True,  $6 \mid$  runtime = True, run = True  $7 \vert)$ 

[2]:  $\begin{array}{|l|} \hline \end{array}$  [2022-11-04 15:30:15] Неверные типы или значения аргументов в "Video.load\_video\_ ˓<sup>→</sup>models\_b5" ...

<sup>3</sup> False

2

load\_video\_models\_weights\_b5(url\_openness: str, url\_conscientiousness: str, url\_extraversion: str, url\_agreeableness: str, url\_non\_neuroticism: str, force reload: bool = True, out: bool = True, runtime: bool = True, run:  $bool = True$ )  $\rightarrow$  bool

Загрузка весов нейросетевых моделей для получения результатов оценки персональных качеств

## Параметры

- url\_openness  $(str)$  Полный путь к файлу с весами нейросетевой модели (открытость опыту)
- url\_conscientiousness  $(str)$  Полный путь к файлу с весами нейросетевой модели (добросовестность)
- url\_extraversion  $(str)$  Полный путь к файлу с весами нейросетевой модели (экстраверсия)
- url\_agreeableness  $(str)$  Полный путь к файлу с весами нейросетевой модели (доброжелательность)
- url\_non\_neuroticism  $(str)$  Полный путь к файлу с весами нейросетевой модели (эмоциональная стабильность)
- force\_reload  $(boo1)$  Принудительная загрузка файлов с весами нейросетевых моделей из сети
- out  $(boo1)$  Отображение
- runtime  $(bool)$   $\Pi$ одсчет времени выполнения
- run  $(bool)$  Блокировка выполнения

#### Результат

True если веса нейросетевых моделей загружены, в обратном случае False

Тип результата

In  $[1]$ :  $\qquad \qquad$  1  $\qquad$  from oceanai.modules.lab.video import Video

bool

#### Примеры

Верно – 1 –

2  $3 \vert$  video = Video() 4 <sup>5</sup> video.load\_video\_models\_b5(  $6 \mid$  show\_summary = False, out = True,  $7$  runtime = True, run = True  $\vert$   $\vert$ )  $\lceil 1 \rceil$ : 1  $\lceil 2022-11-04 \rceil 18:56:41$ ] Формирование нейросетевых архитектур моделей для ˓<sup>→</sup>получения результатов оценки персональных качеств (видео модальность) ... 2  $3$  --- Время выполнения:  $0.117$  сек. ---4 <sup>5</sup> True

In [2]:

```
1 video.path_to_save_ = './models'
\frac{1}{2} video.chunk_size_ = 2000000
3
4 url_openness = video.weights_for_big5_['video']['b5']['openness']['sberdisk']
5 url_conscientiousness = video.weights_for_big5_['video']['b5'][
   ˓→'conscientiousness']['sberdisk']
6 \text{ url\_extraversion} = \text{video}.\text{weights\_for\_big5\_['video']['b5']['extraversion']˓→'sberdisk']
7 url_agreeableness = video.weights_for_big5_['video']['b5']['agreeableness'][
   ˓→'sberdisk']
8 url_non_neuroticism = video.weights_for_big5_['video']['b5']['non_neuroticism'][
   ˓→'sberdisk']
\alpha10 video.load_video_models_weights_b5(
11 | url_openness = url_openness,
12 url_conscientiousness = url_conscientiousness,
13 url_extraversion = url_extraversion,
14 url_agreeableness = url_agreeableness,
15 | url_non_neuroticism = url_non_neuroticism,
_{16} force_reload = True,
17 out = True,
18 runtime = True,
19 run = True
20 )
```
 $[2]:$  1  $[2022-11-04 \t18:58:59]$  Загрузка весов нейросетевых моделей для получения

```
˓→результатов оценки персональных качеств (видео модальность) ...
2
3 \mid [2022-11-04 \; 18:59:00] Загрузка файла "weights_2022-06-15_16-46-30.h5" (100.0%).
    ˓→.. Открытость опыту
4
5 \left[2022-11-04 \right] 18:59:00] Загрузка файла "weights_2022-06-15_16-48-50.h5" (100.0%).
    ˓→.. Добросовестность
6
    [2022-11-04 \t18:59:00] Загрузка файла "weights_2022-06-15_16-54-06.h5" (100.0%).
    ˓→.. Экстраверсия
8
9 [2022-11-04 18:59:01] Загрузка файла "weights_2022-06-15_17-02-03.h5" (100.0%) .
    ˓→.. Доброжелательность
10
11 \left[2022-11-04 \right. 18:59:01 Загрузка файла "weights_2022-06-15_17-06-15.h5" (100.0%).
    ˓→.. Эмоциональная стабильность
12
13 \vert --- Время выполнения: 1.827 сек. ---
14
15 True
```
Ошибка – 1 –

```
In [3]: 1 from oceanai.modules.lab.video import Video
```

```
_3 video = Video()
```
(continues on next page)

2

```
4
5 \midvideo.path_to_save_ = './models'
6 \text{ video. chunk\_size} = 20000007
8 url_openness = video.weights_for_big5_['video']['b5']['openness']['sberdisk']
9 url_conscientiousness = video.weights_for_big5_['video']['b5'][
   ˓→'conscientiousness']['sberdisk']
10 url_extraversion = video.weights_for_big5_['video']['b5']['extraversion'][
    ˓→'sberdisk']
11 url_agreeableness = video.weights_for_big5_['video']['b5']['agreeableness'][
    ˓→'sberdisk']
12 url_non_neuroticism = video.weights_for_big5_['video']['b5']['non_neuroticism'][
    ˓→'sberdisk']
13
14 video.load_video_models_weights_b5(
15 url_openness = url_openness,
16 url_conscientiousness = url_conscientiousness,
17 url_extraversion = url_extraversion,
_{18} | url_agreeableness = url_agreeableness,
19 url_non_neuroticism = url_non_neuroticism,
_{20} force_reload = True,
21 out = True,
22 runtime = True,
23 run = True
24 )
```

```
[3]: 1 [2022-11-04 19:02:32] Загрузка весов нейросетевых моделей для получения
              ˓→результатов оценки персональных качеств (видео модальность) ...
          2
          3 | [2022-11-04 19:02:32] Загрузка файла "weights_2022-06-15_16-46-30.h5" (100.0%).
              ˓→..
          4
          5 | [2022-11-04 19:02:32] Ой! Что-то пошло не так ... не удалось загрузить веса<sub>ш</sub>
              ˓→нейросетевой модели ... Открытость опыту
          6
                  7 Файл: /Users/dl/GitHub/oceanai/oceanai/modules/lab/video.py
          8 Линия: 2833
                  9 Метод: load_video_models_weights_b5
          10 Tип ошибки: AttributeError
          11
          12 [2022-11-04 19:02:32] Загрузка файла "weights_2022-06-15_16-48-50.h5" (100.0%) .
              \leftrightarrow..
          13
          14 \big[2022-11-04 19:02:32] Ой! Что-то пошло не так ... не удалось загрузить веса
              ˓→нейросетевой модели ... Добросовестность
          15
          16 Файл: /Users/dl/GitHub/oceanai/oceanai/modules/lab/video.py
          17 Линия: 2833
          18 Метод: load_video_models_weights_b5
          19 Тип ошибки: AttributeError
          20
```

```
_{21} [2022-11-04 19:02:33] Загрузка файла "weights_2022-06-15_16-54-06.h5" (100.0%).
    \leftrightarrow..
22
_{23} | [2022-11-04 19:02:33] Ой! Что-то пошло не так ... не удалось загрузить веса<sub>ш</sub>
    →нейросетевой модели ... Экстраверсия
24
25 Файл: /Users/dl/GitHub/oceanai/oceanai/modules/lab/video.py
26 Линия: 2833
27 Метод: load_video_models_weights_b5
28 THT OMMOKN: AttributeError
29
30 \mid [2022-11-04 \; 19:02:33] Загрузка файла "weights_2022-06-15_17-02-03.h5" (100.0%).
    \leftrightarrow..
31
32 [2022-11-04 19:02:33] Ой! Что-то пошло не так ... не удалось загрузить веса
    ˓→нейросетевой модели ... Доброжелательность
33
34 Файл: /Users/dl/GitHub/oceanai/oceanai/modules/lab/video.py
35 Линия: 2833
36 Метод: load_video_models_weights_b5
37 Тип ошибки: AttributeError
38
39 [2022-11-04 19:02:34] Загрузка файла "weights_2022-06-15_17-06-15.h5" (100.0%) .
    \leftrightarrow...
40
_{41} | [2022-11-04 19:02:34] Ой! Что-то пошло не так ... не удалось загрузить веса<sub>ш</sub>
    ˓→нейросетевой модели ... Эмоциональная стабильность
42
43 Файл: /Users/dl/GitHub/oceanai/oceanai/modules/lab/video.py
44 Линия: 2833
45 Метод: load_video_models_weights_b5
46 Тип ошибки: AttributeError
47
48 --- Время выполнения: 1.831 сек. ---
49
50 False
```

```
property video_model_deep_fe_: Optional[Model]
```
Получение нейросетевой модели tf.keras.Model для получения нейросетевых признаков

#### Результат

Нейросетевая модель tf.keras.Model или None

## Тип результата

Optional[tf.keras.Model]

2

4

 $\overline{9}$ 

 $\overline{2}$ 

4

4

#### Примеры

Верно – 1 –

```
_3 video = Video()
5 video.load_video_model_deep_fe(
6 \mid show_summary = False, out = True,
7 runtime = True, run = True
8 )
10 | video.video_model_deep_fe_
```
In [1]: 1 from oceanai.modules.lab.video import Video

```
[1]: 1 [2022-11-01 12:12:35] Формирование нейросетевой архитектуры для получения
             →нейросетевых признаков (видео модальность) ...
```

```
3 --- Время выполнения: 1.468 сек. ---
5 \mid <tf.keras.Model at 0x14e138100>
```

```
In [2]: 1 from oceanai.modules.lab.video import Video
            2
```

```
_3 video = Video()
```
Ошибка – 1 –

```
5 video.video_model_deep_fe_
```

```
[2]: 1
```

```
property video_model_hc_: Optional[Model]
```
Получение нейросетевой модели tf.keras.Model для получения оценок по экспертным признакам

## Результат

Нейросетевая модель tf.keras.Model или None

```
Тип результата
```
Optional[tf.keras.Model]

## Примеры

Верно – 1 –

In [1]: 1 from oceanai.modules.lab.video import Video

 $3 \mid$ video = Video()

4 <sup>5</sup> video.load\_video\_model\_hc(  $6 \mid$  show\_summary = False, out = True,

(continues on next page)

2
(продолжение с предыдущей страницы)

```
7 runtime = True, run = True
8 )
9
```
10 video.video\_model\_hc\_

2

4

 $[1]:$  1 | [2022-10-26 12:37:42] Формирование нейросетевой архитектуры модели для<sub></sub> ˓<sup>→</sup>получения оценок по экспертным признакам (видео модальность) ...

- $3$  --- Время выполнения: 1.112 сек. ---
- $5 \mid$  <tf.keras.Model at 0x1434eb1f0>

Ошибка – 1 –

- In  $[2]$ :  $\qquad \qquad$  1 from oceanai.modules.lab.video import Video 2  $_3$  video = Video() 4
	- <sup>5</sup> video.video\_model\_hc\_

 $[2]$ :  $1$ 

## property video\_model\_nn\_: Optional[Model]

Получение нейросетевой модели tf.keras.Model для получения оценок по нейросетевым признакам

Результат Нейросетевая модель tf.keras.Model или None

Тип результата Optional[tf.keras.Model]

### Примеры

Верно – 1 –

In  $[1]$ :  $\begin{bmatrix} 1 & 1 \end{bmatrix}$  from oceanai.modules.lab.video import Video 2  $3 \text{ video} = \text{Video}()$ 4 <sup>5</sup> video.load\_video\_model\_nn(  $6 \mid$  show\_summary = False, out = True,  $7$  runtime = True, run = True  $\vert$   $\vert$   $\vert$   $\vert$ 9 10 video.video\_model\_nn\_

 $[1]:$  1 | [2022-10-27 14:49:00] Формирование нейросетевой архитектуры для получения ˓<sup>→</sup>оценок по нейросетевым признакам (видео модальность) ...

(continues on next page)

2

2

4

(продолжение с предыдущей страницы)

```
3 --- Время выполнения: 1.986 сек. ---
4
5 \mid <tf.keras. Model at 0x13d5295b0>
   Ошибка – 1 – \,
```
In  $[2]$ :  $\qquad \qquad$   $\qquad$  from oceanai.modules.lab.video import Video

- $_3$  video = Video()
- <sup>5</sup> video.video\_model\_nn\_

 $[2]$ :  $1$ 

### property video\_models\_b5\_: Dict[str, Optional[Model]]

Получение нейросетевых моделей tf.keras.Model для получения результатов оценки персональных качеств

#### Результат

Словарь с нейросетевыми моделями tf.keras.Model

Тип результата Dict

### Примеры

Верно – 1 –

```
In [1]: 1 from oceanai.modules.lab.video import Video
              \overline{2}3 \midvideo = Video()
              4
              5 video.load_video_models_b5(
              6 \mid show_summary = False, out = True,
              7 runtime = True, run = True
              \vert \vert)
              9
             10 video.video_models_b5_
   [1]: 1 [2022-10-19 \t15:45:35] Формирование нейросетевых архитектур моделей для
```
˓<sup>→</sup>получения результатов оценки персональных качеств ...

```
\overline{2}3 --- Время выполнения: 0.07 сек. ---
4
5 \mid \{6 'openness': ltff.keras.Model at 0x1481e03a0,
7 'conscientiousness': <tf.keras.Model at 0x147d13520>,
8 | 'extraversion': <tf.keras.Model at 0x1481edfa0>,
9 | 'agreeableness': <tf.keras.Model at 0x1481cfc40>,
10 | 'non_neuroticism': <tf.keras.Model at 0x1481cffd0>
_{11} | }
```

```
Ошибка – 1 –
```

```
In [2]: 1 from oceanai.modules.lab.video import Video
```

```
2
_3 video = Video()
```
4

```
5 video.video_models_b5_
```
 $[2]: \t 1 \t 4$ 

```
2 | 'openness': None,
3 Conscientiousness': None,
4 | 'extraversion': None,
5 'agreeableness': None,
6 'non_neuroticism': None
7 }
```
## <span id="page-326-0"></span>Текст

## <span id="page-326-1"></span>Мультимодальное объединение информации

## <span id="page-326-2"></span>Сборка

### [Пользовательские исключения](#page-173-0)

Документация для файла modules/core/exceptions.py

### [Определение языка](#page-174-0)

Документация для файла modules/core/language.py

### [Сообщения](#page-179-0)

Документация для файла modules/core/messages.py

### [Настройки](#page-179-1)

Документация для файла modules/core/settings.py

[Ядро](#page-204-0)

Документация для файла modules/core/core.py

### [Обработка архивов](#page-248-0)

Документация для файла modules/lab/unzip.py

### [Загрузка файлов](#page-250-0)

Документация для файла modules/lab/download.py

## [Аудио](#page-256-0)

Документация для файла modules/lab/audio.py

## [Видео](#page-283-0)

Документация для файла modules/lab/video.py

## [Текст](#page-326-0)

Документация для файла modules/lab/text.py

## [Мультимодальное объединение информации](#page-326-1)

Документация для файла modules/lab/prediction.py

## [Сборка](#page-326-2)

Документация для файла modules/lab/build.py

## 4.2.3 Диаграмма классов

Рис. 1: Исключения

Рис. 2: Основные классы

## 4.2.4 Команда разработчиков

Библиотека OCEAN-AI разработана и поддерживается исследовательской группой из [лаборатории рече](https://hci.nw.ru/ru/about)[вых и многомодальных интерфейсов \(ЛРМИ\)](https://hci.nw.ru/ru/about) [Санкт-Петербургского Федерального исследовательского](https://spcras.ru/) [центра Российской академии наук \(СПб ФИЦ РАН\),](https://spcras.ru/) входящей в состав НИЦ [Сильный искусственный](https://sai.itmo.ru/) [интеллект в промышленности \(Университет ИТМО\)](https://sai.itmo.ru/) а именно:

- [Рюмина Елена](https://hci.nw.ru/ru/employees/14) аспирант [Университета ИТМО,](https://itmo.ru/) младший научный сотрудник ЛРМИ СПб ФИЦ РАН.
- [Рюмин Дмитрий](https://hci.nw.ru/ru/employees/3) кандидат технических наук (PhD in Engineering, 2020), старший научный сотрудник ЛРМИ СПб ФИЦ РАН.
- [Карпов Алексей](https://hci.nw.ru/ru/employees/1) доктор технических наук (2013), профессор по специальности 05.13.11 (2022), главный научный сотрудник (руководитель) ЛРМИ СПб ФИЦ РАН.

## 4.2.5 Ответы на часто задаваемые вопросы

Это список часто задаваемых вопросов о  $OCEAN-AI$  и ответов на них.

## $OCEAN-AI$  это?

Библиотека с открытым исходным кодом, состоящая из набора алгоритмов интеллектуального анализа поведения человека на основе его мультимодальных данных для автоматического оценивания уровня отдельных персональных качеств личности человека (ПКЛЧ). Библиотека оценивает 5 ПКЛЧ: открытость опыту, добросовестность, экстраверсия, доброжелательность, эмоциональная стабильность.

## Почему библиотека называется OCEAN-AI ?

OCEAN - это аббревиатура 5 ПКЛЧ (Openness, Conscientiousness, Extraversion, Agreeableness,  $Non-Neuroticism)$ , а  $AI$  - это аббревиатура искусственного интеллекта.

## Можно ли установить  $OCEAN-AI$  с помошью pip?

Да, для этого нужно перейти по [ссылке.](https://pypi.org/project/oceanai)

# ГЛАВА 5

Индексация

- $\bullet\,$  genindex
- $\bullet \,$  modindex
- $\bullet\,$  search

Содержание модулей Python

o

 ${\tt oceanai.modules.core.exceptions},\,170$  ${\tt oceanai.modules.core.exceptions},\,170$ 

# Алфавитный указатель

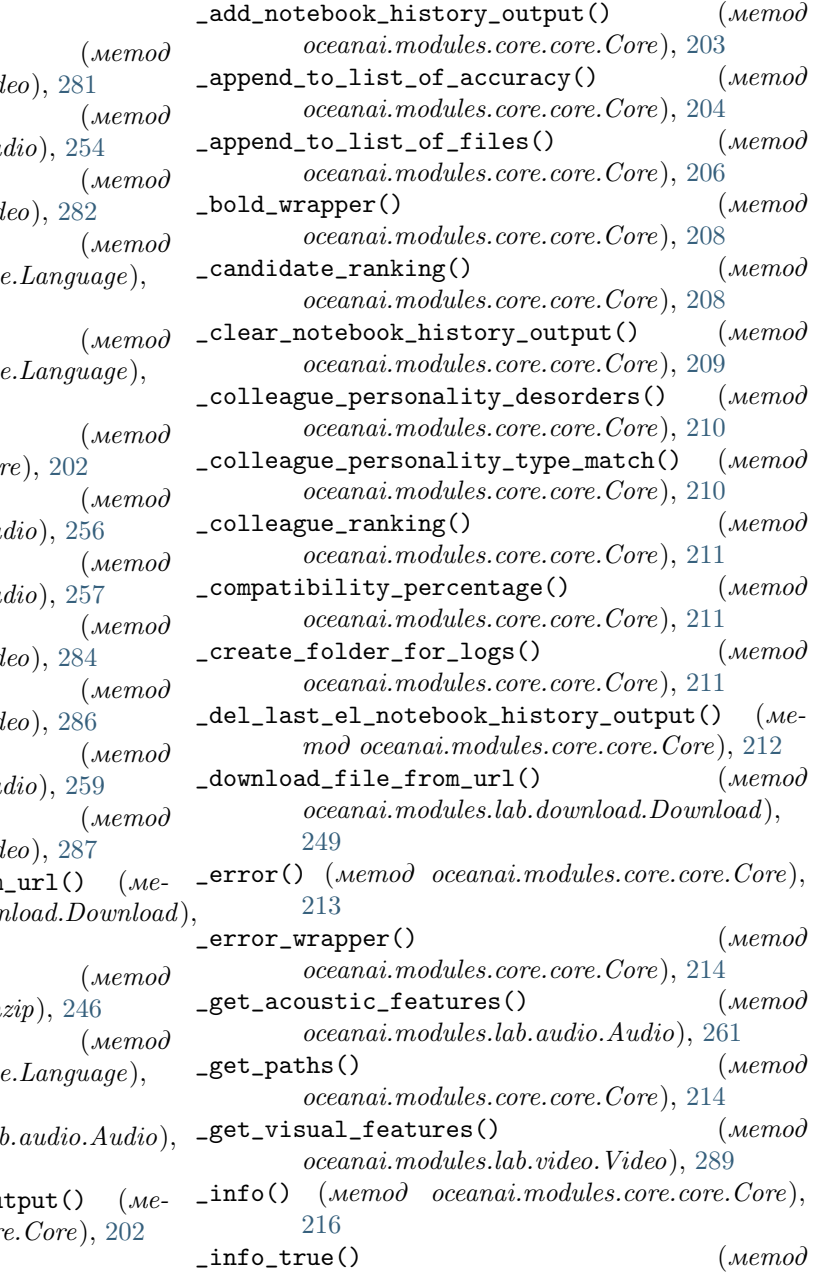

# Символы

\_\_calc\_reshape\_img\_coef() oceanai.modules.lab.video.Video), [281](#page-284-0)  $_{--}$ concat\_pred()  $oceanai.modules.lab.audio.Au$ \_\_concat\_pred()  $oceanai.modules.lab.video. Viab$  $_{--}$ get\_languages()  $oceanai.modules.core.lanquaq$ [171](#page-174-1)  $_{--}$ get\_locales()  $oceanai.modules.core.languag.$ [171](#page-174-1)  $_{-}$ is\_notebook() oceanai.modules.core.core.Core), [202](#page-205-0)  $\_load\_audio\_model_b5()$  $oceanai.modules.lab.audio.Au$  $\_load\_model\_weights()$  $oceanai.modules.lab.audio.Au$  $\_$ load\_model\_weights() oceanai.modules.lab.video.Video), [284](#page-287-0)  $\_load\_video\_model\_b5()$ oceanai.modules.lab.video.Video), [286](#page-289-0) \_\_norm\_pred()  $oceanai.modules.lab.audio.Au$ \_\_norm\_pred()  $oceanai.modules.lab.video.Vid$ \_\_progressbar\_download\_file\_from\_url() (метод осеапаі. $modules.$ lab. $down$ [248](#page-251-0)  $_{\texttt{\_}pprogresbar\_unzip()}$  $oceanai.modules. lab. unzip. Un<sub>a</sub>$  $_{--}$ set\_locale()  $oceanai.modules.core.languag.$ [172](#page-175-0)  $\text{ } \_ \text{smalle()}$  (*метод oceanai.modules.lai* [260](#page-263-0) \_add\_last\_el\_notebook\_history\_output() (ме $mod\,\,oceanai.modules.core.cor$ 

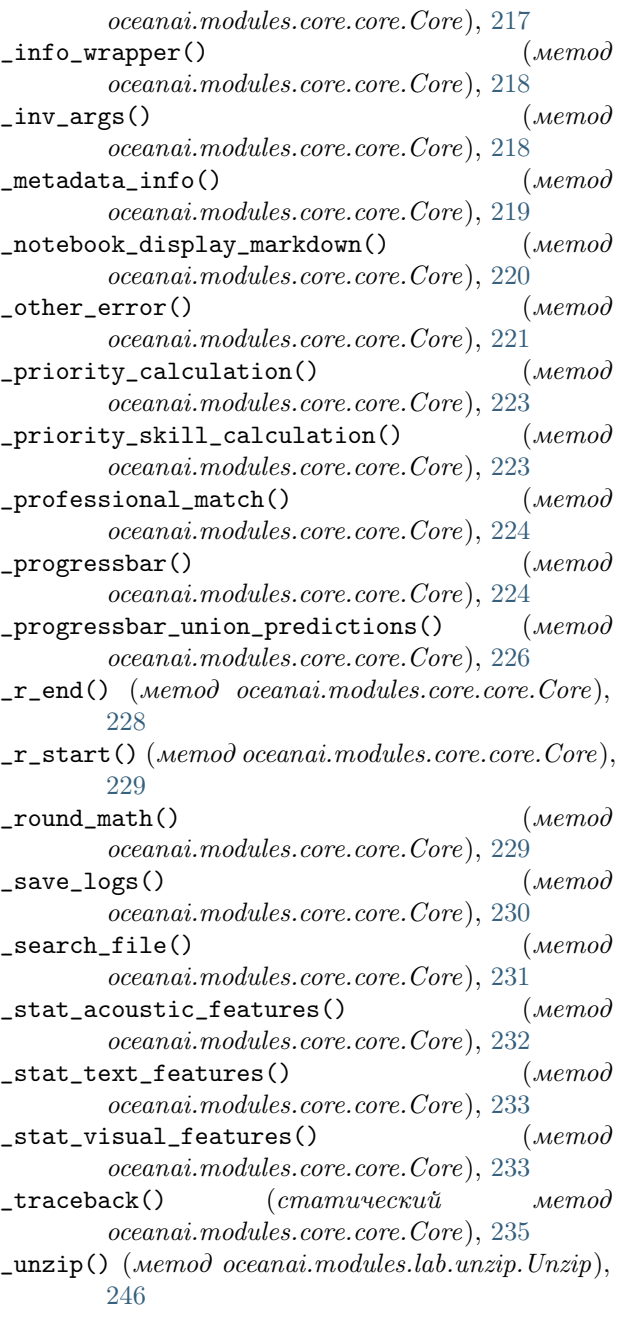

# A

Audio (класс в oceanai.modules.lab.audio), [253](#page-256-1) audio\_model\_hc\_ (oceanai.modules.lab.audio.Audio

- property), [263](#page-266-0) audio\_model\_nn\_ (oceanai.modules.lab.audio.Audio
- property), [264](#page-267-0) audio\_models\_b5\_ (oceanai.modules.lab.audio.Audio property), [265](#page-268-0)
- AudioMessages (класс в oceanai.modules.lab.audio), [253](#page-256-1)

## B

- bold\_text (атрибут oceanai.modules.core.settings.Settings), [176](#page-179-2)
- bold\_text\_ (oceanai.modules.core.settings.Settings property), [177](#page-180-0)

# $\mathcal{C}$

- chunk\_size\_ (oceanai.modules.core.settings.Settings property), [179](#page-182-0)
- color\_err (атрибут oceanai.modules.core.settings.Settings), [180](#page-183-0)
- color\_err\_ (oceanai.modules.core.settings.Settings property), [181](#page-184-0)
- color\_info (атрибут oceanai.modules.core.settings.Settings), [182](#page-185-0)
- color\_info\_ (oceanai.modules.core.settings.Settings property), [183](#page-186-0)
- color\_simple  $(ampu6ym)$ oceanai.modules.core.settings.Settings), [184](#page-187-0)
- color\_simple\_ (oceanai.modules.core.settings.Settings property), [185](#page-188-0)
- color\_true  $(ampu0ym)$ oceanai.modules.core.settings.Settings), [186](#page-189-0)
- color\_true\_ (oceanai.modules.core.settings.Settings property), [187](#page-190-0)
- Core (класс в oceanai.modules.core.core), [201](#page-204-1)
- CoreMessages (класс в oceanai.modules.core.core), [201](#page-204-1)
- CustomException, [170](#page-173-1)

## D.

- df\_accuracy\_ (oceanai.modules.core.core.Core property), [235](#page-238-0)
- df\_files\_ (oceanai.modules.core.core.Core property), [236](#page-239-0)
- df\_files\_colleague\_ (oceanai.modules.core.core.Core property), [237](#page-240-0)
- df\_files\_MBTI\_colleague\_match\_ (oceanai.modules.core.core.Core property), [236](#page-239-0)
- df\_files\_MBTI\_disorders\_ (oceanai.modules.core.core.Core property), [236](#page-239-0)
- df\_files\_MBTI\_job\_match\_ (oceanai.modules.core.core.Core property), [236](#page-239-0)
- df\_files\_priority\_ (oceanai.modules.core.core.Core property), [237](#page-240-0)

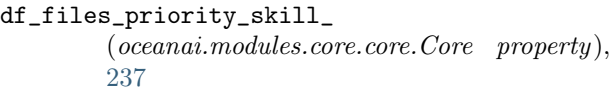

- df\_files\_ranking\_ (oceanai.modules.core.core.Core property), [237](#page-240-0)
- df\_pkgs\_ (oceanai.modules.core.core.Core property), [238](#page-241-0)
- dict\_of\_accuracy\_ (oceanai.modules.core.core.Core property), [238](#page-241-0)
- dict\_of\_files\_ (oceanai.modules.core.core.Core property), [239](#page-242-0)
- Download (класс в oceanai.modules.lab.download), [247](#page-250-1)
- download\_file\_from\_url()  $(\text{Memod})$ oceanai.modules.lab.download.Download), [252](#page-255-0)
- $DownloadMessages$  (*класс* 6 oceanai.modules.lab.download), [247](#page-250-1)

## E

ext\_ (oceanai.modules.core.settings.Settings property), [189](#page-192-0)

# G

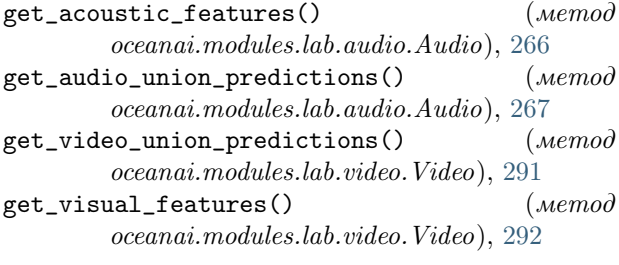

# I

ignore\_dirs\_ (oceanai.modules.core.settings.Settings property), [190](#page-193-0) InvalidContentLength, [170](#page-173-1) is\_notebook\_ (oceanai.modules.core.core.Core property), [239](#page-242-0) IsSmallWindowSizeError, [170](#page-173-1)

# K

keys\_dataset\_ ( $oceanai.modules.core.settings.Settings$   ${\rm O}$ property), [191](#page-194-0)

# L

 $\mathtt{lang}$  (ampubym oceanai.modules.core.language.Languag $\mathcal{P}),$ [173](#page-176-0) lang\_ (oceanai.modules.core.language.Language property), [174](#page-177-0) Language (класс в oceanai.modules.core.language), [171](#page-174-1) libs\_vers()  $(\text{Memod})$ oceanai.modules.core.core.Core), [240](#page-243-0)

load\_audio\_model\_hc()  $(\text{Memod})$ oceanai.modules.lab.audio.Audio), [267](#page-270-0)  $load\_audio\_model\_nn()$  ( $wemo\partial$ oceanai.modules.lab.audio.Audio), [268](#page-271-0) load\_audio\_model\_weights\_hc() (метод oceanai.modules.lab.audio.Audio), [270](#page-273-0) load\_audio\_model\_weights\_nn()  $(\text{Memod})$ oceanai.modules.lab.audio.Audio), [272](#page-275-0) load audio models  $b5()$  (*Memod*) oceanai.modules.lab.audio.Audio), [274](#page-277-0) load\_audio\_models\_weights\_b5()  $(\text{Memod})$ oceanai.modules.lab.audio.Audio), [275](#page-278-0)  $load\_video\_model\_deep\_fe()$  ( $wemo\partial$ oceanai.modules.lab.video.Video), [292](#page-295-0) load\_video\_model\_hc() ( $\text{Memod}$ ) oceanai.modules.lab.video.Video), [305](#page-308-0)  $load\_video\_model\_nn()$  ( $\textit{memod}$ oceanai.modules.lab.video.Video), [307](#page-310-0) load\_video\_model\_weights\_deep\_fe() (метод oceanai.modules.lab.video.Video), [308](#page-311-0) load\_video\_model\_weights\_hc()  $(\text{Memo}d)$ oceanai.modules.lab.video.Video), [310](#page-313-0) load\_video\_model\_weights\_nn()  $(\text{Memo}d)$ oceanai.modules.lab.video.Video), [312](#page-315-0) load\_video\_models\_b5()  $(\text{Memod})$ oceanai.modules.lab.video.Video), [314](#page-317-0) load\_video\_models\_weights\_b5()  $(\text{Memo}d)$ oceanai.modules.lab.video.Video), [315](#page-318-0) locales\_ (oceanai.modules.core.language.Language

## M

Messages (класс в oceanai.modules.core.messages), [176](#page-179-2)

## N

- num\_to\_df\_display  $(ampu6ym)$ oceanai.modules.core.settings.Settings), [193](#page-196-0)
- num\_to\_df\_display\_ (oceanai.modules.core.settings.Settings property), [194](#page-197-0)

oceanai.modules.core.exceptions модуль, [170](#page-173-1)

property), [175](#page-178-0)

path\_to\_dataset\_ (oceanai.modules.core.settings.Settings property), [195](#page-198-0)

path\_to\_locales\_ (oceanai.modules.core.language.Language property), [175](#page-178-0)

path\_to\_logs\_ (oceanai.modules.core.settings.Settings property), [196](#page-199-0)

- path\_to\_save\_ (oceanai.modules.core.settings.Settings property), [197](#page-200-0)
- path\_to\_unzip (oceanai.modules.lab.unzip.Unzip property), [246](#page-249-0)

## R

runtime\_ (oceanai.modules.core.core.Core property), [241](#page-244-0)

# S

Settings (класс в oceanai.modules.core.settings), [176](#page-179-2)

- show\_notebook\_history\_output()  $(\text{Memo}\partial$ oceanai.modules.core.core.Core), [242](#page-245-0)
- smile\_ (oceanai.modules.lab.audio.Audio property), [279](#page-282-0)

# T

text\_runtime (атрибут oceanai.modules.core.settings.Settings), [199](#page-202-0) text\_runtime\_ (oceanai.modules.core.settings.Settings property), [200](#page-203-0)

true\_traits\_ (oceanai.modules.core.core.Core property), [242](#page-245-0)

## $\cup$

Unzip (класс в oceanai.modules.lab.unzip), [245](#page-248-1)

- unzip() (метод oceanai.modules.lab.unzip.Unzip), [246](#page-249-0)
- UnzipMessages (класс в oceanai.modules.lab.unzip), [245](#page-248-1)

# $\setminus$

Video (класс в oceanai.modules.lab.video), [280](#page-283-1) video\_model\_deep\_fe\_ (oceanai.modules.lab.video.Video property), [319](#page-322-0)

video\_model\_hc\_ (oceanai.modules.lab.video.Video property), [320](#page-323-0)

- video\_model\_nn\_ (oceanai.modules.lab.video.Video property), [321](#page-324-0)
- video\_models\_b5\_ (oceanai.modules.lab.video.Video property), [322](#page-325-0)

VideoMessages (класс в oceanai.modules.lab.video), [280](#page-283-1)

## W

## модуль

oceanai.modules.core.exceptions, [170](#page-173-1)

weights\_for\_big5\_ (oceanai.modules.core.core.Core property), [243](#page-246-0)